# The xint bundle: xint, xintfrac, xintexpr, xintbinhex, xintgcd, xintseries and

## xintcfrac.

JEAN-FRANÇOIS BURNOL jfbu (at) free (dot) fr Package version: 1.09c (2013/10/09) Documentation generated from the source file with timestamp "09-10-2013 at 23:17:53 CEST"

#### **Abstract**

The  $xint$  package implements with expandable T<sub>E</sub>X macros the basic arithmetic operations of addition, subtraction, multiplication and division, applied to arbitrarily long numbers. The **xintfrac** package extends the scope of  $\boldsymbol{x}$  int to fractional numbers with arbitrarily long numerators and denominators.

xintexpr provides an expandable parser \xintexpr . . . \relax of expressions involving arithmetic operations in infix notation on decimal numbers, fractions, numbers in scientific notation, with parentheses, factorial symbol, function names, comparison operators, logic operators, twofold and threefold way conditionals, subexpressions, macros expanding to the previous items.

The **xintbinhex** package is for conversions to and from binary and hexadecimal bases, **xintseries** provides some basic functionality for computing in an expandable manner partial sums of series and power series with fractional coefficients, xintgcd implements the Euclidean algorithm and its typesetting, and xintcfrac deals with the computation of continued fractions.

Most macros, and all of those doing computations, work purely by expansion without assignments, and may thus be used almost everywhere in T<sub>E</sub>X.

The packages may be used with any flavor of T<sub>E</sub>X supporting the  $\varepsilon$ -T<sub>E</sub>X extensions.  $\Delta$  users will use \usepackage and others \input to load the package components.

## <span id="page-0-0"></span>**1 Quick introduction**

The **xint** bundle consists of three principal components **xint, xintfrac** (which loads xint), and xintexpr (which loads xintfrac), and four additional modules. They may be used with Plain T<sub>EX</sub>,  $LATEX$  or any other macro package based on T<sub>EX</sub>; the package requires the  $\varepsilon$ -T<sub>E</sub>X extensions which in modern distributions are made available by default, except if you invoke T<sub>E</sub>X under the name tex in command line.

The goal is too compute *exactly*, purely by expansion, without count registers nor assignments nor definitions, with arbitrarily big numbers and fractions. As will be commented upon more later, this works fine when the data has dozens of digits, but multiplying out two 1000 digits numbers under this constraint of expandability is expensive; so in many cases the user will round intermediate results. There are also macros working with arbitraryprecision floating point numbers (default is 16 digits). The only non-algebraic operation which is implemented is the extraction of square roots (with a given floating point precision).

Expandability means that one may nest the package macros arbitrarily deep to construct complicated (and still completely expandable) computations.

### 1 Quick introduction

Most users will presumably prefer to use  $\xint \relax{\quad}$ ...  $\relax{\quad}$  parser which allows infix notations, function names (corresponding to some of the package macros), comparison operators, boolean operators, 2way and 3way conditionals.

Here is some random formula, defining a LAT<sub>EX</sub> command with three parameters,

\newcommand\formula[3]

 ${\xint theexpr round((#1 & (#2 | #3)) * (355/113*#3 - (#1 - #2/2)^2), 8) \relax$ 

Let  $a=#1$ ,  $b=#2$ ,  $c=#3$  be the parameters. The first term is the logical operation a and (b or c) where a number or fraction has truth value 1 if it is non-zero, and 0 otherwise. So here it means that a must be non-zero as well as b or c, for this first operand to be 1, else the formula returns 0. This multiplies a second term which is algebraic. Finally the result (where all intermediate computations are done *exactly*) is rounded to a value with 8 digits after the decimal mark, and printed.

\formula {771.3/9.1}{1.51e2}{37.73} expands to 32.81726043

• as everything gets expanded, the characters  $+,-,*,/$ ,  $\wedge$ ,  $\vee$ ,  $\&$ ,  $\vee$ ,  $\vee$ ,  $\vee$ ,  $\vee$ ,  $\vee$ ,  $\vee$ ,  $\vee$ ,  $\vee$ ,  $\vee$ ,  $\vee$ ,  $\vee$ ,  $\vee$ ,  $\vee$ ,  $\vee$ ,  $\vee$ ,  $\vee$ ,  $\vee$ ,  $\vee$ ,  $\vee$ ,  $\vee$ ,  $\vee$ , comma (,), which are used in the infix syntax, should not be active (for example if they serve as shorthands for some language in the Babel system) at the time of the expressions (if they are in use therein). The command [\xintexprSafeCatcodes](#page-60-0) resets these characters to their standard catcodes and [\xintexprRestoreCatcodes](#page-60-1) restores the status prevailing at the time of the previous \xintexprSafeCatcodes.

• the formula may be input without \xinttheexpr through suitable nesting of various package macros. Here one could use:

\xintRound {8}{\xintMul {\xintAND {#1}{\xintOR {#2}{#3}}}{\xintSub  ${\xintMul {355/113}{#3}}{\xintPow {\xintSub {#1}{xintDiv {#2}{2}}}{2}}$ with the inherent difficulty of keeping up with braces and everything...

• if such a formula is used thousands of times in a document (for plots?), this could impact some parts of the TEX program memory (for technical reasons explained in [section 25\)](#page-57-0). So, a utility  $xintNewExpr$  is provided to do the work of translating an  $xintexpr-$ -ession with parameters into a chain of macro evaluations.<sup>[1](#page-1-0)</sup>

```
\xintNewExpr\formula[3]
```
 $\{$  round((#1 & (#2 | #3)) \* (355/113\*#3 - (#1 - #2/2)^2), 8)  $\}$ one gets a command \formula with three parameters and meaning:

```
macro:#1#2#3->\romannumeral -'0\xintRound {\xintNum {8}}{\xintMul
 {\xintAND _#1}{\xintOR _#2}{#3}}}{\xintSub {\xintMul {\xintDiv
{355}{113}}{#3}}{\xintPow {\xintSub {#1}{\xintDiv {#2}{2}}}{2}}}}
```
This does the same thing as the hand-written version from the previous item. The use even thousands of times of such an \xintNewExpr-generated \formula has no memory impact.

• count registers and \numexpr-essions *must* be prefixed by \the (or \number) when used inside \xintexpr. However, they may be used directly as arguments to most package macros, without being prefixed by \the. See [Use of count registers.](#page-18-0) With release 1.09a

<span id="page-1-0"></span><sup>1</sup>As its makes some macro definitions, it is not an expandable command. It does not need protection against active characters as it does it itself.

this functionality has been added to many macros of the integer only **xint** (with the cost of a small extra overhead; earlier, this overhead was added through the loading of **xintfrac**).

• like a \numexpr, an \xintexpr is not directly printable, one uses equivalently \xintthe\xintexpr or [\xinttheexpr](#page-58-0). One may for example define:

\def\x {\xintexpr \a + \b \relax} \def\y {\xintexpr \x \* \a \relax} where  $\x$  could have been set up equivalently as  $\det\{x \{ (\a + \b)} \}$  but the earlier method is better than with parentheses, as it allows  $xint the\x$ .

• sometimes one needs an integer, not a fraction or decimal number. The round function rounds to the nearest integer (half-integers are rounded towards  $\pm \infty$ ), and \xintexpr round(...)\relax has an alternative syntax as [\xintnumexpr](#page-64-0) ... \relax. There is also [\xintthenumexpr](#page-64-0). The rounding is applied to the final result only.

• there is also [\xintboolexpr](#page-64-1) ... \relax and [\xinttheboolexpr](#page-64-1) ... \relax. Same as regular expression but the final result is converted to 1 if it is not zero. See also  $\xi$ intif[boolexpr](#page-64-2) [\(subsection 25.9\)](#page-64-2) and the [discussion](#page-4-0) of the bool and togl functions in [section 2.](#page-3-0) Here is an example of use:

```
0 AND (0 OR 0) is 0 0 OR (0 AND 0) is 0 0 XOR 0 XOR 0 is 0
0 AND (0 OR 1) is 0 0 OR (0 AND 1) is 0 0 XOR 0 XOR 1 is 1
0 AND (1 OR 0) is 0 0 OR (1 AND 0) is 0 0 XOR 1 XOR 0 is 1
0 AND (1 OR 1) is 0 0 OR (1 AND 1) is 1 0 XOR 1 XOR 1 is 0
1 AND (0 OR 0) is 0 1 OR (0 AND 0) is 1 1 XOR 0 XOR 0 is 1
1 AND (0 OR 1) is 1 1 OR (0 AND 1) is 1 1 XOR 0 XOR 1 is 0
1 AND (1 OR 0) is 1 1 OR (1 AND 0) is 1 1 XOR 1 XOR 0 is 0
1 AND (1 OR 1) is 1 1 OR (1 AND 1) is 1 1 XOR 1 XOR 1 is 1
```
This was obtained with the following input:

```
\xintNewBoolExpr \AssertionA[3]{ #1 & (#2|#3) }
\xi1 | (#2&#3) }
\xintNewBoolExpr \AssertionC[3]{ xor(#1,#2,#3) }
\begin{tabular}{ccc}
\xintFor #1 in {0,1} \do {%\xintFor #2 in {0,1} \do {%\xintFor #3 in {0,1} \do {%#1 AND (#2 OR #3) is \AssertionA {#1}{#2}{#3}&
   #1 OR (#2 AND #3) is \AssertionB {#1}{#2}{#3}&
   #1 XOR #2 XOR #3 is \AssertionC {#1}{#2}{#3}\\ }}}
\end{tabular}
```
• there is also  $xintfloatexpr$ ...  $relax$  where the algebra is done in floating point approximation (also for each intermediate result). Use the syntax  $\xi$ intDigits:=N; to set the precision. Default: 16 digits.

\xintthefloatexpr 2^100000\relax: 9.990020930143845e30102 The square-root operation can be used in \xintexpr, it is computed as a float with the precision set by \xintDigits or by the optional second argument:

\xinttheexpr sqrt(2,60)\relax:

141421356237309504880168872420969807856967187537694807317668[-59] Notice the  $a/b[n]$  notation (usually /b even if b=1 gets printed; this is the exception) which is the default format of the macros of the **xintfrac** package (hence of  $x$ intexpr).

#### 2 Summary of the \xintexpr syntax

To get a float format from the \xintexpr one needs something more:

```
\xintFloat[60]{\xinttheexpr sqrt(2,60)\relax}:
```
1.41421356237309504880168872420969807856967187537694807317668e0 The precision used by  $xintfloatexpr$  must be set by  $xintDigits$ , it can not be passed as an option to \xintfloatexpr.

```
\xintDigits:=48; \xintthefloatexpr 2^100000\relax:
```
9.99002093014384507944032764330033590980429139054e30102 Floats are quickly indispensable when using the power function (which can only have an integer exponent), as exact results will easily have hundreds of digits.

• when producing very long numbers there is the question of printing them on the page, without going beyond the page limits. In this document, I have most of the time made use of these little macros (not provided by the package:)

```
\def\allowsplits #1%
{%
    \ifx #1\relax \else #1\hskip 0pt plus 1pt\relax
    \expandafter\allowsplits\fi
}%
\def\printnumber #1%
{\expandafter\expandafter\expandafter
    \allowsplits #1\relax }% Expands twice before printing.
% (all macros from the xint bundle expand in two steps to their final output)
```
An alternative (explained later) is to suitably configure the thousand separator with tthe [numprint](http://www.ctan.org/pkg/numprint) package (does not work in math mode; I also tried [siunitx](http://www.ctan.org/pkg/siunitx) but even in text mode could not get it to break numbers accross lines).

## <span id="page-3-0"></span>**2 Summary of the** \xintexpr **syntax**

An expression is built with infix operators (including comparison and boolean operators) and parentheses, and functions. And there are two special branching constructs. The parser expands everything from the left to the right and everything may thus be revealed step by step by expansion of macros (the branches of the ? and : conditional operators are an exception, they act as arguments to a macro, and can thus not be obtained by expansion first). Spaces anywhere are allowed.

Note that  $2^{\lambda} - 10$  is perfectly accepted input, no need for parentheses. And  $-2^{\lambda} - 10^{\lambda} - 5*3$ does  $(-(2^*(-10))^*(-5))**3$ .

The characters used in the syntax should not of course have been made active. Use [\xintexprSafeCatcodes](#page-60-0), [\xintexprRestoreCatcodes](#page-60-1) if need be (of course, this can not be done expandably... ). Apart from that infix operators may be of catcode letter or other, it does not matter, or even of catcode tabulation, math superscript, or math subscript. This should cause no problem. As an alternative to \xintexprSafeCatcodes one may also use \string inside the expression.

The  $A/B[N]$  notation is the output format of most **xintfrac** macros,<sup>[2](#page-3-1)</sup> but for user input in an \xintexpr..\relax such a fraction should be written with the scientific notation

<span id="page-3-1"></span><sup>&</sup>lt;sup>2</sup>this format is convenient for nesting macros; when displaying the final result of a computation one has  $\xint\frac{r}{c}$  in math mode, or  $xint\$ r for inline text mode.

AeN/B (possibly within parentheses) or *braces* must be used: {A/B[N]}. The square brackets are *not parsable* if not enclosed in braces together with the fraction.

Braces are also allowed in their usual rôle for arguments to macros (these arguments are thus not seen by the scanner), or to encapsulate *arbitrary* completely expandable material which will not be parsed but completely expanded and *must* return an integer or fraction possibly with decimal mark or in A/B[N] notation, but is not allowed to have the e or E. Braced material is not allowed to expand to some infix operator or parenthesis, it is allowed only in locations where the parser expects to find a number or fraction, possibly with decimal marks, but no e nor E.

One may use sub-\xintexpr-expressions nested within a larger one. It is allowed to alternate \xintfloatexpr-essions with \xintexpr-essions. Do not use \xinttheexpr inside an  $x$ intexpr: this gives a number in  $A/B[n]$  format which requires protection by braces. Do not put within braces numbers in scientific notation.

The minus sign as prefix has various precedence levels:  $\xi$  intexpr -3-4\*-5^-7 $\relax$ evaluates as  $(-3)-(4*(-(5((-7))))$  and  $-3(-4*-5-7)$  as  $(-(3((-4))*(-5)))$ -7.

Here is, listed from the highest priority to the lowest, the complete list of operators and functions. Functions are at the top level of priority. Next<sup>[3](#page-4-1)</sup> are the postfix operators:  $\vdots$  for the factorial, ? and : are two-fold way and three-fold way branching constructs. Then the e and E of the scientific notation, the power, multiplication/division, addition/subtraction, comparison, and logical operators. At the lowest level: commas then parentheses.

The \relax at the end of an expression is absolutely *mandatory*.

• Functions are at the same top level of priority.

**functions with one (numeric) argument** floor, ceil, reduce, sqr, abs, sgn, ?,  $\cdot$ , not. The ?(x) function returns the truth value, 1 if  $x \le 0$ , 0 if  $x = 0$ . The  $\cdot$ (x) is the logical not. The reduce function puts the fraction in irreducible form.

#### <span id="page-4-0"></span>**functions with one named argument bool, togl.**

bool(name) returns 1 if the TEX conditional \ifname would act as \iftrue and 0 otherwise. This works with conditionals defined by  $\newcommand{\nn}{{\lambda}}$  (in TEX or LATEX) or with primitive conditionals such as \ifmmode. For example:

\xintifboolexpr{25\*4-if(bool(mmode),100,75)}{YES}{NO}

will return *NO* if executed in math mode (the computation is then  $100 - 100 = 0$ ) and YES if not (the  $if$  conditional is described below; the  $xintif$  boolexpr test automatically encapsulates its first argument in an \xintexpr and follows the first branch if the result is non-zero (see [subsection 25.9\)](#page-64-2)).

The alternative syntax 25\*4-\ifmmode100\else75\fi could have been used here, the usefulness of bool(name) lies in the availability in the  $\xi$ xintexpr syntax of the logic operators of conjunction &, inclusive disjunction |, negation ! (or not), of the multi-operands functions all, any, xor, of the two branching operators if and ifsgn (see also ? and :), which allow arbitrarily complicated combinations of various bool(name).

Similarly togl(name) returns 1 if the LAT<sub>EX</sub> package [etoolbox](http://www.ctan.org/pkg/etoolbox)<sup>[4](#page-4-2)</sup> has been used to define a toggle named name, and this toggle is currently set to true. Using togl

<span id="page-4-1"></span> $3$ in releases earlier than 1.09c, these postfix operators took precedence on a previous function name; the opposite now holds.

<span id="page-4-2"></span><sup>4</sup><http://www.ctan.org/pkg/etoolbox>

#### 2 Summary of the \xintexpr syntax

in an \xintexpr..\relax without having loaded [etoolbox](http://www.ctan.org/pkg/etoolbox) will result in an error from \iftoggle being a non-defined macro. If etoolbox is loaded but togl is used on a name not recognized by etoolbox the error message will be of the type "ER-ROR: Missing \endcsname inserted.", with further information saying that \protect should have not been encountered (this \protect comes from the expansion of the non-expandable etoolbox error message).

When bool or togl is encountered by the \xintexpr parser, the argument enclosed in a parenthesis pair is expanded as usual from left to right, token by token, until the closing parenthesis is found, but everything is taken literally, no computations are performed. For example  $\text{toq1}(2+3)$  will test the value of a toggle declared to etoolbox with name 2+3, and not 5. Spaces are gobbled in this process. It is impossible to use togl on such names containing spaces, but \iftoggle{name with  $spaces$ {1}{0} will work, naturally, as its expansion will pre-empt the \xintexpr scanner.

There isn't in  $\xrightarrow{\text{interior}}$ ... a test function available analogous to the test{ $\ifmmode{\times} \else$  test}  $\fi$ construct from the etoolbox package; but any *expandable* \ifsometest can be inserted directly in an \xintexpr-ession as \ifsometest10 (or \ifsometest{1}{0}), for example  $if(\iota\cdot\text{isometest}\{1\}\{0\},YES,NO)$  (see the if operator below) works.

A straight \ifsometest{YES}{NO} would do the same more efficiently, the point of \ifsometest10 is to allow arbitrary boolean combinations using the (described later) & and | logic operators: \ifsometest10 & \ifsomeothertest10 | \ifsomethirdtest10, etc... of course YES or NO above stand for material compatible with the \xintexpr parser syntax.

See also  $xintifboolean,$  in this context.

- **functions with one mandatory and a second optional argument** round, trunc, float, sqrt. For example round $(2^0/3^5, 12)=2.106995884774$ . The sqrt is available also in \xintexpr, not only in \xintfloatexpr. The second optional argument is then the required float precision.
- **functions with two arguments** quo, rem. These functions are integer only, they give the quotient and remainder in Euclidean division (more generally one can use the floor function).
- **the if conditional (twofold way)** if (cond, yes, no) checks if cond is true or false and takes the corresponding branch. Any non zero number or fraction is logical true. The zero value is logical false. Both "branches" are evaluated (they are not really branches but just numbers). See also the ? operator.
- **the ifsgn conditional (threefold way)**  $\text{ifsgn}(\text{cond},\langle 0,-0,\rangle)$  checks the sign of cond and proceeds correspondingly. All three are evaluated. See also the : operator.
- **functions with an arbitrary number of arguments** all, any, xor, add (=sum), mul (=prd), max, min, gcd, lcm: the last two are integer-only and require the **xintgcd** package. Currently, and and or are left undefined, and the package uses the vocabulary all and any. They must have at least one argument.
- The three postfix operators:
- **!** computes the factorial of an integer. sqrt(36)! evaluates to 6! (=720) and not to the square root of 36! ( $\approx$ 6.099, 125, 566, 750, 542  $\times$  10<sup>20</sup>). This is the exact factorial even when used inside \xintfloatexpr.
- **?** is used as (cond)?{yes}{no}. It evaluates the (numerical) condition (any non-zero value counts as true, zero counts as false). It then acts as a macro with two mandatory arguments within braces (hence this escapes from the parser scope, the braces can not be hidden in a macro), chooses the correct branch *without evaluating the wrong one*. Once the braces are removed, the parser scans and expands the uncovered material so for example

\xintthenumexpr (3>2)?{5+6}{7-1}2^3\relax

is legal and computes 5+62^3=238333. Note though that it would be better practice to include here the 2^3 inside the branches. The contents of the branches may be arbitrary as long as once glued to what is next the syntax is respected: \xintexpr  $(3>2)?$ ?{5+(6}{7-(1}2^3)\relax also works. Differs thus from the if conditional in two ways: the false branch is not at all computed, and the number scanner is still active on exit, more digits may follow.

: is used as (cond):  $\{\&0\}$  {=0}{>0}. cond is anything, its sign is evaluated (it is not necessary to use  $sgn(\text{cond}):\{<\} \{\leq\} \{\leq\}$ ) and depending on the sign the correct branch is un-braced, the two others are swallowed. The un-braced branch will then be parsed as usual. Differs from the ifsgn conditional as the two false branches are not evaluated and furthermore the number scanner is still active on exit.

 $\def\{0.33}\def\{1/3\}$ 

\xinttheexpr (\x-\y):{sqrt}{0}{1/}(\y-\x)\relax=5773502691896258[-17]

• The e and E of the scientific notation. They are treated as infix operators of highest priority. The decimal mark is scanned in a special direct way: in 1.12e3 first 1.12 is formed then only e is found. 1e3-1 is 999.

- The power operator  $\lambda$ .
- Multiplication and division  $\ast$ , /.
- Addition and subtraction  $+$ ,  $-$ .
- Comparison operators  $\lt, \gt, \gt$ .
- Conjunction (logical and): &
- Inclusive disjunction (logical or):  $\vert$ .
- The comma, One can thus do \xintthenumexpr  $2^3$ ,  $3^4$ ,  $5^6\text{lelax: }8,81,15625$ .
- The parentheses.

## <span id="page-6-0"></span>**3 Contents**

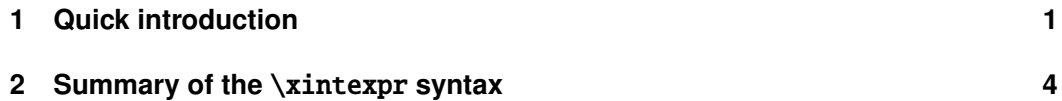

### 3 Contents

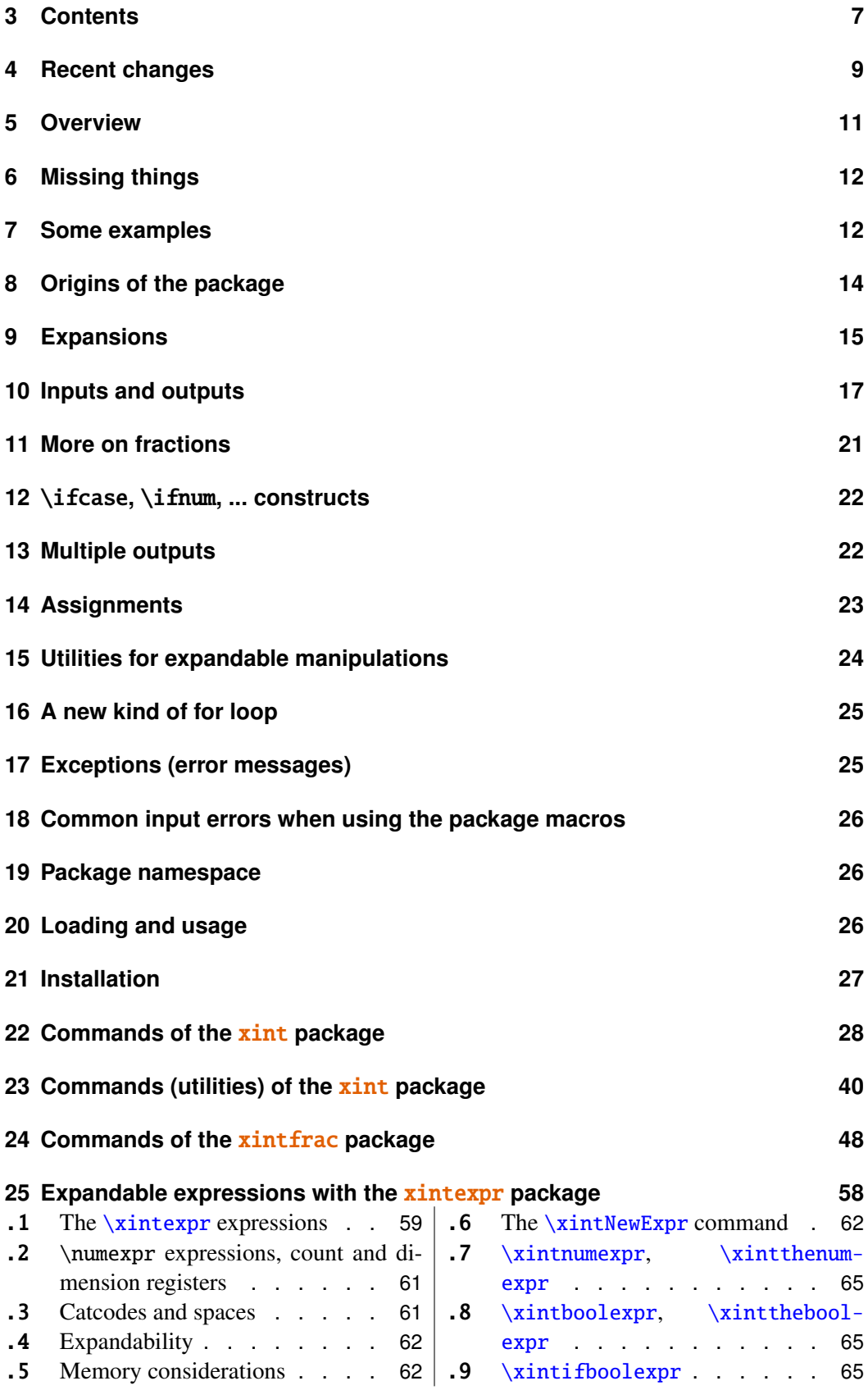

#### 4 Recent changes

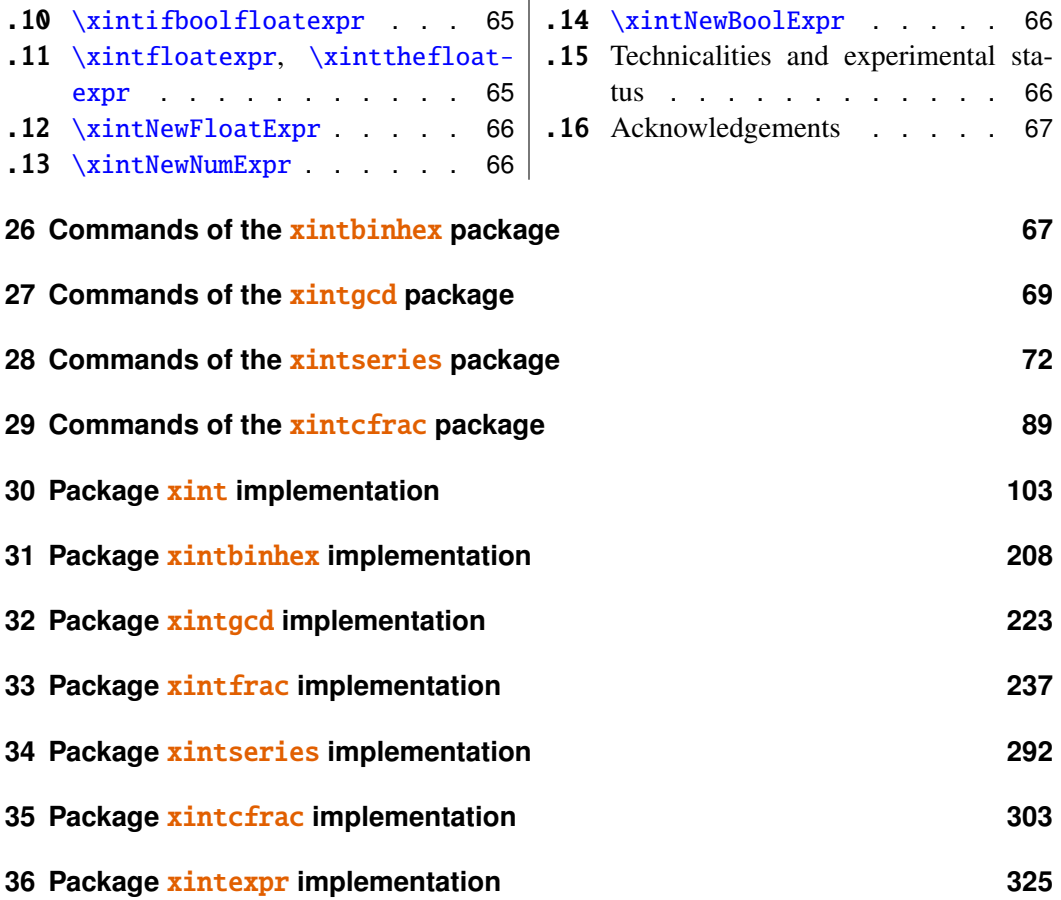

## <span id="page-8-0"></span>**4 Recent changes**

Release 1.09c ([2013/10/09]):

- added [bool](#page-4-0) and [togl](#page-4-0) to the [\xintexpr](#page-58-0) syntax; also added [\xintboolexpr](#page-64-1) and [\xintifboolexpr](#page-64-2).
- added [\xintNewNumExpr](#page-65-1) and [\xintNewBoolExpr](#page-65-2),
- [\xintFor](#page-44-0) is a new type of loop, whose replacement text inserts the comma separated values or list items via macro parameters, rather than encapsulated in macros; the loops are nestable up to four levels, and their replacement texts are allowed to close groups as happens with the tabulation in alignments,
- [\xintForpair](#page-45-0), [\xintForthree](#page-45-0), [\xintForfour](#page-45-0) are experimental variants of [\xintFor](#page-44-0),
- [\xintApplyInline](#page-42-0) has been enhanced in order to be usable for generating rows (partially or completely) in an alignment,
- new command [\xintSeq](#page-42-1) to generate (expandably) arithmetic sequences of (short) integers,
- the factorial ! and branching ?, :, operators (in [\xintexpr.](#page-58-0)..\relax) have now less precedence than a function name located just before:  $func(x)!$  is the factorial of  $func(x)$ , not  $func(x!)$ ,
- again various improvements and changes in the documentation.

Release 1.09b ([2013/10/03]):

- various improvements in the documentation,
- more economical catcode management and re-loading handling,
- removal of all those [0]'s previously forcefully added at the end of fractions by various macros of xintcfrac,

#### 4 Recent changes

- [\xintNthElt](#page-40-0) with a negative index returns from the tail of the list,
- new macro  $xintPRaw$  to have something like what  $xintPraw$  does in math mode; i.e. a  $xintRaw$ which does not print the denominator if it is one.

Release 1.09a ([2013/09/24]):

- \xintexpr..\relax and \xintfloatexpr..\relax admit functions in their syntax, with comma separated values as arguments, among them reduce, sqr, sqrt, abs, sgn, floor, ceil, quo, rem, round, trunc, float, gcd, lcm, max, min, sum, prd, add, mul, not, all, any, xor.
- comparison  $(<, >, =)$  and logical  $( \cdot |, \&)$  operators.
- the command  $xint the which converts \xintexpression into printable format (like \the with$  $\mu \exp r$  is more efficient, for example one can do  $\xint the \x$  if  $\x$  was def'ined to be an \xintexpr..\relax:

```
\def\{\xi\in 3^57\relax} \def\{\xi\in 2^0}\def\zi\geq 0 \def\z{\xintexpr \y-3^-114\relax} \xintthe\z=0/1[0]
```
- \xintnumexpr .. \relax is \xintexpr round( .. ) \relax.
- \xintNewExpr now works with the standard macro parameter character #.
- both regular \xintexpr-essions and commands defined by \xintNewExpr will work with comma separated lists of expressions,
- new commands  $\xintFloor\cdot \xintCei. \xintMaxof. \xintMinof (package xintfrac). \xintGCDof.$ \xintLCM,\xintLCMof(package xintgcd),\xintifLt,\xintifGt,\xintifSgn,\xintANDof,...
- The arithmetic macros from package **xint** now filter their operands via \xintNum which means that they may use directly count registers and \numexpr-essions without having to prefix them by \the. This is thus similar to the situation holding previously but with **xintfrac** loaded.
- a bug introduced in 1.08b made \xintCmp crash when one of its arguments was zero.

Release 1.08b ([2013/06/14]):

- Correction of a problem with spaces inside \xintexpr-essions.
- Additional improvements to the handling of floating point numbers.
- The macros of **xintfrac** allow to use count registers in their arguments in ways which were not previously documented. See [Use of count registers.](#page-18-0)

Release 1.08a ([2013/06/11]):

- Improved efficiency of the basic conversion from exact fractions to floating point numbers, with ensu-ing speed gains especially for the power function macros [\xintFloatPow](#page-54-0) and [\xintFloatPower](#page-54-1),
- Better management by the **xintfrac** macros  $xintCmp$ ,  $xintMax$ ,  $xintMin$  and  $\xi$ of inputs having big powers of ten in them.
- Macros for floating point numbers added to the **xintseries** package.

Release 1.08 ([2013/06/07]):

- Extraction of square roots, for floating point numbers ([\xintFloatSqrt](#page-55-1)), and also in a version adapted to integers ([\xintiSqrt](#page-36-0)).
- New package **xintbinhex** providing [conversion routines](#page-66-1) to and from binary and hexadecimal bases.

Release 1.07 ([2013/05/25)]):

- The **xintfrac** macros accept numbers written in scientific notation, the [\xintFloat](#page-52-0) command serves to output its argument with a given number D of significant figures. The value of D is either given as optional argument to  $xintFloat$  or set with  $xintDigit$ s := D;. The default value is 16.
- The **xintexpr** package is a new core constituent (which loads automatically **xintfrac** and **xint**) and implements the expandable expanding parsers

\xintexpr . . . \relax, and its variant \xintfloatexpr . . . \relax allowing on input formulas using the standard form with infix operators  $+, -, *, /$ , and  $\land$ , and arbitrary levels of parenthesizing. Within a float expression the operations are executed according to the current value of  $xintDigits$ . Within an  $xinterceptes$ -ession the binary operators are computed exactly.

#### 5 Overview

The floating point precision D is set (this is a local assignment to a  $\mathcal X$  athchar variable) with  $\xi$ intDigits := D; and queried with  $\xint the Digits.$  It may be set to anything up to 32767.<sup>[5](#page-10-1)</sup> The macro incarnations of the binary operations admit an optional argument which will replace pointwise D; this argument may exceed the 32767 bound.

To write the \xintexpr parser I benefited from the commented source of the LATEX3 parser; the \xintexpr parser has its own features and peculiarities. See [its documentation.](#page-57-0) Release 1.0 ([2013/03/28]): initial release.

## <span id="page-10-0"></span>**5 Overview**

The main characteristics are:

- 1. exact algebra on arbitrarily big numbers, integers as well as fractions,
- 2. floating point variants with user-chosen precision,
- 3. implemented via macros compatible with expansion-only context.

'Arbitrarily big': this means with less than 2^31-1=2147483647 digits, as most of the macros will have to compute the length of the inputs and these lengths must be treatable as TEX integers, which are at most 2147483647 in absolute value. This is a distant theoretical upper bound, the true limitation is from the *time* taken by the expansion-compatible algorithms, this will be commented upon soon.

As just recalled, ten-digits numbers starting with a 3 already exceed the T<sub>E</sub>X bound on integers; and T<sub>E</sub>X does not have a native processing of floating point numbers (multiplication by a decimal number of a dimension register is allowed — this is used for example by the [pgf](http://www.ctan.org/tex-archive/graphics/pgf/base) basic math engine.)

TEX elementary operations on numbers are done via the non-expandable *advance, multiply,* and *divide* assignments. This was changed with  $\varepsilon$ -T<sub>E</sub>X's \numexpr which does expandable computations using standard infix notations with T<sub>E</sub>X integers. But  $\varepsilon$ -T<sub>E</sub>X did not modify the T<sub>E</sub>X bound on acceptable integers, and did not add floating point support.

The [bigintcalc](http://www.ctan.org/pkg/bigintcalc) package by HEIKO OBERDIEK provided expandable operations (using some of  $\mu$ when available) on arbitrarily big integers, beyond the T<sub>EX</sub> bound. The present package does this again, using more of  $\prime$ numexpr (xint requires the  $\varepsilon$ -T<sub>E</sub>X extensions) for higher speed, and also on fractions, not only integers. Arbitrary pre-cision floating points operations are a derivative, and not the initial design goal.<sup>[6,](#page-10-2) [7](#page-10-3)</sup>

The LAT<sub>E</sub>X3 project has implemented expandably floating-point computations with 16 significant figures (13fp), including special functions such as exp, log, sine and cosine.

The  $\frac{x\text{int}}{\text{right}}$  package can be used for 24, 40, etc... significant figures but one rather quickly (not much beyond 100 figures perhaps) hits against a 'wall' created by the constraint of expandability: currently, multiplying out two one-hundred digits numbers takes circa 80 or 90 times longer than for two ten-digits numbers, which is reasonable, but multiplying

<span id="page-10-1"></span><sup>&</sup>lt;sup>5</sup>but values higher than 100 or 200 will presumably give too slow evaluations.

<span id="page-10-2"></span><sup>&</sup>lt;sup>6</sup>currently (v1.08), the only non-elementary operation implemented for floating point numbers is the square-root extraction; furthermore no NaN's nor error traps has been implemented, only the notion of 'scientific notation with a given number of significant figures'.

<span id="page-10-3"></span> $7$ multiplication of two floats with P=\xinttheDigits digits is first done exactly then rounded to P digits, rather than using a specially tailored multiplication for floating point numbers which would be more efficient (it is a waste to evaluate fully the multiplication result with 2P or 2P-1 digits.)

#### 6 Missing things

out two one-thousand digits numbers takes more than 500 times longer than for two one hundred-digits numbers. This shows that the algorithm is drifting from quadratic to cubic in that range. On my laptop multiplication of two 1000-digits numbers takes some seconds, so it can not be done routinely in a document.<sup>[8](#page-11-2)</sup>

The conclusion perhaps could be that it is in the end lucky that the speed gains brought by **xint** for expandable operations on big numbers do open some non-empty range of applicability in terms of the number of kept digits for routine floating point operations.

The second conclusion, somewhat depressing after all the hard work, is that if one really wants to do computations with *hundreds* of digits, one should drop the expandability requirement. And indeed, as clearly demonstrated long ago by the [pi computing file](http://www.ctan.org/pkg/pi) by D. ROEGEL one can program  $T_{F}X$  to compute with many digits at a much higher speed than what **xint** achieves: but, direct access to memory storage in one form or another seems a necessity for this kind of speed and one has to renounce at the complete expandability.<sup>[9](#page-11-3) [10](#page-11-4)</sup>

## <span id="page-11-0"></span>**6 Missing things**

'Arbitrary-precision' floating-point operations are currently limited to the basic four operations, the power function with integer exponent, and the extraction of square-roots.

## <span id="page-11-1"></span>**7 Some examples**

The main initial goal is to allow computations with integers and fractions of arbitrary sizes. Here are some examples. The first one uses only the base module **xint**, the next two require the **xintfrac** package, which deals with fractions. Then two examples with the xintgcd package, one with the xintseries package, and finally a computation with a float. Some inputs are simplified by the use of the **xintexpr** package.

```
123456^99:
```
\xintiPow{123456}{99}: 11473818116626655663327333000845458674702548042 34261029758895454373590894697032027622647054266320583469027086822116 81334152500324038762776168953222117634295872033762216088606915850757 16801971671071208769703353650737748777873778498781606749999798366581 25172327521549705416595667384911533326748541075607669718906235189958 32377826369998110953239399323518999222056458781270149587767914316773 54372538584459487155941215197416398666125896983737258716757394949435 52017095026186580166519903071841443223116967837696

<span id="page-11-2"></span><sup>&</sup>lt;sup>8</sup> without entering into too much technical details, the source of this 'wall' is that when dealing with two long operands, when one wants to pick some digits from the second one, one has to jump above all digits constituting the first one, which can not be stored away: expandability forbids assignments to memory storage. One may envision some sophisticated schemes, dealing with this problem in less naive ways, trying to move big chunks of data higher up in the input stream and come back to it later, etc...; but each 'better' algorithm adds overhead for the smaller inputs. For example, I have another version of addition which is twice faster on inputs with 500 digits or more, but it is slightly less efficient for 50 digits or less. This 'wall' dissuaded me to look into implementing 'intelligent' multiplication which would be sub-quadratic in a model where storing and retrieving from memory do not cost much.

<span id="page-11-3"></span><sup>&</sup>lt;sup>9</sup>I could, naturally, be proven wrong!

<span id="page-11-4"></span><sup>&</sup>lt;sup>10</sup>The LuaT<sub>E</sub>X project possibly makes endeavours such as  $xint$  appear even more insane that they are, in truth.

/56789 with 1500 digits after the decimal point:

\xintTrunc{1500}{1234/56789}\dots: 0.021729560302171195125816619415731 589057740055292398175703041081899663667...

0.99^{-100} with 200 digits after the decimal point:

\xintTrunc{200}{\xinttheexpr .99^-100\relax}\dots: 2.731999026429026003 7191384034885148574794308647096392073177979303...

Computation of a Bezout identity with 7^200-3^200 and 2^200-1:

\xintAssign\xintBezout

 ${\xintNum{\xinttheory 7^200-3^200\relax}}$ 

 ${\xintNum{\xintheexpr 2^200-1\relax}}\to\A\BVUVVD$ 

\U\$\times\$(7^200-3^200)+\xintiOpp\V\$\times\$(2^200-1)=\D

-220045702773594816771390169652074193009609478853×(7^200-3^200)+1432 ×(2^200-1)=1803403947125

The Euclide algorithm applied to 179,876,541,573 and 66,172,838,904:[11](#page-12-0) \xintTypesetEuclideAlgorithm {179876541573}{66172838904}

 $179876541573 = 2 \times 66172838904 + 47530863765$  $66172838904 = 1 \times 47530863765 + 18641975139$  $47530863765 = 2 \times 18641975139 + 10246913487$  $18641975139 = 1 \times 10246913487 + 8395061652$ 

<span id="page-12-0"></span>this example is computed tremendously faster than the other ones, but we had to limit the space taken by the output.

```
10246913487 = 1 \times 8395061652 + 18518518358395061652 = 4 \times 1851851835 + 9876543121851851835 = 1 \times 987654312 + 864197523987654312 = 1 \times 864197523 + 123456789864197523 = 7 \times 123456789 + 0
```
 $\sum_{n=1}^{500} (4n^2 - 9)^{-2}$  with each term rounded to twelve digits, and the sum to nine digits: \def\coeff #1%

```
{\xintikound {12}{1/\xintiSqr}{the\numexpr 4*#1*#1-9\relax }[0]}\}\xintRound {9}{\xintiSeries {1}{500}{\coeff}[-12]}: 0.062366080
```
The complete series, extended to infinity, has value  $\frac{\pi^2}{144} - \frac{1}{162} = 0.062$ , 366, 079, 945, 836,595,346,844,45...<sup>[12](#page-13-1)</sup> I also used (this is a lengthier computation than the one above) xintseries to evaluate the sum with 100,000 terms, obtaining 16 correct decimal digits for the complete sum. The coefficient macro must be redefined to avoid a \numexpr overflow, as \numexpr inputs must not exceed 2^31-1; my choice was: \def\coeff #1%

```
{\xintiRound {22}{1/\xintiSqr{\xintiMul{\the\numexpr 2*#1-3\relax}
                                         {\the\text{numexpr } 2*#1+3\relax}{[0]}}
```
Computation of  $2^{999,999,999}$  with 24 significant figures:

\xintFloatPow[24] {2}{99999999}: 2.306,488,000,584,534,696,558,06×10<sup>301,029,995</sup> To see more of  $xint$  in action, jump to the [section 28](#page-71-0) describing the commands of

the **xintseries** package, especially as illustrated with the [traditional computations of](#page-84-0)  $\pi$ and  $log 2$ , or also see the [computation of the convergents of](#page-93-0)  $e$  made with the **xintcfrac** package.

Note that almost all of the computational results interspersed through the documentation are not hard-coded in the source of the document but just written there using the package macros, and were selected to not impact too much the compilation time.

## <span id="page-13-0"></span>**8 Origins of the package**

Package bigintcalc by HEIKO OBERDIEK already provides expandable arithmetic operations on "big integers", exceeding the T<sub>E</sub>X limits (of  $2^{\text{-}}\{31\}-1$ ), so why another<sup>[13](#page-13-2)</sup> one?

I got started on this in early March 2013, via a thread on the c.t.tex usenet group, where ULRICH  $D_1$  is z used the previously cited package together with a macro ( $\Re$ everseOrder) which I had contributed to another thread.<sup>[14](#page-13-3)</sup> What I had learned in this other thread thanks to interaction with ULRICH D I E z and GL on expandable manipulations of tokens motivated me to try my hands at addition and multiplication.

I wrote macros \bigMul and \bigAdd which I posted to the newsgroup; they appeared to work comparatively fast. These first versions did not use the  $\varepsilon$ -TEX \numexpr primitive, they worked one digit at a time, having previously stored carry-arithmetic in 1200 macros.

<span id="page-13-1"></span> $12$ This number is typeset using the [numprint](http://www.ctan.org/pkg/numprint) package, with \npthousandsep {, \hskip 1pt plus .5pt minus .5pt}. But the breaking accross lines works only in text mode. The number itself was (of course...) computed initially with xint, with 30 digits of  $\pi$  as input. See how xint [may compute](#page-84-0)  $\pi$  from [scratch.](#page-84-0)

<span id="page-13-2"></span><sup>&</sup>lt;sup>13</sup>this section was written before the **xintfrac** package; the author is not aware of another package allowing expandable computations with arbitrarily big fractions.

<span id="page-13-3"></span> $14$ the \ReverseOrder could be avoided in that circumstance, but it does play a crucial rôle here.

#### 9 Expansions

I noticed that the bigintcalc package used\numexpr if available, but (as far as I could tell) not to do computations many digits at a time. Using \numexpr for one digit at a time for  $\bigcirc$  and  $\bigcirc$  slowed them a tiny bit but avoided cluttering T<sub>E</sub>X memory with the 1200 macros storing pre-computed digit arithmetic. I wondered if some speed could be gained by using \numexpr to do four digits at a time for elementary multiplications (as the maximal admissible number for \numexpr has ten digits).

The present package is the result of this initial questioning.

## <span id="page-14-0"></span>**9 Expansions**

Except for some specific macros dealing with assignments or typesetting, the bundle macros all work in expansion-only context. Furthermore they expand their arguments so that they can be arbitrarily chained. For example, with the following code snippet within myfile.tex:

```
\newwrite\outfile
\immediate\openout\outfile \jobname-out\relax
\immediate\write\outfile {\xintQuo{\xintPow{2}{1000}}{\xintFac{100}}}
% \immediate\closeout\outfile
```
the tex run creates a file myfile-out.tex containing the decimal representation of the integer quotient  $2^{1000}/100!$ . Such macros can also be used inside a  $\cosh \ldots \end{math}$ and of course in an \edef.

```
\xintLen{\xintQuo{\xintPow{2}{1000}}{\xintFac{100}}}
```
expands (in two steps) and tells us that  $[2<sup>2</sup>$ {1000}/100!] has 144 digits. This is not so many, let us print them here: 1148132496415075054822783938725510662598055177 84186172883663478065826541894704737970419535798876630484358265060061 503749531707793118627774829601.

For the sake of typesetting this documentation and not have big numbers extend into the margin and go beyond the page physical limits, I use these commands (not provided by the package):

```
\def\allowsplits #1{\ifx #1\relax \else #1\hskip 0pt plus 1pt \relax
                     \expandafter\allowsplits\fi}%
\def\printnumber #1{\expandafter\expandafter\expandafter
                    \allowsplits #1\relax }%
```
% Expands twice before printing.

The \printnumber macro is not part of the package and would need additional think-ing for more general use.<sup>[15](#page-14-1)</sup> It may be used as \printnumber  ${\xintQuof\xintPow}$ {2}{1000}}{\xintFac{100}}}, or as \printnumber\mynumber if the macro \mynumber was previously defined via an \edef, as for example:

\edef\mynumber {\xintQuo {\xintPow {2}{1000}}{\xintFac{100}}} or as \expandafter\printnumber\expandafter{\mynumber}, if the macro \mynumber is defined by a  $\neq$  and  $\cdot$  and  $\cdot$  is defined by a  $\cdot$  or the underlying expansion issue; adding four \expandafter's to \printnumber would allow to use it directly as \printnumber\mynumber with a \mynumber itself defined via a \def or \newcommand).

<span id="page-14-1"></span><sup>&</sup>lt;sup>15</sup>as explained in [a previous footnote,](#page-13-1) the numprint package may also be used, in text mode only (as the thousand separator seemingly ends up typeset in a \hbox when in math mode).

Just to show off, let's print 300 digits (after the decimal point) of the decimal expansion of 0.7^{-25}:<sup>[16](#page-15-1)</sup>

\np {\xintTrunc {300}{\xinttheexpr .7^-25\relax}}\dots 7,456.739,985,837,358,837,609,119,727,341,853,488,853,339,101,579,533, 584,812,792,108,394,305,337,246,328,231,852,818,407,506,767,353,741, 490,769,900,570,763,145,015,081,436,139,227,188,742,972,826,645,967, 904,896,381,378,616,815,228,254,509,149,848,168,782,309,405,985,245, 368,923,678,816,256,779,083,136,938,645,362,240,130,036,489,416,562, 067,450,212,897,407,646,036,464,074,648,484,309,937,461,948,589...

This computation uses the macro  $xintTrunc$  from package **xintfrac** wich extends to fractions the basic arithmetic operations defined for integers by  $\boldsymbol{\mathrm{xint}}$ . It also uses  $\xi$  inttheexpr from package **xintexpr**, which allows to use standard notations. Note that the fraction .7^-25 is first evaluated exactly; for some more complex inputs, such as .7123045678952^-243, the exact evaluation before truncation would be expensive, and (assuming one needs twenty digits) one would rather use floating mode:

\xintDigits:=20; \np{\xintthefloatexpr .7123045678952^-243\relax}  $.7123045678952^{\scriptstyle \wedge} -243 \approx 6.342,022,117,488,416,127,3 \times 10^{35}$ Important points, to be noted, related to the expansion of arguments:

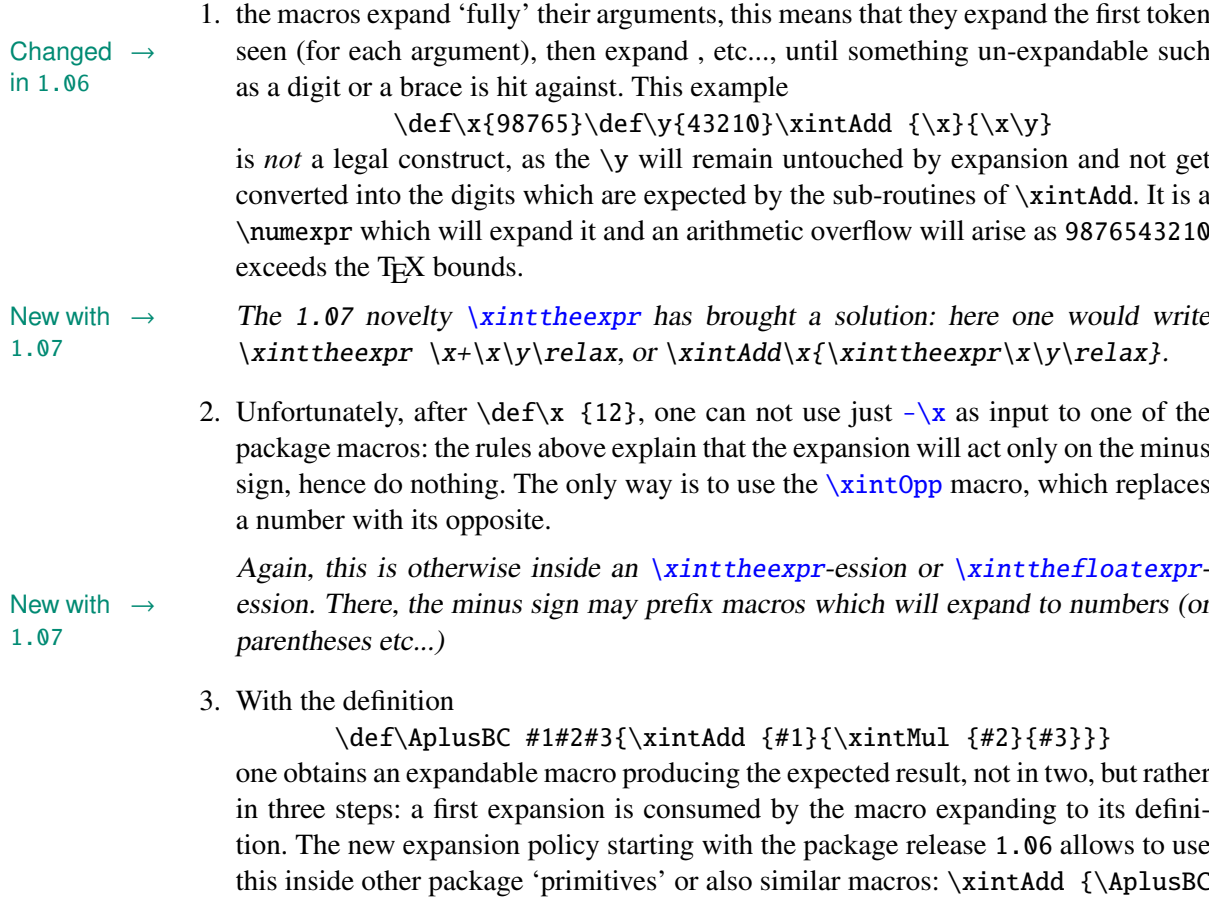

<span id="page-15-0"></span>{1}{2}{3}}{4} does work and returns 11/1[0].

<span id="page-15-1"></span> $16$ the \np typesetting macro is from the numprint package.

If, for some reason, it is important to create a macro expanding in two steps to its final value, one may either do:

\def\AplusBC #1#2#3{\romannumeral-'0\xintAdd {#1}{\xintMul {#2}{#3}}} or use the *lowercase* form of \xintAdd:

\def\AplusBC #1#2#3{\romannumeral0\xintadd {#1}{\xintMul {#2}{#3}}}

and then  $\Delta$ plusBC will share the same properties as do the other **xint** 'primitive' macros.

The \romannumeral0 and \romannumeral-'0 things above look like an invitation to hacker's territory; if it is not important that the macro expands in two steps only, there is no reason to follow these guidelines. Just chain arbitrarily the package macros, and the new ones will be completely expandable and usable one within the other.

1.07 New with  $\rightarrow$ 

Release 1.07 has the  $xintNewExpr$  command which automatizes the creation of such expandable macros:

\xintNewExpr\AplusBC[3]{#1+#2\*#3}

creates the \AplusBC macro doing the above and expanding in two expansion steps.

## <span id="page-16-0"></span>**10 Inputs and outputs**

The core bundle constituents are **xint, xintfrac, xintexpr**, each one loading its predecessor. The base constituent **xint** only deals with integers, of arbitrary sizes, and apart from its macro  $xintNum$ , the input format is rather strict.

With release 1.09a, arithmetic macros of **xint** parse their arguments automatically through  $xintNum$ . This means also that the arguments may already contain infix algebra with count registers, see [Use of count registers.](#page-18-0)

Then **xintfrac** extends the scope to fractions: numerators and denominators are separated by a forward slash and may contain each an optional fractional part after the decimal New with  $\rightarrow$  mark (which has to be a dot) and a scientific part (with a lower case e).

> The numeric arguments to the bundle macros may be of various types, extending in generality:

1. 'short' integers, *i.e.* less than (or equal to) in absolute value 2,147,483,647. I will refer to this as the 'T<sub>E</sub>X' or '\numexpr' limit. This is the case for arguments which serve to count or index something. It is also the case for the exponent in the power function and for the argument to the factorial function. The bounds have been (arbi-trarily) lowered to 999,999,999 and 999,999 respectively for the latter cases.<sup>[17](#page-16-1)</sup> When the argument exceeds the T<sub>EX</sub> bound (either positively or negatively), an error will originate from a \numexpr expression and it may sometimes be followed by a more specific error 'message' from a package macro.

1.07

<span id="page-16-1"></span> $17$ the float power function limits the exponent to the T<sub>E</sub>X bound, not 999999999, and it has a variant with no imposed limit on the exponent; but the result of the computation must in all cases be representable with a power of ten exponent obeying the  $T_FX$  bound.

- 2. 'long' integers, which are the bread and butter of the package commands. They are signed integers with, for all pratical purposes, an illimited number of digits: most macros only require that the number of digits itself be less than the  $TeX$  and  $\num$ expr bound of 2,147,483,647. Concretely though, multiplying out two 1000 digits numbers is already a longish operation.
- 3. 'fractions': they become available after having loaded the **xintfrac** package. A fraction has a numerator, a forward slash and then a denominator. Both can make use of scientific notation (with a lowercase e) and the dot as decimal mark. No separator for thousands. Except within \xintexpr-essions, spaces should be avoided.
- The package macros first operate a 'full' expansion of their arguments, as explained 1.06 New with  $\rightarrow$ above: only the first token is repeatedly expanded until no more is possible.
- On the other hand, this expansion is a complete one for those arguments which are 1.06 New with  $\rightarrow$ constrained to obey the TEX bounds on numbers, as they are systematically inserted inside a \numexpr...\relax expression.

The allowed input formats for 'long numbers' and 'fractions' are:

1. the strict format is for some macros of  $xint$ . The number should be a string of digits, optionally preceded by a unique minus sign. The first digit can be zero only if the number is zero. A plus sign is not accepted. There is a macro  $xintNum$  which normalizes to this form an input having arbitrarily many minus and plus signs, followed by a string of zeros, then digits:

\xintNum {+-+-+----++-++----00000000009876543210}=-9876543210 Note that  $-\theta$  is not legal input and will confuse **xint** (but not \xintNum which even accepts an empty input).

2. the extended integer format is for the arithmetic macros of  $xint$  which automatically parse their arguments via  $xintNum$ , and for the fractions serving as input to the macros of **xintfrac**: they are (or expand to)  $A/B$  (or just an integer A), where A and B will be automatically given to  $xintNum$ . Each of A and B may be decimal numbers: with a decimal point and digits following it. Here is an example:

\xintAdd {+--0367.8920280/-++278.289287}{-109.2882/+270.12898} Incidentally this evaluates to

=-129792033529284840/7517400124223726[-1]

```
=-6489601676464242/3758700062111863 (irreducible)
```
=-1.72655481129771093694248704898677881556360055242806...

where the second line was produced with  $xintIrr$  and the next with  $xintTrunc$ {50} to get fifty digits of the decimal expansion following the decimal mark. Scientific notation is accepted on input both for the numerators and denominators of fractions, and is produced on output by [\xintFloat](#page-52-0):

\xintAdd{10.1e1}{101.010e3}=101111/1[0] This last example shows that fractions with a denominator equal to one, are generally printed as fraction. In math mode [\xintFrac](#page-49-0) will remove such dummy denomina-tors, and in inline text mode one has [\xintPRaw](#page-48-0).

\xintPRaw{\xintAdd{10.1e1}{101.010e3}}=101111 \xintRaw{1.234e5/6.789e3}=1234/6789[2] \xintFloat[24]{1/66049}=1.51402746445820527184363e-5

1.07 New with  $\rightarrow$ 

Of course, even with **xintfrac** is loaded, some macros by their nature can not accept fractions on input. Starting with release 1.05 most of them have also been extended to accept a fraction actually reducing to an integer. For example it used to be the case with the earlier releases that  $xintQuo \{100/2\}{12/3}$  would not work (the macro  $\xi$ intQuo computes a euclidean quotient). It now does, because its arguments are, after simplification, integers.

A number can start directly with a decimal point:

\xintPow{-.3/.7}{11}=-177147/1977326743[0]

\xinttheexpr  $(-.3/.7)^11\red{x=-177147/1977326743[0]$ 

It is also licit to use  $\A/\B$  as input if each of  $\A$  and  $\B$  expands (in the sense previously described) to a "decimal number" as examplified above by the numerators and denominators (thus, possibly with a 'scientific' exponent part, with a lowercase 'e'). Or one may have just one macro \C which expands to such a "fraction with optional decimal points", or mixed things such as  $\A$  245/7.77, where the numerator will be the concatenation of the expansion of \A and 245. But, as explained already 123\A is a no-go, *except inside an* \xintexpr*-ession*!

1.07

Finally, after the decimal point there may be eN where N is a positive or negative number New with  $\rightarrow$  (obeying the T<sub>E</sub>X bounds on integers). This 'e' part (which must be in lowercase, except inside \xintexpr-essions) may appear both at the numerator and at the denominator. \xintRaw {+--+1253.2782e++--3/---0087.123e---5}=-12532782/87123[7]

<span id="page-18-0"></span>New doc- → **Use of count registers:** when an argument to a macro is said in the documentaumentation section (1.08b) tion to have to obey the T<sub>EX</sub> bound, this means that it is fed to a \numexpr... $\text{relax}$ , hence it is subjected to a complete expansion which must delivers an integer, and count registers and even algebraic expressions with them like \mycountA+\mycountB\*17- \mycountC/12+\mycountD are admissible arguments (the slash stands here for the integer (rounded) division done by \numexpr). This applies in particular to the number of digits to truncate or round with, to the indices of a series partial sum, . . .

> The macros dealing with long numbers/fractions for arithmetic operations allow the use of count registers and even infix algebra with them inside their arguments: a count register \mycountA or \count 255 is admissible as numerator or also as denominator, with no need to be prefixed by \the or \number. It is possible to have as argument an algebraic expression as would be acceptable by a \numexpr...\relax, under this condition: *each of the numerator and denominator is expressed with at most* eight *tokens*. The fraction symbol should be protected by braces else it will be used inside the \numexpr which does a rounded division. Example: \mycountA+\mycountB{/}17/1+\mycountA\*\mycountB, or \count  $0+\count 2{\frac{17}{1+\count 0*}\count 2}$ , but in the latter case the numerator has the maximal allowed number of tokens (the braced slash counts for only one). \cnta 10 \cntb 35 \xintRaw {\cnta+\cntb{/}17/1+\cnta\*\cntb}->12/351[0]

For longer algebraic expressions using count registers, there are two possibilities:

- 1. encompass each of the numerator and denominator in  $\theta$ .  $\theta$ .  $\theta$ .
- 2. encompass each of the numerator and denominator in  $\numexpr {\...}relax.$

```
\cnta 100 \cntb 10 \cntc 1
\xintPRaw {\numexpr {\cnta*\cnta+\cntb*\cntb+\cntc*\cntc+
                   2*\cnta*\cntb+2*\cnta*\cntc+2*\cntb*\cntc}\relax/%
```
#### \numexpr {\cnta\*\cnta+\cntb\*\cntb+\cntc\*\cntc}\relax }

#### 12321/10101

The braces would not be accepted as regular \numexpr-syntax: and indeed, they are removed at some point in the processing.

**Outputs:** loading **xintfrac** not only relaxes the format of the inputs; it also modifies the format of the outputs: except when a fraction is filtered on output by  $xintIrr$  or [\xintRawWithZeros](#page-49-1), or [\xintPRaw](#page-48-0), or by the truncation or rounding macros, or is given as argument in math mode to  $\xint\frac{rac}{\text{arcc}}$ , the output format is normally of the the  $A/B[n]$ form (which stands for  $(A/B) \times 10^{\lambda}$ n). The A and B may end in zeros (*i.e.*, n does not represent all powers of ten), and will generally have a common factor. The denominator B is always strictly positive.

A macro [\xintFrac](#page-49-0) is provided for the typesetting (math-mode only) of such a 'raw' output. Of course, the  $\xrightarrow{\text{rrac}}$  itself is not accepted as input to the package macros.

Direct user input of things such as  $16000/289072$  [17] or 3[-4] is authorized. It is even possible to use  $\A/\B[17]$  if  $\A$  expands to 16000 and  $\B$  to 289072, or  $\A$  if  $\A$  expands to Important!  $\rightarrow$  3[-4]. However, NEITHER the numerator NOR the denominator may then have a decimal point. And, for this format, ONLY the numerator may carry a UNIQUE minus sign (and no superfluous leading zeros; and NO plus sign). This format with a power of ten represented by a number within square brackets is the output format used by (almost all) **xintfrac** macros dealing with fractions. It is allowed for user input but the parsing is minimal and it is very important to follow the above rules. This reduced flexibility, compared to the format without the square brackets, allows chaining package macros without too much speed impact, as they always output computation results in the  $A/B[n]$  form.

> All computations done by **xintfrac** on fractions are exact. Inputs containing decimal points or scientific parts do not make the package switch to a 'floating-point' mode. The inputs, however long, are always converted into exact internal representations.

> Floating point evaluations are done with special macros containing 'Float' in their names, or inside \xintthefloatexpr-essions.

Generally speaking, there should be no spaces among the digits in the inputs (in arguments to the package macros). Although most would be harmless in most macros, there are some cases where spaces could break havoc. So the best is to avoid them entirely.

This is entirely otherwise inside an \xintexpr-ession, where spaces are expected to, as a general rule (with possible exceptions related to the allowed use of braces, see the [documentation\)](#page-57-0) be completely harmless, and even recommended for making the source more legible.

Syntax such as  $xintMul\A\B$  is accepted and equivalent<sup>[18](#page-19-0)</sup> to  $xintMul\{A\}\B$ . Or course  $\xintAdd\xintMul\A\B\C$  does not work, the product operation must be put within braces: \xintAdd{\xintMul\A\B}\C. It would be nice to have a functional form

20

<span id="page-19-0"></span><sup>&</sup>lt;sup>18</sup> see however near the end of [this later section](#page-21-0) for the important difference when used in contexts where T<sub>E</sub>X expects a number, such as following an  $\ifmmode\big\vert\else\else\0.05\else\0.05\fi$  TEX expects a number, such as following an  $\ifmmode\big\vert\else\0.05\fi$ 

 $\add(x, \mu( y, z))$  but this is not provided by the package.<sup>[19](#page-20-1)</sup> Arguments must be either within braces or a single control sequence.

Note that - and + may serve only as unary operators, on *explicit* numbers. They can not serve to prefix macros evaluating to such numbers, *except inside an* \xintexpr*-ession.*

## <span id="page-20-0"></span>**11 More on fractions**

With package **xintfrac** loaded, the routines [\xintAdd](#page-53-0), [\xintSub](#page-53-1), [\xintMul](#page-53-2), [\xintPow](#page-54-2),  $\xintSum, \xintPrd$  $\xintSum, \xintPrd$  $\xintSum, \xintPrd$  are modified to allow fractions on input,<sup>[20](#page-20-2) [21](#page-20-3) [22](#page-20-4) [23](#page-20-5)</sup> and produce on output a fractional number  $f = A/B[n]$  where A and B are integers, with B positive, and n is a signed "small" integer *(i.e* less in absolute value than  $2^{\lambda}$  {31}-9). This represents (A/B) times 10^n. The fraction f may be, and generally is, reducible, and A and B may well end up with zeros (*i.e.* n does not contain all powers of 10). Conversely, this format is accepted on input (and is parsed more quickly than fractions containing decimal points; the input may be a number without denominator). $24$ 

The [\xintiAdd](#page-29-0), [\xintiSub](#page-30-0), [\xintiMul](#page-32-0), [\xintiPow](#page-33-0), [\xintiSum](#page-32-1), [\xintiPrd](#page-33-1), etc... are 1.09a:  $\rightarrow$  the original un-modified integer-only versions. They have less parsing overhead.

> The macro  $xint Raw$  prints the fraction directly from its internal representation in A/B[n] form. To convert the trailing [n] into explicit zeros either at the numerator or the denominator, use [\xintRawWithZeros](#page-49-1). In both cases the B is printed even if it has value 1. The macro  $xintPRaw$  will not print the [n] if n=0 and will not print the /B if B=1. Conversely (sort of), the macro  $xintREZ$  puts all powers of ten into the [n] (REZ stands for remove zeros). Here also, the B is printed even if it has value 1.

The macro  $xintIrr$  reduces the fraction to its irreducible form  $C/D$  (without a trailing Changed  $\rightarrow$  [0]), and it prints the D even if D=1.

in 1.08

the original now also use \xintNum

> The macro  $xintNum$  from package **xint** is extended: it now does like  $xintIrr$ , raises an error if the fraction did not reduce to an integer, and outputs the numerator. This macro should be used when one knows that necessarily the result of a computation is an integer, and one wants to get rid of its denominator  $/1$  which would be left by \xintIrr.

The macro  $xintTrunc{N}{f} print<sup>25</sup>$  $xintTrunc{N}{f} print<sup>25</sup>$  $xintTrunc{N}{f} print<sup>25</sup>$  the decimal expansion of f with N digits after

<span id="page-20-1"></span><sup>&</sup>lt;sup>19</sup>yes it is with the 1.09a \xintexpr, \xintexpr add(x,mul(y,z))\relax.

<span id="page-20-2"></span><sup>&</sup>lt;sup>20</sup>of course, the power function does not accept a fractional exponent. Or rather, does not expect, and errors will result if one is provided.

<span id="page-20-3"></span><sup>&</sup>lt;sup>21</sup> macros [\xintiAdd](#page-29-0), [\xintiSub](#page-30-0), [\xintiMul](#page-32-0), [\xintiPow](#page-33-0), [\xintiSum](#page-32-1), [\xintiPrd](#page-33-1) are the original ones dealing only with integers. They are available as synonyms, also when **xintfrac** is not loaded.

<span id="page-20-4"></span><sup>&</sup>lt;sup>22</sup>also [\xintCmp](#page-55-0), [\xintSgn](#page-56-3), [\xintOpp](#page-57-1), [\xintAbs](#page-56-4), [\xintMax](#page-56-0), [\xintMin](#page-56-1) are extended to fractions and have their integer-only initial synonyms.

<span id="page-20-5"></span><sup>&</sup>lt;sup>23</sup>and [\xintFac](#page-54-3), [\xintQuo](#page-35-0), [\xintRem](#page-35-1), [\xintDivision](#page-35-2), [\xintGeq](#page-56-2), [\xintFDg](#page-36-1), [\xintLDg](#page-36-2), [\xintOdd](#page-36-3), [\xintMON](#page-36-4), [\xintMMON](#page-36-4) all accept a fractional input as long as it reduces to an integer.

<span id="page-20-6"></span><sup>&</sup>lt;sup>24</sup> at each stage of the computations, the sum of n and the length of A, or of the absolute value of n and the length of B, must be kept less than  $2^{(31)-9}$ .

<span id="page-20-7"></span><sup>&</sup>lt;sup>25</sup>'prints' does not at all mean that this macro is designed for typesetting; I am just using the verb here in analogy to the effect of the functioning of a computing software in console mode. The package does not provide any 'printing' facility, besides its rudimentary [\xintFrac](#page-49-0) and [\xintFwOver](#page-50-1) math-mode only macros. To deal with really long numbers, some macros are necessary as TFX by default will print a long number on a single line extending beyond the page limits. The \printnumber command used in this documentation is just one way to address this problem, some other method should be used if it is important that digits occupy the same width always.

the decimal point.<sup>[26](#page-21-2)</sup> Currently, it does not verify that  $N$  is non-negative and strange things could happen with a negative N. Of course a negative f is no problem, needless to say. When the original fraction is negative and its truncation has only zeros, it is printed as -0.0...0, with N zeros following the decimal point:

\xintTrunc {5}{\xintPow {-13}{-9}}=-0.00000

\xintTrunc {20}{\xintPow {-13}{-9}}=-0.00000000009429959537 The output always contains a decimal point (even for  $N=0$ ) followed by N digits, except when the original fraction was zero. In that case the output is  $\mathbf{0}$ , with no decimal point.

\xintTrunc {10}{\xintSum {{1/2}{1/3}{1/5}{-31/30}}}=0

The macro  $xintiTrunc{N}{f}$  is like  $xintTrunc{N}{f}$  followed by multiplication by 10^N. Thus, it outputs an integer in a format acceptable by the integer-only macros. To get the integer part of the decimal expansion of f, use  $xintifrunc{0}{f}$ :

\xintiTrunc {0}{\xintPow {1.01}{100}}=2

\xintiTrunc {0}{\xintPow{0.123}{-10}}=1261679032 See also the documentations of  $xintRound, \xintRound$  $xintRound, \xintRound$  and  $\xi$ ntFloat.

## <span id="page-21-0"></span>**12** \ifcase**,** \ifnum**, ... constructs**

When using things such as  $\frac{\xi}{A}$  one has to leave a space after the closing brace for T<sub>E</sub>X to stop its scanning for a number: once T<sub>E</sub>X has finished expanding  $\xint\sqrt{\A}$  and has so far obtained either 1, 0, or -1, a space (or something 'unexpandable') must stop it looking for more digits. Using \ifcase\xintSgn\A without the braces is very dangerous, because the blanks (including the end of line) following \A will be skipped and not serve to stop the number which  $\iota$  fields is looking for. With  $\det\{1\}$ :

\ifcase \xintSgn\A 0\or OK\else ERROR\fi ---> gives ERROR \ifcase \xintSgn{\A} 0\or OK\else ERROR\fi ---> gives OK

1.07 New with  $\rightarrow$ 

Release 1.07 provides the expandable  $xintSgnFork$  which chooses one of three branches according to whether its argument expands to  $-1$ , 0 or 1. This, rather than the corresponding \ifcase, should be used when such a fork is needed as argument to one of the package macros.

Release 1.09a has  $xintifSgn$  which does not require its first argument to be -1, 0, 1.09a New with  $\rightarrow$ 1, it first computes the sign. There are also  $xintifZero, xintifNotZero, \xintifGt,$  $xintifZero, xintifNotZero, \xintifGt,$  $xintifZero, xintifNotZero, \xintifGt,$ [\xintifLt](#page-35-4), [\xintifEq](#page-34-4).

## <span id="page-21-1"></span>**13 Multiple outputs**

Some macros have an output consisting of more than one number, each one is then within braces. Examples of multiple-output macros are [\xintDivision](#page-35-2) which gives first the quo-tient and then the remainder of euclidean division, [\xintBezout](#page-69-0) from the xintgcd package which outputs five numbers,  $xintFtoCv$  from the **xintcfrac** package which returns the list of the convergents of a fraction, ... the next two sections explain ways to deal, expandably or not, with such outputs.

See the [subsection 22.59](#page-38-0) for a rare example of a bundle macro which may return an empty string, or a number prefixed by a chain of zeros. This is the only situation where a

<span id="page-21-2"></span><sup>&</sup>lt;sup>26</sup>the current release does not provide a macro to get the period of the decimal expansion.

#### 14 Assignments

macro from the package **xint** may output something which could require parsing through  $\xi$  intNum before further processing by the other (integer-only) package macros from **xint**.

## <span id="page-22-0"></span>**14 Assignments**

It might not be necessary to maintain at all times complete expandability. For example why not allow oneself the two definitions  $\ede f\A \ {\xintQuof100}{3}}$  and  $\ede f\B$ {\xintRem {100}{3}}. A special syntax is provided to make these things more efficient, as the package provides \xintDivision which computes both quotient and remainder at the same time:

```
\xintAssign\xintDivision{100}{3}\to\A\B
```
[\xintAssign\](#page-46-0)xintDivision{\xintiPow {2}{1000}}{\xintFac{100}}\to\A\B gives \meaning\A: macro:->11481324964150750548227839387255106625980551 77841861728836634780658265418947047379704195357988766304843582650600 61503749531707793118627774829601 and \meaning\B: macro:->5493629452133 98322513812878622391280734105004984760505953218996123132766490228838 81328787024445820751296031520410548049646250831385676526243868372056 68069376.

Another example (which uses a macro from the **xintgcd** package):

[\xintAssign\](#page-46-0)xintBezout{357}{323}\to\A\B\U\V\D

is equivalent to setting \A to 357, \B to 323, \U to  $-9$ , \V to  $-10$ , and \D to 17. And indeed  $(-9) \times 357 - (-10) \times 323 = 17$  is a Bezout Identity.

[\xintAssign\](#page-46-0)xintBezout{3570902836026}{200467139463}\to\A\B\U\V\D gives then \U: macro:->5812117166, \V: macro:->103530711951 and \D=3.

When one does not know in advance the number of tokens, one can use  $\xi$  intAssignArray or its synonym \xintDigitsOf:

### [\xintDigitsOf\](#page-29-1)xintiPow{2}{100}\to\Out

This defines  $\Out$  to be macro with one parameter,  $\Out{0}$  gives the size N of the array and  $\Out{n}$ , for n from 1 to N then gives the nth element of the array, here the nth digit of  $2^{\text{-}}$ {100}, from the most significant to the least significant. As usual, the generated macro \Out is completely expandable (in two steps). As it wouldn't make much sense to allow indices exceeding the T<sub>EX</sub> bounds, the macros created by  $xintAssignArray$  put their Changed in 1.06  $\frac{1}{2}$  argument inside a \numexpr, so it is completely expanded and may be a count register, not

necessarily prefixed by \the or \number. Consider the following code snippet:

```
\newcount\cnta
\newcount\cntb
\begingroup
\xintDigitsOf\xintiPow{2}{100}\to\Out
\chi = 1
\chi = 0
\loop
\advance \cntb \xintiSqr{\Out{\cnta}}
\int \gamma \cdot \text{0}\advance\cnta 1
\repeat
```
 $|2^{\{100\}}|$  (=\xintiPow  $\{2\}{100\}$ ) has \Out{0} digits and the sum of

their squares is \the\cntb. These digits are, from the least to the most significant:  $\cnt = \Out{0}$ \loop \Out{\cnta}\ifnum \cnta > 1 \advance\cnta -1 , \repeat. \endgroup

2^{100} (=1267650600228229401496703205376) has 31 digits and the sum of their squares is 679. These digits are, from the least to the most significant:  $6, 7, 3, 5, 0, 2, 3, 0$ , 7, 6, 9, 4, 1, 0, 4, 9, 2, 2, 8, 2, 2, 0, 0, 6, 0, 5, 6, 7, 6, 2, 1.

We used a group in order to release the memory taken by the \Out array: indeed internally, besides  $\Out$  itself, additional macros are defined which are  $\Out0$ ,  $\Out00$ ,  $\Out1$ , \Out2, ..., \OutN, where N is the size of the array (which is the value returned by \Out{0}; the digits are parts of the names not arguments).

The command  $xintRelaxArray\Out sets all these macros to \relax 1, but it was sim$ pler to put everything withing a group.

Needless to say [\xintAssign](#page-46-0), [\xintAssignArray](#page-46-1) and [\xintDigitsOf](#page-29-1) do not do any check on whether the macros they define are already defined.

In the example above, we deliberately broke all rules of complete expandability, but had we wanted to compute the sum of the digits, not the sum of the squares, we could just have written:

[\xintiSum{](#page-32-1)\xintiPow{2}{100}}=115

Indeed, \xintiSum is usually used as in

[\xintiSum{](#page-32-1){123}{-345}{\xintFac{7}}{\xintiOpp{\xintRem{3347}{591}}}}=4426 but in the example above each digit of  $2^{\text{-}}$  {100} is treated as would have been a summand enclosed within braces, due to the rules of TEX for parsing macro arguments.

Note that  $\{-\xin\text{Rem}\{3347\}\{591\}\}\$  is not a valid input, because the expansion will apply only to the minus sign and leave unaffected the  $xintRem. So we used \xint lopp$ which replaces a number with its opposite.

As a last example with \xintAssignArray here is one line extracted from the source code of the **xintgcd** macro  $xintTypesetEuclideanIgorithm$ :

\xintAssignArray\xintEuclideAlgorithm {#1}{#2}\to\U

This is done inside a group. After this command  $\U{1}$  contains the number N of steps of the algorithm (not to be confused with  $\U{0}$ =2N+4 which is the number of elements in the  $\U$  array), and the GCD is to be found in  $\U{3}$ , a convenient location between \U{2} and \U{4} which are (absolute values of the expansion of) the initial inputs. Then follow N quotients and remainders from the first to the last step of the algorithm. The \xintTypesetEuclideAlgorithm macro organizes this data for typesetting: this is just an example of one way to do it.

## <span id="page-23-0"></span>**15 Utilities for expandable manipulations**

in 1.06

Extended  $\rightarrow$  The package now has more utilities to deal expandably with 'lists of things', which were treated un-expandably in the previous section with \xintAssign and \xintAssignArray: [\xintReverseOrder](#page-39-1) and [\xintLength](#page-40-1) since the first release, [\xintApply](#page-41-0) and [\xintListWithSep](#page-41-1) since 1.04, [\xintRevWithBraces](#page-39-2), [\xintCSVtoList](#page-40-2), [\xintNthElt](#page-40-0) with 1.06, and  $xintApplyUnbraced, new with 1.06b.$ 

As an example the following code uses only expandable operations:

 $|2^{100}\rangle$  (=\xintiPow {2}{100}) has \xintLen{\xintiPow {2}{100}}} digits

```
and the sum of their squares is
\xintiSum{\xintApply {\xintiSqr}{\xintiPow {2}{100}}}.
These digits are, from the least to the most significant:
\xintListWithSep {, }{\xintRev{\xintiPow {2}{100}}}. The thirteenth most
significant digit is xintNthElt{13}{\xint1Pow {2}{100}}. The seventh
least significant one is \xintNthElt{7}{\xintRev{\xintiPow {2}{100}}}.
```
2^{100} (=1267650600228229401496703205376) has 31 digits and the sum of their squares is 679. These digits are, from the least to the most significant: 6, 7, 3, 5, 0, 2, 3, 0, 7, 6, 9, 4, 1, 0, 4, 9, 2, 2, 8, 2, 2, 0, 0, 6, 0, 5, 6, 7, 6, 2, 1. The thirteenth most significant digit is 8. The seventh least significant one is 3.

Of course, it would be nicer to do \edef\z{\xintiPow  ${2}{100}$ , and then use \z in place of \xintiPow {2}{100} everywhere as this would spare the CPU some repetitions.

## <span id="page-24-0"></span>**16 A new kind of for loop**

As part of the utilities coming with the  $xint$  package, there is a new kind of for loop, [\xintFor](#page-44-0). Check it out [\(subsection 23.11\)](#page-44-0).

## <span id="page-24-1"></span>**17 Exceptions (error messages)**

In situations such as division by zero, the package will insert in the  $T<sub>F</sub>X$  processing an undefined control sequence (we copy this method from the bigintcalc package). This will trigger the writing to the log of a message signaling an undefined control sequence. The name of the control sequence is the message. The error is raised *before* the end of the expansion so as to not disturb further processing of the token stream, after completion of the operation. Generally the problematic operation will output a zero. Possible such error message control sequences:

```
\xintError:ArrayIndexIsNegative
\xintError:ArrayIndexBeyondLimit
\xintError:FactorialOfNegativeNumber
\xintError:FactorialOfTooBigNumber
\xintError:DivisionByZero
\xintError:NaN
\xintError:FractionRoundedToZero
\xintError:NotAnInteger
\xintError:ExponentTooBig
\xintError:TooBigDecimalShift
\xintError:TooBigDecimalSplit
\xintError:RootOfNegative
\xintError:NoBezoutForZeros
\xintError:ignored
\xintError:removed
\xintError:inserted
\xintError:use_xintthe!
\xintError:bigtroubleahead
\xintError:unknownfunction
```
## <span id="page-25-0"></span>**18 Common input errors when using the package macros**

Here is a list of common input errors. Some will cause compilation errors, others are more annoying as they may pass through unsignaled.

- using to prefix some macro:  $-\xint\sqrt{35}/271.^{27}$  $-\xint\sqrt{35}/271.^{27}$  $-\xint\sqrt{35}/271.^{27}$
- using one pair of braces too many  $xintIrr{\{\xint1}Pow \{3\}{13\}/243\}$  (the computation goes through with no error signaled, but the result is completely wrong).
- using [] and decimal points at the same time 1.5/3.5[2], or with a sign in the denominator  $3/-5[7]$ . The scientific notation has no such restriction, the two inputs  $1.5/-3.5e-2$  and  $-1.5e/3.5$  are equivalent: \xintRaw{1.5/-3.5e-2}=-15/35[2], \xintRaw{-1.5e2/3.5}=-15/35[2].
- specifying numerators and denominators with macros producing fractions when **xintfrac** is loaded:  $\ede f\xi\xintMul_{3}{5}/\xintMul_{7}{9}. This ex$ pands to  $15/1[0]/63/1[0]$  which is invalid on input. Using this  $\x$  in a fraction macro will most certainly cause a compilation error, with its usual arcane and undecipherable accompanying message. The fix here would be to use \xintiMul. The simpler alternative with package **xintexpr**:  $\xi$ xinttheexpr 3\*5/(7\*9) $\relax$ .
- generally speaking, using in a context expecting an integer (possibly restricted to the T<sub>E</sub>X bound) a macro or expression which returns a fraction:  $\xi$ xinttheexpr  $4/2\relax$  outputs  $4/2[0]$ , not 2. Use \xintNum {\xinttheexpr  $4/2\relax$  }.

## <span id="page-25-1"></span>**19 Package namespace**

Inner macros of xint, xintfrac, xintexpr, xintbinhex, xintgcd, xintseries, and **xintcfrac** all begin either with \XINT\_ or with \xint\_.<sup>[28](#page-25-4)</sup> The package public commands all start with \xint. Some other control sequences are used only as delimiters, and left undefined, they may have been defined elsewhere, their meaning doesn't matter and is not touched.

## <span id="page-25-2"></span>**20 Loading and usage**

```
Usage with LaTeX: \usepackage{xint}
                  \usepackage{xintfrac} % (loads xint)
                 \usepackage{xintexpr} % (loads xintfrac)
                 \usepackage{xintbinhex} % (loads xint)
                 \usepackage{xintgcd} % (loads xint)
                 \usepackage{xintseries} % (loads xintfrac)
                 \usepackage{xintcfrac} % (loads xintfrac)
```
<span id="page-25-3"></span> $27$  to the contrary, this is allowed inside an  $\xi$ intexpr-ession.

<span id="page-25-4"></span> $^{28}$ starting with release 1.06b the style files use for macro names a more modern underscore \_ rather than the @ sign. Probability of a name clash with LATEX2e packages is now even closer to nil, and with  $ET$  $EX3$  packages it is also close to nil as our control sequences are all lacking the argument specifier part of  $\mathbb{E}$ T<sub>E</sub>X3 function names. A few macros starting with  $\XINT$  do not have the underscore.

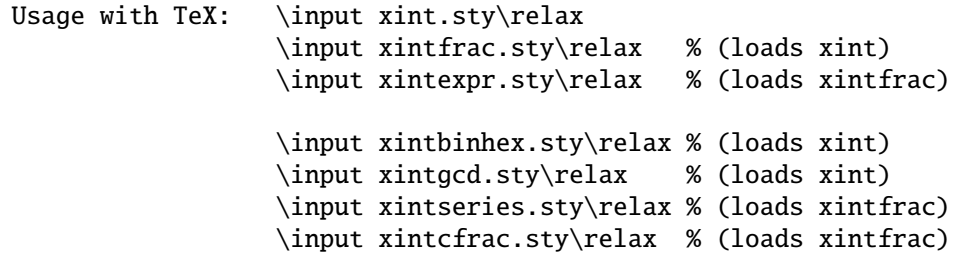

We have added, directly copied from packages by HEIKO OBERDIEK, a mecanism of reload and  $\varepsilon$ -T<sub>E</sub>X detection, especially for Plain T<sub>E</sub>X. As  $\varepsilon$ -T<sub>E</sub>X is required, the executable tex can not be used, etex or pdftex (version 1.40 or later) or ..., must be invoked.

Furthermore, **xintfrac**, **xintbinhex**, and **xintgcd** check for the previous loading of **xint**, and will try to load it if this was not already done. Similarly **xintseries**, **xintcfrac** and **xintexpr** do the necessary loading of **xintfrac**. Each package will refuse to be loaded twice.

Also inspired from the HEIKO OBERDIEK packages we have included a complete catcode protection mecanism. The packages may be loaded in any catcode configuration satisfying these requirements: the percent is of category code comment character, the backslash is of category code escape character, digits have category code other and letters have category code letter. Nothing else is assumed, and the previous configuration is restored after the loading of each one of the packages.

This is for the loading of the packages.

For the actual use of the macros, note that when feeding them with negative numbers the minus sign must have category code other, as is standard. Similarly the slash used for inputting fractions must be of category other, as usual. And the square brackets also must be of category code other, if used on input. The 'e' of the scientific notation must be of category code letter. All of that is relaxed when inside an \xintexpr-ession (but arguments to macros which have been inserted in the expression must obey the rules, as it is the macro and not the parser which will get the tokens). In an \xintexpr-ession, the scientific 'e' may be 'E'.

The components of the **xint** bundle presuppose that the usual  $\$ space and  $\$ empty macros are pre-defined, which is the case in Plain T<sub>E</sub>X as well as in LAT<sub>E</sub>X.

Lastly, the macros  $xintRelaxArray (of xint) and \xintTypesetEuclideanlogorithm$ and \xintTypesetBezoutAlgorithm (of  $xintgcd$ ) use \loop, both Plain and LATEX incarnations are compatible. \xintTypesetBezoutAlgorithm also uses the \endgraf macro.

## <span id="page-26-0"></span>**21 Installation**

Run tex or latex on xint.dtx.

This will extract the style files xint.sty, xintfrac.sty, xintexpr.sty, xintbinhex.sty, xintgcd.sty, xintseries.sty, xintcfrac.sty (and xint.ins).

Files with the same names and in the same repertory will be overwritten. The tex (not latex) run will stop with the complaint that it does not

understand \NeedsTeXFormat, but the style files will already have been extracted by that time.

Alternatively, run tex or latex on xint.ins if available.

To get xint.pdf run pdflatex thrice on xint.dtx

```
xint.sty |
  xintfrac.sty |
  xintexpr.sty |
xintbinhex.sty | --> TDS:tex/generic/xint/
   xintgcd.sty |
xintseries.sty |
 xintcfrac.sty |
      xint.dtx --> TDS:source/generic/xint/
      xint.pdf --> TDS:doc/generic/xint/
```
It may be necessary to then refresh the TeX installation filename database.

## <span id="page-27-0"></span>**22 Commands of the** xint **package**

{N} (or also {M}) stands for a (long) number within braces with one optional minus sign 1.09a uses and no leading zeros, or for a control sequence possibly within braces and expanding to such a number (without the braces!), or for material within braces which expands to such a number after repeated expansions of the first token.

> The letter x stands for something which will be inserted in-between a \numexpr and a \relax. It will thus be completely expanded and must give an integer obeying the TEX bounds. Thus, it may be for example a count register, or itself a \numexpr expression, or just a number written explicitely with digits or something like  $4*\$ count 255 + 17, etc...

A count register or \numexpr expression, used as an argument to a macro dealing with Changed  $\rightarrow$  long integers, must be prefixed by \the or \number.

Some of these macros are extended by **xintfrac** to accept fractions on input, and, generally, to output a fraction. This will be mentioned and the original integer only macro \xintAbc remains then available under the name \xintiAbc. Even the original integeronly macros may now accept fractions on input as long as they are integers in disguise; they still produce on output integers without any forward slash mark nor trailing [n]. On the other hand macros such as  $xintAdd$  will output fractions  $A/B[n]$ , with B present even if its value is one. To remove this unit denominator and convert the [n] part into explicit zeros, one has  $xintNum$ . This is mandatory when the computation result is fetched into a context where T<sub>E</sub>X expects a number (assuming it does not exceed  $2^{\degree}31$ ). See the also the **xintfrac** [documentation](#page-47-0) for more information on how macros of **xint** are modified after loading **xintfrac** (or **xintexpr**).

In release 1.09a, even with **xintfrac** not loaded, many macros parse automatically their arguments via [\xintNum](#page-57-2) which removes extraneous plus or minus signs, leading zeros, and allows direct use of a count register, without \the/\number.

\xintNum in most macros

in 1.09a, see below

### 22 Commands of the xint package

Package **xint** provides some general macro programming or token manipulation utilities (expandable as well as non-expandable), which are described in the next section [\(sec](#page-39-0)[tion 23\)](#page-39-0).

## **Contents**

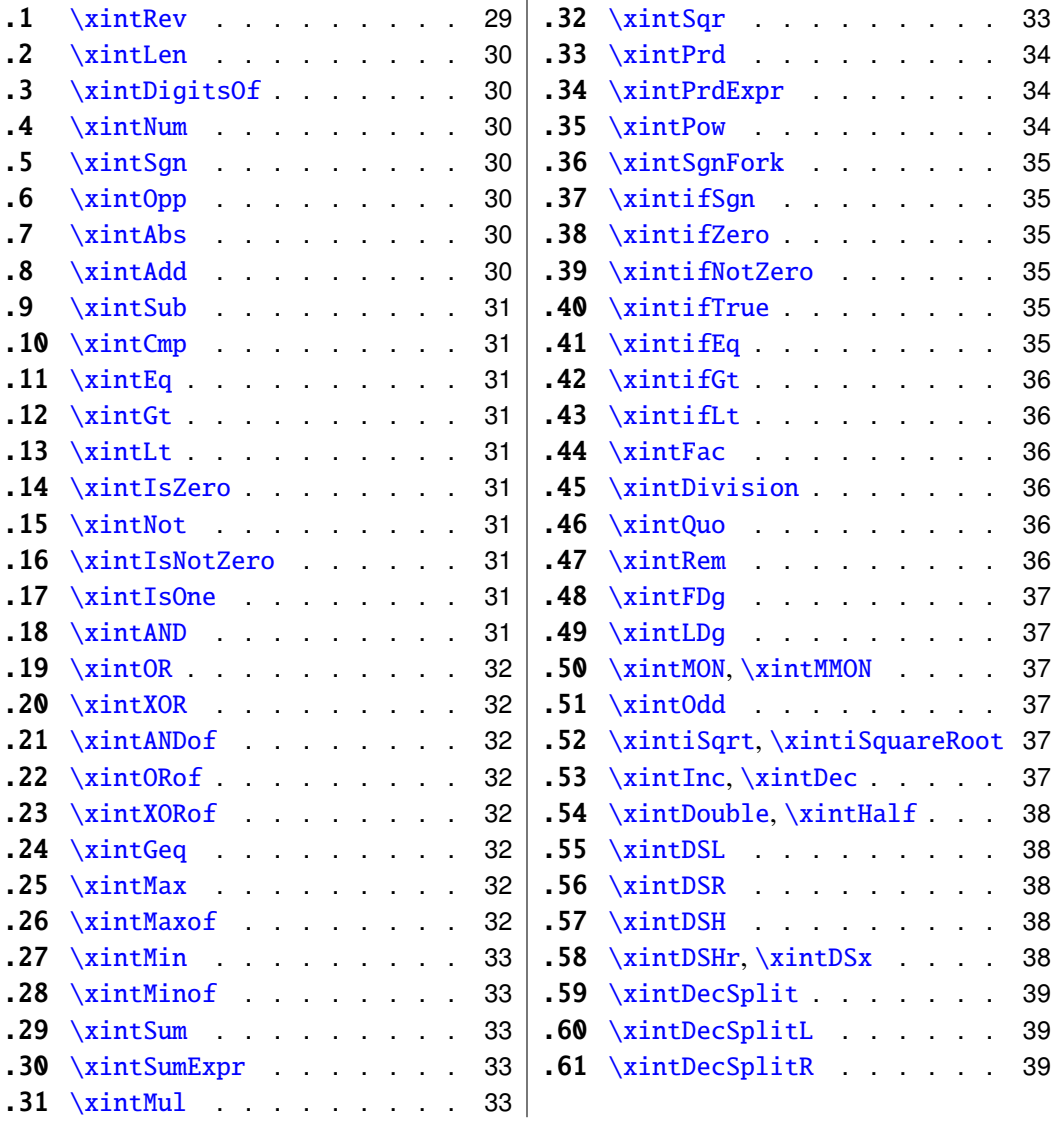

## <span id="page-28-0"></span>**22.1** \xintRev

\xintRev{N} will revert the order of the digits of the number, keeping the optional sign. Leading zeros resulting from the operation are not removed (see the \xintNum macro for this). This macro and all other macros dealing with numbers first expand 'fully' their arguments.

> \xintRev{-123000}=-000321 \xintNum{\xintRev{-123000}}=-321

#### <span id="page-29-2"></span>**22.2** \xintLen

\xintLen{N} returns the length of the number, not counting the sign.

\xintLen{-12345678901234567890123456789}=29

Extended by **xintfrac** to fractions: the length of  $A/B[n]$  is the length of A plus the length of B plus the absolute value of n and minus one (an integer input as N is internally represented in a form equivalent to  $N/1[0]$  so the minus one means that the extended  $\xi$ intLen behaves the same as the original for integers).

\xintLen{-1e3/5.425}=10

The length is computed on the  $A/B[\overline{n}]$  which would have been returned by  $xintRaw$ : \xintRaw {-1e3/5.425}=-1/5425[6].

Let's point out that the whole thing should sum up to less than circa  $2^{\degree}$  {31}, but this is a bit theoretical.

\xintLen is only for numbers or fractions. See [\xintLength](#page-40-1) for counting tokens (or rather braced groups), more generally.

### <span id="page-29-1"></span>**22.3** \xintDigitsOf

This is a synonym for  $xintAssignArray$ , to be used to define an array giving all the digits of a given (positive, else the minus sign will be treated as first item) number.

\xintDigitsOf\xintiPow {7}{500}\to\digits

7^500 has \digits{0}=423 digits, and the 123rd among them (starting from the most significant) is \digits{123}=3.

#### <span id="page-29-3"></span>**22.4** \xintNum

\xintNum{N} removes chains of plus or minus signs, followed by zeros.

\xintNum{+---++----+--000000000367941789479}=-367941789479 Extended by **xintfrac** to accept also a fraction on input, as long as it reduces to an integer after division of the numerator by the denominator.

\xintNum{123.48/-0.03}=-4116

### <span id="page-29-4"></span>**22.5** \xintSgn

\xintSgn{N} returns 1 if the number is positive, 0 if it is zero and -1 if it is negative. Extended by **xintfrac** to fractions.

### <span id="page-29-5"></span>**22.6** \xintOpp

 $\xi$  intOpp{N} returns the opposite -N of the number N. Extended by **xint frac** to fractions.

#### <span id="page-29-6"></span>**22.7** \xintAbs

 $\xint\Delta b\sin\theta\$  returns the absolute value of the number. Extended by **xintfrac** to fractions.

### <span id="page-29-0"></span>**22.8** \xintAdd

 $\xintAdd{N}{M}$  returns the sum of the two numbers. Extended by **xintfrac** to fractions.

### <span id="page-30-0"></span>**22.9** \xintSub

\xintSub{N}{M} returns the difference N-M. Extended by **xintfrac** to fractions.

## <span id="page-30-1"></span>**22.10** \xintCmp

\xintCmp{N}{M} returns 1 if N>M, 0 if N=M, and -1 if N<M. Extended by **xintfrac** to fractions.

## <span id="page-30-2"></span>**22.11** \xintEq

New with release 1.09a.  $\xintEq\{N\}$  returns 1 if N=M, 0 otherwise. Extended by **xintfrac** to fractions.

### <span id="page-30-3"></span>**22.12** \xintGt

New with release 1.09a. \xintGt{N}{M} returns 1 if N≥M, 0 otherwise. Extended by **xintfrac** to fractions.

#### <span id="page-30-4"></span>**22.13** \xintLt

New with release 1.09a. \xintLt{N}{M} returns 1 if N≤M, 0 otherwise. Extended by **xintfrac** to fractions.

### <span id="page-30-5"></span>**22.14** \xintIsZero

New with release 1.09a. \xintIsZero{N} returns 1 if N=0, 0 otherwise. Extended by **xintfrac** to fractions.

## <span id="page-30-6"></span>**22.15** \xintNot

New with release 1.09c. \xintNot is a synonym for \xintIsZero.

### <span id="page-30-7"></span>**22.16** \xintIsNotZero

New with release 1.09a.  $\xi$ intIsNotZero{N} returns 1 if N<>0, 0 otherwise. Extended by **xintfrac** to fractions.

#### <span id="page-30-8"></span>**22.17** \xintIsOne

New with release 1.09a. \xintIsOne{N} returns 1 if N=1, 0 otherwise. Extended by **xintfrac** to fractions.

### <span id="page-30-9"></span>**22.18** \xintAND

New with release 1.09a.

\xintAND{N}{M} returns 1 if N<>0 and M<>0 and zero otherwise. Extended by  $xintfrac$ to fractions.

### <span id="page-31-0"></span>**22.19** \xintOR

New with release 1.09a.

\xintOR{N}{M} returns 1 if N<>0 or M<>0 and zero otherwise. Extended by **xintfrac** to fractions.

#### <span id="page-31-1"></span>**22.20** \xintXOR

New with release 1.09a.

\xintXOR{N}{M} returns 1 if exactly one of N or M is true (i.e. non-zero). Extended by **xintfrac** to fractions.

#### <span id="page-31-2"></span>**22.21** \xintANDof

New with release 1.09a.

 $\xintANDof{\a}{b}{c}...$  returns 1 if all are true (i.e. non zero) and zero otherwise. The list argument may be a macro, it is fully expanded first. Extended by **xintfrac** to fractions.

#### <span id="page-31-3"></span>**22.22** \xintORof

#### New with release 1.09a.

 $\xi$ [\xintORof{{a}{b}{c}...} returns 1 if at least one is true (i.e. does not vanish). The list argument may be a macro, it is fully expanded first. Extended by **xintfrac** to fractions.

### <span id="page-31-4"></span>**22.23** \xintXORof

New with release 1.09a.

 $\xint XORof({a}{b}{c}...$  returns 1 if an odd number of them are true (i.e. does not vanish). The list argument may be a macro, it is fully expanded first. Extended by **xintfrac** to fractions.

### <span id="page-31-5"></span>**22.24** \xintGeq

\xintGeq{N}{M} returns 1 if the *absolute value* of the first number is at least equal to the absolute value of the second number. If  $|N| < |M|$  it returns 0. Extended by **xintfrac** to fractions (starting with release 1.07). Please note that the macro compares *absolute values*.

#### <span id="page-31-6"></span>**22.25** \xintMax

\xintMax{N}{M} returns the largest of the two in the sense of the order structure on the relative integers (*i.e.* the right-most number if they are put on a line with positive numbers on the right):  $\xintMax \{-5\}$  - 5. Extended by **xintfrac** to fractions.

### <span id="page-31-7"></span>**22.26** \xintMaxof

New with release 1.09a.

\xintMaxof{{a}{b}{c}...} returns the maximum. The list argument may be a macro, it is fully expanded first. Extended by **xintfrac** to fractions.

#### <span id="page-32-2"></span>**22.27** \xintMin

\xintMin{N}{M} returns the smallest of the two in the sense of the order structure on the relative integers (*i.e.* the left-most number if they are put on a line with positive numbers on the right):  $\xint_{i=1}^{5} {-6} = -6$ . Extended by **xintfrac** to fractions.

### <span id="page-32-3"></span>**22.28** \xintMinof

New with release 1.09a.

 $\xintMinof({a}{b}{c}...$  returns the minimum. The list argument may be a macro, it is fully expanded first. Extended by **xintfrac** to fractions.

### <span id="page-32-1"></span>**22.29** \xintSum

\xintSum{(braced things)} after expanding its argument expects to find a sequence of tokens (or braced material). Each is expanded (with the usual meaning), and the sum of all these numbers is returned.

\xintiSum{{123}{-98763450}{\xintFac{7}}{\xintiMul{3347}{591}}}=-96780210 \xintiSum{1234567890}=45

An empty sum is no error and returns zero: \xintiSum {}=0. A sum with only one term returns that number:  $\xi$ -1234}} =-1234. Attention that  $\xi$ -1234} is not legal input and will make the T<sub>E</sub>X run fail. On the other hand  $xintisum$  {1234}=10. Extended by **xintfrac** to fractions.

#### <span id="page-32-4"></span>**22.30** \xintSumExpr

\xintSumExpr\*braced things*}\relax is to what \xintSum expands. The argument is then expanded (with the usual meaning) and should give a list of braced quantities or macros, each one will be expanded in turn.

\xintiSumExpr {123}{-98763450}{\xintFac{7}}{\xintiMul{3347}{591}}\relax=-96780210

Note: I am not so happy with the name which seems to suggest that the + sign should be used instead of braces. Perhaps this will change in the future.

Extended by **xintfrac** to fractions.

### <span id="page-32-0"></span>**22.31** \xintMul

Modified in release 1.03.

\xintMul{N}{M} returns the product of the two numbers. Starting with release 1.03 of xint, the macro checks the lengths of the two numbers and then activates its algorithm with the best (or at least, hoped-so) choice of which one to put first. This makes the macro a bit slower for numbers up to 50 digits, but may give substantial speed gain when one of the number has 100 digits or more. Extended by **xintfrac** to fractions.

### <span id="page-32-5"></span>**22.32** \xintSqr

\xintSqr{N} returns the square. Extended by **xintfrac** to fractions.

#### <span id="page-33-1"></span>**22.33** \xintPrd

\xintPrd{(*braced things*)} after expanding its argument expects to find a sequence of tokens (or braced material). Each is expanded (with the usual meaning), and the product of all these numbers is returned.

\xintiPrd{{-9876}{\xintFac{7}}{\xintiMul{3347}{591}}}=-98458861798080 \xintiPrd{123456789123456789}=131681894400

An empty product is no error and returns 1: \xintiPrd  ${}$  {}=1. A product reduced to a single term returns this number: \xintiPrd {{-1234}}=-1234. Attention that \xintiPrd  ${-1234}$  is not legal input and will make the T<sub>EX</sub> compilation fail. On the other hand \xintiPrd {1234}=24.

2 <sup>200</sup>3 <sup>100</sup>7 100

=\xintiPrd {{\xintiPow {2}{200}}{\xintiPow {3}{100}}{\xintiPow {7}{100}}} =2678727931661577575766279517007548402324740266374015348974459614815 42641296549949000044400724076572713000016531207640654562118014357199 4015903343539244028212438966822248927862988084382716133376

Extended by **xintfrac** to fractions.

With **xintexpr**, the above would be coded simply as

\xintNum {\xinttheexpr 2^200\*3^100\*7^100\relax }

(\xintNum to print an integer, not a fraction).

## <span id="page-33-2"></span>**22.34** \xintPrdExpr

Name change in 1.06a! I apologize, but I suddenly decided that \xintProductExpr was a bad choice; so I just replaced it by the current name.

\xintPrdExpr{h*argument*i}\relax is to what \xintPrd expands ; its argument is expanded (with the usual meaning) and should give a list of braced numbers or macros. Each will be expanded when it is its turn.

\xintiPrdExpr 123456789123456789\relax=131681894400

Note: I am not so happy with the name which seems to suggest that the \* sign should be used instead of braces. Perhaps this will change in the future.

Extended by **xintfrac** to fractions.

#### <span id="page-33-0"></span>**22.35** \xintPow

 $\xintPow{N}{x}$  returns N^x. When x is zero, this is 1. If N is zero and x<0, if  $|N|>1$  and  $x \le 0$  negative, or if  $|N| > 1$  and  $x > 999999999$ , then an error is raised. 2^999999999 has 301, 029,996 digits; each exact multiplication of two one thousand digits numbers already takes a few seconds, so needless to say this bound is completely irrealistic. Already 2^9999 has 3,010 digits,  $29$  so I should perhaps lower the bound to 99999.

Extended by **xintfrac** to fractions ( $\xintPow$ ) and also to floats ( $\xintFloatPow$ ). Of course, negative exponents do not then cause errors anymore. The float version is able to deal with things such as 2^999999999 without any problem. For example

<span id="page-33-3"></span><sup>&</sup>lt;sup>29</sup>on my laptop \xintiPow{2}{9999} obtains all 3010 digits in about ten or eleven seconds. In contrast, the float versions for 8, 16, 24, or even more significant figures, do their jobs in circa one hundredth of a second (1.08b). This is done without  $log/exp$  which are not (yet?) implemented in **xintfrac**. The  $\text{L}$ T<sub>E</sub>X3  $\text{R}$  does this with log/exp and is ten times faster (16 figures only).

#### 22 Commands of the xint package

\xintFloatPow[4]{2}{9999}=9.975e3009 and \xintFloatPow[4]{2}{999999999} =2.306e301029995.

#### <span id="page-34-0"></span>**22.36** \xintSgnFork

New with release 1.07. See also [\xintifSgn](#page-34-1).

 $\xint\sqrt{(-10|1)}$ { $\A)$ }{ $\B)$ }{*C*}} expandably chooses to execute either the  $\langle A \rangle$ ,  $\langle B \rangle$  or  $\langle C \rangle$  code, depending on its first argument. This first argument should be anything expanding to either  $-1$ ,  $\theta$  or 1 (a count register should be prefixed by \the and a \numexpr...\relax also should be prefixed by \the). This utility is provided to help construct expandable macros choosing depending on a condition which one of the package macros to use, or which values to confer to their arguments.

#### <span id="page-34-1"></span>**22.37** \xintifSgn

New with release 1.09a.

Same as \xintSgnFork except that the first argument may be (or rather, expand to) any integer (or fraction with **xintfrac** loaded), it is its sign which decides which of the three branches is taken.

## <span id="page-34-2"></span>**22.38** \xintifZero

New with release 1.09a.

\xintifZero{ $\{N\}$ { $\{IsZero\}$ }{ $\{IsNotZero\}$ } expandably checks if the first mandatory argument  $N$  (a number, possibly a fraction if  $xintfrac$  is loaded, or a macro expanding to one such) is zero or not. It then either executes the first or the second branch.

## <span id="page-34-3"></span>**22.39** \xintifNotZero

New with release 1.09a.

\xintifNotZero{ $\langle N\rangle$ }{ $\langle IsNotZero\rangle$ }{ $\langle IsZero\rangle$ } expandably checks if the first mandatory argument N (a number, possibly a fraction if  $xintfrac$  is loaded, or a macro expanding to one such) is not zero or is zero. It then either executes the first or the second branch.

## <span id="page-34-5"></span>**22.40** \xintifTrue

New with release 1.09c.

 $\xintifTrue\{\langle N\rangle\}\{\langle NO\rangle\}$  is a synonym for  $\xiintifNotZero$ .

### <span id="page-34-4"></span>**22.41** \xintifEq

New with release 1.09a.

 $\xintiffeq{\langle A\rangle}{\langle YES\rangle}{\langle NO\rangle}$  checks equality of its two first arguments (which may be macros but must expand to numbers or fractions, if  $xintfrac$  is loaded) and does the YES or the NO branch.

### <span id="page-35-3"></span>**22.42** \xintifGt

New with release 1.09a.

 $\xint_{Gt}{\langle A\rangle}{\langle VES\rangle}{\langle NO\rangle}$  checks if  $A \geq B$  and in that case executes the YES branch.

#### <span id="page-35-4"></span>**22.43** \xintifLt

New with release 1.09a.

 $\xintifLt({A}){f(B)}{rF(S)}{NO}$  checks if  $A \leq B$  and in that case executes the YES branch.

The macros described next are all integer-only on input. With **xintfrac** loaded their argument is filtered through  $xintNum$  and may thus be a fraction, as long as it is an integer in disguise.

#### <span id="page-35-5"></span>**22.44** \xintFac

 $\xi$  returns the factorial. It is an error if the argument is negative or at least 10 $\degree$ 6. It is not recommended to launch the computation of things such as 100000!, if you need your computer for other tasks. Note that the argument is of the  $x$  type, it must obey the T<sub>E</sub>X bounds, but on the other hand may involve count registers and even arithmetic operations as it will be completely expanded inside a \numexpr.

in 1.08b

Modified  $\rightarrow$  With **xintfrac** loaded, the macro also accepts a fraction as argument, as long as this  $\rightarrow$ fraction turns out to be an integer: \xintFac {66/3}=1124000727777607680000.

### <span id="page-35-2"></span>**22.45** \xintDivision

\xintDivision{N}{M} returns {quotient Q}{remainder R}. This is euclidean division:  $N = QM + R$ ,  $0 \le R < |M|$ . So the remainder is always non-negative and the formula  $N = QM + R$  always holds independently of the signs of N or M. Division by zero is of course an error (even if N vanishes) and returns {0}{0}.

This macro is integer only (with **xintfrac** loaded it accepts fractions on input, but they must be integers in disguise) and not to be confused with the **xint frac** macro  $\xi$ xintDiv which divides one fraction by another.

#### <span id="page-35-0"></span>**22.46** \xintQuo

\xintQuo{N}{M} returns the quotient from the euclidean division. When both N and M are positive one has  $\xi\$ intQuo{N}{M}=\xintiTrunc {0}{N/M} (using package **xintfrac**). With **xintfrac** loaded it accepts fractions on input, but they must be integers in disguise.

#### <span id="page-35-1"></span>**22.47** \xintRem

 $\xintRem{N}{M}$  returns the remainder from the euclidean division. With **xintfrac** loaded it accepts fractions on input, but they must be integers in disguise.
### **22.48** \xintFDg

\xintFDg{N} returns the first digit (most significant) of the decimal expansion.

#### **22.49** \xintLDg

\xintLDg{N} returns the least significant digit. When the number is positive, this is the same as the remainder in the euclidean division by ten.

### **22.50** \xintMON**,** \xintMMON

```
New in version 1.03.
  \xintMON{N} returns (-1)^NN and \xintMMON{N} returns (-1)^N.
  \xintMON {-280914019374101929}=-1, \xintMMON {-280914019374101929}=1
```
### **22.51** \xintOdd

\xintOdd{N} is 1 if the number is odd and 0 otherwise.

### **22.52** \xintiSqrt**,** \xintiSquareRoot

New with 1.08.

\xintiSqrt{N} returns the largest integer whose square is at most equal to N. \xintiSqrt {200000000000000000000000000000000000}=1414213562373095048 \xintiSqrt {3000000000000000000000000000000000000}=1732050807568877293 \xintiSqrt {\xintDSH {-120}{2}}=

1414213562373095048801688724209698078569671875376948073176679 \xintiSquareRoot{N} returns {M}{d} with d>0, M^2-d=N and M smallest (hence =1+\xintiSqrt{N}).

```
\xintAssign\xintiSquareRoot {170000000000000000000000000}\to\A\B
                \xintiSub{\xintiSqr\A}\B=\A^2-\B
```
17000000000000000000000000=4123105625618^2-2799177881924 A rational approximation to  $\sqrt{N}$  is  $M - \frac{d}{2M}$  (this is a majorant and the error is at most 1/2M; if N is a perfect square  $k^2$  then M=k+1 and this gives k+1/(2k+2), not k).

Package **xintfrac** has [\xintFloatSqrt](#page-55-0) for square roots of floating point numbers.

The macros described next are strictly for integer-only arguments. If **xintfrac** is loaded, use  $xintNum$  to convert integers arising as results of computations into the strict format as required by these macros.

#### **22.53** \xintInc**,** \xintDec

New with 1.08.

 $\xintInc{N}$  is N+1 and  $\xi$ These macros remain integer-only, even with **xintfrac** loaded.

#### **22.54** \xintDouble**,** \xintHalf

New with 1.08.

\xintDouble{N} returns 2N and \xintHalf{N} is N/2 rounded towards zero. These macros remain integer-only, even with **xintfrac** loaded.

### **22.55** \xintDSL

\xintDSL{N} is decimal shift left, *i.e.* multiplication by ten.

# **22.56** \xintDSR

\xintDSR{N} is decimal shift right, *i.e.* it removes the last digit (keeping the sign), equivalently it is the closest integer to N/10 when starting at zero.

### **22.57** \xintDSH

 $\xintDSH{x}{N}$  is parametrized decimal shift. When x is negative, it is like iterating  $\xintDSL |x|$  times (*i.e.* multiplication by 10<sup> $\frown$ {-x}). When x positive, it is like iterating</sup> \DSR x times (and is more efficient of course), and for a non-negative N this is thus the same as the quotient from the euclidean division by  $10^x$ .

### **22.58** \xintDSHr**,** \xintDSx

New in release 1.01.

 $\xintDSHr{x}$  (N expects x to be zero or positive and it returns then a value R which is correlated to the value Q returned by  $xintDSH{x}{N}$  in the following manner:

- if N is positive or zero, Q and R are the quotient and remainder in the euclidean division by  $10^x$  (obtained in a more efficient manner than using \xintDivision),
- if N is negative let Q1 and R1 be the quotient and remainder in the euclidean division by  $10^x$  of the absolute value of N. If Q1 does not vanish, then Q=-Q1 and R=R1. If Q1 vanishes, then Q=0 and R=-R1.
- for  $x=0$ ,  $Q=N$  and  $R=0$ .

So one has  $N = 10^x \times Q + R$  if Q turns out to be zero or positive, and  $N = 10^x \times Q - R$  if Q turns out to be negative, which is exactly the case when  $N$  is at most  $-10^x$ .

\xintDSx{x}{N} for x negative is exactly as \xintDSH{x}{N}, *i.e.* multiplication by 10 $^{\circ}$ {-x}. For x zero or positive it returns the two numbers {Q}{R} described above, each one within braces. So Q is  $xintDSH{x}{N}$ , and R is  $xintDSH{x}{N}$ , but computed simultaneously.

```
\xintAssign\xintDSx {-1}{-123456789}\to\M
\meaning\M: macro:->-1234567890.
\xintAssign\xintDSx {-20}{123456789}\to\M
\meaning\M: macro:->123456768900000000000000000000.
\xintAssign\xintDSx {0}{-123004321}\to\O\R
\meaning\Q: macro:->-123004321, \meaning\R: macro:->0.
```

```
\xintDSH {0}{-123004321}=-123004321, \xintDSHr {0}{-123004321}=0
\xintAssign\xintDSx {6}{-123004321}\to\Q\R
\meaning\Q: macro:->-123, \meaning\R: macro:->4321.
\xintDSH {6}{-123004321}=-123, \xintDSHr {6}{-123004321}=4321
\xintAssign\xintDSx {8}{-123004321}\to\Q\R
\meaning\Q: macro:->-1, \meaning\R: macro:->23004321.\xintDSH {8}{-123004321}=-1, \xintDSHr {8}{-123004321}=23004321
\xintAssign\xintDSx {9}{-123004321}\to\Q\R
\meaning\Q: macro:->0, \meaning\R: macro:->-123004321.
\xintDSH {9}{-123004321}=0, \xintDSHr {9}{-123004321}=-123004321
```
#### **22.59** \xintDecSplit

This has been modified in release 1.01.

 $\xintDecSplit{x}{N} cuts the number into two pieces (each one within a pair of en$ closing braces). First the sign if present is *removed*. Then, for x positive or null, the second piece contains the x least significant digits (*empty* if x=0) and the first piece the remaining digits (*empty* when x equals or exceeds the length of N). Leading zeros in the second piece are not removed. When x is negative the first piece contains the  $|x|$  most significant digits and the second piece the remaining digits (*empty* if  $|x|$  equals or exceeds the length of N). Leading zeros in this second piece are not removed. So the absolute value of the original number is always the concatenation of the first and second piece.

This macro's behavior for N non-negative is final and will not change. I am still hesitant about what to do with the sign of a negative N.

```
\xintAssign\xintDecSplit {0}{-123004321}\to\L\R
\meaning\L: macro:->123004321, \meaning\R: macro:->.
            \xintAssign\xintDecSplit {5}{-123004321}\to\L\R
\meaning\L: macro:->1230, \meaning\R: macro:->04321.
            \xintAssign\xintDecSplit {9}{-123004321}\to\L\R
\meaning\L: macro:->, \meaning\R: macro:->123004321.
           \xintAssign\xintDecSplit {10}{-123004321}\to\L\R
\meaning\L: macro:->, \meaning\R: macro:->123004321.\xintAssign\xintDecSplit {-5}{-12300004321}\to\L\R
\meaning\L: macro:->12300, \meaning\R: macro:->004321.
          \xintAssign\xintDecSplit {-11}{-12300004321}\to\L\R
\meaning\L: macro:->12300004321, \meaning\R: macro:->.
          \xintAssign\xintDecSplit {-15}{-12300004321}\to\L\R
\meaning\L: macro:->12300004321, \meaning\R: macro:->.
```
# **22.60** \xintDecSplitL

 $\xintDecSplitL{x}{N} returns the first piece after the action of \xintDecSplit.$ 

# **22.61** \xintDecSplitR

 $\xintDecSplitR{x}{N} returns the second piece after the action of \xintDecSplit.$ 

# **23 Commands (utilities) of the** xint **package**

The completely expandable utilities come first, up to and including  $xintSeq$  (which is listed here because it generates sequences of short integers using \numexpr, thus does not make use of the big integers macros of  $xint$ ).

# **Contents**

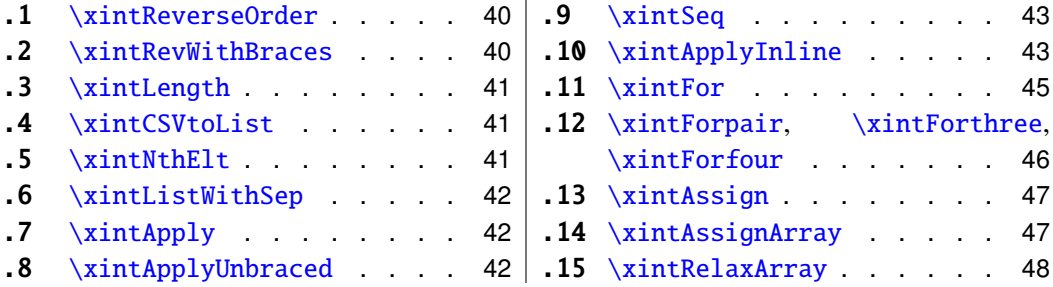

 $\mathbf{r}$ 

# <span id="page-39-0"></span>**23.1** \xintReverseOrder

\xintReverseOrder{h*list*i} does not do any expansion of its argument and just reverses the order of the tokens in the  $\langle list \rangle$ .<sup>[30](#page-39-2)</sup> Brace pairs encountered are removed once and the enclosed material does not get reverted. Spaces are gobbled.

\xintReverseOrder{\xintDigitsOf\xintiPow {2}{100}\to\Stuff} gives: \Stuff\to1002\xintiPow\xintDigitsOf

# <span id="page-39-1"></span>**23.2** \xintRevWithBraces

New in release 1.06.

 $\xint$ RevWithBraces $\{(list)\}$  first does the expansion of its argument (which thus may be macro), then it reverses the order of the tokens, or braced material, it encounters, adding a pair of braces to each (thus, maintaining brace pairs already existing). Spaces (in-between external brace pairs) are gobbled. This macro is mainly thought out for use on a  $\langle list \rangle$  of such braced material; with such a list as argument the expansion will only hit against the first opening brace, hence do nothing, and the braced stuff may thus be macros one does not want to expand.

> \edef\x{\xintRevWithBraces{12345}} \meaning\x:macro:->{5}{4}{3}{2}{1} \edef\y{\xintRevWithBraces\x} \meaning\y:macro:->{1}{2}{3}{4}{5}

The examples above could be defined with \edef's because the braced material did not contain macros. Alternatively:

```
\expandafter\def\expandafter\w\expandafter
{\Gamma}({\Delta}({\A},{\A},{\B},{\C},{\D},{\E})\mbox{meaning}\w:\mbox{macro:}\{{E }\{\D }{}_{C }\{B }\{\A }
```
The macro \xintReverseWithBracesNoExpand does the same job without the initial expansion of its argument.

<span id="page-39-2"></span><sup>&</sup>lt;sup>30</sup>the argument is not a token list variable, just a  $\langle$  list $\rangle$  of tokens.

### <span id="page-40-0"></span>**23.3** \xintLength

\xintLength{h*list*i} does not do any expansion of its argument and just counts how many tokens there are (possibly none). Things enclosed in braces count as one. Blanks between tokens are not counted.

> \xintLength {\xintiPow {2}{100}}=3  $\neq$  \xintLen {\xintiPow {2}{100}}=31

### <span id="page-40-1"></span>**23.4** \xintCSVtoList

New with release 1.06.

\xintCSVtoList{a,b,c...,z} returns {a}{b}{c}...{z}. A *list* is in this manual the word we use to describe a succession or tokens where braced tokens count as one thing. The argument to \xintCSVtoList may be a macro which is first expanded fully. This means that the first item before the comma, if it is itself a macro, will be expanded which may or may not be a good thing. A space at the start of the first item will stop the expansion and be gobbled.

Contiguous spaces, tab characters, or other blanc spaces (empty lines not allowed) are collapsed by TEX into single spaces. *No attempt* is made to get rid of such spaces either before or after the commas, as priority has been given to the speed of the conversion (but without impacting the input stack size).

\xintCSVtoList {1,2,a , b ,c d,x,y }->{1}{2}{a }{ b }{c d}{x}{y } \def\y{a,b,c,d,e} \xintCSVtoList\y->{a}{b}{c}{d}{e}

The macro \xintCSVtoListNoExpand does the same job without the initial expansion. \xintCSVtoListNoExpand{\a,\b,\c,\d,\e}->{\a}{\b}{\c}{\d}{\d}{\e}

#### <span id="page-40-2"></span>**23.5** \xintNthElt

New in release 1.06. With 1.09b negative indices count from the tail.

 $\xintNthElt{x}{\langle list \rangle}$  gets (expandably) the xth element of the  $\langle list \rangle$ , which may be a macro: the list argument is first expanded. The seeked element is returned with one pair of braces removed (if initially present).

\xintNthElt {3}{{agh}\u{zzz}\v{Z}} is zzz

\xintNthElt {37}{\xintFac {100}}=9 is the thirty-seventh digit of 100!.

\xintNthElt {10}{\xintFtoCv {566827/208524}}=1457/536

is the tenth convergent of 566827/208524 (uses **xintcfrac** package).

```
\xintNthElt {7}{\xintCSVtoList {1,2,3,4,5,6,7,8,9}}=7
```

```
\xintNthElt {0}{\xintCSVtoList {1,2,3,4,5,6,7,8,9}}=9
```

```
\xintNthElt {-3}{\xintCSVtoList {1,2,3,4,5,6,7,8,9}}=7
```
If x=0, the macro returns the *length* of the expanded list: this is not equivalent to [\xintLength](#page-40-0) which does no pre-expansion. And it is different from [\xintLen](#page-48-0) which is to be used only on integers or fractions.

If x<0, the macro returns the xth element from the end of the list.

\xintNthElt  ${-5}$ {{{agh}}\u{zzz}\v{Z}} is {agh}

The macro \xintNthEltNoExpand does the same job but without first expanding the list argument: \xintNthEltNoExpand  ${-4}$ {\u\v\w T\x\v\z} is T.

In cases where x is larger (in absolute value) than the length of the list then \xintNthElt returns nothing.

#### <span id="page-41-0"></span>**23.6** \xintListWithSep

New with release 1.04.

\xintListWithSep{sep}{(*list*)} inserts the given separator sep in-between all elements of the given list: this separator may be a macro but will not be expanded. The second argument also may be itself a macro: it is expanded as usual, *i.e.* fully for what comes first. Applying \xintListWithSep removes one level of top braces to each list constituent. An empty input gives an empty output, a singleton gives a singleton, the separator is used starting with at least two elements. Using an empty separator has the net effect of removing one-level of brace pairs from each ot the top-level braced material constituting the  $\langle list \rangle$ (in such cases the new list may thus be longer than the original).

\xintListWithSep{:}{\xintFac {20}}=2:4:3:2:9:0:2:0:0:8:1:7:6:6:4:0:0:0:0 The macro \xintListWithSepNoExpand does the same job without the initial expansion.

# <span id="page-41-1"></span>**23.7** \xintApply

New with release 1.04.

\xintApply{\macro}{h*list*i} expandably applies the one parameter command \macro to each item in the *(list)* given as second argument and return a new list with these outputs: each item is given one after the other as parameter to \macro which is expanded (as usual, *i.e.* fully for what comes first), and the result is braced. On output, a new list with these braced results (if \macro is defined to start with a space, the space will be gobbled and the \macro will not be executed; \macro is allowed to have its own arguments, the list items will serve as last arguments to the macro.).

Being expandable, \xintApply is useful for example inside alignments where implicit groups make standard loops constructs usually fail. In such situation it is often not wished that the new list elements be braced, see  $xintApplyUnbraced. The \macro is not necessarily$ sarily compatible with expansion only contexts: \xintApply will try to expand it, but the expansion may remain partial.

The *(list)* may itself be some macro expanding (in the previously described way) to the list of tokens to which the command  $\text{vacro}$  will be applied. For example, if the  $\langle list \rangle$ expands to some positive number, then each digit will be replaced by the result of applying \macro on it.

\def\macro #1{\the\numexpr 9-#1\relax}

\xintApply\macro{\xintFac {20}}=7567097991823359999

The macro \xintApplyNoExpand does the same job without the first initial expansion which gave the  $\langle list \rangle$  of braced tokens to which  $\langle Mart \rangle$  is applied.

# <span id="page-41-2"></span>**23.8** \xintApplyUnbraced

New in release 1.06b.

\xintApplyUnbraced{\macro}{h*list*i} is like [\xintApply](#page-41-1). The difference is that after having expanded its list argument, and applied \macro in turn to each item from the list, it reassembles the outputs without enclosing them in braces. The net effect is the same as doing

\xintListWithSep {}{\xintApply {\macro}{*\list*}}}

This is useful for preparing a macro which will itself define some other macros or make assignments.

```
\def\macro #1{\expandafter\def\csname myself#1\endcsname {#1}}
\xintApplyUnbraced\macro{{elta}{eltb}{eltc}}
\meaning\myselfelta: macro:->elta
\meaning\myselfeltb: macro:->eltb
\meaning\myselfeltc: macro:->eltc
```
The macro \xintApplyUnbracedNoExpand does the same job without the first initial expansion which gave the  $\langle list \rangle$  of braced tokens to which  $\langle Inacro$  is applied.

# <span id="page-42-0"></span>**23.9** \xintSeq

New with release 1.09c.

\xintSeq[d]{N}{M} generates expandably {N}{N+d}... up to and possibly including  ${M}$  if d>0 or down to and including  ${M}$  if d<0. Naturally  ${M}$  is omitted if M-N is not a multiple of d. If  $d=0$  the macro returns  $\{N\}$ . If M-N and d have opposite signs, the macro returns nothing. If the optional argument d is omitted it is taken to be the sign of M-N.

The current implementation is only for (short) integers; possibly, a future variant could allow big integers and fractions, although one already has similar functionality using  $\xi$ in[tApply](#page-41-1) with an affine transformation to post-process an integer sequence.

\xintListWithSep{,\hskip2pt plus 1pt minus 1pt }{\xintSeq {12}{-25}} 12, 11, 10, 9, 8, 7, 6, 5, 4, 3, 2, 1, 0, -1, -2, -3, -4, -5, -6, -7, -8, -9, -10,  $-11, -12, -13, -14, -15, -16, -17, -18, -19, -20, -21, -22, -23, -24, -25$ \xintiSum{\xintSeq [3]{1}{1000}}=167167

Important: for reasons of efficiency, this macro, when not given the optional argument d, works backwards, leaving in the token stream the already constructed integers, from the tail down (or up). But this will provoke a failure of the tex run if the number of such items exceeds the input stack limit; on my installation this limit is at 5000.

However, when given the optional argument d (which of course may be  $+1$  or  $-1$ ), the macro proceeds differently and does not put stress on the input stack (but is significantly slower for sequences with thousands of integers, especially if they are somewhat big). For example: \xintSeq [1]{0}{5000} works and \xintiSum{\xintSeq [1]{0}{5000}} returns the correct value 12502500.

The next utilities are not compatible with expansion-only context.

# <span id="page-42-1"></span>**23.10** \xintApplyInline

1.09a, enhanced in 1.09c to be usable within alignments.

\xintApplyInline{\macro}{h*list*i} works non expandably. It applies the one-parameter \macro to the first element of the expanded list (\macro may have itself some arguments, the list item will be appended as last argument), and is then re-inserted in the input stream after the tokens resulting from this first expansion of \macro. The next item is then handled.

This is to be used in situations where one needs to do some repetitive things. It is not expandable and can not be completely expanded inside a macro definition, to prepare material for later execution, contrarily to what [\xintApply](#page-41-1) or [\xintApplyUnbraced](#page-41-2) achieve.

```
\def\Macro #1{\advance\cnta #1, \the\cnta}
\cnta 0
0\xintApplyInline\Macro {3141592653}.
```
Output: 0, 3, 4, 8, 9, 14, 23, 25, 31, 36, 39.

\xintApplyInline submits its second, token list parameter to a full expansion, so this parameter may itself be a macro. To prevent expansion then, it is enough to insert a space as the first thing in the replacement text of this macro. The first argument \macro does not have to be an expandable macro.

\xintApplyInline, despite being non-expandable, does survive to contexts where the executed \macro closes groups, as happens inside alignments with the tabulation character &. This tabular for example:

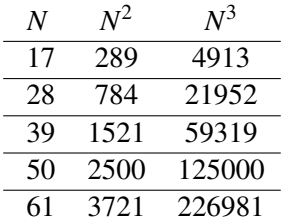

was obtained from the following input:

\begin{tabular}{ccc}

```
$N$ & $N^2$ & $N^3$ \\ \hline
```

```
\def\Row #1{ #1 & \xintiSqr {#1} & \xintiPow {#1}{3} \\ \hline }%
\xintApplyInline \Row {\xintCSVtoList{17,28,39,50,61}}
```
\end{tabular}

Despite the fact that the first encountered tabulation character in the first row close a group and thus erases \Row from TEX's memory, \xintApplyInline knows how to deal with this.

Using [\xintApplyUnbraced](#page-41-2) is an alternative: the difference is that this would have prepared all rows first and only put them back into the token stream once they are all assembled, whereas with \xintApplyInline each row is constructed and immediately fed back into the token stream: when one does things with numbers having hundreds of digits, one learns that keeping on hold and shuffling around hundreds of tokens has an impact on T<sub>E</sub>X's speed (make this "thousands of tokens" for the impact to be noticeable).

One may nest various \xintApplyInline's. For example:

```
\def\Row #1{#1:\xintApplyInline {\Item {#1}}{0123456789}\\ }%
\def\Item #1#2{&\xintiPow {#1}{#2}}%
\begin{tabular}{ccccccccccc}
    &0&1&2&3&4&5&6&7&8&9\\ \hline
    \xintApplyInline \Row {0123456789}
\end{tabular}
```
#### 23 Commands (utilities) of the xint package

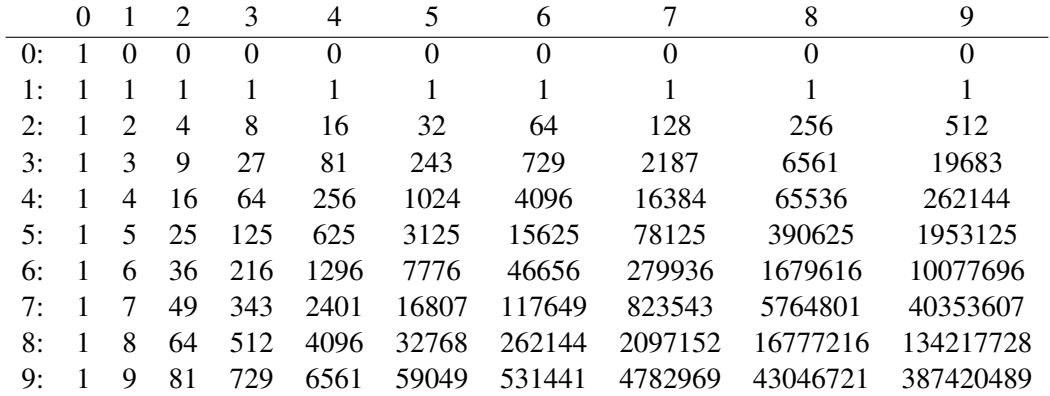

One could not move the definition of \Item inside the tabular, as it would get lost after the first &. But this works:

```
\begin{tabular}{ccccccccccc}
   &0&1&2&3&4&5&6&7&8&9\\ \hline
    \def\Row #1{#1:\xintApplyInline {&\xintiPow {#1}}{0123456789}\\ }%
    \xintApplyInline \Row {0123456789}
\end{tabular}
```
A limitation is that, contrarily to what one may have expected, the \macro for an \xintApplyInline can not be used to define the \macro for a nested sub-\xintApplyInline. For example, this does not work:

```
\def\Row #1{#1:\def\Item ##1{&\xintiPow {#1}{##1}}%
               \xintApplyInline \Item {0123456789}\\ }%
\xintApplyInline \Row {0123456789} % does not work
```
But see [\xintFor](#page-44-0).

### <span id="page-44-0"></span>**23.11** \xintFor

New with 1.09c.

[\xintFor](#page-44-0) is a new kind of for loop. Rather than using macros for encapsulating list items, its behavior is more like a macro with parameters: #1, #2, #3, #4 can be used to represent the items for up to four levels of nested loops. Here is an example:

```
\timesintFor #1 in {1,2,3} \do {%
  \times \xintFor #2 in {4,5,6} \do {%
    \xixintFor #3 in {7,8,9} \do {%
      \{\xinfty \#4 \in \{10, 11, 12\} \do \$$#1\times#2\times#3\times#4=\xintiPrd{{#1}{#2}{#3}{#4}}$$}}}}
```
The use of either #1, #2, #3, or #4 to denote the item is mandatory, but one does not have to use necessarily #1 as the first one. Notice that contrarily to what happens in loops where the item is represented by a macro, here it is truly exactly like in a macro definition. This may avoid the user quite a few troubles with  $\exp$  and  $\leftarrow \left \setminus \left \setminus \left \{ \right \}$ which one encounters at times when trying to do things with the  $\qquad$  G top of LATEX. For example if above, rather than the package's \xintiPrd one had a macro which does not expand its arguments, or perhaps it does, but not the fourth one, etc. . .

Allowing #5, etc. . . , would have meant more lines of code and also some more tokens inside the already existing code, I decided to postpone it to later, if people are interested (on the basis that someone will actually read these lines, one day; I mean someone besides

me). One may naturally put multiple \xintFor loops one after the other inside a primary one. The replacement text can do quite arbitrary things in-between such sub-loops (if any).

The non-starred variant deals with comma separated values (no effort is done to remove the spaces before and after the commas) and the comma separated list may be a macro which is just expanded once. The starred variant deals with token lists and first expands fully its list parameter (a space as first item stops this expansion and disappears).

The  $xintFor loops may be used inside alignments or other contexts with the replace$ ment text closing groups. Here is an example (still using LATEX's tabular):

```
A: (a \rightarrow A) (b \rightarrow A) (c \rightarrow A) (d \rightarrow A) (e \rightarrow A)B: (a \rightarrow B) (b \rightarrow B) (c \rightarrow B) (d \rightarrow B) (e \rightarrow B)C: (a \rightarrow C) (b \rightarrow C) (c \rightarrow C) (d \rightarrow C) (e \rightarrow C)\begin{tabular}{rccccc}
      \xintFor #2 in {A,B,C} \do {%#2:\xintFor* #1 in {abcde} \do {&($ #1 \to #2 $)}\\ }%
\end{tabular}
```
It is not an expandable macro and has some cousinage to  $\xrightarrow{\xrightarrow{\text{hph}}\text{hline}}$ . When inserted inside a macro for later execution the # characters must be doubled. For example: \def\T{\def\z {}%

```
\xintFor* ##1 in {\{u}{v}{w}} \ do {%\xi \xintFor ##2 in {x,y,z} \do {%
      \expandafter\def\expandafter\z\expandafter {\z\sep (##1,##2)}
    }%
}}%
```

```
\T\def\searrow\{ \def\searrow\{ , }\Z
```
 $(u,x), (u,y), (u,z), (v,x), (v,y), (v,z), (w,x), (w,y), (w,z)$ 

Similarly when the replacement text of  $xintFor$  defines a macro with parameters, the macro character # must be doubled.

The advantages of using macro parameters rather than macros for the items reveals itself in certain circumstances which may concern more the macro programmer than the general LATEX (or TEX) user. On the other hand the capacity of  $xintFor$  to survive in contexts such as alignments could prove of more general interest.

# <span id="page-45-0"></span>**23.12** \xintForpair**,** \xintForthree**,** \xintForfour

New in 1.09c and in experimental status.

This is experimental and subjected to change. The syntax is illustrated in this example:

```
\begin{tabular}{cccc}
    \xintForpair #1#2 in {(A,a),(B,b),(C,c)} \do {%\xintForpair #3#4 in {(X,x),(Y,y),(Z,z)} \do {%$\left(\begin{tabular}{cc}
          #1 & #3\\
          #4 & #2\\
        \end{tabular}\right)$&}\\\noalign{\vskip1\jot}}%
\end{tabular}
```
#### 23 Commands (utilities) of the xint package

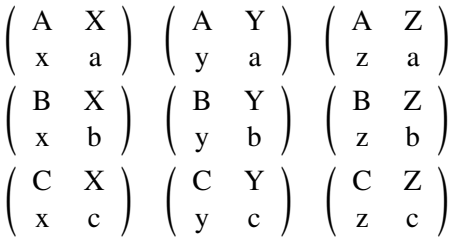

Only  $\#1\#2$ ,  $\#2\#3$ ,  $\#3\#4$  are accepted. One can nest with  $xintFor$ , for disjoint sets of macro parameters of course. There is also  $xintForthree (with #1#2#3 or #2#3#4)$  and \xintForfour (only with #1#2#3#4).

These three macros \xintForpair, \xintForthree and \xintForfour are to be considered in experimental status, and may be removed or substantially modified at some later stage. Actually they may be more of interest for some programming tasks, where having macro parameters rather than macros may be very helpful in certain circumstances, than for use by a general audience.

# <span id="page-46-0"></span>**23.13** \xintAssign

\xintAssign\*braced things*\\to\*as many cs as they are things*} defines (without checking if something gets overwritten) the control sequences on the right of \to to be the complete expansions of the successive braced things found on the left of \to.

A 'full' expansion is first applied first to the material in front of  $xintAssign$ , which may thus be a macro expanding to a list of braced items.

Special case: if after this initial expansion no brace is found immediately after \xintAssign, it is assumed that there is only one control sequence following \to, and this control sequence is then defined via \edef as the complete expansion of the material between \xintAssign and \to.

```
\xintAssign\xintDivision{1000000000000}{133333333}\to\Q\R
   \meaning\Q: macro:->7500, \meaning\R: macro:->2500
\xintAssign\xintiPow {7}{13}\to\SevenToThePowerThirteen
          \SevenToThePowerThirteen=96889010407
```
(same as \edef\SevenToThePowerThirteen{\xintiPow {7}{13}}) This macro uses various \edef's, thus is incompatible with expansion-only contexts.

### <span id="page-46-1"></span>**23.14** \xintAssignArray

Changed in release 1.06 to let the defined macro pass its argument through a \numexpr...\relax. \xintAssignArrayh*braced things*i\to\myArray first expands fully what comes immediately after \xintAssignArray and expects to find a list of braced things  $\{A\}\{B\}$ ... (or tokens). It then defines  $\mu$ array as a macro with one parameter, such that  $\mu\arctan\{x\}$ 

expands to give the completely expanded xth braced thing of this original list (the argument  $\{x\}$  itself is fed to a \numexpr by \myArray, and \myArray expands in two steps to its output). With  $\theta$  as parameter,  $\my{or{or}$  returns the number M of elements of the array so that the successive elements are  $\m{\text{1}, \ldots, \m{\text{M}}$ .

\xintAssignArray\xintBezout {1000}{113}\to\Bez

will set \Bez{0} to 5, \Bez{1} to 1000, \Bez{2} to 113, \Bez{3} to -20, \Bez{4} to

 $-177$ , and \Bez{5} to 1:  $(-20) \times 1000 - (-177) \times 113 = 1$ . This macro is incompatible with expansion-only contexts.

# <span id="page-47-0"></span>**23.15** \xintRelaxArray

\xintRelaxArray\myArray sets to \relax all macros which were defined by the previous \xintAssignArray with \myArray as array name.

# **24 Commands of the** xintfrac **package**

This package was first included in release 1.03 of the **xint** bundle. The general rule of the bundle that each macro first expands (what comes first, fully) each one of its arguments applies.

f stands for an integer or a fraction (see [section 10](#page-16-0) for the accepted input formats) or something which expands to an integer or fraction. It is possible to use in the numerator or the denominator of f count registers and even expressions with infix arithmetic operators, under some rules which are explained in the previous [Use of count registers](#page-18-0) section.

As in the [xint.sty](#page-27-0) documentation, x stands for something which will internally be embedded in a \numexpr. It may thus be a count register or something like  $4*\$ \count 255 + 17, etc..., but must expand to an integer obeying the T<sub>E</sub>X bound.

The fraction format on output is the scientific notation for the 'float' macros, and the  $A/B[n]$  format for all other fraction macros, with the exception of  $\xintTrunc, \xintRound$  $\xintTrunc, \xintRound$ (which produce decimal numbers) and [\xintIrr](#page-50-0), [\xintJrr](#page-50-1), [\xintRawWithZeros](#page-49-0) (which returns an  $A/B$  with no trailing [n], and prints the B even if it is 1),  $xintPRaw$  which does not print the  $[n]$  if n=0 or the B if B=1. Use  $xintNum$  (or  $xintPRaw$  if simplification is not needed) for fractions a priori known to simplify to integers: \xintNum {\xintAdd  ${2}{3}$  gives 5 whereas \xintAdd  ${2}{3}$  returns  $5/1$ [0]. Some macros (among them [\xintiTrunc](#page-51-1), [\xintiRound](#page-52-0), and [\xintFac](#page-54-0)) already produce integers on output.

# **Contents**

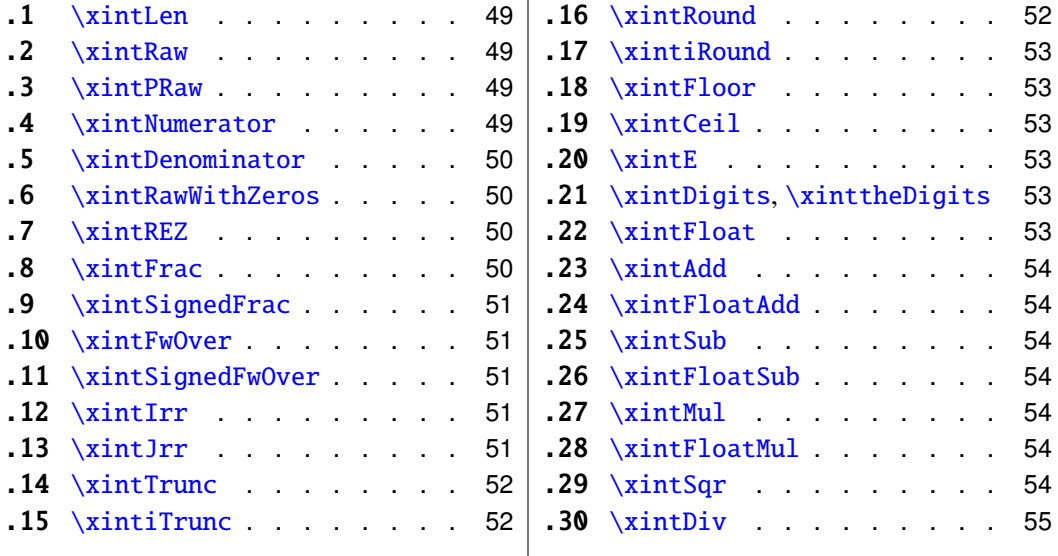

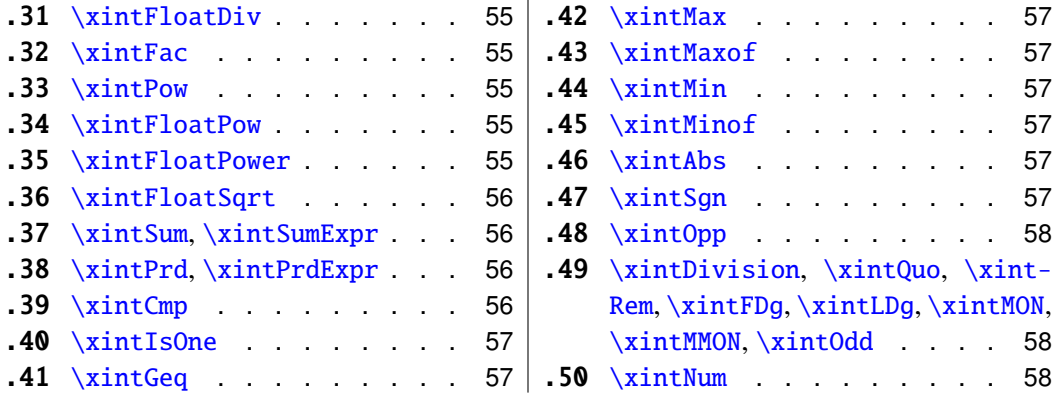

# <span id="page-48-0"></span>**24.1** \xintLen

The original macro is extended to accept a fraction on input. \xintLen {201710/298219}=11, \xintLen {1234/1}=4, \xintLen {1234}=4

# <span id="page-48-2"></span>**24.2** \xintRaw

New with release 1.04.

MODIFIED IN 1.07.

This macro 'prints' the fraction f as it is received by the package after its parsing and expansion, in a form  $A/B[n]$  equivalent to the internal representation: the denominator B is always strictly positive and is printed even if it has value 1.

\xintRaw{\the\numexpr 571\*987\relax.123e-10/\the\numexpr -201+59\relax e-7}= -563577123/142[-6]

#### <span id="page-48-1"></span>**24.3** \xintPRaw

New in 1.09b.

PRaw stands for "pretty raw". It does *not* show the [n] if n=0 and does *not* show the B if  $B=1$ .

\xintPRaw {123e10/321e10}=123/321, \xintPRaw {123e9/321e10}=123/321[-1] \xintPRaw {\xintIrr{861/123}}=7 vz. \xintIrr{861/123}=7/1

See also  $xintFrac (or \xint FwOver)$  for math mode. As is examplified above the  $\xi$ in[tIrr](#page-50-0) macro which puts the fraction into irreducible form does not remove the /1 if the fraction is an integer. One can use  $xintNum$  for that, but there will be an error message if the fraction was not an integer; so the combination  $\xintPRaw{\xintIrr{f}}$  is the way to go.

# <span id="page-48-3"></span>**24.4** \xintNumerator

This returns the numerator corresponding to the internal representation of a fraction, with positive powers of ten converted into zeros of this numerator:

```
\xintNumerator {178000/25600000[17]}=17800000000000000000000
       \xintNumerator {312.289001/20198.27}=312289001
          \xintNumerator {178000e-3/256e5}=178000
          \xintNumerator {178.000/25600000}=178000
```
As shown by the examples, no simplification of the input is done. For a result uniquely associated to the value of the fraction first apply \xintIrr.

### <span id="page-49-1"></span>**24.5** \xintDenominator

This returns the denominator corresponding to the internal representation of the fraction.<sup>[31](#page-49-4)</sup>

\xintDenominator {178000/25600000[17]}=25600000 \xintDenominator {312.289001/20198.27}=20198270000 \xintDenominator {178000e-3/256e5}=25600000000

\xintDenominator {178.000/25600000}=25600000000

As shown by the examples, no simplification of the input is done. The denominator looks wrong in the last example, but the numerator was tacitly multiplied by 1000 through the removal of the decimal point. For a result uniquely associated to the value of the fraction first apply \xintIrr.

#### <span id="page-49-0"></span>**24.6** \xintRawWithZeros

New name in 1.07 (former name \xintRaw).

This macro 'prints' the fraction f (after its parsing and expansion) in A/B form, with A as returned by  $\xintNumberator{f}$  and B as returned by  $\xintDenominator{f}$ . \xintRawWithZeros{\the\numexpr 571\*987\relax.123e-10/\the\numexpr -201+59\relax e-7}= -563577123/142000000

### <span id="page-49-2"></span>**24.7** \xintREZ

This command normalizes a fraction by removing the powers of ten from its numerator and denominator:

\xintREZ {178000/25600000[17]}=178/256[15] \xintREZ {1780000000000e30/25600000000000e15}=178/256[15] As shown by the example, it does not otherwise simplify the fraction.

# <span id="page-49-3"></span>**24.8** \xintFrac

This is a LAT<sub>EX</sub> only command, to be used in math mode only. It will print a fraction, internally represented as something equivalent to  $A/B[n]$  as  $\frac{\{A\}}{B}10^n$ . The power of ten is omitted when  $n=0$ , the denominator is omitted when it has value one, the number being separated from the power of ten by a \cdot.  $\{\rightarrows\rightarrows\rightarrows$  $\{178.000/25600000\}\$  gives  $\frac{178000}{25600000}$  10<sup>-3</sup>, \$\xintFrac {178.000/1}\$ gives 178000 · 10<sup>-3</sup>, \$\xintFrac {3.5/5.7}\$ gives  $\frac{35}{57}$ , and \$\xintFrac {\xintNum {\xintFac{10}/ \xintiSqr{\xintFac {5}}}}\$ gives 252. As shown by the examples, simplification of the input (apart from removing the decimal points and moving the minus sign to the numerator) is not done automatically and must be the result of macros such as \xintIrr, \xintREZ, or \xintNum (for fractions being in fact integers.)

<span id="page-49-4"></span> $31$  recall that the [] construct excludes presence of a decimal point.

### <span id="page-50-2"></span>**24.9** \xintSignedFrac

New with release 1.04.

This is as  $xintFrac$  except that a negative fraction has the sign put in front, not in the numerator.

\[\xintFrac {-355/113}=\xintSignedFrac {-355/113}\]

$$
\frac{-355}{113} = -\frac{355}{113}
$$

### <span id="page-50-3"></span>**24.10** \xintFwOver

This does the same as \xintFrac except that the \over primitive is used for the fraction (in case the denominator is not one; and a pair of braces contains the A\over B part). \$\xintFwOver {178.000/25600000}\$gives  $\frac{178000}{25600000}$ 10<sup>-3</sup>,\$\xintFwOver {178.000/1}\$ gives 178000 · 10<sup>-3</sup>, \$\xintFwOver {3.5/5.7}\$ gives  $\frac{35}{57}$ , and \$\xintFwOver {\xint-Num {\xintFac{10}/\xintiSqr{\xintFac {5}}}}\$ gives 252.

### <span id="page-50-4"></span>**24.11** \xintSignedFwOver

New with release 1.04.

This is as  $xintFwOver$  except that a negative fraction has the sign put in front, not in the numerator.

\[\xintFwOver {-355/113}=\xintSignedFwOver {-355/113}\]

$$
\frac{-355}{113} = -\frac{355}{113}
$$

#### <span id="page-50-0"></span>**24.12** \xintIrr

#### MODIFIED IN 1.08.

This puts the fraction into its unique irreducible form:

\xintIrr  ${178.256/256.178}$ =6856/9853 =  $\frac{6856}{9853}$ 9853

Note that the current implementation does not cleverly first factor powers of 2 and 5, so input such as  $xintIrr$  {2/3[100]} will make **xintfrac** do the Euclidean division of  $2 \cdot 10 \cdot \{100\}$  by 3, which is a bit stupid.

Starting with release 1.08,  $xintIrr$  does not remove the trailing /1 when the output is an integer. This was deemed better for various (stupid?) reasons and thus the output format is now *always*  $A/B$  with  $B>0$ . Use  $xintPRaw$  on top of  $xintIrr$  if it is needed to get rid of a possible trailing /1. For display in math mode, use rather  $\xint\frac{\xintIrr {\f}}{f}$ or \xintFwOver{\xintIrr {f}}.

## <span id="page-50-1"></span>**24.13** \xintJrr

#### MODIFIED IN 1.08.

This also puts the fraction into its unique irreducible form:

\xintJrr {178.256/256.178}=6856/9853

This is faster than \xintIrr for fractions having some big common factor in the numerator and the denominator.

#### 24 Commands of the **xintfrac** package

\xintJrr {\xintiPow{\xintFac {15}}{3}/\xintiPrdExpr

{\xintFac{10}}{\xintFac{30}}{\xintFac{5}}\relax }=1001/51705840 But to notice the difference one would need computations with much bigger numbers than in this example. Starting with release 1.08,  $xintJrr$  does not remove the trailing  $/1$ when the output is an integer.

# <span id="page-51-0"></span>**24.14** \xintTrunc

 $\xint Trunc{x}{f}$  returns the start of the decimal expansion of the fraction f, with x digits after the decimal point. The argument x should be non-negative. When  $x=0$ , the integer part of f results, with an ending decimal point. Only when f evaluates to zero does \xintTrunc not print a decimal point. When f is not zero, the sign is maintained in the output, also when the digits are all zero.

```
\xintTrunc {16}{-803.2028/20905.298}=-0.0384210165289200
\xintTrunc {20}{-803.2028/20905.298}=-0.03842101652892008523
     \xintTrunc {10}{\xintPow {-11}{-11}}=-0.0000000000
    \xintTrunc {12}{\xintPow {-11}{-11}}=-0.000000000003
           \xintTrunc {12}{\xintAdd {-1/3}{3/9}}=0
```
The digits printed are exact up to and including the last one. The identity \xintTrunc  ${x}{-f}=-\xintTrunc {x}{f} holds.<sup>32</sup>$  ${x}{-f}=-\xintTrunc {x}{f} holds.<sup>32</sup>$  ${x}{-f}=-\xintTrunc {x}{f} holds.<sup>32</sup>$ 

# <span id="page-51-1"></span>**24.15** \xintiTrunc

 $\xintiTrunc{x}{f} returns the integer equal to 10^x times what \xintTrunc{x}{f}$ would return.

> \xintiTrunc {16}{-803.2028/20905.298}=-384210165289200 \xintiTrunc {10}{\xintPow {-11}{-11}}=0

```
\xintiTrunc {12}{\xintPow {-11}{-11}}=-3
```
Differences between \xintTrunc{0}{f} and \xintiTrunc{0}{f}: the former cannot be used inside integer-only macros, and the latter removes the decimal point, and never returns -0 (and of course removes all superfluous leading zeros.)

# <span id="page-51-2"></span>**24.16** \xintRound

New with release 1.04.

 $\xintRound{x}{f} returns the start of the decimal expansion of the fraction f, rounded$ to x digits precision after the decimal point. The argument x should be non-negative. Only when f evaluates exactly to zero does \xintRound return 0 without decimal point. When f is not zero, its sign is given in the output, also when the digits printed are all zero.

```
\xintRound {16}{-803.2028/20905.298}=-0.0384210165289201
     \xintRound {20}{-803.2028/20905.298}=-0.03842101652892008523
          \xintRound {10}{\xintPow {-11}{-11}}=-0.0000000000
         \xintRound {12}{\xintPow {-11}{-11}}=-0.000000000004
                \xintRound {12}{\xintAdd {-1/3}{3/9}}=0
The identity \xintRound \{x\}(-f)=-\xintRound \{x\}f\} holds. And regarding (-11)^{-11}
```
<span id="page-51-3"></span> $32$ Recall that -\macro is not valid as argument to any package macro, one must use \xintOpp{\macro} or \xintiOpp{\macro}, except inside \xinttheexpr...\relax.

#### 24 Commands of the **xintfrac** package

here is some more of its expansion:

-0.00000000000350493899481392497604003313162598556370...

### <span id="page-52-0"></span>**24.17** \xintiRound

New with release 1.04.

 $\xintiRound{x}{f} returns the integer equal to 10^x times what \xintRound{x}{f}$ would return.

\xintiRound {16}{-803.2028/20905.298}=-384210165289201

\xintiRound {10}{\xintPow {-11}{-11}}=0

Differences between  $\xintRound{0}{f}$  and  $\xintRound{0}{f}$ : the former cannot be used inside integer-only macros, and the latter removes the decimal point, and never returns -0 (and of course removes all superfluous leading zeros.)

# <span id="page-52-1"></span>**24.18** \xintFloor

New with release 1.09a.

### <span id="page-52-2"></span>**24.19** \xintCeil

New with release 1.09a.

## <span id="page-52-3"></span>**24.20** \xintE

New with 1.07.

\xintE {f}{x} multiplies the fraction f by 10^x. The *second* argument x must obey the TEX bounds. Example: \count 255 123456789 \xintE {10}{\count 255}->10/1[123456789]. Be careful that for obvious reasons such gigantic numbers should not be given to  $xint$ -[Num](#page-57-0), or added to something with a widely different order of magnitude, as the package always works to get the *exact* result. There is *no problem* using them for *float* operations:

\xintFloatAdd {1e1234567890}{1}=1.0000000000000000e1234567890

# <span id="page-52-4"></span>**24.21** \xintDigits**,** \xinttheDigits

New with release 1.07.

The syntax  $\xrightarrow{}$  The syntax  $\zeta$  integrates := D; (where spaces do not matter) assigns the value of D to the number of digits to be used by floating point operations. The default is 16. The maximal value is 32767. The macro \xinttheDigits serves to print the current value.

# <span id="page-52-5"></span>**24.22** \xintFloat

New with release 1.07.

The macro  $xintFloat$  [P]{f} has an optional argument P which replaces the current value of  $\xrightarrow{\dot{x}}$  rations The (rounded truncation of the) fraction f is then printed in scientific form, with P digits, a lowercase e and an exponent N. The first digit is from 1 to 9, it is preceded by an optional minus sign and is followed by a dot and P-1 digits, the trailing zeros are not trimmed. In the exceptional case where the rounding went to the next power of ten, the output is 10.0...0eN (with a sign, perhaps). The sole exception is for a zero value, which then gets output as  $\mathbf{0}.\mathbf{e}\mathbf{0}$  (in an \xintCmp test it is the only possible output of \xintFloat or one of the 'Float' macros which will test positive for equality with zero).

\xintFloat[32]{1234567/7654321}=1.6129020457856418616360615134902e-1 \xintFloat[32]{1/\xintFac{100}}=1.0715102881254669231835467595192e-158

The argument to  $xintFloat$  may be an  $xinttheexpr-ession$ , like the other macros; only its final evaluation is submitted to \xintFloat: the inner evaluations of chained arguments are not at all done in 'floating' mode. For this one must use \xintthefloatexpr.

# <span id="page-53-0"></span>**24.23** \xintAdd

The original macro is extended to accept fractions on input. Its output will now always be in the form  $A/B[n]$ . The original is available as  $xintiAdd$ .

#### <span id="page-53-1"></span>**24.24** \xintFloatAdd

New with release 1.07.

\xintFloatAdd [P]{f}{g} first replaces f and g with their float approximations, with 2 safety digits. It then adds exactly and outputs in float format with precision P (which is optional) or \xintDigits if P was absent, the result of this computation.

# <span id="page-53-2"></span>**24.25** \xintSub

The original macro is extended to accept fractions on input. Its output will now always be in the form  $A/B[n]$ . The original is available as  $xintiSub$ .

### <span id="page-53-3"></span>**24.26** \xintFloatSub

New with release 1.07.

 $\xintFloatSub [P]{f}{q} first replaces f and g with their float approximations, with$ 2 safety digits. It then subtracts exactly and outputs in float format with precision P (which is optional), or \xintDigits if P was absent, the result of this computation.

# <span id="page-53-4"></span>**24.27** \xintMul

The original macro is extended to accept fractions on input. Its output will now always be in the form  $A/B[n]$ . The original is available as  $xintiMul$ .

# <span id="page-53-5"></span>**24.28** \xintFloatMul

New with release 1.07.

\xintFloatMul [P]{f}{g} first replaces f and g with their float approximations, with 2 safety digits. It then multiplies exactly and outputs in float format with precision P (which is optional), or \xintDigits if P was absent, the result of this computation.

#### <span id="page-53-6"></span>**24.29** \xintSqr

The original macro is extended to accept a fraction on input. Its output will now always be in the form  $A/B[n]$ . The original is available as  $xintisqr$ .

#### <span id="page-54-1"></span>**24.30** \xintDiv

 $\xintDiv{f}{g}$  computes the fraction  $f/g$ . As with all other computation macros, no simplification is done on the output, which is in the form  $A/B[n]$ .

#### <span id="page-54-2"></span>**24.31** \xintFloatDiv

New with release 1.07.

\xintFloatDiv [P]{f}{g} first replaces f and g with their float approximations, with 2 safety digits. It then divides exactly and outputs in float format with precision P (which is optional), or \xintDigits if P was absent, the result of this computation.

# <span id="page-54-0"></span>**24.32** \xintFac

Modified in 1.08b (to allow fractions on input).

The original is extended to allow a fraction on input but this fraction f must simplify to a integer n (non negative and at most 999999, but already 100000! is prohibitively timecostly). On output n! (no trailing /1[0]). The original macro (which has less overhead) is still available as  $xintiFac$ .

# <span id="page-54-3"></span>**24.33** \xintPow

\xintPow{f}{g}: the original macro is extended to accept fractions on input. The output will now always be in the form  $A/B[n]$  (even when the exponent vanishes: \xintPow  $\{2/3\}\{0\}=1/1$ [0]). The original is available as  $xintipow$ .

in 1.08b Changed  $\rightarrow$ 

The exponent is allowed to be input as a fraction but it must simplify to an integer:  $\xi/3}{10/2}$ =32/243[0]. This integer will be checked to not exceed 999999999; future releases will presumably lower this limit as even much much smaller values already create gigantic numerators and denominators which can not be computed exactly in a reasonable time. Indeed 2^999999999 has 301029996 digits.

### <span id="page-54-4"></span>**24.34** \xintFloatPow

New with 1.07.

 $\xintFloatPow [P]{f}{x}$  uses either the optional argument P or the value of \xintDigits. It computes a floating approximation to f^x.

The exponent x will be fed to a \numexpr, hence count registers are accepted on input for this x. And the absolute value  $|x|$  must obey the T<sub>EX</sub> bound. For larger exponents use the slightly slower routine [\xintFloatPower](#page-54-5) which allows the exponent to be a fraction simplifying to an integer and does not limit its size. This slightly slower routine is the one to which  $\land$  is mapped inside \xintthefloatexpr...\relax.

The macro \xintFloatPow chooses dynamically an appropriate number of digits for the intermediate computations, large enough to achieve the desired accuracy (hopefully).

\xintFloatPow [8]{3.1415}{1234567890}=1.6122066e613749456

#### <span id="page-54-5"></span>**24.35** \xintFloatPower

New with 1.07.

 $\xintFloatPower{f}{g}$  computes a floating point value  $f^{\alpha}g$  where the exponent g is not constrained to be at most the T<sub>E</sub>X bound 2147483647. It may even be a fraction  $A/B$ but must simplify to an integer.

\xintFloatPower [8]{1.000000000001}{1e12}=2.7182818e0

\xintFloatPower [8]{3.1415}{3e9}=1.4317729e1491411192

Note that  $3e9>2^{\wedge}31$ . But the number following e in the output must at any rate obey the TEX 2147483647 bound.

Inside an  $xintfloatexpr-ession, \xintFloatPower is the function to which  $\land$  is$ mapped. The exponent may then be something like  $(144/3/(1.3-.5)-37)$  which is, in disguise, an integer.

The intermediate multiplications are done with a higher precision than \xintDigits or the optional P argument, in order for the final result to hopefully have the desired accuracy.

### <span id="page-55-0"></span>**24.36** \xintFloatSqrt

New with 1.08.

w with 1.08.<br>\xintFloatSqrt[P]{f} computes a floating point approximation of √f, either using the optional precision P or the value of \xintDigits. The computation is done for a precision of at least 17 figures (and the output is rounded if the asked-for precision was smaller).

```
\xintFloatSqrt [50]{12.3456789e12}
≈ 3.5136418286444621616658231167580770371591427181243e6
  \xintDigits:=50;\xintFloatSqrt {\xintFloatSqrt {2}}
≈ 1.1892071150027210667174999705604759152929720924638e0
```
# <span id="page-55-1"></span>**24.37** \xintSum**,** \xintSumExpr

The original commands are extended to accept fractions on input and produce fractions on output. Their outputs will now always be in the form  $A/B[n]$ . The originals are available as \xintiSum and \xintiSumExpr.

# <span id="page-55-2"></span>**24.38** \xintPrd**,** \xintPrdExpr

The originals are extended to accept fractions on input and produce fractions on output. Their outputs will now always be in the form  $A/B[n]$ . The originals are available as  $\xi$ intiPrd and \xintiPrdExpr.

#### <span id="page-55-3"></span>**24.39** \xintCmp

Rewritten in 1.08a.

The macro is extended to fractions. Of course its output is still either  $-1$ ,  $\phi$ , or 1 with no forward slash nor trailing [n]. The original, which skips the overhead of the fraction format parsing, is available as  $xinticmp$ .

For choosing branches according to the result of comparing f and g, the following syntax is recommended: \xintSgnFork{\xintCmp{f}{g}}{code for f<g}{code for  $f=g$ }{code for  $f>g$ }.

Note that since release 1.08a using this macro on inputs with large powers of tens does not take a quasi-infinite time, contrarily to the earlier, somewhat dumb version (the earlier

#### 24 Commands of the **xintfrac** package

version indirectly led to the creation of giant chains of zeros in certain circumstances, causing a serious efficiency impact).

#### <span id="page-56-0"></span>**24.40** \xintIsOne

See [\xintIsOne](#page-30-2) [\(subsection 22.17\)](#page-30-2).

# <span id="page-56-1"></span>**24.41** \xintGeq

Rewritten in 1.08a.

The macro is extended to fractions. The original, which skips the overhead of the fraction format parsing, is available as [\xintiGeq](#page-31-0). Beware that the comparison is on the *absolute values* of the fractions. Can be used as: \xintSgnFork{\xintGeq{f}{g}}{}{code for  $|f| < |g|$ }{code for  $|f| \ge |g|$ }

Same improvements in 1.08a as for [\xintCmp](#page-55-3).

#### <span id="page-56-2"></span>**24.42** \xintMax

Rewritten in 1.08a.

The macro is extended to fractions. But now  $xintMax \{2\{3\}$  returns 3/1[0]. The original is available as  $xintiMax$ .

# <span id="page-56-3"></span>**24.43** \xintMaxof

See [\xintMaxof](#page-31-2) [\(subsection 22.26\)](#page-31-2).

#### <span id="page-56-4"></span>**24.44** \xintMin

Rewritten in 1.08a.

The macro is extended to fractions. The original is available as  $xint iMin$ .

### <span id="page-56-5"></span>**24.45** \xintMinof

See [\xintMinof](#page-32-3) [\(subsection 22.28\)](#page-32-3).

### <span id="page-56-6"></span>**24.46** \xintAbs

The macro is extended to fractions. The original is available as  $xintiAbs$ . Note that  $\xintAbs {-2}=-2/1[0] whereas \xintiAbs {-2}=-2.$ 

# <span id="page-56-7"></span>**24.47** \xintSgn

The macro is extended to fractions. Of course its output is still either  $-1$ ,  $\phi$ , or 1 with no forward slash nor trailing [n]. The original, which skips the overhead of the fraction format parsing, is available as  $xintiSgn$ .

#### <span id="page-57-1"></span>**24.48** \xintOpp

The macro is extended to fractions. The original is available as  $xintiOpp$ . Note that  $\xint Opp \{3\} now outputs -3/1[0].$ 

# <span id="page-57-2"></span>**24.49** \xintDivision**,** \xintQuo**,** \xintRem**,** \xintFDg**,** \xintLDg**,** \xintMON**,** \xintMMON**,** \xintOdd

These macros are extended to accept a fraction on input if this fraction in fact reduces to an integer (if not an \xintError:NotAnInteger will be raised). As usual, the 'i' variants all exist, they accept on input only integers in the strict format and have less overhead. There is no difference in the output, the difference is only in the accepted format for the inputs.

# <span id="page-57-0"></span>**24.50** \xintNum

The macro is extended to accept a fraction on input. But this fraction should reduce to an integer. If not an error will be raised. The original is available as  $xintinum$ . It is imprudent to apply \xintNum to numbers with a large power of ten given either in scientific notation or with the [n] notation, as the macro will add the necessary zeros to get an explicit integer.

# \xintNum {1e80}

100000000000000000000000000000000000000000000000000000000000000000000000000000000

# **25 Expandable expressions with the** xintexpr **package**

The **xintexpr** package was first released with version 1.07 of the **xint** bundle. Loading this package automatically loads **xintfrac**, hence also **xint**.

Release 1.09a has extended the scope of \xintexpr-essions with infix comparison operators  $(<, >, =)$ , logical operators  $(8, |)$ , functions (round, sqrt, max, all, etc...) and conditional branching (if and ?, ifsgn and :, the function forms evaluate the skipped branches, the ? and : operators do not).

Refer to the first pages of this manual for the current situation. Apart from some adjustments in the description of  $xintNewExpr$  which now works with #, and removal of obsolete material, the documentation in this section is close to its earlier state describing 1.08b and is lacking in examples illustrating all the new functionality with 1.09a.

# **Contents**

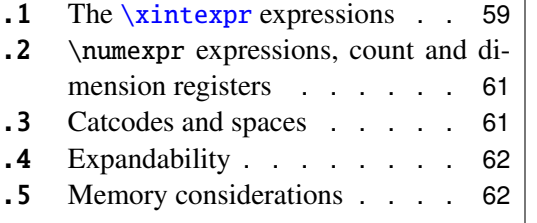

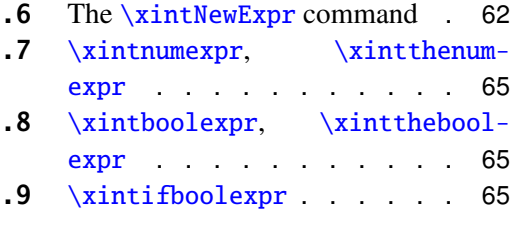

#### 25 Expandable expressions with the *xintexpr* package

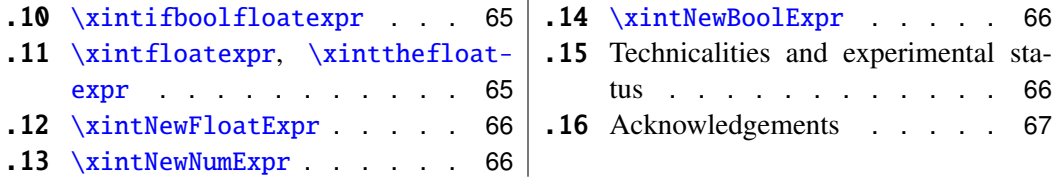

### <span id="page-58-0"></span>**25.1 The** \xintexpr **expressions**

An **xintexpr**ession is a construct [\xintexpr](#page-58-0)\expandable\_expression\\relax where the See [sec-](#page-3-0)  $\rightarrow$  expandable expression is read and expanded from left to right, and whose constituents should be (they are uncovered by iterated left to right expansion of the contents during the scanning):

- integers or decimal numbers, such as 123.345, or numbers in scientific notation 6.02e23 or 6.02E23 (or anything expanding to these things; a decimal number may start directly with a decimal point),
- fractions  $A/B$ , or a.b/c.d or a.beN/c.deM, if they are to be treated as one entity should then be parenthesized, *e.g.* disambiguating  $A/B^2$  from  $(A/B)^2$ ,
- the standard binary operators,  $+, -, *, /$ , and  $\land$  (the \*\* notation for exponentiation is not recognized and will give an error),
- opening and closing parentheses, with arbitrary level of nesting,
- $\bullet$  + and as prefix operators,
- ! as postfix factorial operator (applied to a non-negative integer),
- and sub-expressions  $xint \text{struff} \relax$  (they do not need to be put within parentheses).
- braced material {...} which is only allowed to arise when the parser is starting to fetch an operand; the material will be completely expanded and *must* deliver some number A, or fraction  $A/B$ , possibly with decimal mark or ending [n], but without the e, E of the scientific notation. Conversely fractions in  $A/B[n]$  format with the ending [n] *must* be enclosed in such braces. Of course braces also appear in the completely other rôle of feeding macros with their parameters, they will then not be seen by the parser at all as they are managed by the macro.

Such an expression, like a \numexpr expression, is not directly printable, nor can it be directly used as argument to the other package macros. For this one uses one of the two equivalent forms:

- [\xinttheexpr](#page-58-0)\expandable\_expression\\relax, or
- $\xint the \xint \exp\exp\sin\phi$ *expandable expression*) relax.

As with other package macros the computations are done *exactly*, and with no simplifinew with  $\rightarrow$  cation of the result. The output format can be coded inside the expression through the use 1.09a

[tion 2](#page-3-0) for up-to-date information

#### 25 Expandable expressions with the *xintexpr* package

of one of the functions round, trunc, float, reduce.<sup>[33](#page-59-0)</sup>

```
\xinttheexpr 1/5!-1/7!-1/9!\relax=1784764800/219469824000[0]
\xinttheexpr round(1/5!-1/7!-1/9!,18)\relax=0.008132164902998236
\xinttheexpr float(1/5!-1/7!-1/9!,18)\relax=813216490299823633[-20]
\xinttheexpr reduce(1/5!-1/7!-1/9!)\relax=2951/362880
\xinttheexpr 1.99^-2 - 2.01^-2 \relax=800/1599920001[4]
\xinttheexpr round(1.99^-2 - 2.01^-2, 10)\relax=0.0050002500
```
- \xintexpr-essions evaluate through expansion to arbitrarily big fractions, and are prefixed by \xintthe for printing (or use \xinttheexpr).
- the standard operations of addition, subtraction, multiplication, division, power, are written in infix form,
- recognized numbers on input are either integers, decimal numbers, or numbers written in scientific notation, (or anything expanding to the previous things),
- macros encountered on the way must be fully expandable,
- fractions on input with the ending [n] part, or macros expanding to such some A/B[n] must be enclosed in (exactly one) pair of braces,
- the expression may contain arbitrarily many levels of nested parenthesized subexpressions,
- sub-contents giving numbers of fractions should be either
	- 1. parenthesized,
	- 2. a sub-expression \xintexpr...\relax,
	- 3. or within braces.
- an expression can not be given as argument to the other package macros, nor printed, for this one must use \xinttheexpr...\relax or \xintthe\xintexpr...\relax,
- one does not use  $\xint the expr... \relax as a sub-constituent of an \xintexpr... \relax.$ as it would have to be put within some braces, and it is simpler to write it directly as \xintexpr...\relax,
- as usual no simplification is done on the output and is the responsability of postprocessing,
- very long output will need special macros to break across lines, like the \printnumber macro used in this documentation,
- use of  $+, *, ...$  inside parameters to macros is out of the scope of the  $\xi$ intexpr parser,
- finally each **xintexpression** is completely expandable and obtains its result in two expansion steps.

<span id="page-59-0"></span><sup>&</sup>lt;sup>33</sup>In round and trunc the second optional parameter is the number of digits of the fractional part; in float it is the total number of digits of the mantissa.

With defined macros destined to be re-used within another one, one has the choice between parentheses or \xintexpr...\relax: \def\x  $({\a+\b})$  or \def\x  ${\xintexpr}$ \a+\b\relax}. The latter is better as it allows \xintthe.

#### <span id="page-60-0"></span>**25.2** \numexpr **expressions, count and dimension registers**

They can not be used directly but must be prefixed by \the or \number for the count registers and by \number for the dimension registers. The dimension is then converted to its value in scalable points sp, which are 1/65536th of a point.

One may thus compute exactly and expandably with dimensions even exceeding temporarily the TEX limits and then convert back approximately to points by division by 65536 and rounding to 4,5 or 6 decimal digits after the decimal point.

#### <span id="page-60-1"></span>**25.3 Catcodes and spaces**

#### **25.3.1** \xintexprSafeCatcodes

New with release 1.09a.

Active characters will interfere with \xintexpr-essions. One may prefix them with \string or use the command \xintexprSafeCatcodes before the \xintexpr-essions. This (locally) sets the catcodes of the characters acting as operators to safe values. The command  $xintNewExpr$  does it by itself, in a group.

#### **25.3.2** \xintexprRestoreCatcodes

New with release 1.09a.

Restores the catcodes to the earlier state.

Spaces inside an  $xintheexpr...$  relax should mostly be innocuous (if the expression contains macros, then it is the macro which is responsible for grabbing its arguments, so spaces within the arguments are presumably to be avoided, as a general rule.).

\xintexpr and \xintthexpr are very agnostic regarding catcodes: digits, binary operators, minus and plus signs as prefixes, parentheses, decimal point, may be indifferently of catcode letter or other or subscript or superscript, ..., it does not matter. Of course +, -, \*, /, ^ or ! should not be active as everything is expanded along the way. If one of them (especially ! which is made active by Babel for certain languages) is active, it should be prefixed with \string. In the case of the factorial, the macro \xintFac may be used rather than the postfix !, preferably within braces as this will avoid the subsequent slow scan digit by digit of its expansion (other macros from the xintfrac package generally *must* be used within a brace pair, as they expand to fractions  $A/B[n]$  with the trailing  $[n]$ ; the \xintFac produces an integer with no [n] and braces are only optional, but preferable, as the scanner will get the job done faster.)

Sub-material within braces is treated technically in a different manner, and depending on the macros used therein may be more sensitive to the catcode of the five operations. Digits, slash, square brackets, sign, produced on output by an \xinttheexpr are all of catcode 12. For the output of \xintthefloatexpr digits, decimal dot, signs are of catcode 12, and the 'e' is of catcode 11.

Note that if some macro is inserted in the expression it will expand and grab its arguments before the parser may get a chance to see them, so the situation with catcodes and spaces is not as flexible within the macro arguments.

# <span id="page-61-0"></span>**25.4 Expandability**

As is the case with all other package macros \xintexpr expands in two steps to its final (non-printable) result; and similarly for \xinttheexpr.

As explained above the expressions should contain only expandable material, except that braces are allowed when they enclose either a fraction (or decimal number) or something arbitrarily complicated but expanding (in a manner compatible to an expansion only context) to such a fraction or decimal number.

#### <span id="page-61-1"></span>**25.5 Memory considerations**

The parser creates an undefined control sequence for each intermediate computation (this does not of course refer to the intermediate steps needed in the evaluations of the  $xintAdd$ , [\xintMul](#page-53-4), etc... macros corresponding to the infix operators, but only to each conversion of such an infix operator into a computation). So, a moderately sized expression might create 10, or 20 such control sequences. On my TEX installation, the memory available for such things is of circa 200,000 multi-letter control words. So this means that a document containing hundreds, perhaps even thousands of expressions will compile with no problem. But, if the package is used for computing plots<sup>[34](#page-61-3)</sup>, this may cause a problem.

There is a solution. $35$ 

A document can possibly do tens of thousands of evaluations only if some formulas are being used repeatedly, for example inside loops, with counters being incremented, or with data being fetched from a file. So it is the same formula used again and again with varying numbers inside.

With the [\xintNewExpr](#page-61-2) command, it is possible to convert once and for all an expression containing parameters into an expandable macro with parameters. Only this initial definition of this macro actually activates the [\xintexpr](#page-58-0) parser and will (very moderately) impact the hash-table: once this unique parsing is done, a macro with parameters is pro-duced which is built-up recursively from the [\xintAdd](#page-53-0), [\xintMul](#page-53-4), etc... macros, exactly as it was necessary to do before the availability of the **xintexpr** package.

### <span id="page-61-2"></span>**25.6 The** \xintNewExpr **command**

The command is used as:

\xintNewExpr{\myformula}[n]{\stuff}}, where

•  $\langle$ *stuff* $\rangle$  will be inserted inside \xinttheexpr . . . \relax,

<span id="page-61-3"></span><sup>&</sup>lt;sup>34</sup>this is not very probable as so far xint does not include a mathematical library with floating point calculations, but provides only the basic operations of algebra.

<span id="page-61-4"></span><sup>&</sup>lt;sup>35</sup> which convinced me that I could stick with the parser implementation despite its potential impact on the hash-table.

- n is an integer between zero and nine, inclusive, and tells how many parameters will \myformula have (it is *mandatory* despite the bracket notation, and n=0 if the macro to be defined has no parameter,  $36$
- the placeholders  $\#1, \#2, \ldots, \#n$  are used inside  $\langle \textit{stuff} \rangle$  in their usual rôle.

The macro \myformula is defined without checking if it already exists, LATEX users might prefer to do first \newcommand\*\myformula {} to get a reasonable error message in case \myformula already exists.

The definition of  $\myformula$  made by  $\xintNewExpr$  is global, it transcends TEX groups or LATEX environments. The protection against active characters is done automatically.

It will be a completely expandable macro entirely built-up using \xintAdd, \xintSub, 1.09a: and→ \xintMul, \xintDiv, \xintPow, \xintOpp and \xintFac and corresponding to the formany othmula as written with the infix operators.

ers...

A "formula" created by \xintNewExpr is thus a macro whose parameters are given to a possibly very complicated combination of the various macros of  $\sin t$  and  $\sin t$ frac; hence one can not use infix notation inside the arguments, as in for example \myformula {28^7-35^12} which would have been allowed by

\def\myformula #1{\xinttheexpr (#1)^3\relax} One will have to do \myformula  ${\xint the exp r 28^7-35^12\relax}$ , or redefine \myformula to have more parameters.

```
\xintNewExpr\DET[9]{ #1*#5*#9+#2*#6*#7+#3*#4*#8-#1*#6*#8-#2*#4*#9-#3*#5*#7 }
```
\meaning\DET:macro:#1#2#3#4#5#6#7#8#9->\romannumeral-'0\xintSub{\xint Sub{\xintSub{\xintAdd{\xintAdd{\xintMul{\xintMul{#1}{#5}}{#9}}{\xintMul  ${\xintMul{#2}{#6}}({#7}}$ }{\xintMul{\xintMul{#3}{#4}}{#8}}}{\xintMul{\xin tMul{#1}{#6}}{#8}}}{\xintMul{\xintMul{#2}{#4}}{#9}}}{\xintMul{\xintMul{ #3}{#5}}{#7}}

> \xintNum{\DET {1}{1}{1}{10}{-10}{5}{11}{-9}{6}}=0 \xintNum{\DET {1}{2}{3}{10}{0}{-10}{21}{2}{-17}}=0

*Remark:* \meaning has been used within the argument to a \printnumber command, to avoid going into the right margin, but this zaps all spaces originally in the output from \meaning. Here is as an illustration the raw output of \meaning on the previous example:

```
macro:#1#2#3#4#5#6#7#8#9->\romannumeral -'0\xintSub {\xintSub {\xintSub
{\xintAdd {\xintMul {\xintMul} {\#1}{#5}}{#9}}{\xintMul {\xintMul}{#2}{#6}}{#7}}}{\xintMul {\xintMul {#3}{#4}}{#8}}}{\xintMul {\xintMul {#1}{#6}}{#8}}}{\xint-
Mul {\xintMul {#2}{#4}}{#9}}}{\xintMul {\xintMul {#3}{#5}}{#7}}
```
This is why \printnumber was used, to have breaks across lines.

#### **25.6.1 Use of conditional operators**

The 1.09a conditional operators ? and : can not be parsed by  $\xi$ intNewExpr when they contain macro parameters within their scope, and not only numerical data. However using

<span id="page-62-0"></span> $36$ there is some use for \xintNewExpr[0] compared to an \edef as \xintNewExpr has some built-in catcode protection.

the functions if and, respectively ifsgn, the parsing should succeed. Moreover the created macro will *not evaluate the branches to be skipped*, thus behaving exactly like ? and : would have in the \xintexpr.

\xintNewExpr\Formula [3]

 $\{ if((\#1 > \#2) & (#2 > \#3), sqrt(\#1 - \#2) * sqrt(\#2 - \#3), \#1^2 + \#3 / \#2) \}$ \meaning\Formula:macro:#1#2#3->\romannumeral-'0\xintifNotZero{\xintAND{ \xintGt{#1}{#2}}{\xintGt{#2}{#3}}}{\xintMul{\XINTinFloatSqrt[\XINTdigit  $s$ ]{\xintSub{#1}{#2}}}{\XINTinFloatSqrt[\XINTdigits]{\xintSub{#2}{#3}}}}  ${\xintAdd{\xintPow{#1}{2}}{\xintDiv{#3}{#2}}}$ 

This formula (with \xintifNotZero) will gobble the false branch.

Remark: this \XINTinFloatSqrt macro is a non-user package macro used internally within  $\xi$  intexpr-essions, it produces the result in A[n] form rather than in scientific notation, and for reasons of the inner workings of \xintexpr-essions, this is necessary; of course a hand-made macro would have used instead the equivalent \xintFloatSqrt.

Another example

\xintNewExpr\myformula [3]

 $\{ \text{ifsgn}(#1, #2/#3, #2-#3, #2*#3) \}$ 

macro:#1#2#3->\romannumeral-'0\xintifSgn{#1}{\xintDiv{#2}{#3}}{\xintSub {#2}{#3}}{\xintMul{#2}{#3}}

Again, this macro gobbles the false branches, as would have the operator : inside an \xintexpr-ession.

#### **25.6.2 Use of macros**

Changed  $\rightarrow$  For macros to be inserted within such a created **xint**-formula command, there are two in 1.09a! cases:

- the macro does not involve the numbered parameters in its arguments: it may then be left as is, and will be evaluated once during the construction of the formula,
- it does involve at least one of the parameters as argument. Then:
	- 1. the whole thing (macro + argument) should be braced (not necessary if it is already included into a braced group),
	- 2. the macro should be coded with an underscore  $\angle$  in place of the backslash  $\setminus$ .
	- 3. the parameters should be coded with a dollar sign \$1, \$2, etc...

Here is a silly example illustrating the general principle (the macros here have equivalent functional forms which are more convenient; but some of the more obscure package macros of **xint** dealing with integers do not have functions pre-defined to be in correspondance with them):

 $\xi$ intNewExpr\myformI[2]{ {\_xintRound{\$1}{\$2}} - {\_xintTrunc{\$1}{\$2}} } \meaning\myformI:macro:#1#2->\romannumeral-'0\xintSub{\xintRound{#1}{#2 }}{\xintTrunc{#1}{#2}}

### <span id="page-64-0"></span>**25.7** \xintnumexpr**,** \xintthenumexpr

Equivalent to doing  $xintercept \ round(...) \relax Rhus, only the final result is rounded$ to an integer. The rounding is towards +∞ for positive numbers and towards −∞ for negative ones. Can be used on comma separated lists of expressions.

# <span id="page-64-1"></span>**25.8** \xintboolexpr**,** \xinttheboolexpr

New in 1.09c.

Equivalent to doing  $\xrightarrow{\text{relax}}$  and returning 1 if the result does not vanish, and 0 is the result is zero (as is the case with \xintexpr, this can be used on comma separated lists of expressions, and will then return a comma separated list of 0's and 1's)).

### <span id="page-64-2"></span>**25.9** \xintifboolexpr

New in 1.09c.

\xintifboolexpr{<expr>}{YES}{NO} does \xinttheexpr <expr>\relax and then executes the YES or the NO branch depending on whether the outcome was non-zero or zero. The  $\langle$ expr $\rangle$  can be a pure logic expression using various & and  $\vert$ , with parentheses, the logic functions all, any, xor, the bool or togl operators, but it is not limited to them: the most general computation can be done, as we have here just a wrapper which tests if the outcome of the computation vanishes or not.

This will crash if used on an expression which is a comma separated list: the expression must return a single number/fraction.

# <span id="page-64-3"></span>**25.10** \xintifboolfloatexpr

New in 1.09c.

\xintifboolfloatexpr{<expr>}{YES}{NO} does \xintthefloatexpr <expr>\relax and then executes the YES or the NO branch depending on whether the outcome was non zero or zero. This will crash if used on an expression which is a comma separated list.

### <span id="page-64-4"></span>**25.11** \xintfloatexpr**,** \xintthefloatexpr

[\xintfloatexpr.](#page-64-4)..\relax is exactly like \xintexpr...\relax but with the four binary operations and the power function mapped to \xintFloatAdd, \xintFloatSub, \xint-FloatMul, \xintFloatDiv and \xintFloatPower. The precision is from the current setting of \xintDigits (it can not be given as an optional parameter).

Currently, the factorial function hasn't yet a float version; so inside \xintthefloatexpr . . . \relax, n! will be computed exactly. Perhaps this will be improved in a future release.

Note that 1.000000001 and  $(1+1e-9)$  will not be equivalent for D=\xinttheDigits set to nine or less. Indeed the addition implicit in 1+1e-9 (and executed when the closing parenthesis is found) will provoke the rounding to 1. Whereas 1.000000001, when found as operand of one of the four elementary operations is kept with D+2 digits, and even more for the power function.

```
\xintDigits:= 9; \xintthefloatexpr (1+1e-9)-1\relax=0.e0
\xintDigits:= 9; \xintthefloatexpr 1.000000001-1\relax=1.00000000e-9
```
#### 25 Expandable expressions with the *xintexpr* package

```
For the fun of it: \xintDigits:=20;
   \xintthefloatexpr (1+1e-7)^1e7\relax=2.7182816925449662712e0
\xintDigits:=36;
```

```
\xintthefloatexpr ((1/13+1/121)*(1/179-1/173))/(1/19-1/18)\relax5.64487459334466559166166079096852897e-3
```
\xintFloat{\xinttheexpr ((1/13+1/121)\*(1/179-1/173))/(1/19-1/18)\relax} 5.64487459334466559166166079096852912e-3

The latter result is the rounding of the exact result. The previous one has rounding errors coming from the various roundings done for each sub-expression. It was a bit funny to discover that maple, configured with Digits:=36; and with decimal dots everywhere to let it input the numbers as floats, gives exactly the same result with the same rounding errors as does \xintthefloatexpr!

Note that using \xintthefloatexpr only pays off compared to using \xinttheexpr and then \xintFloat if the computations turn out to involve hundreds of digits. For elementary calculations with hand written numbers (not using the scientific notation with exponents differing greatly) it will generally be more efficient to use \xinttheexpr. The situation is quickly otherwise if one starts using the Power function. Then, \xintthefloat is often useful; and sometimes indispensable to achieve the (approximate) computation in reasonable time.

We can try some crazy things:

### \xintDigits:=12;\xintthefloatexpr 1.0000000000000001^1e15\relax 2.71828182846e0

Note that contrarily to some professional computing sofware which are our concurrents on this market, the 1.0000000000000001 wasn't rounded to 1 despite the setting of  $\xi$ int-Digits; it would have been if we had input it as (1+1e-15).

## <span id="page-65-0"></span>**25.12** \xintNewFloatExpr

This is exactly like  $xintNewExpr$  except that the created formulas are set-up to use \xintthefloatexpr. The precision used for numbers fetched as parameters will be the one locally given by \xintDigits at the time of use of the created formulas, not \xintNewFloatExpr. However, the numbers hard-wired in the original expression will have been evaluated with the then current setting for \xintDigits.

#### <span id="page-65-1"></span>**25.13** \xintNewNumExpr

```
New in 1.09c.
```
Like [\xintNewExpr](#page-61-2) but using \xintthenumexpr.

#### <span id="page-65-2"></span>**25.14** \xintNewBoolExpr

```
New in 1.09c.
  \xintNewExpr but using \xinttheboolexpr.
```
#### <span id="page-65-3"></span>**25.15 Technicalities and experimental status**

As already mentioned  $xintNewExpr\myformula[n]$  does not check the prior existence of a macro \myformula. And the number of parameters n given as mandatory argument

#### 26 Commands of the **xintbinhex** package

withing square brackets should of course be (at least) equal to the number of parameters in the expression.

Obviously I should mention that \xintNewExpr itself can not be used in an expansiononly context, as it creates a macro.

The format of the output of  $xintercept\{stuff\}\relax$  is a ! (with catcode 11) followed by \XINT\_expr\_usethe which prints an error message in the document and in the log file if it is executed, then a token doing the actual printing and finally a token  $\lambda$ . A/B[n]. Using  $\xint the \exp r$  means zapping the first two things, the third one will then recover  $A/B[n]$ from the undefined control sequence  $\setminus$ . A/B[n].

I decided to put all intermediate results (from each evaluation of an infix operators, or of a parenthesized subpart of the expression, or from application of the minus as prefix, or of the exclamation sign as postfix, or any encountered braced material) inside \csname...\endcsname, as this can be done expandably and encapsulates an arbitrarily long fraction in a single token (left with undefined meaning), thus providing tremendous relief to the programmer in his/her expansion control.

This implementation and user interface are still to be considered *experimental*.

Syntax errors in the input like using a one-argument function such as reduce with two will generate low-level T<sub>EX</sub> processing unrecoverable errors, with cryptic accompanying message.

Some other problems will give rise to 'error messages' macros giving some indication on the location and nature of the problem. Mainly, an attempt has been made to handle gracefully missing or extraneous parentheses.

When the scanner is looking for a number and finds something else not otherwise treated, it assumes it is the start of the function name and will expand forward in the hope of hitting an opening parenthesis; if none is found at least it should stop when encountering the \relax marking the end of the expressions.

Note that  $\relaxright$  is absolutely mandatory (contrarily to a  $\name{xpr}$ ).

### <span id="page-66-0"></span>**25.16 Acknowledgements**

I was greatly helped in my preparatory thinking, prior to producing such an expandable parser, by the commented source of the [l3fp](http://www.ctan.org/tex-archive/macros/latex/contrib/l3kernel) package, specifically the l3fp-parse.dtx file. Also the source of the calc package was instructive, despite the fact that here for \xintexpr the principles are necessarily different due to the aim of achieving expandability.

# **26 Commands of the** xintbinhex **package**

This package was first included in the 1.08 release of  $xint$ . It provides expandable conversions of arbitrarily long numbers to and from binary and hexadecimal.

The argument is first fully expanded. It then may start with an optional minus sign (unique, of category code other), followed with optional leading zeros (arbitrarily many, category code other) and then "digits" (hexadecimal letters may be of category code letter or other, and must be uppercased). The optional (unique) minus sign (plus sign is not

#### 26 Commands of the **xintbinhex** package

allowed) is kept in the output. Leading zeros are allowed, and stripped. The hexadecimal letters on output are of category code letter, and uppercased.

# **Contents**

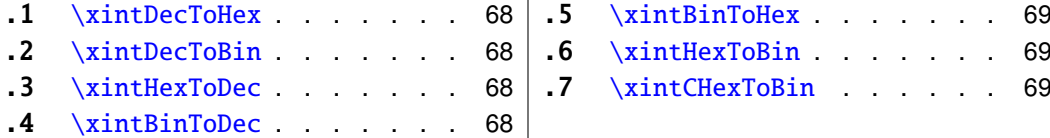

 $\sim$ 

# <span id="page-67-0"></span>**26.1** \xintDecToHex

Converts from decimal to hexadecimal.

\xintDecToHex{2718281828459045235360287471352662497757247093699959574 966967627724076630353547594571382178525166427427466391932003} ->11A9397C66949A97051F7D0A817914E3E0B17C41B11C48BAEF2B5760BB38D272F4 6DCE46C6032936BF37DAC918814C63

#### <span id="page-67-1"></span>**26.2** \xintDecToBin

Converts from decimal to binary.

\xintDecToBin{2718281828459045235360287471352662497757247093699959574 966967627724076630353547594571382178525166427427466391932003} ->100011010100100111001011111000110011010010100100110101001011100000 10100011111011111010000101010000001011110010001010011100011111000001 01100010111110001000001101100010001110001001000101110101110111100101 01101010111011000001011101100111000110100100111001011110100011011011 10011100100011011000110000000110010100100110110101111110011011111011 0101100100100011000100000010100110001100011

#### <span id="page-67-2"></span>**26.3** \xintHexToDec

Converts from hexadecimal to decimal.

\xintHexToDec{11A9397C66949A97051F7D0A817914E3E0B17C41B11C48BAEF2B576 0BB38D272F46DCE46C6032936BF37DAC918814C63}

->271828182845904523536028747135266249775724709369995957496696762772 4076630353547594571382178525166427427466391932003

#### <span id="page-67-3"></span>**26.4** \xintBinToDec

Converts from binary to decimal.

\xintBinToDec{1000110101001001110010111110001100110100101001001101010 01011100000101000111110111110100001010100000010111100100010100111000111 11000001011000101111100010000011011000100011100010010001011101011101111 00101011010101110110000010111011001110001101001001110010111101000110110 11100111001000110110001100000001100101001001101101011111100110111110110 101100100100011000100000010100110001100011}

->271828182845904523536028747135266249775724709369995957496696762772 4076630353547594571382178525166427427466391932003

### <span id="page-68-0"></span>**26.5** \xintBinToHex

Converts from binary to hexadecimal.

\xintBinToHex{1000110101001001110010111110001100110100101001001101010 01011100000101000111110111110100001010100000010111100100010100111000111 11000001011000101111100010000011011000100011100010010001011101011101111 00101011010101110110000010111011001110001101001001110010111101000110110 11100111001000110110001100000001100101001001101101011111100110111110110 101100100100011000100000010100110001100011} ->11A9397C66949A97051F7D0A817914E3E0B17C41B11C48BAEF2B5760BB38D272F4

6DCE46C6032936BF37DAC918814C63

#### <span id="page-68-1"></span>**26.6** \xintHexToBin

Converts from hexadecimal to binary.

\xintHexToBin{11A9397C66949A97051F7D0A817914E3E0B17C41B11C48BAEF2B576 0BB38D272F46DCE46C6032936BF37DAC918814C63} ->100011010100100111001011111000110011010010100100110101001011100000 10100011111011111010000101010000001011110010001010011100011111000001 01100010111110001000001101100010001110001001000101110101110111100101 01101010111011000001011101100111000110100100111001011110100011011011 10011100100011011000110000000110010100100110110101111110011011111011 0101100100100011000100000010100110001100011

# <span id="page-68-2"></span>**26.7** \xintCHexToBin

Also converts from hexadecimal to binary. Faster on inputs with at least one hundred hexadecimal digits.

\xintCHexToBin{11A9397C66949A97051F7D0A817914E3E0B17C41B11C48BAEF2B57 60BB38D272F46DCE46C6032936BF37DAC918814C63}

->100011010100100111001011111000110011010010100100110101001011100000 10100011111011111010000101010000001011110010001010011100011111000001 01100010111110001000001101100010001110001001000101110101110111100101 01101010111011000001011101100111000110100100111001011110100011011011 10011100100011011000110000000110010100100110110101111110011011111011 0101100100100011000100000001010001100001100011

# **27 Commands of the** xintgcd **package**

This package was included in the original release 1.0 of the **xint** bundle.

Since release 1.09a the macros filter their inputs through the  $xintNum$  macro, so one can use count registers, or fractions as long as they reduce to integers.

### 27 Commands of the xintgcd package

# **Contents**

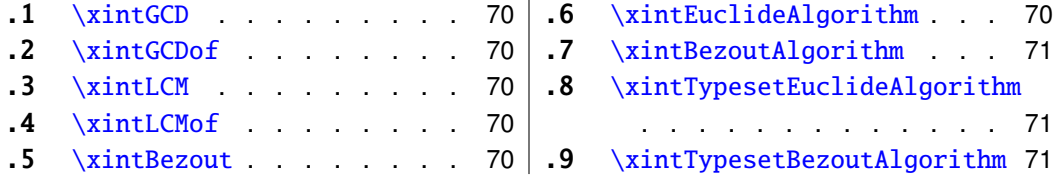

 $\mathbf{r}$ 

# <span id="page-69-0"></span>**27.1** \xintGCD

\xintGCD{N}{M} computes the greatest common divisor. It is positive, except when both N and M vanish, in which case the macro returns zero.

> \xintGCD{10000}{1113}=1 \xintGCD{123456789012345}{9876543210321}=3

# <span id="page-69-1"></span>**27.2** \xintGCDof

New with release 1.09a.

### <span id="page-69-2"></span>**27.3** \xintLCM

New with release 1.09a.

# <span id="page-69-3"></span>**27.4** \xintLCMof

New with release 1.09a.

### <span id="page-69-4"></span>**27.5** \xintBezout

```
\xintBezout{N}{M} returns five numbers A, B, U, V, D within braces. A is the first (ex-
panded, as usual) input number, B the second, D is the GCD, and UA - VB = D.
             \xintAssign {{\xintBezout {10000}{1113}}}\to\X
           \meaning\X: macro:->{10000}{1113}{-131}{-1177}{1}.
\xintAssign {\xintBezout {10000}{1113}}\to\A\B\U\V\D
\A: 10000, \B: 1113, \U: -131, \V: -1177, \D: 1.
\xintAssign {\xintBezout {123456789012345}{9876543210321}}\to\A\B\U\V\D
\A: 123456789012345, \B: 9876543210321, \U: 256654313730, \V: 3208178892607,
\D: 3.
```
# <span id="page-69-5"></span>**27.6** \xintEuclideAlgorithm

\xintEuclideAlgorithm{N}{M} applies the Euclide algorithm and keeps a copy of all quotients and remainders.

```
\xintAssign {{\xintEuclideAlgorithm {10000}{1113}}}\to\X
  \meaning\X: macro:->{5} {10000} {1} {1113} {8} {1096} {1} {17} {64} {8} {2}
{1}{8}{0}.
```
The first token is the number of steps, the second is N, the third is the GCD, the fourth is M then the first quotient and remainder, the second quotient and remainder, . . . until the final quotient and last (zero) remainder.

# <span id="page-70-0"></span>**27.7** \xintBezoutAlgorithm

\xintBezoutAlgorithm{N}{M} applies the Euclide algorithm and keeps a copy of all quotients and remainders. Furthermore it computes the entries of the successive products of the 2 by 2 matrices  $\begin{pmatrix} q & 1 \\ 1 & 0 \end{pmatrix}$  formed from the quotients arising in the algorithm.

\xintAssign  ${\{\xintEx}$  \xintEuclideAlgorithm  ${10000}{1113}\}\to\to\X$ 

\meaning\X: macro:->{5}{10000}{0}{1}{1}{1113}{1}{0}{8}{1096}{8}{1} {1}{17}{9}{1}{64}{8}{584}{65}{2}{1}{1177}{131}{8}{0}{10000}{1113}.

The first token is the number of steps, the second is N, then 0, 1, the GCD, M, 1, 0, the first quotient, the first remainder, the top left entry of the first matrix, the bottom left entry, and then these four things at each step until the end.

# <span id="page-70-1"></span>**27.8** \xintTypesetEuclideAlgorithm

This macro is just an example of how to organize the data returned by \xintEuclideAlgorithm. Copy the source code to a new macro and modify it to what is needed.

```
\xintTypesetEuclideAlgorithm {123456789012345}{9876543210321}
123456789012345 = 12 \times 9876543210321 + 49382704884939876543210321 = 2 \times 4938270488493 + 22333354938270488493 = 2211164 \times 2233335 + 5365532233335 = 4 \times 536553 + 87123536553 = 6 \times 87123 + 1381587123 = 6 \times 13815 + 423313815 = 3 \times 4233 + 11164233 = 3 \times 1116 + 8851116 = 1 \times 885 + 231885 = 3 \times 231 + 192231 = 1 \times 192 + 39192 = 4 \times 39 + 3639 = 1 \times 36 + 336 = 12 \times 3 + 0
```
# <span id="page-70-2"></span>**27.9** \xintTypesetBezoutAlgorithm

This macro is just an example of how to organize the data returned by \xintBezoutAlgorithm. Copy the source code to a new macro and modify it to what is needed.

\xintTypesetBezoutAlgorithm {10000}{1113}

```
10000 = 8 \times 1113 + 10968 = 8 \times 1 + 01 = 8 \times 0 + 11113 = 1 \times 1096 + 179 = 1 \times 8 + 11 = 1 \times 1 + 01096 = 64 \times 17 + 8584 = 64 \times 9 + 865 = 64 \times 1 + 1
```
 $17 = 2 \times 8 + 1$  $1177 = 2 \times 584 + 9$  $131 = 2 \times 65 + 1$  $8 = 8 \times 1 + 0$  $10000 = 8 \times 1177 + 584$  $1113 = 8 \times 131 + 65$  $131 \times 10000 - 1177 \times 1113 = -1$ 

# **28 Commands of the** xintseries **package**

Some arguments to the package commands are macros which are expanded only later, when given their parameters. The arguments serving as indices are systematically given to a \numexpr expressions (new with 1.06!) , hence fully expanded, they may be count registers, etc...

This package was first released with version 1.03 of the **xint** bundle.

## **Contents**

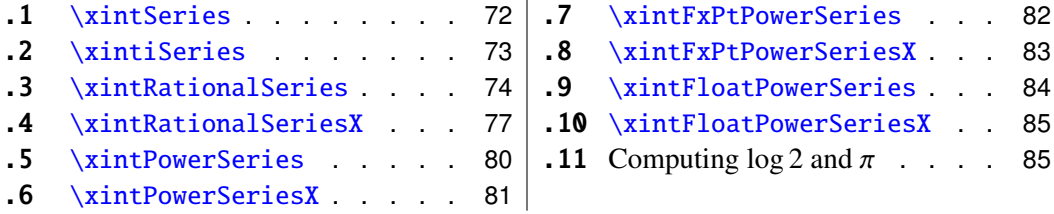

 $\mathbf{L}$ 

#### <span id="page-71-0"></span>**28.1** \xintSeries

\xintSeries{A}{B}{\coeff} computes  $\sum_{n=A}^{n=B} \setminus \text{Conf}\{n\}$ . The initial and final indices must obey the \numexpr constraint of expanding to numbers at most 2^31-1. The \coeff macro must be a one-parameter fully expandable command, taking on input an explicit number n and producing some fraction  $\ce{f{n}$ ; it is expanded at the time it is needed.

 $\def\coeff #1{\xintiMON{#1}/#1.5} % (-1)^n/(n+1/2)$ \edef\w {\xintSeries {0}{50}{\coeff}} % we want to re-use it  $\edef\z \{\xint\rr \{\w\}[0]\}$  % the [0] for a microsecond gain. % \xintJrr preferred to \xintIrr: a big common factor is suspected. % But numbers much bigger would be needed to show the greater efficiency. \[ \sum\_{n=0}^{n=50} \frac{(-1)^n}{n+\frac12} = \xintFrac\z \]

$$
\sum_{n=0}^{n=50} \frac{(-1)^n}{n+\frac{1}{2}} = \frac{173909338287370940432112792101626602278714}{110027467159390003025279917226039729050575}
$$

For info, before action by  $xintJrr$  the inner representation of the result has a denominator of \xintLen  ${\xintDenominator\w}=117 \text{ digits.}$  This troubled me as 101!! has only 81 digits: \xintLen {\xintQuo {\xintFac {101}}{\xintiMul {\xintiPow  ${2}{50}\}\{\xintFac{50}}\}=81.$  The explanation lies in the too clever to be efficient #1.5 trick. It leads to a silly extra  $5^{\circ}$ {51} (which has 36 digits) in the denominator. See the explanations in the next section.
Note: as soon as the coefficients look like factorials, it is more efficient to use the [\xintRationalSeries](#page-73-0) macro whose evaluation will avoid a denominator build-up; indeed the raw operations of addition and subtraction of fractions blindly multiply out denominators. So the raw evaluation of  $\sum_{n=0}^{N} 1/n!$  with  $\xintSeries$  will have a de-<br>nominator equal to  $\prod_{n=0}^{N}$  at Neadless to southis makes it more difficult to compute the nominator equal to  $\prod_{n=0}^{N} n!$ . Needless to say this makes it more difficult to compute the exact value of this sum with  $N=50$ , for example, whereas with  $xintRationalSeries$ the denominator does not get bigger than 50!.

For info: by the way  $\prod_{n=0}^{50} n!$  is easily computed by **xint** and is a number with 1394 digits. And  $\prod_{n=0}^{100} n!$  is also computable by **xint** (24 seconds on my laptop for the brute force iterated multiplication of all factorials, a specialized routine would do it faster) and has 6941 digits (this means more than two pages if printed...). Whereas 100! only has 158 digits.

```
\def\coeffleibnitz #1{\the\numexpr\ifodd #1 1\else-1\fi\relax/#1[0]}
\cnta 1
\loop % in this loop we recompute from scratch each partial sum!
% we can afford that, as \xintSeries is fast enough.
\noindent\hbox to 2em{\hfil\texttt{\the\cnta.} }%
         \xintTrunc {12}
                      {\xintSeries {1}{\cnta}{\coeffleibnitz}}\dots
\endgraf
\ifnum\cnta < 30 \advance\cnta 1 \repeat
 1. 1.000000000000...
 2.0.5000000000000...3. 0.833333333333. . .
 4. 0.583333333333. . .
 5. 0.783333333333. . .
 6. 0.61666666666...7. 0.759523809523. . .
 8. 0.634523809523. . .
                          11. 0.736544011544. . .
                          12.0653210678210...13. 0.730133755133. . .
                          14. 0.658705183705. . .
                          15. 0.725371850371. . .
                          16. 0.662871850371. . .
                         17. 0.721695379783. . .
                          18. 0.666139824228. . .
                                                     21. 0.716390450794. . .
                                                     22. 0.670935905339. . .
                                                     23. 0.714414166209. . .
                                                     24. 0.672747499542. . .
                                                     25. 0.712747499542. . .
                                                     26. 0.674285961081. . .
                                                     27. 0.711322998118. . .
                                                     28. 0.675608712404. . .
```
19. 0.718771403175. . . 20. 0.668771403175. . .

29. 0.710091471024. . . 30. 0.676758137691. . .

#### **28.2** \xintiSeries

9. 0.745634920634. . . 10. 0.645634920634. . .

\xintiSeries{A}{B}{\coeff} computes  $\sum_{n=A}^{n=B}$  \coeff{n} where now \coeff{n} *must* expand to a (possibly long) integer, as is acceptable on input by the integer-only  $xinti$ -Add.

```
\def\coeff #1{\xintiTrunc {40}{\xintMON{#1}/#1.5}}%
% better:
\def\coeff #1{\xintiTrunc {40}
   {\the\numexpr 2*\xintiMON{#1}\relax/\the\numexpr 2*#1+1\relax [0]}}%
% better still:
\def\coeff #1{\xintiTrunc {40}
 {\the\numexpr\ifodd #1 -2\else2\fi\relax/\the\numexpr 2*#1+1\relax [0]}}%
% (-1)^n n/(n+1/2) times 10^40, truncated to an integer.
\[ \sum_{n=0}^{n=50} \frac{(-1)^n}{n+\frac12} \approx
        \xintTrunc {40}{\xintiSeries {0}{\coeff}[-40]}\dots\]
```
The #1.5 trick to define the \coeff macro was neat, but  $1/3.5$ , for example, turns internally into 10/35 whereas it would be more efficient to have 2/7. The second way of coding the wanted coefficient avoids a superfluous factor of five and leads to a faster evaluation. The third way is faster, after all there is no need to use  $xintMON$  (or rather  $xintMON$ which has less parsing overhead) on integers obeying the T<sub>EX</sub> bound. The denominator having no sign, we have added the [0] as this speeds up (infinitesimally) the parsing.

$$
\sum_{n=0}^{n=50} \frac{(-1)^n}{n+\frac{1}{2}} \approx 1.5805993064935250412367895069567264144810
$$

We should have cut out at least the last two digits: truncating errors originating with the first coefficients of the sum will never go away, and each truncation introduces an uncertainty in the last digit, so as we have 40 terms, we should trash the last two digits, or at least round at 38 digits. It is interesting to compare with the computation where rounding rather than truncation is used, and with the decimal expansion of the exactly computed partial sum of the series:

\def\coeff #1{\xintiRound {40} % rounding at 40 {\the\numexpr\ifodd #1 -2\else2\fi\relax/\the\numexpr 2\*#1+1\relax [0]}}% %  $(-1)^n n/(n+1/2)$  times 10^40, rounded to an integer.  $\[\ \sum_{n=0}^{\n=50}\ \frac{(-1)^n}{n+\frac{12}} \approx\]$ \xintTrunc {40}{\xintiSeries {0}{50}{\coeff}[-40]}\] \def\exactcoeff #1% {\the\numexpr\ifodd #1 -2\else2\fi\relax/\the\numexpr 2\*#1+1\relax [0]}%  $\[\ \sum_{n=0}^{\n=50\} \frac{(-1)^n}{n+\frac{12}}\]$ = \xintTrunc  ${50}$ {\xintSeries  ${0}$ {\exactcoeff}}\dots\]  $\sum_{n=50}^{n=50}$ *n*=0 (−1)*<sup>n</sup>*  $n + \frac{1}{2}$  $\frac{7}{2}$  ≈ 1.5805993064935250412367895069567264144804<br> $\frac{1}{2}$ *n*=50<br>  $\sum$ *n*=0 (−1)*<sup>n</sup>*  $n + \frac{1}{2}$  $\frac{1}{2}$  = 1.58059930649352504123678950695672641448068680288367...<br> $\frac{1}{2}$ 

This shows indeed that our sum of truncated terms estimated wrongly the 39th and 40th digits of the exact result<sup>[37](#page-73-1)</sup> and that the sum of rounded terms fared a bit better.

#### <span id="page-73-0"></span>**28.3** \xintRationalSeries

#### New with release 1.04.

\xintRationalSeries{A}{B}{f}{\ratio} evaluates  $\sum_{n=A}^{n=B} F(n)$ , where  $F(n)$  is specified indirectly via the data of  $f = F(A)$  and the one-parameter macro \ratio which must be such that  $\text{cay}$  expands to  $F(n)/F(n-1)$ . The name indicates that  $\xi$ intRationalSeries was designed to be useful in the cases where  $F(n)/F(n-1)$  is a rational function of n but it may be anything expanding to a fraction. The macro \ratio must be an expandable-only compatible command and expand to its value after iterated full expansion of its first token. A and B are fed to a \numexpr hence may be count registers or arithmetic expressions built with such; they must obey the  $T<sub>F</sub>X$  bound. The initial term  $f$ may be a macro  $\frown f$ , it will be expanded to its value representing  $F(A)$ .

<span id="page-73-1"></span> $\frac{37}{37}$ as the series is alternating, we can roughly expect an error of  $\sqrt{40}$  and the last two digits are off by 4 units, which is not contradictory to our expectations.

```
\def\rightarrow #1{2/#1[0]}% 2/n, to compute exp(2)
\cnta 0 % previously declared count
\loop \edef\z {\xintRationalSeries {0}{\cnta}{1}{\ratio }}%
\noindent$\sum_{n=0}^{\the\cnta} \frac{2^n}{n!}=
                             \xintTrunc{12}\z\dots=
                             \xintFrac\z=\xintFrac{\xintIrr\z}$\vtop to 5pt{}\endgraf
\ifnum\cnta<20 \advance\cnta 1 \repeat
\sum_{n=0}^{\infty} \frac{2^n}{n!}n!
= 1.000000000000 · · · = 1 = 1
\sum_{n=0}^{1} \frac{2^n}{n!}n!
= 3.000000000000 · · · = 3 = 3
\sum_{n=0}^{2} \frac{2^n}{n!}\frac{2^n}{n!} = 5.000000000000 · · · = \frac{10}{2}<br>
\frac{2^n}{38} = 6.222222222222
                                                                         \frac{10}{2} = 5\sum_{n=0}^{3} \frac{2^n}{n!}n!
= 6.333333333333 · · · =
38
                                                                         \frac{38}{6} = \frac{19}{3}\sum_{n=0}^{4} \frac{2^n}{n!} = 7.000000000000 \cdots = \frac{168}{24} = 7n!
= 7.000000000000 · · · =
168
24 = 7
\sum_{n=0}^{5} \frac{2^n}{n!}\frac{2^n}{n!} = 7.26666666666666 · · · = \frac{872}{120} = \frac{109}{15}<br>
\frac{2^n}{120} = 2.25555555555555
                                                                                       15
\sum_{n=0}^{6} \frac{2^n}{n!}\frac{2^n}{n!} = 7.355555555555555 · · · = \frac{5296}{720} = \frac{331}{45}<br>
\frac{2^n}{720} = 2.399952399952
                                                                                        45
\sum_{n=0}^{7} \frac{2^n}{n!}\frac{2^n}{n!} = 7.380952380952 · · · = \frac{37200}{5040} = \frac{155}{21}<br>
\frac{2^n}{7} = 297201597201
                                                                                          21
\sum_{n=0}^{8} \frac{2^n}{n!}\frac{2^n}{n!} = 7.387301587301 \cdots = \frac{297856}{40320} = \frac{2327}{315}<br>
\frac{2^n}{(2^n-7.399712522045)} = \frac{2681216}{209} = \frac{20971256}{209}315
\sum_{n=0}^{9} \frac{2^n}{n!}\frac{2^n}{n!} = 7.388712522045\cdots = \frac{2681216}{362880} = \frac{20947}{2835}<br>
\frac{2^n}{367} = 7.399004709004<br>
\frac{26813184}{3491}\sum_{n=0}^{\infty} \frac{2^n}{n!} = 7.388994708994 \cdots = \frac{26813184}{3628800} = \frac{349}{472}\frac{2^n}{n!} = 7.388994708994 · · · = \frac{26813184}{3628800} = \frac{34913}{4725}<br>
\frac{2^n}{32890046015712} \frac{294947072}{1645}4725
\sum_{n=0}^{11} \frac{2^n}{n!}\frac{2^n}{n!} = 7.389046015712 · · · = \frac{294947072}{39916800} = \frac{164591}{22275}<br>\frac{2^n}{2!} = 2.3890545666929
                                                                                                  22275
\sum_{n=0}^{12} \frac{2^n}{n!}\frac{2^n}{n!} = 7.389054566832 · · · = \frac{3539368960}{479001600} = \frac{691283}{93555}<br>\frac{7^n}{2^n} = 2.399955992999
                                                                                                    93555
\sum_{n=0}^{13} \frac{2^n}{n!}\frac{2^n}{n!} = 7.389055882389 · · · = \frac{46011804672}{6227020800} = \frac{644165281792}{5}=\frac{14977801}{2}2027025
\sum_{n=0}^{14} \frac{2^n}{n!}\frac{2^n}{n!} = 7.389056070325 · · · = \frac{644165281792}{87178291200} = \frac{314533829}{42567525}<br>\frac{2^n}{n} = 289056005384 9662479259648 47180074
\sum_{n=0}^{15} \frac{2^n}{n!} = 7.389056095384 \cdots = \frac{9662479259648}{1307674368000} = \frac{47180076}{6385128}\frac{2^n}{n!} = 7.389056095384 · · · = \frac{9662479259648}{1307674368000} = \frac{4718007457}{638512875}<br>\frac{2^n}{(2^n-7.399065699516)} = \frac{154599668219904}{1572669}4718007451<br>638512875
\sum_{n=0}^{16} \frac{2^n}{n!}\frac{2^n}{n!} = 7.389056098516 · · · = \frac{154599668219904}{20922789888000} = \frac{1572669151}{1604122537625}212837625
\sum_{n=0}^{17} \frac{2^n}{n!}\frac{2^n}{n!} = 7.389056098884 · · · = \frac{2628194359869440}{35568742809600} = \frac{16041225341}{2170943775}<br>\frac{2^n}{(17031221629)} = 2.30005600005
\sum_{n=0}^{18} \frac{2^n}{n!} = 7.389056098925 \cdots = \frac{47307498477912064}{6402373705728000} = \frac{1031221629}{139560671}\frac{2^n}{n!} = 7.389056098925\cdots = \frac{47307498477912064}{6402373705728000} = \frac{10312216290^{8}}{13956067125}=\frac{1031221629}{2}\sum_{n=0}^{19} \frac{2^n}{n!}\frac{2^n}{n!} = 7.389056098930\dots = \frac{898842471080853504}{121645100408832000} =4571749222213
                                                                                                                   618718975875
\sum_{n=0}^{20} \frac{2^n}{n!}\frac{2^n}{n!} = 7.389056098930 · · · = \frac{17976849421618118656}{2432902008176640000} =
                                                                                                                      68576238333199
                                                                                                                      9280784638125
```
Such computations would become quickly completely inaccessible via the [\xintSeries](#page-71-0) macros, as the factorials in the denominators would get all multiplied together: the raw addition and subtraction on fractions just blindly multiplies denominators! Whereas \xintRationalSeries evaluate the partial sums via a less silly iterative scheme.

```
\def\i>1+1+1[0]% -1/n, comes from the series of exp(-1)
\cnta 0 % previously declared count
\loop
\edef\z {\xintRationalSeries {0}{\cnta}{1}{\ratio }}%
\noindent$\sum_{n=0}^{\the\cnta} \frac{(-1)^n}{n!}=
              \xintTrunc{20}\z\dots=\xintFrac{\z}=\xintFrac{\xintIrr\z}$
           \vtop to 5pt{}\endgraf
\ifnum\cnta<20 \advance\cnta 1 \repeat
\Sigma_{n=0}^{0}(−1)n
       \frac{n!}{n!} = 1.00000000000000000000 · · · = 1 = 1
\sum_{n=0}^1(−1)n
       \frac{(-1)^n}{n!} = 0 \cdots = 0 = 0\sum_{n=0}^2(−1)n
       \frac{(-1)^n}{n!} = 0.50000000000000000000 \cdots = \frac{1}{2}\frac{1}{2} = \frac{1}{2}2
```
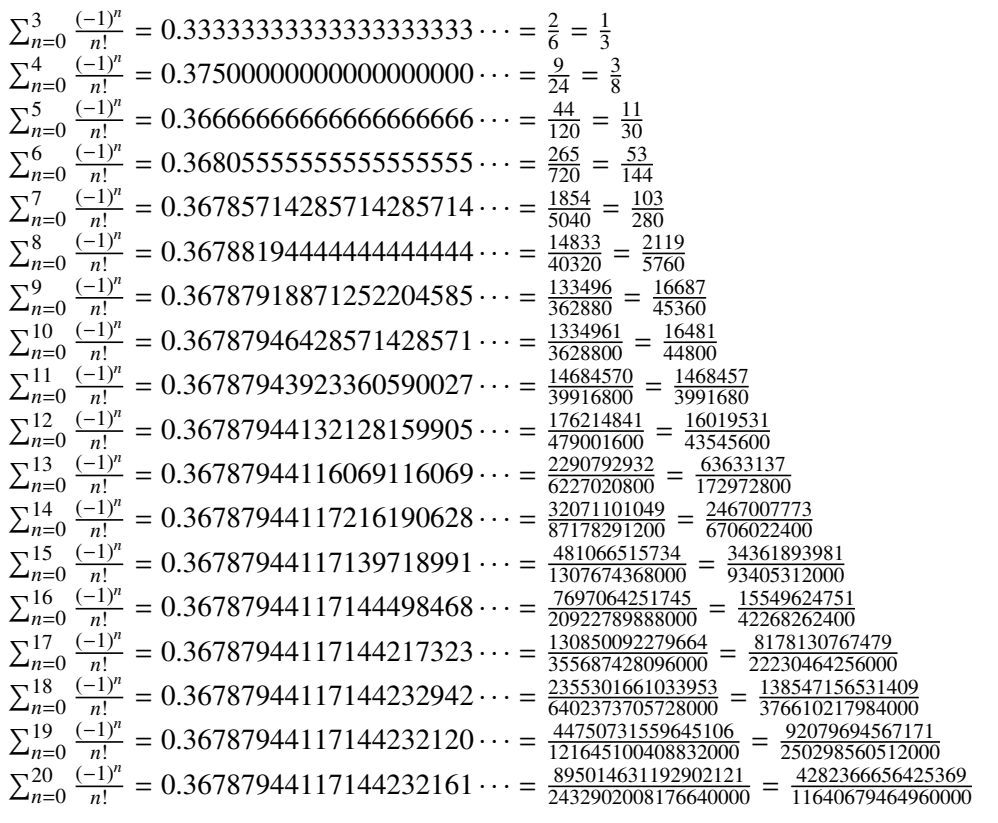

We can incorporate an indeterminate if we define \ratio to be a macro with two parameters: \def\ratioexp #1#2{\xintDiv{#1}{#2}}% x/n: x=#1, n=#2. Then, if \x expands to some fraction x, the command

\xintRationalSeries {0}{b}{1}{\ratioexp{\x}} will compute  $\sum_{n=0}^{n=b} x^n/n!$ : \cnta 0 \def\ratioexp #1#2{\xintDiv{#1}{#2}}% #1/#2 \loop \noindent  $\sum_{n=0}^{\t{the\cnta} (.57)^n/n! = \xintTrunc {50}$ {\xintRationalSeries {0}{\cnta}{1}{\ratioexp{.57}}}\dots\$ \vtop to 5pt {}\endgraf \ifnum\cnta<50 \advance\cnta 10 \repeat P<sup>0</sup> *n*=0 (.57)*<sup>n</sup>* /*n*! <sup>=</sup> <sup>1</sup>.<sup>00000000000000000000000000000000000000000000000000</sup> . . . P<sup>10</sup> *n*=0 (.57)*<sup>n</sup>* /*n*! <sup>=</sup> <sup>1</sup>.<sup>76826705137947002480668058035714285714285714285714</sup> . . .  $\sum_{n=0}^{20}$ (.57)<sup>*n*</sup>/*n*! = 1.76826705143373515162089324271187082272833005529082...  $\sum_{n=0}^{30}$ (.57)<sup>*n*</sup>/*n*! = 1.76826705143373515162089339282382144915484884979430...  $\sum_{n=0}^{40}$ (.57)<sup>*n*</sup>/*n*! = 1.76826705143373515162089339282382144915485219867776...  $\sum_{n=0}^{50}$ (.57)<sup>n</sup>/n! = 1.76826705143373515162089339282382144915485219867776...<br>Observe that in this last example the x was directly inserted: if it had been a more

Observe that in this last example the x was directly inserted; if it had been a more complicated explicit fraction it would have been worthwile to use  $\ratios{xy}\x$  with  $\x$  defined to expand to its value. In the further situation where this fraction x is not explicit but

itself defined via a complicated, and time-costly, formula, it should be noted that \xintRational Series will do again the evaluation of  $\x$  for each term of the partial sum. The easiest is thus when x can be defined as an \edef. If however, you are in an expandable-only context and cannot store in a macro like  $\x$  the value to be used, a variant of  $\zeta$ tionalSeries is needed which will first evaluate this \x and then use this result without recomputing it. This is [\xintRationalSeriesX](#page-76-0), documented next.

Here is a slightly more complicated evaluation:

```
\cnta 1
\loop \edef\z {\xintRationalSeries
                 {\cnta}
                 {2*\cnta-1}
                 {\xintiPow {\the\cnta}{\cnta}/\xintFac{\cnta}}
                 {\ratioexp{\the\cnta}}}%
\edef\w {\xintRationalSeries {0}{2*\cnta-1}{1}{\ratioexp{\the\cnta}}}%
\noindent
\sum_{n=\theta}^{\tbin^{\t{n-1}}{n}}\sum_{n=0}^{\tbe\num\exp 2*\cnt -1\relax} \frac{\the\cnta^n}{n!} =\xintTrunc{8}{\xintDiv\z\w}\dots$ \vtop to 5pt{}\endgraf
\ifnum\cnta<20 \advance\cnta 1 \repeat
```
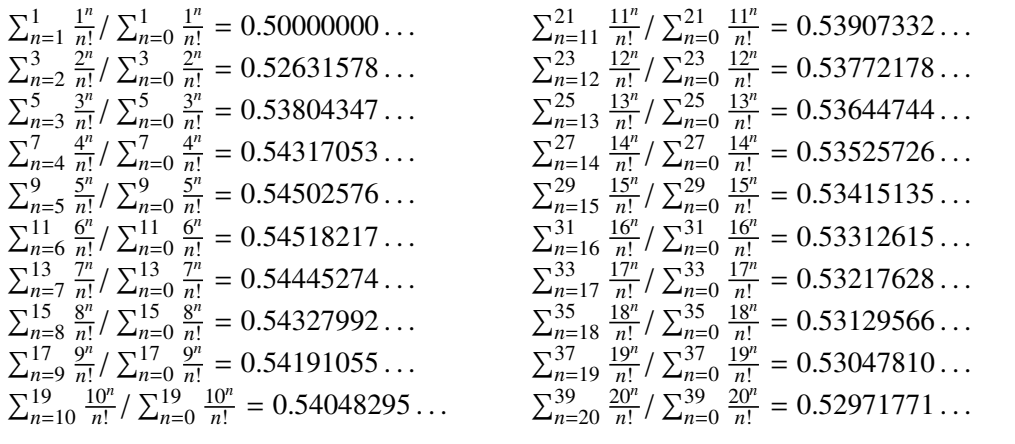

#### <span id="page-76-0"></span>**28.4** \xintRationalSeriesX

New with release 1.04.

\xintRationalSeriesX{A}{B}{\first}{\ratio}{\g} is a parametrized version of  $\xintRationalSeries where \frac{1}{s} is turned into a one parameter macro with \frac{1}{s}$ giving  $F(A, \g)$  and \ratio is a two parameters macro such that \ratio{n}{\g} gives  $F(n,\g)/F(n-1,\g)$ . The parameter \g is evaluated only once at the beginning of the computation, and can thus itself be the yet unevaluated result of a previous computation.

Let \ratio be such a two-parameters macro; note the subtle differences between

```
\xintRationalSeries {\A}{B}{\first}{\ratio{\q}}and \xintRationalSeriesX {A}{B}{\first}{\ratio}{\g}.
```
First the location of braces differ... then, in the former case \first is a *no-parameter* macro expanding to a fractional number, and in the latter, it is a *one-parameter* macro which will use  $\alpha$ . Furthermore the X variant will expand  $\alpha$  at the very beginning whereas the former non-X former variant will evaluate it each time it needs it (which is bad if this evaluation is time-costly, but good if  $\gtrsim$  is a big explicit fraction encapsulated in a macro).

The example will use the macro [\xintPowerSeries](#page-79-0) which computes efficiently exact partial sums of power series, and is discussed in the next section.

```
\def\firstterm #1{1[0]}% first term of the exponential series
% although it is the constant 1, here it must be defined as a
% one-parameter macro. Next comes the ratio function for exp:
\def\ratioexp #1#2{\xintDiv {#1}{#2}}% x/n
% These are the (-1)^{\wedge}{n-1}/n of the log(1+h) series:
\def\coefflog #1{\the\numexpr\ifodd #1 1\else-1\fi\relax/#1[0]}%
% Let L(h) be the first 10 terms of the log(1+h) series and
% let E(t) be the first 10 terms of the exp(t) series.
% The following computes E(L(a/10)) for a=1,\ldots,12.
\cnta 0
\loop
\noindent\xintTrunc {18}{%
     \xintRationalSeriesX {0}{9}{\firstterm}{\ratioexp}
         {\xintPowerSeries{1}{10}{\coefflog}{\the\cnta[-1]}}\dots\endgraf
\ifnum\cnta < 12 \advance \cnta 1 \repeat
1.099999999999083906...    1.499954310225476533...    1.870485649686617459...
1.199999998111624029. . .
1.599659266069210466. . .
1.299999835744121464...    1.698137473697423757...    1.845117565491393752...
1.399996091955359088...    1.791898112718884531...    1.593831932293536053...
                                                  1.907197560339468199. . .
```
These completely exact operations rapidly create numbers with many digits. Let us print in full the raw fractions created by the operation illustrated above:

E(L(1[-1]))=4355349527343049937531284783056957554465259984189164206 56308534427154141471013807206588202981046013155342233701289165089056 83005693656447898877952000000000/39594086612242519324387557078266845 776303882240000000000000000000[-90] (length of numerator: 155)

E(L(12[-2]))=443453770054417465442109252347264824711893599160411729 60388258419808415322610807070750589009628030597103713328020346412371 55887714188380658982959014134632946402759999397422009303463626532643 5417048639843167445553122713679545984140443648000000000/395940866122 42519324387557078266845776303882240000000000000000000[-180] (length of numerator: 245)

E(L(123[-3]))=44464159265194177715425414884885486619895497155261639 00742959135317921138508647797623508008144169817627741486630524932175 66759754097977420731516373336789722730765496139079185229545102248282 39119962102923779381174012211091973543316113275716895586401771088185 05853950798598438316179662071953915678034718321474363029365556301004 8000000000/395940866122425193243875570782668457763038822400000000000 00000000[-270] (length of numerator: 335)

We see that the denominators here remain the same, as our input only had various powers of ten as denominators, and **xintfrac** efficiently assemble (some only, as we can see) powers of ten. Notice that 1 more digit in an input denominator seems to mean 90 more in the raw output. We can check that with some other test cases:

E(L(1/7))=518138516117322604916074833164833344883840590133006168125 12534667430913353255394804713669158571590044976892591448945234186435 1924224000000000/453371201621089791788096627821377652892232653817581 52546654836095087089601022689942796465342115407786358809263904208715 7760000000000000000000[0] (length of numerator: 141; length of denominator: 141)

E(L(1/71))=16479948917721955649802595580610709825615810175620936986 46571522821497800830677980391753251868507166092934678546038421637547 16919123274624394132188208895310089982001627351524910000588238596565 3808879162861533474038814343168000000000/162510607383091507102283159 26583043448560635097998286551792304600401711584442548604911127392639 47128502616674265101594835449174751466360330459637981998261154868149 55381536472641379276308916890414267771321449447424000000000000000000 0[0] (length of numerator: 232; length of denominator: 232)

E(L(1/712))=2096231738801631206754816378972162002839689022482032389 43136902264182865559717266406341976325767001357109452980607391271438 07919507395930152825400608790815688812956752026901171545996915468879 90896257382714338565353779187008849807986411970218551170786297803168 353530430674157534972120128999850190174947982205517824000000000/2093 29172233767379973271986231161997566292788454774484652603429574146596 81775830937864120504809583013570752212138965469030119839610806057249 0342602456343055829220334691330984419090140201839416227006587667057 5550330002721292096217682473000829618103432600036119035084894266166 648343032219206471638591733760000000000000000000[0] (length of numerator: 322; length of denominator: 322)

For info the last fraction put into irreducible form still has 288 digits in its denominator.<sup>[38](#page-78-0)</sup> Thus decimal numbers such as  $0.123$  (equivalently 123[-3]) give less computing intensive tasks than fractions such as 1/712: in the case of decimal numbers the (raw) denominators originate in the coefficients of the series themselves, powers of ten of the input within brackets being treated separately. And even then the numerators will grow with the size of the input in a sort of linear way, the coefficient being given by the order of series: here 10 from the log and 9 from the exp, so 90. One more digit in the input means 90 more digits in the numerator of the output: obviously we can not go on composing such partial sums of series and hope that **xint** will joyfully do all at the speed of light! Briefly said, imagine that the rules of the game make the programmer like a security guard at an airport scanning machine: a never-ending flux of passengers keep on arriving and all you can do is re-shuffle the first nine of them, organize marriages among some, execute some, move children farther back among the first nine only. If a passenger comes along with many hand luggages, this will slow down the process even if you move him to ninth position, because sooner or later you will have to digest him, and the children will be big too. There is no way to move some guy out of the file and to a discrete interrogatory room for separate treatment or to give him/her some badge saying "I left my stuff in storage box 357".

Hence, truncating the output (or better, rounding) is the only way to go if one needs a general calculus of special functions. This is why the package **xintseries** provides, besides [\xintSeries](#page-71-0), [\xintRationalSeries](#page-73-0), or [\xintPowerSeries](#page-79-0) which compute *exact*

<span id="page-78-0"></span><sup>&</sup>lt;sup>38</sup> putting this fraction in irreducible form takes more time than is typical of the other computations in this document; so exceptionally I have hard-coded the 288 in the document source.

#### 28 Commands of the **xintseries** package

sums, also has [\xintFxPtPowerSeries](#page-81-0) for fixed-point computations.

Update: release 1.08a of **xintseries** now includes a tentative naive [\xintFloatPow](#page-83-0)[erSeries](#page-83-0).

## <span id="page-79-0"></span>**28.5** \xintPowerSeries

\xintPowerSeries{A}{B}{\coeff}{f} evaluates the sum  $\sum_{n=A}^{n=B} \setminus \text{ceff}\{n\} \cdot f^n$ . The initial and final indices are given to a \numexpr expression. The \coeff macro (which, as argument to \xintPowerSeries is expanded only at the time \coeff{n} is needed) should be defined as a one-parameter expandable command, its input will be an explicit number.

The f can be either a fraction directly input or a macro  $\f$  expanding to such a fraction. It is actually more efficient to encapsulate an explicit fraction f in such a macro, if it has big numerators and denominators ('big' means hundreds of digits) as it will then take less space in the processing until being (repeatedly) used.

This macro computes the *exact* result (one can use it also for polynomial evaluation). Starting with release 1.04 a Horner scheme for polynomial evaluation is used, which has the advantage to avoid a denominator build-up which was plaguing the  $1.03$  version.  $39$ 

Note: as soon as the coefficients look like factorials, it is more efficient to use the [\xintRationalSeries](#page-73-0) macro whose evaluation, also based on a similar Horner scheme, will avoid a denominator build-up originating in the coefficients themselves.

```
\def\geom #1{1[0]} % the geometric series
\def\{5/17[0]\}\[\{\n\sum_{n=0}\n^n=20\} \Big|\Big(\frac{5}{17}\Big)\right]^\n=\xintfrac{\xintf\xintpowerSeries {\0}{}20}{\qeom}{\f}=\xintFrac{\xinttheexpr (17^21-5^21)/12/17^20\relax}{\}\sum_{n=20}^{n=20}n=0
         \frac{5}{2}17
             n = \frac{5757661159377657976885341}{4064231406647572522401601} = \frac{69091933912531895722624092}{48770776879770870268819212}48770776879770870268819212
\def\coefflog #1{1/#1[0]}% 1/n
\def\f {1/2[0]}%
\[\ \{\n\ \log 2 \approx \sum_{n=1}^{20}\ \frac{in}{n\cdot 2^n}\]= \xintFrac {\xintIrr {\xintPowerSeries {1}{20}{\coefflog}{\f}}}
\lceil \log 2 \approx \sum_{n=1}^{50} \frac{1}{n\cdot 2^n}= \xintFrac {\xintIrr {\xintPowerSeries {1}{50}{\coefflog}{\f}}}
                            \log 2 \approx \sum_{1}^{20}n=1
                                           1
                                         \frac{1}{n \cdot 2^n} = \frac{42299423848079}{61025172848640}61025172848640
              \log 2 \approx \sum_{1}^{50}n=1
                             1
                          \frac{1}{n \cdot 2^n} = \frac{60463469751752265663579884559739219}{87230347965792839223946208178339840}87230347965792839223946208178339840
```
\cnta 1 % previously declared count

<span id="page-79-1"></span><sup>&</sup>lt;sup>39</sup> with powers  $f^{\wedge}k$ , from k=0 to N, a denominator d of f became  $d^{\wedge} \{1+2+\ldots+k\}$ , which is bad. With the 1.04 method, the part of the denominator originating from f does not accumulate to more than d^N.

```
\loop % in this loop we recompute from scratch each partial sum!
% we can afford that, as \xintPowerSeries is fast enough.
\noindent\hbox to 2em{\hfil\texttt{\the\cnta.} }%
         \xintTrunc {12}
             {\xintPowerSeries \{1}{\cnt}^{ \coefflog}{\f}\dots\endgraf
\ifnum \cnta < 30 \advance\cnta 1 \repeat
 1.0.500000000000...2.0.6250000000000...3. 0.666666666666. . .
 4.0.682291666666...5.0.688541666666...6. 0.691145833333. . .
 7. 0.692261904761. . .
 8. 0.692750186011. . .
 9. 0.692967199900. . .
10. 0.693064856150. . .
                         11.0693109245355...12. 0.693129590407. . .
                        13. 0.693138980431. . .
                        14. 0.693143340085. . .
                        15. 0.693145374590. . .
                       16. 0.693146328265. . .
                       17. 0.693146777052. . .
                       18. 0.693146988980. . .
                        19. 0.693147089367. . .
                         20.0693147137051...21. 0.693147159757. . .
                                                  22. 0.693147170594. . .
                                                  23. 0.693147175777. . .
                                                  24. 0.693147178261. . .
                                                  25. 0.693147179453. . .
                                                  26. 0.693147180026. . .
                                                  27. 0.693147180302. . .
                                                  28. 0.693147180435. . .
                                                  29. 0.693147180499. . .
                                                   30. 0.693147180530. . .
%\def\coeffarctg #1{1/\the\numexpr\xintMON{#1}*(2*#1+1)\relax }%
\def\coeffarctg #1{1/\the\numexpr\ifodd #1 -2*#1-1\else2*#1+1\fi\relax }%
% the above gives (-1)^n n/(2n+1). The sign being in the denominator,
% **** no [0] should be added ****,
% else nothing is guaranteed to work (even if it could by sheer luck)
% NOTE in passing this aspect of \numexpr:
```

```
28.6 \xintPowerSeriesX
```
 $\frac{1}{5}$ )  $\approx \frac{1}{5}$ 5  $\frac{15}{\sum}$ 

*n*=0

New with release 1.04.

Arctg( $\frac{1}{5}$ 

\def\f {1/25[0]}% 1/5^2

\[\mathrm{Arctg}(\frac15)\approx

= \xintFrac{\xintIrr {\xintDiv

This is the same as  $xintPowerSeries$  apart from the fact that the last parameter f is expanded once and for all before being then used repeatedly. If the f parameter is to be an explicit big fraction with many (dozens) digits, rather than using it directly it is slightly better to have some macro  $\gtrsim$  defined to expand to the explicit fraction and then use  $\xintPow$ [erSeries](#page-79-0) with  $\gtrsim$  but if f has not yet been evaluated and will be the output of a complicated expansion of some  $\f$ , and if, due to an expanding only context, doing  $\edef{\g}{\f}$ is no option, then  $\xi$ intPowerSeriesX should be used with  $\xi$  as last parameter.

 $\frac{15\sum_{n=0}^{\frac{15}{ \frac{(-1)^n}{(2n+1)25^n}}$ 

 ${\xintPowerSeries {\bf 0}({15}{\coeffarctg}{\f}{5}}\}\$ 

 $\frac{(-1)^n}{(2n+1)25^n} = \frac{165918726519122955895391793269168}{840539304153062403202056884765625}$ 

840539304153062403202056884765625

```
\def\ratioexp #1#2{\xintDiv {#1}{#2}}% x/n
% These are the (-1)^{\wedge}{n-1}/n of the log(1+h) series:
\def\coefflog #1{\the\numexpr\ifodd #1 1\else-1\fi\relax/#1[0]}%
% Let L(h) be the first 10 terms of the log(1+h) series and
```
% \*\*\*\* \numexpr -(1)\relax does not work!!! \*\*\*\*

(−1)*<sup>n</sup>*

```
% let E(t) be the first 10 terms of the exp(t) series.
% The following computes L(E(a/10)-1) for a=1,\ldots, 12.
\cnta 1
\loop
\noindent\xintTrunc {18}{%
   \xintPowerSeriesX {1}{10}{\coefflog}
  {\xintSub
      {\xintRationalSeries {\0}{9}{1[0]}}{\ratioexp{\the\cnta[-1]}}{1}}}\dots
\endgraf
\ifnum\cnta < 12 \advance \cnta 1 \repeat
0.099999999998556159. . .
0.499511320760604148. . .
0.199999995263443554. . .
0.593980619762352217. . .
0.299999338075041781. . .
0.645144282733914916. . .
-66.259639046914679687. . .
0.399974460740121112...   0.398118280111436442...
                                                   -1.597091692317639401. . .
                                                   -12.648937932093322763. . .
                                                   -304.768437445462801227. . .
```
## <span id="page-81-0"></span>**28.7** \xintFxPtPowerSeries

\xintFxPtPowerSeries{A}{B}{\coeff}{f}{D} computes  $\sum_{n=A}^{n=B} \setminus \mathrm{coeff}\{n\} \cdot f^n$  with each term of the series truncated to D digits after the decimal point. As usual, A and B are completely expanded through their inclusion in a \numexpr expression. Regarding D it will be similarly be expanded each time it is used inside an \xintTrunc. The one-parameter macro \coeff is similarly expanded at the time it is used inside the computations. Idem for f. If f itself is some complicated macro it is thus better to use the variant  $\xi$ intFxPt-[PowerSeriesX](#page-82-0) which expands it first and then uses the result of that expansion.

The current  $(1.04)$  implementation is: the first power  $f^A$  is computed exactly, then *truncated*. Then each successive power is obtained from the previous one by multiplication by the exact value of f, and truncated. And  $\coeff{n} \cdot f^n$  is obtained from that by multiplying by  $\coeff{n}$  (untruncated) and then truncating. Finally the sum is computed exactly. Apart from that \xintFxPtPowerSeries (where FxPt means 'fixed-point') is like \xintPowerSeries.

There should be a variant for things of the type  $\sum c_n \frac{f^n}{n!}$  $\int_{n!}^{n}$  to avoid having to compute the factorial from scratch at each coefficient, the same way \xintFxPtPowerSeries does not compute  $f^{\wedge}n$  from scratch at each n. Perhaps in the next package release. 1

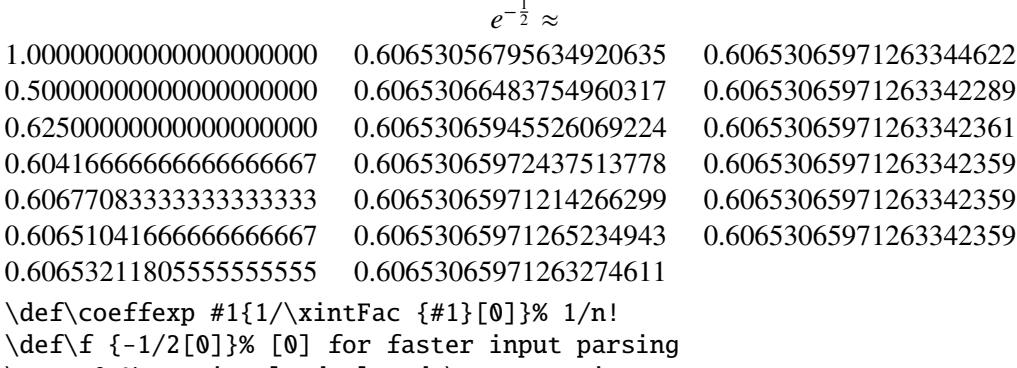

```
\cnta 0 % previously declared \count register
\noindent\loop
```

```
\xi\in FxPtPowerSeries {\0}({\text{checkf}}({f}{20})
```

```
\ifnum\cnta<19 \advance\cnta 1 \repeat\par
```
% One should \*\*not\*\* trust the final digits, as the potential truncation % errors of up to 10^{-20} per term accumulate and never disappear! (the % effect is attenuated by the alternating signs in the series). We can % confirm that the last two digits (of our evaluation of the nineteenth % partial sum) are wrong via the evaluation with more digits:

\xintFxPtPowerSeries {0}{19}{\coeffexp}{\f}{25}= 0.6065306597126334236037992

It is no difficulty for  $xintfrac$  o compute exactly, with the help of  $\xi$ intPowerSeries, the nineteenth partial sum, and to then give (the start of) its exact decimal expansion:

\xintPowerSeries {0}{19}{\coeffexp}{\f} =  $\frac{38682746160036397317757}{62777066403145711616000}$ 63777066403145711616000  $= 0.606530659712633423603799152126...$ 

Thus, one should always estimate a priori how many ending digits are not reliable: if there are N terms and N has k digits, then digits up to but excluding the last k may usually be are *N* terms and *N* has *k* digits, then digits up to but excluding the last *k* may usually be trusted. If we are optimistic and the series is alternating we may even replace N with √N to get the number k of digits possibly of dubious significance.

## <span id="page-82-0"></span>**28.8** \xintFxPtPowerSeriesX

New with release 1.04.

\xintFxPtPowerSeriesX{A}{B}{\coeff}{\f}{D} computes, exactly as \xintFxPt-PowerSeries, the sum of  $\coeff{n} \cdot \f{\uparrow}$  from n=A to n=B with each term of the series being *truncated* to D digits after the decimal point. The sole difference is that  $\setminus$  f is first expanded and it is the result of this which is used in the computations.

Let us illustrate this on the numerical exploration of the identity

## $log(1+x) = -log(1/(1+x))$

Let  $L(h)=log(1+h)$ , and  $D(h)=L(h)+L(-h/(1+h))$ . Theoretically thus,  $D(h)=0$  but we shall evaluate  $L(h)$  and  $-h/(1+h)$  keeping only 10 terms of their respective series. We will assume  $|h|<0.5$ . With only ten terms kept in the power series we do not have quite 3 digits precision as  $2^{\text{-}}10=1024$ . So it wouldn't make sense to evaluate things more precisely than, say circa 5 digits after the decimal points.

```
\cnta 0
```

```
\def\coefflog #1{\the\numexpr\ifodd#1 1\else-1\fi\relax/#1[0]}% (-1)^{n-
1}/n
\def\coeffalt #1{\the\numexpr\ifodd#1 -1\else1\fi\relax [0]}% (-1)^n
\loop
\noindent \hbox to 2.5cm {\hss\texttt{D(\the\cnta/100): }}%
\xintAdd {\xintFxPtPowerSeriesX {1}{10}{\coefflog}{\the\cnta [-2]}{5}}
        {\xintFxPtPowerSeriesX {1}{10}{\coefflog}
            {\xintFxPtPowerSeriesX {1}{10}{\cceffalt}{\the\cnta [-2]}}{5}}{5}}\endgraf
\ifnum\cnta < 49 \advance\cnta 7 \repeat
  D(0/100): 0/1[0]D(7/100): 2/1[-5]D(14/100): 2/1[-5]D(21/100): 3/1[-5]D(28/100): 4/1[-5]D(35/100): 4/1[-5]
                                     D(42/100): 9/1[-5]D(49/100): 42/1[-5]
```
Let's say we evaluate functions on  $[-1/2,+1/2]$  with values more or less also in  $[-1/2,+1/2]$  $1/2$ ,  $+1/2$ ] and we want to keep 4 digits of precision. So, roughly we need at least 14 terms in series like the geometric or log series. Let's make this 15. Then it doesn't make sense to compute intermediate summands with more than 6 digits precision. So we compute with 6 digits precision but return only 4 digits (rounded) after the decimal point. This result with 4 post-decimal points precision is then used as input to the next evaluation.

```
\loop
\noindent \hbox to 2.5cm {\hss\texttt{D(\the\cnta/100): }}%
\xintRound{4}
{\xintRad {\xintFxPtPowerseriesX {1}{15}{\coefflog}{\theta_{-2}}{6}}{\xintFxPtPowerSeriesX {1}{15}{\coefflog}
                 {\xintRound {4}{\xintFxPtPowerSeriesX {1}{15}{\coeffalt}
                                {\the\cnta [-2]}{6}}}
           {6}}%
}\endgraf
\ifnum\cnta < 49 \advance\cnta 7 \repeat
  D(0/100): 0D(7/100): 0.0000
 D(14/100): 0.0000
                                     D(28/100): -0.0001D(35/100): -0.0001D(42/100): -0.0000
```
Not bad... I have cheated a bit: the 'four-digits precise' numeric evaluations were left unrounded in the final addition. However the inner rounding to four digits worked fine and made the next step faster than it would have been with longer inputs. The morale is that one should not use the raw results of \xintFxPtPowerSeriesX with the D digits with which it was computed, as the last are to be considered garbage. Rather, one should keep from the output only some smaller number of digits. This will make further computations faster and not less precise. I guess there should be some command to do this final truncating, or better, rounding, at a given number D'<D of digits. Maybe for the next release.

 $D(49/100): -0.0001$ 

#### <span id="page-83-0"></span>**28.9** \xintFloatPowerSeries

 $D(21/100): -0.0001$ 

New with 1.08a.

\xintFloatPowerSeries[P]{A}{B}{\coeff}{f} computes  $\sum_{n=A}^{n=B} \setminus \text{coeff}\{n\} \cdot f^n$  with a floating point precision given by the optional parameter P or by the current setting of \xintDigits.

In the current, preliminary, version, no attempt has been made to try to guarantee to the final result the precision P. Rather, P is used for all intermediate floating point evaluations. So rounding errors will make some of the last printed digits invalid. The operations done are first the evaluation of  $f^A$  using  $\xintF$ loatPow, then each successive power is obtained from this first one by multiplication by f using  $\xi$ intFloatMul, then again with  $xintFloatMul$  this is multiplied with  $\ce{f{n}$ , and the sum is done adding one term at a time with \xintFloatAdd. To sum up, this is just the naive transformation of \xintFxPtPowerSeries from fixed point to floating point.

\def\coefflog #1{\the\numexpr\ifodd#1 1\else-1\fi\relax/#1[0]}% \xintFloatPowerSeries [8]{1}{30}{\coefflog}{-1/2[0]}

-6.9314718e-1

#### **28.10** \xintFloatPowerSeriesX

New with 1.08a.

\xintFloatPowerSeriesX[P]{A}{B}{\coeff}{f} is like \xintFloatPowerSeries with the difference that f is expanded once and for all at the start of the computation, thus allowing efficient chaining of such series evaluations.

```
\def\coeffexp #1{1/\xintFac {#1}[0]}% 1/n! (exact, not float)
\def\coefflog #1{\the\numexpr\ifodd#1 1\else-1\fi\relax/#1[0]}%
\xintFloatPowerSeriesX [8]{0}{30}{\coeffexp}
   {\xintFloatPowerSeries [8]{1}{30}{\coefflog}{-1/2[0]}}
```
5.0000001e-1

#### **28.11 Computing**  $\log 2$  and  $\pi$

In this final section, the use of  $xintFxPtPowerSeries$  (and  $xintPowerSeries$ ) will be illustrated on the (expandable... why make things simple when it is so easy to make them difficult!) computations of the first digits of the decimal expansion of the familiar constants  $\log 2$  and  $\pi$ .

Let us start with  $log 2$ . We will get it from this formula (which is left as an exercise):

 $log(2) = -2 log(1-13/256) - 5 log(1-1/9)$ 

The number of terms to be kept in the log series, for a desired precision of  $10^{4}$ -D} was roughly estimated without much theoretical analysis. Computing exactly the partial sums with  $\xi$  intPowerSeries and then printing the truncated values, from D=0 up to D=100 showed that it worked in terms of quality of the approximation. Because of possible strings of zeros or nines in the exact decimal expansion (in the present case of log 2, strings of zeros around the fourtieth and the sixtieth decimals), this does not mean though that all digits printed were always exact. In the end one always end up having to compute at some higher level of desired precision to validate the earlier result.

Then we tried with \xintFxPtPowerSeries: this is worthwile only for D's at least 50, as the exact evaluations are faster (with these short-length f's) for a lower number of digits. And as expected the degradation in the quality of approximation was in this range of the order of two or three digits. This meant roughly that the  $3+1=4$  ending digits were wrong. Again, we ended up having to compute with five more digits and compare with the earlier value to validate it. We use truncation rather than rounding because our goal is not to obtain the correct rounded decimal expansion but the correct exact truncated one.

```
\def\coefflog #1{1/#1[0]}% 1/n
```

```
\def\xa {13/256[0]}% we will compute log(1-13/256)
```
 $\def\ib{\delta}$  {1/9[0]}% we will compute log(1-1/9)

```
\def\LogTwo #1%
```

```
% get log(2)=-2log(1-13/256)- 5log(1-1/9)
```
- {% we want to use \printnumber, hence need something expanding in two steps % only, so we use here the \romannumeral0 method
- \romannumeral0\expandafter\LogTwoDoIt \expandafter % Nb Terms for 1/9:
- {\the\numexpr #1\*150/143\expandafter}\expandafter % Nb Terms for 13/256:
- 
- {\the\numexpr #1\*100/129\expandafter}\expandafter
- % We print #1 digits, but we know the ending ones are garbage
- {\the\numexpr #1\relax}% allows #1 to be a count register

```
}%
\def\LogTwoDoIt #1#2#3%
% #1=nb of terms for 1/9, #2=nb of terms for 13/256,
{% #3=nb of digits for computations, also used for printing
 \xinttrunc {#3} % lowercase form to stop the \romannumeral0 expansion!
 {\xintAdd
  {\xintMul {2}{\xintFxPtPowerSeries {1}{#2}{\coefflog}{\xa}{#3}}\}{\xintMul } 5}{\xint FrytProwerSeries 1}{#1}{\coefflog}{\xb}}%
}%
\noindent $\log 2 \approx \LogTwo {60}\dots$\endgraf
\noindent\phantom{$\log 2$}${}\approx{}$\printnumber{\LogTwo {65}}\dots\endgraf
\noindent\phantom{$\log 2$}${}\approx{}$\printnumber{\LogTwo {70}}\dots\endgraf
\log 2 \approx 0.693147180559945309417232121458176568075500134360255254120484...≈ 0.693147180559945309417232121458176568075500134360255254120680
00711...≈ 0.693147180559945309417232121458176568075500134360255254120680
0094933723...
```
Here is the code doing an exact evaluation of the partial sums. We have added a  $+1$ to the number of digits for estimating the number of terms to keep from the log series: we experimented that this gets exactly the first D digits, for all values from  $D=0$  to  $D=100$ , except in one case  $(D=40)$  where the last digit is wrong. For values of D higher than 100 it is more efficient to use the code using \xintFxPtPowerSeries.

```
\def\LogTwo #1% get log(2)=-2log(1-13/256)- 5log(1-1/9)
{%
       \romannumeral0\expandafter\LogTwoDoIt \expandafter
       {\the\numexpr (#1+1)*150/143\expandafter}\expandafter
       {\the\text{supp (#1+1) * 100/129\exp} \exp\exp\left\{ \tanh\left\{ \tanh\{\the\numexpr #1\relax}%
}%
\def\LogTwoDoIt #1#2#3%
{% #3=nb of digits for truncating an EXACT partial sum
   \xinttrunc {#3}
       {\xintAdd
           {\xintMul \{2\} {\xintPowerSeries \{1\} {\}(\coeffLog}{\xa} \}{\xintMul \{5\} {\xintPowerSeries \{1\} {\root{10g}} {\xb}}\}\}%
}%
```
Let us turn now to Pi, computed with the Machin formula. Again the numbers of terms to keep in the two arctg series were roughly estimated, and some experimentations showed that removing the last three digits was enough (at least for D=0-100 range). And the algorithm does print the correct digits when used with D=1000 (to be convinced of that one needs to run it for D=1000 and again, say for D=1010.) A theoretical analysis could help confirm that this algorithm always gets better than  $10^{-6}$  -D} precision, but again, strings of zeros or nines encountered in the decimal expansion may falsify the ending digits, nines may be zeros (and the last non-nine one should be increased) and zeros may be nine (and the last non-zero one should be decreased).

```
% pi = 16 Arctg(1/5) - 4 Arctg(1/239) (John Machin's formula)
\def\coeffarctg #1{\the\numexpr\ifodd#1 -1\else1\fi\relax/%
```

```
\the\numexpr 2*#1+1\relax [0]}%
% the above computes (-1)^n n/(2n+1).
% Alternatives:
% \def\coeffarctg #1{1/\the\numexpr\xintiMON{#1}*(2*#1+1)\relax }%
% The [0] can *not* be used above, as the denominator is signed.
% \def\coeffarctg #1{\xintiMON{#1}/\the\numexpr 2*#1+1\relax [0]}%
\def\xa {1/25[0]}% 1/5^2, the [0] for faster parsing\def\xb {1/57121[0]}% 1/239^2, the [0] for faster parsing
\def\Machin #1{% \Machin {\mycount} is allowed
    \romannumeral0\expandafter\MachinA \expandafter
     % number of terms for arctg(1/5):
    {\the\text{numexpr (#1+3)}*5/7\exp\{1\} \exp\{1\}% number of terms for arctg(1/239):
    {\the\text{numexpr (#1+3)}*10/45\expandafter}\expandafter}% do the computations with 3 additional digits:
    {\the\numexpr #1+3\expandafter}\expandafter
     % allow #1 to be a count register:
    {\the\numexpr #1\relax }}%
\def\MachinA #1#2#3#4%
% #4: digits to keep after decimal point for final printing
% #3=#4+3: digits for evaluation of the necessary number of terms
% to be kept in the arctangent series, also used to truncate each
% individual summand.
{\xinttrunc {#4} % must be lowercase to stop \romannumeral0!
 {\xintSub
  {\xintMul \{16/5\} {\xint FxPtPowerSeries \{0\} {#1}\{\coeffarctg}{\xa} {#3}}\}{\xintMul {4/239}{\xintExpProverSeries {0}{#2}{\coeffarctg}{\xb}{#3}}\}}%
\[ \n\in \mathbb{Z} \times \mathbb{Z} \]
```
 $\pi = 3.141592653589793238462643383279502884197169399375105820974944...$ 

Here is a variant\MachinBis, which evaluates the partial sums *exactly* using \xintPowerSeries, before their final truncation. No need for a "+3" then.

```
\def\MachinBis #1{% #1 may be a count register,
% the final result will be truncated to #1 digits post decimal point
    \romannumeral0\expandafter\MachinBisA \expandafter
     % number of terms for arctg(1/5):
    {\the\numexpr #1*5/7\expandafter}\expandafter
     % number of terms for arctg(1/239):
    {\the\numexpr #1*10/45\expandafter}\expandafter
     % allow #1 to be a count register:
    {\theta\numexpr #1\relax }\def\MachinBisA #1#2#3%
{\xinttrunc {#3} %
 {\xintSub
   {\xintMul \{16/5}{\xintPowerSeries \{0\}{#1}{\coeffarctg}{\xa}}\}{\xintMult}4/239}{\xintPowerSeries {0}{#2}{\coeffarctg}{\xb}}}%
```
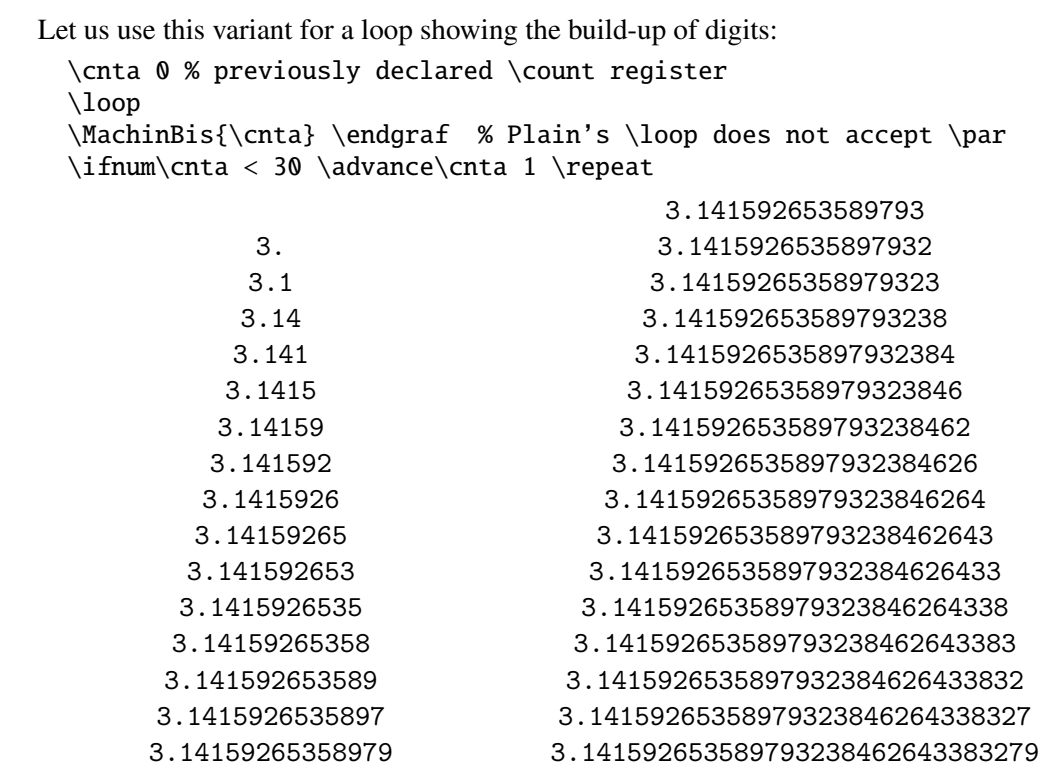

You want more digits and have some time? Copy the \Machin code to a Plain TEX or  $\Delta E$ <sub>EX</sub> document loading **xintseries**, and compile:

\newwrite\outfile

```
\immediate\openout\outfile \jobname-out\relax
\immediate\write\outfile {\Machin {1000}}
\immediate\closeout\outfile
```
This will create a file with the correct first 1000 digits of  $\pi$  after the decimal point. On my laptop (a 2012 model) this took about 42 seconds last time I tried (and for 200 digits it is less than 1 second). As mentioned in the introduction, the file  $pi$  tex by D. Roegen shows that orders of magnitude faster computations are possible within T<sub>E</sub>X, but recall our constraints of complete expandability and be merciful, please.

Why truncating rather than rounding? One of our main competitors on the market of scientific computing, a canadian product (not encumbered with expandability constraints, and having barely ever heard of T $EX$ ;-), prints numbers rounded in the last digit. Why didn't we follow suit in the macros \xintFxPtPowerSeries and \xintFxPtPowerSeriesX? To round at D digits, and excluding a rewrite or cloning of the division algorithm which anyhow would add to it some overhead in its final steps,  $xintfrac$  needs to truncate at D+1, then round. And rounding loses information! So, with more time spent, we obtain a worst result than the one truncated at D+1 (one could imagine that additions and so on, done with only D digits, cost less; true, but this is a negligeable effect per summand compared to the additional cost for this term of having been truncated at D+1 then rounded). Rounding is the way to go when setting up algorithms to evaluate functions destined to be composed one after the other: exact algebraic operations with many summands and an f

}}%

## 29 Commands of the **xintcfrac** package

variable which is a fraction are costly and create an even bigger fraction; replacing f with a reasonable rounding, and rounding the result, is necessary to allow arbitrary chaining.

But, for the computation of a single constant, we are really interested in the exact decimal expansion, so we truncate and compute more terms until the earlier result gets validated. Finally if we do want the rounding we can always do it on a value computed with  $D+1$ truncation.

## **29 Commands of the** xintcfrac **package**

This package was first included in release 1.04 of the **xint** bundle.

## **Contents**

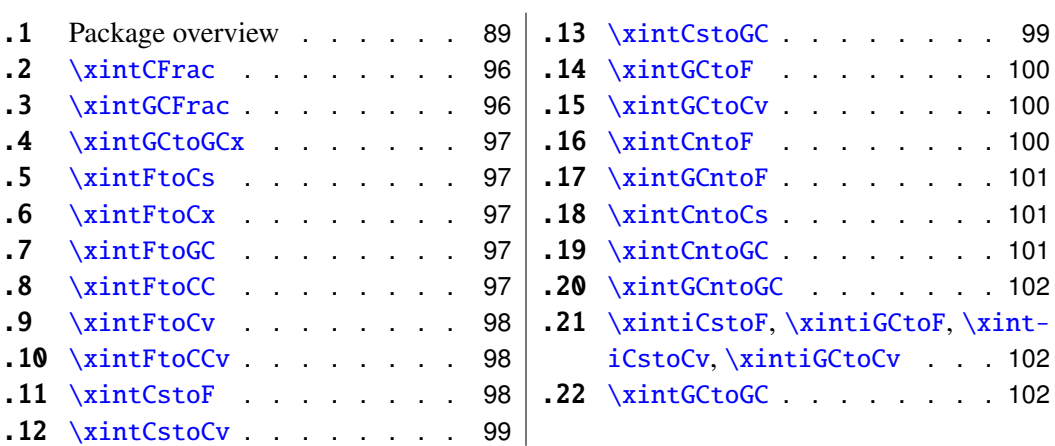

## <span id="page-88-0"></span>**29.1 Package overview**

A *simple* continued fraction has coefficients  $[c0, c1, \ldots, cN]$  (usually called partial quotients, but I really dislike this entrenched terminology), where c0 is a positive or negative integer and the others are positive integers. As we will see it is possible with **xintcfrac** to specify the coefficient function  $c:n\rightarrow cn$ . Note that the index then starts at zero as indicated. With the amsmath macro \cfrac one can display such a continued fraction as

$$
c_0 + \cfrac{1}{c_1 + \cfrac{1}{c_2 + \cfrac{1}{c_3 + \cfrac{1}{\ddots}}}}
$$

Here is a concrete example:

$$
\frac{208341}{66317} = 3 + \cfrac{1}{7 + \cfrac{1}{15 + \cfrac{1}{1 + \cfrac{1}{2}}}}
$$

But the difference with amsmath's  $\cfrac$  is that this was input as

\[ \xintFrac {208341/66317}=\xintCFrac {208341/66317} \] The command  $\xi$  intCFrac produces in two expansion steps the whole thing with the many chained  $\csc$  and all necessary braces, ready to be printed, in math mode. This is LATEX only and with the amsmath package (we shall mention another method for Plain TEX users of amstex).

A *generalized* continued fraction has the same structure but the numerators are not restricted to be ones, and numbers used in the continued fraction may be arbitrary, also fractions, irrationals, indeterminates. The *centered* continued fraction associated to a rational number is an example:

\[ \xintFrac {915286/188421}=\xintGCFrac {\xintFtoCC {915286/188421}} \]

$$
\frac{915286}{188421} = 5 - \cfrac{1}{7 + \cfrac{1}{39 - \cfrac{1}{13}}} = 4 + \cfrac{1}{1 + \cfrac{1}{6 + \cfrac{1}{38 + \cfrac{1}{1 + \cfrac{1}{12}}}}}
$$

The command  $\xintGCFrac$ , contrarily to  $\xi$ ntCFrac, does not compute anything, it just typesets. Here, it is the command  $xintFtoCC$  which did the computation of the centered continued fraction of f. Its output has the 'inline format' described in the next paragraph. In the display, we also used \xintCFrac (code not shown), for comparison of the two types of continued fractions.

A generalized continued fraction may be input 'inline' as:

a0+b0/a1+b1/a2+b2/...../a(n-1)+b(n-1)/an

Fractions among the coefficients are allowed but they must be enclosed within braces. Signed integers may be left without braces (but the  $+$  signs are mandatory). Or, they may be macros expanding (in two steps) to some number or fractional number.

\xintGCFrac {1+-1/57+\xintPow {-3}{7}/\xintQuo {132}{25}}

$$
\frac{1907}{1902} = 1 - \frac{1}{57 - \frac{2187}{5}}
$$

#### 29 Commands of the **xintcfrac** package

The left hand side was obtained with the following code:

\xintFrac{\xintGCtoF {1+-1/57+\xintPow {-3}{7}/\xintQuo {132}{25}}} It uses the macro [\xintGCtoF](#page-99-0) to convert a generalized fraction from the 'inline format' to the fraction it evaluates to.

A simple continued fraction is a special case of a generalized continued fraction and may be input as such to macros expecting the 'inline format', for example -  $7+1/6+1/19+1/1+1/33$ . There is a simpler comma separated format:

\xintFrac{\xintCstoF{-7,6,19,1,33}}=& \xintCFrac{\xintCstoF{-7,6,19,1,33}}

$$
\frac{-28077}{4108} = -7 + \cfrac{1}{6 + \cfrac{1}{19 + \cfrac{1}{1 + \cfrac{1}{33}}}}
$$

This comma separated format may also be used with fractions among the coefficients: of course in that case, computing with  $xintFtoCs$  from the resulting f its real coefficients will give a new comma separated list with only integers. This list has no spaces: the spaces in the display below arise from the math mode processing.

\xintFrac{1084483/398959}=[\xintFtoCs{1084483/398959}]

$$
\frac{1084483}{398959} = [2, 1, 2, 1, 1, 4, 1, 1, 6, 1, 1, 8, 1, 1, 10, 2]
$$

If one prefers other separators, one can use [\xintFtoCx](#page-96-2) whose first argument will be the separator to be used.

\xintFrac{2721/1001}=\xintFtoCx {+1/(}{2721/1001})\cdots)

$$
\frac{2721}{1001} = 2 + 1/(1 + 1/(2 + 1/(1 + 1/(1 + 1/(4 + 1/(1 + 1/(1 + 1/(6 + 1/(2) \cdots)))
$$

People using Plain TEX and amstex can achieve the same effect as \xintCFrac with:  $\frac{1}{2721/1001}=\xintFtoCx +\cfrac1\1{2721/1001}\end{frac*$ 

Using  $xintFtoCx$  with first argument an empty pair of braces  $\{$ } will return the list of the coefficients of the continued fraction of f, without separator, and each one enclosed in a pair of group braces. This can then be manipulated by the non-expandable macro [\xintAssignArray](#page-46-0) or the expandable ones [\xintApply](#page-41-0) and [\xintListWithSep](#page-41-1).

As a shortcut to using  $\xint FtoCx$  with separator 1+/, there is  $\xi$ nt $FtoGC$ :

2721/1001=\xintFtoGC {2721/1001}

2721/1001=2+1/1+1/2+1/1+1/1+1/4+1/1+1/1+1/6+1/2

Let us compare in that case with the output of  $xintFtoCC$ :

2721/1001=\xintFtoCC {2721/1001}

2721/1001=3+-1/4+-1/2+1/5+-1/2+1/7+-1/2

The '\printnumber' macro which we use to print long numbers can also be useful on long continued fractions.

> \printnumber{\xintFtoCC {35037018906350720204351049/% 244241737886197404558180}}

143+1/2+1/5+-1/4+-1/4+-1/4+-1/3+1/2+1/2+1/6+-1/22+1/2+1/10+-1/5+  $-1/11+-1/3+1/4+-1/2+1/2+1/4+-1/2+1/2+1/23+1/3+1/8+-1/6+-1/9$ . If we apply

#### 29 Commands of the **xintcfrac** package

[\xintGCtoF](#page-99-0) to this generalized continued fraction, we discover that the original fraction was reducible:

\xintGCtoF {143+1/2+...+-1/9}=2897319801297630107/20197107104701740

When a generalized continued fraction is built with integers, and numerators are only 1's or -1's, the produced fraction is irreducible. And if we compute it again with the last subfraction omitted we get another irreducible fraction related to the bigger one by a Bezout identity. Doing this here we get:

\xintGCtoF {143+1/2+...+-1/6}=328124887710626729/2287346221788023 and indeed:

 $\begin{array}{c} \begin{array}{c} \begin{array}{c} \end{array} \\ \begin{array}{c} \end{array} \end{array} \end{array}$ 2897319801297630107 328124887710626729 20197107104701740 2287346221788023  $\begin{array}{c} \hline \end{array}$  $= 1$ 

More generally the various fractions obtained from the truncation of a continued fraction to its initial terms are called the convergents. The commands of **xintcfrac** such as [\xintFtoCv](#page-97-0), [\xintFtoCCv](#page-97-1), and others which compute such convergents, return them as a list of braced items, with no separator. This list can then be treated either with \xint-AssignArray, or \xintListWithSep, or any other way (but then, some TEX programming knowledge will be necessary). Here is an example:

> \$\$\xintFrac{915286/188421}\to \xintListWithSep {,}% {\xintApply{\xintFrac}{\xintFtoCv{915286/188421}}}\$\$

915286  $\frac{915286}{188421} \rightarrow 4, 5, \frac{34}{7}$ 7 , 1297 267 , 1331 274 , 69178 14241 , 70509 14515, 915286 188421

\$\$\xintFrac{915286/188421}\to \xintListWithSep {,}% {\xintApply{\xintFrac}{\xintFtoCCv{915286/188421}}}\$\$

> 915286  $\frac{915286}{188421} \rightarrow 5, \frac{34}{7}$ 7 , 1331 274 , 70509 14515, 915286 188421

We thus see that the 'centered convergents' obtained with  $xintFtoCCv$  are among the fuller list of convergents as returned by  $xintFtoCv$ .

Here is a more complicated use of \xintApply and \xintListWithSep. We first define a macro which will be applied to each convergent:

\newcommand{\mymacro}[1]{\$\xintFrac{#1}=[\xintFtoCs{#1}]\$\vtop to 6pt{}} Next, we use the following code:

\$\xintFrac{49171/18089}\to{}\$

\xintListWithSep {, }{\xintApply{\mymacro}{\xintFtoCv{49171/18089}}} It produces:  $\frac{49171}{18089} \rightarrow 2 = [2], 3 = [3], \frac{8}{3} = [2, 1, 2], \frac{11}{4} = [2, 1, 3], \frac{19}{7} = [2, 1, 2, 2], \frac{87}{32} = [2, 1, 2, 1, 1, 4],$  $\frac{106}{39}$  = [2, 1, 2, 1, 1, 5],  $\frac{193}{71}$  = [2, 1, 2, 1, 1, 4, 2],  $\frac{1264}{465}$  = [2, 1, 2, 1, 1, 4, 1, 1, 6],  $\frac{1457}{536}$  =  $[2, 1, 2, 1, 1, 4, 1, 1, 7], \frac{2721}{1001} = [2, 1, 2, 1, 1, 4, 1, 1, 6, 2], \frac{23225}{8544} = [2, 1, 2, 1, 1, 4, 1, 1, 6, 1, 1, 8],$  $\frac{49171}{18089} = [2, 1, 2, 1, 1, 4, 1, 1, 6, 1, 1, 8, 2].$ 

The macro  $xintCntoF$  allows to specify the coefficients as functions of the index. The values to which expand the coefficient function do not have to be integers.

\def\cn #1{\xintiPow {2}{#1}}% 2^n

\[\xintFrac{\xintCntoF {6}{\cn}}=\xintCFrac [l]{\xintCntoF {6}{\cn}}\]

$$
\frac{3541373}{2449193} = 1 + \frac{1}{2 + \frac{1}{4 + \frac{1}{1 + \frac{1}{1 + \frac
$$

Notice the use of the optional argument [1] to \xintCFrac. Other possibilities are  $[r]$ and (default) [c].

\def\cn #1{\xintPow {2}{-#1}}% 1/2^n  $\{\xintFrac{\xintCnt}{6} {\cn} } = \xintGCFrac [r]{\xintCntGC {6}{cn}}$ =  $[\xiFtoCs \{\xintCntF_6{6}{\cn}\}] \$ 

$$
\frac{3159019}{2465449} = 1 + \frac{1}{\frac{1}{2} + \frac{1}{\frac{1}{4} + \frac{1}{\frac{1}{16} + \frac{1}{\frac{1}{32} + \frac{1}{\frac{1}{64}}}}}} = [1, 3, 1, 1, 4, 14, 1, 1, 1, 79, 2, 1, 1, 2]
$$

We used [\xintCntoGC](#page-100-2) as we wanted to display also the continued fraction and not only the fraction returned by \xintCntoF.

There are also [\xintGCntoF](#page-100-0) and [\xintGCntoGC](#page-101-0) which allow the same for generalized fractions. The following initial portion of a generalized continued fraction for  $\pi$ :

$$
\frac{92736}{29520} = \cfrac{4}{1 + \cfrac{1}{3 + \cfrac{4}{5 + \cfrac{9}{9 + \cfrac{16}{11}}}}} = 3.1414634146\dots
$$

was obtained with this code:

```
\def\an #1{\the\numexpr 2*#1+1\relax }%
\def\bn #1{\the\numexpr (#1+1)*(#1+1)\relax }%\[\ \xintFrac{\xintDiv{4}{\xintGCntoF {5}{\an}{\bn}}\ =\cfrac{4}{\xintGCFrac{\xintGChtoGC {5}{\an}{\bn}} =\xintTrunc {10}{\xintDiv {4}{\xintGCntoF {5}{\an}{\bn}}}\dots
```
We see that the quality of approximation is not fantastic compared to the simple continued fraction of  $\pi$  with about as many terms:

```
\[\ \ \xintFrac{\xintCstof{3,7,15,1,292,1,1}}=\xintGCFrac{3+1/7+1/15+1/1+1/292+1/1+1/1}=
   \xintTrunc{10}{\xintCstoF{3,7,15,1,292,1,1}}\dots\]
              208341
              \frac{1000 \text{ m}}{66317} = 3 +1
                            7 +
                                          1
                                15 +1
                                     1 +
                                               1
                                          292 +
                                                  1
                                                1 +
                                                    1
                                                    1
                                                      = 3.1415926534...
```
To conclude this overview of most of the package functionalities, let us explore the convergents of Euler's number *e*.

```
\def\cn #1{\the\numexpr\ifcase \numexpr #1+3-3*((#1+2)/3)\relax1\or1\or2*(\#1/3)\ffi\relax }
% produces the pattern 1, 1, 2, 1, 1, 4, 1, 1, 6, 1, 1, 8, \ldots which are the
% coefficients of the simple continued fraction of e-1.
\cnta 0
\def\mymacro #1{\advance\cnta by 1
                 \noindent
                 \hbox to 3em {\hfil\small\texttt{\the\cnta.} }%
                 \xi\right\{\nu\alpha_{30}\{\xintAdd_{1[0]}{\#1}\dots=\xintFrac{\xintAdd {1[0]}{#1}}$}%
\xintListWithSep{\vtop to 6pt{}\vbox to 12pt{}\par}
    {\xintApply\mymacro{\xintiCstoCv{\xintCntoCs {35}{\cn}}}}
```
The volume of computation is kept minimal by the following steps:

- a comma separated list of the first 36 coefficients is produced by  $xintCntoCs$ .
- $\bullet$  this is then given to  $\xrightarrow{\xint\text{CstoCv}}$  which produces the list of the convergents (there is also [\xintCstoCv](#page-98-0), but our coefficients being integers we used the infinitesimally faster [\xintiCstoCv](#page-101-1)),
- then the whole list was converted into a sequence of one-line paragraphs, each convergent becomes the argument to a macro printing it together with its decimal expansion with 30 digits after the decimal point.
- A count register \cnta was used to give a line count serving as a visual aid: we could also have done that in an expandable way, but well, let's relax from time to time. . .
- 1. <sup>2</sup>.<sup>000000000000000000000000000000</sup> · · · <sup>=</sup> <sup>2</sup>
- 2. <sup>3</sup>.<sup>000000000000000000000000000000</sup> · · · <sup>=</sup> <sup>3</sup>
- 3. <sup>2</sup>.<sup>666666666666666666666666666666</sup> · · · <sup>=</sup> 8 3
- 4. 2.7500000000000000000000000000000000 $\cdots = \frac{11}{4}$ 4
- 5. 2.714285714285714285714285 $\cdots = \frac{19}{7}$ 7

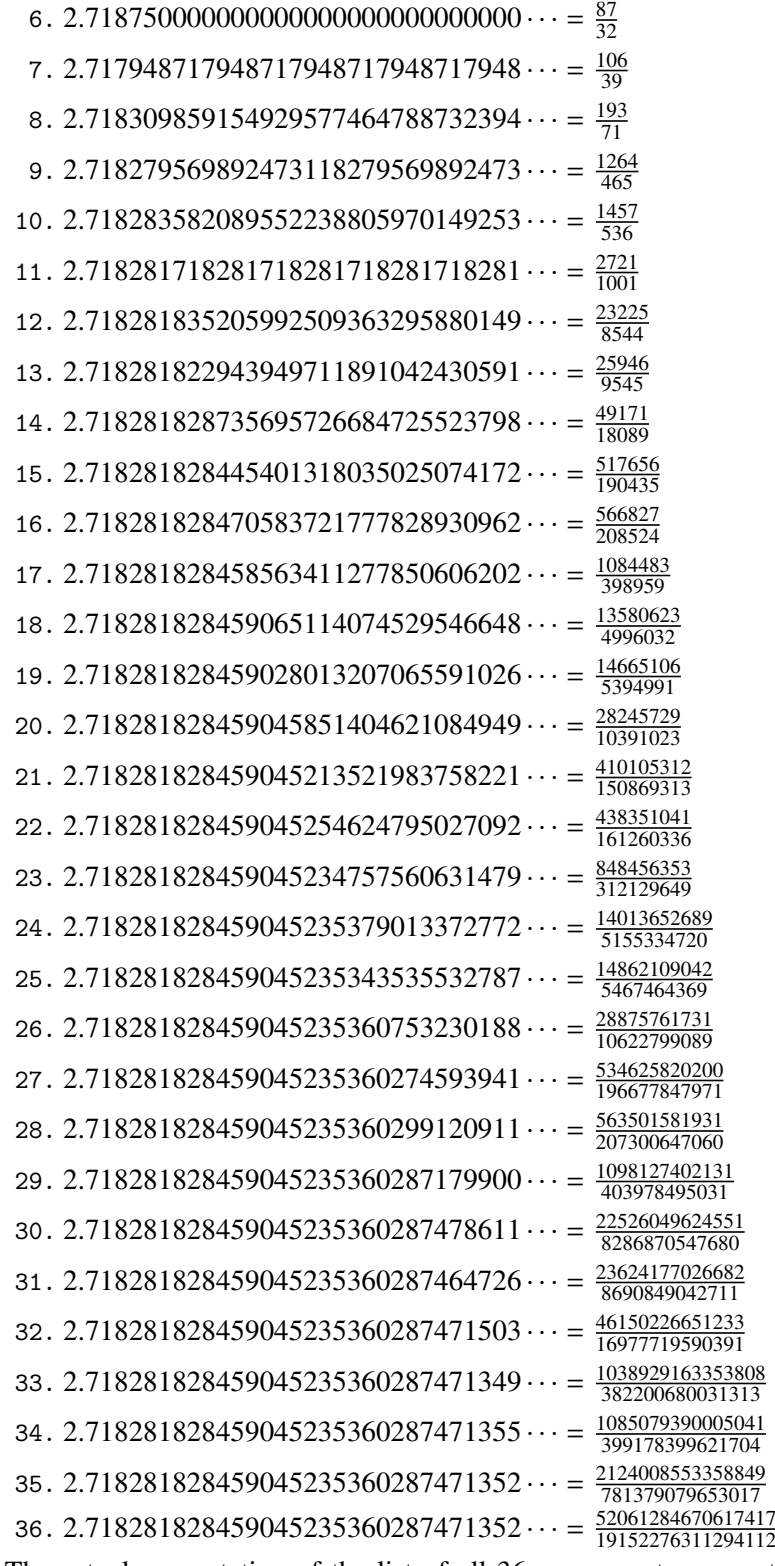

The actual computation of the list of all 36 convergents accounts for only 8% of the total time (total time equal to about 5 hundredths of a second in my testing, on my laptop): another 80% is occupied with the computation of the truncated decimal expansions (and

#### 29 Commands of the **xintcfrac** package

the addition of 1 to everything as the formula gives the continued fraction of *e*−1). One can with no problem compute much bigger convergents. Let's get the 200th convergent. It turns out to have the same first 268 digits after the decimal point as *e*−1. Higher convergents get more and more digits in proportion to their index: the 500th convergent already gets 799 digits correct! To allow speedy compilation of the source of this document when the need arises, I limit here to the 200th convergent (getting the 500th took about 1.2s on my laptop last time I tried, and the 200th convergent is obtained ten times faster).

 $\begin{array}{cc} \text{199}$ 

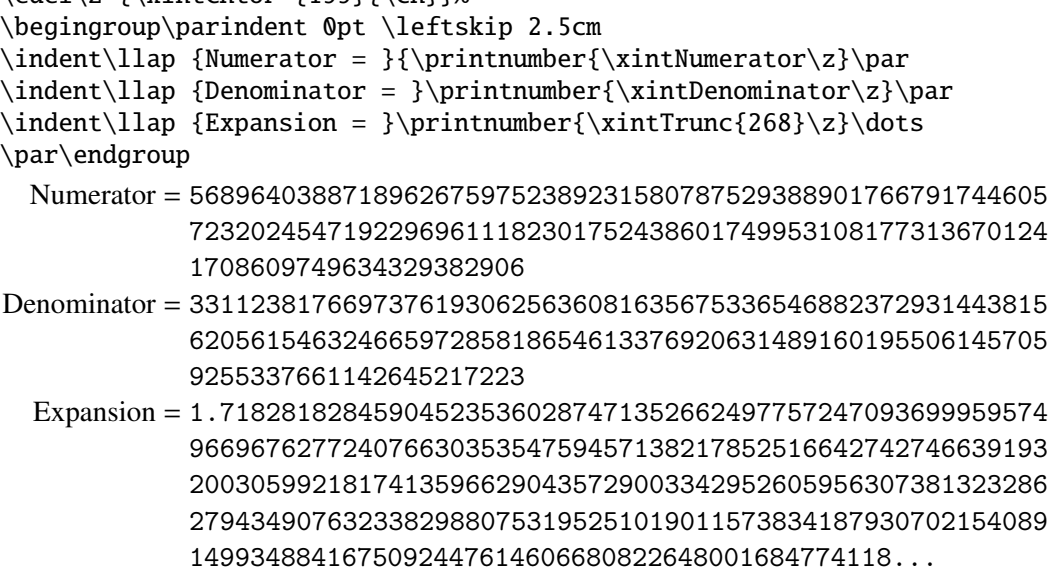

One can also use a centered continued fraction: we get more digits but there are also more computations as the numerators may be either 1 or −1.

## <span id="page-95-0"></span>**29.2** \xintCFrac

\xintCFrac{f} is a math-mode only, LATEX with amsmath only, macro which first computes then displays with the help of \cfrac the simple continued fraction corresponding to the given fraction (or macro expanding in two steps to one such). It admits an optional argument which may be  $[1]$ ,  $[r]$  or (the default)  $[c]$  to specify the location of the one's in the numerators of the sub-fractions. Each coefficient is typeset using the  $xintFrac$  macro from the **xintfrac** package.

## <span id="page-95-1"></span>**29.3** \xintGCFrac

\xintGCFrac{a+b/c+d/e+f/g+h/...} uses similarly \cfrac to typeset a generalized continued fraction in inline format. It admits the same optional argument as \xintCFrac.

\[\xintGCFrac {1+\xintPow{1.5}{3}/{1/7}+{-3/5}/\xintFac {6}}\]

$$
1 + \frac{3375 \cdot 10^{-3}}{\frac{1}{7} - \frac{\frac{3}{5}}{720}}
$$

As can be seen this is typesetting macro, although it does proceed to the evaluation of the coefficients themselves. See  $\xrightarrow{\text{intGCtoF}}$  if you are impatient to see this fraction computed. Numerators and denominators are made arguments to the  $xintFrac$  macro.

## <span id="page-96-0"></span>**29.4** \xintGCtoGCx

New with release 1.05.

\xintGCtoGCx{sepa}{sepb}{a+b/c+d/e+f/...+x/y} returns the list of the coefficients of the generalized continued fraction of f, each one within a pair of braces, and separated with the help of sepa and sepb. Thus

\xintGCtoGCx :;{1+2/3+4/5+6/7} gives 1:2;3:4;5:6;7 Plain T<sub>E</sub>X+amstex users may be interested in: \$\$\xintGCtoGCx {+\cfrac}{\\}{a+b/...}\endcfrac\$\$ \$\$\xintGCtoGCx {+\cfrac\xintFwOver}{\\\xintFwOver}{a+b/...}\endcfrac\$\$

## <span id="page-96-1"></span>**29.5** \xintFtoCs

\xintFtoCs{f} returns the comma separated list of the coefficients of the simple continued fraction of f.

\[ \xintSignedFrac{-5262046/89233} = [\xintFtoCs{-5262046/89233}]\]

$$
-\frac{5262046}{89233} = [-59, 33, 27, 100]
$$

## <span id="page-96-2"></span>**29.6** \xintFtoCx

 $\xintFtoCx$ {sep}{f} returns the list of the coefficients of the simple continued fraction of f, withing group braces and separated with the help of sep.

\$\$\xintFtoCx {+\cfrac1\\ }{f}\endcfrac\$\$

will display the continued fraction in  $\c$ frac format, with Plain TEX and amstex.

## <span id="page-96-3"></span>**29.7** \xintFtoGC

 $\xintFtoGC{f} does the same as \xintFtoCx{+1}/{f}.$  Its output may thus be used in the package macros expecting such an 'inline format'. This continued fraction is a *simple* one, not a *generalized* one, but as it is produced in the format used for user input of generalized continued fractions, the macro was called \xintFtoGC rather than \xintFtoC for example.

566827/208524=\xintFtoGC {566827/208524}  $566827/208524=2+1/1+1/2+1/1+1/4+1/4+1/1+1/6+1/1+1/8+1/1+1/1+1/11$ 

#### <span id="page-96-4"></span>**29.8** \xintFtoCC

\xintFtoCC{f} returns the 'centered' continued fraction of f, in 'inline format'. 566827/208524=\xintFtoCC {566827/208524} 566827/208524=3+-1/4+-1/2+1/5+-1/2+1/7+-1/2+1/9+-1/2+1/11

#### 29 Commands of the **xintcfrac** package

 $\[\xinffrac{566827/208524} = \xintGCFrac{\xinfftoCC}{566827/208524}\]$ 

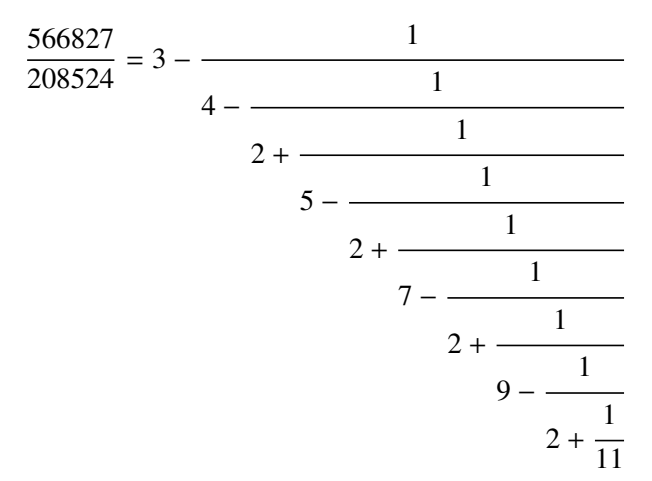

## <span id="page-97-0"></span>**29.9** \xintFtoCv

\xintFtoCv{f} returns the list of the (braced) convergents of f, with no separator. To be treated with [\xintAssignArray](#page-46-0) or [\xintListWithSep](#page-41-1).

\[\xintListWithSep{\to}{\xintApply\xintFrac{\xintFtoCv{5211/3748}}}\]

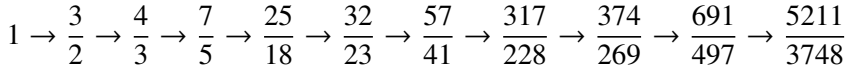

## <span id="page-97-1"></span>**29.10** \xintFtoCCv

 $\xintFtoCCv{f}$  returns the list of the (braced) centered convergents of f, with no sepa-rator. To be treated with [\xintAssignArray](#page-46-0) or [\xintListWithSep](#page-41-1).

\[\xintListWithSep{\to}{\xintApply\xintFrac{\xintFtoCCv{5211/3748}}}\]

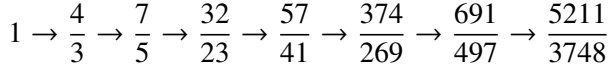

#### <span id="page-97-2"></span>**29.11** \xintCstoF

 $\xintCstoF{a,b,c,d,...,z}$  computes the fraction corresponding to the coefficients, which may be fractions or even macros expanding to such fractions (in two steps). The final fraction may then be highly reducible.

\[\xintGCFrac {-1+1/3+1/-5+1/7+1/-9+1/11+1/-13}  $=\xintSignedFrac{\xintCstoF {-1,3,-5,7,-9,11,-13}}$ =\xintSignedFrac{\xintGCtoF {-1+1/3+1/-5+1/7+1/-9+1/11+1/-13}}\]

$$
-1 + \frac{1}{3 + \frac{1}{-5 + \frac{1}{7 + \frac{1}{-9 + \frac{1}{11 + \frac{1}{-13}}}}}} = -\frac{75887}{118187} = -\frac{75887}{118187}
$$

\xintGCFrac{{1/2}+1/{1/3}+1/{1/4}+1/{1/5}}= \xintFrac{\xintCstoF {1/2,1/3,1/4,1/5}}

$$
\frac{1}{2} + \frac{1}{\frac{1}{3} + \frac{1}{\frac{1}{4} + \frac{1}{\frac{1}{5}}}} = \frac{159}{66}
$$

A generalized continued fraction may produce a reducible fraction (\xintCstoF tries its best not to accumulate in a silly way superfluous factors but will not do simplifications which would be obvious to a human, like simplification by 3 in the result above).

## <span id="page-98-0"></span>**29.12** \xintCstoCv

 $\xintCstocV{a,b,c,d,...,z}$  returns the list of the corresponding convergents. It is allowed to use fractions as coefficients (the computed convergents have then no reason to be the real convergents of the final fraction). When the coefficients are integers, the convergents are irreducible fractions, but otherwise it is of course not necessarily the case.

> \xintListWithSep:{\xintCstoCv{1,2,3,4,5,6}} 1/1:3/2:10/7:43/30:225/157:1393/972 \xintListWithSep:{\xintCstoCv{1,1/2,1/3,1/4,1/5,1/6}} 1/1:3/1:9/7:45/19:225/159:1575/729 \[\xintListWithSep{\to}{\xintApply\xintFrac{\xintCstoCv  ${\xintPow {-3}{-5},7.3/4.57,\xintCstoF{3/4,9,-1/3}}}\$

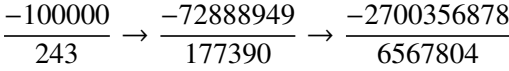

## <span id="page-98-1"></span>**29.13** \xintCstoGC

\xintCstoGC{a,b,..,z} transforms a comma separated list (or something expanding to such a list) into an 'inline format' continued fraction  $\{a\}+1/\{b\}+1/\ldots+1/\{z\}$ . The coefficients are just copied and put within braces, without expansion. The output can then be used in [\xintGCFrac](#page-95-1) for example.

> \[\xintGCFrac {\xintCstoGC {-1,1/2,-1/3,1/4,-1/5}}  $=\xintSignedFrac {\xintCst0F {-1, 1/2, -1/3, 1/4, -1/5}}\$

$$
-1 + \frac{1}{\frac{1}{2} + \frac{1}{\frac{-1}{3} + \frac{1}{\frac{1}{4} + \frac{1}{\frac{-1}{5}}}}} = -\frac{145}{83}
$$

## <span id="page-99-0"></span>**29.14** \xintGCtoF

 $\xi$ intGCtoF{a+b/c+d/e+f/g+......+v/w+x/y} computes the fraction defined by the inline generalized continued fraction. Coefficients may be fractions but must then be put within braces. They can be macros. The plus signs are mandatory.

 $\[\int_{\infty}^{1+\xint} \, 1.5}{3}/{1/7}+{-3/5}/\xintFac [6]} =$ \xintFrac{\xintGCtoF {1+\xintPow{1.5}{3}/{1/7}+{-3/5}/\xintFac {6}}} = \xintFrac{\xintIrr{\xintGCtoF

 ${1+\xintPow{1.5}{3}/{1/7}+{-3/5}/\xintFac {6}}\}$ 

$$
1 + \frac{3375 \cdot 10^{-3}}{\frac{1}{7} - \frac{3}{720}} = \frac{88629000}{3579000} = \frac{29543}{1193}
$$

 $\[\ \{\xin\} \times \text{GCFrac}{1/2} + \{2/3\}/\{4/5\} + \{1/2\}/\{1/5\} + \{3/2\}/\{5/3\} \} =$ \xintFrac{\xintGCtoF {{1/2}+{2/3}/{4/5}+{1/2}/{1/5}+{3/2}/{5/3}}} \] 1  $\frac{1}{2}$  + 2 3 4  $\frac{4}{5}$  + 1 2 1  $rac{1}{5}$  + 3 2 5  $=\frac{4270}{4140}$ 4140

The macro tries its best not to accumulate superfluous factor in the denominators, but doesn't reduce the fraction to irreducible form before returning it and does not do simplifications which would be obvious to a human.

3

## <span id="page-99-1"></span>**29.15** \xintGCtoCv

 $\xi$ intGCtoCv{a+b/c+d/e+f/g+......+v/w+x/y} returns the list of the corresponding convergents. The coefficients may be fractions, but must then be inside braces. Or they may be macros, too.

The convergents will in the general case be reducible. To put them into irreducible form, one needs one more step, for example it can be done with \xintApply\xintIrr.

```
\[\xintListWithSep{,}{\xintApply\xintFrac
                  {\xintGCtoCv{3+{-2}}/{7/2}+{3/4}/12+{-56}/3}}\\[\xintListWithSep{,}{\xintApply\xintFrac{\xintApply\xintIrr
                  {\{xintGCtoCv{3+{-2}}/{7/2}{+{3/4}}/{12+{-56}}/{3}}\}\3, \frac{17}{7}7
,
                                       834
                                       342
,
                                            1306
                                             542
                                  3, \frac{17}{7}7
,
                                        139
                                         57,653
                                             271
```
## <span id="page-99-2"></span>**29.16** \xintCntoF

 $\xintCntoF{N}{\text{con} \to \to \text{for } f}$  computes the fraction f having coefficients c(j)=\macro{j} for  $j=0,1,\ldots,N$ . The N parameter is given to a \numexpr. The values of the coefficients, as returned by \macro do not have to be positive, nor integers, and it is thus not necessarily the case that the original  $c(j)$  are the true coefficients of the final f.

\def\macro #1{\the\numexpr 1+#1\*#1\relax}\xintCntoF {5}{\macro} 72625/49902[0]

## <span id="page-100-0"></span>**29.17** \xintGCntoF

\xintGCntoF{N}{\macroA}{\macroB} returns the fraction f corresponding to the inline generalized continued fraction  $a0+b0/a1+b1/a2+\ldots+b(N-1)/aN$ , with  $a(j)=\frac{a}{j}$ and  $b(j)=\maxcB{j}$ . The N parameter is given to a \numexpr.

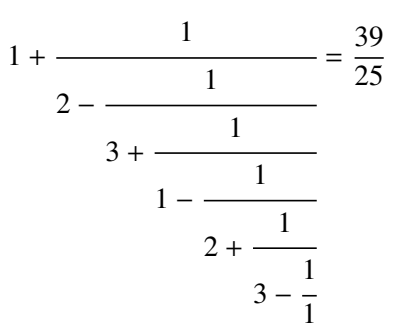

There is also [\xintGCntoGC](#page-101-0) to get the 'inline format' continued fraction. The previous display was obtained with:

> \def\coeffA #1{\the\numexpr #1+4-3\*((#1+2)/3)\relax }% \def\coeffB #1{\xintMON{#1}}% (-1)^n \[\xintGCFrac{\xintGCntoGC {6}{\coeffA}{\coeffB}} = \xintFrac{\xintGCntoF {6}{\coeffA}{\coeffB}}\]

## <span id="page-100-1"></span>**29.18** \xintCntoCs

\xintCntoCs{N}{\macro} produces the comma separated list of the corresponding coefficients, from  $n=0$  to  $n=N$ . The N is given to a \numexpr.

> \def\macro #1{\the\numexpr 1+#1\*#1\relax} \xintCntoCs {5}{\macro}->1,2,5,10,17,26

\[\xintFrac{\xintCntoF {5}{\macro}}=\xintCFrac{\xintCntoF {5}{\macro}}\]

$$
\frac{72625}{49902} = 1 + \cfrac{1}{2 + \cfrac{1}{5 + \cfrac{1}{10 + \cfrac{1}{17 + \cfrac{1}{26}}}}}
$$

## <span id="page-100-2"></span>**29.19** \xintCntoGC

 $\xintCntoGC{N}{\macro} evaluates the c(j)=\macro{j} from j=0 to j=N and returns$ a continued fraction written in inline format:  ${c(0)}+1/{c(1)}+1/...+1/{c(N)}$ . The parameter N is given to a \numexpr. The coefficients, after expansion, are, as shown, being enclosed in an added pair of braces, they may thus be fractions.

\def\macro #1{\the\numexpr\ifodd#1 -1-#1\else1+#1\fi\relax/% \the\numexpr 1+#1\*#1\relax} \edef\x{\xintCntoGC {5}{\macro}}\meaning\x

macro:->{1/1}+1/{-2/2}+1/{3/5}+1/{-4/10}+1/{5/17}+1/{-6/26} \[\xintGCFrac{\xintCntoGC {5}{\macro}}\]

$$
1 + \frac{1}{\frac{-2}{2} + \frac{1}{\frac{3}{5} + \frac{1}{\frac{-4}{10} + \frac{1}{\frac{5}{17} + \frac{1}{\frac{-6}{26}}}}}}
$$

## <span id="page-101-0"></span>**29.20** \xintGCntoGC

\xintGCntoGC{N}{\macroA}{\macroB} evaluates the coefficients and then returns the corresponding  ${a0}+{b0}/{a1}+{b1}/{a2}+...+{b(N-1)}/{aN}$  inline generalized fraction. N is givent to a \numexpr. As shown, the coefficients are enclosed into added pairs of braces, and may thus be fractions.

\def\an #1{\the}\nnumexpr #1\*#1+1\relax}%\n\def\bn #1{\the}\nnumexpr \xintiM0N{#1}\*(#1+1)\relax}%\n\$\xintGCntoGC {5}{\an}{\bh}}=\xintGCFrac{\xintGCntoGC {5}{\an}{\bh}}\n= \displaystyle\frac{\xintGCntoF {5}{\an}{\bh}}\tpar\n1+1/2+-2/9+3/28+-4/65+5/126=1+\n
$$
\frac{2-\frac{3}{28-\frac{4}{126}}}{28-\frac{5}{126}}
$$

## <span id="page-101-1"></span>**29.21** \xintiCstoF**,** \xintiGCtoF**,** \xintiCstoCv**,** \xintiGCtoCv

The same as the corresponding macros without the 'i', but for integer-only input. Infinitesimally faster; to notice the higher efficiency one would need to use them with an input having (at least) hundreds of coefficients.

## <span id="page-101-2"></span>**29.22** \xintGCtoGC

 $\xi$ intGCtoGC{a+b/c+d/e+f/g+......+v/w+x/y} expands (with the usual meaning) each one of the coefficients and returns an inline continued fraction of the same type, each expanded coefficient being enclosed withing braces.

\edef\x {\xintGCtoGC

{1+\xintPow{1.5}{3}/{1/7}+{-3/5}/\xintFac {6}+\xintCstoF {2,-7,-5}/16}} \meaning\x

macro:->{1}+{3375/1[-3]}/{1/7}+{-3/5}/{720}+{67/36}/{16}

To be honest I have, it seems, forgotten why I wrote this macro in the first place.

The commenting of the macros is currently (2013/10/09) very sparse.

With release 1.09a all macros doing arithmetic operations and a few more apply systematically \xintnum to their arguments; this adds a little overhead but this is more convenient for using count registers even with infix notation; also this is what xintfrac.sty did all along. Simplifies the discussion in the documentation too.

## **Contents**

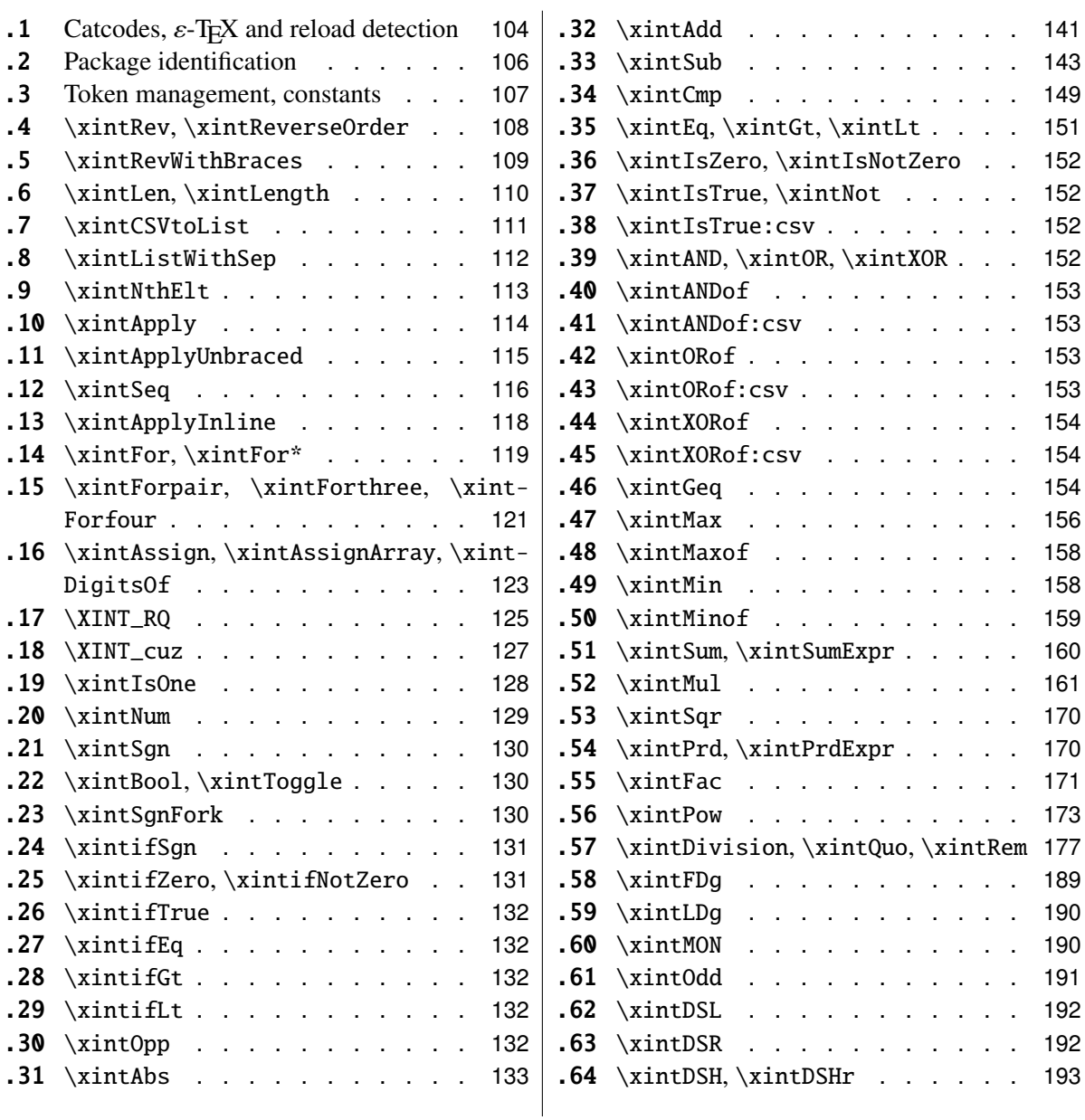

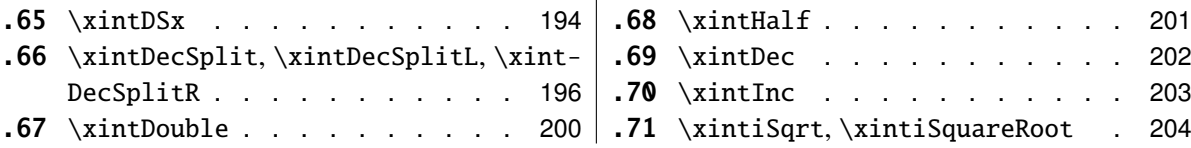

## <span id="page-103-0"></span>**30.1 Catcodes,** ε**-TEX and reload detection**

The method for package identification and reload detection is copied verbatim from the packages by HEIKO OBERDIEK (with some modifications starting with release 1.09b).

The method for catcodes was also inspired by these packages, we proceed slightly differently.

Starting with version 1.06 of the package, also ' must be catcode-protected, because we replace everywhere in the code the twice-expansion done with \expandafter by the systematic use of \romannumeral-'0.

Starting with version 1.06b I decide that I suffer from an indigestion of @ signs, so I replace them all with underscores  $\overline{\phantom{a}}$ , à la LAT<sub>E</sub>X3.

Release 1.09b is more economical: some macros are defined already in xint.sty and re-used in other modules. All catcode changes have been unified and \XINT\_storecatcodes will be used by each module to redefine \XINT\_restorecatcodes\_endinput in case catcodes have changed in-between the loading of xint.sty and the module (not very probable anyhow...).

1 \begingroup\catcode61\catcode48\catcode32=10\relax%

```
2 \catcode13=5 % ^^M
3 \endlinechar=13 %
4 \catcode123=1 % {
5 \catcode125=2 % }
6 \catcode64=11 % @
7 \catcode95=11 % _
8 \catcode35=6 % #<br>9 \catcode44=12 %,
9 \catcode{4=12}10 \catcode45=12 % -
11 \catcode46=12 % .
12 \catcode58=12 % :
13 \expandafter\let\expandafter\x\csname ver@xint.sty\endcsname
14 \expandafter
15 \ifx\csname PackageInfo\endcsname\relax
16 \def\y#1#2{\immediate\write-1{Package #1 Info: #2.}}%
17 \else
18 \def\y#1#2{\PackageInfo{#1}{#2}}%
19 \forallfi
20 \expandafter
21 \ifx\csname numexpr\endcsname\relax
22 \y{\xint}{\numexpr not available, aborting input}23 \aftergroup\endinput
24 \else
25 \ifx\x\relax % plain-TeX, first loading
26 \else
27 \def\emptyset {}%
```

```
30 Package xint implementation
```

```
28 \ifx\x\empty % LaTeX, first loading,
29 % variable is initialized, but \ProvidesPackage not yet seen
30 \else
31 \y{xint}{I was already loaded, aborting input}%
32 \aftergroup\endinput
33 \quad \text{if}34 \overrightarrow{fi}35 \fi
36 \def\ChangeCatcodesIfInputNotAborted
37 {%
38 \endgroup
39 \def\XINT_storecatcodes
40 {% takes care of all, to allow more economical code in modules
41 \catcode63=\the\catcode63 % ? xintexpr
42 \catcode124=\the\catcode124 % | xintexpr
43 \catcode38=\the\catcode38 % & xintexpr
44 \catcode64=\the\catcode64 % @ xintexpr
45 \catcode33=\the\catcode33 % ! xintexpr
46 \catcode93=\the\catcode93 % ] -, xintfrac, xintseries, xintcfrac
47 \catcode91=\the\catcode91 % [ -, xintfrac, xintseries, xintcfrac
48 \catcode36=\the\catcode36 % $ xintgcd only<br>49 \catcode94=\the\catcode94 % ^
49 \catcode94=\the\catcode94 % ^<br>50 \catcode96=\the\catcode96 % '
50 \catcode96=\the\catcode96
51 \catcode47=\the\catcode47 % /
52 \catcode41=\the\catcode41 % )
53 \catcode40=\the\catcode40 % (
54 \catcode42=\the\catcode42 % *
55 \catcode43=\the\catcode43 % +
56 \catcode62=\the\catcode62 % >
57 \catcode60=\the\catcode60 % <
58 \catcode58=\the\catcode58 % :
59 \catcode46=\the\catcode46 %.
60 \catcode45=\the\catcode45 % -
61 \catcode44=\the\catcode44 % ,
62 \catcode35=\the\catcode35 % #
63 \catcode95=\the\catcode95 % _
64 \catcode125=\the\catcode125 % }
65 \catcode123=\the\catcode123 % {
66 \endlinechar=\the\endlinechar
67 \catcode13=\the\catcode13 % ^^M
68 \catcode32=\the\catcode32 %
69 \catcode61=\the\catcode61\relax % =
70 }%
71 \edef\XINT_restorecatcodes_endinput
72 {%
73 \XINT_storecatcodes\noexpand\endinput %
74 }%
75 \def\XINT_setcatcodes
76 {%
```

```
77 \text{categorical} = 12 % =
78 \catcode32=10 % space<br>79 \catcode13=5 % ^^M
79 \quad \text{categorical} = 580 \endlinechar=13 %
81 \catcode123=1 % {
82 \catcode125=2 % }
83 \catcode95=11 % _ (replaces @ everywhere, starting with 1.06b)
84 \catcode35=6 % #
85 \catcode44=12 %,
86 \catcode45=12 % -
87 \catcode46=12 %.
88 \catcode58=11 % : (made letter for error cs)
89 \catcode60=12 % <
90 \catcode62=12 % >
91 \catcode43=12 % +
92 \catcode42=12 % *
93 \catcode40=12 % (
94 \catcode41=12 % )
95 \catcode47=12 % /
96 \catcode96=12 %
97 \catcode94=11 % ^
98 \catcode36=3 % $
99 \catcode91=12 % [
100 \catcode93=12 % ]
101 \catcode33=11 % !
102 \catcode64=11 % @
103 \catcode38=12 % &
104 \catcode124=12 % |
105 \catcode63=11 % ?
106 }%
107 \XINT_setcatcodes
108 }%
109 \ChangeCatcodesIfInputNotAborted
110 \def\XINTsetupcatcodes {% for use by other modules
111 \edef\XINT_restorecatcodes_endinput
112 {%
113 \XINT_storecatcodes\noexpand\endinput %
114 }%
115 \XINT_setcatcodes
116 }%
```
#### <span id="page-105-0"></span>**30.2 Package identification**

Inspired from HEIKO OBERDIEK's packages. Modified in 1.09b to allow re-use in the other modules. Also I assume now that if \ProvidesPackage exists it then does define \ver@<pkgname>.sty, code of HO for some reason escaping me (compatibility with LaTeX 2.09 or other things ??) seems to set extra precautions.

```
1.09c uses e-TEX \ifdefined. No firstoftwo etc.. yet here.
```

```
117 \ifdefined\ProvidesPackage
118 \let\XINT_providespackage\relax
119 \else
120 \def\XINT_providespackage #1#2[#3]%
121 {\imath\omega\atop0} {\immediate\write-1{Package: #2 #3}%
122 \expandafter\xdef\csname ver@#2.sty\endcsname{#3}}%
123 \setminus fi124 \XINT_providespackage
125 \ProvidesPackage {xint}%
126 [2013/10/09 v1.09c Expandable operations on long numbers (jfB)]%
```
#### <span id="page-106-0"></span>**30.3 Token management, constants**

```
127 \def\xint_gobble_ {}%
128 \def\xint_gobble_i #1{}%
129 \def\xint_gobble_ii #1#2{}%
130 \def\xint_gobble_iii #1#2#3{}%
131 \def\xint_gobble_iv #1#2#3#4{}%
132 \def\xint_gobble_v #1#2#3#4#5{}%
133 \def\xint_gobble_vi #1#2#3#4#5#6{}%
134 \def\xint_gobble_vii #1#2#3#4#5#6#7{}%
135 \def\xint_gobble_viii #1#2#3#4#5#6#7#8{}%
136 \def\xint_firstofone #1{#1}%
137 \def\xint_firstoftwo #1#2{#1}%
138 \def\xint_secondoftwo #1#2{#2}%
139 \def\xint_firstoftwo_andstop #1#2{ #1}%
140 \def\xint_secondoftwo_andstop #1#2{ #2}%
141 \def\xint_exchangetwo_keepbraces_andstop #1#2{ {#2}{#1}}%
142 \def\xint_firstofthree #1#2#3{#1}%
143 \def\xint_secondofthree #1#2#3{#2}%
144 \def\xint_thirdofthree #1#2#3{#3}%
145 \def\xint_minus_andstop { -}%
146 \def\xint_gob_til_R #1\R {}%
147 \def\xint_gob_til_W #1\W {}%
148 \def\xint_gob_til_Z #1\Z {}%
149 \def\xint_gob_til_zero #10{}%
150 \def\xint_gob_til_one #11{}%
151 \def\xint_gob_til_G #1G{}%
152 \def\xint_gob_til_minus #1-{}%
153 \def\xint_gob_til_zeros_iii #1000{}%
154 \def\xint_gob_til_zeros_iv #10000{}%
155 \def\xint_gob_til_relax #1\relax {}%
156 \def\xint_gob_til_xint_undef #1\xint_undef {}%
157 \def\xint_gob_til_xint_relax #1\xint_relax {}%
158 \def\xint_UDzerofork #10\dummy #2#3\krof {#2}%
159 \def\xint_UDsignfork #1-\dummy #2#3\krof {#2}%
160\def\xint_UDwfork #1\W\dummy #2#3\krof {#2}%
161 \def\xint_UDzerosfork #100\dummy #2#3\krof {#2}%
162 \def\xint_UDonezerofork #110\dummy #2#3\krof {#2}%
```

```
163 \def\xint_UDzerominusfork #10-\dummy #2#3\krof {#2}%
164 \def \xint UDSiansfork #1--\dummy #2#3\krof {#2}%
165 \def\xint_afterfi #1#2\fi {\fi #1}%
166 \let\xint_relax\relax
167 \def\xint_braced_xint_relax {\xint_relax }%
168 \char`>chardef\xint_c 0
169 \chardef\xint_c_i 1
170 \chardef\xint_c_ii 2
171 \chardef\xint_c_iii 3
172 \chardef\xint_c_iv 4
173\chardef\xint_c_v 5
174 \chardef\xint_c_viii 8
175 \char`>chardef\xint_c_ix 9176 \chardef\xint_c_x 10
177 \newcount\xint_c_x^viii \xint_c_x^viii 100000000
178 \newtoks\XINT_toks
```
#### <span id="page-107-0"></span>**30.4** \xintRev**,** \xintReverseOrder

\xintRev: fait l'expansion avec \romannumeral-'0, vérifie le signe. \xintReverseOrder: ne fait PAS l'expansion, ne regarde PAS le signe.

```
179 \def\xintRev {\romannumeral0\xintrev }%
180 \def\xintrev #1%
181 {%
182 \expandafter\XINT_rev_fork
183 \romannumeral-'0#1\xint_relax % empty #1 ok
184 \xint_undef\xint_undef\xint_undef\xint_undef\xint_undef
185 \xint_undef\xint_undef\xint_undef\xint_undef\xint_undef
186 \xint_relax
187 }%
188 \def\XINT_rev_fork #1%
189 {%
190 \xint_UDsignfork
191 #1\dummy {\expandafter\xint_minus_andstop
192 \romannumeral0\XINT_rord_main {}}%
193 -\dummy {\XINT_rord_main {}#1}%
194 \kappa195 }%
196 \def\XINT_Rev {\romannumeral0\XINT_rev }%
197 \def\xintReverseOrder {\romannumeral0\XINT_rev }%
198 \def\XINT_rev #1%
199 {%
200 \XINT_rord_main {}#1%
201 \xint_relax
202 \xint_undef\xint_undef\xint_undef\xint_undef\xint_undef
203 \xint_undef\xint_undef\xint_undef\xint_undef\xint_undef
204 \xint_relax
205 }%
206 \def\XINT_rord_main #1#2#3#4#5#6#7#8#9%
```
```
207 {%
208 \xi \xint gob til xint undef #9\XINT rord cleanup\xint undef
209 \XINT_rord_main {#9#8#7#6#5#4#3#2#1}%
210 }%
211 \def\XINT_rord_cleanup\xint_undef\XINT_rord_main #1#2\xint_relax
212 {%
213 \expandafter\space\xint_gob_til_xint_relax #1%
214 }%
```
## **30.5** \xintRevWithBraces

New with 1.06. Makes the expansion of its argument and then reverses the resulting tokens or braced tokens, adding a pair of braces to each (thus, maintaining it when it was already there.

```
215 \def\xintRevWithBraces {\romannumeral0\xintrevwithbraces }%
216 \def\xintRevWithBracesNoExpand {\romannumeral0\xintrevwithbracesnoexpand }%
217 \def\xintrevwithbraces #1%
218 {%
219 \expandafter\XINT_revwbr_loop\expandafter{\expandafter}%
220 \romannumeral-'0#1\xint_relax\xint_relax\xint_relax\xint_relax
221 \xint_relax\xint_relax\xint_relax\xint_relax\xint_relax\Z
222 }%
223 \def\xintrevwithbracesnoexpand #1%
224 {%
225 \XINT_revwbr_loop {}%
226 #1\xint_relax\xint_relax\xint_relax\xint_relax
227 \xint_relax\xint_relax\xint_relax\xint_relax\Z
228 }%
229 \def\XINT_revwbr_loop #1#2#3#4#5#6#7#8#9%
230 {%
231 \xint_gob_til_xint_relax #9\XINT_revwbr_finish_a\xint_relax
232 \XINT_revwbr_loop {{#9}{#8}{#7}{#6}{#5}{#4}{#3}{#2}#1}%
233 }%
234 \def\XINT_revwbr_finish_a\xint_relax\XINT_revwbr_loop #1#2\Z
235 {%
236 \XINT_revwbr_finish_b #2\R\R\R\R\R\R\R\Z \#1\%237 }%
238 \def\XINT_revwbr_finish_b #1#2#3#4#5#6#7#8\Z
239 {%
240 \xint_gob_til_R
241 #1\XINT_revwbr_finish_c 8%
242 #2\XINT_revwbr_finish_c 7%
243 #3\XINT_revwbr_finish_c 6%
244 #4\XINT_revwbr_finish_c 5%
245 #5\XINT_revwbr_finish_c 4%
246 #6\XINT_revwbr_finish_c 3%
247 #7\XINT_revwbr_finish_c 2%
248 \R\XINT_revwbr_finish_c 1\Z
```

```
249 }%
250 \def\XINT_revwbr_finish_c #1#2\Z
251 {%
252 \expandafter\expandafter\expandafter
253 \space
254 \csname xint_gobble_\romannumeral #1\endcsname
255 }%
```
## **30.6** \xintLen**,** \xintLength

```
\xintLen -> fait l'expansion, ne compte PAS le signe.
\xintLength -> ne fait PAS l'expansion, compte le signe.
1.06: improved code is roughly 20% faster than the one from earlier versions.
1.09a, \xintnum inserted
256 \def\xintiLen {\romannumeral0\xintilen }%
257 \def\xintilen #1%
258 {%
259 \expandafter\XINT length fork
260 \romannumeral0\xintnum{#1}\xint_relax\xint_relax\xint_relax\xint_relax
261 \xint_relax\xint_relax\xint_relax\xint_relax\xint_relax\Z
262 }%
263 \let\xintLen\xintiLen \let\xintlen\xintilen
264 \def\XINT_Len #1%
265 {%
266 \romannumeral0\XINT_length_fork
267 #1\xint_relax\xint_relax\xint_relax\xint_relax
268 \xint_relax\xint_relax\xint_relax\xint_relax\Z
269 }%
270 \def\XINT_length_fork #1%
271 {%
272 \expandafter\XINT_length_loop
273 \xint_UDsignfork
274 #1\dummy \{0\}\%
275 -\dim my \{0\#1\}\%276 \krof
277 }%
278 \def\XINT Length {\romannumeral0\XINT length }%
279 \def\XINT_length #1%
280 {%
281 \XINT_length_loop
282 {0}#1\xint_relax\xint_relax\xint_relax\xint_relax
283 \xint_relax\xint_relax\xint_relax\xint_relax\Z
284 }%
285 \let\xintLength\XINT_Length
286 \def\XINT_length_loop #1#2#3#4#5#6#7#8#9%
287 {%
288 \xint_gob_til_xint_relax #9\XINT_length_finish_a\xint_relax
289 \expandafter\XINT_length_loop\expandafter {\the\numexpr #1+8\relax}%
```

```
290 }%
291 \def\XINT length finish a\xint relax
292 \expandafter\XINT_length_loop\expandafter #1#2\Z
293 {%
294 \XINT_length_finish_b #2\W\W\W\W\W\W\Z \{#1}%
295 }%
296 \def\XINT_length_finish_b #1#2#3#4#5#6#7#8\Z
297 {%
298 \xint_gob_til_W
299 #1\XINT_length_finish_c 8%
300 #2\XINT_length_finish_c 7%
301 #3\XINT_length_finish_c 6%
302 #4\XINT_length_finish_c 5%
303 #5\XINT_length_finish_c 4%
304 #6\XINT_length_finish_c 3%
305 #7\XINT_length_finish_c 2%
306 \W\XINT_length_finish_c 1\Z
307 }%
308 \def\XINT_length_finish_c #1#2\Z #3%
309 {\expandafter\space\the\numexpr #3-#1\relax}%
```
# **30.7** \xintCSVtoList

\xintCSVtoList transforms a,b,..,z into {a}{b}...{z}. The comma separated list may be a macro which is first expanded (protect the first item with a space if it is not to be expanded). Blanks either before or after the separator will be collapsed into one space and the is no attempt to get rid of those. First included in release 1.06.

```
310 \def\xintCSVtoList {\romannumeral0\xintcsvtolist }%
311 \def\xintCSVtoListNoExpand {\romannumeral0\xintcsvtolistnoexpand }%
312 \def\xintcsvtolist #1%
313 {%
314 \expandafter\XINT_csvtol_loop_a\expandafter
315 {\expandafter}\romannumeral-'0#1%
316 ,\xint_undef,\xint_undef,\xint_undef,\xint_undef
317 ,\xint_undef,\xint_undef,\xint_undef,\xint_undef,\Z
318 }%
319 \def\xintcsvtolistnoexpand #1%
320 {%
321 \XINT_csvtol_loop_a
322 {}#1,\xint_undef,\xint_undef,\xint_undef,\xint_undef
323 ,\xint_undef,\xint_undef,\xint_undef,\xint_undef,\Z
324 }%
325 \def\XINT_csvtol_loop_a #1#2,#3,#4,#5,#6,#7,#8,#9,%
326 {%
327 \xint_gob_til_xint_undef #9\XINT_csvtol_finish_a\xint_undef
328 \XINT_csvtol_loop_b {#1}{{#2}{#3}{#4}{#5}{#6}{#7}{#8}{#9}}%
329 }%
```

```
330 \def\XINT_csvtol_loop_b #1#2{\XINT_csvtol_loop_a {#1#2}}%
331\def\XINT_csvtol_finish_a\xint_undef\XINT_csvtol_loop_b #1#2#3\Z
332 {%
333 \XINT_csvtol_finish_b #3\R,\R,\R,\R,\R,\R,\R,\Z #2{#1}%
334 }%
335 \def\XINT_csvtol_finish_b #1,#2,#3,#4,#5,#6,#7,#8\Z
336 {%
337 \xint_gob_til_R
338 #1\XINT_csvtol_finish_c 8%
339 #2\XINT_csvtol_finish_c 7%
340 #3\XINT_csvtol_finish_c 6%
341 #4\XINT_csvtol_finish_c 5%
342 #5\XINT_csvtol_finish_c 4%
343 #6\XINT_csvtol_finish_c 3%
344 #7\XINT_csvtol_finish_c 2%
345 \R\XINT_csvtol_finish_c 1\Z
346 }%
347 \def\XINT_csvtol_finish_c #1#2\Z
348 {%
349 \csname XINT_csvtol_finish_d\romannumeral #1\endcsname
350 }%
351 \def\XINT_csvtol_finish_dviii #1#2#3#4#5#6#7#8#9{ #9}%
352 \def\XINT_csvtol_finish_dvii #1#2#3#4#5#6#7#8#9{ #9{#1}}%
353 \def\XINT_csvtol_finish_dvi #1#2#3#4#5#6#7#8#9{ #9{#1}{#2}}%
354 \def\XINT_csvtol_finish_dv #1#2#3#4#5#6#7#8#9{ #9{#1}{#2}{#3}}%
355 \def\XINT_csvtol_finish_div #1#2#3#4#5#6#7#8#9{ #9{#1}{#2}{#3}{#4}}%
356 \def\XINT_csvtol_finish_diii #1#2#3#4#5#6#7#8#9{ #9{#1}{#2}{#3}{#4}{#5}}%
357 \def\XINT_csvtol_finish_dii #1#2#3#4#5#6#7#8#9{ #9{#1}{#2}{#3}{#4}{#5}{#6}}%
358 \def\XINT_csvtol_finish_di #1#2#3#4#5#6#7#8#9%
359 { #9{#1}{#2}{#3}{#4}{#5}{#6}{#7}}%
```
## **30.8** \xintListWithSep

 $\xintListWithSep {\seph}{a}{b}...{z}$  returns a \sep b \sep .... \sep z Included in release 1.04. The 'sep' can be \par's: the macro xintlistwithsep etc... are all declared long. 'sep' does not have to be a single token. It is not expanded. The list may be a macro and it is expanded. 1.06 modifies the 'feature' of returning sep if the list is empty: the output is now empty in that case. (sep was not used for a one element list, but strangely it was for a zero-element list).

```
360 \def\xintListWithSep {\romannumeral0\xintlistwithsep }%
361 \def\xintListWithSepNoExpand {\romannumeral0\xintlistwithsepnoexpand }%
362 \long\def\xintlistwithsep #1#2%
363 {\expandafter\XINT_lws\expandafter {\romannumeral-'0#2}{#1}}%
364 \long\def\XINT_lws #1#2{\XINT_lws_start {#2}#1\Z }%
365 \long\def\xintlistwithsepnoexpand #1#2{\XINT_lws_start {#1}#2\Z }%
366 \long\def\XINT_lws_start #1#2%
367 {%
```

```
368 \xint_gob_til_Z #2\XINT_lws_dont\Z
369 \XINT_lws_loop_a {#2}{#1}%
370 }%
371 \long\def\XINT_lws_dont\Z\XINT_lws_loop_a #1#2{ }%
372 \long\def\XINT_lws_loop_a #1#2#3%
373 {%
374 \xint_gob_til_Z #3\XINT_lws_end\Z
375 \XINT_lws_loop_b {#1}{#2#3}{#2}%
376 }%
377 \long\def\XINT_lws_loop_b #1#2{\XINT_lws_loop_a {#1#2}}%
378 \long\def\XINT_lws_end\Z\XINT_lws_loop_b #1#2#3{ #1}%
```
# **30.9** \xintNthElt

\xintNthElt {i}{{a}{b}...{z}} (or 'tokens' abcd...z) returns the i th element (one pair of braces removed). The list is first expanded. First included in release 1.06. With 1.06a, a value of  $i = 0$  (or negative) makes the macro return the length. This is different from \xintLen which is for numbers (checks sign) and different from \xintLength which does not first expand its argument. With 1.09b, only i=0 gives the length, negative values return the i th element from the end. 1.09c has some slightly less quick initial preparation (if #2 is very long, not good to have it twice), I wanted to respect the noexpand directive in all cases, and the alternative would be to define more macros.

```
379 \def\xintNthElt {\romannumeral0\xintnthelt }%
380 \def\xintNthEltNoExpand {\romannumeral0\xintntheltnoexpand }%
381 \def\xintnthelt #1%
382 {%
383 \expandafter\XINT_nthelt_a\expandafter {\the\numexpr #1}%
384 }%
385 \def\xintntheltnoexpand #1%
386 {%
387 \expandafter\XINT_ntheltnoexpand_a\expandafter {\the\numexpr #1}%
388 }%
389 \def\XINT_nthelt_a #1#2%
390 {%
391 \ifnum #1<0
392 \xint_afterfi{\expandafter\XINT_nthelt_c\expandafter
393 {\romannumeral0\xintrevwithbraces {#2}}{-#1}}%
394 \text{else}395 \xint_afterfi{\expandafter\XINT_nthelt_c\expandafter
396 {\romannumeral-'0#2}{#1}}%
397 \quad \text{if}398 }%
399 \def\XINT_ntheltnoexpand_a #1#2%
400 {%
401 \ifnum \#1 < 0402 \xint_afterfi{\expandafter\XINT_nthelt_c\expandafter
403 {\romannumeral0\xintrevwithbracesnoexpand {#2}}{-#1}}%
```

```
404 \else
405 \xint_afterfi{\expandafter\XINT_nthelt_c\expandafter
406 {#2}{#1}}%
407 \setminusfi
408 }%
409 \def\XINT_nthelt_c #1#2%
410 {%
411 \ifnum #2>\xint_c_
412 \expandafter\XINT_nthelt_loop_a
413 \else
414 \expandafter\XINT_length_loop
415 \fi {#2}#1\xint_relax\xint_relax\xint_relax\xint_relax
416 \xint_relax\xint_relax\xint_relax\xint_relax\Z
417 }%
418 \def\XINT_nthelt_loop_a #1%
419 {%
420 \ifnum #1>\xint_c_viii
421 \expandafter\XINT_nthelt_loop_b
422 \else
423 \expandafter\XINT_nthelt_getit
424 \fi
425 {#1}%
426 }%
427 \def\XINT_nthelt_loop_b #1#2#3#4#5#6#7#8#9%
428 {%
429 \xint_gob_til_xint_relax #9\XINT_nthelt_silentend\xint_relax
430 \expandafter\XINT_nthelt_loop_a\expandafter{\the\numexpr #1-8\relax}%
431 }%
432 \def\XINT_nthelt_silentend #1\Z { }%
433 \def\XINT_nthelt_getit #1%
434 {%
435 \expandafter\expandafter\expandafter\XINT_nthelt_finish
436 \csname xint_gobble_\romannumeral\numexpr#1-1\endcsname
437 }%
438 \def\XINT_nthelt_finish #1#2\Z
439 {%
440 \xint_UDwfork
441 #1\dummy { }%
442 \W\dummy { #1}%
443 \krof
444 }%
```
## **30.10** \xintApply

```
\xintApply {\macro}{{a}{b}...{z}} returns {\macro{a}}...{\macro{b}} where each
instance of \macro is fully expanded. The list is first expanded and may thus
be a macro. Introduced with release 1.04.
```
\def\xintApply {\romannumeral0\xintapply }%

```
446 \def\xintApplyNoExpand {\romannumeral0\xintapplynoexpand }%
447 \def\xintapply #1#2%
448 {%
449 \expandafter\XINT_apply\expandafter {\romannumeral-'0#2}%
450 {#1}%
451 }%
452 \def\XINT_apply #1#2{\XINT_apply_loop_a {}{#2}#1\Z }%
453\def\xintapplynoexpand #1#2{\XINT_apply_loop_a {}{#1}#2\Z }%
454 \def\XYINT_apply_loop_a #1#2#3%455 {%
456 \xint_gob_til_Z #3\XINT_apply_end\Z
457 \expandafter
458 \XINT_apply_loop_b
459 \expandafter {\romannumeral-'0#2{#3}}{#1}{#2}%
460 }%
461 \def\XINT_apply_loop_b #1#2{\XINT_apply_loop_a {#2{#1}}}%
462 \def\XINT_apply_end\Z\expandafter\XINT_apply_loop_b\expandafter #1#2#3{ #2}%
```
## **30.11** \xintApplyUnbraced

```
\xintApplyUnbraced {\macro}{{a}{b}...{z}} returns \macro{a}...\macro{z} where
each instance of \macro is expanded using \romannumeral-'0. The second argu-
ment may be a macro as it is first expanded itself (fully). No braces are added:
this allows for example a non-expandable \def in \macro, without having to do
\gdef. The list is first expanded. Introduced with release 1.06b. Define \macro
to start with a space if it is not expandable or its execution should be de-
layed only when all of \macro{a}...\macro{z} is ready.
```

```
463 \def\xintApplyUnbraced {\romannumeral0\xintapplyunbraced }%
464 \def\xintApplyUnbracedNoExpand {\romannumeral0\xintapplyunbracednoexpand }%
465 \def\xintapplyunbraced #1#2%
466 {%
467 \expandafter\XINT_applyunbr\expandafter {\romannumeral-'0#2}%
468 {#1}%
469 }%
470 \def \XINT_applyunbr #1#2{\XINT_applyunbr\_loop_a {} {\#2}{#1\Z }%471 \def\xintapplyunbracednoexpand #1#2%
472 {\XINT applyunbr loop a {}{#1}{#2\Z } }%
473 \def\XINT_applyunbr_loop_a #1#2#3%
474 {%
475 \xint_gob_til_Z #3\XINT_applyunbr_end\Z
476 \expandafter\XINT_applyunbr_loop_b
477 \expandafter {\romannumeral-'0#2{#3}}{#1}{#2}%
478 }%
479 \def\XINT_applyunbr_loop_b #1#2{\XINT_applyunbr_loop_a {#2#1}}%
480 \def\XINT_applyunbr_end\Z
481 \expandafter\XINT_applyunbr_loop_b\expandafter #1#2#3{ #2}%
```
# **30.12** \xintSeq

1.09c. Without the optional argument puts stress on the input stack, should not be used to generated thousands of terms then.

```
482 \def\xintSeq {\romannumeral0\xintseq }%
483 \def\xintseq #1{\XINT_seq_chkopt #1\Z }%
484 \def\XINT_seq_chkopt #1%
485 {%
486 \ifx [#1\expandafter\XINT_seq_opt
487 \else\expandafter\XINT_seq_noopt
488 \fi #1%
489 }%
490 \def\XINT_seq_noopt #1\Z #2%
491 {%
492 \expandafter\XINT_seq\expandafter
493 {\the\numexpr#1\expandafter}\expandafter{\the\numexpr #2}%
494 }%
495 \def\XINT_seq #1#2%
496 {%
497 \ifcase\xintiSgn{\the\numexpr #2-#1\relax}
498 \expandafter\xint_firstoftwo_andstop
499 \or
500 \expandafter\XINT_seq_p
501 \else
502 \expandafter\XINT_seq_n
503 \fi
504 {#2}{#1}%
505 }%
506 \def\XINT_seq_p #1#2%
507 {%
508 \ifnum #1>#2
509 \xint_afterfi{\expandafter\XINT_seq_p}%
510 \else
511 \expandafter\XINT_seq_e
512 \fi
513 \expandafter{\the\numexpr #1-1}{#2}{#1}%
514 }%
515 \def\XINT_seq_n #1#2%
516 {%
517 \ifnum #1<#2
518 \xint_afterfi{\expandafter\XINT_seq_n}%
519 \else
520 \expandafter\XINT_seq_e
521 \fi
522 \expandafter{\the\numexpr #1+1}{#2}{#1}%
523 }%
524 \def\XINT_seq_e #1#2#3{ }%
525 \def\XINT_seq_opt [\Z #1]#2#3%
```

```
526 {%
527 \expandafter\XINT_seqo\expandafter
528 {\the\numexpr #2\expandafter}\expandafter
529 {\the\numexpr #3\expandafter}\expandafter
530 {\the\numexpr #1}%
531 }%
532 \def\XINT_seqo #1#2%
533 {%
534 \ifcase\xintiSgn{\the\numexpr #2-#1\relax}
535 \expandafter\XINT_seqo_a
536 \or
537 \expandafter\XINT_seqo_pa
538 \else
539 \expandafter\XINT_seqo_na
540 \setminusfi
541 {#1}{#2}%
542 }%
543 \def\XINT_seqo_a #1#2#3{ {#1}}%
544 \def\XINT_seqo_o #1#2#3#4{ #4}%
545 \def\XINT_seqo_pa #1#2#3%
546 {%
547 \ifcase\XINT Sqn {#3}}
548 \expandafter\XINT_seqo_o
549 \or
550 \expandafter\XINT_seqo_pb
551 \else
552 \xint_afterfi{\expandafter\space\xint_gobble_iv}%
553 \fi
554 {#1}{#2}{#3}{{#1}}%
555 }%
556 \def\XINT_seqo_pb #1#2#3%
557 {%
558 \expandafter\XINT_seqo_pc\expandafter{\the\numexpr #1+#3}{#2}{#3}%
559 }%
560 \def\XINT_seqo_pc #1#2%
561 {%
562 \ifnum#1>#2
563 \expandafter\XINT_seqo_o
564 \else
565 \expandafter\XINT_seqo_pd
566 \setminusfi
567 {#1}{#2}%
568 }%
569 \def\XINT_seqo_pd #1#2#3#4{\XINT_seqo_pb {#1}{#2}{#3}{#4{#1}}}%
570 \def\XINT_seqo_na #1#2#3%
571 {%
572 \ifcase\XINT_Sgn {#3}
573 \expandafter\XINT_seqo_o
574 \or
```

```
575 \xint_afterfi{\expandafter\space\xint_gobble_iv}%
576 \else
577 \expandafter\XINT_seqo_nb
578 \setminusfi
579 {#1}{#2}{#3}{{#1}}%
580 }%
581 \def\XINT_seqo_nb #1#2#3%
582 {%
583 \expandafter\XINT_seqo_nc\expandafter{\the\numexpr #1+#3}{#2}{#3}%
584 }%
585 \def\XINT_seqo_nc #1#2%
586 {%
587 \ifnum#1<#2
588 \expandafter\XINT_seqo_o
589 \else
590 \expandafter\XINT_seqo_nd
591 \fi
592 {#1}{#2}%
593 }%
594 \def\XINT_seqo_nd #1#2#3#4{\XINT_seqo_nb {#1}{#2}{#3}{#4{#1}}}%
```
## **30.13** \xintApplyInline

1.09a: \xintApplyInline\macro{{a}{b}...{z}} has the same effect as executing  $\langle a \rangle$  and then applying again  $\xi$ phlyInline to the shortened list  $\{b\} \dots \{z\}$ until nothing is left. This is a non-expandable command which will result in quicker code than using \xintApplyUnbraced. It expands (fully) its second (list) argument first, which may thus be encapsulated in a macro.

Release 1.09c has a new \xintApplyInline: the new version, while not expandable, does survive to the case when the expansion of \macro will close a group, as happens with & in alignments. It uses catcode 3 z as list terminator.

```
595 \catcode'z 3%
596 \def\xintApplyInline #1#2%
597 {%
598 \expandafter\def\expandafter\XINT_inline_macro\expandafter ##\expandafter 1%
599 \expandafter {#1{##1}}%
600 \expandafter\XINT_inline_b\romannumeral-'0#2z%
601 }%
602 \def\XINT_inline_b {\futurelet\XINT_token\XINT_inline_c }%
603 \def\XINT_inline_c
604 {%
605 \ifx\XINT_token z\expandafter\xint_gobble_i
606 \else \expandafter\XINT_inline_d
607 \fi
608 }%
609 \def\XINT_inline_d #1%
610 {%
611 \def\XINT_item{{#1}}\futurelet\XINT_token\XINT_inline_e
```

```
612 }%
613 \def\XINT_inline_e
614 {%
615 \ifx\XINT_token z%
616 \expandafter\XINT_inline_w
617 \else
618 \expandafter\XINT_inline_f
619 \fi
620 }%
621 \def\XINT_inline_f
622 {%
623 \expandafter\XINT_inline_g\expandafter{\XINT_inline_macro {##1}}%
624 }%
625 \def\XINT_inline_g #1%
626 {%
627 \expandafter\XINT_inline_macro\XINT_item
628 \def\XINT_inline_macro ##1{#1}\XINT_inline_d
629 }%
630 \def\XINT_inline_w #1% swallows list terminator
631 {%
632 \expandafter\XINT_inline_macro\XINT_item
633 }%
```
# **30.14** \xintFor**,** \xintFor\*

1.09c: a new kind of loop which uses macro parameters #1, #2, #3, #4 rather than macros; while not expandable it survives executing code closing groups, like what happens in an alignment with the & character. When inserted in a macro for later use, the # character must be doubled.

The non-star variant works on a csv list, which it expands once, the star variant works on a token list, expanded fully.

```
634 \def\xintFor {\futurelet\XINT_token\XINT_for_ifstar }%
635 \def\XINT_for_ifstar {\ifx\XINT_token*\expandafter\XINT_forx
636 \else\expandafter\XINT_for \fi }%
637 \def\XINT_for #1#2in#3#4#5%
638 {%
639 \XINT toks \expandafter{\csname XINT for d\romannumeral#2\endcsname {#5}}%
640 \expandafter\XINT_for_b #3,z,%
641 }%
642 \def\XINT_forx *#1#2in#3#4#5%
643 {%
644 \XINT_toks \expandafter{\csname XINT_forx_d\romannumeral#2\endcsname {#5}}%
645 \expandafter\XINT_forx_b\romannumeral-'0#3z%
646 }%
647 \def\XINT_for_b {\futurelet\XINT_token\XINT_for_c }%
648 \def\XINT_for_c
649 {%
650 \ifx\XINT_token z\expandafter\xint_gobble_iv\fi
```

```
651 \the\XINT_toks
652 }%
653 \def\XINT_for_di #1#2,%
654 {%
655 \def\XINT_y ##1##2##3##4{#1}%
656 \def\XINT_x {\XINT_y {#2}{####2}{####3}{####4}}%
657 \XINT_toks {\XINT_x\XINT_for_di {#1}}%
658 \futurelet\XINT_token\XINT_for_e
659 }%
660 \def\XINT_for_dii #1#2,%
661 {%
662 \def\XINT_y ##1##2##3##4{#1}%
663 \def\XINT_x {\XINT_y {####1}{#2}{####3}{####4}}%
664 \XINT_toks {\XINT_x \XINT_for_dii {#1}}%
665 \futurelet\XINT_token\XINT_for_e
666 }%
667 \def\XINT_for_diii #1#2,%
668 {%
669 \def\XINT_y ##1##2##3##4{#1}%
670 \def\XINT_x {\XINT_y {####1}{####2}{#2}{####4}}%
671 \XINT toks {\XINT}x \XINT for diii {#1}672 \futurelet\XINT_token\XINT_for_e
673 }%
674 \def\XINT_for_div #1#2,%
675 {%
676 \def\XINT_y ##1##2##3##4{#1}%
677 \def\XINT_x {\XINT_y {####1}{####2}{####3}{#2}}%
678 \XINT_toks {\XINT_x \XINT_for_div {#1}}%
679 \futurelet\XINT_token\XINT_for_e
680 }%
681 \def\XINT_for_e
682 {%
683 \ifx\XINT_token z\xint_afterfi{\expandafter\XINT_x \xint_gobble_iv}\fi
684 \the\XINT_toks
685 }%
686 \def\XINT_forx_b {\futurelet\XINT_token\XINT_forx_c }%
687 \def\XINT_forx_c
688 {%
689 \ifx\XINT_token z\expandafter\xint_gobble_iii\fi
690 \the\XINT_toks
691 }%
692 \def\XINT_forx_di #1#2%
693 {%
694 \def\XINT_y ##1##2##3##4{#1}%
695 \def\XINT_x {\XINT_y {#2}{####2}{####3}{####4}}%
696 \XINT_toks {\XINT_x \XINT_forx_di {#1}}%
697 \futurelet\XINT_token\XINT_forx_e
698 }%
699 \def\XINT_forx_dii #1#2%
```

```
700 {%
701 \def\XINT_y ##1##2##3##4{#1}%
702 \def\XINT_x {\XINT_y {####1}{#2}{####3}{####4}}%
703 \XINT_toks {\XINT_x \XINT_forx_dii {#1}}%
704 \futurelet\XINT_token\XINT_forx_e
705 }%
706 \def\XINT_forx_diii #1#2%
707 {%
708 \def\XINT_y ##1##2##3##4{#1}%
709 \def\XINT_x {\XINT_y {####1}{####2}{#2}{####4}}%
710 \XINT_toks {\XINT_x \XINT_forx_diii {#1}}%
711 \futurelet\XINT_token\XINT_forx_e
712 }%
713 \def\XINT_forx_div #1#2%
714 {%
715 \def\XINT_y ##1##2##3##4{#1}%
716 \def\XINT_x {\XINT_y {####1}{####2}{####3}{#2}}%
717 \XINT_toks {\XINT_x \XINT_forx_div {#1}}%
718 \futurelet\XINT_token\XINT_forx_e
719 }%
720 \def\XINT forx e
721 {%
722 \ifx\XINT_token z\xint_afterfi{\expandafter\XINT_x \xint_gobble_iii}\fi
723 \the\XINT_toks
724 }%
```
# **30.15** \xintForpair**,** \xintForthree**,** \xintForfour

1.09c: experimental status. Particularly I don't know yet if {a}{b} is better for the user or worse than (a,b). I prefer the former of course.

```
725 \def\xintForpair #1#2#3#4in#5#6#7%
726 {%
727 \XINT_toks \expandafter{%
728 \csname XINT_forii_d\romannumeral#2\endcsname {#7}}%
729 \expandafter\XINT_forii_b #5,z,%
730 }%
731 \def\XINT_forii_b {\futurelet\XINT_token\XINT_forii_c }%
732 \def\XINT_forii_c
733 {%
734 \ifx\XINT_token z\expandafter\xint_gobble_iv\fi
735 \the\XINT_toks
736 }%
737 \def\XINT_forii_di #1(#2,#3),%
738 {%
739 \def\XINT_y ##1##2##3##4{#1}%
740 \def\XINT_x {\XINT_y {#2}{#3}{####3}{####4}}%
741 \XINT_toks {\XINT_x\XINT_forii_di {#1}}%
742 \futurelet\XINT_token\XINT_for_e
```

```
743 }%
744 \def\XINT forii dii #1(#2, #3).%
745 {%
746 \def\XINT_y ##1##2##3##4{#1}%
747 \def\XINT_x {\XINT_y {####1}{#2}{#3}{####4}}%
748 \XINT_toks {\XINT_x \XINT_forii_dii {#1}}%
749 \futurelet\XINT_token\XINT_for_e
750 }%
751 \def\XINT_forii_diii #1(#2,#3),%
752 {%
753 \def\XINT_y ##1##2##3##4{#1}%
754 \def\XINT_x {\XINT_y {####1}{####2}{#2}{#3}}%
755 \XINT_toks {\XINT_x \XINT_forii_diii {#1}}%
756 \futurelet\XINT_token\XINT_for_e
757 }%
758 \def\xintForthree #1#2#3in#4#5#6%
759 {%
760 \XINT_toks \expandafter{%
761 \csname XINT_foriii_d\romannumeral#2\endcsname {#6}}%
762 \expandafter\XINT_foriii_b #4,z,%
763 }%
764 \def\XINT_foriii_b {\futurelet\XINT_token\XINT_foriii_c }%
765 \def\XINT_foriii_c
766 {%
767 \ifx\XINT_token z\expandafter\xint_gobble_iv\fi
768 \the\XINT_toks
769 }%
770 \def\XINT_foriii_di #1(#2,#3,#4),%
771 {%
772 \def\XINT_y ##1##2##3##4{#1}%
773 \def\XINT_x {\XINT_y {#2}{#3}{#4}{####4}}%
774 \XINT_toks {\XINT_x\XINT_foriii_di {#1}}%
775 \futurelet\XINT_token\XINT_for_e
776 }%
777 \def\XINT_foriii_dii #1(#2,#3,#4),%
778 {%
779 \def\XINT_y ##1##2##3##4{#1}%
780 \def\XINT_x {\XINT_y {####1}{#2}{#3}{#4}}%
781 \XINT_toks {\XINT_x \XINT_foriii_dii {#1}}%
782 \futurelet\XINT_token\XINT_for_e
783 }%
784 \def\xintForfour #1#2#3in#4#5#6%
785 {%
786 \XINT_toks {\XINT_foriv_di {#6}}%
787 \expandafter\XINT_foriv_b #4,z,%
788 }%
789 \def\XINT_foriv_b {\futurelet\XINT_token\XINT_foriv_c }%
790 \def\XINT_foriv_c
791 {%
```

```
792 \ifx\XINT_token z\expandafter\xint_gobble_iv\fi
793 \the\XINT_toks
794 }%
795 \def\XINT_foriv_di #1(#2,#3,#4,#5),%
796 {%
797 \def\XINT_y ##1##2##3##4{#1}%
798 \def\XINT_x {\XINT_y {#2}{#3}{#4}{#5}}%
799 \XINT_toks {\XINT_x\XINT_foriv_di {#1}}%
800 \futurelet\XINT_token\XINT_for_e
801 }%
802 \catcode'z 11
```
# **30.16** \xintAssign**,** \xintAssignArray**,** \xintDigitsOf

 $\xintAssign {a}{b}..{z}\to\A\B...{Z},$ \xintAssignArray {a}{b}..{z}\to\U

version 1.01 corrects an oversight in 1.0 related to the value of \escapechar at the time of using \xintAssignArray or \xintRelaxArray These macros are nonexpandable.

In version 1.05a I suddenly see some incongruous \expandafter's in (what is called now) \XINT\_assignarray\_end\_c, which I remove.

Release 1.06 modifies the macros created by \xintAssignArray to feed their argument to a \numexpr. Release 1.06a detects an incredible typo in 1.01, (bad copy-paste from \xintRelaxArray) which caused \xintAssignArray to use #1 rather than the #2 as in the correct earlier 1.0 version!!! This went through undetected because \xint\_arrayname, although weird, was still usable: the probability to overwrite something was almost zero. The bug got finally revealed doing \xintAssignArray {}{}{}\to\Stuff.

```
With release 1.06b an empty argument (or expanding to empty) to \xiintAssig-
nArray is ok.
```

```
803 \def\xintAssign #1\to
804 {%
805 \expandafter\XINT_assign_a\romannumeral-'0#1{}\to
806 }%
807 \def\XINT_assign_a #1% attention to the # at the beginning of next line
808 #{%
809 \delta \def\xint temp {#1}%
810 \ifx\empty\xint_temp
811 \expandafter\XINT_assign_b
812 \else
813 \expandafter\XINT_assign_B
814 \fi
815 }%
816 \def\XINT_assign_b #1#2\to #3%
817 {%
818 \edef #3{#1}\def\xint_temp {#2}%
819 \ifx\empty\xint_temp
820 \else
```

```
821 \xint_afterfi{\XINT_assign_a #2\to }%
822 \setminusfi
823 }%
824 \def\XINT_assign_B #1\to #2%
825 {%
826 \edef #2{\xint_temp}%
827 }%
828 \def\xintRelaxArray #1%
829 {%
830 \edef\XINT_restoreescapechar {\escapechar\the\escapechar\relax}%
831 \escapechar -1
832 \edef\xint_arrayname {\string #1}%
833 \XINT_restoreescapechar
834 \expandafter\let\expandafter\xint_temp
835 \csname\xint_arrayname 0\endcsname
836 \count 255 0
837 \loop
838 \global\expandafter\let
839 \csname\xint_arrayname\the\count255\endcsname\relax
840 \ifnum \count 255 < \xint_temp
841 \advance\count 255 1
842 \repeat
843 \global\expandafter\let\csname\xint_arrayname 00\endcsname\relax
844 \global\let #1\relax
845 }%
846 \def\xintAssignArray #1\to #2% 1.06b: #1 may now be empty
847 {%
848 \edef\XINT_restoreescapechar {\escapechar\the\escapechar\relax }%
849 \escapechar -1
850 \edef\xint_arrayname {\string #2}%
851 \XINT_restoreescapechar
852 \count 255 0
853 \expandafter\XINT_assignarray_loop \romannumeral-'0#1\xint_relax
854 \csname\xint_arrayname 00\endcsname
855 \csname\xint_arrayname 0\endcsname
856 {\xint_arrayname}%
857 #2%
858 }%
859 \def\XINT_assignarray_loop #1%
860 {%
861 \def\xint_temp {#1}%
862 \ifx\xint_braced_xint_relax\xint_temp
863 \expandafter\edef\csname\xint_arrayname 0\endcsname{\the\count 255 }%
864 \expandafter\expandafter\expandafter\XINT_assignarray_end_a
865 \else
866 \advance\count 255 1
867 \expandafter\edef
868 \csname\xint_arrayname\the\count 255\endcsname{\xint_temp }%
869 \expandafter\XINT_assignarray_loop
```

```
870 \fi
871 }%
872 \def\XINT_assignarray_end_a #1%
873 {%
874 \expandafter\XINT_assignarray_end_b\expandafter #1%
875 }%
876 \def\XINT_assignarray_end_b #1#2#3%
877 {%
878 \expandafter\XINT_assignarray_end_c
879 \expandafter #1\expandafter #2\expandafter {#3}%
880 }%
881 \def\XINT_assignarray_end_c #1#2#3#4%
882 {%
883 \def #4##1%
884 {%
885 \romannumeral0\expandafter #1\expandafter{\the\numexpr ##1}%
886 }%
887 \def #1##1%
888 {%
889 \ifnum ##1< 0
890 \xint afterfi {\xintError:ArrayIndexIsNegative\space 0}%
891 \qquad \qquad \text{e}] se
892 \xint_afterfi {%
893 \ifnum ##1>#2
894 \xint_afterfi {\xintError:ArrayIndexBeyondLimit\space 0}%
895 \else
896 \xint_afterfi
897 {\expandafter\expandafter\expandafter\expandafter
898 \space\csname #3##1\endcsname}%
899 \fi}%
900 \qquad \qquad \setminus fi901 }%
902 }%
903 \let\xintDigitsOf\xintAssignArray
```
## **30.17** \XINT\_RQ

cette macro renverse et ajoute le nombre minimal de zéros à la fin pour que la longueur soit alors multiple de 4 \romannumeral0\XINT\_RQ {}<le truc à renverser>\R\R\R\R\R\R\R\R\Z Attention, ceci n'est utilisé que pour des chaînes de chiffres, et donc le comportement avec des {..} ou autres espaces n'a fait l'objet d'aucune attention

```
904 \def\XINT_RQ #1#2#3#4#5#6#7#8#9%
905 {%
906 \xint_gob_til_R #9\XINT_RQ_end_a\R\XINT_RQ {#9#8#7#6#5#4#3#2#1}%
907 }%
908 \def\XINT_RQ_end_a\R\XINT_RQ #1#2\Z
909 {%
```

```
910 \XINT RO end b #1\Z911 }%
912 \def\XINT_RQ_end_b #1#2#3#4#5#6#7#8%
913 {%
914 \xint_gob_til_R
915 #8\XINT_RQ_end_viii
916 #7\XINT_RQ_end_vii
917 #6\XINT_RQ_end_vi
918 #5\XINT_RQ_end_v
919 #4\XINT_RQ_end_iv
920 #3\XINT_RQ_end_iii
921 #2\XINT_RQ_end_i922 \R\XINT_RQ_end_i
923 \Z #2#3#4#5#6#7#8%
924 }%
925 \def\XINT_RQ_end_viii #1\Z #2#3#4#5#6#7#8#9\Z { #9}%
926 \def\XINT_RQ_end_vii #1\Z #2#3#4#5#6#7#8#9\Z { #8#9000}%
927 \def\XINT_RQ_end_vi #1\Z #2#3#4#5#6#7#8#9\Z { #7#8#900}%
928 \def\XINT_RQ_end_v #1\Z #2#3#4#5#6#7#8#9\Z { #6#7#8#90}%
929 \def\XINT_RQ_end_iv #1\Z #2#3#4#5#6#7#8#9\Z { #5#6#7#8#9}%
930 \def\XINT_RQ_end_iii #1\Z #2#3#4#5#6#7#8#9\Z { #4#5#6#7#8#9000}%
931 \def\XINT_RQ_end_ii #1\Z #2#3#4#5#6#7#8#9\Z { #3#4#5#6#7#8#900}%
932 \def\XINT_RQ_end_i \Z #1#2#3#4#5#6#7#8\Z { #1#2#3#4#5#6#7#80}%
933 \def\XINT_SQ #1#2#3#4#5#6#7#8%
934 {%
935 \xint_gob_til_R #8\XINT_SQ_end_a\R\XINT_SQ {#8#7#6#5#4#3#2#1}%
936 }%
937 \def\XINT_SQ_end_a\R\XINT_SQ #1#2\Z
938 {%
939 \XINT_SQ_end_b #1\Z
940 }%
941 \def\XINT_SQ_end_b #1#2#3#4#5#6#7%
942 {%
943 \xint_gob_til_R
944 #7\XINT_SQ_end_vii
945 #6\XINT_SQ_end_vi
946 #5\XINT_SQ_end_v
947 #4\XINT_SQ_end_iv
948 #3\XINT_SQ_end_iii
949 #2\XINT_SQ_end_ii
950 \R\XINT SO end i
951 \Z #2#3#4#5#6#7%
952 }%
953 \def\XINT_SQ_end_vii #1\Z #2#3#4#5#6#7#8\Z { #8}%
954 \def\XINT_SQ_end_vi #1\Z #2#3#4#5#6#7#8\Z { #7#8000000}%
955 \def\XINT_SQ_end_v #1\Z #2#3#4#5#6#7#8\Z { #6#7#800000}%
956 \def\XINT_SQ_end_iv #1\Z #2#3#4#5#6#7#8\Z { #5#6#7#80000}%
957 \def\XINT_SQ_end_iii #1\Z #2#3#4#5#6#7#8\Z { #4#5#6#7#8000}%
958 \def\XINT_SQ_end_ii #1\Z #2#3#4#5#6#7#8\Z { #3#4#5#6#7#800}%
```

```
959 \def\XINT_SQ_end_i \Z #1#2#3#4#5#6#7\Z { #1#2#3#4#5#6#70}%
960\def\XINT_00 #1#2#3#4#5#6#7#8#9%
961 {%
962 \xint_gob_til_R #9\XINT_OQ_end_a\R\XINT_OQ {#9#8#7#6#5#4#3#2#1}%
963 }%
964 \def\XINT_OQ_end_a\R\XINT_OQ #1#2\Z
965 {%
966 \XINT_OQ_end_b #1\Z
967 }%
968 \def\XINT_OQ_end_b #1#2#3#4#5#6#7#8%
969 {%
970 \xint_gob_til_R
971 #8\XINT_OQ_end_viii
972 #7\XINT_OQ_end_vii
973 #6\XINT_OQ_end_vi
974 #5\XINT_OQ_end_v
975 #4\XINT_OQ_end_iv
976 #3\XINT_OQ_end_iii
977 #2\XINT_OQ_end_ii
978 \R\XINT 00 end i
979 \Z #2#3#4#5#6#7#8%
980 }%
981 \def\XINT_OQ_end_viii #1\Z #2#3#4#5#6#7#8#9\Z { #9}%
982 \def\XINT_OQ_end_vii #1\Z #2#3#4#5#6#7#8#9\Z { #8#90000000}%
983 \def\XINT_OQ_end_vi #1\Z #2#3#4#5#6#7#8#9\Z { #7#8#9000000}%
984 \def\XINT_OQ_end_v #1\Z #2#3#4#5#6#7#8#9\Z { #6#7#8#900000}%
985 \def\XINT_OQ_end_iv #1\Z #2#3#4#5#6#7#8#9\Z { #5#6#7#8#90000}%
986 \def\XINT_OQ_end_iii #1\Z #2#3#4#5#6#7#8#9\Z { #4#5#6#7#8#9000}%
987 \def\XINT_OQ_end_ii #1\Z #2#3#4#5#6#7#8#9\Z { #3#4#5#6#7#8#900}%
988\def\XINT_OQ_end_i \Z #1#2#3#4#5#6#7#8\Z { #1#2#3#4#5#6#7#80}%
```
## **30.18** \XINT\_cuz

```
989 \def\xint_cleanupzeros_andstop #1#2#3#4%
990 {%
991 \expandafter\space\the\numexpr #1#2#3#4\relax
992 }%
993 \def\xint_cleanupzeros_nospace #1#2#3#4%
994 {%
995 \the\numexpr #1#2#3#4\relax
996 }%
997 \def\XINT_rev_andcuz #1%
998 {%
999 \expandafter\xint_cleanupzeros_andstop
1000 \romannumeral0\XINT_rord_main {}#1%
1001 \xint_relax
1002 \xint_undef\xint_undef\xint_undef\xint_undef\xint_undef
1003 \xint_undef\xint_undef\xint_undef\xint_undef\xint_undef
1004 \xint_relax
```
}%

```
routine CleanUpZeros. Utilisée en particulier par la soustraction.
 INPUT: longueur **multiple de 4** (<-- ATTENTION)
 OUTPUT: on a retiré tous les leading zéros, on n'est **plus* nécessairement de
 longueur 4n
 Délimiteur pour _main: \W\W\W\W\W\W\Z avec SEPT \W
1006 \def\XINT_cuz #1%
1007 {%
1008 \XINT_cuz_loop #1\W\W\W\W\W\W\Z%
1009 }%
1010 \def\XINT_cuz_loop #1#2#3#4#5#6#7#8%
1011 {%
1012 \xint_gob_til_W #8\xint_cuz_end_a\W
1013 \xi \xint_gob_til_Z #8\xint_cuz_end_A\Z
1014 \XINT_cuz_check_a {#1#2#3#4#5#6#7#8}%
1015 }%
1016 \def\xint_cuz_end_a #1\XINT_cuz_check_a #2%
1017 {%
1018 \xint_cuz_end_b #2%
1019 }%
1020 \def\xint_cuz_end_b #1#2#3#4#5\Z
1021 {%
1022 \expandafter\space\the\numexpr #1#2#3#4\relax
1023 }%
1024 \def\xint_cuz_end_A \Z\XINT_cuz_check_a #1{ 0}%
1025 \def\XINT_cuz_check_a #1%
1026 {%
1027 \expandafter\XINT_cuz_check_b\the\numexpr #1\relax
1028 }%
1029 \def\XINT_cuz_check_b #1%
1030 {%
1031 \xint_gob_til_zero #1\xint_cuz_backtoloop 0\XINT_cuz_stop #1%
1032 }%
1033 \def\XINT_cuz_stop #1\W #2\Z{ #1}%
1034 \def\xint_cuz_backtoloop 0\XINT_cuz_stop 0{\XINT_cuz_loop }%
```
## **30.19** \xintIsOne

```
Added in 1.03. Attention: \XINT_isOne does not do any expansion. Release 1.09a
defines \xintIsOne which is more user-friendly. Will be modified if xintfracis
loaded.
```

```
1035 \def\xintIsOne {\romannumeral0\xintisone }%
1036 \def\xintisone #1{\expandafter\XINT_isone \romannumeral0\xintnum{#1}\W\Z }%
1037 \def\XINT_isOne #1{\romannumeral0\XINT_isone #1\W\Z }%
1038 \def\XINT_isone #1#2%
1039 {%
1040 \xint_gob_til_one #1\XINT_isone_b 1%
```

```
1041 \expandafter\space\expandafter 0\xint_gob_til_Z #2%
1042 }%
1043 \def\XINT_isone_b #1\xint_gob_til_Z #2%
1044 {%
1045 \xint_gob_til_W #2\XINT_isone_yes \W
1046 \expandafter\space\expandafter 0\xint_gob_til_Z
1047 }%
1048 \def\XINT_isone_yes #1\Z { 1}%
```
## **30.20** \xintNum

```
For example \xintNum {----+-+++---+----0000000000000003}
1.05 defines \xintiNum, which allows redefinition of \xintNum by xintfrac.sty
Slightly modified in 1.06b (\R->xint_relas) to avoid initial re-scan of in-
put stack (while still allowing empty #1). In versions earlier than 1.09a it
was entirely up to the user to apply \xintnum; starting with 1.09a arithmetic
macros of xint.sty (like earlier already xintfrac.sty with its own \xintnum)
make use of \xintnum. This allows arguments to be count registers, or even \nu-
mexpr arbitrary long expressions (with the trick of braces, see the user doc-
umentation).
```

```
1049 \def\xintiNum {\romannumeral0\xintinum }%
1050 \def\xintinum #1%
1051 {%
1052 \expandafter\XINT_num_loop
1053 \romannumeral-'0#1\xint_relax\xint_relax\xint_relax\xint_relax
1054 \xint_relax\xint_relax\xint_relax\xint_relax\Z
1055 }%
1056 \let\xintNum\xintiNum \let\xintnum\xintinum
1057 \def\XINT_num #1%
1058 {%
1059 \XINT_num_loop #1\xint_relax\xint_relax\xint_relax\xint_relax
1060 \xint_relax\xint_relax\xint_relax\xint_relax\Z
1061 }%
1062 \def\XINT_num_loop #1#2#3#4#5#6#7#8%
1063 {%
1064 \xint_gob_til_xint_relax #8\XINT_num_end\xint_relax
1065 \XINT num NumEight #1#2#3#4#5#6#7#8%
1066 }%
1067 \def\XINT_num_end\xint_relax\XINT_num_NumEight #1\xint_relax #2\Z
1068 {%
1069 \expandafter\space\the\numexpr #1+0\relax
1070 }%
1071 \def\XINT_num_NumEight #1#2#3#4#5#6#7#8%
1072 {%
1073 \ifnum \numexpr #1#2#3#4#5#6#7#8+0= 0
1074 \xint_afterfi {\expandafter\XINT_num_keepsign_a
1075 \the\numexpr #1#2#3#4#5#6#7#81\relax}%
1076 \else
```

```
1077 \xint_afterfi {\expandafter\XINT_num_finish
1078 \the\numexpr #1#2#3#4#5#6#7#8\relax}%
1079 \fi
1080 }%
1081 \def\XINT_num_keepsign_a #1%
1082 {%
1083 \xint_gob_til_one#1\XINT_num_gobacktoloop 1\XINT_num_keepsign_b
1084 }%
1085 \def\XINT_num_gobacktoloop 1\XINT_num_keepsign_b {\XINT_num_loop }%
1086 \def\XINT_num_keepsign_b #1{\XINT_num_loop -}%
1087 \def\XINT_num_finish #1\xint_relax #2\Z { #1}%
```
# **30.21** \xintSgn

Changed in 1.05. Earlier code was unnecessarily strange. 1.09a with \xintnum

```
1088 \def\xintiSgn {\romannumeral0\xintisgn }%
1089 \def\xintisgn #1%
1090 {%
1091 \expandafter\XINT_sgn \romannumeral-'0#1\Z%
1092 }%
1093 \def\xintSgn {\romannumeral0\xintsgn }%
1094 \def\xintsgn #1%
1095 {%
1096 \expandafter\XINT_sgn \romannumeral0\xintnum{#1}\Z%
1097 }%
1098 \def\XINT_Sgn #1{\romannumeral0\XINT_sgn #1\Z }%
1099 \def\XINT_sgn #1#2\Z
1100 {%
1101 \xint_UDzerominusfork
1102 #1-\dummy { 0}%
1103 0#1\dummy \{-1\}\%1104 0-\dummy { 1}%
1105 \krof
1106 }%
```
# **30.22** \xintBool**,** \xintToggle

1.09c

```
1107 \def\xintBool #1{\romannumeral-'0%
1108 \csname if#1\endcsname\expandafter1\else\expandafter0\fi }%
1109 \def\xintToggle #1{\romannumeral-'0\iftoggle{#1}{1}{0}}%
```
# **30.23** \xintSgnFork

Expandable three-way fork added in 1.07. The argument #1 must expand to  $-1,0$ or 1. A \count should be put within a \numexpr..\relax.

```
1110 \def\xintSgnFork {\romannumeral0\xintsgnfork }%
1111 \def\xintsgnfork #1%
1112 {%
1113 \ifcase #1 \xint_afterfi{\expandafter\space\xint_secondofthree}%
1114 \or\xint_afterfi{\expandafter\space\xint_thirdofthree}%
1115 \else\xint_afterfi{\expandafter\space\xint_firstofthree}%
1116 \setminusfi
1117 }%
```
## **30.24** \xintifSgn

Expandable three-way fork added in 1.09a. Branches expandably depending on whether if <0, =0, >0. The use of \romannumeral0\xintsgn rather than \xintSgn is related to the (partial) acceptability of the ternary operator : in \xintNewExpr

```
1118 \def\xintifSgn {\romannumeral0\xintifsgn }%
1119 \def\xintifsgn #1%
1120 {%
1121 \ifcase \romannumeral0\xintsgn{#1}
1122 \xint_afterfi{\expandafter\space\xint_secondofthree}%
1123 \or\xint_afterfi{\expandafter\space\xint_thirdofthree}%
1124 \else\xint_afterfi{\expandafter\space\xint_firstofthree}%
1125 \setminusfi
1126 }%
```
## **30.25** \xintifZero**,** \xintifNotZero

Expandable two-way fork added in 1.09a. Branches expandably depending on whether the argument is zero (branch A) or not (branch B).

```
1127 \def\xintifZero {\romannumeral0\xintifzero }%
1128 \def\xintifzero #1%
1129 {%
1130 \if\xintSgn{\xintAbs{#1}}0%
1131 \xint_afterfi{\expandafter\space\xint_firstoftwo}%
1132 \else
1133 \xint_afterfi{\expandafter\space\xint_secondoftwo}%
1134 \fi
1135 }%
1136 \def\xintifNotZero {\romannumeral0\xintifnotzero }%
1137 \def\xintifnotzero #1%
1138 {%
1139 \if\xintSgn{\xintAbs{#1}}1%
1140 \xint_afterfi{\expandafter\space\xint_firstoftwo}%
1141 \else
1142 \xint_afterfi{\expandafter\space\xint_secondoftwo}%
1143 \setminusfi
1144 }%
```
# **30.26** \xintifTrue

```
1145 \let\xintifTrue\xintifNotZero
```
# **30.27** \xintifEq

```
\xintiffq {n}{m}{YES if n=m}{NO if n<>m}.
```

```
1146 \def\xintifEq {\romannumeral0\xintifeq }%
1147 \def\xintifeq #1#2%
1148 {%
1149 \if\xintCmp{#1}{#2}0%
1150 \xint_afterfi{\expandafter\space\xint_firstoftwo}%
1151 \else\xint_afterfi{\expandafter\space\xint_secondoftwo}%
1152 \overrightarrow{fi}1153 }%
```
# **30.28** \xintifGt

 $\xintiff$  {n}{m}{YES if n>m}{NO if n<=m}.

```
1154 \def\xintifGt {\romannumeral0\xintifgt }%
1155 \def\xintifgt #1#2%
1156 {%
1157 \if\xintCmp{#1}{#2}1%
1158 \xint_afterfi{\expandafter\space\xint_firstoftwo}%
1159 \else\xint_afterfi{\expandafter\space\xint_secondoftwo}%
1160 \overrightarrow{fi}1161 }%
```
# **30.29** \xintifLt

\xintifLt {n}{m}{YES if n<m}{NO if n>=m}.

```
1162 \def\xintifLt {\romannumeral0\xintiflt }%
1163 \def\xintiflt #1#2%
1164 {%
1165 \xintSgnFork{\xintCmp{#1}{#2}}%
1166 {\expandafter\space\xint_firstoftwo}%
1167 {\expandafter\space\xint_secondoftwo}%
1168 {\expandafter\space\xint_secondoftwo}%
1169 }%
```
# **30.30** \xintOpp

\xintnum added in 1.09a

 \def\xintiiOpp {\romannumeral0\xintiiopp }% \def\xintiiopp #1%

```
1172 {%
1173 \expandafter\XINT_opp \romannumeral-'0#1%
1174 }%
1175 \def\xintiOpp {\romannumeral0\xintiopp }%
1176\def\xi1177 {%
1178 \expandafter\XINT_opp \romannumeral0\xintnum{#1}%
1179 }%
1180 \let\xintOpp\xintiOpp \let\xintopp\xintiopp
1181 \def\XINT_Opp #1{\romannumeral0\XINT_opp #1}%
1182 \def\XINT_opp #1%
1183 {%
1184 \xint_UDzerominusfork
1185 #1-\dummy { 0}% zero
1186 0#1\dummy { }% negative
1187 0-\dummy { -#1}% positive
1188 \krof
1189 }%
```
# **30.31** \xintAbs

```
Release 1.09a has now \xintiabs which does \xintnum (contrarily to some other
 i-macros, but similarly as \xintiAdd etc...) and this is inherited by DecSplit,
 by Sqr, and macros of xintgcd.sty.
1190 \def\xintiiAbs {\romannumeral0\xintiiabs }%
1191 \def\xintiiabs #1%
1192 {%
1193 \expandafter\XINT_abs \romannumeral-'0#1%
1194 }%
1195 \def\xintiAbs {\romannumeral0\xintiabs }%
1196\def\xixintiabs #1%
1197 {%
1198 \expandafter\XINT_abs \romannumeral0\xintnum{#1}%
1199 }%
1200 \let\xintAbs\xintiAbs \let\xintabs\xintiabs
1201 \def\XINT_Abs #1{\romannumeral0\XINT_abs #1}%
1202 \def\XINT abs #1%
1203 {%
1204 \xint_UDsignfork
1205 #1\dummy { }%
1206 -\dim my { #1}%
1207 \krof
1208 }%
             -----------------------------------------------------------------
 -----------------------------------------------------------------
 ARITHMETIC OPERATIONS: ADDITION, SUBTRACTION, SUMS, MULTIPLICATION, PRODUCTS,
 FACTORIAL, POWERS, EUCLIDEAN DIVISION.
```
Release 1.03 re-organizes sub-routines to facilitate future developments: the diverse variants of addition, with diverse conditions on inputs and output are first listed; they will be used in multiplication, or in the summation, or in the power routines. I am aware that the commenting is close to non-existent, sorry about that.

ADDITION I: \XINT\_add\_A

INPUT:

\romannumeral0\XINT\_add\_A 0{}<N1>\W\X\Y\Z <N2>\W\X\Y\Z

1. <N1> et <N2> renversés

2. de longueur 4n (avec des leading zéros éventuels)

3. l'un des deux ne doit pas se terminer par 0000

[Donc on peut avoir 0000 comme input si l'autre est >0 et ne se termine pas en 0000 bien sûr]. On peut avoir l'un des deux vides. Mais alors l'autre ne doit être ni vide ni 0000.

OUTPUT: la somme <N1>+<N2>, ordre normal, plus sur 4n, pas de leading zeros La procédure est plus rapide lorsque <N1> est le plus court des deux. Nota bene: (30 avril 2013). J'ai une version qui est deux fois plus rapide sur des nombres d'environ 1000 chiffres chacun, et qui commence à être avantageuse pour des nombres d'au moins 200 chiffres. Cependant il serait vraiment compliqué d'en étendre l'utilisation aux emplois de l'addition dans les autres routines, comme celle de multiplication ou celle de division; et son implémentation ajouterait au minimum la mesure de la longueur des summands.

```
1209 \def\XINT_add_A #1#2#3#4#5#6%
```

```
1210 {%
1211 \xi_9ob_til_W #3\xint_add_az\W
1212 \XINT_add_AB #1{#3#4#5#6}{#2}%
1213 }%
1214 \def\xint_add_az\W\XINT_add_AB #1#2%
1215 {%
1216 \XINT_add_AC_checkcarry #1%
1217 }%
```

```
ici #2 est prévu pour l'addition, mais attention il devra être renversé pour
\numexpr. #3 = résultat partiel. #4 = chiffres qui restent. On vérifie si le
deuxième nombre s'arrête.
```

```
1218 \def\XINT_add_AB #1#2#3#4\W\X\Y\Z #5#6#7#8%
1219 {%
1220 \xint_gob_til_W #5\xint_add_bz\W
1221 \XINT_add_ABE #1#2{#8#7#6#5}{#3}#4\W\X\Y\Z
1222 }%
1223 \def\XINT_add_ABE #1#2#3#4#5#6%
1224 {%
1225 \expandafter\XINT_add_ABEA\the\numexpr #1+10#5#4#3#2+#6\relax.%
1226 }%
1227 \def\XINT_add_ABEA #1#2#3.#4%
1228 {%
1229 \XINT_add_A #2{#3#4}%
1230 }%
```
ici le deuxième nombre est fini #6 part à la poubelle, #2#3#4#5 est le #2 dans \XINT\_add\_AB on ne vérifie pas la retenue cette fois, mais les fois suivantes 1231 \def\xint\_add\_bz\W\XINT\_add\_ABE #1#2#3#4#5#6% 1232 {% 1233 \expandafter\XINT\_add\_CC\the\numexpr #1+10#5#4#3#2\relax.% 1234 }% 1235 \def\XINT\_add\_CC #1#2#3.#4% 1236 {% 1237  $\lambda$ XINT add AC checkcarry #2{#3#4}% on va examiner et \'eliminer #2 1238 }% retenue plus chiffres qui restent de l'un des deux nombres. #2 = résultat partiel #3#4#5#6 = summand, avec plus significatif à droite 1239 \def\XINT\_add\_AC\_checkcarry #1% 1240 {% 1241 \xint\_gob\_til\_zero #1\xint\_add\_AC\_nocarry 0\XINT\_add\_C 1242 }% 1243 \def\xint\_add\_AC\_nocarry 0\XINT\_add\_C #1#2\W\X\Y\Z 1244 {% 1245 \expandafter 1246 \xint\_cleanupzeros\_andstop 1247 \romannumeral0% 1248 \XINT\_rord\_main {}#2% 1249 \xint\_relax 1250  $\xint \text{under}\xint \text{under}\xint \text{under}\xint \text{under}$ 1251 \xint\_undef\xint\_undef\xint\_undef\xint\_undef\xint\_undef 1252 \xint\_relax 1253 #1% 1254 }% 1255 \def\XINT\_add\_C #1#2#3#4#5% 1256 {% 1257  $\xi_0$  \xint\_qob\_til\_W #2\xint\_add\_cz\W 1258 \XINT\_add\_CD {#5#4#3#2}{#1}% 1259 }% 1260 \def\XINT\_add\_CD #1% 1261 {% 1262 \expandafter\XINT\_add\_CC\the\numexpr 1+10#1\relax.% 1263 }% 1264 \def\xint\_add\_cz\W\XINT\_add\_CD #1#2{ 1#2}% Addition II: \XINT\_addr\_A. INPUT: \romannumeral0\XINT\_addr\_A 0{}<N1>\W\X\Y\Z <N2>\W\X\Y\Z Comme \XINT\_add\_A, la différence principale c'est qu'elle donne son résultat aussi \*sur 4n\*, renversé. De plus cette variante accepte que l'un ou même les deux inputs soient vides. Utilisé par la sommation et par la division (pour les quotients). Et aussi par la multiplication d'ailleurs. INPUT: comme pour \XINT\_add\_A 1. <N1> et <N2> renversés

135

```
2. de longueur 4n (avec des leading zéros éventuels)
 3. l'un des deux ne doit pas se terminer par 0000
 OUTPUT: la somme <N1>+<N2>, *aussi renversée* et *sur 4n*
1265 \def\XINT_addr_A #1#2#3#4#5#6%
1266 {%
1267 \xint_gob_til_W #3\xint_addr_az\W
1268 \XINT_addr_B #1{#3#4#5#6}{#2}%
1269 }%
1270 \def\xint_addr_az\W\XINT_addr_B #1#2%
1271 {%
1272 \XINT_addr_AC_checkcarry #1%
1273 }%
1274 \def\XINT_addr_B #1#2#3#4\W\X\Y\Z #5#6#7#8%
1275 {%
1276 \xint_gob_til_W #5\xint_addr_bz\W
1277 \XINT_addr_E #1#2{#8#7#6#5}{#3}#4\W\X\Y\Z
1278 }%
1279 \def\XINT_addr_E #1#2#3#4#5#6%
1280 {%
1281 \expandafter\XINT_addr_ABEA\the\numexpr #1+10#5#4#3#2+#6\relax
1282 }%
1283 \def\XINT_addr_ABEA #1#2#3#4#5#6#7%
1284 {%
1285 \XINT_addr_A #2{#7#6#5#4#3}%
1286 }%
1287 \def\xint_addr_bz\W\XINT_addr_E #1#2#3#4#5#6%
1288 {%
1289 \expandafter\XINT_addr_CC\the\numexpr #1+10#5#4#3#2\relax
1290 }%
1291 \def\XINT_addr_CC #1#2#3#4#5#6#7%
1292 {%
1293 \XINT_addr_AC_checkcarry #2{#7#6#5#4#3}%
1294 }%
1295 \def\XINT_addr_AC_checkcarry #1%
1296 {%
1297 \xint_gob_til_zero #1\xint_addr_AC_nocarry 0\XINT_addr_C
1298 }%
1299 \def\xint_addr_AC_nocarry 0\XINT_addr_C #1#2\W\X\Y\Z { #1#2}%
1300 \def\XINT_addr_C #1#2#3#4#5%
1301 {%
1302 \xint_gob_til_W #2\xint_addr_cz\W
1303 \XINT_addr_D {#5#4#3#2}{#1}%
1304 }%
1305 \def\XINT_addr_D #1%
1306 {%
1307 \expandafter\XINT_addr_CC\the\numexpr 1+10#1\relax
1308 }%
1309 \def\xint_addr_cz\W\XINT_addr_D #1#2{ #21000}%
```

```
ADDITION III, \XINT_addm_A
 INPUT:\romannumeral0\XINT_addm_A 0{}<N1>\W\X\Y\Z <N2>\W\X\Y\Z
 1. <N1> et <N2> renversés
 2. <N1> de longueur 4n ; <N2> non
 3. <N2> est *garanti au moins aussi long* que <N1>
 OUTPUT: la somme <N1>+<N2>, ordre normal, pas sur 4n, leading zeros retirés.
 Utilisé par la multiplication.
1310 \def\XINT_addm_A #1#2#3#4#5#6%
1311 {%
1312 \xint_gob_til_W #3\xint_addm_az\W
1313 \XINT_addm_AB #1{#3#4#5#6}{#2}%
1314 }%
1315 \def\xint_addm_az\W\XINT_addm_AB #1#2%
1316 {%
1317 \XINT_addm_AC_checkcarry #1%
1318 }%
1319 \def\XINT_addm_AB #1#2#3#4\W\X\Y\Z #5#6#7#8%
1320 {%
1321 \XINT_addm_ABE #1#2{#8#7#6#5}{#3}#4\W\X\Y\Z
1322 }%
1323 \def\XINT_addm_ABE #1#2#3#4#5#6%
1324 {%
1325 \expandafter\XINT_addm_ABEA\the\numexpr #1+10#5#4#3#2+#6\relax.%
1326 }%
1327 \def\XINT_addm_ABEA #1#2#3.#4%
1328 {%
1329 \XINT_addm_A #2{#3#4}%
1330 }%
1331 \def\XINT_addm_AC_checkcarry #1%
1332 {%
1333 \xint_gob_til_zero #1\xint_addm_AC_nocarry 0\XINT_addm_C
1334 }%
1335 \def\xint_addm_AC_nocarry 0\XINT_addm_C #1#2\W\X\Y\Z
1336 {%
1337 \expandafter
1338 \xint_cleanupzeros_andstop
1339 \romannumeral0%
1340 \XINT_rord_main {}#2%
1341 \xint_relax
1342 \xint_undef\xint_undef\xint_undef\xint_undef
1343 \xint_undef\xint_undef\xint_undef\xint_undef\xint_undef
1344 \xint_relax
1345 #1%
1346 }%
1347 \def\XINT_addm_C #1#2#3#4#5%
1348 {%
1349 \xint_gob_til_W
1350 #5\xint_addm_cw
```

```
1351 #4\xintaddmcx1352 #3\xint addm cv
1353 #2\xint\_addm\_cz1354 \W\XINT_addm_CD {#5#4#3#2}{#1}%
1355 }%
1356 \def\XINT_addm_CD #1%
1357 {%
1358 \expandafter\XINT_addm_CC\the\numexpr 1+10#1\relax.%
1359 }%
1360 \def\XINT_addm_CC #1#2#3.#4%
1361 {%
1362 \XINT_addm_AC_checkcarry #2{#3#4}%
1363 }%
1364 \def\xint_addm_cw
1365 #1\xint_{addm\_cx}1366 #2\xint_addm_cy
1367 #3\xint_addm_cz
1368 \W\XINT_addm_CD
1369 {%
1370 \expandafter\XINT_addm_CDw\the\numexpr 1+#1#2#3\relax.%
1371 }%
1372 \def\XINT_addm_CDw #1.#2#3\X\Y\Z
1373 {%
1374 \XINT_addm_end #1#3%
1375 }%
1376 \def\xint_addm_cx
1377 #1\xint\_addm_cy1378 #2\xint_addm_cz
1379 \W\XINT_addm_CD
1380 {%
1381 \expandafter\XINT_addm_CDx\the\numexpr 1+#1#2\relax.%
1382 }%
1383 \def\XINT_addm_CDx #1.#2#3\Y\Z
1384 {%
1385 \XINT_addm_end #1#3%
1386 }%
1387 \def\xint_addm_cy
1388 #1\xint_addm_cz
1389 \W\XINT_addm_CD
1390 {%
1391 \expandafter\XINT_addm_CDy\the\numexpr 1+#1\relax.%
1392 }%
1393 \def\XINT_addm_CDy #1.#2#3\Z
1394 {%
1395 \XINT_addm_end #1#3%
1396 }%
1397 \def\xint_addm_cz\W\XINT_addm_CD #1#2#3{\XINT_addm_end #1#3}%
1398 \def\XINT_addm_end #1#2#3#4#5%
1399 {\expandafter\space\the\numexpr #1#2#3#4#5\relax}%
```

```
ADDITION IV, variante \XINT_addp_A
 INPUT: \romannumeral0\XINT_addp_A 0{}<N1>\W\X\Y\Z <N2>\W\X\Y\Z
 1. <N1> et <N2> renversés
 2. <N1> de longueur 4n ; <N2> non
 3. <N2> est *garanti au moins aussi long* que <N1>
 OUTPUT: la somme <N1>+<N2>, dans l'ordre renversé, sur 4n, et en faisant at-
 tention de ne pas terminer en 0000. Utilisé par la multiplication servant pour
 le calcul des puissances.
1400 \def\XINT_addp_A #1#2#3#4#5#6%
1401 {%
1402 \xint_gob_til_W #3\xint_addp_az\W
1403 \XINT_addp_AB #1{#3#4#5#6}{#2}%
1404 }%
1405 \def\xint_addp_az\W\XINT_addp_AB #1#2%
1406 {%
1407 \XINT_addp_AC_checkcarry #1%
1408 }%
1409 \def\XINT_addp_AC_checkcarry #1%
1410 {%
1411 \xint_gob_til_zero #1\xint_addp_AC_nocarry 0\XINT_addp_C
1412 }%
1413 \def\xint_addp_AC_nocarry 0\XINT_addp_C
1414 {%
1415 \XINT_addp_F
1416 }%
1417 \def\XINT_addp_AB #1#2#3#4\W\X\Y\Z #5#6#7#8%
1418 {%
1419 \XINT_addp_ABE #1#2{#8#7#6#5}{#3}#4\W\X\Y\Z
1420 }%
1421 \def\XINT_addp_ABE #1#2#3#4#5#6%
1422 {%
1423 \expandafter\XINT_addp_ABEA\the\numexpr #1+10#5#4#3#2+#6\relax
1424 }%
1425 \def\XINT_addp_ABEA #1#2#3#4#5#6#7%
1426 {%
1427 \XINT_addp_A #2{#7#6#5#4#3}%<-- attention on met donc \'a droite
1428 }%
1429 \def\XINT_addp_C #1#2#3#4#5%
1430 {%
1431 \xint_gob_til_W
1432 #5\xint_addp_cw
1433 #4\xint_addp_cx
1434 #3\xint_addp_cy
1435 #2\xint_addp_cz
1436 \W\XINT_addp_CD {#5#4#3#2}{#1}%
1437 }%
1438 \def\XINT_addp_CD #1%
1439 {%
```

```
1440 \expandafter\XINT_addp_CC\the\numexpr 1+10#1\relax
1441 }%
1442 \def\XINT_addp_CC #1#2#3#4#5#6#7%
1443 {%
1444 \XINT_addp_AC_checkcarry #2{#7#6#5#4#3}%
1445 }%
1446 \def\xint_addp_cw
1447 \#1\xint_{addp_{cx}}1448 #2\xint_addp_cy
1449 #3\xint_addp_cz
1450 \W\XINT_addp_CD
1451 {%
1452 \expandafter\XINT_addp_CDw\the\numexpr \xint_c_i+10#1#2#3\relax
1453 }%
1454 \def\XINT_addp_CDw #1#2#3#4#5#6%
1455 {%
1456 \xint_gob_til_zeros_iv #2#3#4#5\XINT_addp_endDw_zeros
1457 0000\XINT_addp_endDw #2#3#4#5%
1458 }%
1459\def\XINT_addp_endDw_zeros 0000\XINT_addp_endDw 0000#1\X\Y\Z{ #1}%
1460 \def\XINT_addp_endDw #1#2#3#4#5\X\Y\Z{ #5#4#3#2#1}%
1461 \def\xint_addp_cx
1462 #1\xint_addp_cy
1463 #2\xint_{addp_cz}1464 \W\XINT_addp_CD
1465 {%
1466 \expandafter\XINT_addp_CDx\the\numexpr \xint_c_i+100#1#2\relax
1467 }%
1468 \def\XINT_addp_CDx #1#2#3#4#5#6%
1469 {%
1470 \xint_gob_til_zeros_iv #2#3#4#5\XINT_addp_endDx_zeros
1471 0000\XINT_addp_endDx #2#3#4#5%
1472 }%
1473 \def\XINT_addp_endDx_zeros 0000\XINT_addp_endDx 0000#1\Y\Z{ #1}%
1474 \def\XINT_addp_endDx #1#2#3#4#5\Y\Z{ #5#4#3#2#1}%
1475 \def\xint_addp_cy #1\xint_addp_cz\W\XINT_addp_CD
1476 {%
1477 \expandafter\XINT_addp_CDy\the\numexpr \xint_c_i+1000#1\relax
1478 }%
1479 \def\XINT_addp_CDy #1#2#3#4#5#6%
1480 {%
1481 \xint_gob_til_zeros_iv #2#3#4#5\XINT_addp_endDy_zeros
1482 0000\XINT_addp_endDy #2#3#4#5%
1483 }%
1484 \def\XINT_addp_endDy_zeros 0000\XINT_addp_endDy 0000#1\Z{ #1}%
1485 \def\XINT_addp_endDy #1#2#3#4#5\Z{ #5#4#3#2#1}%
1486 \def\xint_addp_cz\W\XINT_addp_CD #1#2{ #21000}%
1487 \def\XINT_addp_F #1#2#3#4#5%
1488 {%
```

```
1489 \xint_gob_til_W
1490 #5\xint addp Gw
1491 #4\xint_addp_Gx
1492 #3\xint_addp_Gy
1493 #2\xint_addp_Gz
1494 \W\XINT_addp_G {#2#3#4#5}{#1}%
1495 }%
1496 \def\XINT_addp_G #1#2%
1497 {%
1498 \XINT_addp_F {#2#1}%
1499 }%
1500 \def\xint_addp_Gw
1501 #1\xint_addp_Gx
1502 #2\xint_addp_Gy
1503 #3\xint_addp_Gz
1504 \W\XINT_addp_G #4%
1505 {%
1506 \xint_gob_til_zeros_iv #3#2#10\XINT_addp_endGw_zeros
1507 0000\XINT_addp_endGw #3#2#10%
1508 }%
1509\def\XINT_addp_endGw_zeros 0000\XINT_addp_endGw 0000#1\X\Y\Z{ #1}%
1510 \def\XINT_addp_endGw #1#2#3#4#5\X\Y\Z{ #5#1#2#3#4}%
1511 \def\xint_addp_Gx
1512 #1\xint_addp_Gy
1513 #2\xint_addp_Gz
1514 \W\XINT_addp_G #3%
1515 {%
1516 \xint_gob_til_zeros_iv #2#100\XINT_addp_endGx_zeros
1517 0000\XINT_addp_endGx #2#100%
1518 }%
1519 \def\XINT_addp_endGx_zeros 0000\XINT_addp_endGx 0000#1\Y\Z{ #1}%
1520 \def\XINT_addp_endGx #1#2#3#4#5\Y\Z{ #5#1#2#3#4}%
1521 \def\xint_addp_Gy
1522 #1\xint_addp_Gz
1523 \W\XINT\_addp\_G #2%
1524 {%
1525 \xint_gob_til_zeros_iv #1000\XINT_addp_endGy_zeros
1526 0000\XINT_addp_endGy #1000%
1527 }%
1528 \def\XINT_addp_endGy_zeros 0000\XINT_addp_endGy 0000#1\Z{ #1}%
1529 \def\XINT_addp_endGy #1#2#3#4#5\Z{ #5#1#2#3#4}%
1530 \def\xint_addp_Gz\W\XINT_addp_G #1#2{ #2}%
```
# **30.32** \xintAdd

Release 1.09a has \xintnum added into \xintiAdd.

```
1531 \def\xintiiAdd {\romannumeral0\xintiiadd }%
1532 \def\xintiiadd #1%
```

```
1533 {%
1534 \expandafter\xint_iiadd\expandafter{\romannumeral-'0#1}%
1535 }%
1536 \def\xint_iiadd #1#2%
1537 {%
1538 \expandafter\XINT_add_fork \romannumeral-'0#2\Z #1\Z
1539 }%
1540 \def\xintiAdd {\romannumeral0\xintiadd }%
1541 \def\xintiadd #1%
1542 {%
1543 \expandafter\xint_add\expandafter{\romannumeral0\xintnum{#1}}%
1544 }%
1545 \def\xint_add #1#2%
1546 {%
1547 \expandafter\XINT_add_fork \romannumeral0\xintnum{#2}\Z #1\Z
1548 }%
1549 \let\xintAdd\xintiAdd \let\xintadd\xintiadd
1550 \def\XINT_Add #1#2{\romannumeral0\XINT_add_fork #2\Z #1\Z }%
1551 \def\XINT_add #1#2{\XINT_add_fork #2\Z #1\Z }%
 ADDITION Ici #1#2 vient du *deuxième* argument de \xintAdd et #3#4 donc du *pre-
 mier* [algo plus efficace lorsque le premier est plus long que le second]
1552 \def\XINT_add_fork #1#2\Z #3#4\Z
1553 {%
1554 \xint_UDzerofork
1555 #1\dummy \XINT_add_secondiszero
1556 #3\dummy \XINT_add_firstiszero
1557 \mathbf{0}\dim\mathbf{m}1558 {\xint_UDsignsfork
1559 \#1\#3\dummy \XINT\_add\_minusminus % \#1 = \#3 = -1560 #1-\d{ummy \XINT\_add\_minusplus} % #1 = -1561 #3-\d{ummy \XINT\_add\_plusminus} % #3 = -1562 --\dummy \XINT_add_plusplus
1563 \krof }%
1564 \krof
1565 {#2}{#4}#1#3%
1566 }%
1567 \def\XINT_add_secondiszero #1#2#3#4{ #4#2}%
1568 \def\XINT_add_firstiszero #1#2#3#4{ #3#1}%
 #1 vient du *deuxième* et #2 vient du *premier*
1569 \def\XINT_add_minusminus #1#2#3#4%
1570 {%
1571 \expandafter\xint_minus_andstop%
1572 \romannumeral0\XINT_add_pre {#2}{#1}%
1573 }%
1574 \def\XINT_add_minusplus #1#2#3#4%
1575 {%
```

```
1576 \XINT_sub_pre {#4#2}{#1}%
1577 }%
1578 \def\XINT_add_plusminus #1#2#3#4%
1579 {%
1580 \XINT_sub_pre {#3#1}{#2}%
1581 }%
1582 \def\XINT_add_plusplus #1#2#3#4%
1583 {%
1584 \XINT_add_pre {#4#2}{#3#1}%
1585 }%
1586 \def\XINT_add_pre #1%
1587 {%
1588 \expandafter\XINT_add_pre_b\expandafter
1589 {\romannumeral0\XINT_RQ {}#1\R\R\R\R\R\R\R\R\Z }%
1590 }%
1591 \def\XINT_add_pre_b #1#2%
1592 {%
1593 \expandafter\XINT_add_A
1594 \expandafter0\expandafter{\expandafter}%
1595 \romannumeral0\XINT_RQ {}#2\R\R\R\R\R\R\R\R\R\R\Z
1596 \W\X\Y\Z \#1\W\X\Y\Z1597 }%
```
# **30.33** \xintSub

Release 1.09a has \xintnum added into \xintiSub.

```
1598 \def\xintiiSub {\romannumeral0\xintiisub }%
1599 \def\xintiisub #1%
1600 {%
1601 \expandafter\xint_iisub\expandafter{\romannumeral-'0#1}%
1602 }%
1603 \def\xint_iisub #1#2%
1604 {%
1605 \expandafter\XINT_sub_fork \romannumeral-'0#2\Z #1\Z
1606 }%
1607 \def\xintiSub {\romannumeral0\xintisub }%
1608 \def\xintisub #1%
1609 {%
1610 \expandafter\xint_sub\expandafter{\romannumeral0\xintnum{#1}}%
1611 }%
1612 \def\xint_sub #1#2%
1613 {%
1614 \expandafter\XINT_sub_fork \romannumeral0\xintnum{#2}\Z #1\Z
1615 }%
1616 \def\XINT_Sub #1#2{\romannumeral0\XINT_sub_fork #2\Z #1\Z }%
1617 \def\XINT_sub #1#2{\XINT_sub_fork #2\Z #1\Z }%
1618 \let\xintSub\xintiSub \let\xintsub\xintisub
```

```
SOUSTRACTION #3#4-#1#2: #3#4 vient du *premier* #1#2 vient du *second*
1619 \def\XINT_sub_fork #1#2\Z #3#4\Z
1620 {%
1621 \xint_UDsignsfork
1622 #1#3\dummy \XINT_sub_minusminus
1623 #1-\dummy \XINT_sub_minusplus % attention, #3=0 possible
1624 #3-\dummy \XINT_sub_plusminus % attention, #1=0 possible
1625 --\dummy {\xint_UDzerofork
1626 #1\dummy \XINT_sub_secondiszero
1627 #3\dummy \XINT_sub_firstiszero
1628 0\dummy \XINT_sub_plusplus
1629 \krof }%
1630 \krof
1631 {#2}{#4}#1#3%
1632 }%
1633 \def\XINT_sub_secondiszero #1#2#3#4{ #4#2}%
1634 \def\XINT_sub_firstiszero #1#2#3#4{ -#3#1}%
1635 \def\XINT_sub_plusplus #1#2#3#4%
1636 {%
1637 \XINT_sub_pre {#4#2}{#3#1}%
1638 }%
1639 \def\XINT_sub_minusminus #1#2#3#4%
1640 {%
1641 \XINT_sub_pre {#1}{#2}%
1642 }%
1643 \def\XINT_sub_minusplus #1#2#3#4%
1644 {%
1645 \xint_gob_til_zero #4\xint_sub_mp0\XINT_add_pre {#4#2}{#1}%
1646 }%
1647 \def\xint_sub_mp0\XINT_add_pre #1#2{ #2}%
1648 \def\XINT_sub_plusminus #1#2#3#4%
1649 {%
1650 \xint_gob_til_zero #3\xint_sub_pm0\expandafter\xint_minus_andstop%
1651 \romannumeral0\XINT_add_pre {#2}{#3#1}%
1652 }%
1653 \def\xint_sub_pm #1\XINT_add_pre #2#3{ -#2}%
1654 \def\XINT_sub_pre #1%
1655 {%
1656 \expandafter\XINT_sub_pre_b\expandafter
1657 {\romannumeral0\XINT_RQ {}#1\R\R\R\R\R\R\R\R\Z }%
1658 }%
1659 \def\XINT_sub_pre_b #1#2%
1660 {%
1661 \expandafter\XINT_sub_A
1662 \expandafter1\expandafter{\expandafter}%
1663 \romannumeral0\XINT_RQ {}#2\R\R\R\R\R\R\R\R\Z1664 \W\ X\ Y\ Z \ #1 \ \W\ X\ Y\ Z1665 }%
```
\romannumeral0\XINT\_sub\_A 1{}<N1>\W\X\Y\Z<N2>\W\X\Y\Z N1 et N2 sont présentés à l'envers ET ON A RAJOUTÉ DES ZÉROS POUR QUE LEURS LONGUEURS À CHACUN SOIENT MULTIPLES DE 4, MAIS AUCUN NE SE TERMINE EN 0000. output: N2 - N1 Elle donne le résultat dans le \*\*bon ordre\*\*, avec le bon signe, et sans zéros superflus. \def\XINT\_sub\_A #1#2#3\W\X\Y\Z #4#5#6#7% {% 1668  $\times$ xint gob til W #4\xint\_sub\_az \W\XINT\_sub\_B #1{#4#5#6#7}{#2}#3\W\X\Y\Z }% \def\XINT\_sub\_B #1#2#3#4#5#6#7% {% \xint\_gob\_til\_W #4\xint\_sub\_bz \W\XINT\_sub\_onestep #1#2{#7#6#5#4}{#3}% }% d'abord la branche principale #6 = 4 chiffres de N1, plus significatif en \*premier\*, #2#3#4#5 chiffres de N2, plus significatif en \*dernier\* On veut N2 - N1. \def\XINT\_sub\_onestep #1#2#3#4#5#6% {% \expandafter\XINT\_sub\_backtoA\the\numexpr 11#5#4#3#2-#6+#1-\xint\_c\_i\relax.% }% ON PRODUIT LE RÉSULTAT DANS LE BON ORDRE \def\XINT\_sub\_backtoA #1#2#3.#4% {% \XINT\_sub\_A #2{#3#4}% }% \def\xint\_sub\_bz \W\XINT\_sub\_onestep #1#2#3#4#5#6#7% {% \xint\_UDzerofork 1690  $#1\dim w \ \ XINT \ sub \ C \$  % une retenue 0\dummy \XINT\_sub\_D % pas de retenue 1692 \krof {#7}#2#3#4#5% }% \def\XINT\_sub\_D #1#2\W\X\Y\Z {% \expandafter \xint\_cleanupzeros\_andstop \romannumeral0% \XINT\_rord\_main {}#2% 1701 \xint\_relax

```
1702 \xint_undef\xint_undef\xint_undef\xint_undef\xint_undef
1703 \xint_undef\xint_undef\xint_undef\xint_undef\xint_undef
1704 \xint_relax
1705 #1%
1706 }%
1707 \def\XINT_sub_C #1#2#3#4#5%
1708 {%
1709 \xint_gob_til_W
1710 #2\xint\_sub\_cz1711 \W\XINT_sub_AC_onestep {#5#4#3#2}{#1}%
1712 }%
1713 \def\XINT_sub_AC_onestep #1%
1714 {%
1715 \expandafter\XINT_sub_backtoC\the\numexpr 11#1-\xint_c_i\relax.%
1716 }%
1717 \def\XINT_sub_backtoC #1#2#3.#4%
1718 {%
1719 \XINT_sub_AC_checkcarry #2{#3#4}% la retenue va \^etre examin\'ee
1720 }%
1721 \def\XINT_sub_AC_checkcarry #1%
1722 {%
1723 \xint_gob_til_one #1\xint_sub_AC_nocarry 1\XINT_sub_C
1724 }%
1725 \def\xint_sub_AC_nocarry 1\XINT_sub_C #1#2\W\X\Y\Z
1726 {%
1727 \expandafter
1728 \XINT_cuz_loop
1729 \romannumeral0%
1730 \XINT_rord_main {}#2%
1731 \xint_relax
1732 \xint_undef\xint_undef\xint_undef\xint_undef\xint_undef
1733 \xint_undef\xint_undef\xint_undef\xint_undef\xint_undef
1734 \xint_relax
1735 \#1\W\W\W\W\W\W\W\W\Z1736 }%
1737 \def\xint_sub_cz\W\XINT_sub_AC_onestep #1%
1738 {%
1739 \XINT_cuz
1740 }%
1741 \def\xint_sub_az\W\XINT_sub_B #1#2#3#4#5#6#7%
1742 {%
1743 \xint_gob_til_W
1744 \#4\xint\_sub\_ez1745 \W\XINT_sub_Eenter #1{#3}#4#5#6#7%
1746 }%
 le premier nombre continue, le résultat sera < 0.
1747 \def\XINT_sub_Eenter #1#2%
1748 {%
```

```
1749 \expandafter
1750 \XINT_sub_E\expandafter1\expandafter{\expandafter}%
1751 \romannumeral0%
1752 \XINT_rord_main {}#2%
1753 \xint_relax
1754 \xint_undef\xint_undef\xint_undef\xint_undef\xint_undef
1755 \xint_undef\xint_undef\xint_undef\xint_undef\xint_undef
1756 \xint_relax
1757 \W\ X\ Y\ Z \ #1\%1758 }%
1759 \def\XINT_sub_E #1#2#3#4#5#6%
1760 {%
1761 \xint_gob_til_W #3\xint_sub_F\W
1762 \XINT_sub_Eonestep #1{#6#5#4#3}{#2}%
1763 }%
1764 \def\XINT_sub_Eonestep #1#2%
1765 {%
1766 \expandafter\XINT_sub_backtoE\the\numexpr 109999-#2+#1\relax.%
1767 }%
1768 \def\XINT_sub_backtoE #1#2#3.#4%
1769 {%
1770 \XINT_sub_E #2{#3#4}%
1771 }%
1772 \def\xint_sub_F\W\XINT_sub_Eonestep #1#2#3#4%
1773 {%
1774 \xint_UDonezerofork
1775 #4#1\dummy {\XINT_sub_Fdec 0}% soustraire 1. Et faire signe -
1776 #1#4\dummy {\XINT_sub_Finc 1}% additionner 1. Et faire signe -
1777 10\dummy \XINT_sub_DD % terminer. Mais avec signe -
1778 \krof
1779 {#3}%
1780 }%
1781 \def\XINT_sub_DD {\expandafter\xint_minus_andstop\romannumeral0\XINT_sub_D }%
1782 \def\XINT_sub_Fdec #1#2#3#4#5#6%
1783 {%
1784 \xint_gob_til_W #3\xint_sub_Fdec_finish\W
1785 \XINT_sub_Fdec_onestep #1{#6#5#4#3}{#2}%
1786 }%
1787 \def\XINT_sub_Fdec_onestep #1#2%
1788 {%
1789 \expandafter\XINT_sub_backtoFdec\the\numexpr 11#2+#1-\xint_c_i\relax.%
1790 }%
1791 \def\XINT_sub_backtoFdec #1#2#3.#4%
1792 {%
1793 \XINT_sub_Fdec #2{#3#4}%
1794 }%
1795 \def\xint_sub_Fdec_finish\W\XINT_sub_Fdec_onestep #1#2%
1796 {%
1797 \expandafter\xint_minus_andstop\romannumeral0\XINT_cuz
```

```
1798 }%
1799 \def\XINT sub Finc #1#2#3#4#5#6%
1800 {%
1801 \xint_gob_til_W #3\xint_sub_Finc_finish\W
1802 \XINT_sub_Finc_onestep #1{#6#5#4#3}{#2}%
1803 }%
1804 \def\XINT_sub_Finc_onestep #1#2%
1805 {%
1806 \expandafter\XINT_sub_backtoFinc\the\numexpr 10#2+#1\relax.%
1807 }%
1808 \def\XINT_sub_backtoFinc #1#2#3.#4%
1809 {%
1810 \XINT_sub_Finc #2{#3#4}%
1811 }%
1812 \def\xint_sub_Finc_finish\W\XINT_sub_Finc_onestep #1#2#3%
1813 {%
1814 \xint_UDzerofork
1815 #1\dummy {\expandafter\xint_minus_andstop\xint_cleanupzeros_nospace}%
1816 0\dummy { -1}%
1817 \krof
1818 #3%
1819 }%
1820 \def\xint_sub_ez\W\XINT_sub_Eenter #1%
1821 {%
1822 \xint_UDzerofork
1823 #1\dummy \XINT_sub_K % il y a une retenue
1824 0\dummy \XINT_sub_L % pas de retenue
1825 \krof
1826 }%
1827\def\XINT_sub_L #1\W\X\Y\Z {\XINT_cuz_loop #1\W\W\W\W\W\W\Z }%
1828 \def\XINT_sub_K #1%
1829 {%
1830 \expandafter
1831 \XINT_sub_KK\expandafter1\expandafter{\expandafter}%
1832 \romannumeral0%
1833 \XINT_rord_main {}#1%
1834 \xint_relax
1835 \xint_undef\xint_undef\xint_undef\xint_undef
1836 \xint_undef\xint_undef\xint_undef\xint_undef\xint_undef
1837 \xint_relax
1838 }%
1839 \def\XINT_sub_KK #1#2#3#4#5#6%
1840 {%
1841 \xint_gob_til_W #3\xint_sub_KK_finish\W
1842 \XINT_sub_KK_onestep #1{#6#5#4#3}{#2}%
1843 }%
1844 \def\XINT_sub_KK_onestep #1#2%
1845 {%
1846 \expandafter\XINT_sub_backtoKK\the\numexpr 109999-#2+#1\relax.%
```

```
1847 }%
1848 \def\XINT_sub_backtoKK #1#2#3.#4%
1849 {%
1850 \XINT_sub_KK #2{#3#4}%
1851 }%
1852 \def\xint_sub_KK_finish\W\XINT_sub_KK_onestep #1#2#3%
1853 {%
1854 \expandafter\xint_minus_andstop
1855 \romannumeral0\XINT_cuz_loop #3\W\W\W\W\W\W\W\Z
1856 }%
```
### **30.34** \xintCmp

Release 1.09a has \xintnum added into \xintiCmp. \def\xintiCmp {\romannumeral0\xinticmp }% \def\xinticmp #1% {% \expandafter\xint\_cmp\expandafter{\romannumeral0\xintnum{#1}}% }% \let\xintCmp\xintiCmp \let\xintcmp\xinticmp \def\xint\_cmp #1#2% {% \expandafter\XINT\_cmp\_fork \romannumeral0\xintnum{#2}\Z #1\Z }% \def\XINT\_Cmp #1#2{\romannumeral0\XINT\_cmp\_fork #2\Z #1\Z }% COMPARAISON 1 si #3#4>#1#2, 0 si #3#4=#1#2, -1 si #3#4<#1#2 #3#4 vient du \*premier\*, #1#2 vient du \*second\* \def\XINT\_cmp\_fork #1#2\Z #3#4\Z {% \xint\_UDsignsfork #1#3\dummy \XINT\_cmp\_minusminus 1872 #1-\dummy \XINT\_cmp\_minusplus #3-\dummy \XINT\_cmp\_plusminus 1874 --\dummy {\xint\_UDzerosfork **#1#3\dummy \XINT\_cmp\_zerozero** *#10\dummy \XINT\_cmp\_zeroplus* **#30\dummy \XINT\_cmp\_pluszero** 1878 00\dummy \XINT\_cmp\_plusplus 1879 \krof }% \krof {#2}{#4}#1#3% }% \def\XINT\_cmp\_minusplus #1#2#3#4{ 1}% \def\XINT\_cmp\_plusminus #1#2#3#4{ -1}% \def\XINT\_cmp\_zerozero #1#2#3#4{ 0}%

```
1886 \def\XINT_cmp_zeroplus #1#2#3#4{ 1}%
1887\def\XINT cmp pluszero #1#2#3#4{ -1}%
1888 \def\XINT_cmp_plusplus #1#2#3#4%
1889 {%
1890 \XINT_cmp_pre {#4#2}{#3#1}%
1891 }%
1892 \def\XINT_cmp_minusminus #1#2#3#4%
1893 {%
1894 \XINT_cmp_pre {#1}{#2}%
1895 }%
1896 \def\XINT_cmp_pre #1%
1897 {%
1898 \expandafter\XINT_cmp_pre_b\expandafter
1899 {\Gamma\Box\Delta}N\XINT_RQ {\#1\R\R\R\R\R\R\R\Z }1900 }%
1901 \def\XINT_cmp_pre_b #1#2%
1902 {%
1903 \expandafter\XINT cmp A
1904 \expandafter1\expandafter{\expandafter}%
1905 \romannumeral0\XINT_RQ {}#2\R\R\R\R\R\R\R\R\R\Z
1906 \W\X\Y\Z \#1\W\X\Y\Z1907 }%
 COMPARAISON
 N1 et N2 sont présentés à l'envers ET ON A RAJOUTÉ DES ZÉROS POUR QUE LEUR LONGUEURS
 À CHACUN SOIENT MULTIPLES DE 4, MAIS AUCUN NE SE TERMINE EN 0000. routine ap-
 pelée via
 \XINT_cmp_A 1{}<N1>\W\X\Y\Z<N2>\W\X\Y\Z
 ATTENTION RENVOIE 1 SI N1 < N2, 0 si N1 = N2, -1 si N1 > N2
1908 \def\XINT_cmp_A #1#2#3\W\X\Y\Z #4#5#6#7%
1909 {%
1910 \xint_gob_til_W #4\xint_cmp_az\W1911 \XINT_cmp_B #1{#4#5#6#7}{#2}#3\W\X\Y\Z
1912 }%
1913 \def\XINT_cmp_B #1#2#3#4#5#6#7%
1914 {%
1915 \xint_gob_til_W#4\xint_cmp_bz\W
1916 \XINT_cmp_onestep #1#2{#7#6#5#4}{#3}%
1917 }%
1918 \def\XINT_cmp_onestep #1#2#3#4#5#6%
1919 {%
1920 \expandafter\XINT_cmp_backtoA\the\numexpr 11#5#4#3#2-#6+#1-\xint_c_i\relax.%
1921 }%
1922 \def\XINT_cmp_backtoA #1#2#3.#4%
1923 {%
1924 \XINT_cmp_A #2{#3#4}%
1925 }%
1926 \def\xint_cmp_bz\W\XINT_cmp_onestep #1\Z { 1}%
1927 \def\xint_cmp_az\W\XINT_cmp_B #1#2#3#4#5#6#7%
```

```
1928 {%
1929 \xi \xint gob til W #4\xint cmp ez\W
1930 \XINT_cmp_Eenter #1{#3}#4#5#6#7%
1931 }%
1932 \def\XINT_cmp_Eenter #1\Z { -1}%
1933 \def\xint_cmp_ez\W\XINT_cmp_Eenter #1%
1934 {%
1935 \xint_UDzerofork
1936 #1\dummy \XINT_cmp_K % il y a une retenue
1937 0\dummy \XINT_cmp_L % pas de retenue
1938 \krof
1939 }%
1940 \def\XINT_cmp_K #1\Z { -1}%
1941 \def\XINT_cmp_L #1{\XINT_OneIfPositive_main #1}%
1942 \def\XINT_OneIfPositive #1%
1943 {%
1944 \XINT_OneIfPositive_main #1\W\X\Y\Z%
1945 }%
1946 \def\XINT_OneIfPositive_main #1#2#3#4%
1947 {%
1948 \xint_qob_til_Z #4\xint_OneIfPositive_terminated\Z
1949 \XINT_OneIfPositive_onestep #1#2#3#4%
1950 }%
1951 \def\xint_OneIfPositive_terminated\Z\XINT_OneIfPositive_onestep\W\X\Y\Z { 0}%
1952 \def\XINT_OneIfPositive_onestep #1#2#3#4%
1953 {%
1954 \expandafter\XINT_OneIfPositive_check\the\numexpr #1#2#3#4\relax
1955 }%
1956 \def\XINT_OneIfPositive_check #1%
1957 {%
1958 \xint_gob_til_zero #1\xint_OneIfPositive_backtomain 0%
1959 \XINT_OneIfPositive_finish #1%
1960 }%
1961 \def\XINT_OneIfPositive_finish #1\W\X\Y\Z{ 1}%
1962 \def\xint_OneIfPositive_backtomain 0\XINT_OneIfPositive_finish 0%
1963 {\XINT_OneIfPositive_main }%
```
## **30.35** \xintEq**,** \xintGt**,** \xintLt

1.09a.

```
1964 \def\xintEq {\romannumeral0\xinteq }%
1965 \def\xinteq #1#2{\xintifeq{#1}{#2}{1}{0}}%
1966 \def\xintGt {\romannumeral0\xintgt }%
1967 \def\xintgt #1#2{\xintifgt{#1}{#2}{1}{0}}%
1968 \def\xintLt {\romannumeral0\xintlt }%
1969 \def\xintlt #1#2{\xintiflt{#1}{#2}{1}{0}}%
```
## **30.36** \xintIsZero**,** \xintIsNotZero

1.09a.

```
1970 \def\xintIsZero {\romannumeral0\xintiszero }%
1971 \def\xintiszero #1{\xintifsgn {#1}{0}{1}{0}}%
1972 \def\xintIsNotZero {\romannumeral0\xintisnotzero }%
1973 \def\xintisnotzero #1{\xintifsgn {#1}{1}{0}{1}}%
```
## **30.37** \xintIsTrue**,** \xintNot

1.09c

 \let\xintIsTrue\xintIsNotZero \let\xintNot\xintIsZero

### **30.38** \xintIsTrue:csv

1.09c. For use by \xinttheboolexpr.

```
1976 \def\xintIsTrue:csv #1{\expandafter\XINT_istrue:_a\romannumeral-'0#1,,^}%
1977 \def\XINT_istrue:_a {\XINT_istrue:_b {}}%
1978 \def\XINT_istrue:_b #1#2,%
1979 {\expandafter\XINT_istrue:_c\romannumeral-'0#2,{#1}}%
1980 \def\XINT_istrue:_c #1{\if #1,\expandafter\XINT_istrue:_f
1981 \else\expandafter\XINT_istrue:_d\fi #1}%
1982 \def\XINT_istrue:_d #1,%
1983 {\expandafter\XINT_istrue:_e\romannumeral0\xintisnotzero {#1},}%
1984 \def\XINT_istrue:_e #1,#2{\XINT_istrue:_b {#2,#1}}%
1985 \def\XINT_istrue:_f ,#1#2^{\xint_gobble_i #1}%
```
## **30.39** \xintAND**,** \xintOR**,** \xintXOR

1.09a.

```
1986 \def\xintAND {\romannumeral0\xintand }%
1987 \def\xintand #1#2{\xintifzero {#1}{0}{\xintifzero {#2}{0}{1}}}%
1988 \def\xintOR {\romannumeral0\xintor }%
1989 \def\xintor #1#2{\xintifzero {#1}{\xintifzero {#2}{0}{1}}{1}}%
1990 \def\xintXOR {\romannumeral0\xintxor }%
1991 \def\xintxor #1#2{\ifcase \numexpr\xintIsZero{#1}+\xintIsZero{#2}\relax
1992 \xint_afterfi{ 0}%
1993 \or\xint_afterfi{ 1}%1994 \else\xint_afterfi { 0}%
1995 \fi }%
```
## **30.40** \xintANDof

New with 1.09a. \xintANDof works with an empty list.

```
1996 \def\xintANDof {\romannumeral0\xintandof }%
1997 \def\xintandof #1{\expandafter\XINT_andof_a\romannumeral-'0#1\relax }%
1998 \def\XINT_andof_a #1{\expandafter\XINT_andof_b\romannumeral-'0#1\Z }%
1999 \def\XINT_andof_b #1%
2000 {\xint_gob_til_relax #1\XINT_andof_e\relax\XINT_andof_c #1}%
2001 \def\XINT_andof_c #1\Z
2002 {\xintifZero{#1}{\XINT_andof_no}{\XINT_andof_a}}%
2003 \def\XINT_andof_no #1\relax { 0}%
2004 \def\XINT_andof_e #1\Z { 1}%
```
#### **30.41** \xintANDof:csv

1.09a. For use by \xintexpr.

```
2005 \def\xintANDof:csv #1{\expandafter\XINT_andof:_a\romannumeral-'0#1,,^}%
2006 \def\XINT_andof:_a {\expandafter\XINT_andof:_b\romannumeral-'0}%
2007 \def\XINT_andof:_b #1{\if #1,\expandafter\XINT_andof:_e
2008 \else\expandafter\XINT_andof:_c\fi #1}%
2009 \def\XINT_andof:_c #1,{\xintifZero{#1}{\XINT_andof:_no}{\XINT_andof:_a}}%
2010 \def\XINT_andof:_no #1^{0}%
2011 \def\XINT_andof:_e #1^{1}%
```
#### **30.42** \xintORof

New with 1.09a. Works also with an empty list.

```
2012 \def\xintORof {\romannumeral0\xintorof }%
2013 \def\xintorof #1{\expandafter\XINT_orof_a\romannumeral-'0#1\relax }%
2014 \def\XINT_orof_a #1{\expandafter\XINT_orof_b\romannumeral-'0#1\Z }%
2015 \def\XINT_orof_b #1%
2016 {\xint_gob_til_relax #1\XINT_orof_e\relax\XINT_orof_c #1}%
2017 \def\XINT_orof_c #1\Z
2018 {\xintifZero{#1}{\XINT_orof_a}{\XINT_orof_yes}}%
2019 \def\XINT_orof_yes #1\relax { 1}%
2020 \def\XINT_orof_e #1\Z { 0}%
```
## **30.43** \xintORof:csv

1.09a. For use by \xintexpr.

```
2021 \def\xintORof:csv #1{\expandafter\XINT_orof:_a\romannumeral-'0#1,,^}%
2022 \def\XINT_orof:_a {\expandafter\XINT_orof:_b\romannumeral-'0}%
2023 \def\XINT_orof:_b #1{\if #1,\expandafter\XINT_orof:_e
2024 \else\expandafter\XINT_orof:_c\fi #1}%
```

```
2025 \def\XINT_orof:_c #1,{\xintifZero{#1}{\XINT_orof:_a}{\XINT_orof:_yes}}%
2026 \def\XINT_orof:_yes #1^{1}%
2027 \def\XINT_orof:_e #1^{0}%
```
#### **30.44** \xintXORof

New with 1.09a. Works with an empty list, too.

```
2028 \def\xintXORof {\romannumeral0\xintxorof }%
2029 \def\xintxorof #1{\expandafter\XINT_xorof_a\expandafter
2030 0\romannumeral-'0#1\relax }%
2031 \def\XINT_xorof_a #1#2{\expandafter\XINT_xorof_b\romannumeral-'0#2\Z #1}%
2032 \def\XINT_xorof_b #1%
2033 {\xint_gob_til_relax #1\XINT_xorof_e\relax\XINT_xorof_c #1}%
2034 \def\XINT_xorof_c #1\Z #2%
2035 {\xintifZero f#1}{\XINT xorof a #2}{\if@{2}f\case #2}2036 \xint_afterfi{\XINT_xorof_a 1}%
2037 \else
2038 \xint_afterfi{\XINT_xorof_a 0}%
2039 \setminus fi }%
2040 }%
2041 \def\XINT_xorof_e #1\Z #2{ #2}%
```
### **30.45** \xintXORof:csv

1.09a. For use by \xintexpr.

```
2042 \def\xintXORof:csv #1{\expandafter\XINT_xorof:_a\expandafter
2043 0\romannumeral-'0#1,,^}%
2044 \def\XINT_xorof:_a #1#2,{\expandafter\XINT_xorof:_b\romannumeral-'0#2,#1}%
2045 \def\XINT_xorof:_b #1{\if #1,\expandafter\XINT_xorof:_e
2046 \else\expandafter\XINT_xorof: c\fi #1}%
2047 \def\XINT_xorof:_c #1,#2%
2048 {\xintifZero {#1}{\XINT_xorof:-a #2}{\ifcase #2}2049 \xint_afterfi{\XINT_xorof:_a 1}%
2050 \text{else}2051 \xint_afterfi{\XINT_xorof:_a 0}%
2052 \setminus fi }%
2053 }%
2054 \def\XINT_xorof:_e ,#1#2^{#1}% allows empty list
```
## **30.46** \xintGeq

Release 1.09a has \xintnum added into \xintiGeq. PLUS GRAND OU ÉGAL attention compare les \*\*valeurs absolues\*\*

 \def\xintiGeq {\romannumeral0\xintigeq }%  $2056 \def\xintigeq #1%$ 

```
2057 {%
2058 \expandafter\xint_geq\expandafter {\romannumeral0\xintnum{#1}}%
2059 }%
2060 \let\xintGeq\xintiGeq \let\xintgeq\xintigeq
2061 \def\xint_geq #1#2%
2062 {%
2063 \expandafter\XINT_geq_fork \romannumeral0\xintnum{#2}\Z #1\Z
2064 }%
2065 \def\XINT_Geq #1#2{\romannumeral0\XINT_qeq_fork #2\Z #1\Z }%
 PLUS GRAND OU ÉGAL ATTENTION, TESTE les VALEURS ABSOLUES
2066 \def\XINT_geq_fork #1#2\Z #3#4\Z
2067 {%
2068 \xint_UDzerofork
2069 #1\dummy \XINT_geq_secondiszero % |#1#2|=0
2070 #3\dummy \XINT_geq_firstiszero % |#1#2|>0
2071 0\dummy {\xint_UDsignsfork
2072 #1#3\dummy \XINT_geq_minusminus
2073 #1-\dummy \XINT_geq_minusplus
#3-\d{ummy \ \XINT\_geq\_plusminus2075 --\dummy \XINT qeq plusplus
2076 \krof }%
2077 \krof
2078 {#2}{#4}#1#3%
2079 }%
2080 \def\XINT_geq_secondiszero #1#2#3#4{ 1}%
2081 \def\XINT_geq_firstiszero #1#2#3#4{ 0}%
2082 \def\XINT_geq_plusplus \#1#2#3#4{\{\XINT\_geqp} \{#4#2\} {#3#1\} }%
2083 \def\XINT_geq_minusminus #1#2#3#4{\XINT_geq_pre {#2}{#1}}%
2084 \def\XINT_geq_minusplus #1#2#3#4{\XINT_geq_pre {#4#2}{#1}}%
2085 \def\XINT_qeq_plusminus #1#2#3#4{\XINT_qeq_pr} {#2}{#3#1}}%
2086 \def\XINT_geq_pre #1%
2087 {%
2088 \expandafter\XINT_geq_pre_b\expandafter
2089 {\romannumeral0\XINT_RQ {}#1\R\R\R\R\R\R\R\R\Z }%
2090 }%
2091 \def\XINT_geq_pre_b #1#2%
2092 {%
2093 \expandafter\XINT_geq_A
2094 \expandafter1\expandafter{\expandafter}%
2095 \romannumeral0\XINT_RQ {}#2\R\R\R\R\R\R\R\R\R\Z
2096 \W\X\Y\Z #1 \W\X\Y\Z
2097 }%
 PLUS GRAND OU ÉGAL
 N1 et N2 sont présentés à l'envers ET ON A RAJOUTÉ DES ZÉROS POUR QUE LEURS LONGUEURS
 À CHACUN SOIENT MULTIPLES DE 4, MAIS AUCUN NE SE TERMINE EN 0000
 routine appelée via
```

```
\romannumeral0\XINT_geq_A 1{}<N1>\W\X\Y\Z<N2>\W\X\Y\Z
 ATTENTION RENVOIE 1 SI N1 < N2 ou N1 = N2 et 0 si N1 > N2
2098 \def\XINT_geq_A #1#2#3\W\X\Y\Z #4#5#6#7%
2099 {%
2100 \xint_gob_til_W #4\xint_geq_az\W
2101 \XINT_geq_B #1{#4#5#6#7}{#2}#3\W\X\Y\Z
2102 }%
2103 \def\XINT_geq_B #1#2#3#4#5#6#7%
2104 {%
2105 \xint_gob_til_W #4\xint_geq_bz\W
2106 \XINT_geq_onestep #1#2{#7#6#5#4}{#3}%
2107 }%
2108 \def\XINT_geq_onestep #1#2#3#4#5#6%
2109 {%
2110 \expandafter\XINT_geq_backtoA\the\numexpr 11#5#4#3#2-#6+#1-\xint_c_i\relax.%
2111 }%
2112 \def\XINT_geq_backtoA #1#2#3.#4%
2113 {%
2114 \XINT_geq_A #2{#3#4}%
2115 }%
2116 \def\xint_geq_bz\W\XINT_geq_onestep \#1\W\X\Y\Z \{ 1\}\2117 \def\xint_geq_az\W\XINT_geq_B #1#2#3#4#5#6#7%
2118 {%
2119 \xint_gob_til_W #4\xint_geq_ez\W
2120 \XINT_geq_Eenter #1%
2121 }%
2122 \def\XINT_geq_Eenter \#1\W\X\Y\Z \{ 0\}\2123 \def\xint_geq_ez\W\XINT_geq_Eenter #1%
2124 {%
2125 \xint_UDzerofork
2126 #1\dummy { 0} % il y a une retenue
2127 0\dummy { 1} % pas de retenue
2128 \krof
2129 }%
```
## **30.47** \xintMax

The rationale is that it is more efficient than using \xintCmp. 1.03 makes the code a tiny bit slower but easier to re-use for fractions. Note: actually since 1.08a code for fractions does not all reduce to these entry points, so perhaps I should revert the changes made in 1.03. Release 1.09a has \xintnum added into \xintiMax.

```
2130 \def\xintiMax {\romannumeral0\xintimax }%
2131 \def\xintimax #1%
2132 {%
2133 \expandafter\xint_max\expandafter {\romannumeral0\xintnum{#1}}%
2134 }%
```

```
2135 \let\xintMax\xintiMax \let\xintmax\xintimax
2136 \def\xint_max #1#2\%2137 {%
2138 \expandafter\XINT_max_pre\expandafter {\romannumeral0\xintnum{#2}}{#1}%
2139 }%
2140 \def\XINT_max_pre #1#2{\XINT_max_fork #1\Z #2\Z {#2}{#1}}%
2141 \def\XINT_Max #1#2{\romannumeral0\XINT_max_fork #2\Z #1\Z {#1}{#2}}%
 #3#4 vient du *premier*, #1#2 vient du *second*
2142 \def\XINT_max_fork #1#2\Z #3#4\Z
2143 {%
2144 \xint_UDsignsfork
2145 \#1\#3\dummy \XINT_max_mianusminus \ A < 0, B < 02146 #1-\d{ummy \XINT\_max\_minusplus % B < 0, A >= 0
2147 \#3-\d{ummy \XINT_max\_plusminus % A < 0, B >= 02148 --\dummy {\xint_UDzerosfork
2149 \#1\#3\dim my \ XINT\_max\_zerozero \ \ \ \ \ \ A = B = 02150 #10\dummy \XINT_max_zeroplus % B = 0, A > 0
2151 #30\dummy \XINT_max_pluszero % A = 0, B > 0
2152 00\dummy \XINT_max_plusplus % A, B > 02153 \krof }%
2154 \krof
2155 {#2}{#4}#1#3%
2156 }%
 A = #4#2, B = #3#12157 \def\XINT_max_zerozero #1#2#3#4{\xint_firstoftwo_andstop }%
2158 \def\XINT_max_zeroplus #1#2#3#4{\xint_firstoftwo_andstop }%
2159 \def\XINT_max_pluszero #1#2#3#4{\xint_secondoftwo_andstop }%
2160 \def\XINT_max_minusplus #1#2#3#4{\xint_firstoftwo_andstop }%
2161 \def\XINT_max_plusminus #1#2#3#4{\xint_secondoftwo_andstop }%
2162 \def\XINT_max_plusplus #1#2#3#4%
2163 {%
2164 \ifodd\XINT_Geq {#4#2}{#3#1}
2165 \expandafter\xint_firstoftwo_andstop
2166 \else
2167 \expandafter\xint_secondoftwo_andstop
2168 \fi
2169 }%
 #3=-, #4=-, #1 = |B| = -B, #2 = |A| = -A2170 \def\XINT_max_minusminus #1#2#3#4%
2171 {%
2172 \ifodd\XINT_Geq {#1}{#2}
2173 \expandafter\xint_firstoftwo_andstop
2174 \else
```
\expandafter\xint\_secondoftwo\_andstop

2176  $\forall$ fi }%

.

### **30.48** \xintMaxof

New with 1.09a

```
2178 \def\xintiMaxof {\romannumeral0\xintimaxof }%
2179 \def\xintimaxof #1{\expandafter\XINT_imaxof_a\romannumeral-'0#1\relax }%
2180 \def\XINT_imaxof_a #1{\expandafter\XINT_imaxof_b\romannumeral0\xintnum{#1}\Z }%
2181 \def\XINT_imaxof_b #1\Z #2%
2182 {\expandafter\XINT_imaxof_c\romannumeral-'0#2\Z {#1}\Z}%
2183 \def\XINT_imaxof_c #1%
2184 {\xint_gob_til_relax #1\XINT_imaxof_e\relax\XINT_imaxof_d #1}%
2185 \def\XINT_imaxof_d #1\Z
2186 {\expandafter\XINT_imaxof_b\romannumeral0\xintimax {#1}}%
2187 \def\XINT_imaxof_e #1\Z #2\Z { #2}%
2188 \let\xintMaxof\xintiMaxof \let\xintmaxof\xintimaxof
```
### **30.49** \xintMin

.

\xintnum added New with 1.09a

```
2189 \def\xintiMin {\romannumeral0\xintimin }%
2190 \def\xintimin #1%
2191 {%
2192 \expandafter\xint_min\expandafter {\romannumeral0\xintnum{#1}}%
2193 }%
2194 \let\xintMin\xintiMin \let\xintmin\xintimin
2195 \def\xint_min #1#2%
2196 {%
2197 \expandafter\XINT_min_pre\expandafter {\romannumeral0\xintnum{#2}}{#1}%
2198 }%
2199 \def\XINT_min_pre #1#2{\XINT_min_fork #1\Z #2\Z {#2}{#1}}%
2200 \def\XINT_Min #1#2{\romannumeral0\XINT_min_fork #2\Z #1\Z {#1}{#2}}%
 #3#4 vient du *premier*, #1#2 vient du *second*
2201 \def\XINT_min_fork #1#2\Z #3#4\Z
2202 {%
2203 \xint_UDsignsfork
2204 #1#3\dummy \XINT_min_minusminus % A < 0, B < 02205 #1-\d{ummy \XINT\_min\_minusplus % B < 0, A >= 0
2206 #3-\dummy \XINT_min_plusminus % A < 0, B >= 0
2207 --\dummy {\xint_UDzerosfork
2208 #1#3\dim my \XINT\_min\_zerozero \ % A = B = 02209 #10\dim my \XINT\_min\_zeroplus % B = 0, A > 0
```

```
2210 \texttt{30\ddot{o}} \chi \NINT\_min\_pluszero % A = 0, B > 0
2211 00\dummy \XINT_min_plusplus % A, B > 0
2212 \krof }%
2213 \krof
2214 {#2}{#4}#1#3%
2215 }%
 A = #4#2, B = #3#12216 \def\XINT_min_zerozero #1#2#3#4{\xint_firstoftwo_andstop }%
2217 \def\XINT_min_zeroplus #1#2#3#4{\xint_secondoftwo_andstop }%
2218 \def\XINT_min_pluszero #1#2#3#4{\xint_firstoftwo_andstop }%
2219 \def\XINT_min_minusplus #1#2#3#4{\xint_secondoftwo_andstop }%
2220 \def\XINT_min_plusminus #1#2#3#4{\xint_firstoftwo_andstop }%
2221 \def\XINT_min_plusplus #1#2#3#4%
2222 {%
2223 \ifodd\XINT_Geq {#4#2}{#3#1}
2224 \expandafter\xint_secondoftwo_andstop
2225 \else
2226 \expandafter\xint_firstoftwo_andstop
2227 \fi
2228 }%
 #3=-, #4=-, #1 = |B| = -B, #2 = |A| = -A2229 \def\XINT_min_minusminus #1#2#3#4%
2230 {%
2231 \ifodd\XINT_Geq {#1}{#2}
2232 \expandafter\xint_secondoftwo_andstop
2233 \else
2234 \expandafter\xint_firstoftwo_andstop
2235 \setminusfi
2236 }%
 30.50 \xintMinof
 1.09a
2237 \def\xintiMinof {\romannumeral0\xintiminof }%
2238 \def\xintiminof #1{\expandafter\XINT_iminof_a\romannumeral-'0#1\relax }%
2239 \def\XINT_iminof_a #1{\expandafter\XINT_iminof_b\romannumeral0\xintnum{#1}\Z }%
2240 \def\XINT_iminof_b #1\Z #2%
2241 {\expandafter\XINT_iminof_c\romannumeral-'0#2\Z {#1}\Z}%
```

```
2242 \def\XINT_iminof_c #1%
```

```
2243 {\xint_gob_til_relax #1\XINT_iminof_e\relax\XINT_iminof_d #1}%
2244 \def\XINT_iminof_d #1\Z
2245 {\expandafter\XINT_iminof_b\romannumeral0\xintimin {#1}}%
```

```
2246 \def\XINT_iminof_e #1\Z #2\Z { #2}%
```

```
2247 \let\xintMinof\xintiMinof \let\xintminof\xintiminof
```
## **30.51** \xintSum**,** \xintSumExpr

```
\xintSum {{a}{b}...{z}}
 \xintSumExpr {a}{b}...{z}\relax
 1.03 (drastically) simplifies and makes the routines more efficient (for big
 computations). Also the way \xintSum and \xintSumExpr ...\relax are related.
 has been modified. Now \xintSumExpr \z \relax is accepted input when \z expands
 to a list of braced terms (prior only \xintSum {\z} or \xintSum \z was possi-
 ble). 1.09a does NOT add \xintnum (I would need for this to re-organize the code
 first).
2248 \def\xintiSum {\romannumeral0\xintisum }%
2249 \def\xintisum #1{\xintisumexpr #1\relax }%
2250 \def\xintiSumExpr {\romannumeral0\xintisumexpr }%
2251 \def\xintisumexpr {\expandafter\XINT_sumexpr\romannumeral-'0}%
2252 \let\xintSum\xintiSum \let\xintsum\xintisum
2253 \let\xintSumExpr\xintiSumExpr \let\xintsumexpr\xintisumexpr
2254 \def\XINT_sumexpr {\XINT_sum_loop {0000}{0000}}%
2255 \def\XINT_sum_loop #1#2#3%
2256 {%
2257 \expandafter\XINT_sum_checksign\romannumeral-'0#3\Z {#1}{#2}%
2258 }%
2259 \def\XINT_sum_checksign #1%
2260 {%
2261 \xint_gob_til_relax #1\XINT_sum_finished\relax
2262 \xint_gob_til_zero #1\XINT_sum_skipzeroinput0%
2263 \xint_UDsignfork
2264 #1\dummy \XINT_sum_N
2265 -\dim\ {\XINT_sum_P #1}%
2266 \krof
2267 }%
2268 \def\XINT_sum_finished #1\Z #2#3%
2269 {%
2270 \XINT_sub_A 1{}#3\W\X\Y\Z #2\W\X\Y\Z
2271 }%
2272 \def\XINT_sum_skipzeroinput #1\krof #2\Z {\XINT_sum_loop }%
2273 \def\XINT_sum_P #1\Z #2%
2274 {%
2275 \expandafter\XINT_sum_loop\expandafter
2276 {\romannumeral0\expandafter
2277 \XINT_addr_A\expandafter0\expandafter{\expandafter}%
2278 \romannumeral0\XINT_RQ {}#1\R\R\R\R\R\R\R\R\R\R\Z
2279 \W\ X\Y\Z \ #2\W\ X\Y\Z \ }%
2280 }%
2281 \def\XINT_sum_N #1\Z #2#3%
2282 {%
2283 \expandafter\XINT_sum_NN\expandafter
2284 {\romannumeral0\expandafter
2285 \XINT_addr_A\expandafter0\expandafter{\expandafter}%
```

```
2286 \romannumeral0\XINT_RQ {}#1\R\R\R\R\R\R\R\R\Z2287 \W\X\Y\Z #3\W\X\Y\Z }{#2}%
2288 }%
2289 \def\XINT_sum_NN #1#2{\XINT_sum_loop {#2}{#1}}%
```
#### **30.52** \xintMul

```
1.09a adds \xintnum
```

```
2290 \def\xintiiMul {\romannumeral0\xintiimul }%
2291 \def\xintiimul #1%
2292 {%
2293 \expandafter\xint_iimul\expandafter {\romannumeral-'0#1}%
2294 }%
2295 \def\xint_iimul #1#2%
2296 {%
2297 \expandafter\XINT_mul_fork \romannumeral-'0#2\Z #1\Z
2298 }%
2299 \def\xintiMul {\romannumeral0\xintimul }%
2300 \def\xintimul #1%
2301 {%
2302 \expandafter\xint_mul\expandafter {\romannumeral0\xintnum{#1}}%
2303 }%
2304 \def\xint_mul #1#2%
2305 {%
2306 \expandafter\XINT_mul_fork \romannumeral0\xintnum{#2}\Z #1\Z
2307 }%
2308 \let\xintMul\xintiMul \let\xintmul\xintimul
2309 \def\XINT_Mul #1#2{\romannumeral0\XINT_mul_fork #2\Z #1\Z }%
 MULTIPLICATION
 Ici #1#2 = 2e input et #3#4 = 1er input
 Release 1.03 adds some overhead to first compute and compare the lengths of the
 two inputs. The algorithm is asymmetrical and whether the first input is the
 longest or the shortest sometimes has a strong impact. 50 digits times 1000 dig-
 its used to be 5 times faster than 1000 digits times 50 digits. With the new
 code, the user input order does not matter as it is decided by the routine what
 is best. This is important for the extension to fractions, as there is no way
 then to generally control or guess the most frequent sizes of the inputs be-
 sides actually computing their lengths.
2310 \def\XINT_mul_fork #1#2\Z #3#4\Z
2311 {%
2312 \xint_UDzerofork
2313 #1\dummy \XINT_mul_zero
2314 #3\dummy \XINT_mul_zero
2315 0\dummy
```

```
2317 \#1\#3\dummy \XINT_mul_minusminus % \#1 = \#3 = -
```
{\xint\_UDsignsfork

```
2318 #1-\d{numy {\XINT_mul_minusplus #3}\% % #1 = -
2319 \#3-\d{ummv} {\XINT mul} plus minus #1\%  \qquad  \frac{43}{1} = -2320 --\dummy {\XINT_mul_plusplus #1#3}%
2321 \krof }%
2322 \kappa2323 {#2}{#4}%
2324 }%
2325 \def\XINT_mul_zero #1#2{ 0}%
2326 \def\XINT_mul_minusminus #1#2%
2327 {%
2328 \expandafter\XINT_mul_choice_a
2329 \expandafter{\romannumeral0\XINT_length {#2}}%
2330 {\romannumeral0\XINT_length {#1}}{#1}{#2}%
2331 }%
2332 \def\XINT_mul_minusplus #1#2#3%
2333 {%
2334 \expandafter\xint_minus_andstop\romannumeral0\expandafter
2335 \XINT_mul_choice_a
2336 \expandafter{\romannumeral0\XINT_length {#1#3}}%
2337 {\romannumeral0\XINT_length {#2}}{#2}{#1#3}%
2338 }%
2339\def\XINT_mul_plusminus #1#2#3%
2340 {%
2341 \expandafter\xint_minus_andstop\romannumeral0\expandafter
2342 \XINT_mul_choice_a
2343 \expandafter{\romannumeral0\XINT_length {#3}}%
2344 {\romannumeral0\XINT_length {#1#2}}{#1#2}{#3}%
2345 }%
2346 \def\XINT_mul_plusplus #1#2#3#4%
2347 {%
2348 \expandafter\XINT_mul_choice_a
2349 \expandafter{\romannumeral0\XINT_length {#2#4}}%
2350 {\romannumeral0\XINT_length {#1#3}}{#1#3}{#2#4}%
2351 }%
2352 \def\XINT_mul_choice_a #1#2%
2353 {%
2354 \expandafter\XINT_mul_choice_b\expandafter{#2}{#1}%
2355 }%
2356 \def\XINT_mul_choice_b #1#2%
2357 {%
2358 \ifnum #1<\xint_c_v2359 \expandafter\XINT_mul_choice_littlebyfirst
2360 \else
2361 \ifnum #2<\xint_c_v2362 \expandafter\expandafter\expandafter\XINT_mul_choice_littlebysecond
2363 \else
2364 \expandafter\expandafter\expandafter\XINT_mul_choice_compare
2365 \setminusfi
2366 \fi
```

```
2367 {#1}{#2}%
2368 }%
2369 \def\XINT_mul_choice_littlebyfirst #1#2#3#4%
2370 {%
2371 \expandafter\XINT_mul_M
2372 \expandafter{\the\numexpr #3\expandafter}%
2373 \romannumeral0\XINT_RQ {}#4\R\R\R\R\R\R\R\R\Z \Z\Z\Z\Z2374 }%
2375 \def\XINT_mul_choice_littlebysecond #1#2#3#4%
2376 {%
2377 \expandafter\XINT_mul_M
2378 \expandafter{\the\numexpr #4\expandafter}%
2379 \romannumeral0\XINT_RQ {}#3\R\R\R\R\R\R\R\R\Z \Z\Z\Z\Z2380 }%
2381 \def\XINT_mul_choice_compare #1#2%
2382 {%
2383 \ifnum #1>#2
2384 \expandafter \XINT_mul_choice_i
2385 \else
2386 \expandafter \XINT_mul_choice_ii
2387 \fi
2388 {#1}{#2}%
2389 }%
2390 \def\XINT_mul_choice_i #1#2%
2391 {%
2392 \ifnum #1<\numexpr\ifcase \numexpr (#2-\xint_c_iii)/\xint_c_iv\relax
2393 \or 330\or 168\or 109\or 80\or 66\or 52\else 0\fi\relax
2394 \expandafter\XINT_mul_choice_same
2395 \else
2396 \expandafter\XINT_mul_choice_permute
2397 \fi
2398 }%
2399 \def\XINT_mul_choice_ii #1#2%
2400 {%
2401 \ifnum #2<\numexpr\ifcase \numexpr (#1-\xint_c_iii)/\xint_c_iv\relax
2402 \or 330\or 168\or 109\or 80\or 66\or 52\else 0\fi\relax
2403 \expandafter\XINT_mul_choice_permute
2404 \else
2405 \expandafter\XINT_mul_choice_same
2406 \fi
2407 }%
2408 \def\XINT_mul_choice_same #1#2%
2409 {%
2410 \expandafter\XINT_mul_enter
2411 \romannumeral0\XINT_RQ {}#1\R\R\R\R\R\R\R\R\Z2412 \angle Z\Z\Z\Z \ #2\W\W\W\W2413 }%
2414 \def\XINT_mul_choice_permute #1#2%
2415 {%
```

```
2416 \expandafter\XINT_mul_enter
2417 \romannumeral0\XINT_RO {}#2\R\R\R\R\R\R\R\R\R\Z
2418 \Z\Z\Z\Z #1\W\W\W\W
2419 }%
 Cette portion de routine d'addition se branche directement sur _addr_ lorsque
 le premier nombre est épuisé, ce qui est garanti arriver avant le second nom-
 bre. Elle produit son résultat toujours sur 4n, renversé. Ses deux inputs sont
 garantis sur 4n.
2420 \def\XINT_mul_Ar #1#2#3#4#5#6%
2421 {%
2422 \xint_gob_til_Z #6\xint_mul_br\Z\XINT_mul_Br #1{#6#5#4#3}{#2}%
2423 }%
2424 \def\xint_mul_br\Z\XINT_mul_Br #1#2%
2425 {%
2426 \XINT_addr_AC_checkcarry #1%
2427 }%
2428 \def\XINT_mul_Br #1#2#3#4\W\X\Y\Z #5#6#7#8%
2429 {%
2430 \expandafter\XINT_mul_ABEAr
2431 \the\numexpr #1+10#2+#8#7#6#5\relax.{#3}#4\W\X\Y\Z
2432 }%
2433 \def\XINT_mul_ABEAr #1#2#3#4#5#6.#7%
2434 {%
2435 \XINT_mul_Ar #2{#7#6#5#4#3}%
2436 }%
 << Petite >> multiplication. mul_Mr renvoie le résultat *à l'envers*, sur *4n*
 \romannumeral0\XINT_mul_Mr {<n>}<N>\Z\Z\Z\Z\Z
 Fait la multiplication de <N> par <n>, qui est < 10000. <N> est présenté *à l'envers*,
 sur *4n*. Lorsque <n> vaut 0, donne 0000.
2437 \def\XINT_mul_Mr #1%
2438 {%
2439 \expandafter\XINT_mul_Mr_checkifzeroorone\expandafter{\the\numexpr #1}%
2440 }%
2441 \def\XINT_mul_Mr_checkifzeroorone #1%
2442 {%
2443 \sqrt{1} frase #1
2444 \expandafter\XINT_mul_Mr_zero
2445 \overline{or}2446 \expandafter\XINT_mul_Mr_one
2447 \else
2448 \expandafter\XINT_mul_Nr
2449 \setminusfi
2450 {0000}{}{#1}%
2451 }%
2452 \def\XINT_mul_Mr_zero #1\Z\Z\Z\Z { 0000}%
2453 \def\XINT_mul_Mr_one #1#2#3#4\Z\Z\Z\Z { #4}%
```

```
2454 \def\XINT_mul_Nr #1#2#3#4#5#6#7%
2455 {%
2456 \xint_gob_til_Z #4\xint_mul_pr\Z\XINT_mul_Pr {#1}{#3}{#7#6#5#4}{#2}{#3}%
2457 }%
2458 \def\XINT_mul_Pr #1#2#3%
2459 {%
2460 \expandafter\XINT_mul_Lr\the\numexpr \xint_c_x^viii+#1+#2*#3\relax
2461 }%
2462 \def\XINT_mul_Lr 1#1#2#3#4#5#6#7#8#9%
2463 {%
2464 \XINT_mul_Nr {#1#2#3#4}{#9#8#7#6#5}%
2465 }%
2466 \def\xint_mul_pr\Z\XINT_mul_Pr #1#2#3#4#5%
2467 {%
2468 \xint_gob_til_zeros_iv #1\XINT_mul_Mr_end_nocarry 0000%
2469 \XINT_mul_Mr_end_carry #1{#4}%
2470 }%
2471 \def\XINT_mul_Mr_end_nocarry 0000\XINT_mul_Mr_end_carry 0000#1{ #1}%
2472 \def\XINT_mul_Mr_end_carry #1#2#3#4#5{ #5#4#3#2#1}%
 << Petite >> multiplication. renvoie le résultat *à l'endroit*, avec *nettoy-
 age des leading zéros*.
 \romannumeral0\XINT_mul_M {<n>}<N>\Z\Z\Z\Z
 Fait la multiplication de <N> par <n>, qui est < 10000. <N> est présenté *à l'envers*,
 sur *4n*.
2473 \def\XINT_mul_M #1%
2474 {%
2475 \expandafter\XINT_mul_M_checkifzeroorone\expandafter{\the\numexpr #1}%
2476 }%
2477 \def\XINT_mul_M_checkifzeroorone #1%
2478 {%
2479 \iint case #12480 \expandafter\XINT_mul_M_zero
2481 \or
2482 \expandafter\XINT_mul_M_one
2483 \else
2484 \expandafter\XINT_mul_N
2485 \fi
2486 {0000}{}{#1}%
2487 }%
2488 \def\XINT_mul_M_zero #1\Z\Z\Z\Z { 0}%
2489 \def\XINT_mul_M_one #1#2#3#4\Z\Z\Z\Z
2490 {%
2491 \expandafter\xint_cleanupzeros_andstop\romannumeral0\XINT_rev{#4}%
2492 }%
2493 \def\XINT_mul_N #1#2#3#4#5#6#7%
2494 {%
2495 \xint_gob_til_Z #4\xint_mul_p\Z\XINT_mul_P {#1}{#3}{#7#6#5#4}{#2}{#3}%
2496 }%
```

```
2497 \def\XINT_mul_P #1#2#3%
2498 {%
2499 \expandafter\XINT_mul_L\the\numexpr \xint_c_x^viii+#1+#2*#3\relax
2500 }%
2501 \def\XINT_mul_L 1#1#2#3#4#5#6#7#8#9%
2502 {%
2503 \XINT_mul_N {#1#2#3#4}{#5#6#7#8#9}%
2504 }%
2505 \def\xint_mul_p\Z\XINT_mul_P #1#2#3#4#5%
2506 {%
2507 \XINT_mul_M_end #1#4%
2508 }%
2509 \def\XINT_mul_M_end #1#2#3#4#5#6#7#8%
2510 {%
2511 \expandafter\space\the\numexpr #1#2#3#4#5#6#7#8\relax
2512 }%
 Routine de multiplication principale (attention délimiteurs modifiés pour 1.08)
 Le résultat partiel est toujours maintenu avec significatif à droite et il a
 un nombre multiple de 4 de chiffres
 \romannumeral0\XINT_mul_enter <N1>\Z\Z\Z\Z <N2>\W\W\W\W
 avec <N1> *renversé*, *longueur 4n* (zéros éventuellement ajoutés au-delà du
 chiffre le plus significatif) et <N2> dans l'ordre *normal*, et pas forcément
 longueur 4n. pas de signes.
 Pour 1.08: dans \XINT_mul_enter et les modifs de 1.03 qui filtrent les courts,
 on pourrait croire que le second opérande a au moins quatre chiffres; mais le
 problème c'est que ceci est appelé par \XINT_sqr. Et de plus \XINT_sqr est util-
 isé dans la nouvelle routine d'extraction de racine carrée: je ne veux pas ra-
 jouter l'overhead à \XINT_sqr de voir si a longueur est au moins 4. Dilemme donc.
 Il ne semble pas y avoir d'autres accès directs (celui de big fac n'est pas un
 problème). J'ai presque été tenté de faire du 5x4, mais si on veut maintenir
 les résultats intermédiaires sur 4n, il y a des complications. Par ailleurs,
 je modifie aussi un petit peu la façon de coder la suite, compte tenu du style
 que j'ai développé ultérieurement. Attention terminaison modifiée pour le deux-
 ième opérande.
2513 \def\XINT_mul_enter #1\Z\Z\Z\Z #2#3#4#5%
2514 {%
2515 \xi \xint gob til W #5\XINT mul exit a\W
2516 \XINT_mul_start {#2#3#4#5}#1\Z\Z\Z\Z
2517 }%
2518 \def\XINT_mul_exit_a\W\XINT_mul_start #1%
2519 {%
2520 \XINT_mul_exit_b #1%
2521 }%
```
2522 \def\XINT\_mul\_exit\_b #1#2#3#4% 2523 {% 2524 \xint\_gob\_til\_W

```
2525 #2\XINT_mul_exit_ci
2526 #3\XINT_mul_exit_cii
```

```
2527 \W\XINT_mul_exit_ciii #1#2#3#4%
2528 }%
2529 \def\XINT_mul_exit_ciii #1\W #2\Z\Z\Z\Z \W\W\W
2530 {%
2531 \XINT_mul_M \{#1\#2\Z\Z\Z\Z2532 }%
2533 \def\XINT_mul_exit_cii\W\XINT_mul_exit_ciii #1\W\W #2\Z\Z\Z\Z \W\W
2534 {%
2535 \XINT_mul_M _{\#1}#2\Z\Z\Z\Z
2536 }%
2537 \def\XINT_mul_exit_ci\W\XINT_mul_exit_cii
2538 \W\XINT\_mul\_exit\_ciii \#1\W\W \#2\Z\Z\Z \W2539 {%
2540 \XINT_mul_M \{#1\#2\Z\Z\Z\Z2541 }%
2542 \def\XINT_mul_start #1#2\Z\Z\Z\Z
2543 {%
2544 \expandafter\XINT_mul_main\expandafter
2545 {\romannumeral0\XINT_mul_Mr {#1}#2\Z\Z\Z\Z}#2\Z\Z\Z\Z
2546 }%
2547 \def\XY1NT mul_main #1#2\Z\Z\Z\Z #3#4#5#6%
2548 {%
2549 \xint_gob_til_W #6\XINT_mul_finish_a\W
2550 \XINT_mul_compute {#3#4#5#6}{#1}#2\Z\Z\Z\Z
2551 }%
2552 \def\XINT_mul_compute #1#2#3\Z\Z\Z\Z
2553 {%
2554 \expandafter\XINT_mul_main\expandafter
2555 {\romannumeral0\expandafter
2556 \XINT_mul_Ar\expandafter0\expandafter{\expandafter}%
2557 \romannumeral0\XINT_mul_Mr \{#1\#3\Z\Z\Z\Z2558 \W\X\Y\Z 0000#2\W\XYY\Z \}#3\Z\Z\Z\Z2559 }%
```
Ici, le deuxième nombre se termine. Fin du calcul. On utilise la variante \XINT\_addm\_A de l'addition car on sait que le deuxième terme est au moins aussi long que le premier. Lorsque le multiplicateur avait longueur 4n, la dernière addition a fourni le résultat à l'envers, il faut donc encore le renverser.

```
2560 \def\XINT_mul_finish_a\W\XINT_mul_compute #1%
2561 {%
2562 \XINT_mul_finish_b #1%
2563 }%
2564 \def\XINT_mul_finish_b #1#2#3#4%
2565 {%
2566 \xint_gob_til_W
2567 #1\XINT_mul_finish_c
2568 #2\XINT_mul_finish_ci
2569 #3\XINT_mul_finish_cii
2570 \W\XINT_mul_finish_ciii #1#2#3#4%
```

```
2571 }%
2572 \def\XINT mul finish ciii #1\W #2#3\Z\Z\Z\Z \W\W\W
2573 {%
2574 \expandafter\XINT_addm_A\expandafter0\expandafter{\expandafter}%
2575 \romannumeral0\XINT_mul_Mr \{ \#1\} \#3\Z\Z\Z\Z \W\XY\Z 000 \#2\W\X\Y\Z2576 }%
2577 \def\XINT_mul_finish_cii
2578 \W\XINT_mul_finish_ciii #1\W\W #2#3\Z\Z\Z\Z \W\W
2579 {%
2580 \expandafter\XINT_addm_A\expandafter0\expandafter{\expandafter}%
2581 \romannumeral0\XINT_mul_Mr \{\#1\}\#3\Z\Z\Z\Z \W\XYY\Z 00\#2\W\XYY\Z2582 }%
2583 \def\XINT_mul_finish_ci #1\XINT_mul_finish_ciii #2\W\W\W #3#4\Z\Z\Z\Z \W
2584 {%
2585 \expandafter\XINT_addm_A\expandafter0\expandafter{\expandafter}%
2586 \romannumeral0\XINT_mul_Mr \{\#2\}\#4\Z\Z\Z\Z \W\X\Y\Z 0\#\}W\X\Y\Z2587 }%
2588\def\XINT_mul_finish_c #1\XINT_mul_finish_ciii \W\W\W\W #2#3\Z\Z\Z\Z
2589 {%
2590 \expandafter\xint_cleanupzeros_andstop\romannumeral0\XINT_rev{#2}%
2591 }%
 Variante de la Multiplication
 \romannumeral0\XINT_mulr_enter <N1>\Z\Z\Z\Z <N2>\W\W\W\W
 Ici <N1> est à l'envers sur 4n, et <N2> est à l'endroit, pas sur 4n, comme dans
 \XINT_mul_enter, mais le résultat est lui-même fourni *à l'envers*, sur *4n*
 (en faisant attention de ne pas avoir 0000 à la fin).
 Utilisé par le calcul des puissances. J'ai modifié dans 1.08 sur le modèle de
 la nouvelle version de \XINT_mul_enter. Je pourrais économiser des macros et
 fusionner \XINT_mul_enter et \XINT_mulr_enter. Une autre fois.
2592 \def\XINT_mulr_enter #1\Z\Z\Z\Z #2#3#4#5%
2593 {%
2594 \xint_gob_til_W #5\XINT_mulr_exit_a\W
2595 \XINT_mulr_start {#2#3#4#5}#1\Z\Z\Z\Z
2596 }%
2597 \def\XINT_mulr_exit_a\W\XINT_mulr_start #1%
2598 {%
2599 \lambdaXINT mulr exit b #1%
2600 }%
2601 \def\XINT_mulr_exit_b #1#2#3#4%
2602 {%
2603 \xi_0 \xi_12604 #2\XINT_mulr_exit_ci
2605 #3\XINT_mulr_exit_cii
2606 \W\XINT_mulr_exit_ciii #1#2#3#4%
2607 }%
2608 \def\XINT_mulr_exit_ciii #1\W #2\Z\Z\Z\Z \W\W\W
2609 {%
2610 \XINT_mul_Mr \{ \#1\} \#2\Z\Z\Z\Z
```

```
2611 }%
2612 \def\XINT_mulr_exit_cii\W\XINT_mulr_exit_ciii #1\W\W #2\Z\Z\Z\Z \W\W
2613 {%
2614 \XINT_mul_Mr \{#1\#2\Z\Z\Z\Z2615 }%
2616 \def\XINT_mulr_exit_ci\W\XINT_mulr_exit_cii
2617 \W\XINT_mulr_exit_ciii #1\W\W\W #2\Z\Z\Z\Z \W
2618 {%
2619 \XINT_mul_Mr \{#1\#2\Z\Z\Z\Z2620 }%
2621 \def\XINT_mulr_start #1#2\Z\Z\Z\Z
2622 {%
2623 \expandafter\XINT_mulr_main\expandafter
2624 {\romannumeral0\XINT_mul_Mr {#1}#2\Z\Z\Z\Z}#2\Z\Z\Z\Z
2625 }%
2626 \def\XINT_mulr_main #1#2\Z\Z\Z\Z #3#4#5#6%
2627 {%
2628 \xint_gob_til_W #6\XINT_mulr_finish_a\W
2629 \XINT_mulr_compute {#3#4#5#6}{#1}#2\Z\Z\Z\Z
2630 }%
2631\def\XINT_mulr_compute #1#2#3\Z\Z\Z\Z
2632 {%
2633 \expandafter\XINT_mulr_main\expandafter
2634 {\romannumeral0\expandafter
2635 \XINT_mul_Ar\expandafter0\expandafter{\expandafter}%
2636 \romannumeral0\XINT_mul_Mr \{#1\#3\Z\Z\Z\Z2637 \W\X\Y\Z 0000#2\W\X\Y\Z }#3\Z\Z\Z\Z
2638 }%
2639 \def\XINT_mulr_finish_a\W\XINT_mulr_compute #1%
2640 {%
2641 \XINT_mulr_finish_b #1%
2642 }%
2643 \def\XINT_mulr_finish_b #1#2#3#4%
2644 {%
2645 \xint_gob_til_W
2646 #1\XINT_mulr_finish_c
2647 #2\XINT_mulr_finish_ci
2648 #3\XINT_mulr_finish_cii
2649 \W\XINT_mulr_finish_ciii #1#2#3#4%
2650 }%
2651 \def\XINT_mulr_finish_ciii #1\W #2#3\Z\Z\Z\Z \W\W\W
2652 {%
2653 \expandafter\XINT_addp_A\expandafter0\expandafter{\expandafter}%
2654 \romannumeral0\XINT_mul_Mr \{\#1\}\#\3\Z\Z\Z\Z \ W\XY\Z 000\#\2\W\X\Y\Z2655 }%
2656 \def\XINT_mulr_finish_cii
2657 \W\XINT_mulr_finish_ciii #1\W\W #2#3\Z\Z\Z\Z \W\W
2658 {%
2659 \expandafter\XINT_addp_A\expandafter0\expandafter{\expandafter}%
```

```
2660 \romannumeral0\XINT_mul_Mr {#1}#3\Z\Z\Z\Z \W\X\Y\Z 00#2\W\X\Y\Z
2661 }%
2662 \def\XINT_mulr_finish_ci #1\XINT_mulr_finish_ciii #2\W\W\W #3#4\Z\Z\Z\Z \W
2663 {%
2664 \expandafter\XINT_addp_A\expandafter0\expandafter{\expandafter}%
2665 \romannumeral0\XINT_mul_Mr {#2}#4\Z\Z\Z\Z \W\X\Y\Z 0#3\W\X\Y\Z
2666 }%
2667 \def\XINT_mulr_finish_c #1\XINT_mulr_finish_ciii \W\W\W\W #2#3\Z\Z\Z\Z { #2}%
```
## **30.53** \xintSqr

```
2668 \def\xintiiSqr {\romannumeral0\xintiisqr }%
2669 \def\xintiisqr #1%
2670 {%
2671 \expandafter\XINT_sqr\expandafter {\romannumeral0\xintiiabs{#1}}%
2672 }%
2673 \def\xintiSqr {\romannumeral0\xintisqr }%
2674 \def\xintisqr #1%2675 {%
2676 \expandafter\XINT_sqr\expandafter {\romannumeral0\xintiabs{#1}}%
2677 }%
2678 \let\xintSqr\xintiSqr \let\xintsqr\xintisqr
2679 \def\XINT_sqr #1%
2680 {%
2681 \expandafter\XINT_mul_enter
2682 \romannumeral0%
2683 \XINT_RQ {}#1\R\R\R\R\R\R\R\R\Z2684 \angle Z\Z\Z\Z \#1\W\W\W\W2685 }%
```
# **30.54** \xintPrd**,** \xintPrdExpr

```
\xintPrd {{a}...{z}}
\xintPrdExpr {a}...{z}\relax
```
Release 1.02 modified the product routine. The earlier version was faster in situations where each new term is bigger than the product of all previous terms, a situation which arises in the algorithm for computing powers. The 1.02 version was changed to be more efficient on big products, where the new term is small compared to what has been computed so far (the power algorithm now has its own product routine).

Finally, the 1.03 version just simplifies everything as the multiplication now decides what is best, with the price of a little overhead. So the code has been dramatically reduced here.

In 1.03 I also modify the way \xintPrd and \xintPrdExpr ...\relax are related. Now \xintPrdExpr \z \relax is accepted input when \z expands to a list of braced terms (prior only \xintPrd {\z} or \xintPrd \z was possible).

In 1.06a I suddenly decide that \xintProductExpr was a silly name, and as the package is new and certainly not used, I decide I may just switch to \xintPrd-Expr which I should have used from the beginning.

```
2686 \def\xintiPrd {\romannumeral0\xintiprd }%
2687 \def\xintiprd #1{\xintiprdexpr #1\relax }%
2688 \let\xintPrd\xintiPrd
2689 \let\xintprd\xintiprd
2690 \def\xintiPrdExpr {\romannumeral0\xintiprdexpr }%
2691 \def\xintiprdexpr {\expandafter\XINT_prdexpr\romannumeral-'0}%
2692 \let\xintPrdExpr\xintiPrdExpr
2693 \let\xintprdexpr\xintiprdexpr
2694 \def \XINT_prdexpr {\XINT_prod_loop_a 1\Z }%2695 \def\XINT_prod_loop_a #1\Z #2%
2696 {%
2697 \expandafter\XINT_prod_loop_b \romannumeral-'0#2\Z #1\Z \Z
2698 }%
2699 \def\XINT_prod_loop_b #1%
2700 {%
2701 \xint_gob_til_relax #1\XINT_prod_finished\relax
2702 \XINT_prod_loop_c #1%
2703 }%
2704 \def\XINT_prod_loop_c
2705 {%
2706 \expandafter\XINT_prod_loop_a\romannumeral0\XINT_mul_fork
2707 }%
2708 \def\XINT_prod_finished #1\Z #2\Z \Z { #2}%
```
### **30.55** \xintFac

Modified with 1.02 and again in 1.03 for greater efficiency. I am tempted, here and elsewhere, to use \ifcase\XINT\_Geq {#1}{1000000000} rather than \ifnum\XINT\_Length {#1}>9 but for the time being I leave things as they stand. With release 1.05, rather than using \XINT\_Length I opt finally for direct use of \numexpr (which will throw a suitable number too big message), and to raise the \xintError: FactorialOfTooBigNumber for argument larger than 1000000 (rather than 1000000000). With 1.09a, \xintFac uses \xintnum.

```
2709 \def\xintiFac {\romannumeral0\xintifac }%
2710 \def\xintifac #1%
2711 {%
2712 \expandafter\XINT_fac_fork\expandafter{\the\numexpr #1}%
2713 }%
2714 \def\xintFac {\romannumeral0\xintfac }%
2715 \def\xintfac #1%2716 {%
2717 \expandafter\XINT_fac_fork\expandafter{\romannumeral0\xintnum{#1}}%
2718 }%
2719 \def\XINT_fac_fork #1%
2720 {%
2721 \ifcase\XINT_Sqn {#1}
2722 \xint_afterfi{\expandafter\space\expandafter 1\xint_gobble_i }%
2723 \over \arctan \theta
```

```
2724 \expandafter\XINT_fac_checklength
2725 \else
2726 \xint_afterfi{\expandafter\xintError:FactorialOfNegativeNumber
2727 \expandafter\space\expandafter 1\xint_gobble_i }%
2728 \setminusfi
2729 {#1}%
2730 }%
2731 \def\XINT_fac_checklength #1%
2732 {%
2733 \ifnum #1>999999
2734 \xint_afterfi{\expandafter\xintError:FactorialOfTooBigNumber
2735 \expandafter\space\expandafter 1\xint_gobble_i }%
2736 \else
2737 \times \xint_afterfi\{\ifmmode\,1.5mm/2737\else $n=0.5\xin t_afterfi\{\ifmm #1>9999\}2738 \expandafter\XINT_fac_big_loop
2739 \else
2740 \expandafter\XINT_fac_loop
2741 		 \{fi \}%
2742 \setminusfi
2743 {#1}%
2744 }%
2745 \def\XINT_fac_big_loop #1{\XINT_fac_big_loop_main {10000}{#1}{}}%
2746 \def\XINT_fac_big_loop_main #1#2#3%
2747 {%
2748 \ifnum #1<#2
2749 \expandafter
2750 \XINT_fac_big_loop_main
2751 \expandafter
2752 {\the\text{supp #1+1\expandafter }\% }2753 \else
2754 \expandafter\XINT_fac_big_docomputation
2755 \setminusfi
2756 {#2}{#3{#1}}%
2757 }%
2758 \def\XINT_fac_big_docomputation #1#2%
2759 {%
2760 \expandafter \XINT_fac_bigcompute_loop \expandafter
2761 {\romannumeral0\XINT_fac_loop {9999}}#2\relax
2762 }%
2763 \def\XINT_fac_bigcompute_loop #1#2%
2764 {%
2765 \xint_gob_til_relax #2\XINT_fac_bigcompute_end\relax
2766 \expandafter\XINT_fac_bigcompute_loop\expandafter
2767 {\expandafter\XINT_mul_enter
2768 \romannumeral0\XINT_RQ {}#2\R\R\R\R\R\R\R\R\R\Z2769 \Z\Z\Z\Z \ #1\W\W\W\W \2770 }%
2771 \def\XINT_fac_bigcompute_end #1#2#3#4#5%
2772 {%
```

```
2773 \XINT_fac_bigcompute_end_ #5%
2774 }%
2775 \def\XINT_fac_bigcompute_end_ #1\R #2\Z \W\X\Y\Z #3\W\X\Y\Z { #3}%
2776 \def\XINT_fac_loop #1{\XINT_fac_loop_main 1{1000}{#1}}%
2777 \def\XINT_fac_loop_main #1#2#3%
2778 {%
2779 \ifnum #3>#1
2780 \else
2781 \expandafter\XINT_fac_loop_exit
2782 \setminusfi
2783 \expandafter\XINT_fac_loop_main\expandafter
2784 {\theta\cdot \#1+1\exp\{\theta} \exp\{\theta}2785 {\romannumeral0\XINT_mul_Mr \#1\#2\Z\Z\Z\Z }%
2786 {#3}%
2787 }%
2788 \def\XINT_fac_loop_exit #1#2#3#4#5#6#7%
2789 {%
2790 \XINT_fac_loop_exit_ #6%
2791 }%
2792 \def\XINT_fac_loop_exit_ #1#2#3%
2793 {%
2794 \XINT_mul_M
2795 }%
```
#### **30.56** \xintPow

1.02 modified the \XINT\_posprod routine, and this meant that the original version was moved here and renamed to \XINT\_pow\_posprod, as it was well adapted for computing powers. Then I moved in 1.03 the special variants of multiplication (hence of addition) which were needed to earlier in this file. Modified in 1.06, the exponent is given to a \numexpr rather than twice expanded. \xintnum added in 1.09a.

```
2796 \def\xintiPow {\romannumeral0\xintipow }%
2797 \def\xintipow #1%
2798 {%
2799 \expandafter\xint_pow\romannumeral0\xintnum{#1}\Z%
2800 }%
2801 \let\xintPow\xintiPow \let\xintpow\xintipow
2802 \def\xint_pow #1#2\Z
2803 {%
2804 \xint_UDsignfork
2805 #1\dummy \XINT_pow_Aneg
2806 -\dummy \XINT_pow_Anonneg
2807 \krof
2808 #1{#2}%
2809 }%
2810 \def\XINT_pow_Aneg #1#2#3%
2811 {%
```

```
2812 \expandafter\XINT_pow_Aneg_\expandafter{\the\numexpr #3}{#2}%
2813 }%
2814 \def\XINT_pow_Aneg_ #1%
2815 {%
2816 \ifodd #1
2817 \expandafter\XINT_pow_Aneg_Bodd
2818 \fi
2819 \XINT_pow_Anonneg_ {#1}%
2820 }%
2821 \def\XINT_pow_Aneg_Bodd #1%
2822 {%
2823 \expandafter\XINT_opp\romannumeral0\XINT_pow_Anonneg_
2824 }%
 B = #3, faire le xpxp. Modified with 1.06: use of \numexpr.
2825 \def\XINT_pow_Anonneg #1#2#3%
2826 {%
2827 \expandafter\XINT_pow_Anonneg_\expandafter {\the\numexpr #3}{#1#2}%
2828 }%
 #1 = B, #2 = |A|2829 \def\XINT_pow_Anonneg_ #1#2%
2830 {%
2831 \ifcase\XINT_Cmp {#2}{1}
2832 \expandafter\XINT_pow_AisOne
2833 \overline{\arctan}2834 \expandafter\XINT_pow_AatleastTwo
2835 \else
2836 \expandafter\XINT_pow_AisZero
2837 \{fi2838 {#1}{#2}%
2839 }%
2840 \def\XINT_pow_AisOne #1#2{ 1}%
 #1 = B2841 \def\XINT_pow_AisZero #1#2%
2842 {%
2843 \ifcase\XINT_Sgn {#1}
2844 \xint_afterfi { 1}%
2845 \or
2846 \xint_afterfi { 0}%
2847 \else
2848 \xint_afterfi {\xintError:DivisionByZero\space 0}%
2849 \fi
2850 }%
2851 \def\XINT_pow_AatleastTwo #1%
2852 {%
```

```
2853 \ifcase\XINT Sqn {#1}2854 \expandafter\XINT_pow_BisZero
2855 \over \sqrt{or}2856 \expandafter\XINT_pow_checkBsize
2857 \else
2858 \expandafter\XINT_pow_BisNegative
2859 \fi
2860 {#1}%
2861 }%
2862 \def\XINT_pow_BisNegative #1#2{\xintError:FractionRoundedToZero\space 0}%
2863 \def\XINT_pow_BisZero #1#2{ 1}%
 B = \#1 > 0, A = \#2 > 1. With 1.05, I replace \xintiLen{#1}>9 by direct use of
 \numexpr [to generate an error message if the exponent is too large] 1.06: \nu-
 mexpr was already used above.
2864 \def\XINT_pow_checkBsize #1#2%
2865 {%
2866 \ifnum #1>999999999
2867 \expandafter\XINT_pow_BtooBig
2868 \else
2869 \expandafter\XINT_pow_loop
2870 \{fi2871 {#1}{#2}\XINT_pow_posprod
2872 \xint_relax
2873 \xint_undef\xint_undef\xint_undef\xint_undef\xint_undef
2874 \xint_undef\xint_undef\xint_undef\xint_undef\xint_undef
2875 \xint_relax
2876 }%
2877 \def\XINT_pow_BtooBig #1\xint_relax #2\xint_relax
2878 {\xintError:ExponentTooBig\space 0}%
2879 \def\XINT_pow_loop #1#2%
2880 {%
2881 \ifnum #1 = 1
2882 \expandafter\XINT_pow_loop_end
2883 \else
2884 \xint_afterfi{\expandafter\XINT_pow_loop_a
2885 \text{et}\theta_{\text{\theta}} z^*(\#1/2)-\#1\exp\theta_{\text{y}} b mod 2
2886 \text{exp}(\theta) \text{exp}(\theta) \text{exp}(\theta) \text{exp}(\theta) \text{exp}(\theta) \text{exp}(\theta) \text{exp}(\theta) \text{exp}(\theta)2887 \expandafter{\romannumeral0\xintiisqr{#2}}}%
2888 \fi
2889 {{#2}}%
2890 }%
2891 \def\XINT_pow_loop_end {\romannumeral0\XINT_rord_main {}\relax }%
2892 \def\XINT_pow_loop_a #1%
2893 {%
2894 \iint_{\text{num}} #1 = 12895 \expandafter\XINT_pow_loop
2896 \else
2897 \expandafter\XINT_pow_loop_throwaway
```
 \fi }% \def\XINT\_pow\_loop\_throwaway #1#2#3% {% \XINT\_pow\_loop {#1}{#2}% }%

Routine de produit servant pour le calcul des puissances. Chaque nouveau terme est plus grand que ce qui a déjà été calculé. Par conséquent on a intérêt à le conserver en second dans la routine de multiplication, donc le précédent calcul a intérêt à avoir été donné sur 4n, à l'envers. Il faut donc modifier la multiplication pour qu'elle fasse cela. Ce qui oblige à utiliser une version spéciale de l'addition également.

```
2904 \def\XINT_pow_posprod #1%
2905 {%
2906 \XINT_pow_pprod_checkifempty #1\Z
2907 }%
2908 \def\XINT_pow_pprod_checkifempty #1%
2909 {%
2910 \xint_gob_til_relax #1\XINT_pow_pprod_emptyproduct\relax
2911 \XINT_pow_pprod_RQfirst #1%
2912 }%
2913 \def\XINT_pow_pprod_emptyproduct #1\Z { 1}%
2914 \def\XINT_pow_pprod_RQfirst #1\Z
2915 {%
2916 \expandafter\XINT_pow_pprod_getnext\expandafter
2917 {\romannumeral0\XINT_RQ {}#1\R\R\R\R\R\R\R\R\Z}%
2918 }%
2919 \def\XINT_pow_pprod_getnext #1#2%
2920 {%
2921 \XINT_pow_pprod_checkiffinished #2\Z {#1}%
2922 }%
2923 \def\XINT_pow_pprod_checkiffinished #1%
2924 {%
2925 \xint_gob_til_relax #1\XINT_pow_pprod_end\relax
2926 \XINT_pow_pprod_compute #1%
2927 }%
2928 \def\XINT_pow_pprod_compute #1\Z #2%
2929 {%
2930 \expandafter\XINT_pow_pprod_getnext\expandafter
2931 {\rm numeral0\XINT_mulr_enter #2\Z\Z\Z\Z #1\W\W\W\W }2932 }%
2933 \def\XINT_pow_pprod_end\relax\XINT_pow_pprod_compute #1\Z #2%
2934 {%
2935 \expandafter\xint_cleanupzeros_andstop
2936 \romannumeral0\XINT_rev {#2}%
2937 }%
```
# **30.57** \xintDivision**,** \xintQuo**,** \xintRem

```
1.09a inserts the use of \xintnum
2938 \def\xintiQuo {\romannumeral0\xintiquo }%
2939 \def\xintiRem {\romannumeral0\xintirem }%
2940 \def\xintiquo {\expandafter\xint_firstoftwo_andstop
2941 \romannumeral0\xintidivision }%
2942 \def\xintirem {\expandafter\xint_secondoftwo_andstop
2943 \romannumeral0\xintidivision }%
2944 \let\xintQuo\xintiQuo \let\xintquo\xintiquo
2945 \let\xintRem\xintiRem \let\xintrem\xintirem
 #1 = A, #2 = B. On calcule le quotient de A par B.
 1.03 adds the detection of 1 for B.
2946 \def\xintiDivision {\romannumeral0\xintidivision }%
2947 \def\xintidivision #1%
2948 {%
2949 \expandafter\xint_division\expandafter {\romannumeral0\xintnum{#1}}%
2950 }%
2951 \let\xintDivision\xintiDivision \let\xintdivision\xintidivision
2952 \def\xint_division #1#2%
2953 {%
2954 \expandafter\XINT_div_fork \romannumeral0\xintnum{#2}\Z #1\Z
2955 }%
2956 \def\XINT_Division #1#2{\romannumeral0\XINT_div_fork #2\Z #1\Z }%
 #1#2 = 2e input = diviseur = B. #3#4 = 1er input = divisé = A
2957 \def\XINT_div_fork #1#2\Z #3#4\Z
2958 {%
2959 \xint_UDzerofork
2960 #1\dummy \XINT div BisZero
2961 #3\dummy \XINT_div_AisZero
2962 0\dummy
2963 {\xint_UDsignfork
2964 #1\dummy \XINT_div_BisNegative % B < 0
2965 \#3\dummy \XINT\_div\_A is Negative % A < 0, B > 02966 -\dummy \XINT_div_plusplus % B > 0, A > 0
2967 \krof }%
2968 \krof
2969 {#2}{#4}#1#3% #1#2=B, #3#4=A
2970 }%
2971 \def\XINT_div_BisZero #1#2#3#4{\xintError:DivisionByZero\space {0}{0}}%
2972 \def\XINT_div_AisZero #1#2#3#4{ {0}{0}}%
 jusqu'à présent c'est facile.
 minusplus signifie B < 0, A > 0plusminus signifie B > 0, A < 0Ici #3#1 correspond au diviseur B et #4#2 au divisé A.
```
Cases with B<0 or especially A<0 are treated sub-optimally in terms of postprocessing, things get reversed which could have been produced directly in the wanted order, but A,B>0 is given priority for optimization.

```
2973 \def\XINT_div_plusplus #1#2#3#4%
2974 {%
2975 \XINT_div_prepare {#3#1}{#4#2}%
2976 }%
 B = #3#1 < 0, A non nul positif ou négatif
2977 \def\XINT_div_BisNegative #1#2#3#4%
2978 {%
2979 \expandafter\XINT_div_BisNegative_post
2980 \romannumeral0\XINT_div_fork #1\Z #4#2\Z
2981 }%
2982 \def\XINT_div_BisNegative_post #1%
2983 {%
2984 \expandafter\space\expandafter {\romannumeral0\XINT_opp #1}%
2985 }%
 B = #3#1 > 0, A = -#2 < 02986 \def\XINT_div_AisNegative #1#2#3#4%
2987 {%
2988 \expandafter\XINT_div_AisNegative_post
2989 \romannumeral0\XINT_div_prepare {#3#1}{#2}{#3#1}%
2990 }%
2991 \def\XINT_div_AisNegative_post #1#2%
2992 {%
2993 \ifcase\XINT_Sgn {#2}
2994 \expandafter \XINT_div_AisNegative_zerorem
2995 \or
2996 \expandafter \XINT_div_AisNegative_posrem
2997 \{fi2998 {#1}{#2}%
2999 }%
 en #3 on a une copie de B (à l'endroit)
3000 \def\XINT_div_AisNegative_zerorem #1#2#3%
3001 {%
3002 \expandafter\space\expandafter {\romannumeral0\XINT_opp #1}{0}%
3003 }%
 #1 = quotient, #2 = reste, #3 = diviseur initial (à l'endroit) remplace Reste
 par B - Reste, après avoir remplacé Q par -(Q+1) de sorte que la formule a =
 qb + r, 0 \le r < |b| est valable
3004 \def\XINT_div_AisNegative_posrem #1%
```

```
3005 {%
3006 \expandafter \XINT_div_AisNegative_posrem_b \expandafter
3007 {\romannumeral0\xintiiopp{\xintInc {#1}}}%
3008 }%
3009 \def\XINT_div_AisNegative_posrem_b #1#2#3%
3010 {%
3011 \expandafter \xint_exchangetwo_keepbraces_andstop \expandafter
3012 {\romannumeral0\XINT_sub {#3}{#2}}{#1}%
3013 }%
 par la suite A et B sont > 0. #1 = B. Pour le moment à l'endroit. Calcul du plus
 petit K = 4n >= longueur de B
 1.03 adds the interception of B=1
3014 \def\XINT_div_prepare #1%
3015 {%
3016 \expandafter \XINT_div_prepareB_aa \expandafter
3017 {\romannumeral0\XINT_length {#1}}{#1}% B > 0 ici
3018 }%
3019 \def\XINT_div_prepareB_aa #1%
3020 {%
3021 \ifnum #1=1
3022 \expandafter\XINT_div_prepareB_ab
3023 \else
3024 \expandafter\XINT_div_prepareB_a
3025 \fi
3026 {#1}%
3027 }%
3028 \def\XINT_div_prepareB_ab #1#2%
3029 {%
3030 \ifnum #2=1
3031 \expandafter\XINT_div_prepareB_BisOne
3032 \else
3033 \expandafter\XINT_div_prepareB_e
3034 \fi {000}{3}{4}{#2}%
3035 }%
3036 \def\XINT_div_prepareB_BisOne #1#2#3#4#5{ {#5}{0}}%
3037 \def\XINT_div_prepareB_a #1%
3038 {%
3039 \expandafter\XINT_div_prepareB_c\expandafter
3040 {\the\numexpr \xint_c_iv*((#1+\xint_c_i)/\xint_c_iv)}{#1}%
3041 }%
 #1 = K3042 \def\XINT_div_prepareB_c #1#2%
3043 {%
3044 \ifcase \numexpr #1-#2\relax
3045 \expandafter\XINT_div_prepareB_d
3046 \or
```

```
3047 \expandafter\XINT_div_prepareB_di
3048 \or
3049 \expandafter\XINT_div_prepareB_dii
3050 \or
3051 \expandafter\XINT_div_prepareB_diii
3052 \fi {#1}%
3053 }%
3054 \def\XINT_div_prepareB_d {\XINT_div_prepareB_e {}{0}}%
3055 \def\XINT_div_prepareB_di {\XINT_div_prepareB_e {0}{1}}%
3056 \def\XINT_div_prepareB_dii {\XINT_div_prepareB_e {00}{2}}%
3057 \def\XINT_div_prepareB_diii {\XINT_div_prepareB_e {000}{3}}%
 #1 = zéros à rajouter à B, #2=c, #3=K, #4 = B
3058 \def\XINT_div_prepareB_e #1#2#3#4%
3059 {%
3060 \XINT_div_prepareB_f #4#1\Z {#3}{#2}{#1}%
3061 }%
 x = #1#2#3#4 = 4 premiers chiffres de B. #1 est non nul. Ensuite on renverse
 B pour calculs plus rapides par la suite.
3062 \def\XINT_div_prepareB_f #1#2#3#4#5\Z
3063 {%
3064 \expandafter \XINT_div_prepareB_g \expandafter
3065 {\romannumeral0\XINT_rev {#1#2#3#4#5}}{#1#2#3#4}%
3066 }%
 #3= K, #4 = c, #5= {} ou {0} ou {00} ou {000}, #6 = A initial #1 = B préparé
 et renversé, #2 = x = quatre premiers chiffres On multiplie aussi A par 10^c.
 B, x, K, c, {} ou {0} ou {00} ou {000}, A initial
3067 \def\XINT_div_prepareB_g #1#2#3#4#5#6%
3068 {%
3069 \XINT_div_prepareA_a {#6#5}{#2}{#3}{#1}{#4}%
3070 }%
 A, x, K, B, c,
3071 \def\XINT_div_prepareA_a #1%
3072 {%
3073 \expandafter \XINT_div_prepareA_b \expandafter
3074 {\romannumeral0\XINT_length {#1}}{#1}% A >0 ici
3075 }%
 L0, A, x, K, B, ...
3076 \def\XINT_div_prepareA_b #1%
3077 {%
3078 \expandafter\XINT_div_prepareA_c\expandafter{\the\numexpr 4*((#1+1)/4)}{#1}%
3079 }%
```
```
L, L0, A, x, K, B,...
3080 \def\XINT_div_prepareA_c #1#2%
3081 {%
3082 \ifcase \numexpr #1-#2\relax
3083 \expandafter\XINT_div_prepareA_d
3084 \or
3085 \expandafter\XINT_div_prepareA_di
3086 \or
3087 \expandafter\XINT_div_prepareA_dii
3088 \or
3089 \expandafter\XINT_div_prepareA_diii
3090 \fi {#1}%
3091 }%
3092 \def\XINT_div_prepareA_d {\XINT_div_prepareA_e {}}%
3093 \def\XINT_div_prepareA_di {\XINT_div_prepareA_e {0}}%
3094 \def\XINT_div_prepareA_dii {\XINT_div_prepareA_e {00}}%
3095 \def\XINT_div_prepareA_diii {\XINT_div_prepareA_e {000}}%
 #1#3 = A préparé, #2 = longueur de ce A préparé,
3096 \def\XINT_div_prepareA_e #1#2#3%
3097 {%
3098 \XINT_div_startswitch {#1#3}{#2}%
3099 }%
 A, L, x, K, B, c
3100 \def\XINT_div_startswitch #1#2#3#4%
3101 {%
3102 \ifnum #2 > #4
3103 \expandafter\XINT_div_body_a
3104 \else
3105 \ifnum #2 = #4
3106 \expandafter\expandafter\expandafter\XINT_div_final_a
3107 \else
3108 \expandafter\expandafter\expandafter\XINT_div_finished_a
3109 \fi\fi {#1}{#4}{#3}{0000}{#2}%
3110 }%
 ---- "Finished": A, K, x, Q, L, B, c
3111 \def\XINT_div_finished_a #1#2#3%
3112 {%
3113 \expandafter\XINT_div_finished_b\expandafter {\romannumeral0\XINT_cuz {#1}}%
3114 }%
 A, Q, L, B, c no leading zeros in A at this stage
```
\def\XINT\_div\_finished\_b #1#2#3#4#5%

```
3116 {%
3117 \bigcup_{i=1}^{n} \{1\}3118 \xint_afterfi {\XINT_div_finished_c {0}}%
3119 \or
3120 \xint_afterfi {\expandafter\XINT_div_finished_c\expandafter
3121 {\romannumeral0\XINT_dsh_checksignx #5\Z {#1}}%
3122 }%
3123 \fi
3124 {#2}%
3125 }%
3126 \def\XINT_div_finished_c #1#2%
3127 {%
3128 \expandafter\space\expandafter {\romannumeral0\XINT_rev_andcuz {#2}}{#1}%
3129 }%
 ---- "Final": A, K, x, Q, L, B, c
3130 \def\XINT_div_final_a #1%
3131 {%
3132 \chi \text{INT\_div\_final_b #1\Z}3133 }%
3134 \def\XINT div final b #1#2#3#4#5\Z3135 {%
3136 \xint_gob_til_zeros_iv #1#2#3#4\xint_div_final_c0000%
3137 \XINT_div_final_c {#1#2#3#4}{#1#2#3#4#5}%
3138 }%
3139 \def\xint_div_final_c0000\XINT_div_final_c #1{\XINT_div_finished_a }%
 a, A, K, x, Q, L, B ,c 1.01: code ré-écrit pour optimisations diverses. 1.04:
 again, code rewritten for tiny speed increase (hopefully).
3140 \def\XINT_div_final_c #1#2#3#4%
3141 {%
3142 \expandafter \XINT_div_final_da \expandafter
3143 {\the\numexpr #1-(#1/#4)*#4\expandafter }\expandafter
3144 {\the\numexpr #1/#4\expandafter }\expandafter
3145 {\romannumeral0\xint_cleanupzeros_andstop #2}%
3146 }%
 r, q, A sans leading zéros, Q, L, B à l'envers sur 4n, c
3147 \def\XINT_div_final_da #1%
3148 {%
3149 \iint #1>\xint_c_ix3150 \expandafter\XINT_div_final_dP
3151 \else
3152 \xint_afterfi
3153 {\iint #1<\xint_c3154 \expandafter\XINT_div_final_dN
3155 \else
```

```
3156 \expandafter\XINT_div_final_db
3157 \fi }%
3158 \fi
3159 }%
3160 \def\XINT_div_final_dN #1%
3161 {%
3162 \expandafter\XINT_div_final_dP\the\numexpr #1-\xint_c_i\relax
3163 }%
3164 \text{Set}XINT_div_final_dP #1#2#3#4#5\% q,A,Q,L,B (puis c)
3165 {%
3166 \expandafter \XINT_div_final_f \expandafter
3167 {\romannumeral0\xintiisub {#2}%
3168 {\romannumeral0\XINT_mul_M {#1}#5\Z\Z\Z\Z }}%
3169 {\romannumeral0\XINT_add_A 0{}#1000\W\X\Y\Z #3\W\X\Y\Z }%
3170 }%
3171 \def\XINT_div_final_db #1#2#3#4#5% q,A,Q,L,B (puis c)
3172 {%
3173 \expandafter\XINT_div_final_dc\expandafter
3174 {\romannumeral0\xintiisub {#2}%
3175 {\romannumeral0\XINT_mul_M {#1}#5\Z\Z\Z\Z }}%
3176 {#1}{#2}{#3}{#4}{#5}%
3177 }%
3178 \def\XINT_div_final_dc #1#2%
3179 {%
3180 \ifnum\XINT_Sgn{#1}<\xint_c_
3181 \xint_afterfi
3182 {\expandafter\XINT_div_final_dP\the\numexpr #2-\xint_c_i\relax}%
3183 \else \xint_afterfi {\XINT_div_final_e {#1}#2}%
3184 \fi
3185 }%
3186 \def\XINT_div_final_e #1#2#3#4#5#6% A final, q, trash, Q, L, B
3187 {%
3188 \XINT_div_final_f {#1}%
3189 {\romannumeral0\XINT_add_A 0{}#2000\W\X\Y\Z #4\W\X\Y\Z }%
3190 }%
3191 \def\XINT_div_final_f #1#2#3% R,Q \'a d\'evelopper,c
3192 {%
3193 \ifcase \XINT_Sgn {#1}
3194 \xint_afterfi {\XINT_div_final_end {0}}%
3195 \or
3196 \xint_afterfi {\expandafter\XINT_div_final_end\expandafter
3197 {\romannumeral0\XINT_dsh_checksignx #3\Z {#1}}%
3198 }%
3199 \fi
3200 {#2}%
3201 }%
3202 \def\XINT_div_final_end #1#2%
3203 {%
3204 \expandafter\space\expandafter {#2}{#1}%
```
}%

```
Boucle Principale (on reviendra en div_body_b pas div_body_a)
 A, K, x, Q, L, B, c
3206 \def\XINT_div_body_a #1%
3207 {%
3208 \XINT_div_body_b #1\Z {#1}%
3209 }%
3210 \def\XINT_div_body_b #1#2#3#4#5#6#7#8#9\Z
3211 {%
3212 \XINT_div_body_c {#1#2#3#4#5#6#7#8}%
3213 }%
 a, A, K, x, Q, L, B, c
3214 \def\XINT_div_body_c #1#2#3%
3215 {%
3216 \XINT_div_body_d {#3}{}#2\Z {#1}{#3}%
3217 }%
3218 \def\XINT_div_body_d #1#2#3#4#5#6%
3219 {%
3220 \ifnum #1 >\xint_c_
3221 \expandafter\XINT_div_body_d
3222 \expandafter{\the\numexpr #1-\xint_c_iv\expandafter }%
3223 \else
3224 \expandafter\XINT_div_body_e
3225 \fi
3226 {#6#5#4#3#2}%
3227 }%
3228 \def\XINT_div_body_e #1#2\Z #3%
3229 {%
3230 \XINT_div_body_f {#3}{#1}{#2}%
3231 }%
 a, alpha (à l'envers), alpha' (à l'endroit), K, x, Q, L, B (à l'envers), c
3232 \def\XINT_div_body_f #1#2#3#4#5#6#7#8%
3233 {%
3234 \expandafter\XINT_div_body_gg
3235 \the\numexpr (\#1+(\#5+\xint_c_i)/\xint_c_ii)/(\#5+\xint_c_i)+99999\relax3236 {#8}{#2}{#8}{#4}{#5}{#3}{#6}{#7}{#8}%
3237 }%
 q1 sur six chiffres (il en a 5 au max), B, alpha, B, K, x, alpha', Q, L, B, c
3238 \def\XINT_div_body_gg #1#2#3#4#5#6%
3239 {%
3240 \xint_UDzerofork
3241 #2\dummy \XINT_div_body_gk
```

```
3242 0\dummy {\XINT_div_body_ggk #2}%
3243 \krof
3244 {#3#4#5#6}%
3245 }%
3246 \def\XINT_div_body_gk #1#2#3%
3247 {%
3248 \expandafter\XINT_div_body_h
3249 \romannumeral0\XINT_div_sub_xpxp
3250 {\romannumeral0\XINT_mul_Mr \#1\#2\Z\Z\Z\Z \{ \#3\Z \{ \#1\}\3251 }%
3252 \def\XINT_div_body_ggk #1#2#3%
3253 {%
3254 \expandafter \XINT_div_body_gggk \expandafter
3255 {\romannumeral0\XINT_mul_Mr {#1}0000#3\Z\Z\Z\Z }%
3256 {\romannumeral0\XINT_mul_Mr {#2}#3\Z\Z\Z\Z }%
3257 {#1#2}%
3258 }%
3259 \def\XINT_div_body_gggk #1#2#3#4%
3260 {%
3261 \expandafter\XINT_div_body_h
3262 \romannumeral0\XINT div sub xpxp
3263 {\romannumeral0\expandafter\XINT_mul_Ar
3264 \expandafter0\expandafter{\expandafter}#2\W\X\Y\Z #1\W\X\Y\Z }%
3265 {#4}\Z {#3}%
3266 }%
 alpha1 = alpha-q1 B, \Z, q1, B, K, x, alpha', Q, L, B, c
3267 \def\XINT_div_body_h #1#2#3#4#5#6#7#8#9\Z
3268 {%
3269 \ifnum #1#2#3#4>\xint_c_
3270 \xint_afterfi{\XINT_div_body_i {#1#2#3#4#5#6#7#8}}%
3271 \else
3272 \expandafter\XINT_div_body_k
3273 \fi
3274 {#1#2#3#4#5#6#7#8#9}%
3275 }%
3276 \def\XINT_div_body_k #1#2#3%
3277 {%
3278 \XINT_div_body_l {#1}{#2}%
3279 }%
 a1, alpha1 (à l'endroit), q1, B, K, x, alpha', Q, L, B, c
3280 \def\XINT_div_body_i #1#2#3#4#5#6%
3281 {%
3282 \expandafter\XINT_div_body_j
3283 \expandafter{\the\numexpr (#1+(#6+1)/2)/(#6+1)-1}%
3284 {#2}{#3}{#4}{#5}{#6}%
3285 }%
```

```
3286 \def\XINT_div_body_j #1#2#3#4%
3287 {%
3288 \expandafter \XINT_div_body_l \expandafter
3289 {\romannumeral0\XINT_div_sub_xpxp
3290 {\Gamma\mu\ell\gamma\rm\ell\gamma\rm\ell\gamma} \{+1\}#4\Z\Z\Z\Z }{\XINT\_Rev{#2}} }
3291 {#3+#1}%
3292 }%
 alpha2 (à l'endroit, ou alpha1), q1+q2 (ou q1), K, x, alpha', Q, L, B, c
3293 \def\XINT_div_body_l #1#2#3#4#5#6#7%
3294 {%
3295 \expandafter\XINT_div_body_m
3296 \the\numexpr \xint_c_x^viii+#2\relax {#6}{#3}{#7}{#1#5}{#4}%
3297 }%
 chiffres de q, Q, K, L, A'=nouveau A, x, B, c
3298 \def\XINT_div_body_m 1#1#2#3#4#5#6#7#8%
3299 {%
3300 \ifnum #1#2#3#4>\xint_c_
3301 \xint_afterfi {\XINT_div_body_n {#8#7#6#5#4#3#2#1}}%
3302 \else
3303 \xint_afterfi {\XINT_div_body_n {#8#7#6#5}}%
3304 \fi
3305 }%
 q renversé, Q, K, L, A', x, B, c
3306 \def\XINT_div_body_n #1#2%
3307 {%
3308 \expandafter\XINT_div_body_o\expandafter
3309 {\romannumeral0\XINT_addr_A 0{}#1\W\X\Y\Z #2\W\X\Y\Z }%
3310 }%
 q+Q, K, L, A', x, B, c
3311 \def\XINT_div_body_o #1#2#3#4%
3312 {%
3313 \XINT_div_body_p {#3}{#2}{}#4\Z {#1}%
3314 }%
 L, K, {}, A'\Z, q+Q, x, B, c
3315 \def\XINT_div_body_p #1#2#3#4#5#6#7%
3316 {%
3317 \ifnum #1 > #2
3318 \xint_afterfi
3319 {\iint#4#5#6#7 > \xint_c3320 \expandafter\XINT_div_body_q
```
3321 \else

 \expandafter\XINT\_div\_body\_repeatp 3323 \fi }% \else \expandafter\XINT\_div\_gotofinal\_a \fi {#1}{#2}{#3}#4#5#6#7% }% L, K, zeros, A' avec moins de zéros\Z, q+Q, x, B, c \def\XINT\_div\_body\_repeatp #1#2#3#4#5#6#7% {% \expandafter\XINT\_div\_body\_p\expandafter{\the\numexpr #1-4}{#2}{0000#3}% }% L -> L-4, zeros->zeros+0000, répéter jusqu'à ce que soit L=K soit on ne trouve plus 0000 nouveau L, K, zeros, nouveau A=#4, \Z, Q+q (à l'envers), x, B, c \def\XINT\_div\_body\_q #1#2#3#4\Z #5#6% {% \XINT\_div\_body\_b #4\Z {#4}{#2}{#6}{#3#5}{#1}% }% A, K, x, Q, L, B, c --> iterate Boucle Principale achevée. ATTENTION IL FAUT AJOUTER 4 ZEROS DE MOINS QUE CEUX QUI ONT ÉTÉ PRÉPARÉS DANS #3!! L, K (L=K), zeros, A\Z, Q, x, B, c \def\XINT\_div\_gotofinal\_a #1#2#3#4\Z % {% \XINT\_div\_gotofinal\_b #3\Z {#4}{#1}% }% \def\XINT\_div\_gotofinal\_b 0000#1\Z #2#3#4#5% {% \XINT\_div\_final\_a {#2}{#3}{#5}{#1#4}{#3}% }% La soustraction spéciale. Elle fait l'expansion (une fois pour le premier, deux fois pour le second) de ses arguments. Ceux-ci doivent être à l'envers sur 4n. De plus on sait a priori que le second est > le premier. Et le résultat de la différence est renvoyé \*\*avec la même longueur que le second\*\* (donc avec des leading zéros éventuels), et \*à l'endroit\*. \def\XINT\_div\_sub\_xpxp #1% {% \expandafter \XINT\_div\_sub\_xpxp\_a \expandafter{#1}% }% \def\XINT\_div\_sub\_xpxp\_a #1#2%

```
3350 {%
3351 \expandafter\expandafter\expandafter\XINT_div_sub_xpxp_b
3352 #2\W\X\Y\Z \#1\W\X\Y\Z3353 }%
3354 \def\XINT_div_sub_xpxp_b
3355 {%
3356 \XINT_div_sub_A 1{}%
3357 }%
3358 \def\XINT_div_sub_A #1#2#3#4#5#6%
3359 {%
3360 \xint_gob_til_W #3\xint_div_sub_az\W
3361 \XINT_div_sub_B #1{#3#4#5#6}{#2}%
3362 }%
3363 \def\XINT_div_sub_B #1#2#3#4\W\X\Y\Z #5#6#7#8%
3364 {%
3365 \xint_gob_til_W #5\xint_div_sub_bz\W
3366 \XINT_div_sub_onestep #1#2{#8#7#6#5}{#3}#4\W\X\Y\Z
3367 }%
3368 \def\XINT_div_sub_onestep #1#2#3#4#5#6%
3369 {%
3370 \expandafter\XINT div sub backtoA
3371 \the\numexpr 11#5#4#3#2-#6+#1-\xint_c_i\relax.%
3372 }%
3373 \def\XINT_div_sub_backtoA #1#2#3.#4%
3374 {%
3375 \XINT_div_sub_A #2{#3#4}%
3376 }%
3377 \def\xint_div_sub_bz\W\XINT_div_sub_onestep #1#2#3#4#5#6#7%
3378 {%
3379 \xint_UDzerofork
3380 #1\dummy \XINT_div_sub_C %
3381 0\dummy \XINT_div_sub_D % pas de retenue
3382 \krof
3383 {#7}#2#3#4#5%
3384 }%
3385 \def\XINT_div_sub_D #1#2\W\X\Y\Z
3386 {%
3387 \expandafter\space
3388 \romannumeral0%
3389 \XINT_rord_main {}#2%
3390 \forall xint relax
3391 \xint_undef\xint_undef\xint_undef\xint_undef\xint_undef
3392 \xint_undef\xint_undef\xint_undef\xint_undef\xint_undef
3393 \xint_relax
3394 #1%
3395 }%
3396 \def\XINT_div_sub_C #1#2#3#4#5%
3397 {%
3398 \xint_gob_til_W #2\xint_div_sub_cz\W
```

```
3399 \XINT_div_sub_AC_onestep {#5#4#3#2}{#1}%
3400 }%
3401 \def\XINT_div_sub_AC_onestep #1%
3402 {%
3403 \expandafter\XINT_div_sub_backtoC\the\numexpr 11#1-\xint_c_i\relax.%
3404 }%
3405 \def\XINT_div_sub_backtoC #1#2#3.#4%
3406 {%
3407 \XINT_div_sub_AC_checkcarry #2{#3#4}% la retenue va \^etre examin\'ee
3408 }%
3409 \def\XINT_div_sub_AC_checkcarry #1%
3410 {%
3411 \xint_gob_til_one #1\xint_div_sub_AC_nocarry 1\XINT_div_sub_C
3412 }%
3413 \def\xint_div_sub_AC_nocarry 1\XINT_div_sub_C #1#2\W\X\Y\Z
3414 {%
3415 \expandafter\space
3416 \romannumeral0%
3417 \XINT_rord_main {}#2%
3418 \xint_relax
3419 \xint \text{under}\xint \text{under}\xint \text{under}\xint \text{under}3420 \xint_undef\xint_undef\xint_undef\xint_undef\xint_undef
3421 \xint_relax
3422 #1%
3423 }%
3424 \def\xint_div_sub_cz\W\XINT_div_sub_AC_onestep #1#2{ #2}%
3425 \def\xint_div_sub_az\W\XINT_div_sub_B #1#2#3#4\Z { #3}%
 -----------------------------------------------------------------
```
-----------------------------------------------------------------

DECIMAL OPERATIONS: FIRST DIGIT, LASTDIGIT, ODDNESS, MULTIPLICATION BY TEN, QUO-TIENT BY TEN, QUOTIENT OR MULTIPLICATION BY POWER OF TEN, SPLIT OPERATION.

#### **30.58** \xintFDg

FIRST DIGIT. Code simplified in 1.05. And prepared for redefinition by xintfrac to parse through \xintNum. Version 1.09a inserts the \xintnum here.

```
3426 \def\xintiFDg {\romannumeral0\xintifdg }%
3427 \def\xintifdg #1%
3428 {%
3429 \expandafter\XINT_fdg \romannumeral-'0#1\W\Z
3430 }%
3431 \def\xintFDg {\romannumeral0\xintfdg }%
3432 \def\xintfdg #1%
3433 {%
3434 \expandafter\XINT_fdg \romannumeral0\xintnum{#1}\W\Z
3435 }%
3436 \def\XINT_FDg #1{\romannumeral0\XINT_fdg #1\W\Z }%
```

```
3437 \def\XINT_fdg #1#2#3\Z
3438 {%
3439 \xint_UDzerominusfork
3440 #1-\dummy { 0}% zero
3441 0#1\dummy { #2}% negative
3442 0-\dummy { #1}% positive
3443 \krof
3444 }%
```
## **30.59** \xintLDg

LAST DIGIT. Simplified in 1.05. And prepared for extension by xintfrac to parse through \xintNum. 1.09a has it here.

```
3445 \def\xintiLDg {\romannumeral0\xintildg }%
3446 \def\xintildg #1%
3447 {%
3448 \expandafter\XINT_ldg\expandafter {\romannumeral-'0#1}%
3449 }%
3450 \def\xintLDg {\romannumeral0\xintldg }%
3451 \def\xintldg #1%3452 {%
3453 \expandafter\XINT_ldg\expandafter {\romannumeral0\xintnum{#1}}%
3454 }%
3455 \def\XINT_LDg #1{\romannumeral0\XINT_ldg {#1}}%
3456 \def\XINT_ldg #1%
3457 {%
3458 \expandafter\XINT_ldg_\romannumeral0\XINT_rev {#1}\Z
3459 }%
3460 \def\XINT_ldg_ #1#2\Z{ #1}%
```
## **30.60** \xintMON

```
MINUS ONE TO THE POWER N
3461 \def\xintiMON {\romannumeral0\xintimon }%
3462 \def\xintimon #1%
3463 {%
3464 \ifodd\xintiLDg {#1}
3465 \xint_afterfi{ -1}%
3466 \else
3467 \xint_afterfi{ 1}%
3468 \fi
3469 }%
3470 \def\xintiMMON {\romannumeral0\xintimmon }%
3471 \def\xintimmon #1%
3472 {%
3473 \i{fodd\xintilDg \{#1\}}
```

```
3474 \xint_afterfi{ 1}%
3475 \else
3476 \xint_afterfi{ -1}%
3477 \setminusfi
3478 }%
3479 \def\xintMON {\romannumeral0\xintmon }%
3480 \def\xintmon #1%
3481 {%
3482 \i{ifodd\xintLDq {\#1}}3483 \xint_afterfi{ -1}%
3484 \else
3485 \xint_afterfi{ 1}%
3486 \fi
3487 }%
3488 \def\xintMMON {\romannumeral0\xintmmon }%
3489 \def\xintmmon #1%
3490 {%
3491 \id\xint LDg \{#1\}3492 \xint_afterfi{ 1}%
3493 \else
3494 \xint_afterfi{ -1}%
3495 \setminusfi
3496 }%
```
# **30.61** \xintOdd

ODDNESS. 1.05 defines \xintiOdd, so \xintOdd can be modified by xintfrac to parse through \xintNum.

```
3497 \def\xintiOdd {\romannumeral0\xintiodd }%
3498 \def\xintiodd #1%
3499 {%
3500 \ifodd\xintiLDg{#1}
3501 \xint_afterfi{ 1}%
3502 \else
3503 \xint_afterfi{ 0}%
3504 \fi
3505 }%
3506 \def\XINT_Odd #1%
3507 {\romannumeral0%
3508 \ifodd\XINT_LDg{#1}
3509 \xint_afterfi{ 1}%
3510 \else
3511 \xint_afterfi{ 0}%
3512 \fi
3513 }%
3514 \def\xintOdd {\romannumeral0\xintodd }%
3515 \def\xintodd #1%
3516 {%
```

```
3517 \ifodd\xintLDg{#1}
3518 \xint \text{ afterfi} \{ 1\%3519 \text{e} \text{se}3520 \xint_afterfi{ 0}%
3521 \fi
3522 }%
```
#### **30.62** \xintDSL

DECIMAL SHIFT LEFT (=MULTIPLICATION PAR 10)

```
3523 \def\xintDSL {\romannumeral0\xintdsl }%
3524 \def\xintdsl #1%
3525 {%
3526 \expandafter\XINT_dsl \romannumeral-'0#1\Z
3527 }%
3528 \def\XINT_DSL #1{\romannumeral0\XINT_dsl #1\Z }%
3529 \def\XINT_dsl #1%
3530 {%
3531 \xint_gob_til_zero #1\xint_dsl_zero 0\XINT_dsl_ #1%
3532 }%
3533 \def\xint_dsl_zero 0\XINT_dsl_ 0#1\Z { 0}%
3534 \def\XINT_dsl_ #1\Z { #10}%
```
## **30.63** \xintDSR

```
DECIMAL SHIFT RIGHT (=DIVISION PAR 10). Release 1.06b which replaced all @'s
 by underscores left undefined the \xint_minus used in \XINT_dsr_b, and this bug
 was fixed only later in release 1.09b
3535 \def\xintDSR {\romannumeral0\xintdsr }%
3536 \def\xintdsr #1%
3537 {%
3538 \expandafter\XINT_dsr_a\expandafter {\romannumeral-'0#1}\W\Z
3539 }%
3540 \def\XINT_DSR #1{\romannumeral0\XINT_dsr_a {#1}\W\Z }%
3541 \def\XINT_dsr_a
3542 {%
3543 \expandafter\XINT_dsr_b\romannumeral0\XINT_rev
3544 }%
3545 \def\XINT_dsr_b #1#2#3\Z
3546 {%
3547 \xint_gob_til_W #2\xint_dsr_onedigit\W
3548 \xint_gob_til_minus #2\xint_dsr_onedigit-%
3549 \expandafter\XINT_dsr_removew
3550 \romannumeral0\XINT_rev {#2#3}%
3551 }%
3552 \def\xint_dsr_onedigit #1\XINT_rev #2{ 0}%
3553 \def\XINT_dsr_removew #1\W { }%
```
# **30.64** \xintDSH**,** \xintDSHr

```
DECIMAL SHIFTS \xintDSH {x}{A}
 si x \le 0, fait A -> A.10^(|x|). v1.03 corrige l'oversight pour A=0.n si x >
 0, et A >=0, fait A -> quo(A, 10^(x))si x > 0, et A < 0, fait A \rightarrow -quo(-A, 10^x(x))(donc pour x > 0 c'est comme DSR itéré x fois)
 \xintDSHr donne le 'reste' (si x<=0 donne zéro).
   Release 1.06 now feeds x to a \numexpr first. I will revise the legacy code
 on another occasion.
3554 \def\xintDSHr {\romannumeral0\xintdshr }%
3555 \def\xintdshr #1%
3556 {%
3557 \expandafter\XINT_dshr_checkxpositive \the\numexpr #1\relax\Z
3558 }%
3559 \def\XINT_dshr_checkxpositive #1%
3560 {%
3561 \xint_UDzerominusfork
3562 0#1\dummy \XINT_dshr_xzeroorneg
3563 #1-\dummy \XINT_dshr_xzeroorneg
3564 0-\dummy \XINT_dshr_xpositive
3565 \krof #1%
3566 }%
3567 \def\XINT_dshr_xzeroorneg #1\Z #2{ 0}%
3568 \def\XINT_dshr_xpositive #1\Z
3569 {%
3570 \expandafter\xint_secondoftwo_andstop\romannumeral0\xintdsx {#1}%
3571 }%
3572 \def\xintDSH {\romannumeral0\xintdsh }%
3573 \def\xintdsh #1#2%
3574 {%
3575 \expandafter\xint_dsh\expandafter {\romannumeral-'0#2}{#1}%
3576 }%
3577 \def\xint_dsh #1#2%
3578 {%
3579 \expandafter\XINT_dsh_checksignx \the\numexpr #2\relax\Z {#1}%
3580 }%
3581 \def\XINT_dsh_checksignx #1%
3582 {%
3583 \xint_UDzerominusfork
3584 #1-\dummy \XINT_dsh_xiszero
3585 0#1\dummy \XINT_dsx_xisNeg_checkA % on passe direct dans DSx
3586 0-\dummy {\XINT_dsh_xisPos #1}%
3587 \krof
3588 }%
3589 \def\XINT_dsh_xiszero #1\Z #2{ #2}%
3590 \def\XINT_dsh_xisPos #1\Z #2%
3591 {%
```

```
3592 \expandafter\xint_firstoftwo_andstop
3593 \romannumeral0\XINT_dsx_checksignA #2\Z {#1}% via DSx
3594 }%
```
## **30.65** \xintDSx

Je fais cette routine pour la version 1.01, après modification de \xintDecSplit. Dorénavant \xintDSx fera appel à \xintDecSplit et de même \xintDSH fera appel à \xintDSx. J'ai donc supprimé entièrement l'ancien code de \xintDSH et re-écrit entièrement celui de \xintDecSplit pour x positif.

--> Attention le cas x=0 est traité dans la même catégorie que  $x > 0$  <-si  $x < 0$ , fait A -> A.10^(|x|) si x >= 0, et A >=0, fait A -> {quo(A,10^(x))}{rem(A,10^(x))} si x  $>= 0$ , et  $A < 0$ , d'abord on calcule {quo(-A,10^(x))}{rem(-A,10^(x))} puis, si le premier n'est pas nul on lui donne le signe si le premier est nul on donne le signe - au second.

On peut donc toujours reconstituer l'original A par  $10^x \times Q$  \pm R où il faut prendre le signe plus si Q est positif ou nul et le signe moins si Q est strictement négatif.

Release 1.06 has a faster and more compactly coded \XINT\_dsx\_zeroloop. Also, x is now given to a \numexpr. The earlier code should be then simplified, but I leave as is for the time being.

In 1.07, I decide to modify the coding of \XINT\_dsx\_zeroloop, to avoid impacting the input stack (which prevented doing truncation or rounding or float with more than eight times the size of input stack; 40000 = 8x5000 digits on my installation.) I think this was the only place in the code with such non tail recursion, as I recall being careful to avoid problems within the Factorial and Power routines, but I would need to check. Too tired now after having finished \xintexpr, \xintNewExpr, and \xintfloatexpr!

```
3595 \def\xintDSx {\romannumeral0\xintdsx }%
3596 \def\xintdsx #1#2%
3597 {%
3598 \expandafter\xint_dsx\expandafter {\romannumeral-'0#2}{#1}%
3599 }%
3600 \def\xint_dsx #1#2%
3601 {%
3602 \expandafter\XINT_dsx_checksignx \the\numexpr #2\relax\Z {#1}%
3603 }%
3604 \def\XINT_DSx #1#2{\romannumeral0\XINT_dsx_checksignx #1\Z {#2}}%
3605 \def\XINT_dsx #1#2{\XINT_dsx_checksignx #1\Z {#2}}%
3606 \def\XINT_dsx_checksignx #1%
3607 {%
3608 \xint_UDzerominusfork
3609 #1-\dummy \XINT_dsx_xisZero
3610 0#1\dummy \XINT_dsx_xisNeg_checkA
3611 0-\dummy {\XINT_dsx_xisPos #1}%
3612 \krof
3613 }%
```

```
3614 \def\XINT_dsx_xisZero #1\Z #2{ {#2}{0}}% attention comme x > 03615\def\XINT dsx xisNeg checkA #1\Z #2%
3616 {%
3617 \XINT_dsx_xisNeg_checkA_ #2\Z {#1}%
3618 }%
3619 \def\XINT_dsx_xisNeg_checkA_ #1#2\Z #3%
3620 {%
3621 \xint_gob_til_zero #1\XINT_dsx_xisNeg_Azero 0%
3622 \XINT_dsx_xisNeg_checkx {#3}{#3}{}\Z {#1#2}%
3623 }%
3624 \def\XINT_dsx_xisNeg_Azero #1\Z #2{ 0}%
3625 \def\XINT_dsx_xisNeg_checkx #1%
3626 {%
3627 \ifnum #1>999999999
3628 \xint_afterfi
3629 {\xintError:TooBigDecimalShift
3630 \expandafter\space\expandafter 0\xint_gobble_iv }%
3631 \else
3632 \expandafter \XINT_dsx_zeroloop
3633 \fi
3634 }%
3635 \def\XINT_dsx_zeroloop #1#2%
3636 {%
3637 \ifnum #1<9 \XINT_dsx_exita\fi
3638 \expandafter\XINT_dsx_zeroloop\expandafter
3639 {\the\numexpr #1-8}{#200000000}%
3640 }%
3641 \def\XINT_dsx_exita\fi\expandafter\XINT_dsx_zeroloop
3642 {%
3643 \fi\expandafter\XINT_dsx_exitb
3644 }%
3645 \def\XINT_dsx_exitb #1#2%
3646 {%
3647 \expandafter\expandafter\expandafter
3648 \XINT_dsx_addzeros\csname xint_gobble_\romannumeral -#1\endcsname #2%
3649 }%
3650 \def\XINT_dsx_addzeros #1\Z #2{ #2#1}%
3651 \def\XINT_dsx_xisPos #1\Z #2%
3652 {%
3653 \XINT_dsx_checksignA #2\Z {#1}%
3654 }%
3655 \def\XINT_dsx_checksignA #1%
3656 {%
3657 \xint_UDzerominusfork
3658 #1-\dummy \XINT_dsx_AisZero
3659 0#1\dummy \XINT_dsx_AisNeg
3660 0-\dummy {\XINT_dsx_AisPos #1}%
3661 \krof
3662 }%
```

```
3663 \def\XINT_dsx_AisZero #1\Z #2{ {0}{0}}%
3664\def\XINT dsx AisNeq #1\Z #2%
3665 {%
3666 \expandafter\XINT_dsx_AisNeg_dosplit_andcheckfirst
3667 \romannumeral0\XINT_split_checksizex {#2}{#1}%
3668 }%
3669 \def\XINT_dsx_AisNeg_dosplit_andcheckfirst #1%
3670 {%
3671 \XINT_dsx_AisNeg_checkiffirstempty #1\Z
3672 }%
3673 \def\XINT_dsx_AisNeg_checkiffirstempty #1%
3674 {%
3675 \xint_gob_til_Z #1\XINT_dsx_AisNeg_finish_zero\Z
3676 \XINT_dsx_AisNeg_finish_notzero #1%
3677 }%
3678 \def\XINT_dsx_AisNeg_finish_zero\Z
3679 \XINT_dsx_AisNeg_finish_notzero\Z #1%
3680 {%
3681 \expandafter\XINT_dsx_end
3682 \expandafter {\romannumeral0\XINT_num {-#1}}{0}%
3683 }%
3684 \def\XINT_dsx_AisNeg_finish_notzero #1\Z #2%
3685 {%
3686 \expandafter\XINT_dsx_end
3687 \expandafter {\romannumeral0\XINT_num {#2}}{-#1}%
3688 }%
3689 \def\XINT_dsx_AisPos #1\Z #2%
3690 {%
3691 \expandafter\XINT_dsx_AisPos_finish
3692 \romannumeral0\XINT_split_checksizex {#2}{#1}%
3693 }%
3694 \def\XINT_dsx_AisPos_finish #1#2%
3695 {%
3696 \expandafter\XINT_dsx_end
3697 \expandafter {\romannumeral0\XINT_num {#2}}%
3698 {\romannumeral0\XINT_num {#1}}%
3699 }%
3700 \def\XINT_dsx_end #1#2%
3701 {%
3702 \expandafter\space\expandafter{#2}{#1}%
3703 }%
```
## **30.66** \xintDecSplit**,** \xintDecSplitL**,** \xintDecSplitR

DECIMAL SPLIT

The macro  $xintDecSplit {x}{A} first replaces A with |A| (*) This macro cuts$ the number into two pieces L and R. The concatenation LR always reproduces  $|A|$ , and R may be empty or have leading zeros. The position of the cut is specified by the first argument x. If x is zero or positive the cut location is x slots

to the left of the right end of the number. If x becomes equal to or larger than the length of the number then L becomes empty. If  $x$  is negative the location of the cut is |x| slots to the right of the left end of the number.

(\*) warning: this may change in a future version. Only the behavior for A nonnegative is guaranteed to remain the same.

v1.05a: \XINT\_split\_checksizex does not compute the length anymore, rather the error will be from a \numexpr; but the limit of 999999999 does not make much sense.

v1.06: Improvements in \XINT\_split\_fromleft\_loop, \XINT\_split\_fromright\_loop and related macros. More readable coding, speed gains. Also, I now feed immediately a \numexpr with x. Some simplifications should probably be made to the code, which is kept as is for the time being.

```
3704 \def\xintDecSplitL {\romannumeral0\xintdecsplitl }%
3705 \def\xintDecSplitR {\romannumeral0\xintdecsplitr }%
3706 \def\xintdecsplitl
3707 {%
3708 \expandafter\xint_firstoftwo_andstop
3709 \romannumeral0\xintdecsplit
3710 }%
3711 \def\xintdecsplitr
3712 {%
3713 \expandafter\xint_secondoftwo_andstop
3714 \romannumeral0\xintdecsplit
3715 }%
3716 \def\xintDecSplit {\romannumeral0\xintdecsplit }%
3717 \def\xintdecsplit #1#2%
3718 {%
3719 \expandafter \xint_split \expandafter
3720 {\romannumeral0\xintiabs {#2}}{#1}% fait expansion de A
3721 }%
3722 \def\xint_split #1#2%
3723 {%
3724 \expandafter\XINT_split_checksizex\expandafter{\the\numexpr #2}{#1}%
3725 }%
3726 \def\XINT_split_checksizex #1% 999999999 is anyhow very big, could be reduced
3727 {%
3728 \ifnum\numexpr\XINT_Abs{#1}>999999999
3729 \xint_afterfi {\xintError:TooBigDecimalSplit\XINT_split_bigx }%
3730 \else
3731 \expandafter\XINT_split_xfork
3732 \quad \text{If}3733 #1\Z3734 }%
3735 \def\XINT_split_bigx #1\Z #2%
3736 {%
3737 \ifcase\XINT_Sgn {#1}
3738 \or \xint_afterfi { {}_{i} {}{#2}}% positive big x
3739 \else
```

```
3740 \xint_a fterfi \{ { #2}{}}\% negative big x3741 \fi
3742 }%
3743 \def\XINT_split_xfork #1%
3744 {%
3745 \xint_UDzerominusfork
3746 #1-\dummy \XINT_split_zerosplit
3747 0#1\dummy \XINT_split_fromleft
3748 0-\dummy {\XINT_split_fromright #1}%
3749 \krof
3750 }%
3751 \def\XINT_split_zerosplit #1\Z #2{ {#2}{}}%
3752 \def\XINT_split_fromleft #1\Z #2%
3753 {%
3754 \XINT_split_fromleft_loop \{#1\}\{\} \#2\W\W\W\W\W\W\W\W\X3755 }%
3756 \def\XINT_split_fromleft_loop #1%
3757 {%
3758 \ifnum #1<8 \XINT_split_fromleft_exita\fi
3759 \expandafter\XINT_split_fromleft_loop_perhaps\expandafter
3760 {\the\numexpr #1-8\expandafter}\XINT_split_fromleft_eight
3761 }%
3762 \def\XINT_split_fromleft_eight #1#2#3#4#5#6#7#8#9{#9{#1#2#3#4#5#6#7#8#9}}%
3763 \def\XINT_split_fromleft_loop_perhaps #1#2%
3764 {%
3765 \xint_gob_til_W #2\XINT_split_fromleft_toofar\W
3766 \XINT_split_fromleft_loop {#1}%
3767 }%
3768 \def\XINT_split_fromleft_toofar\W\XINT_split_fromleft_loop #1#2#3\Z
3769 {%
3770 \XINT_split_fromleft_toofar_b #2\Z
3771 }%
3772 \def\XINT_split_fromleft_toofar_b #1\W #2\Z { {#1}{}}%
3773 \def\XINT_split_fromleft_exita\fi
3774 \expandafter\XINT_split_fromleft_loop_perhaps\expandafter #1#2%
3775 {\fi \XINT_split_fromleft_exitb #1}%
3776 \def\XINT_split_fromleft_exitb\the\numexpr #1-8\expandafter
3777 {%
3778 \csname XINT_split_fromleft_endsplit_\romannumeral #1\endcsname
3779 }%
3780 \text{ def}\XINT\_split\_fromleft\_endsplit\_ +1#2\W  #3\Z  { \{#1\}\{#2\}%
3781 \def\XINT_split_fromleft_endsplit_i #1#2%
3782 {\XINT_split_fromleft_checkiftoofar #2{#1#2}}%
3783 \def\XINT_split_fromleft_endsplit_ii #1#2#3%
3784 {\XINT_split_fromleft_checkiftoofar #3{#1#2#3}}%
3785 \def\XINT_split_fromleft_endsplit_iii #1#2#3#4%
3786 {\XINT_split_fromleft_checkiftoofar #4{#1#2#3#4}}%
3787 \def\XINT_split_fromleft_endsplit_iv #1#2#3#4#5%
3788 {\XINT_split_fromleft_checkiftoofar #5{#1#2#3#4#5}}%
```

```
3789 \def\XINT_split_fromleft_endsplit_v #1#2#3#4#5#6%
3790 {\{XINT\}split} fromleft checkiftoofar #6{#1#2#3#4#5#6}}%
3791 \def\XINT_split_fromleft_endsplit_vi #1#2#3#4#5#6#7%
3792 {\XINT_split_fromleft_checkiftoofar #7{#1#2#3#4#5#6#7}}%
3793 \def\XINT_split_fromleft_endsplit_vii #1#2#3#4#5#6#7#8%
3794 {\XINT_split_fromleft_checkiftoofar #8{#1#2#3#4#5#6#7#8}}%
3795 \def\XINT_split_fromleft_checkiftoofar #1#2#3\W #4\Z
3796 {%
3797 \xint_gob_til_W #1\XINT_split_fromleft_wenttoofar\W
3798 \space {#2}{#3}%
3799 }%
3800 \def\XINT_split_fromleft_wenttoofar\W\space #1%
3801 {%
3802 \XINT_split_fromleft_wenttoofar_b #1\Z
3803 }%
3804 \def\XINT_split_fromleft_wenttoofar_b #1\W #2\Z { {#1}}%
3805 \def\XINT_split_fromright #1\Z #2%
3806 {%
3807 \expandafter \XINT_split_fromright_a \expandafter
3808 {\romannumeral0\XINT_rev {#2}}{#1}{#2}%
3809 }%
3810 \def\XINT split fromright a #1#2%
3811 {%
3812 \XINT_split_fromright_loop {#2}{}#1\W\W\W\W\W\W\W\Z
3813 }%
3814 \def\XINT_split_fromright_loop #1%
3815 {%
3816 \ifnum #1<8 \XINT_split_fromright_exita\fi
3817 \expandafter\XINT_split_fromright_loop_perhaps\expandafter
3818 {\the\numexpr #1-8\expandafter }\XINT_split_fromright_eight
3819 }%
3820 \def\XINT_split_fromright_eight #1#2#3#4#5#6#7#8#9{#9{#9#8#7#6#5#4#3#2#1}}%
3821 \def\XINT_split_fromright_loop_perhaps #1#2%
3822 {%
3823 \xint_gob_til_W #2\XINT_split_fromright_toofar\W
3824 \XINT_split_fromright_loop {#1}%
3825 }%
3826 \def\XINT_split_fromright_toofar\W\XINT_split_fromright_loop #1#2#3\Z { {}}%
3827 \def\XINT_split_fromright_exita\fi
3828 \expandafter\XINT_split_fromright_loop_perhaps\expandafter #1#2%
3829 {\fi \XINT_split_fromright_exitb #1}%
3830 \def\XINT_split_fromright_exitb\the\numexpr #1-8\expandafter
3831 {%
3832 \csname XINT_split_fromright_endsplit_\romannumeral #1\endcsname
3833 }%
3834 \def\XINT_split_fromright_endsplit_ #1#2\W #3\Z #4%
3835 {%
3836 \expandafter\space\expandafter {\romannumeral0\XINT_rev{#2}}{#1}%
3837 }%
```

```
3838\def\XINT_split_fromright_endsplit_i #1#2%
3839 {\XINT_split_fromright_checkiftoofar #2{#2#1}}%
3840 \def\XINT_split_fromright_endsplit_ii #1#2#3%
3841 {\XINT_split_fromright_checkiftoofar #3{#3#2#1}}%
3842 \def\XINT_split_fromright_endsplit_iii #1#2#3#4%
3843 {\XINT_split_fromright_checkiftoofar #4{#4#3#2#1}}%
3844 \def\XINT_split_fromright_endsplit_iv #1#2#3#4#5%
3845 {\XINT_split_fromright_checkiftoofar #5{#5#4#3#2#1}}%
3846\def\XINT_split_fromright_endsplit_v #1#2#3#4#5#6%
3847 {\XINT_split_fromright_checkiftoofar #6{#6#5#4#3#2#1}}%
3848 \def\XINT_split_fromright_endsplit_vi #1#2#3#4#5#6#7%
3849 {\XINT_split_fromright_checkiftoofar #7{#7#6#5#4#3#2#1}}%
3850 \def\XINT_split_fromright_endsplit_vii #1#2#3#4#5#6#7#8%
3851 {\XINT_split_fromright_checkiftoofar #8{#8#7#6#5#4#3#2#1}}%
3852 \def\XINT_split_fromright_checkiftoofar #1%
3853 {%
3854 \xint_gob_til_W #1\XINT_split_fromright_wenttoofar\W
3855 \XINT_split_fromright_endsplit_
3856 }%
3857 \def\XINT_split_fromright_wenttoofar\W\XINT_split_fromright_endsplit_ #1\Z #2%
3858 { {}{#2}}%
```
# **30.67** \xintDouble

v1.08

```
3859 \def\xintDouble {\romannumeral0\xintdouble }%
3860 \def\xintdouble #1%
3861 {%
3862 \expandafter\XINT_dbl\romannumeral-'0#1%
3863 \R\R\R\R\R\R\Z \W\W\W\W\W\W
3864 }%
3865 \def\XINT_dbl #1%
3866 {%
3867 \xint_UDzerominusfork
3868 #1-\d{ummv} \quad \XINT db1 zero
3869 0#1\dummy \XINT_dbl_neg
3870 0-\dummy {\XINT_dbl_pos #1}%
3871 \krof
3872 }%
3873\def\XINT_dbl_zero #1\Z \W\W\W\W\W\W\W { 0}%
3874 \def\XINT_dbl_neg
3875 {\expandafter\xint_minus_andstop\romannumeral0\XINT_dbl_pos }%
3876 \def\XINT_dbl_pos
3877 {%
3878 \expandafter\XINT_dbl_a \expandafter{\expandafter}\expandafter 0%
3879 \romannumeral0\XINT_SQ {}%
3880 }%
3881 \def\XINT_dbl_a #1#2#3#4#5#6#7#8#9%
```

```
3882 {%
3883 \xint_gob_til_W #9\XINT_dbl_end_a\W
3884 \expandafter\XINT_dbl_b
3885 \the\numexpr \xint_c_x^viii+#2+\xint_c_ii*#9#8#7#6#5#4#3\relax {#1}%
3886 }%
3887 \def\XINT_dbl_b 1#1#2#3#4#5#6#7#8#9%
3888 {%
3889 \XINT_dbl_a {#2#3#4#5#6#7#8#9}{#1}%
3890 }%
3891 \def\XINT_dbl_end_a #1+#2+#3\relax #4%
3892 {%
3893 \expandafter\XINT_dbl_end_b #2#4%
3894 }%
3895 \def\XINT_dbl_end_b #1#2#3#4#5#6#7#8%
3896 {%
3897 \expandafter\space\the\numexpr #1#2#3#4#5#6#7#8\relax
3898 }%
```
## **30.68** \xintHalf

```
v1.08
```

```
3899 \def\xintHalf {\romannumeral0\xinthalf }%
3900 \def\xinthalf #1%
3901 {%
3902 \expandafter\XINT_half\romannumeral-'0#1%
3903 \R\R\R\R\R\R\Z \W\W\W\W\W\W
3904 }%
3905 \def\XINT_half #1%
3906 {%
3907 \xint_UDzerominusfork
3908 #1-\dummy \XINT_half_zero
3909 0#1\dummy \XINT_half_neg
3910 0-\d{ummy} {\XINT_half_pos #1}%
3911 \krof
3912 }%
3913\def\XINT_half_zero #1\Z \W\W\W\W\W\W\W { 0}%
3914 \def\XINT_half_neg {\expandafter\XINT_opp\romannumeral0\XINT_half_pos }%
3915 \def\XINT_half_pos {\expandafter\XINT_half_a\romannumeral0\XINT_SQ {}}%
3916 \def\XINT_half_a #1#2#3#4#5#6#7#8%
3917 {%
3918 \xint_gob_til_W #8\XINT_half_dont\W
3919 \expandafter\XINT_half_b
3920 \the\numexpr \xint_c_x^viii+\xint_c_v*#7#6#5#4#3#2#1\relax #8%
3921 }%
3922 \def\XINT_half_dont\W\expandafter\XINT_half_b
3923 \the\numexpr \xint_c_x^viii+\xint_c_v*#1#2#3#4#5#6#7\relax \W\W\W\W\W\W\W
3924 {%
3925 \expandafter\space
```

```
3926 \the\numexpr (\#1\#2\#3\#4\#5\#6\#7+\xint_c_i)\xint_c_i\right. \relax3927 }%
3928 \def\XINT_half_b 1#1#2#3#4#5#6#7#8%
3929 {%
3930 \XINT_half_c {#2#3#4#5#6#7}{#1}%
3931 }%
3932 \def\XINT_half_c #1#2#3#4#5#6#7#8#9%
3933 {%
3934 \xint_gob_til_W #3\XINT_half_end_a #2\W
3935 \expandafter\XINT_half_d
3936 \the\numexpr \xint_c_x^viii+\xint_c_v*#9#8#7#6#5#4#3+#2\relax {#1}%
3937 }%
3938 \def\XINT_half_d 1#1#2#3#4#5#6#7#8#9%
3939 {%
3940 \XINT_half_c {#2#3#4#5#6#7#8#9}{#1}%
3941 }%
3942 \def\XINT_half_end_a #1\W #2\relax #3%
3943 {%
3944 \xint_gob_til_zero #1\XINT_half_end_b 0\space #1#3%
3945 }%
3946 \def\XINT_half_end_b 0\space 0#1#2#3#4#5#6#7%
3947 {%
3948 \expandafter\space\the\numexpr #1#2#3#4#5#6#7\relax
3949 }%
```
# **30.69** \xintDec

v1.08

```
3950 \def\xintDec {\romannumeral0\xintdec }%
3951 \def\xintdec #1%
3952 {%
3953 \expandafter\XINT_dec\romannumeral-'0#1%
3954 \R\R\R\R\R\R\R\R\Z \W\W\W\W\W\W\W\W
3955 }%
3956 \def\XINT_dec #1%
3957 {%
3958 \xint_UDzerominusfork
3959 #1-\dummy \XINT_dec_zero
3960 0#1\dummy \XINT_dec_neg
3961 0-\dummy {\XINT_dec_pos #1}%
3962 \krof
3963 }%
3964 \def\XINT_dec_zero #1\W\W\W\W\W\W\W\W { -1}%
3965 \def\XINT_dec_neg
3966 {\expandafter\xint_minus_andstop\romannumeral0\XINT_inc_pos }%
3967 \def\XINT_dec_pos
3968 {%
3969 \expandafter\XINT_dec_a \expandafter{\expandafter}%
```

```
3970 \romannumeral0\XINT_OQ {}%
3971 }%
3972 \def\XINT_dec_a #1#2#3#4#5#6#7#8#9%
3973 {%
3974 \expandafter\XINT_dec_b
3975 \the\numexpr 11#9#8#7#6#5#4#3#2-\xint_c_i\relax {#1}%
3976 }%
3977 \def\XINT_dec_b 1#1%
3978 {%
3979 \xint_gob_til_one #1\XINT_dec_A 1\XINT_dec_c
3980 }%
3981 \def\XINT_dec_c #1#2#3#4#5#6#7#8#9{\XINT_dec_a {#1#2#3#4#5#6#7#8#9}}%
3982 \def\XINT_dec_A 1\XINT_dec_c #1#2#3#4#5#6#7#8#9%
3983 {\XINT_dec_B {#1#2#3#4#5#6#7#8#9}}%
3984 \def\XINT_dec_B #1#2\W\W\W\W\W\W\W\W
3985 {%
3986 \expandafter\XINT_dec_cleanup
3987 \romannumeral0\XINT_rord_main {}#2%
3988 \times \times relax
3989 \xint_undef\xint_undef\xint_undef\xint_undef
3990 \xi \xint_undef\xint_undef\xint_undef\xint_undef
3991 \forall xint relax
3992 #1%
3993 }%
3994 \def\XINT_dec_cleanup #1#2#3#4#5#6#7#8%
3995 {\expandafter\space\the\numexpr #1#2#3#4#5#6#7#8\relax }%
```
# **30.70** \xintInc

```
v1.08
```

```
3996 \def\xintInc {\romannumeral0\xintinc }%
3997 \def\xintinc #1%
3998 {%
3999 \expandafter\XINT_inc\romannumeral-'0#1%
4000 \R\R\R\R\R\R\R\R\Z \W\W\W\W\W\W\W\W
4001 }%
4002 \def \XINT inc #1%
4003 {%
4004 \xint_UDzerominusfork
4005 #1-\dummy \XINT_inc_zero
4006 0#1\dummy \XINT_inc_neg
4007 0-\dummy {\XINT_inc_pos #1}%
4008 \krof
4009 }%
4010 \def\XINT_inc_zero #1\W\W\W\W\W\W\W\W { 1}%
4011 \def\XINT_inc_neg {\expandafter\XINT_opp\romannumeral0\XINT_dec_pos }%
4012 \def\XINT_inc_pos
4013 {%
```

```
4014 \expandafter\XINT_inc_a \expandafter{\expandafter}%
4015 \romannumeral0\XINT_OQ {}%
4016 }%
4017 \def\XINT_inc_a #1#2#3#4#5#6#7#8#9%
4018 {%
4019 \xint_gob_til_W #9\XINT_inc_end\W
4020 \expandafter\XINT_inc_b
4021 \the\numexpr 10#9#8#7#6#5#4#3#2+\xint_c_i\relax {#1}%
4022 }%
4023 \def\XINT_inc_b 1#1%
4024 {%
4025 \xint_gob_til_zero #1\XINT_inc_A 0\XINT_inc_c
4026 }%
4027 \def\XINT_inc_c #1#2#3#4#5#6#7#8#9{\XINT_inc_a {#1#2#3#4#5#6#7#8#9}}%
4028 \def\XINT_inc_A 0\XINT_inc_c #1#2#3#4#5#6#7#8#9%
4029 {\XINT_dec_B {#1#2#3#4#5#6#7#8#9}}%
4030 \def\XINT_inc_end\W #1\relax #2{ 1#2}%
```
## **30.71** \xintiSqrt**,** \xintiSquareRoot

v1.08. 1.09a uses \xintnum

```
4031 \def\XINT_dsx_addzerosnofuss #1{\XINT_dsx_zeroloop {#1}{}\Z }%
4032 \def\xintiSqrt {\romannumeral0\xintisqrt }%
4033 \def\xintisqrt
4034 {\expandafter\XINT_sqrt_post\romannumeral0\xintisquareroot }%
4035\def\XINT_sqrt_post #1#2{\XINT_dec_pos #1\R\R\R\R\R\R\R\R\Z
4036 \W\W\W\W\W\W\W\W }%
4037 \def\xintiSquareRoot {\romannumeral0\xintisquareroot }%
4038 \def\xintisquareroot #1%
4039 {\expandafter\XINT_sqrt_checkin\romannumeral0\xintnum{#1}\Z}%
4040 \def\XINT_sqrt_checkin #1%
4041 {%
4042 \xint_UDzerominusfork
4043 #1-\dummy \XINT_sqrt_iszero
4044 0#1\dummy \XINT_sqrt_isneg
4045 0-\dummy {\XINT_sqrt #1}%
4046 \krof
4047 }%
4048 \def\XINT_sqrt_iszero #1\Z { 0}%
4049 \def\XINT_sqrt_isneg #1\Z {\xintError:RootOfNegative\space 0}%
4050 \def\XINT_sqrt #1\Z
4051 {%
4052 \expandafter\XINT_sqrt_start\expandafter
4053 {\romannumeral0\XINT_length {#1}}{#1}%
4054 }%
4055 \def\XINT_sqrt_start #1%
4056 {%
4057 \ifnum #1<\xint_c_x
```

```
4058 \expandafter\XINT_sqrt_small_a
4059 \else
4060 \expandafter\XINT_sqrt_big_a
4061 \fi
4062 {#1}%
4063 }%
4064 \def\XINT_sqrt_small_a #1{\XINT_sqrt_a {#1}\XINT_sqrt_small_d }%
4065 \def\XINT_sqrt_big_a #1{\XINT_sqrt_a {#1}\XINT_sqrt_big_d }%
4066 \def\XINT_sqrt_a #1%
4067 {%
4068 \ifodd #1
4069 \expandafter\XINT_sqrt_bB
4070 \else
4071 \expandafter\XINT_sqrt_bA
4072 \setminusfi
4073 {#1}%
4074 }%
4075 \def\XINT_sqrt_bA #1#2#3%
4076 {%
4077 \XINT_sqrt_bA_b #3\Z #2{#1}{#3}%
4078 }%
4079 \def\XINT_sqrt_bA_b #1#2#3\Z
4080 {%
4081 \XINT_sqrt_c {#1#2}%
4082 }%
4083 \def\XINT_sqrt_bB #1#2#3%
4084 {%
4085 \XINT_sqrt_bB_b #3\Z #2{#1}{#3}%
4086 }%
4087 \def\XINT_sqrt_bB_b #1#2\Z
4088 {%
4089 \XINT_sqrt_c #1%
4090 }%
4091 \def\XINT_sqrt_c #1#2%
4092 {%
4093 \expandafter #2%
4094 \setminusifcase #1
4095 \or 2\or 2\or 2\or 3\or 3\or 3\or 3\or 3\or 3\or 3\4096 4\or 4\or 4\or 4\or 4\or 4\or 4\or %+7
4097 5\or 5\or 5\or 5\or 5\or 5\or 5\or 5\or 5\or %+9
4098 6\or 6\or 6\or 6\or 6\or 6\or 6\or 6\or 6\or 6\or 6\or %+11
4099 7\or 7\or 7\or 7\or 7\or 7\or 7\or 7\or 7\or 7\or 7\or 7\or 7\or %+13
4100 8\or 8\or 8\or 8\or 8\or 8\or 8\or
4101 8\or 8\or 8\or 8\or 8\or 8\or 8\or 8\or %+15
4102 9\or 9\or 9\or 9\or 9\or 9\or 9\or 9\or
4103 9\or 9\or 9\or 9\or 9\or 9\or 9\or 9\or 9\or %+17
4104 10\or 10\or 10\or 10\or 10\or 10\or 10\or 10\or 10\or
4105 10\or 10\or 10\or 10\or 10\or 10\or 10\or 10\or 10\or 10\or 10\or\fi %+19
4106 }%
```

```
4107 \def\XYINT_sqrt_small_d #1\or #2\fi4108 {%
4109 \fi
4110 \expandafter\XINT_sqrt_small_de
4111 \ifcase \numexpr #3/\xint_c_ii-\xint_c_i\relax
4112 {}%
4113 \or
4114 0%
4115 \or
4116 {00}%
4117 \or
4118 {000}%
4119 \or4120 {0000}%
4121 \or
4122 \fi {#1}%
4123 }%
4124 \def\XINT_sqrt_small_de #1\or #2\fi #3%
4125 {%
4126 \fi\XINT_sqrt_small_e {#3#1}%
4127 }%
4128 \def\XINT_sqrt_small_e #1#2%
4129 {%
4130 \expandafter\XINT_sqrt_small_f\expandafter {\the\numexpr #1*#1-#2}{#1}%
4131 }%
4132 \def\XINT_sqrt_small_f #1#2%
4133 {%
4134 \expandafter\XINT_sqrt_small_g\expandafter
4135 {\the\numexpr ((\#1+\#2)/(\xint_c_i^*\#2))-\xint_c_i}{\#1}{#2}%
4136 }%
4137 \def\XINT_sqrt_small_g #1%
4138 {%
4139 \iint#1>\xint_c4140 \expandafter\XINT_sqrt_small_h
4141 \else
4142 \expandafter\XINT_sqrt_small_end
4143 \setminusfi
4144 {#1}%
4145 }%
4146 \def\XINT_sqrt_small_h #1#2#3%
4147 {%
4148 \expandafter\XINT_sqrt_small_f\expandafter
4149 {\th \{ \the\ number \#2-\xint_c_i^*#1^*#3+#1^* \leq \argandafter \}4150 {\the\numexpr #3-#1}%
4151 }%
4152 \def\XINT_sqrt_small_end #1#2#3{ {#3}{#2}}%
4153\def\XINT_sqrt_big_d #1\or #2\fi #3%
4154 {%
4155 \fi
```

```
4156 \ifodd #3
4157 \xint_afterfi{\expandafter\XINT_sqrt_big_eB}%
4158 \else
4159 \xint_afterfi{\expandafter\XINT_sqrt_big_eA}%
4160 \fi
4161 \expandafter{\the\numexpr #3/\xint_c_ii }{#1}%
4162 }%
4163 \def\XINT_sqrt_big_eA #1#2#3%
4164 {%
4165 \XINT_sqrt_big_eA_a #3\Z {#2}{#1}{#3}%
4166 }%
4167 \def\XINT_sqrt_big_eA_a #1#2#3#4#5#6#7#8#9\Z
4168 {%
4169 \XINT_sqrt_big_eA_b {#1#2#3#4#5#6#7#8}%
4170 }%
4171 \def\XINT_sqrt_big_eA_b #1#2%
4172 {%
4173 \expandafter\XINT_sqrt_big_f
4174 \romannumeral0\XINT_sqrt_small_e {#2000}{#1}{#1}%
4175 }%
4176 \def\XINT_sqrt_big_eB #1#2#3%
4177 {%
4178 \XINT_sqrt_big_eB_a #3\Z {#2}{#1}{#3}%
4179 }%
4180 \def\XINT_sqrt_big_eB_a #1#2#3#4#5#6#7#8#9%
4181 {%
4182 \XINT_sqrt_big_eB_b {#1#2#3#4#5#6#7#8#9}%
4183 }%
4184 \def\XINT_sqrt_big_eB_b #1#2\Z #3%
4185 {%
4186 \expandafter\XINT_sqrt_big_f
4187 \romannumeral0\XINT_sqrt_small_e {#30000}{#1}{#1}%
4188 }%
4189 \def\XINT_sqrt_big_f #1#2#3#4%
4190 {%
4191 \expandafter\XINT_sqrt_big_f_a\expandafter
4192 {\the\numexpr #2+#3\expandafter}\expandafter
4193 {\romannumeral0\XINT_dsx_addzerosnofuss
4194 {\numexpr #4-\xint_c_iv\relax}{#1}}{#4}%
4195 }%
4196 \def\XINT_sqrt_big_f_a #1#2#3#4%
4197 {%
4198 \expandafter\XINT_sqrt_big_g\expandafter
4199 {\romannumeral0\xintiisub
4200 {\XINT_dsx_addzerosnofuss
4201 {\numexpr \xint_c_ii*#3-\xint_c_viii\relax}{#1}}{#4}}%
4202 {#2}{#3}%
4203 }%
4204 \def\XINT_sqrt_big_g #1#2%
```

```
4205 {%
4206 \expandafter\XINT_sqrt_big_j
4207 \romannumeral0\xintidivision{#1}
4208 {\romannumeral0\XINT_dbl_pos #2\R\R\R\R\R\R\R\Z \W\W\W\W\W\W\}{#2}%
4209 }%
4210 \def\XINT_sqrt_big_j #1%
4211 {%
4212 \iint case\Xi\Gamma_Sgn \{ \#1 \}4213 \expandafter \XINT_sqrt_big_end
4214 \or \expandafter \XINT_sqrt_big_k
4215 \fi {#1}%
4216 }%
4217 \def\XINT_sqrt_big_k #1#2#3%
4218 {%
4219 \expandafter\XINT_sqrt_big_l\expandafter
4220 {\romannumeral0\xintiisub {#3}{#1}}%
4221 {\romannumeral0\xintiiadd {#2}{\xintiiSqr {#1}}}%
4222 }%
4223 \def\XINT_sqrt_big_l #1#2%
4224 {%
4225 \expandafter\XINT_sqrt_big_g\expandafter
4226 {#2}{#1}%
4227 }%
4228 \def\XINT_sqrt_big_end #1#2#3#4{ {#3}{#2}}%
4229 \XINT_restorecatcodes_endinput%
```
# **31 Package** xintbinhex **implementation**

The commenting is currently (2013/10/09) very sparse.

# **Contents**

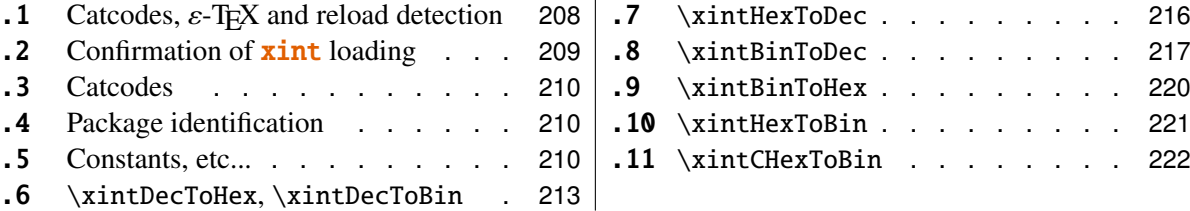

# <span id="page-207-0"></span>**31.1 Catcodes,** ε**-TEX and reload detection**

The code for reload detection is copied from HEIKO OBERDIEK's packages, and adapted here to check for previous loading of the master **xint** package.

The method for catcodes is slightly different, but still directly inspired by these packages.

```
1 \begingroup\catcode61\catcode48\catcode32=10\relax%
```
2 \catcode13=5 % ^^M

```
3 \endlinechar=13 %
4 \catcode123=1 % {
5 \catcode125=2 % }
6 \catcode64=11 % @
7 \catcode35=6 % #
8 \catcode44=12 % ,
9 \catcode45=12 % -
10 \catcode46=12 % .
11 \catcode58=12 % :
12 \def\space { }%
13 \let\z\endgroup
14 \expandafter\let\expandafter\x\csname ver@xintbinhex.sty\endcsname
15 \expandafter\let\expandafter\w\csname ver@xint.sty\endcsname
16 \expandafter
17 \ifx\csname PackageInfo\endcsname\relax
18 \def\y#1#2{\immediate\write-1{Package #1 Info: #2.}}%
19 \else
20 \def\y#1#2{\PackageInfo{#1}{#2}}%
21 \setminus fi
22 \expandafter
23 \ifx\csname numexpr\endcsname\relax
24 \y{\xintbinhex}{\text{ not available, aborting input}\%25 \aftergroup\endinput
26 \else
27 \ifx\x\relax % plain-TeX, first loading of xintbinhex.sty
28 \ifx\w\relax % but xint.sty not yet loaded.
29 \v{xintbinhex}{Package xint is required}%
30 \y{xintbinhex}{Will try \string\input\space xint.sty}%
31 \def\z{\endgroup\input xint.sty\relax}%
32 \quad \text{if}33 \else
34 \def\empty {}%
35 \ifx\x\empty % LaTeX, first loading,
36 % variable is initialized, but \ProvidesPackage not yet seen
37 \ifx\w\relax % xint.sty not yet loaded.
38 \y{xintbinhex}{Package xint is required}%
39 \y{xintbinhex}{Will try \string\RequirePackage{xint}}%
40 \def\z{\endgroup\RequirePackage{xint}}%
41 \qquad \qquad \setminus fi42 \else
43 \y{xintbinhex}{I was already loaded, aborting input}%
44 \aftergroup\endinput
45 \quad \text{if}46 \fi
47 \quad \text{if}48 \z%
```
# <span id="page-208-0"></span>**31.2 Confirmation of** xint **loading**

```
49 \begingroup\catcode61\catcode48\catcode32=10\relax%
50 \catcode13=5 % ^^M
51 \endlinechar=13 %
52 \catcode123=1 % {
53 \catcode125=2 % }
54 \catcode64=11 % @
55 \catcode35=6 % #
56 \catcode44=12 % ,
57 \catcode45=12 % -
58 \catcode46=12 % .
59 \catcode58=12 % :
60 \ifdefined\PackageInfo
61 \def\y#1#2{\PackageInfo{#1}{#2}}%
62 \else
63 \def\y#1#2{\immediate\write-1{Package #1 Info: #2.}}%
64 \overline{fi}65 \def\empty {}%
66 \expandafter\let\expandafter\w\csname ver@xint.sty\endcsname
67 \ifx\w\relax % Plain TeX, user gave a file name at the prompt
68 \y{\{xintbinb x}{\} [Loading of package xint failed, aborting input}%
69 \aftergroup\endinput
70 \quad \text{If}71 \ifx\w\empty % LaTeX, user gave a file name at the prompt
72 \y{xintbinhex}{Loading of package xint failed, aborting input}%
73 \aftergroup\endinput
74 \forallfi
75 \endgroup%
```
#### <span id="page-209-0"></span>**31.3 Catcodes**

Perhaps catcodes have changed after the loading of **xint** and prior to the current loading of **xintbin**hex, so we redefine the \XINT\_restorecatcodes\_endinput in this style file.

\XINTsetupcatcodes%

# <span id="page-209-1"></span>**31.4 Package identification**

```
77 \XINT_providespackage
78 \ProvidesPackage{xintbinhex}%
79 [2013/10/09 v1.09c Expandable binary and hexadecimal conversions (jfB)]%
```
# <span id="page-209-2"></span>**31.5 Constants, etc...**

v1.08

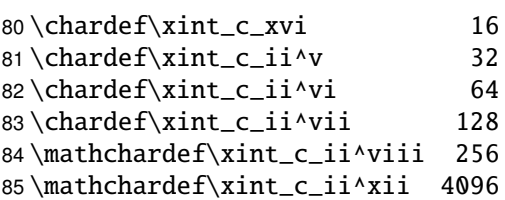

```
86 \newcount\xint_c_ii^xv \xint_c_ii^xv 32768
87\newcount\xint_c_ii^xvi \xint_c_ii^xvi 65536
88\newcount\xint_c_x^v \xint_c_x^v 100000
89\newcount\xint_c_x^ix \xint_c_x^ix 1000000000
90 \def\XINT_tmp_def #1{%
91 \expandafter\edef\csname XINT_sdth_#1\endcsname
92 {\ifcase #1 \or 1\or 2\or 3\or 4\or 5\or 6\or 7\or 993 8\or 9\or A\or B\or C\or D\or E\or F\fi}}%
94 \xintApplyInline\XINT_tmp_def
95 {{0}{1}{2}{3}{4}{5}{6}{7}{8}{9}{10}{11}{12}{13}{14}{15}}%
96 \def\XINT_tmp_def #1{%
97 \expandafter\edef\csname XINT_sdtb_#1\endcsname
98 {\ifcase #1
99 0000\or 0001\or 0010\or 0011\or 0100\or 0101\or 0110\or 0111\or
100 1000\or 1001\or 1010\or 1011\or 1100\or 1101\or 1110\or 1111\fi}}%
101 \xintApplyInline\XINT_tmp_def
102 {{0}{1}{2}{3}{4}{5}{6}{7}{8}{9}{10}{11}{12}{13}{14}{15}}%
103 \let\XINT_tmp_def\empty
104 \expandafter\def\csname XINT_sbtd_0000\endcsname {0}%
105 \expandafter\def\csname XINT_sbtd_0001\endcsname {1}%
106 \expandafter\def\csname XINT_sbtd_0010\endcsname {2}%
107 \expandafter\def\csname XINT_sbtd_0011\endcsname {3}%
108 \expandafter\def\csname XINT_sbtd_0100\endcsname {4}%
109 \expandafter\def\csname XINT_sbtd_0101\endcsname {5}%
110 \expandafter\def\csname XINT_sbtd_0110\endcsname {6}%
111 \expandafter\def\csname XINT_sbtd_0111\endcsname {7}%
112 \expandafter\def\csname XINT_sbtd_1000\endcsname {8}%
113 \expandafter\def\csname XINT_sbtd_1001\endcsname {9}%
114 \expandafter\def\csname XINT_sbtd_1010\endcsname {10}%
115 \expandafter\def\csname XINT_sbtd_1011\endcsname {11}%
116 \expandafter\def\csname XINT_sbtd_1100\endcsname {12}%
117 \expandafter\def\csname XINT_sbtd_1101\endcsname {13}%
118 \expandafter\def\csname XINT_sbtd_1110\endcsname {14}%
119 \expandafter\def\csname XINT_sbtd_1111\endcsname {15}%
120 \expandafter\let\csname XINT_sbth_0000\expandafter\endcsname
121 \csname XINT_sbtd_0000\endcsname
122 \expandafter\let\csname XINT_sbth_0001\expandafter\endcsname
123 \csname XINT_sbtd_0001\endcsname
124 \expandafter\let\csname XINT_sbth_0010\expandafter\endcsname
125 \csname XINT_sbtd_0010\endcsname
126 \expandafter\let\csname XINT_sbth_0011\expandafter\endcsname
127 \csname XINT_sbtd_0011\endcsname
128 \expandafter\let\csname XINT_sbth_0100\expandafter\endcsname
129 \csname XINT_sbtd_0100\endcsname
130 \expandafter\let\csname XINT_sbth_0101\expandafter\endcsname
131 \csname XINT_sbtd_0101\endcsname
132 \expandafter\let\csname XINT_sbth_0110\expandafter\endcsname
133 \csname XINT_sbtd_0110\endcsname
134 \expandafter\let\csname XINT_sbth_0111\expandafter\endcsname
```

```
135 \csname XINT sbtd 0111\endcsname
136 \expandafter\let\csname XINT_sbth_1000\expandafter\endcsname
137 \csname XINT_sbtd_1000\endcsname
138 \expandafter\let\csname XINT_sbth_1001\expandafter\endcsname
139 \csname XINT_sbtd_1001\endcsname
140 \expandafter\def\csname XINT_sbth_1010\endcsname {A}%
141 \expandafter\def\csname XINT_sbth_1011\endcsname {B}%
142 \expandafter\def\csname XINT_sbth_1100\endcsname {C}%
143 \expandafter\def\csname XINT_sbth_1101\endcsname {D}%
144 \expandafter\def\csname XINT_sbth_1110\endcsname {E}%
145 \expandafter\def\csname XINT_sbth_1111\endcsname {F}%
146 \expandafter\def\csname XINT_shtb_0\endcsname {0000}%
147 \expandafter\def\csname XINT_shtb_1\endcsname {0001}%
148 \expandafter\def\csname XINT_shtb_2\endcsname {0010}%
149 \expandafter\def\csname XINT_shtb_3\endcsname {0011}%
150 \expandafter\def\csname XINT_shtb_4\endcsname {0100}%
151 \expandafter\def\csname XINT_shtb_5\endcsname {0101}%
152 \expandafter\def\csname XINT_shtb_6\endcsname {0110}%
153 \expandafter\def\csname XINT_shtb_7\endcsname {0111}%
154 \expandafter\def\csname XINT_shtb_8\endcsname {1000}%
155 \expandafter\def\csname XINT_shtb_9\endcsname {1001}%
156 \def\XINT_shtb_A {1010}%
157 \def\XINT_shtb_B {1011}%
158 \def\XINT_shtb_C {1100}%
159 \def\XINT_shtb_D {1101}%
160 \def\XINT_shtb_E {1110}%
161 \def\XINT_shtb_F {1111}%
162 \def\XINT_shtb_G {}%
163 \def\XINT_smallhex #1%
164 {%
165 \expandafter\XINT_smallhex_a\expandafter
166 {\the\numexpr (#1+\xint_c_viii)/\xint_c_xvi-\xint_c_i}{#1}%
167 }%
168 \def\XINT_smallhex_a #1#2%
169 {%
170 \csname XINT_sdth_#1\expandafter\expandafter\expandafter\endcsname
171 \csname XINT_sdth_\the\numexpr #2-\xint_c_xvi*#1\endcsname
172 }%
173 \def\XINT_smallbin #1%
174 {%
175 \expandafter\XINT_smallbin_a\expandafter
176 {\the\numexpr (#1+\xint_c_viii)/\xint_c_xvi-\xint_c_i}{#1}%
177 }%
178 \def\XINT_smallbin_a #1#2%
179 {%
180 \csname XINT_sdtb_#1\expandafter\expandafter\expandafter\endcsname
181 \csname XINT_sdtb_\the\numexpr #2-\xint_c_xvi*#1\endcsname
182 }%
```
# <span id="page-212-0"></span>**31.6** \xintDecToHex**,** \xintDecToBin

```
v1.08
```

```
183 \def\xintDecToHex {\romannumeral0\xintdectohex }%
184 \def\xintdectohex #1%
185 {\expandafter\XINT_dth_checkin\romannumeral-'0#1\W\W\W\W \T}%
186 \def\XINT_dth_checkin #1%
187 {%
188 \xint_UDsignfork
189 #1\ddot{\text{ummy}} \XINT_dth_N190 -\dummy {\XINT_dth_P #1}%
191 \krof
192 }%
193 \def\XINT_dth_N {\expandafter\xint_minus_andstop\romannumeral0\XINT_dth_P }%
194 \def\XINT_dth_P {\expandafter\XINT_dth_III\romannumeral-'0\XINT_dtbh_I {0.}}%
195 \def\xintDecToBin {\romannumeral0\xintdectobin }%
196 \def\xintdectobin #1%
197 {\expandafter\XINT_dtb_checkin\romannumeral-'0#1\W\W\W\W \T }%
198 \def\XINT_dtb_checkin #1%
199 {%
200 \xint_UDsignfork
201 #1\dummy \XINT_dtb_N
202 -\dummy {\XINT_dtb_P #1}%
203 \krof
204 }%
205 \def\XINT_dtb_N {\expandafter\xint_minus_andstop\romannumeral0\XINT_dtb_P }%
206 \def\XINT_dtb_P {\expandafter\XINT_dtb_III\romannumeral-'0\XINT_dtbh_I {0.}}%
207 \def\XINT_dtbh_I #1#2#3#4#5%
208 {%
209 \xint_qob_til_W #5\XINT_dtbh_II_a\W\XINT_dtbh_I_a {}{#2#3#4#5}#1\Z.%
210 }%
211 \def\XINT_dtbh_II_a\W\XINT_dtbh_I_a #1#2{\XINT_dtbh_II_b #2}%
212 \def\XINT_dtbh_II_b #1#2#3#4%
213 {%
214 \xint_gob_til_W
215 #1\XINT_dtbh_II_c
216 #2\XINT_dtbh_II_ci
217 #3\XINT_dtbh_II_cii
218 \W\XINT_dtbh_II_ciii #1#2#3#4%
219 }%
220 \def\XINT_dtbh_II_c \W\XINT_dtbh_II_ci
221 \W\XINT_dtbh_II_cii
222 \W\XINT_dtbh_II_ciii \W\W\W\W {{}}%
223 \def\XINT_dtbh_II_ci #1\XINT_dtbh_II_ciii #2\W\W\W
224 {\XINT_dtbh_II_d {}{#2}{0}}%
225 \def\XINT_dtbh_II_cii\W\XINT_dtbh_II_ciii #1#2\W\W
226 {\XINT_dtbh_II_d {}{#1#2}{00}}%
227 \def\XINT_dtbh_II_ciii #1#2#3\W
```

```
228 {\XINT_dtbh_II_d {}{#1#2#3}{000}}%
229 \def\XINT dtbh I a \#1\#2\#3.%
230 {%
231 \xint_gob_til_Z #3\XINT_dtbh_I_z\Z
232 \expandafter\XINT_dtbh_I_b\the\numexpr #2+#30000.{#1}%
233 }%
234 \def\XINT_dtbh_I_b #1.%
235 {%
236 \expandafter\XINT_dtbh_I_c\the\numexpr
237 (\#1+\xint_c_i' x_v)/\xint_c_i' x_v -\xint_c_i.#1.238 }%
239 \def\XINT_dtbh_I_c #1.#2.%
240 {%
241 \expandafter\XINT_dtbh_I_d\expandafter
242 {\the\numexpr #2-\xint_c_ii^xvi*#1}{#1}%
243 }%
244 \def\XINT_dtbh_I_d #1#2#3{\XINT_dtbh_I_a {#3#1.}{#2}}%
245 \def\XINT_dtbh_I_z\Z\expandafter\XINT_dtbh_I_b\the\numexpr #1+#2.%
246 {%
247 \ifnum #1=\xint_c_ \expandafter\XINT_dtbh_I_end_zb\fi
248 \XINT dtbh I end za \{#1\}\%249 }%
250 \def\XINT_dtbh_I_end_za #1#2{\XINT_dtbh_I {#2#1.}}%
251 \def\XINT_dtbh_I_end_zb\XINT_dtbh_I_end_za #1#2{\XINT_dtbh_I {#2}}%
252 \def\XINT_dtbh_II_d #1#2#3#4.%
253 {%
254 \xi_9ob_til_Z #4\XINT_dtbh_II_z\Z
255 \expandafter\XINT_dtbh_II_e\the\numexpr #2+#4#3.{#1}{#3}%
256 }%
257 \def\XINT_dtbh_II_e #1.%
258 {%
259 \expandafter\XINT_dtbh_II_f\the\numexpr
260 (\#1+\xint_c_i' xv)/\xint_c_i' xvi-\xint_c_i.#1.261 }%
262 \def\XINT_dtbh_II_f #1.#2.%
263 {%
264 \expandafter\XINT_dtbh_II_g\expandafter
265 {\the\numexpr #2-\xint_c_ii^xvi*#1}{#1}%
266 }%
267 \def\XINT_dtbh_II_g #1#2#3{\XINT_dtbh_II_d {#3#1.}{#2}}%
268 \def\XINT_dtbh_II_z\Z\expandafter\XINT_dtbh_II_e\the\numexpr #1+#2.%
269 {%
270 \ifnum #1=\xint_c_ \expandafter\XINT_dtbh_II_end_zb\fi
271 \XINT_dtbh_II_end_za {#1}%
272 }%
273 \def\XINT_dtbh_II_end_za #1#2#3{{}#2#1.\Z.}%
274 \def\XINT_dtbh_II_end_zb\XINT_dtbh_II_end_za #1#2#3{{}#2\Z.}%
275 \def\XINT_dth_III #1#2.%
276 {%
```

```
277 \xint_gob_til_Z #2\XINT_dth_end\Z
278 \expandafter\XINT dth_III\expandafter
279 {\romannumeral-'0\XINT_dth_small #2.#1}%
280 }%
281 \def\XINT_dth_small #1.%
282 {%
283 \expandafter\XINT_smallhex\expandafter
284 {\theta\cdot (\#1+\xint_c_i^ivii)/\xint_c_i^iviii-\xint_c_i\exp\{ter\}}285 \romannumeral-'0\expandafter\XINT_smallhex\expandafter
286 {\the\numexpr
287 #1-((#1+\xint_c_ii^vii)/\xint_c_ii^viii-\xint_c_i)*\xint_c_ii^viii}%
288 }%
289 \def\XINT_dth_end\Z\expandafter\XINT_dth_III\expandafter #1#2\T
290 {%
291 \XINT_dth_end_b #1%
292 }%
293 \def\XINT_dth_end_b #1.{\XINT_dth_end_c }%
294 \def\XINT_dth_end_c #1{\xint_gob_til_zero #1\XINT_dth_end_d 0\space #1}%
295 \def\XINT_dth_end_d 0\space 0#1%
296 {%
297 \xint_qob_til_zero #1\XINT_dth_end_e \Omega\space #1%
298 }%
299 \def\XINT_dth_end_e 0\space 0#1%
300 {%
301 \xint_gob_til_zero #1\XINT_dth_end_f 0\space #1%
302 }%
303 \def\XINT_dth_end_f 0\space 0{ }%
304 \def\XINT_dtb_III #1#2.%
305 {%
306 \xint_gob_til_Z #2\XINT_dtb_end\Z
307 \expandafter\XINT_dtb_III\expandafter
308 {\romannumeral-'0\XINT_dtb_small #2.#1}%
309 }%
310 \def\XINT_dtb_small #1.%
311 {%
312 \expandafter\XINT_smallbin\expandafter
313 {\the\numexpr (\#1+\xint_c_i\vii)/\xint_c_i\viiii-\xint_c_i\exp\ and after}\314 \romannumeral-'0\expandafter\XINT_smallbin\expandafter
315 {\the\numexpr
316 \#1-((\#1+\xint_c_ii\vee i)\wedge xint_c_ii\vee ii\vee xint_c_i)*\xint_c_ii\vee yi\317 }%
318 \def\XINT_dtb_end\Z\expandafter\XINT_dtb_III\expandafter #1#2\T
319 {%
320 \XINT_dtb_end_b #1%
321 }%
322 \def\XINT_dtb_end_b #1.{\XINT_dtb_end_c }%
323 \def\XINT_dtb_end_c #1#2#3#4#5#6#7#8%
324 {%
325 \expandafter\XINT_dtb_end_d\the\numexpr #1#2#3#4#5#6#7#8\relax
```

```
326 }%
327 \def\XINT_dtb_end_d #1#2#3#4#5#6#7#8#9%
328 {%
329 \expandafter\space\the\numexpr #1#2#3#4#5#6#7#8#9\relax
330 }%
```
## <span id="page-215-0"></span>**31.7** \xintHexToDec

v1.08

```
331 \def\xintHexToDec {\romannumeral0\xinthextodec }%
332 \def\xinthextodec #1%
333 {\expandafter\XINT_htd_checkin\romannumeral-'0#1\W\W\W\W \T }%
334 \def\XINT_htd_checkin #1%
335 {%
336 \xint_UDsignfork
337 #1\dummy \XINT_htd_neg
338 -\dummy {\XINT_htd_I {0000}#1}%
339 \krof
340 }%
341 \def\XINT_htd_neg {\expandafter\xint_minus_andstop
342 \romannumeral0\XINT_htd_I {0000}}%
343 \def\XINT_htd_I #1#2#3#4#5%
344 {%
345 \xint_gob_til_W #5\XINT_htd_II_a\W
346 \XINT_htd_I_a {}{"#2#3#4#5}#1\Z\Z\Z\Z
347 }%
348 \def\XINT_htd_II_a \W\XINT_htd_I_a #1#2{\XINT_htd_II_b #2}%
349 \def\XINT_htd_II_b "#1#2#3#4%
350 {%
351 \xint_gob_til_W
352 #1\XINT_htd_II_c
353 #2\XINT_htd_II_ci
354 #3\XINT_htd_II_cii
355 \W\XINT_htd_II_ciii #1#2#3#4%
356 }%
357 \def\XINT_htd_II_c \W\XINT_htd_II_ci
358 \W\XINT htd II cii
359 \W\XINT\_htd\_II\_ciii \W\W\W\W\W + 1\Z\Z\Z\X\T360 {%
361 \expandafter\xint_cleanupzeros_andstop
362 \romannumeral0\XINT_rord_main {}#1%
363 \xint_relax
364 \xint_undef\xint_undef\xint_undef\xint_undef\xint_undef
365 \xint_undef\xint_undef\xint_undef\xint_undef\xint_undef
366 \xint_relax
367 }%
368 \def\XINT_htd_II_ci #1\XINT_htd_II_ciii
42\W\W\W {\XINT\_htd_II_d {\}T#2}{\xint_c_xxyi}
```
```
370 \def\XINT_htd_II_cii\W\XINT_htd_II_ciii
371 #1#2\W\W \{XINT htd II d {\}{}''#1#2}{\xint c ii\viii}372 \def\XINT_htd_II_ciii #1#2#3\W {\XINT_htd_II_d {}{"#1#2#3}{\xint_c_ii^xii}}%
373 \def\XINT_htd_I_a #1#2#3#4#5#6%
374 {%
375 \xint_gob_til_Z #3\XINT_htd_I_end_a\Z
376 \expandafter\XINT_htd_I_b\the\numexpr
377 #2+\xint_c_ii^xvi*#6#5#4#3+\xint_c_x^ix\relax {#1}%
378 }%
379 \def\XINT_htd_I_b 1#1#2#3#4#5#6#7#8#9{\XINT_htd_I_c {#1#2#3#4#5}{#9#8#7#6}}%
380 \def\XINT_htd_I_c #1#2#3{\XINT_htd_I_a {#3#2}{#1}}%
381 \def\XINT_htd_I_end_a\Z\expandafter\XINT_htd_I_b\the\numexpr #1+#2\relax
382 {%
383 \expandafter\XINT_htd_I_end_b\the\numexpr \xint_c_x^v+#1\relax
384 }%
385 \def\XINT_htd_I_end_b 1#1#2#3#4#5%
386 {%
387 \xint_gob_til_zero #1\XINT_htd_I_end_bz0%
388 \XINT_htd_I_end_c #1#2#3#4#5%
389 }%
390 \def\XINT_htd_I_end_c #1#2#3#4#5#6{\XINT_htd_I {#6#5#4#3#2#1000}}%
391 \def\XINT_htd_I_end_bz0\XINT_htd_I_end_c 0#1#2#3#4%
392 {%
393 \xint_gob_til_zeros_iv #1#2#3#4\XINT_htd_I_end_bzz 0000%
394 \XINT_htd_I_end_D {#4#3#2#1}%
395 }%
396 \def\XINT_htd_I_end_D #1#2{\XINT_htd_I {#2#1}}%
397 \def\XINT_htd_I_end_bzz 0000\XINT_htd_I_end_D #1{\XINT_htd_I }%
398 \def\XINT_htd_II_d #1#2#3#4#5#6#7%
399 {%
400 \xint_gob_til_Z #4\XINT_htd_II_end_a\Z
401 \expandafter\XINT_htd_II_e\the\numexpr
402 #2+#3*#7#6#5#4+\xint_c_x^viii\relax {#1}{#3}%
403 }%
404 \def\XINT_htd_II_e 1#1#2#3#4#5#6#7#8{\XINT_htd_II_f {#1#2#3#4}{#5#6#7#8}}%
405 \def\XINT_htd_II_f #1#2#3{\XINT_htd_II_d {#2#3}{#1}}%
406 \def\XINT_htd_II_end_a\Z\expandafter\XINT_htd_II_e
407 \the\numexpr #1+#2\relax #3#4\T
408 {%
409 \XINT_htd_II_end_b #1#3%
410 }%
411 \def\XINT_htd_II_end_b #1#2#3#4#5#6#7#8%
412 {%
413 \expandafter\space\the\numexpr #1#2#3#4#5#6#7#8\relax
414 }%
```
## **31.8** \xintBinToDec

v1.08

```
415 \def\xintBinToDec {\romannumeral0\xintbintodec }%
416 \def\xintbintodec #1{\expandafter\XINT_btd_checkin
417 \romannumeral-'0#1\W\W\W\W\W\W\W\W \T }%
418 \def\XINT_btd_checkin #1%
419 {%
420 \xint_UDsignfork
421 #1\dummy \XINT_btd_neg
422 -\dummy {\XINT_btd_I {000000}#1}%
423 \krof
424 }%
425 \def\XINT_btd_neg {\expandafter\xint_minus_andstop
426 \romannumeral0\XINT_btd_I {000000}}%
427 \def\XINT_btd_I #1#2#3#4#5#6#7#8#9%
428 {%
429 \xint_gob_til_W #9\XINT_btd_II_a {#2#3#4#5#6#7#8#9}\W
430 \XINT_btd_I_a {}{\csname XINT_sbtd_#2#3#4#5\endcsname*\xint_c_xvi+%
431 \csname XINT_sbtd_#6#7#8#9\endcsname}%
432 \#1\Z\Z\Z\Z\Z\Z433 }%
434 \def\XINT_btd_II_a #1\W\XINT_btd_I_a #2#3{\XINT_btd_II_b #1}%
435\def\XINT btd II b #1#2#3#4#5#6#7#8%
436 {%
437 \xint_gob_til_W
438 #1\XINT_btd_II_c
439 #2\XINT_btd_II_ci
440 #3\XINT_btd_II_cii
441 #4\XINT_btd_II_ciii
442 #5\XINT_btd_II_civ
443 #6\XINT_btd_II_cv
444 #7\XINT_btd_II_cvi
445 \W\XINT_btd_II_cvii #1#2#3#4#5#6#7#8%
446 }%
447 \def\XINT_btd_II_c #1\XINT_btd_II_cvii \W\W\W\W\W\W\W\W #2\Z\Z\Z\Z\Z\Z\T
448 {%
449 \expandafter\XINT_btd_II_c_end
450 \romannumeral0\XINT_rord_main {}#2%
451 \times \times relax
452 \xint_undef\xint_undef\xint_undef\xint_undef
453 \xint_undef\xint_undef\xint_undef\xint_undef
454 \xint_relax
455 }%
456 \def\XINT_btd_II_c_end #1#2#3#4#5#6%
457 {%
458 \expandafter\space\the\numexpr #1#2#3#4#5#6\relax
459 }%
460\def\XINT_btd_II_ci #1\XINT_btd_II_cvii #2\W\W\W\W\W\W\W
461 {\XINT_btd_II_d {}{#2}{\xint_c_ii }}%
462 \def\XINT_btd_II_cii #1\XINT_btd_II_cvii #2\W\W\W\W\W\W
463 {\XINT_btd_II_d {}{\csname XINT_sbtd_00#2\endcsname }{\xint_c_iv }}%
```

```
464\def\XINT_btd_II_ciii #1\XINT_btd_II_cvii #2\W\W\W\W\W
465 {\XINT btd II d {}{\csname XINT sbtd \theta#2\endcsname }{\xint c viii }}%
466 \def\XINT_btd_II_civ #1\XINT_btd_II_cvii #2\W\W\W\W
467 {\XINT_btd_II_d {}{\csname XINT_sbtd_#2\endcsname}{\xint_c_xvi }}%
468 \def\XINT_btd_II_cv #1\XINT_btd_II_cvii #2#3#4#5#6\W\W\W
469 {%
470 \XINT_btd_II_d {}{\csname XINT_sbtd_#2#3#4#5\endcsname*\xint_c_ii+%
471 #6}{\xint_c_ii^v }%
472 }%
473 \def\XINT_btd_II_cvi #1\XINT_btd_II_cvii #2#3#4#5#6#7\W\W
474 {%
475 \XINT_btd_II_d {}{\csname XINT_sbtd_#2#3#4#5\endcsname*\xint_c_iv+%
476 \csname XINT_sbtd_00#6#7\endcsname}{\xint_c_ii^vi }%
477 }%
478 \def\XINT_btd_II_cvii #1#2#3#4#5#6#7\W
479 {%
480 \XINT_btd_II_d {}{\csname XINT_sbtd_#1#2#3#4\endcsname*\xint_c_viii+%
481 \csname XINT_sbtd_0#5#6#7\endcsname}{\xint_c_ii^vii }%
482 }%
483\def\XINT btd II d #1#2#3#4#5#6#7#8#9%
484 {%
485 \xint_gob_til_Z #4\XINT_btd_II_end_a\Z
486 \expandafter\XINT_btd_II_e\the\numexpr
487 #2+(\xint_c_x^ix+#3*#9#8#7#6#5#4)\relax {#1}{#3}%
488 }%
489 \def\XINT_btd_II_e 1#1#2#3#4#5#6#7#8#9{\XINT_btd_II_f {#1#2#3}{#4#5#6#7#8#9}}%
490 \def\XINT_btd_II_f #1#2#3{\XINT_btd_II_d {#2#3}{#1}}%
491 \def\XINT_btd_II_end_a\Z\expandafter\XINT_btd_II_e
492 \the\numexpr #1+(#2\relax #3#4\T493 {%
494 \XINT_btd_II_end_b #1#3%
495 }%
496 \def\XINT_btd_II_end_b #1#2#3#4#5#6#7#8#9%
497 {%
498 \expandafter\space\the\numexpr #1#2#3#4#5#6#7#8#9\relax
499 }%
500 \def\XINT_btd_I_a #1#2#3#4#5#6#7#8%
501 {%
502 \xint_gob_til_Z #3\XINT_btd_I_end_a\Z
503 \expandafter\XINT_btd_I_b\the\numexpr
504 #2+\xint_c_ii^viii*#8#7#6#5#4#3+\xint_c_x^ix\relax {#1}%
505 }%
506 \def\XINT_btd_I_b 1#1#2#3#4#5#6#7#8#9{\XINT_btd_I_c {#1#2#3}{#9#8#7#6#5#4}}%
507 \def\XINT_btd_I_c #1#2#3{\XINT_btd_I_a {#3#2}{#1}}%
508 \def\XINT_btd_I_end_a\Z\expandafter\XINT_btd_I_b
509 \the\numexpr #1+\xint_c_ii^viii #2\relax
510 {%
511 \expandafter\XINT_btd_I_end_b\the\numexpr 1000+#1\relax
512 }%
```

```
513 \def\XINT btd I end b 1\#1\#2\#3\%514 {%
515 \xint_gob_til_zeros_iii #1#2#3\XINT_btd_I_end_bz 000%
516 \XINT_btd_I_end_c #1#2#3%
517 }%
518 \def\XINT_btd_I_end_c #1#2#3#4{\XINT_btd_I {#4#3#2#1000}}%
519 \def\XINT_btd_I_end_bz 000\XINT_btd_I_end_c 000{\XINT_btd_I }%
```
## **31.9** \xintBinToHex

v1.08

```
520 \def\xintBinToHex {\romannumeral0\xintbintohex }%
521 \def\xintbintohex #1%
522 {%
523 \expandafter\XINT bth checkin
524 \romannumeral0\expandafter\XINT_num_loop
525 \romannumeral-'0#1\xint_relax\xint_relax
526 \tint_relax\xint_relax
527 \xint_relax\xint_relax\xint_relax\xint_relax\Z
528 \R\R\R\R\R\R\R\R\Z \W\W\W\W\W\W\W
529 }%
530 \def\XINT_bth_checkin #1%
531 {%
532 \xint_UDsignfork
533 #1\ddot{\text{M}} \times \XINT_bth_N534 -\dummy \{ \XINT_bth_P #1\%535 \krof
536 }%
537 \def\XINT_bth_N {\expandafter\xint_minus_andstop\romannumeral0\XINT_bth_P }%
538 \def\XINT_bth_P {\expandafter\XINT_bth_I\expandafter{\expandafter}%
539 \romannumeral0\XINT_OQ {}}%
540 \def\XINT_bth_I #1#2#3#4#5#6#7#8#9%
541 {%
542 \xint_gob_til_W #9\XINT_bth_end_a\W
543 \expandafter\expandafter\expandafter
544 \XINT_bth_I
545 \expandafter\expandafter\expandafter
546 {\csname XINT_sbth_#9#8#7#6\expandafter\expandafter\expandafter\endcsname
547 \csname XINT_sbth_#5#4#3#2\endcsname #1}%
548 }%
549 \def\XINT_bth_end_a\W \expandafter\expandafter\expandafter
550 \XINT_bth_I \expandafter\expandafter\expandafter #1%
551 {%
552 \XINT_bth_end_b #1%
553 }%
554 \def\XINT_bth_end_b #1\endcsname #2\endcsname #3%
555 {%
556 \xint_gob_til_zero #3\XINT_bth_end_z 0\space #3%
```

```
557 }%
558 \def\XINT_bth_end_z0\space 0{ }%
```
#### **31.10** \xintHexToBin

v1.08

```
559 \def\xintHexToBin {\romannumeral0\xinthextobin }%
560 \def\xinthextobin #1%
561 {%
562 \expandafter\XINT_htb_checkin\romannumeral-'0#1GGGGGGGG\T
563 }%
564 \def\XINT_htb_checkin #1%
565 {%
566 \xint_UDsignfork
567 \#1\ \text{dummy} \ \ XINT htb N
568 -\dim my \{XINT_htb_P #1\}\%569 \krof
570 }%
571 \def\XINT_htb_N {\expandafter\xint_minus_andstop\romannumeral0\XINT_htb_P }%
572 \def\XINT_htb_P {\XINT_htb_I_a {}}%
573 \def\XINT_htb_I_a #1#2#3#4#5#6#7#8#9%
574 {%
575 \xint_gob_til_G #9\XINT_htb_II_a G%
576 \expandafter\expandafter\expandafter
577 \XINT_htb_I_b
578 \expandafter\expandafter\expandafter
579 {\csname XINT_shtb_#2\expandafter\expandafter\expandafter\endcsname
580 \csname XINT_shtb_#3\expandafter\expandafter\expandafter\endcsname
581 \csname XINT_shtb_#4\expandafter\expandafter\expandafter\endcsname
582 \csname XINT_shtb_#5\expandafter\expandafter\expandafter\endcsname
583 \csname XINT_shtb_#6\expandafter\expandafter\expandafter\endcsname
584 \csname XINT_shtb_#7\expandafter\expandafter\expandafter\endcsname
585 \csname XINT_shtb_#8\expandafter\expandafter\expandafter\endcsname
586 \csname XINT_shtb_#9\endcsname }{#1}%
587 }%
588 \def\XINT_htb_I_b #1#2{\XINT_htb_I_a {#2#1}}%
589\def\XINT_htb_II_a G\expandafter\expandafter\expandafter\XINT_htb_I_b
590 {%
591 \expandafter\expandafter\expandafter \XINT_htb_II_b
592 }%
593 \def\XINT_htb_II_b #1#2#3\T
594 {%
595 \XINT_num_loop #2#1%
596 \xint_relax\xint_relax\xint_relax\xint_relax
597 \xint_relax\xint_relax\xint_relax\xint_relax\Z
598 }%
```
## **31.11** \xintCHexToBin

```
v1.08
```

```
599 \def\xintCHexToBin {\romannumeral0\xintchextobin }%
600 \def\xintchextobin #1%
601 {%
602 \expandafter\XINT_chtb_checkin\romannumeral-'0#1%
603 \R\R\R\R\R\R\R\R\Z \W\W\W\W\W\W\W\W
604 }%
605 \def\XINT_chtb_checkin #1%
606 {%
607 \xint_UDsignfork
608 #1\dim w \ \XINT_{\hbox{Chtb}}609 -\dummy {\XINT_chtb_P #1}%
610 \krof
611 }%
612 \def\XINT_chtb_N {\expandafter\xint_minus_andstop\romannumeral0\XINT_chtb_P }%
613 \def\XINT_chtb_P {\expandafter\XINT_chtb_I\expandafter{\expandafter}%
614 \romannumeral0\XINT_OQ {}}%
615 \def\XINT_chtb_I #1#2#3#4#5#6#7#8#9%
616 {%
617 \xint_gob_til_W #9\XINT_chtb_end_a\W
618 \expandafter\expandafter\expandafter
619 \XINT_chtb_I
620 \expandafter\expandafter\expandafter
621 {\csname XINT_shtb_#9\expandafter\expandafter\expandafter\endcsname
622 \csname XINT_shtb_#8\expandafter\expandafter\expandafter\endcsname
623 \csname XINT_shtb_#7\expandafter\expandafter\expandafter\endcsname
624 \csname XINT_shtb_#6\expandafter\expandafter\expandafter\endcsname
625 \csname XINT_shtb_#5\expandafter\expandafter\expandafter\endcsname
626 \csname XINT_shtb_#4\expandafter\expandafter\expandafter\endcsname
627 \csname XINT_shtb_#3\expandafter\expandafter\expandafter\endcsname
628 \csname XINT_shtb_#2\endcsname
629 #1}%
630 }%
631 \def\XINT_chtb_end_a\W\expandafter\expandafter\expandafter
632 \XINT_chtb_I\expandafter\expandafter\expandafter #1%
633 {%
634 \XINT_chtb_end_b #1%
635 \xint_relax\xint_relax\xint_relax\xint_relax
636 \xint_relax\xint_relax\xint_relax\xint_relax\Z
637 }%
638 \def\XINT_chtb_end_b #1\W#2\W#3\W#4\W#5\W#6\W#7\W#8\W\endcsname
639 {%
640 \XINT_num_loop
641 }%
642 \XINT_restorecatcodes_endinput%
```
The commenting is currently (2013/10/09) very sparse.

## **Contents**

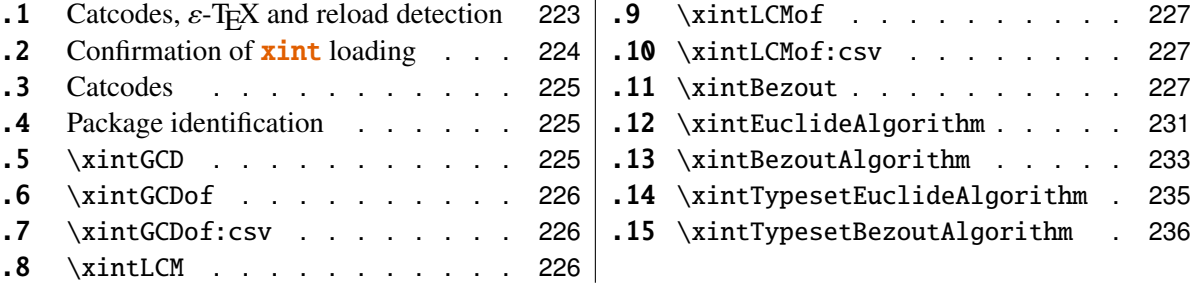

## <span id="page-222-0"></span>**32.1 Catcodes,** ε**-TEX and reload detection**

The code for reload detection is copied from HEIKO OBERDIEK's packages, and adapted here to check for previous loading of the master  $xint$  package.

The method for catcodes is slightly different, but still directly inspired by these packages.

```
1 \begingroup\catcode61\catcode48\catcode32=10\relax%
2 \catcode13=5 % ^^M
3 \endlinechar=13 %
4 \catcode123=1 % {
5 \catcode125=2 % }
6 \catcode64=11 % @
7 \catcode35=6 % #<br>8 \catcode44=12 %,
8 \catcode44=12
9 \catcode45=12 % -
10 \catcode46=12 % .
11 \catcode58=12 % :
12 \def\space { }%
13 \let\z\endgroup
14 \expandafter\let\expandafter\x\csname ver@xintgcd.sty\endcsname
15 \expandafter\let\expandafter\w\csname ver@xint.sty\endcsname
16 \expandafter
17 \ifx\csname PackageInfo\endcsname\relax
18 \def\y#1#2{\immediate\write-1{Package #1 Info: #2.}}%
19 \else
20 \def\y#1#2{\PackageInfo{#1}{#2}}%
21 \setminus fi
22 \expandafter
23 \ifx\csname numexpr\endcsname\relax
24 \y{xintgcd}{\numexpr not available, aborting input}%
25 \aftergroup\endinput
```

```
26 \else
```

```
27 \ifx\x\relax % plain-TeX, first loading of xintgcd.sty
28 \ifx\w\relax % but xint.sty not yet loaded.
29 \y{xintgcd}{Package xint is required}%
30 \y{xintgcd}{Will try \string\input\space xint.sty}%
31 \def\z{\endgroup\input xint.sty\relax}%
32 \over \text{ifi}33 \qquad \text{lelex}34 \qquad \qquad \text{empty }35 \ifx\x\empty % LaTeX, first loading,
36 % variable is initialized, but \ProvidesPackage not yet seen
37 \ifx\w\relax % xint.sty not yet loaded.
38 \y{xintgcd}{Package xint is required}%
39 \y{xintgcd}{Will try \string\RequirePackage{xint}}%
40 \def\z{\endgroup\RequirePackage{xint}}%
41 \setminus fi
42 \else
43 \y{xintgcd}{I was already loaded, aborting input}%
44 \aftergroup\endinput
45 \overline{\ } \overline{\ } 45
46 \fi
47 \sqrt{fi}48 \z%
```
## <span id="page-223-0"></span>**32.2 Confirmation of** xint **loading**

```
49 \begingroup\catcode61\catcode48\catcode32=10\relax%
50 \catcode13=5 % ^^M
51 \endlinechar=13 %
52 \catcode123=1 % {
53 \catcode125=2 % }
54 \catcode64=11 % @
55 \catcode35=6 % #
56 \catcode44=12 % ,
57 \catcode45=12 % -
58 \catcode46=12 % .
59 \catcode58=12 % :
60 \ifdefined\PackageInfo
61 \def\y#1#2{\PackageInfo{#1}{#2}}%
62 \else
63 \def\y#1#2{\immediate\write-1{Package #1 Info: #2.}}%
64 \setminusfi
65 \def\empty {}%
66 \expandafter\let\expandafter\w\csname ver@xint.sty\endcsname
67 \ifx\w\relax % Plain TeX, user gave a file name at the prompt
68 \y{xintgcd}{Loading of package xint failed, aborting input}%
69 \aftergroup\endinput
70 \forallfi
71 \ifx\w\empty % LaTeX, user gave a file name at the prompt
72 \quad \forall \{x \in \mathbb{Z} \} /y \{x \in \mathbb{Z} \} aborting input \{x \in \mathbb{Z} \}
```

```
73 \aftergroup\endinput
74 \forallfi
75 \endgroup%
```
#### <span id="page-224-0"></span>**32.3 Catcodes**

\XINTsetupcatcodes%

## <span id="page-224-1"></span>**32.4 Package identification**

 \XINT\_providespackage \ProvidesPackage{xintgcd}% [2013/10/09 v1.09c Euclide algorithm with xint package (jfB)]%

## <span id="page-224-2"></span>**32.5** \xintGCD

The macros of 1.09a benefits from the  $xintnum$  which has been inserted inside  $xinti$  in  $xint$ ; this is a little overhead but is more convenient for the user and also makes it easier to use into \xintexpressions.

```
80 \def\xintGCD {\romannumeral0\xintgcd }%
81 \def\xintgcd #1%
82 {%
83 \expandafter\XINT_gcd\expandafter{\romannumeral0\xintiabs {#1}}%
84 }%
85 \def\XINT_gcd #1#2%
86 {%
87 \expandafter\XINT_gcd_fork\romannumeral0\xintiabs {#2}\Z #1\Z
88 }%
Ici #3#4=A, #1#2=B
89 \def\XINT_gcd_fork #1#2\Z #3#4\Z
90 {%
91 \xint_UDzerofork
92 #1\dummy \XINT_gcd_BisZero
93 #3\dummy \XINT_gcd_AisZero
94 0\dummy \XINT_gcd_loop
95 \krof
96 {#1#2}{#3#4}%
97 }%
98 \def\XINT_gcd_AisZero #1#2{ #1}%
99 \def\XINT_gcd_BisZero #1#2{ #2}%
100 \def\XINT_gcd_CheckRem #1#2\Z
101 {%
102 \xint_gob_til_zero #1\xint_gcd_end0\XINT_gcd_loop {#1#2}%
103 }%
104 \def\xint_gcd_end0\XINT_gcd_loop #1#2{ #2}%
#1=B, #2=A105 \def\XINT_gcd_loop #1#2%
106 {%
```

```
107 \expandafter\expandafter\expandafter
108 \XINT acd CheckRem
109 \expandafter\xint_secondoftwo
110 \romannumeral0\XINT_div_prepare {#1}{#2}\Z
111 {#1}%
112 }%
```
#### <span id="page-225-0"></span>**32.6** \xintGCDof

New with 1.09a. I also tried an optimization (not working two by two) which I thought was clever but it seemed to be less efficient ...

```
113 \def\xintGCDof {\romannumeral0\xintgcdof }%
114 \def\xintgcdof #1{\expandafter\XINT_gcdof_a\romannumeral-'0#1\relax }%
115 \def\XINT_gcdof_a #1{\expandafter\XINT_gcdof_b\romannumeral-'0#1\Z }%
116 \def\XINT_gcdof_b #1\Z #2{\expandafter\XINT_gcdof_c\romannumeral-'0#2\Z {#1}\Z}%
117 \def\XINT_gcdof_c #1{\xint_gob_til_relax #1\XINT_gcdof_e\relax\XINT_gcdof_d #1}%
118 \def\XINT_gcdof_d #1\Z {\expandafter\XINT_gcdof_b\romannumeral0\xintgcd {#1}}%
119 \def\XINT acdof e #1\Z #2\Z { #2}%
```
## <span id="page-225-1"></span>**32.7** \xintGCDof:csv

1.09a. For use by \xintexpr.

```
120 \def\xintGCDof:csv #1{\expandafter\XINT_gcdof:_b\romannumeral-'0#1,,}%
121 \def\XINT_gcdof:_b #1,#2,{\expandafter\XINT_gcdof:_c\romannumeral-'0#2,{#1},}%
122 \def\XINT_gcdof:_c #1{\if #1,\expandafter\XINT_gcdof:_e
123 \else\expandafter\XINT_gcdof:_d\fi #1}%
124 \def\XINT_gcdof:_d #1,{\expandafter\XINT_gcdof:_b\romannumeral0\xintgcd {#1}}%
125 \def\XINT_gcdof:_e ,#1,{#1}%
```
#### <span id="page-225-2"></span>**32.8** \xintLCM

```
New with 1.09a
126 \def\xintLCM {\romannumeral0\xintlcm}%
127 \def\xintlcm #1%
128 {%
129 \expandafter\XINT_lcm\expandafter{\romannumeral0\xintiabs {#1}}%
130 }%
131 \def\XINT_lcm #1#2%
132 {%
133 \expandafter\XINT_lcm_fork\romannumeral0\xintiabs {#2}\Z #1\Z
134 }%
135 \def\XINT_lcm_fork #1#2\Z #3#4\Z
136 {%
137 \xint_UDzerofork
138 #1\dummy \XINT_lcm_BisZero
```

```
139 #3\dummy \XINT_lcm_AisZero
140 0\dummy \expandafter
141 \krof
142 \XINT_lcm_notzero\expandafter{\romannumeral0\XINT_gcd_loop {#1#2}{#3#4}}%
143 {#1#2}{#3#4}%
144 }%
145 \def\XINT_lcm_AisZero #1#2#3#4#5{ 0}%
146 \def\XINT_lcm_BisZero #1#2#3#4#5{ 0}%
147\def\XINT_lcm_notzero #1#2#3{\xintiimul {#2}{\xintQuo{#3}{#1}}}%
```
## <span id="page-226-0"></span>**32.9** \xintLCMof

New with 1.09a

```
148 \def\xintLCMof {\romannumeral0\xintlcmof }%
149 \def\xintlcmof #1{\expandafter\XINT_lcmof_a\romannumeral-'0#1\relax }%
150 \def\XINT_lcmof_a #1{\expandafter\XINT_lcmof_b\romannumeral-'0#1\Z }%
151 \def\XINT_lcmof_b #1\Z #2{\expandafter\XINT_lcmof_c\romannumeral-'0#2\Z {#1}\Z}%
152\def\XINT lcmof c #1{\xint_gob_til_relax #1\XINT lcmof e\relax\XINT lcmof d #1}%
153 \def\XINT_lcmof_d #1\Z {\expandafter\XINT_lcmof_b\romannumeral0\xintlcm {#1}}%
154 \def\XINT_lcmof_e #1\Z #2\Z { #2}%
```
#### <span id="page-226-1"></span>**32.10** \xintLCMof:csv

1.09a. For use by \xintexpr.

```
155 \def\xintLCMof:csv #1{\expandafter\XINT_lcmof:_a\romannumeral-'0#1,,}%
156 \def\XINT_lcmof:_a #1,#2,{\expandafter\XINT_lcmof:_c\romannumeral-'0#2,{#1},}%
157 \def\XINT_lcmof:_c #1{\if#1,\expandafter\XINT_lcmof:_e
158 \else\expandafter\XINT_lcmof:_d\fi #1}%
159 \def\XINT_lcmof:_d #1,{\expandafter\XINT_lcmof:_a\romannumeral0\xintlcm {#1}}%
160 \def\XINT_lcmof:_e ,#1,{#1}%
```
#### <span id="page-226-2"></span>**32.11** \xintBezout

1.09a inserts use of \xintnum

```
161 \def\xintBezout {\romannumeral0\xintbezout }%
162 \def\xintbezout #1%
163 {%
164 \expandafter\xint_bezout\expandafter {\romannumeral0\xintnum{#1}}%
165 }%
166 \def\xint_bezout #1#2%
167 {%
168 \expandafter\XINT_bezout_fork \romannumeral0\xintnum{#2}\Z #1\Z
169 }%
```

```
#3#4 = A, #1#2=B
```

```
170 \def\XINT_bezout_fork #1#2\Z #3#4\Z
171 {%
172 \xint_UDzerosfork
173 #1#3\dummy \XINT_bezout_botharezero
174 #10\dummy \XINT_bezout_secondiszero
175 #30\dummy \XINT_bezout_firstiszero
176 00\dummy
177 {\xint_UDsignsfork
178 #1#3\dummy \XINT_bezout-minusminus % A < 0, B < 0179 #1-\d{ummy \XINT\_bezout\_minusplus % A > 0, B < 0180 \#3-\d{uummy \XINT\_bezout\_plusminus % A < 0, B > 0181 --\dummy \XINT\_bezout\_plus % A > 0, B > 0
182 \krof }%
183 \krof
184 {#2}{#4}#1#3{#3#4}{#1#2}% #1#2=B, #3#4=A
185 }%
186 \def\XINT_bezout_botharezero #1#2#3#4#5#6%
187 {%
188 \xintError:NoBezoutForZeros
189 \space {0}{0}{0}{0}{0}{0}%
190 }%
attention première entrée doit être ici (-1)^n donc 1
#4#2 = 0 = A, B = #3#1191 \def\XINT_bezout_firstiszero #1#2#3#4#5#6%
192 {%
193 \xint_UDsignfork
194 #3\dummy { {0}{#3#1}{0}{1}{#1}}%
195 -\dim\{ \{0\} {\#3\#1}{0} {-1}{\#1}{8}196 \krof
197 }%
#4#2 = A, B = #3#1 = 0198 \def\XINT_bezout_secondiszero #1#2#3#4#5#6%
199 {%
200 \xint_UDsignfork
201 #4\dummy{ {#4#2}{0}{-1}{0}{#2}}%
202 -\dummy{ {#4#2}{0}{1}{0}{#2}}%
203 \krof
204 }%
\#4\#2= A < 0, \#3\#1 = B < 0205 \def\XINT_bezout_minusminus #1#2#3#4%
206 {%
207 \expandafter\XINT_bezout_mm_post
```

```
208 \romannumeral0\XINT_bezout_loop_a 1{#1}{#2}1001%
209 }%
210 \def\XINT_bezout_mm_post #1#2%
211 {%
212 \expandafter\XINT_bezout_mm_postb\expandafter
213 {\romannumeral0\xintiiopp{#2}}{\romannumeral0\xintiiopp{#1}}%
214 }%
215 \def\XINT_bezout_mm_postb #1#2%
216 {%
217 \expandafter\XINT_bezout_mm_postc\expandafter {#2}{#1}%
218 }%
219 \def\XINT_bezout_mm_postc #1#2#3#4#5%
220 {%
221 \space {#4}{#5}{#1}{#2}{#3}%
222 }%
minusplus \#4\#2= A > 0, B < 0223 \def\XINT_bezout_minusplus #1#2#3#4%
224 {%
225 \expandafter\XINT_bezout_mp_post
226 \romannumeral0\XINT_bezout_loop_a 1{#1}{#4#2}1001%
227 }%
228 \def\XINT_bezout_mp_post #1#2%
229 {%
230 \expandafter\XINT_bezout_mp_postb\expandafter
231 {\romannumeral0\xintiiopp {#2}}{#1}%
232 }%
233 \def\XINT_bezout_mp_postb #1#2#3#4#5%
234 {%
235 \space {#4}{#5}{#2}{#1}{#3}%
236 }%
plusminus A < 0, B > 0237 \def\XINT_bezout_plusminus #1#2#3#4%
238 {%
239 \expandafter\XINT_bezout_pm_post
240 \romannumeral0\XINT_bezout_loop_a 1{#3#1}{#2}1001%
241 }%
242 \def\XINT_bezout_pm_post #1%
243 {%
244 \expandafter \XINT_bezout_pm_postb \expandafter
245 {\romannumeral0\xintiopp{#1}}%
246 }%
247 \def\XINT_bezout_pm_postb #1#2#3#4#5%
248 {%
249 \space {#4}{#5}{#1}{#2}{#3}%
250 }%
```

```
plusplus
251 \def\XINT_bezout_plusplus #1#2#3#4%
252 {%
253 \expandafter\XINT_bezout_pp_post
254 \romannumeral0\XINT_bezout_loop_a 1{#3#1}{#4#2}1001%
255 }%
la parité (-1)^N est en #1, et on la jette ici.
256 \def\XINT_bezout_pp_post #1#2#3#4#5%
257 {%
258 \space {#4}{#5}{#1}{#2}{#3}%
259 }%
n = 0: 1BAalpha(0)beta(0)alpha(-1)beta(-1)
n général: {(-1)^n}{r(n-1)}{r(n-2)}{alpha(n-1)}{beta(n-1)}{alpha(n-2)}{beta(n-1)}}
2)}
#2 = B, #3 = A260 \def\XINT_bezout_loop_a #1#2#3%
261 {%
262 \expandafter\XINT_bezout_loop_b
263 \expandafter{\the\numexpr -#1\expandafter }%
264 \romannumeral0\XINT_div_prepare {#2}{#3}{#2}%
265 }%
Le q(n) a ici une existence éphémère, dans le version Bezout Algorithm il fau-
dra le conserver. On voudra à la fin {{q(n)}{r(n)}{alpha(n)}{beta(n)}}. De plus
ce n'est plus (-1)^n que l'on veut mais n. (ou dans un autre ordre)
{-(-1)^n n}{q(n)}{r(n)}{r(n-1)}{alpha(n-1)}{beta(n-1)}{alpha(n-2)}{beta(n-2)}266 \def\XINT_bezout_loop_b #1#2#3#4#5#6#7#8%
267 {%
268 \expandafter \XINT_bezout_loop_c \expandafter
269 {\romannumeral0\xintiiadd{\XINT_Mul{#5}{#2}}{#7}}%
270 {\romannumeral0\xintiiadd{\XINT_Mul{#6}{#2}}{#8}}%
271 {#1}{#3}{#4}{#5}{#6}%
272 }%
{alpha(n)}{ -> beta(n)}{ -1)^n} {r(n)}{r(n-1)}{alpha(n-1)}{beta(n-1)}273 \def\XINT_bezout_loop_c #1#2%
274 {%
275 \expandafter \XINT_bezout_loop_d \expandafter
276 {#2}{#1}%
277 }%
{beta(n)}{a1pha(n)}{(-1)^{(n+1)}{r(n)}{r(n-1)}{alpha(n-1)}{beta(n-1)}
```

```
278 \def\XINT_bezout_loop_d #1#2#3#4#5%
```

```
279 {%
280 \XINT_bezout_loop_e #4\Z {#3}{#5}{#2}{#1}%
281 }%
r(n)\Z \{(-1)^{(n+1)}\}{r(n-1)\{alpha(n)}{beta(n)}{alpha(n-1)}{beta(n-1)}
282 \def\XINT_bezout_loop_e #1#2\Z
283 {%
284 \xint_gob_til_zero #1\xint_bezout_loop_exit0\XINT_bezout_loop_f
285 {#1#2}%
286 }%
{r(n)}{(-1)^{(n+1)}{r(n-1)}{alpha(n)}{beta(n)}{alpha(n-1)}{beta(n-1)}
287 \def\XINT_bezout_loop_f #1#2%
288 {%
289 \XINT_bezout_loop_a {#2}{#1}%
290 }%
{(-1)^{(n+1)}{r(n)}{r(n-1)}{alpha(n)}{bela(n)}{alpha(n-1)}{beta(n-1)} et itéra-
tion
291 \def\xint_bezout_loop_exit0\XINT_bezout_loop_f #1#2%
292 {%
293 \iint case #2294 \or \expandafter\XINT_bezout_exiteven
295 \else\expandafter\XINT_bezout_exitodd
296 \setminusfi
297 }%
298 \def\XINT_bezout_exiteven #1#2#3#4#5%
299 {%
300 \space {#5}{#4}{#1}%
301 }%
302 \def\XINT_bezout_exitodd #1#2#3#4#5%
303 {%
304 \space {-#5}{-#4}{#1}%
```
# }%

## <span id="page-230-0"></span>**32.12** \xintEuclideAlgorithm

```
Pour Euclide: \{N\}\{A\}{D=r(n)}{B}{q1}{r1}{q2}{r2}{q3}{r3}....{qN}{rN=0}
u<2n> = u<2n+3>u<2n+2> + u<2n+4> à la n ième étape
306 \def\xintEuclideAlgorithm {\romannumeral0\xinteuclidealgorithm }%
307 \def\xinteuclidealgorithm #1%
308 {%
309 \expandafter \XINT_euc \expandafter{\romannumeral0\xintiabs {#1}}%
310 }%
311 \def\XINT_euc #1#2%
312 {%
```

```
313 \expandafter\XINT_euc_fork \romannumeral0\xintiabs {#2}\Z #1\Z
314 }%
Ici #3#4=A, #1#2=B
315 \def\XINT_euc_fork #1#2\Z #3#4\Z
316 {%
317 \xint_UDzerofork
318 #1\dummy \XINT_euc_BisZero
319 #3\dummy \XINT_euc_AisZero
320 0\dummy \XINT_euc_a
321 \krof
322 {0}{#1#2}{#3#4}{{#3#4}{#1#2}}{}\Z
323 }%
Le {} pour protéger {{A}{B}} si on s'arrête après une étape (B divise A). On
va renvoyer:
{\bf \{N\}\{A\}\{D=r(n)\}\{B\}\{q1\}\{r1\}\{q2\}\{r2\}\{q3\}\{r3\}... {qN}{rN=0}}
324 \def\XINT_euc_AisZero #1#2#3#4#5#6{ {1}{0}{#2}{#2}{0}{0}}%
325 \def\XINT_euc_BisZero #1#2#3#4#5#6{ {1}{0}{#3}{#3}{0}{0}}%
{n}{rn}{an}{{qn}{rn}}...{{A}{B}}{}\Z
a(n) = r(n-1). Pour n=0 on a juste {0}{B}{A}{A}{A}{A}{B}{}\XINT_div_prepare {u}{v} divise v par u
326 \def\XINT_euc_a #1#2#3%
327 {%
328 \expandafter\XINT_euc_b
329 \expandafter {\the\numexpr #1+1\expandafter }%
330 \romannumeral0\XINT_div_prepare {#2}{#3}{#2}%
331 }%
{n+1}{q(n+1)}{r(n+1)}{rn}{{qn}{rn}}...
332 \def\XINT_euc_b #1#2#3#4%
333 {%
334 \XINT_euc_c #3\Z {#1}{#3}{#4}{{#2}{#3}}%
335 }%
r(n+1)\Z \{n+1\} \{r(n+1)\} \{r(n)\} \{q(n+1)\} \{r(n+1)\} \{qn\} \{rn\} \} \ldotsTest si r(n+1) est nul.
336 \def\XINT_euc_c #1#2\Z
337 {%
338 \xint_gob_til_zero #1\xint_euc_end0\XINT_euc_a
339 }%
{n+1}{r(n+1)}{r(n)}{q(n+1)}{r(n+1)}...{}...{\Z Ici r(n+1) = 0. On arrête on se
prépare à inverser {n+1}{0}{r(n)}{{q(n+1)}}{r(n+1)}}.....{{q1}{r1}}{{A}{B}}{}\Z
On veut renvoyer: \{N=n+1\} \{A\} \{D=r(n)\} \{B\} \{q1\} \{r1\} \{q2\} \{r2\} \{q3\} \{r3\} \ldots \{qN\} \{rN=0\}
```

```
340 \def\xint_euc_end0\XINT_euc_a #1#2#3#4\Z%
341 {%
342 \expandafter\xint_euc_end_
343 \romannumeral0%
344 \XINT_rord_main {}#4{{#1}{#3}}%
345 \xint_relax
346 \xint_undef\xint_undef\xint_undef\xint_undef\xint_undef
347 \xint_undef\xint_undef\xint_undef\xint_undef\xint_undef
348 \xint_relax
349 }%
350 \def\xint_euc_end_ #1#2#3%
351 {%
352 \space {#1}{#3}{#2}%
353 }%
```
#### <span id="page-232-0"></span>**32.13** \xintBezoutAlgorithm

```
Pour Bezout: objectif, renvoyer
{N}{A}{0}{1}{1}D=r(n){1}{8}{1}{1}{0}{q}{1}{1r1}{1}{q2}{r2}{alpha2}{beta2}....{qN}{rN=0}{alphaN=A/D}{betaN=B/D}
alpha0=1, beta0=0, alpha(-1)=0, beta(-1)=1
354 \def\xintBezoutAlgorithm {\romannumeral0\xintbezoutalgorithm }%
355 \def\xintbezoutalgorithm #1%
356 {%
357 \expandafter \XINT_bezalg \expandafter{\romannumeral0\xintiabs {#1}}%
358 }%
359 \def\XINT_bezalg #1#2%
360 {%
361 \expandafter\XINT_bezalg_fork \romannumeral0\xintiabs {#2}\Z #1\Z
362 }%
Ici #3#4=A, #1#2=B
363 \def\XINT_bezalg_fork #1#2\Z #3#4\Z
364 {%
365 \xint_UDzerofork
366 #1\dummy \XINT_bezalg_BisZero
367 #3\dummy \XINT_bezalg_AisZero
368 0\dummy \XINT_bezalg_a
369 \krof
370 0{#1#2}{#3#4}1001{{#3#4}{#1#2}}{}\Z
371 }%
372 \def\XINT_bezalg_AisZero #1#2#3\Z{ {1}{0}{0}{1}{#2}{#2}{1}{0}{0}{0}{0}{1}}%
373 \def\XINT_bezalg_BisZero #1#2#3#4\Z{ {1}{0}{0}{1}{#3}{#3}{1}{0}{0}{0}{0}{1}}%
```
pour préparer l'étape n+1 il faut {n}{r(n)}{r(n-1)}{alpha(n)}{beta(n)}{alpha(n-1)}{beta(n-1)}{ ${q(n)}{r(n)}{apha(n)}{beta(n)}$ }... division de #3 par #2

```
374 \def\XINT bezalg a #1#2#3%375 {%
376 \expandafter\XINT_bezalg_b
377 \expandafter {\the\numexpr #1+1\expandafter }%
378 \romannumeral0\XINT_div_prepare {#2}{#3}{#2}%
379 }%
{n+1}{q(n+1)}{r(n+1)}{r(n)}{alpha(n)}{beta(n)}{alpha(n-1)}{beta(n-1)}.380 \def\XINT_bezalg_b #1#2#3#4#5#6#7#8%
381 {%
382 \expandafter\XINT_bezalg_c\expandafter
383 {\romannumeral0\xintiiadd {\xintiiMul {#6}{#2}}{#8}}%
384 {\romannumeral0\xintiiadd {\xintiiMul {#5}{#2}}{#7}}%
385 {#1}{#2}{#3}{#4}{#5}{#6}%
386 }%
{beta(n+1)}{a1pha(n+1)}{n+1}{q(n+1)}{r(n+1)}{r(n)}{a1pha(n)}{beta(n)}387 \def\XINT_bezalg_c #1#2#3#4#5#6%
388 {%
389 \expandafter\XINT_bezalg_d\expandafter {#2}{#3}{#4}{#5}{#6}{#1}%
390 }%
{alpha(n+1)}{n+1}{q(n+1)}{r(n+1)}{r(n)}391 \def\XINT_bezalg_d #1#2#3#4#5#6#7#8%
392 {%
393 \XINT_bezalg_e #4\Z {#2}{#4}{#5}{#1}{#6}{#7}{#8}{{#3}{#4}{#1}{#6}}%
394 }%
r(n+1)\Z \{n+1\} \{r(n+1)\} \{r(n)\} \{alpha(n+1)\} \{beta(n+1)\}{alpha(n)}{beta(n)}{q,r,alpha,beta(n+1)}Test si r(n+1) est nul.
395 \def\XINT_bezalg_e #1#2\Z
396 {%
397 \xint_gob_til_zero #1\xint_bezalg_end0\XINT_bezalg_a
398 }%
Ici r(n+1) = 0. On arrête on se prépare à inverser.
{n+1}{r(n+1)}{r(n)}{alpha(n+1)}{beta(n+1)}{alpha(n)}{beta(n)}
\{q,r,alpha,beta(n+1)\}\dots{\{\{A\}\{B\}\}\{\}\On veut renvoyer
{N}{A}{0}{1}{D=r(n)}{B}{1}{0}{q1}{r1}{alpha1=q1}{beta1=1}
{q2}{r2}{alpha2}{beta2}....{qN}{rN=0}{alphaN=A/D}{betaN=B/D}399 \def\xint_bezalg_end0\XINT_bezalg_a #1#2#3#4#5#6#7#8\Z
400 {%
401 \expandafter\xint_bezalg_end_
402 \romannumeral0%
```

```
403 \XINT_rord_main {}#8{{#1}{#3}}%
404 \times \xint relax
405 \xint_undef\xint_undef\xint_undef\xint_undef
406 \xint_undef\xint_undef\xint_undef\xint_undef
407 \xint_relax
408 }%
{N}{D}{A}{B}{q1}{r1}{alpha1=q1}{beta1=1}{q2}{r2}{alpha2}{beta2}
....{qN}{rN=0}{a1phaN=A/D}{betaN=B/D}On veut renvoyer
{N}{A}{0}{1}{D=r(n)}{B}{1}{0}{q1}{r1}{alpha1=q1}{beta1=1}
{q2}{r2}{alpha2}{beta2}....{qN}{rN=0}{alphaN=A/D}{betaN=B/D}
409 \def\xint_bezalg_end_ #1#2#3#4%
410 {%
411 \space {#1}{#3}{0}{1}{#2}{#4}{1}{0}%
```

```
412 }%
```
#### <span id="page-234-0"></span>**32.14** \xintTypesetEuclideAlgorithm

```
TYPESETTING
  Organisation:
  \{N\}\{A\}\{D\}\{B\}\{q1\}\{r1\}\{q2\}\{r2\}\{q3\}\{r3\}...\{qN\}\{rN=0\}\U1 = N = nombre d'étapes, \U3 = PGCD, \U2 = A, \U4=B q1 = \U5, q2 = \U7 -->
qn = U<2n+3, rn = U<2n+4 bn = rn. B = r0. A=r(-1)
  r(n-2) = q(n)r(n-1)+r(n) (n e étape)
  \U{2n} = \U{2n+3} \times \U{2n+2} + \U{2n+4}, n e étape. (avec n entre 1 et
N)
413 \def\xintTypesetEuclideAlgorithm #1#2%
414 {% l'algo remplace #1 et #2 par |#1| et |#2|
415 \bar{p}416 \begingroup
417 \xintAssignArray\xintEuclideAlgorithm {#1}{#2}\to\U
418 \edef\A{\U2}\edef\B{\U4}\edef\N{\U1}%
419 \setbox 0 \vbox{\halign {$##$\cr \A\cr \B \cr}}%
420 \noindent
421 \count 255 1
422 \quad \begin{array}{c} \setminus \text{loop} \end{array}423 \hbox to \wd 0 {\hfil$\U{\numexpr 2*\count 255\relax}$}%
424 \{ \} = \U{\{\number{2*\count 255 + 3\relax}425 \times \U{\numexpr 2*\count 255 + 2\relax}
426 + \U{\numexpr 2*\count 255 + 4\relax}427 \ifnum \count 255 < \N
428 \hfill\break
429 \advance \count 255 1
430 \repeat
431 \par
432 \endgroup
433 }%
```
## <span id="page-235-0"></span>**32.15** \xintTypesetBezoutAlgorithm

```
Pour Bezout on a: \{N\}\{A\}\{0\}\{1\}\{D=r(n)\}\{B\}\{1\}\{0\}\{q1\}\{r1\}\{alpha1=q1\}\{beta=1=1\}{q2}{r2}{alpha2}{beta2}....{qN}{rN=0}{alphaN=A/D}{betaN=B/D} Donc 4N+8 termes:
UI = N, U2 = A, U5=D, U6=B, q1 = U9, qn = U{4n+5}, n au moins 1
rn = U{4n+6}, n au moins -1
alpha(n) = U{4n+7}, n au moins -1
beta(n) = U{4n+8}, n au moins -1
434 \def\xintTypesetBezoutAlgorithm #1#2%
435 {%
436 \par
437 \begingroup
438 \parindent0pt
439 \xintAssignArray\xintBezoutAlgorithm {#1}{#2}\to\BEZ
440 \edef\A{\BEZ2}\edef\B{\BEZ6}\edef\N{\BEZ1}% A = |#1|, B = |#2|441 \setbox 0 \vbox{\halign*} \ \setbox 0 \vbox{\halign {$##$\cr \A\cr \B \cr}}%
442 \count 255 1
443 \loop
444 \noindent
445 \hbox to \wd 0 {\hfil$\BEZ{4*\count 255 - 2}$}%
446 \{ \} = \{\B{4^*\colon 255 + 5} \}447 \times \BEZ{4*\count 255 + 2}
448 + \BEZ{4*}\count 255 + 6}{$\hfill\break449 \hbox to \wd 0 {\hfil$\BEZ{4*\count 255 +7}$}%
450 \{ \} = \BEZ\{4^*\colon 255 + 5 \}451 \times \BEZ{4*\count 255 + 3}
452 + \BEZ{4*}\count 255 - 1}{\hfil\break453 \hbox to \wd 0 {\hfil$\BEZ{4*\count 255 +8}$}%
454 \{ \} = \{\BEZ\{4^*\}\count\ 255 + 5 \}455 \times \BEZ{4*\count 255 + 4}
456 + \BEZ{4*\count 255 }$
457 \endgraf
458 \iint_{\text{num}} \count 255 < N459 \advance \count 255 1
460 \repeat
461 \par
462 \edef\U{\BEZ{4*\N + 4}}%
463 \edef\V{\BEZ{4*\N + 3}}%
464 \edef\D{\BEZ5}%
465 \i{fodd}\N466 \U\times\A - \V\times B = -\D467 \else
468 \sqrt{U\times A - V\times B} = \D469 \fi
470 \par
471 \endgroup
472 }%
473 \XINT_restorecatcodes_endinput%
```
The commenting is currently (2013/10/09) very sparse.

# **Contents**

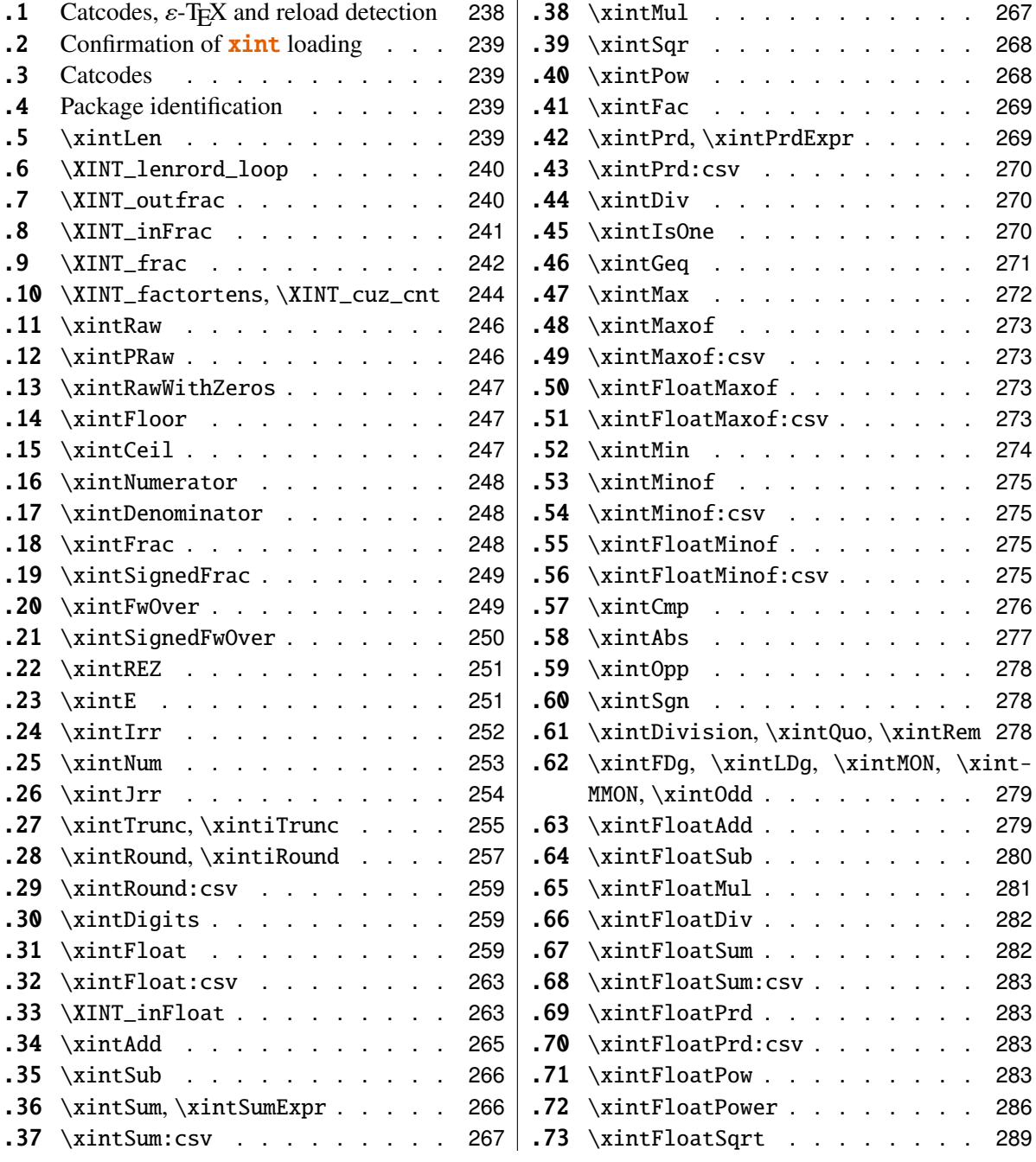

## <span id="page-237-0"></span>**33.1 Catcodes,** ε**-TEX and reload detection**

The code for reload detection is copied from HEIKO OBERDIEK's packages, and adapted here to check for previous loading of the master **xint** package.

The method for catcodes is slightly different, but still directly inspired by these packages.

\begingroup\catcode61\catcode48\catcode32=10\relax%

```
2 \catcode13=5 % ^^M
3 \endlinechar=13 %
4 \catcode123=1 % {
5 \catcode125=2 % }
6 \catcode64=11 % @
7 \catcode35=6 % #
8 \catcode44=12 % ,
9 \catcode45=12 % -
10 \catcode46=12 % .
11 \catcode58=12 % :
12 \def\space \{ \}%
13 \let\z\endgroup
14 \expandafter\let\expandafter\x\csname ver@xintfrac.sty\endcsname
15 \expandafter\let\expandafter\w\csname ver@xint.sty\endcsname
16 \expandafter
17 \ifx\csname PackageInfo\endcsname\relax
18 \def\y#1#2{\immediate\write-1{Package #1 Info: #2.}}%
19 \else
20 \def\y#1#2{\PackageInfo{#1}{#2}}%
21 \forall 1
22 \expandafter
23 \ifx\csname numexpr\endcsname\relax
24 \y{xintfrac}{\numexpr not available, aborting input}%
25 \aftergroup\endinput
26 \else
27 \ifx\x\relax % plain-TeX, first loading of xintfrac.sty
28 \ifx\w\relax % but xint.sty not yet loaded.
29 \y{xintfrac}{Package xint is required}%
30 \y{xintfrac}{Will try \string\input\space xint.sty}%
31 \def\z{\endgroup\input xint.sty\relax}%
32 \over \text{ifi}33 \else
34 \qquad \qquad \text{def}\text{empty }35 \ifx\x\empty % LaTeX, first loading,
36 % variable is initialized, but \ProvidesPackage not yet seen
37 \ifx\w\relax % xint.sty not yet loaded.
38 \y{xintfrac}{Package xint is required}%
39 \y{xintfrac}{Will try \string\RequirePackage{xint}}%
40 \def\z{\endgroup\RequirePackage{xint}}%
41 \qquad \qquad \fi
42 \else
43 \y{xintfrac}{I was already loaded, aborting input}%
44 \aftergroup\endinput
```
 $45 \overline{\ } \overline{\ }$  45 \fi  $47 \quad \text{If}$ \z%

## <span id="page-238-0"></span>**33.2 Confirmation of** xint **loading**

```
49 \begingroup\catcode61\catcode48\catcode32=10\relax%
50 \catcode13=5 % ^^M
51 \endlinechar=13 %
52 \catcode123=1 % {
53 \catcode125=2 % }
54 \catcode64=11 % @
55 \catcode35=6 % #<br>56 \catcode44=12 %,
56 \catcode44=12
57 \catcode45=12 % -
58 \catcode46=12 % .
59 \catcode58=12 % :
60 \ifdefined\PackageInfo
61 \def\y#1#2{\PackageInfo{#1}{#2}}%
62 \else
63 \def\y#1#2{\immediate\write-1{Package #1 Info: #2.}}%
64 \setminusfi
65 \def\empty {}%
66 \expandafter\let\expandafter\w\csname ver@xint.sty\endcsname
67 \ifx\w\relax % Plain TeX, user gave a file name at the prompt
68 \y{xintfrac}{Loading of package xint failed, aborting input}%
69 \aftergroup\endinput
70 \fi
71 \ifx\w\empty % LaTeX, user gave a file name at the prompt
72 \y{xintfrac}{Loading of package xint failed, aborting input}%
73 \aftergroup\endinput
74 \fi
75 \endgroup%
```
## <span id="page-238-1"></span>**33.3 Catcodes**

\XINTsetupcatcodes%

#### <span id="page-238-2"></span>**33.4 Package identification**

```
77 \XINT_providespackage
78 \ProvidesPackage{xintfrac}%
79 [2013/10/09 v1.09c Expandable operations on fractions (jfB)]%
80 \chardef\xint_c_vi 6
81\chardef\xint_c_vii 7
82 \chardef\xint_c_xviii 18
83 \mathchardef\xint_c_x^iv 10000
```
## <span id="page-238-3"></span>**33.5** \xintLen

```
84 \def\xintLen {\romannumeral0\xintlen }%
85 \def\xintlen #1%
86 {%
87 \expandafter\XINT_flen\romannumeral0\XINT_infrac {#1}%
88 }%
89 \def\XINT_flen #1#2#3%
90 {%
91 \expandafter\space
92 \the\numexpr -1+\XINT_Abs {#1}+\XINT_Len {#2}+\XINT_Len {#3}\ref{+2}+XINT_Len93 }%
```
## <span id="page-239-0"></span>**33.6** \XINT\_lenrord\_loop

```
94 \def\XINT_lenrord_loop #1#2#3#4#5#6#7#8#9%
95 {% faire \romannumeral-'0\XINT_lenrord_loop 0{}#1\Z\W\W\W\W\W\W\Z
96 \xint_gob_til_W #9\XINT_lenrord_W\W
97 \expandafter\XINT_lenrord_loop\expandafter
98 {\the\numexpr #1+7}{#9#8#7#6#5#4#3#2}%
99 }%
100 \def\XINT_lenrord_W\W\expandafter\XINT_lenrord_loop\expandafter #1#2#3\Z
101 {%
102 \expandafter\XINT_lenrord_X\expandafter {#1}#2\Z
103 }%
104 \def\XINT_lenrord_X #1#2\Z
105 {%
106 \XINT_lenrord_Y #2\R\R\R\R\R\T {#1}%
107 }%
108 \def\XINT_lenrord_Y #1#2#3#4#5#6#7#8\T
109 {%
110 \xint_gob_til_W
111 #7\XINT_lenrord_Z \xint_c_viii
112 #6\XINT_lenrord_Z \xint_c_vii
113 #5\XINT_lenrord_Z \xint_c_vi
114 #4\XINT_lenrord_Z \xint_c_v
115 #3\XINT_lenrord_Z \xint_c_iv
116 #2\XINT_lenrord_Z \xint_c_iii
117 \W\XINT_lenrord_Z \xint_c_ii \Z
118 }%
119 \def\XINT_lenrord_Z #1#2\Z #3% retourne: {longueur}renverse\Z
120 {%
121 \expandafter{\the\numexpr #3-#1\relax}%
122 }%
```
## <span id="page-239-1"></span>**33.7** \XINT\_outfrac

1.06a version now outputs 0/1[0] and not 0[0] in case of zero. More generally all macros have been checked in xintfrac, xintseries, xintcfrac, to make sure the output format for fractions was always  $A/B[n]$ . (except of course \xintIrr, \xintJrr, \xintRawWithZeros)

```
123 \def\XINT_outfrac #1#2#3%
124 {%
125 \ifcase\XINT_Sgn{#3}
126 \expandafter \XINT_outfrac_divisionbyzero
127 \or
128 \expandafter \XINT_outfrac_P
129 \qquad \text{else}130 \expandafter \XINT_outfrac_N
131 \quad \text{If}132 {#2}{#3}[#1]%
133 }%
134 \def\XINT_outfrac_divisionbyzero #1#2{\xintError:DivisionByZero\space #1/0}%
135 \def\XINT_outfrac_P #1#2%
136 {%
137 \ifcase\XINT_Sgn{#1}
138 \expandafter\XINT_outfrac_Zero
139 \setminusfi
140 \space #1/#2%
141 }%
142 \def\XINT_outfrac_Zero #1[#2]{ 0/1[0]}%
143 \def\XINT_outfrac_N #1#2%
144 {%
145 \expandafter\XINT_outfrac_N_a\expandafter
146 {\romannumeral0\XINT_opp #2}{\romannumeral0\XINT_opp #1}%
147 }%
148 \def\XINT_outfrac_N_a #1#2%
149 {%
150 \expandafter\XINT_outfrac_P\expandafter {#2}{#1}%
151 }%
```
#### <span id="page-240-0"></span>**33.8** \XINT\_inFrac

Extended in 1.07 to accept scientific notation on input. With lowercase e only. The \xintexpr parser does accept uppercase E also.

```
152 \def\XINT_inFrac {\romannumeral0\XINT_infrac }%
153 \def\XINT_infrac #1%
154 {%
155 \expandafter\XINT_infrac_ \romannumeral-'0#1[\W]\Z\T
156 }%
157 \def\XINT_infrac_ #1[#2#3]#4\Z
158 {%
159 \xint_UDwfork
160 #2\dummy \XINT_infrac_A
161 \W\dummy \XINT_infrac_B
162 \krof
163 #1[#2#3]#4%
164 }%
165 \def\XINT_infrac_A #1[\W]\T
```

```
166 {%
167 \XINT frac #1/\W\Z168 }%
169 \def\XINT_infrac_B #1%
170 {%
171 \xint_gob_til_zero #1\XINT_infrac_Zero0\XINT_infrac_BB #1%
172 }%
173 \def\XINT_infrac_BB #1[\W]\T {\XINT_infrac_BC #1/\W\Z }%
174 \def\XINT_infrac_BC #1/#2#3\Z
175 {%
176 \xint_UDwfork
177 #2\dummy \XINT_infrac_BCa
178 \W\dummy {\expandafter\XINT_infrac_BCb \romannumeral-'0#2}%
179 \krof
180 \#3\Z \#1\Z181 }%
182 \def\XINT_infrac_BCa \Z #1[#2]#3\Z { {#2}{#1}{1}}%
183 \def\XINT_infrac_BCb #1[#2]/\W\Z #3\Z { {#2}{#3}{#1}}%
184 \def\XINT_infrac_Zero #1\T { {0}{0}{1}}%
```
#### <span id="page-241-0"></span>**33.9** \XINT\_frac

Extended in 1.07 to recognize and accept scientific notation both at the numerator and (possible) denominator. Only a lowercase e will do here, but uppercase E is possible within an \xintexpr..\relax

```
185 \def\XINT_frac #1/#2#3\Z
186 {%
187 \xint_UDwfork
188 #2\dummy \XINT_frac_A
189 \W\dummy {\expandafter\XINT_frac_U \romannumeral-'0#2}%
190 \kota191 \#3e\W\Z \#1e\W\Z192 }%
193 \def\XINT_frac_U #1e#2#3\Z
194 {%
195 \xint_UDwfork
196 #2\dimmw \XINT frac Ua
197 \W\dummy {\XINT_frac_Ub #2}%
198 \krof
199 #3\Z #1\Z
200 }%
201\def\XINT_frac_Ua \Z #1/\W\Z {\XINT_frac_B #1.\W\Z {0}}%
202\def\XINT_frac_Ub #1/\W e\W\Z #2\Z {\XINT_frac_B #2.\W\Z {#1}}%
203 \def\XINT_frac_B #1.#2#3\Z
204 {%
205 \xint_UDwfork
206 #2\dummy \XINT_frac_Ba
207 \W\dummy \{XINT_frac_Bb \#2\}\
```

```
208 \krof
209 #3\Z #1\Z
210 }%
211 \def\XINT_frac_Ba \Z #1\Z {\XINT_frac_T {0}{#1}}%
212 \def\XINT_frac_Bb #1.\W\Z #2\Z
213 {%
214 \expandafter \XINT_frac_T \expandafter
215 {\romannumeral0\XINT_length {#1}}{#2#1}%
216 }%
217 \def\XINT_frac_A e\W\Z {\XINT_frac_T {0}{1}{0}}%
218 \def\XINT_frac_T #1#2#3#4e#5#6\Z
219 {%
220 \xint_UDwfork
221 #5\dummy \XINT_frac_Ta
222 \W\dummy {\XINT_frac_Tb #5}%
223 \krof
224 #6\Z #4\Z {#1}{#2}{#3}%
225 }%
226 \def\XINT_frac_Ta \Z #1\Z {\XINT_frac_C #1.\W\Z {0}}%
227 \def\XINT_frac_Tb #1e\W\Z #2\Z {\XINT_frac_C #2.\W\Z {#1}}%
228 \def\XINT_frac_C #1.#2#3\Z
229 {%
230 \xint_UDwfork
231 #2\dummy \XINT_frac_Ca
232 \W\dummy {\XINT_frac_Cb #2}%
233 \krof
234 #3\Z #1\Z
235 }%
236 \def\XINT_frac_Ca \Z #1\Z {\XINT_frac_D {0}{#1}}%
237 \def\XINT_frac_Cb #1.\W\Z #2\Z
238 {%
239 \expandafter\XINT_frac_D\expandafter
240 {\romannumeral0\XINT_length {#1}}{#2#1}%
241 }%
242 \def\XINT_frac_D #1#2#3#4#5#6%
243 {%
244 \expandafter \XINT_frac_E \expandafter
245 {\the\numexpr -#1+#3+#4-#6\expandafter}\expandafter
246 {\romannumeral0\XINT_num_loop #2%
247 \xint_relax\xint_relax\xint_relax\xint_relax
248 \xint_relax\xint_relax\xint_relax\xint_relax\Z }%
249 {\romannumeral0\XINT_num_loop #5%
250 \xint_relax\xint_relax\xint_relax\xint_relax
251 \xint_relax\xint_relax\xint_relax\xint_relax\Z }%
252 }%
253 \def\XINT_frac_E #1#2#3%
254 {%
255 \expandafter \XINT_frac_F #3\Z {#2}{#1}%
256 }%
```

```
257 \def\XINT frac F #1%
258 {%
259 \xint_UDzerominusfork
260 #1-\dummy \XINT_frac_Gdivisionbyzero
261 0#1\dummy \XINT_frac_Gneg
262 0-\dummy {\XINT_frac_Gpos #1}%
263 \krof
264 }%
265 \def\XINT_frac_Gdivisionbyzero #1\Z #2#3%
266 {%
267 \xintError:DivisionByZero\space {0}{#2}{0}%
268 }%
269 \def\XINT_frac_Gneg #1\Z #2#3%
270 {%
271 \expandafter\XINT_frac_H \expandafter{\romannumeral0\XINT_opp #2}{#3}{#1}%
272 }%
273 \def\XINT_frac_H #1#2{ {#2}{#1}}%
274 \def\XINT_frac_Gpos #1\Z #2#3{ {#3}{#2}{#1}}%
```
## <span id="page-243-0"></span>**33.10** \XINT\_factortens**,** \XINT\_cuz\_cnt

```
275 \def\XINT_factortens #1%
276 {%
277 \expandafter\XINT_cuz_cnt_loop\expandafter
278 {\expandafter}\romannumeral0\XINT_rord_main {}#1%
279 \xint_relax
280 \xint_undef\xint_undef\xint_undef\xint_undef\xint_undef
281 \xint_undef\xint_undef\xint_undef\xint_undef\xint_undef
282 \xint_relax
283 \R\R\R\R\R\R\R\R\Z
284 }%
285 \def\XINT_cuz_cnt #1%
286 {%
287 \XINT_cuz_cnt_loop {}#1\R\R\R\R\R\R\R\R\Z288 }%
289 \def\XINT_cuz_cnt_loop #1#2#3#4#5#6#7#8#9%
290 {%
291 \xint_gob_til_R #9\XINT_cuz_cnt_toofara \R
292 \expandafter\XINT_cuz_cnt_checka\expandafter
293 {\the\numexpr #1+8\relax}{#2#3#4#5#6#7#8#9}%
294 }%
295 \def\XINT_cuz_cnt_toofara\R
296 \expandafter\XINT_cuz_cnt_checka\expandafter #1#2%
297 {%
298 \XINT_cuz_cnt_toofarb {#1}#2%
299 }%
300 \def\XINT_cuz_cnt_toofarb #1#2\Z {\XINT_cuz_cnt_toofarc #2\Z {#1}}%
301 \def\XINT_cuz_cnt_toofarc #1#2#3#4#5#6#7#8%
302 {%
```

```
303 \xint_gob_til_R #2\XINT_cuz_cnt_toofard 7%
304 #3\XINT cuz cnt toofard 6%
305 #4\XINT_cuz_cnt_toofard 5%
306 #5\XINT_cuz_cnt_toofard 4%
307 #6\XINT_cuz_cnt_toofard 3%
308 #7\XINT_cuz_cnt_toofard 2%
309 #8\XINT_cuz_cnt_toofard 1%
310 \Z #1#2#3#4#5#6#7#8%
311 }%
312 \def\XINT_cuz_cnt_toofard #1#2\Z #3\R #4\Z #5%
313 {%
314 \expandafter\XINT_cuz_cnt_toofare
315 \the\numexpr #3\relax \R\R\R\R\R\R\R\R\Z
316 {\the\text{supp #5-#1\relax}}\R\Z317 }%
318 \def\XINT_cuz_cnt_toofare #1#2#3#4#5#6#7#8%
319 {%
320 \xint_gob_til_R #2\XINT_cuz_cnt_stopc 1%
321 #3\XINT_cuz_cnt_stopc 2%
322 #4\XINT_cuz_cnt_stopc 3%
323 #5\XINT cuz cnt stopc 4%
324 #6\XINT_cuz_cnt_stopc 5%
325 #7\XINT_cuz_cnt_stopc 6%
326 #8\XINT_cuz_cnt_stopc 7%
327 \Z #1#2#3#4#5#6#7#8%
328 }%
329 \def\XINT_cuz_cnt_checka #1#2%
330 {%
331 \expandafter\XINT_cuz_cnt_checkb\the\numexpr #2\relax \Z {#1}%
332 }%
333 \def\XINT_cuz_cnt_checkb #1%
334 {%
335 \xint_gob_til_zero #1\expandafter\XINT_cuz_cnt_loop\xint_gob_til_Z
336 0\XINT_cuz_cnt_stopa #1%
337 }%
338 \def\XINT_cuz_cnt_stopa #1\Z
339 {%
340 \XINT_cuz_cnt_stopb \#1\R\R\R\R\R\R\R\R\Z %
341 }%
342 \def\XINT_cuz_cnt_stopb #1#2#3#4#5#6#7#8#9%
343 {%
344 \xint_gob_til_R #2\XINT_cuz_cnt_stopc 1%
345 #3\XINT_cuz_cnt_stopc 2%
346 #4\XINT_cuz_cnt_stopc 3%
347 #5\XINT_cuz_cnt_stopc 4%
348 #6\XINT_cuz_cnt_stopc 5%
349 #7\XINT_cuz_cnt_stopc 6%
350 #8\XINT_cuz_cnt_stopc 7%
351 #9\XINT_cuz_cnt_stopc 8%
```

```
352 \Z #1#2#3#4#5#6#7#8#9%
353 }%
354 \def\XINT_cuz_cnt_stopc #1#2\Z #3\R #4\Z #5%
355 {%
356 \expandafter\XINT_cuz_cnt_stopd\expandafter
357 {\the\numexpr #5-#1}#3%
358 }%
359 \def\XINT_cuz_cnt_stopd #1#2\R #3\Z
360 {%
361 \expandafter\space\expandafter
362 {\romannumeral0\XINT_rord_main {}#2%
363 \xint_relax
364 \xint_undef\xint_undef\xint_undef\xint_undef
365 \xint_undef\xint_undef\xint_undef\xint_undef
366 \xint_relax }{#1}%
367 }%
```
### <span id="page-245-0"></span>**33.11** \xintRaw

1.07: this macro simply prints in a user readable form the fraction after its initial scanning. Useful when put inside braces in an \xintexpr, when the input is not yet in the A/B[n] form.

```
368 \def\xintRaw {\romannumeral0\xintraw }%
369 \def\xintraw
370 {%
371 \expandafter\XINT_raw\romannumeral0\XINT_infrac
372 }%
373 \def\XINT_raw #1#2#3{ #2/#3[#1]}%
```
### <span id="page-245-1"></span>**33.12** \xintPRaw

1.09b: these [n]'s and especially the possible /1 are truly annoying at times.

```
374 \def\xintPRaw {\romannumeral0\xintpraw }%
375 \def\xintpraw
376 {%
377 \expandafter\XINT_praw\romannumeral0\XINT_infrac
378 }%
379 \def\XINT_praw #1%
380 {%
381 \ifnum #1=\xint_c_ \expandafter\XINT_praw_a\fi \XINT_praw_A {#1}%
382 }%
383 \def\XINT_praw_A #1#2#3%
384 {%
385 \if\XINT_isOne{#3}1\expandafter\xint_firstoftwo
386 \else\expandafter\xint_secondoftwo
387 \fi { #2[#1]}{ #2/#3[#1]}%
388 }%
```

```
389 \def\XINT_praw_a\XINT_praw_A #1#2#3%
390 {%
391 \if\XINT_isOne{#3}1\expandafter\xint_firstoftwo
392 \else\expandafter\xint_secondoftwo
393 \fi { #2}{ #2/#3}%
394 }%
```
#### <span id="page-246-0"></span>**33.13** \xintRawWithZeros

This was called \xintRaw in versions earlier than 1.07

```
395 \def\xintRawWithZeros {\romannumeral0\xintrawwithzeros }%
396 \def\xintrawwithzeros
397 {%
398 \expandafter\XINT_rawz\romannumeral0\XINT_infrac
399 }%
400 \def\XINT_rawz #1%
401 {%
402 \ifcase\XINT Sqn {#1}403 \expandafter\XINT_rawz_Ba
404 \or
405 \expandafter\XINT_rawz_A
406 \else
407 \expandafter\XINT_rawz_Ba
408 \fi
409 {#1}%
410 }%
411 \def\XINT_rawz_A #1#2#3{\xint_dsh {#2}{-#1}/#3}%
412 \def\XINT_rawz_Ba #1#2#3{\expandafter\XINT_rawz_Bb
413 \expandafter{\romannumeral0\xint_dsh {#3}{#1}}{#2}}%
414 \def\XINT_rawz_Bb #1#2{ #2/#1}%
```
#### <span id="page-246-1"></span>**33.14** \xintFloor

1.09a

```
415 \def\xintFloor {\romannumeral0\xintfloor }%
416 \def\xintfloor #1{\expandafter\XINT_floor
417 \romannumeral0\xintrawwithzeros {#1}.}%
418 \def\XINT_floor #1/#2.{\xintiquo {#1}{#2}}%
```
## <span id="page-246-2"></span>**33.15** \xintCeil

1.09a

```
419 \def\xintCeil {\romannumeral0\xintceil }%
420 \def\xintceil #1{\xintiiopp {\xintFloor {\xintOpp{#1}}}}%
```
## <span id="page-247-0"></span>**33.16** \xintNumerator

```
421 \def\xintNumerator {\romannumeral0\xintnumerator }%
422 \def\xintnumerator
423 {%
424 \expandafter\XINT_numer\romannumeral0\XINT_infrac
425 }%
426 \def\XINT_numer #1%
427 {%
428 \ifcase\XINT_Sgn {#1}
429 \expandafter\XINT_numer_B
430 \or
431 \expandafter\XINT_numer_A
432 \qquad \text{else}433 \expandafter\XINT_numer_B
434 \setminusfi
435 {#1}%
436 }%
437 \def\XINT_numer_A #1#2#3{\xint_dsh {#2}{-#1}}%
438 \def\XINT_numer_B #1#2#3{ #2}%
```
### <span id="page-247-1"></span>**33.17** \xintDenominator

```
439 \def\xintDenominator {\romannumeral0\xintdenominator }%
440 \def\xintdenominator
441 {%
442 \expandafter\XINT_denom\romannumeral0\XINT_infrac
443 }%
444 \def\XINT_denom #1%
445 {%
446 \ifcase\XINT_Sgn {#1}
447 \expandafter\XINT_denom_B
448 \or
449 \expandafter\XINT_denom_A
450 \else
451 \expandafter\XINT_denom_B
452 \quad \{f_i\}453 {#1}%
454 }%
455 \def\XINT_denom_A #1#2#3{ #3}%
456 \def\XINT_denom_B #1#2#3{\xint_dsh {#3}{#1}}%
```
### <span id="page-247-2"></span>**33.18** \xintFrac

```
457 \def\xintFrac {\romannumeral0\xintfrac }%
458 \def\xintfrac #1%
459 {%
460 \expandafter\XINT_fracfrac_A\romannumeral0\XINT_infrac {#1}%
461 }%
462 \def\XINT_fracfrac_A #1{\XINT_fracfrac_B #1\Z }%
463 \catcode'^=7
```

```
464 \def\XINT_fracfrac_B #1#2\Z
465 {%
466 \xint_gob_til_zero #1\XINT_fracfrac_C 0\XINT_fracfrac_D {10^{#1#2}}%
467 }%
468 \def\XINT_fracfrac_C #1#2#3#4#5%
469 {%
470 \ifcase\XINT_isOne {#5}
471 \or \xint_afterfi {\expandafter\xint_firstoftwo_andstop\xint_gobble_ii }%
472 \quad \text{If}473 \space
474 \frac {#4}{#5}%
475 }%
476 \def\XINT_fracfrac_D #1#2#3%
477 {%
478 \ifcase\XINT_isOne {#3}
479 \or \XINT_fracfrac_E
480 \fi
481 \space
482 \frac {#2}{#3}#1%
483 }%
484 \def\XINT_fracfrac_E \fi #1#2#3#4{\fi \space #3\cdot }%
33.19 \xintSignedFrac
485 \def\xintSignedFrac {\romannumeral0\xintsignedfrac }%
486 \def\xintsignedfrac #1%
487 {%
488 \expandafter\XINT_sgnfrac_a\romannumeral0\XINT_infrac {#1}%
489 }%
490 \def\XINT_sgnfrac_a #1#2%
491 {%
492 \XINT_sgnfrac_b #2\Z {#1}%
493 }%
494 \def\XINT_sgnfrac_b #1%
495 {%
496 \xint_UDsignfork
497 #1\dummy \XINT_sgnfrac_N
498 -\d{ummy} {\XINT\_sgnfrac_P #1}\%499 \krof
500 }%
501 \def\XINT_sgnfrac_P #1\Z #2%
502 {%
503 \XINT_fracfrac_A {#2}{#1}%
504 }%
505 \def\XINT_sgnfrac_N
506 {%
507 \expandafter\xint_minus_andstop\romannumeral0\XINT_sgnfrac_P
508 }%
```
## <span id="page-248-1"></span>**33.20** \xintFwOver

```
509 \def\xintFwOver {\romannumeral0\xintfwover }%
510 \def\xintfwover #1%
511 {%
512 \expandafter\XINT_fwover_A\romannumeral0\XINT_infrac {#1}%
513 }%
514 \def\XINT_fwover_A #1{\XINT_fwover_B #1\Z }%
515 \def\XINT_fwover_B #1#2\Z
516 {%
517 \xint_gob_til_zero #1\XINT_fwover_C 0\XINT_fwover_D {10^{#1#2}}%
518 }%
519 \catcode'^=11
520 \def\XINT_fwover_C #1#2#3#4#5%
521 {%
522 \ifcase\XINT_isOne {#5}
523 \xint_afterfi { {#4\over #5}}%
524 \or
525 \xint_afterfi { #4}%
526 \setminusfi
527 }%
528 \def\XINT_fwover_D #1#2#3%
529 {%
530 \ifcase\XINT_isOne {#3}
531 \xint_afterfi { {#2\over #3}}%
532 \or
533 \xint_afterfi { #2\cdot }%
534 \fi
535 #1%
536 }%
```
#### <span id="page-249-0"></span>**33.21** \xintSignedFwOver

```
537 \def\xintSignedFwOver {\romannumeral0\xintsignedfwover }%
538 \def\xintsignedfwover #1%
539 {%
540 \expandafter\XINT_sgnfwover_a\romannumeral0\XINT_infrac {#1}%
541 }%
542 \def\XINT_sgnfwover_a #1#2%
543 {%
544 \XINT_sgnfwover_b #2\Z {#1}%
545 }%
546 \def\XINT_sgnfwover_b #1%
547 {%
548 \xint_UDsignfork
549 #1\dummy \XINT_sgnfwover_N
550 -\dummy {\XINT_sgnfwover_P #1}%
551 \krof
552 }%
553 \def\XINT_sgnfwover_P #1\Z #2%
554 {%
555 \XINT_fwover_A {#2}{#1}%
```

```
556 }%
557 \def\XINT_sgnfwover_N
558 {%
559 \expandafter\xint_minus_andstop\romannumeral0\XINT_sgnfwover_P
560 }%
```
#### <span id="page-250-0"></span>**33.22** \xintREZ

```
561 \def\xintREZ {\romannumeral0\xintrez }%
562 \def\xintrez
563 {%
564 \expandafter\XINT_rez_A\romannumeral0\XINT_infrac
565 }%
566 \def\XINT_rez_A #1#2%
567 {%
568 \XINT_rez_AB #2\Z {#1}%
569 }%
570 \def\XINT_rez_AB #1%
571 {%
572 \xint_UDzerominusfork
573 #1-\dummy \XINT_rez_zero
574 0#1\dummy \XINT_rez_neg
575 0-\dummy {\XINT_rez_B #1}%
576 \krof
577 }%
578 \def\XINT_rez_zero #1\Z #2#3{ 0/1[0]}%
579 \def\XINT_rez_neg {\expandafter\xint_minus_andstop\romannumeral0\XINT_rez_B }%
580 \def\XINT_rez_B #1\Z
581 {%
582 \expandafter\XINT_rez_C\romannumeral0\XINT_factortens {#1}%
583 }%
584 \def\XINT_rez_C #1#2#3#4%
585 {%
586 \expandafter\XINT_rez_D\romannumeral0\XINT_factortens {#4}{#3}{#2}{#1}%
587 }%
588 \def\XINT_rez_D #1#2#3#4#5%
589 {%
590 \expandafter\XINT_rez_E\expandafter
591 {\the\numexpr #3+#4-#2}{#1}{#5}%
592 }%
593 \def\XINT_rez_E #1#2#3{ #3/#2[#1]}%
```
#### <span id="page-250-1"></span>**33.23** \xintE

added with with 1.07, together with support for 'floats'. The fraction comes first here, contrarily to \xintTrunc and \xintRound.

```
594 \def\xintE {\romannumeral0\xinte }%
595 \def\xinte #1%
596 {%
```

```
597 \expandafter\XINT_e \romannumeral0\XINT_infrac {#1}%
598 }%
599 \def\XINT_e #1#2#3#4%
600 {%
601 \expandafter\XINT_e_end\expandafter{\the\numexpr #1+#4}{#2}{#3}%
602 }%
603 \def\xintfE {\romannumeral0\xintfe }%
604 \def\xintfe #1%
605 {%
606 \expandafter\XINT_fe \romannumeral0\XINT_infrac {#1}%
607 }%
608 \def\XINT_fe #1#2#3#4%
609 {%
610 \expandafter\XINT_e_end\expandafter{\the\numexpr #1+\xintNum{#4}}{#2}{#3}%
611 }%
612 \def\XINT_e_end #1#2#3{ #2/#3[#1]}%
613 \let\XINTinFloatfE\xintfE
```
#### <span id="page-251-0"></span>**33.24** \xintIrr

1.04 fixes a buggy \xintIrr {0}. 1.05 modifies the initial parsing and postprocessing to use \xintrawwithzeros and to more quickly deal with an input denominator equal to 1. 1.08 version does not remove a /1 denominator.

```
614 \def\xintIrr {\romannumeral0\xintirr }%
615 \def\xintirr #1%
616 {%
617 \expandafter\XINT_irr_start\romannumeral0\xintrawwithzeros {#1}\Z
618 }%
619 \def\XINT_irr_start #1#2/#3\Z
620 {%
621 \ifcase\XINT_isOne {#3}
622 \xint_afterfi
623 {\xint_UDsignfork
624 #1\dummy \XINT_irr_negative
625 -\dummy {\XINT\_irr\_nonneg #1}%
626 \krof}%
627 \or
628 \xint_afterfi{\XINT_irr_denomisone #1}%
629 \setminusfi
630 #2\Z {#3}%
631 }%
632\def\XINT_irr_denomisone #1\Z #2{ #1/1}% changed in 1.08
633 \def\XINT_irr_negative #1\Z #2{\XINT_irr_D #1\Z #2\Z \xint_minus_andstop}%
634 \def\XINT_irr_nonneg #1\Z #2{\XINT_irr_D #1\Z #2\Z \space}%
635 \def\XINT_irr_D #1#2\Z #3#4\Z
636 {%
637 \xint_UDzerosfork
638 #3#1\dummy \XINT_irr_indeterminate
```
```
639 #30\dummy \XINT_irr_divisionbyzero
640 #10\ \text{dumm} \ \ XINT \ irr \ zero641 00\dummy \XINT_irr_loop_a
642 \krof
643 {#3#4}{#1#2}{#3#4}{#1#2}%
644 }%
645 \def\XINT_irr_indeterminate #1#2#3#4#5{\xintError:NaN\space 0/0}%
646 \def\XINT_irr_divisionbyzero #1#2#3#4#5{\xintError:DivisionByZero #5#2/0}%
647 \def\XINT_irr_zero #1#2#3#4#5{ 0/1}% changed in 1.08
648 \def\XINT_irr_loop_a #1#2%
649 {%
650 \expandafter\XINT_irr_loop_d
651 \romannumeral0\XINT_div_prepare {#1}{#2}{#1}%
652 }%
653 \def\XINT_irr_loop_d #1#2%
654 {%
655 \XINT_irr_loop_e #2\Z
656 }%
657 \def\XINT_irr_loop_e #1#2\Z
658 {%
659 \xint_gob_til_zero #1\xint_irr_loop_exit0\XINT_irr_loop_a {#1#2}%
660 }%
661 \def\xint_irr_loop_exit0\XINT_irr_loop_a #1#2#3#4%
662 {%
663 \expandafter\XINT_irr_loop_exitb\expandafter
664 {\romannumeral0\xintiquo {#3}{#2}}%
665 {\romannumeral0\xintiquo {#4}{#2}}%
666 }%
667 \def\XINT_irr_loop_exitb #1#2%
668 {%
669 \expandafter\XINT_irr_finish\expandafter {#2}{#1}%
670 }%
671 \def\XINT_irr_finish #1#2#3{#3#1/#2}% changed in 1.08
```
# **33.25** \xintNum

This extension of the xint original xintNum is added in 1.05, as a synonym to \xintIrr, but raising an error when the input does not evaluate to an integer. Usable with not too much overhead on integer input as \xintIrr checks quickly for a denominator equal to 1 (which will be put there by the \XINT\_infrac called by \xintrawwithzeros). This way, macros such as \xintQuo can be modified with minimal overhead to accept fractional input as long as it evaluates to an integer.

```
672 \def\xintNum {\romannumeral0\xintnum }%
673 \def\xintnum #1{\expandafter\XINT_intcheck\romannumeral0\xintirr {#1}\Z }%
674 \def\XINT_intcheck #1/#2\Z
675 {%
676 \ifcase\XINT_isOne {#2}
```

```
677 \xintError:NotAnInteger
678 \ifmmode \else \ti \space #1%
679 }%
```
### **33.26** \xintJrr

```
Modified similarly as \xintIrr in release 1.05. 1.08 version does not remove
a /1 denominator.
680 \def\xintJrr {\romannumeral0\xintjrr }%
681 \def\xintjrr #1%
682 {%
683 \expandafter\XINT_jrr_start\romannumeral0\xintrawwithzeros {#1}\Z
684 }%
685 \def\XINT_jrr_start #1#2/#3\Z
686 {%
687 \ifcase\XINT_isOne {#3}
688 \xint_afterfi
689 {\xint_UDsignfork
690 #1\dummy \XINT_jrr_negative
691 -\dummy {\XINT_jrr_nonneg #1}%
692 \krof}%
693 \or
694 \xint_afterfi{\XINT_jrr_denomisone #1}%
695 \fi
696 #2\Z {#3}%
697 }%
698\def\XINT_jrr_denomisone #1\Z #2{ #1/1}% changed in 1.08
699\def\XINT_jrr_negative #1\Z #2{\XINT_jrr_D #1\Z #2\Z \xint_minus_andstop }%
700 \def\XINT_jrr_nonneg #1\Z #2{\XINT_jrr_D #1\Z #2\Z \space}%
701 \def\XINT_jrr_D #1#2\Z #3#4\Z
702 {%
703 \xint_UDzerosfork
704 #3#1\dummy \XINT_jrr_indeterminate
705 #30\dummy \XINT_jrr_divisionbyzero
706 #10\dummy \XINT_jrr_zero
707 00\dummy \XINT_jrr_loop_a
708 \krof
709 {#3#4}{#1#2}1001%
710 }%
711 \def\XINT_jrr_indeterminate #1#2#3#4#5#6#7{\xintError:NaN\space 0/0}%
712 \def\XINT_jrr_divisionbyzero #1#2#3#4#5#6#7{\xintError:DivisionByZero #7#2/0}%
713 \def\XINT_jrr_zero #1#2#3#4#5#6#7{ 0/1}% changed in 1.08
714 \def\XINT_jrr_loop_a #1#2%
715 {%
716 \expandafter\XINT_jrr_loop_b
717 \romannumeral0\XINT_div_prepare {#1}{#2}{#1}%
718 }%
719 \def\XINT_jrr_loop_b #1#2#3#4#5#6#7%
```

```
720 {%
721 \expandafter \XINT irr loop c \expandafter
722 {\romannumeral0\xintiiadd{\XINT_Mul{#4}{#1}}{#6}}%
723 {\romannumeral0\xintiiadd{\XINT_Mul{#5}{#1}}{#7}}%
724 {#2}{#3}{#4}{#5}%
725 }%
726 \def\XINT_jrr_loop_c #1#2%
727 {%
728 \expandafter \XINT_jrr_loop_d \expandafter{#2}{#1}%
729 }%
730 \def\XINT_jrr_loop_d #1#2#3#4%
731 {%
732 \XINT_jrr_loop_e #3\Z {#4}{#2}{#1}%
733 }%
734 \def\XINT_jrr_loop_e #1#2\Z
735 {%
736 \xint_gob_til_zero #1\xint_jrr_loop_exit0\XINT_jrr_loop_a {#1#2}%
737 }%
738 \def\xint_jrr_loop_exit0\XINT_jrr_loop_a #1#2#3#4#5#6%
739 {%
740 \XINT_irr_finish {#3}{#4}%
741 }%
```
# **33.27** \xintTrunc**,** \xintiTrunc

Modified in 1.06 to give the first argument to a \numexpr.

```
742 \def\xintTrunc {\romannumeral0\xinttrunc }%
743 \def\xintiTrunc {\romannumeral0\xintitrunc }%
744 \def\xinttrunc #1%
745 {%
746 \expandafter\XINT_trunc\expandafter {\the\numexpr #1}%
747 }%
748 \def\XINT_trunc #1#2%
749 {%
750 \expandafter\XINT trunc G
751 \romannumeral0\expandafter\XINT_trunc_A
752 \romannumeral0\XINT_infrac {#2}{#1}{#1}%
753 }%
754 \def\xintitrunc #1%
755 {%
756 \expandafter\XINT_itrunc\expandafter {\the\numexpr #1}%
757 }%
758 \def\XINT_itrunc #1#2%
759 {%
760 \expandafter\XINT_itrunc_G
761 \romannumeral0\expandafter\XINT_trunc_A
762 \romannumeral0\XINT_infrac {#2}{#1}{#1}%
763 }%
```

```
764 \def\XINT_trunc_A #1#2#3#4%
765 {%
766 \expandafter\XINT_trunc_checkifzero
767 \expandafter{\the\numexpr #1+#4}#2\Z {#3}%
768 }%
769 \def\XINT_trunc_checkifzero #1#2#3\Z
770 {%
771 \xint_gob_til_zero #2\XINT_trunc_iszero0\XINT_trunc_B {#1}{#2#3}%
772 }%
773 \def\XINT_trunc_iszero #1#2#3#4#5{ 0\Z 0}%
774 \def\XINT_trunc_B #1%
775 {%
776 \i{fcase}\XINT_Sgn \{#1\}777 \expandafter\XINT_trunc_D
778 \or
779 \expandafter\XINT_trunc_D
780 \else
781 \expandafter\XINT_trunc_C
782 \fi
783 {#1}%
784 }%
785 \def\XINT_trunc_C #1#2#3%
786 {%
787 \expandafter \XINT_trunc_E
788 \romannumeral0\xint_dsh {#3}{#1}\Z #2\Z
789 }%
790 \def\XINT_trunc_D #1#2%
791 {%
792 \expandafter \XINT_trunc_DE \expandafter
793 {\romannumeral0\xint_dsh {#2}{-#1}}%
794 }%
795 \def\XINT_trunc_DE #1#2{\XINT_trunc_E #2\Z #1\Z }%
796 \def\XINT_trunc_E #1#2\Z #3#4\Z
797 {%
798 \xint_UDsignsfork
799 #1#3\dummy \XINT_trunc_minusminus
800 #1-\dummy {\XINT_trunc_minusplus #3}%
801 #3-\dummy {\XINT_trunc_plusminus #1}%
802 --\dummy {\XINT\_trunc\_plusplus #3#1}%
803 \krof
804 {#4}{#2}%
805 }%
806\def\XINT_trunc_minusminus #1#2{\xintiquo {#1}{#2}\Z \space}%
807 \def\XINT_trunc_minusplus #1#2#3{\xintiquo {#1#2}{#3}\Z \xint_minus_andstop}%
808 \def\XINT_trunc_plusminus #1#2#3{\xintiquo {#2}{#1#3}\Z \xint_minus_andstop}%
809\def\XINT_trunc_plusplus #1#2#3#4{\xintiquo \{#1#3}{#2#4}\Z \space}%
810 \def\XINT_itrunc_G #1#2\Z #3#4%
811 {%
812 \xint_gob_til_zero #1\XINT_trunc_zero 0\xint_firstoftwo {#3#1#2}0%
```

```
813 }%
814 \def\XINT_trunc_G #1\Z #2#3%
815 {%
816 \xint_gob_til_zero #2\XINT_trunc_zero 0%
817 \expandafter\XINT_trunc_H\expandafter
818 {\the\numexpr\romannumeral0\XINT_length {#1}-#3}{#3}{#1}#2%
819 }%
820 \def\XINT_trunc_zero 0#10{ 0}%
821 \def\XINT_trunc_H #1#2%
822 {%
823 \ifnum #1 > 0
824 \xint_afterfi {\XINT_trunc_Ha {#2}}%
825 \else
826 \xint_afterfi {\XINT_trunc_Hb {-#1}}% -0,--1,--2, ....
827 \setminusfi
828 }%
829 \def\XINT_trunc_Ha
830 {%
831 \expandafter\XINT_trunc_Haa\romannumeral0\xintdecsplit
832 }%
833 \def\XINT trunc Haa #1#2#3%
834 {%
835 #3#1.#2%
836 }%
837 \def\XINT_trunc_Hb #1#2#3%
838 {%
839 \expandafter #3\expandafter0\expandafter.%
840 \romannumeral0\XINT_dsx_zeroloop {#1}{}\Z {}#2% #1=-0 possible!
841 }%
```
### **33.28** \xintRound**,** \xintiRound

```
842 \def\xintRound {\romannumeral0\xintround }%
843 \def\xintiRound {\romannumeral0\xintiround }%
844 \def\xintround #1%
845 {%
846 \expandafter\XINT_round\expandafter {\the\numexpr #1}%
847 }%
848 \def\XINT_round
849 {%
850 \expandafter\XINT_trunc_G\romannumeral0\XINT_round_A
851 }%
852 \def\xintiround #1%
853 {%
854 \expandafter\XINT_iround\expandafter {\the\numexpr #1}%
855 }%
856 \def\XINT_iround
```
Modified in 1.06 to give the first argument to a \numexpr.

```
857 {%
858 \expandafter\XINT_itrunc_G\romannumeral0\XINT_round_A
859 }%
860 \def\XINT_round_A #1#2%
861 {%
862 \expandafter\XINT_round_B
863 \romannumeral0\expandafter\XINT_trunc_A
864 \romannumeral0\XINT_infrac {#2}{\the\numexpr #1+1\relax}{#1}%
865 }%
866 \def\XINT_round_B #1\Z
867 {%
868 \expandafter\XINT_round_C
869 \romannumeral0\XINT_rord_main {}#1%
870 \xint_relax
871 \xint_undef\xint_undef\xint_undef\xint_undef\xint_undef
872 \xint_undef\xint_undef\xint_undef\xint_undef\xint_undef
873 \xint_relax<br>874 \Z
874
875 }%
876 \def\XINT_round_C #1%
877 {%
878 \ifnum #1<5
879 \expandafter\XINT_round_Daa
880 \else
881 \expandafter\XINT_round_Dba
882 \fi
883 }%
884 \def\XINT_round_Daa #1%
885 {%
886 \xint_gob_til_Z #1\XINT_round_Daz\Z \XINT_round_Da #1%
887 }%
888 \def\XINT_round_Daz\Z \XINT_round_Da \Z { 0\Z }%
889 \def\XINT_round_Da #1\Z
890 {%
891 \XINT_rord_main {}#1%
892 \xint_relax
893 \xint_undef\xint_undef\xint_undef\xint_undef\xint_undef
894 \xint_undef\xint_undef\xint_undef\xint_undef\xint_undef
895 \xint_relax \Z
896 }%
897 \def\XINT_round_Dba #1%
898 {%
899 \xint_gob_til_Z #1\XINT_round_Dbz\Z \XINT_round_Db #1%
900 }%
901 \def\XINT_round_Dbz\Z \XINT_round_Db \Z { 1\Z }%
902 \def\XINT_round_Db #1\Z
903 {%
904 \XINT_addm_A 0{}1000\W\X\Y\Z #1000\W\X\Y\Z \Z
905 }%
```
# **33.29** \xintRound:csv

1.09a. For use by \xintthenumexpr.

```
906 \def\xintRound:csv #1{\expandafter\XINT_round:_a\romannumeral-'0#1,,^}%
907 \def\XINT_round:_a {\XINT_round:_b {}}%
908 \def\XINT_round:_b #1#2,%
909 {\expandafter\XINT_round:_c\romannumeral-'0#2,{#1}}%
910 \def\XINT_round:_c #1{\if #1,\expandafter\XINT_round:_f
911 \else\expandafter\XINT_round:_d\fi #1}%
912 \def\XINT_round:_d #1,%
913 {\expandafter\XINT_round:_e\romannumeral0\xintiround 0{#1},}%
914 \def\XINT_round:_e #1,#2{\XINT_round:_b {#2,#1}}%
915 \def\XINT_round:_f ,#1#2^{\xint_gobble_i #1}%
```
### **33.30** \xintDigits

The mathchardef used to be called \XINT\_digits, but for reasons originating in \xintNewExpr, release 1.09a uses \XINTdigits without underscore.

```
916 \mathchardef\XINTdigits 16
917 \def\xintDigits #1#2%
918 {\afterassignment \xint_gobble_i \mathchardef\XINTdigits=}%
919 \def\xinttheDigits {\number\XINTdigits }%
```
# **33.31** \xintFloat

1.07. Completely re-written in 1.08a, with spectacular speed gains. The earlier version was seriously silly when dealing with inputs having a big power of ten. Again some modifications in 1.08b for a better treatment of cases with long explicit numerators or denominators. Macro \xintFloat:csv added in 1.09 for use by xintexpr.

```
920 \def\xintFloat {\romannumeral0\xintfloat }%
921 \def\xintfloat #1{\XINT_float_chkopt #1\Z }%
922 \def\XINT_float_chkopt #1%
923 {%
924 \ifx f#1\exp\{affter\}XINT float opt
925 \else\expandafter\XINT float noopt
926 \fi #1%
927 }%
928 \def\XINT_float_noopt #1\Z
929 {%
930 \expandafter\XINT_float_a\expandafter\XINTdigits
931 \romannumeral0\XINT_infrac {#1}\XINT_float_Q
932 }%
933 \def\XINT_float_opt [\Z #1]#2%
934 {%
935 \expandafter\XINT_float_a\expandafter
```

```
936 {\the\numexpr #1\expandafter}%
937 \romannumeral0\XINT_infrac {#2}\XINT_float_Q
938 }%
939 \def\XINT_float_a #1#2#3% #1=P, #2=n, #3=A, #4=B
940 {%
941 \XINT_float_fork #3\Z {#1}{#2}% #1 = precision, #2=n
942 }%
943 \def\XINT_float_fork #1%
944 {%
945 \xint_UDzerominusfork
946 #1-\dummy \XINT_float_zero
947 0#1\dummy \XINT_float_J
948 0-\dummy {\XINT_float_K #1}%
949 \krof
950 }%
951 \def\XINT_float_zero #1\Z #2#3#4#5{ 0.e0}%
952 \def\XINT_float_J {\expandafter\xint_minus_andstop\romannumeral0\XINT_float_K }%
953 \def\XINT_float_K #1\Z #2% #1=A, #2=P, #3=n, #4=B
954 {%
955 \expandafter\XINT_float_L\expandafter
956 {\the\numexpr\xintLength{#1}\expandafter}\expandafter
957 {\the\numexpr #2+\xint_c_ii}{#1}{#2}%
958 }%
959 \def\XINT_float_L #1#2%
960 {%
961 \ifnum #1>#2
962 \expandafter\XINT_float_Ma
963 \else
964 \expandafter\XINT_float_Mc
965 \fi {#1}{#2}%
966 }%
967 \def\XINT_float_Ma #1#2#3%
968 {%
969 \expandafter\XINT_float_Mb\expandafter
970 {\the\numexpr #1-#2\expandafter\expandafter\expandafter}%
971 \expandafter\expandafter\expandafter
972 {\expandafter\xint_firstoftwo
973 \romannumeral0\XINT_split_fromleft_loop {#2}{}#3\W\W\W\W\W\W\W\W\Z
974 }{#2}%
975 }%
976 \def\XINT_float_Mb #1#2#3#4#5#6% #2=A', #3=P+2, #4=P, #5=n, #6=B
977 {%
978 \expandafter\XINT_float_N\expandafter
979 {\the\numexpr\xintLength{#6}\expandafter}\expandafter
980 {\the\numexpr #3\expandafter}\expandafter
981 {\the\numexpr #1+#5}%
982 {#6}{#3}{#2}{#4}%
983 }% long de B, P+2, n', B, |A'|=P+2, A', P
984 \def\XINT_float_Mc #1#2#3#4#5#6%
```

```
985 {%
986 \expandafter\XINT float N\expandafter
987 {\romannumeral0\XINT_length{#6}}{#2}{#5}{#6}{#1}{#3}{#4}%
988 }% long de B, P+2, n, B, |A|, A, P
989 \def\XINT_float_N #1#2%
990 {%
991 \ifnum #1>#2
992 \expandafter\XINT_float_O
993 \else
994 \expandafter\XINT_float_P
995 \fi {#1}{#2}%
996 }%
997 \def\XINT_float_O #1#2#3#4%
998 {%
999 \expandafter\XINT_float_P\expandafter
1000 {\the\numexpr #2\expandafter}\expandafter
1001 {\the\numexpr #2\expandafter}\expandafter
1002 {\the\numexpr #3-#1+#2\expandafter\expandafter\expandafter}%
1003 \expandafter\expandafter\expandafter
1004 {\expandafter\xint_firstoftwo
1005 \romannumeral0\XINT_split_fromleft_loop {#2}{}#4\W\W\W\W\W\W\W\Z
1006 }%
1007 }% |B|,P+2,n,B,|A|,A,P
1008 \def\XINT_float_P #1#2#3#4#5#6#7#8%
1009 {%
1010 \expandafter #8\expandafter {\the\numexpr #1-#5+#2-\xint_c_i}%
1011 {#6}{#4}{#7}{#3}%
1012 }% |B|-|A|+P+1,A,B,P,n
1013 \def\XINT_float_Q #1%
1014 {%
1015 \ifnum #1<\xint_c1016 \expandafter\XINT_float_Ri
1017 \else
1018 \expandafter\XINT_float_Rii
1019 \fi \{ \#1 \}%
1020 }%
1021 \def\XINT_float_Ri #1#2#3%
1022 {%
1023 \expandafter\XINT_float_Sa
1024 \romannumeral0\xintiquo {#2}%
1025 {\XINT_dsx_addzerosnofuss {-#1}{#3}}\Z {#1}%
1026 }%
1027 \def\XINT_float_Rii #1#2#3%
1028 {%
1029 \expandafter\XINT_float_Sa
1030 \romannumeral0\xintiquo
1031 {\XINT_dsx_addzerosnofuss {#1}{#2}}{#3}\Z {#1}%
1032 }%
1033 \def\XINT_float_Sa #1%
```

```
1034 {%
1035 \if #19%
1036 \xint_afterfi {\XINT_float_Sb\XINT_float_Wb }%
1037 \else
1038 \xint_afterfi {\XINT_float_Sb\XINT_float_Wa }%
1039 \fi #1%
1040 }%
1041 \def\XINT_float_Sb #1#2\Z #3#4%
1042 {%
1043 \expandafter\XINT_float_T\expandafter
1044 {\the\numexpr #4+\xint_c_i\expandafter}%
1045 \romannumeral-'0\XINT_lenrord_loop 0{}#2\Z\W\W\W\W\W\W\W\Z #1{#3}{#4}%
1046 }%
1047 \def\XINT_float_T #1#2#3%
1048 {%
1049 \ifnum #2>#1
1050 \xint_afterfi{\XINT_float_U\XINT_float_Xb}%
1051 \else
1052 \xint_afterfi{\XINT_float_U\XINT_float_Xa #3}%
1053 \fi
1054 }%
1055 \def\XINT_float_U #1#2%
1056 {%
1057 \iint_{2}<\xint_{c_v}1058 \expandafter\XINT_float_Va
1059 \else
1060 \expandafter\XINT_float_Vb
1061 \fi #1%
1062 }%
1063 \def\XINT_float_Va #1#2\Z #3%
1064 {%
1065 \expandafter#1%
1066 \romannumeral0\expandafter\XINT_float_Wa
1067 \romannumeral0\XINT_rord_main {}#2%
1068 \xint_relax
1069 \tint_undef\xint_undef\xint_undef\xint_undef\xint_undef\xint_undef
1070 \xint_undef\xint_undef\xint_undef\xint_undef\xint_undef
1071 \times \int_{relax} \zeta1072 }%
1073 \def\XINT_float_Vb #1#2\Z #3%
1074 {%
1075 \expandafter #1%
1076 \romannumeral0\expandafter #3%
1077 \romannumeral0\XINT_addm_A 0{}1000\W\X\Y\Z #2000\W\X\Y\Z \Z
1078 }%
1079 \def\XINT_float_Wa #1{ #1.}%
1080 \def\XINT_float_Wb #1#2%
1081 {\if #11\xint_afterfi{ 10.}\else\xint_afterfi{ #1.#2}\fi }%
1082 \def\XINT_float_Xa #1\Z #2#3#4%
```

```
1083 {%
1084 \expandafter\XINT float Y\expandafter
1085 {\the\numexpr #3+#4-#2}{#1}%
1086 }%
1087 \def\XINT_float_Xb #1\Z #2#3#4%
1088 {%
1089 \expandafter\XINT_float_Y\expandafter
1090 {\the\numexpr #3+#4+\xint_c_i-#2}{#1}%
1091 }%
1092 \def\XINT_float_Y #1#2{ #2e#1}%
```
### **33.32** \xintFloat:csv

1.09a. For use by \xintthefloatexpr.

```
1093 \def\xintFloat:csv #1{\expandafter\XINT_float:_a\romannumeral-'0#1,,^}%
1094 \def\XINT_float:_a {\XINT_float:_b {}}%
1095 \def\XINT_float:_b #1#2,%
1096 {\expandafter\XINT_float:_c\romannumeral-'0#2,{#1}}%
1097 \def\XINT_float:_c #1{\if #1,\expandafter\XINT_float:_f
1098 \else\expandafter\XINT_float:_d\fi #1}%
1099 \def\XINT_float:_d #1,%
1100 {\expandafter\XINT_float:_e\romannumeral0\xintfloat {#1},}%
1101 \def\XINT_float:_e #1,#2{\XINT_float:_b {#2,#1}}%
1102 \def\XINT_float:_f ,#1#2^{\xint_gobble_i #1}%
```
### **33.33** \XINT\_inFloat

1.07. Completely rewritten in 1.08a for immensely greater efficiency when the power of ten is big: previous version had some very serious bottlenecks arising from the creation of long strings of zeros, which made things such as 2^999999 completely impossible, but now even 2^999999999 with 24 significant digits is no problem! Again (slightly) improved in 1.08b.

For convenience in xintexpr.sty (special r\^ole of the underscore in \xint-NewExpr) 1.09a adds \XINTinFloat. I also decide in 1.09a not to use anymore \romannumeral'-0 mais \romannumeral0 in the float routines, for consistency of style.

```
1103 \def\XINTinFloat {\romannumeral0\XINT_inFloat }%
1104 \def\XINT_inFloat [#1]#2%
1105 {%
1106 \expandafter\XINT_infloat_a\expandafter
1107 \{\theta\umexpr #1\expandafter \%1108 \romannumeral0\XINT_infrac {#2}\XINT_infloat_Q
1109 }%
1110 \def\XINT_infloat_a #1#2#3% #1=P, #2=n, #3=A, #4=B
1111 {%
1112 \XINT_infloat_fork #3\Z {#1}{#2}% #1 = precision, #2=n
1113 }%
```

```
1114 \def\XINT_infloat_fork #1%
1115 {%
1116 \xint_UDzerominusfork
1117 #1-\dummy \XINT_infloat_zero
1118 0#1\dummy \XINT_infloat_J
1119 0-\dummy {\XINT_float_K #1}%
1120 \krof
1121 }%
1122 \def\XINT_infloat_zero #1\Z #2#3#4#5{ 0[0]}%
1123 \def\XINT_infloat_J {\expandafter-\romannumeral0\XINT_float_K }%
1124 \def\XINT_infloat_Q #1%
1125 {%
1126 \iint #1<\xint_c1127 \expandafter\XINT_infloat_Ri
1128 \else
1129 \expandafter\XINT_infloat_Rii
1130 \fi {#1}%
1131 }%
1132 \def\XINT_infloat_Ri #1#2#3%
1133 {%
1134 \expandafter\XINT_infloat_S\expandafter
1135 {\romannumeral0\xintiquo {#2}%
1136 {\XINT_dsx_addzerosnofuss {-#1}{#3}}}{#1}%
1137 }%
1138 \def\XINT_infloat_Rii #1#2#3%
1139 {%
1140 \expandafter\XINT_infloat_S\expandafter
1141 {\romannumeral0\xintiquo
1142 {\XINT_dsx_addzerosnofuss {#1}{#2}}{#3}}{#1}%
1143 }%
1144 \def\XINT_infloat_S #1#2#3%
1145 {%
1146 \expandafter\XINT_infloat_T\expandafter
1147 {\the\numexpr #3+\xint_c_i\expandafter}%
1148 \romannumeral-'0\XINT_lenrord_loop 0{}#1\Z\W\W\W\W\W\W\Z
1149 {#2}%
1150 }%
1151 \def\XINT_infloat_T #1#2#3%
1152 {%
1153 \ifnum #2>#1
1154 \xint_afterfi{\XINT_infloat_U\XINT_infloat_Wb}%
1155 \else
1156 \xint_afterfi{\XINT_infloat_U\XINT_infloat_Wa #3}%
1157 \overrightarrow{fi}1158 }%
1159 \def\XINT_infloat_U #1#2%
1160 {%
1161 \ifnum #2<\xint_c_v1162 \expandafter\XINT_infloat_Va
```

```
1163 \else
1164 \expandafter\XINT_infloat_Vb
1165 \fi #1%
1166 }%
1167 \def\XINT_infloat_Va #1#2\Z
1168 {%
1169 \expandafter#1%
1170 \romannumeral0\XINT_rord_main {}#2%
1171 \xint_relax
1172 \xint_undef\xint_undef\xint_undef\xint_undef
1173 \xint_undef\xint_undef\xint_undef\xint_undef\xint_undef
1174 \times \xint_{relax} \zeta1175 }%
1176 \def\XINT_infloat_Vb #1#2\Z
1177 {%
1178 \expandafter #1%
1179 \romannumeral0\XINT_addm_A 0{}1000\W\X\Y\Z #2000\W\X\Y\Z \Z
1180 }%
1181 \def\XINT_infloat_Wa #1\Z #2#3%
1182 {%
1183 \expandafter\XINT_infloat_X\expandafter
1184 {\the\numexpr #3+\xint_c_i-#2}{#1}%
1185 }%
1186 \def\XINT_infloat_Wb #1\Z #2#3%
1187 {%
1188 \expandafter\XINT_infloat_X\expandafter
1189 {\the\numexpr #3+\xint_c_ii-#2}{#1}%
1190 }%
1191 \def\XINT_infloat_X #1#2{ #2[#1]}%
```
# **33.34** \xintAdd

```
1192 \def\xintAdd {\romannumeral0\xintadd }%
1193 \def\xintadd #1%
1194 {%
1195 \expandafter\xint_fadd\expandafter {\romannumeral0\XINT_infrac {#1}}%
1196 }%
1197 \def\xint_fadd #1#2{\expandafter\XINT_fadd_A\romannumeral0\XINT_infrac{#2}#1}%
1198 \def\XINT_fadd_A #1#2#3#4%
1199 {%
1200 \ifnum #4 > #1
1201 \xint_afterfi {\XINT_fadd_B {#1}}%
1202 \else
1203 \xint_afterfi {\XINT_fadd_B {#4}}%
1204 \fi
1205 {#1}{#4}{#2}{#3}%
1206 }%
1207 \def\XINT_fadd_B #1#2#3#4#5#6#7%
1208 {%
```

```
1209 \expandafter\XINT_fadd_C\expandafter
1210 {\romannumeral0\xintiimul {#7}{#5}}%
1211 {\romannumeral0\xintiiadd
1212 {\romannumeral0\xintiimul {\xintDSH {\the\numexpr -#3+#1\relax}{#6}}{#5}}%
1213 {\romannumeral0\xintiimul {#7}{\xintDSH {\the\numexpr -#2+#1\relax}{#4}}}%
1214 }%
1215 {#1}%
1216 }%
1217 \def\XINT_fadd_C #1#2#3%
1218 {%
1219 \expandafter\XINT_fadd_D\expandafter {#2}{#3}{#1}%
1220 }%
1221 \def\XINT_fadd_D #1#2{\XINT_outfrac {#2}{#1}}%
 33.35 \xintSub
1222 \def\xintSub {\romannumeral0\xintsub }%
1223 \def\xintsub #1%
1224 {%
1225 \expandafter\xint_fsub\expandafter {\romannumeral0\XINT_infrac {#1}}%
1226 }%
1227 \def\xint_fsub #1#2%
1228 {\expandafter\XINT_fsub_A\romannumeral0\XINT_infrac {#2}#1}%
1229 \def\XINT_fsub_A #1#2#3#4%
1230 {%
1231 \ifnum #4 > #1
1232 \xint_afterfi {\XINT_fsub_B {#1}}%
1233 \else
1234 \xint_afterfi {\XINT_fsub_B {#4}}%
1235 \fi
1236 {#1}{#4}{#2}{#3}%
1237 }%
1238 \def\XINT_fsub_B #1#2#3#4#5#6#7%
1239 {%
1240 \expandafter\XINT_fsub_C\expandafter
1241 {\romannumeral0\xintiimul {#7}{#5}}%
1242 {\romannumeral0\xintiisub
1243 {\romannumeral0\xintiimul {\xintDSH {\the\numexpr -#3+#1\relax}{#6}}{#5}}%
1244 {\romannumeral0\xintiimul \{+7\}\{\xintDBH \theta\neq0numexpr -#2+#1\relax}{#4}}}%
1245 }%
1246 {#1}%
1247 }%
1248 \def\XINT_fsub_C #1#2#3%
1249 {%
1250 \expandafter\XINT_fsub_D\expandafter {#2}{#3}{#1}%
1251 }%
1252 \def\XINT_fsub_D #1#2{\XINT_outfrac {#2}{#1}}%
```
#### **33.36** \xintSum**,** \xintSumExpr

\def\xintSum {\romannumeral0\xintsum }%

```
1254 \def\xintsum #1{\xintsumexpr #1\relax }%
1255 \def\xintSumExpr {\romannumeral0\xintsumexpr }%
1256 \def\xintsumexpr {\expandafter\XINT_fsumexpr\romannumeral-'0}%
1257 \def\XINT_fsumexpr {\XINT_fsum_loop_a {0/1[0]}}%
1258 \def\XINT_fsum_loop_a #1#2%
1259 {%
1260 \expandafter\XINT_fsum_loop_b \romannumeral-'0#2\Z {#1}%
1261 }%
1262 \def\XINT_fsum_loop_b #1%
1263 {%
1264 \xint_gob_til_relax #1\XINT_fsum_finished\relax
1265 \XINT_fsum_loop_c #1%
1266 }%
1267 \def\XINT_fsum_loop_c #1\Z #2%
1268 {%
1269 \expandafter\XINT_fsum_loop_a\expandafter{\romannumeral0\xintadd {#2}{#1}}%
1270 }%
1271 \def\XINT_fsum_finished #1\Z #2{ #2}%
```
#### **33.37** \xintSum:csv

1.09a. For use by \xintexpr.

```
1272 \def\xintSum:csv #1{\expandafter\XINT_sum:_a\romannumeral-'0#1,,^}%
1273 \def\XINT_sum:_a {\XINT_sum:_b {0/1[0]}}%
1274 \def\XINT_sum:_b #1#2,{\expandafter\XINT_sum:_c\romannumeral-'0#2,{#1}}%
1275 \def\XINT_sum:_c #1{\if #1,\expandafter\XINT_sum:_e
1276 \else\expandafter\XINT_sum:_d\fi #1}%
1277 \def\XINT_sum:_d #1,#2{\expandafter\XINT_sum:_b\expandafter
1278 {\romannumeral0\xintadd {#2}{#1}}}%
1279 \def\XINT_sum: e,#1#2^{#1}% allows empty list
```
# **33.38** \xintMul

```
1280 \def\xintMul {\romannumeral0\xintmul }%
1281 \def\xintmul #1%
1282 {%
1283 \expandafter\xint_fmul\expandafter {\romannumeral0\XINT_infrac {#1}}%
1284 }%
1285 \def\xint fmul #1#2%1286 {\expandafter\XINT_fmul_A\romannumeral0\XINT_infrac {#2}#1}%
1287 \def\XINT_fmul_A #1#2#3#4#5#6%
1288 {%
1289 \expandafter\XINT_fmul_B
1290 \expandafter{\the\numexpr #1+#4\expandafter}%
1291 \expandafter{\romannumeral0\xintiimul {#6}{#3}}%
1292 {\romannumeral0\xintiimul {#5}{#2}}%
1293 }%
1294 \def\XINT_fmul_B #1#2#3%
1295 {%
```

```
1296 \expandafter \XINT_fmul_C \expandafter{#3}{#1}{#2}%
1297 }%
1298 \def\XINT_fmul_C #1#2{\XINT_outfrac {#2}{#1}}%
```
### **33.39** \xintSqr

```
1299 \def\xintSqr {\romannumeral0\xintsqr }%
1300 \def\xintsqr #1%
1301 {%
1302 \expandafter\xint_fsqr\expandafter{\romannumeral0\XINT_infrac {#1}}%
1303 }%
1304 \def\xint_fsqr #1{\XINT_fmul_A #1#1}%
```
# **33.40** \xintPow

```
Modified in 1.06 to give the exponent to a \numexpr.
With 1.07 and for use within the \xintexpr parser, we must allow fractions (which
are integers in disguise) as input to the exponent, so we must have a variant
which uses \xintNum and not only \numexpr for normalizing the input. Hence the
\xintfPow here. 1.08b: well actually I think that with xintfrac.sty loaded the
exponent should always be allowed to be a fraction giving an integer. So I do
as for \xintFac, and remove here the duplicated. The \xintexpr can thus use di-
rectly \xintPow.
```

```
1305 \def\xintPow {\romannumeral0\xintpow }%
1306 \def\xintpow #1%
1307 {%
1308 \expandafter\xint_fpow\expandafter {\romannumeral0\XINT_infrac {#1}}%
1309 }%
1310 \def\xint_fpow #1#2%
1311 {%
1312 \expandafter\XINT_fpow_fork\the\numexpr \xintNum{#2}\relax\Z #1%
1313 }%
1314 \def\XINT_fpow_fork #1#2\Z
1315 {%
1316 \xint_UDzerominusfork
1317 #1-\dummy \XINT_fpow_zero
1318 0#1\dummy \XINT_fpow_neg
1319 0-\dummy {\XINT_fpow_pos #1}%
1320 \krof
1321 {#2}%
1322 }%
1323 \def\XINT_fpow_zero #1#2#3#4%
1324 {%
1325 \space 1/1[0]%
1326 }%
1327 \def\XINT_fpow_pos #1#2#3#4#5%
1328 {%
1329 \expandafter\XINT_fpow_pos_A\expandafter
1330 {\the\numexpr #1#2*#3\expandafter}\expandafter
```

```
1331 {\romannumeral0\xintipow {#5}{#1#2}}%
1332 {\romannumeral0\xintipow {#4}{#1#2}}%
1333 }%
1334 \def\XINT_fpow_neg #1#2#3#4%
1335 {%
1336 \expandafter\XINT_fpow_pos_A\expandafter
1337 {\the\numexpr -#1*#2\expandafter}\expandafter
1338 {\romannumeral0\xintipow {#3}{#1}}%
1339 {\romannumeral0\xintipow {#4}{#1}}%
1340 }%
1341 \def\XINT_fpow_pos_A #1#2#3%
1342 {%
1343 \expandafter\XINT_fpow_pos_B\expandafter {#3}{#1}{#2}%
1344 }%
1345\def\XINT_fpow_pos_B #1#2{\\XINT\_outfrac {\#2}{\#1}}\%
```
# **33.41** \xintFac

1.07: to be used by the \xintexpr scanner which needs to be able to apply \xint-Fac to a fraction which is an integer in disguise; so we use \xintNum and not only \numexpr. Je modifie cela dans 1.08b, au lieu d'avoir un \xintfFac spécialement pour \xintexpr, tout simplement j'étends \xintFac comme les autres macros, pour qu'elle utilise \xintNum.

```
1346 \def\xintFac {\romannumeral0\xintfac }%
1347 \def\xintfac #1%
1348 {%
1349 \expandafter\XINT_fac_fork\expandafter{\the\numexpr \xintNum{#1}}%
1350 }%
```
# **33.42** \xintPrd**,** \xintPrdExpr

```
1351 \def\xintPrd {\romannumeral0\xintprd }%
1352 \def\xintprd #1{\xintprdexpr #1\relax }%
1353 \def\xintPrdExpr {\romannumeral0\xintprdexpr }%
1354 \def\xintprdexpr {\expandafter\XINT_fprdexpr \romannumeral-'0}%
1355 \def\XINT_fprdexpr {\XINT_fprod_loop_a {1/1[0]}}%
1356 \def\XINT_fprod_loop_a #1#2%
1357 {%
1358 \expandafter\XINT_fprod_loop_b \romannumeral-'0#2\Z {#1}%
1359 }%
1360 \def\XINT_fprod_loop_b #1%
1361 {%
1362 \xint_gob_til_relax #1\XINT_fprod_finished\relax
1363 \XINT_fprod_loop_c #1%
1364 }%
1365 \def\XINT_fprod_loop_c #1\Z #2%
1366 {%
1367 \expandafter\XINT_fprod_loop_a\expandafter{\romannumeral0\xintmul {#1}{#2}}%
```
 }% 1369 \def\XINT fprod finished #1\Z #2{ #2}%

# **33.43** \xintPrd:csv

1.09a. For use by \xintexpr.

```
1370 \def\xintPrd:csv #1{\expandafter\XINT_prd:_a\romannumeral-'0#1,,^}%
1371 \def\XINT_prd:_a {\XINT_prd:_b {1/1[0]}}%
1372 \def\XINT_prd:_b #1#2,{\expandafter\XINT_prd:_c\romannumeral-'0#2,{#1}}%
1373 \def\XINT_prd:_c #1{\if #1,\expandafter\XINT_prd:_e
1374 \else\expandafter\XINT_prd:_d\fi #1}%
1375 \def\XINT_prd:_d #1,#2{\expandafter\XINT_prd:_b\expandafter
1376 {\romannumeral0\xintmul {#2}{#1}}}%
1377 \def\XINT_prd:_e ,#1#2^{#1}% allows empty list
```
# **33.44** \xintDiv

```
1378 \def\xintDiv {\romannumeral0\xintdiv }%
1379 \def\xintdiv #1%
1380 {%
1381 \expandafter\xint_fdiv\expandafter {\romannumeral0\XINT_infrac {#1}}%
1382 }%
1383 \def\xint_fdiv #1#2%
1384 {\expandafter\XINT_fdiv_A\romannumeral0\XINT_infrac {#2}#1}%
1385 \def\XINT_fdiv_A #1#2#3#4#5#6%
1386 {%
1387 \expandafter\XINT_fdiv_B
1388 \expandafter{\the\numexpr #4-#1\expandafter}%
1389 \expandafter{\romannumeral0\xintiimul {#2}{#6}}%
1390 {\romannumeral0\xintiimul {#3}{#5}}%
1391 }%
1392 \def\XINT_fdiv_B #1#2#3%
1393 {%
1394 \expandafter\XINT_fdiv_C
1395 \expandafter{#3}{#1}{#2}%
1396 }%
1397 \def\XINT_fdiv_C #1#2{\XINT_outfrac {#2}{#1}}%
```
### **33.45** \xintIsOne

New with 1.09a. Could be more efficient. For fractions with big powers of tens, it is better to use \xintCmp{f}{1}.

```
1398 \def\xintIsOne {\romannumeral0\xintisone }%
1399 \def\xintisone #1{\expandafter\XINT_fracisone
1400 \romannumeral0\xintrawwithzeros{#1}\Z }%
1401 \def\XINT_fracisone #1/#2\Z{\xintsgnfork{\XINT_Cmp {#1}{#2}}{0}{1}{0}}%
```
# **33.46** \xintGeq

Rewritten completely in 1.08a to be less dumb when comparing fractions having big powers of tens.

```
1402 \def\xintGeq {\romannumeral0\xintgeq }%
1403 \def\xintgeq #1%
1404 {%
1405 \expandafter\xint_fgeq\expandafter {\romannumeral0\xintabs {#1}}%
1406 }%
1407 \def\xint_fgeq #1#2%
1408 {%
1409 \expandafter\XINT_fgeq_A \romannumeral0\xintabs {#2}#1%
1410 }%
1411 \def\XINT_fgeq_A #1%
1412 {%
1413 \xint_gob_til_zero #1\XINT_fgeq_Zii 0%
1414 \XINT_fgeq_B #1%
1415 }%
1416 \def\XINT_fgeq_Zii 0\XINT_fgeq_B #1[#2]#3[#4]{ 1}%
1417 \def\XINT_fgeq_B #1/#2[#3]#4#5/#6[#7]%
1418 {%
1419 \xint_gob_til_zero #4\XINT_fgeq_Zi 0%
1420 \expandafter\XINT_fgeq_C\expandafter
1421 {\the\numexpr #7-#3\expandafter}\expandafter
1422 {\romannumeral0\xintiimul {#4#5}{#2}}%
1423 {\romannumeral0\xintiimul {#6}{#1}}%
1424 }%
1425 \def\XINT_fgeq_Zi 0#1#2#3#4#5#6#7{ 0}%
1426 \def\XINT_fgeq_C #1#2#3%
1427 {%
1428 \expandafter\XINT_fgeq_D\expandafter
1429 {#3}{#1}{#2}%
1430 }%
1431 \def\XINT_fgeq_D #1#2#3%
1432 {%
1433 \xintSgnFork
1434 {\xintiSgn{\the\numexpr #2+\xintLength{#3}-\xintLength{#1}\relax}}%
1435 { 0}{\XINT_fgeq_E #2\Z {#3}{#1}}{ 1}%
1436 }%
1437 \def\XINT_fgeq_E #1%
1438 {%
1439 \xint_UDsignfork
1440 #1\dummy \XINT_fgeq_Fd
1441 -\dummy {\XINT_fgeq_Fn #1}%
1442 \krof
1443 }%
1444 \def\XINT_fgeq_Fd #1\Z #2#3%
1445 {%
```

```
1446 \expandafter\XINT_fgeq_Fe\expandafter
1447 {\romannumeral0\XINT_dsx_addzerosnofuss {#1}{#3}}{#2}%
1448 }%
1449 \def\XINT_fgeq_Fe #1#2{\XINT_geq_pre {#2}{#1}}%
1450 \def\XINT_fgeq_Fn #1\Z #2#3%
1451 {%
1452 \expandafter\XINT_geq_pre\expandafter
1453 {\romannumeral0\XINT_dsx_addzerosnofuss {#1}{#2}}{#3}%
1454 }%
```
# **33.47** \xintMax

Rewritten completely in 1.08a.

```
1455 \def\xintMax {\romannumeral0\xintmax }%
1456 \def\xintmax #1%
1457 {%
1458 \expandafter\xint_fmax\expandafter {\romannumeral0\xintraw {#1}}%
1459 }%
1460 \def\xint_fmax #1#2%
1461 {%
1462 \expandafter\XINT_fmax_A\romannumeral0\xintraw {#2}#1%
1463 }%
1464 \def\XINT_fmax_A #1#2/#3[#4]#5#6/#7[#8]%
1465 {%
1466 \xint_UDsignsfork
1467 #1#5\dummy \XINT_fmax_minusminus
1468 -#5\dummy \XINT_fmax_firstneg
1469 #1-\dummy \XINT_fmax_secondneg
1470 --\dummy \XINT_fmax_nonneg_a
1471 \krof
1472 #1#5{#2/#3[#4]}{#6/#7[#8]}%
1473 }%
1474 \def\XINT_fmax_minusminus --%
1475 {\expandafter\xint_minus_andstop\romannumeral0\XINT_fmin_nonneg_b }%
1476 \def\XINT_fmax_firstneg #1-#2#3{ #1#2}%
1477 \def\XINT_fmax_secondneg -#1#2#3{ #1#3}%
1478 \def\XINT fmax nonneg a #1#2#3#4\%1479 {%
1480 \XINT_fmax_nonneg_b {#1#3}{#2#4}%
1481 }%
1482 \def\XINT_fmax_nonneg_b #1#2%
1483 {%
1484 \ifcase\romannumeral0\XINT_fgeq_A #1#2
1485 \xint_afterfi{ #1}%
1486 \or \xint_afterfi{ #2}%
1487 \setminusfi
1488 }%
```
# **33.48** \xintMaxof

\xintMaxof:csv is for private use in \xintexpr. Even with only one argument, there does not seem to be really a motive for using \xintraw.

```
1489 \def\xintMaxof {\romannumeral0\xintmaxof }%
1490 \def\xintmaxof #1{\expandafter\XINT_maxof_a\romannumeral-'0#1\relax }%
1491 \def\XINT_maxof_a #1{\expandafter\XINT_maxof_b\romannumeral0\xintraw{#1}\Z }%
1492 \def\XINT_maxof_b #1\Z #2%
1493 {\expandafter\XINT_maxof_c\romannumeral-'0#2\Z {#1}\Z}%
1494 \def\XINT_maxof_c #1%
1495 {\xint_gob_til_relax #1\XINT_maxof_e\relax\XINT_maxof_d #1}%
1496 \def\XINT_maxof_d #1\Z
1497 {\expandafter\XINT_maxof_b\romannumeral0\xintmax {#1}}%
1498 \def\XINT_maxof_e #1\Z #2\Z { #2}%
```
# **33.49** \xintMaxof:csv

1.09a. For use by \xintexpr.

```
1499 \def\xintMaxof:csv #1{\expandafter\XINT_maxof:_b\romannumeral-'0#1,,}%
1500 \def\XINT_maxof:_b #1,#2,{\expandafter\XINT_maxof:_c\romannumeral-'0#2,{#1},}%
1501 \def\XINT_maxof:_c #1{\if #1,\expandafter\XINT_maxof:_e
1502 \else\expandafter\XINT_maxof:_d\fi #1}%
1503 \def\XINT_maxof:_d #1,{\expandafter\XINT_maxof:_b\romannumeral0\xintmax {#1}}%
1504 \def\XINT_maxof:_e ,#1,{#1}%
```
### **33.50** \xintFloatMaxof

1.09a, for use by \xintNewFloatExpr.

```
1505 \def\xintFloatMaxof {\romannumeral0\xintflmaxof }%
1506 \def\xintflmaxof #1{\expandafter\XINT_flmaxof_a\romannumeral-'0#1\relax }%
1507 \def\XINT_flmaxof_a #1{\expandafter\XINT_flmaxof_b
1508 \romannumeral0\XINT_inFloat [\XINTdigits]{#1}\Z }%
1509 \def\XINT_flmaxof_b #1\Z #2%
1510 {\expandafter\XINT_flmaxof_c\romannumeral-'0#2\Z {#1}\Z}%
1511 \def\XINT_flmaxof_c #1%
1512 {\xint_gob_til_relax #1\XINT_flmaxof_e\relax\XINT_flmaxof_d #1}%
1513 \def\XINT_flmaxof_d #1\Z
1514 {\expandafter\XINT_flmaxof_b\romannumeral0\xintmax
1515 {\XINTinFloat [\XINTdigits]{#1}}}%
1516 \def\XINT_flmaxof_e #1\Z #2\Z { #2}%
```
### **33.51** \xintFloatMaxof:csv

1.09a. For use by \xintfloatexpr.

```
1517 \def\xintFloatMaxof:csv #1{\expandafter\XINT_flmaxof:_a\romannumeral-'0#1,,}%
1518 \def\XINT_flmaxof:_a #1,{\expandafter\XINT_flmaxof:_b
1519 \romannumeral0\XINT_inFloat [\XINTdigits]{#1},}%
1520 \def\XINT_flmaxof:_b #1,#2,%
1521 {\expandafter\XINT_flmaxof:_c\romannumeral-'0#2,{#1},}%
1522 \def\XINT_flmaxof:_c #1{\if #1,\expandafter\XINT_flmaxof:_e
1523 \else\expandafter\XINT_flmaxof:_d\fi #1}%
1524 \def\XINT_flmaxof:_d #1,%
1525 {\expandafter\XINT_flmaxof:_b\romannumeral0\xintmax
1526 {\XINTinFloat [\XINTdigits]{#1}}}%
1527 \def\XINT_flmaxof:_e ,#1,{#1}%
```
# **33.52** \xintMin

Rewritten completely in 1.08a.

```
1528 \def\xintMin {\romannumeral0\xintmin }%
1529 \def\xintmin #1%
1530 {%
1531 \expandafter\xint_fmin\expandafter {\romannumeral0\xintraw {#1}}%
1532 }%
1533 \def\xint_fmin #1#2%
1534 {%
1535 \expandafter\XINT_fmin_A\romannumeral0\xintraw {#2}#1%
1536 }%
1537 \def\XINT_fmin_A #1#2/#3[#4]#5#6/#7[#8]%
1538 {%
1539 \xint_UDsignsfork
1540 #1#5\dummy \XINT_fmin_minusminus
1541 -#5\dummy \XINT_fmin_firstneg
1542 #1-\dummy \XINT_fmin_secondneg
1543 --\dummy \XINT_fmin_nonneg_a
1544 \krof
1545 #1#5{#2/#3[#4]}{#6/#7[#8]}%
1546 }%
1547 \def\XINT_fmin_minusminus --%
1548 {\expandafter\xint_minus_andstop\romannumeral0\XINT_fmax_nonneg_b }%
1549 \def\XINT fmin firstneg #1-#2#3{ -#3}%
1550 \def\XINT_fmin_secondneg -#1#2#3{ -#2}%
1551 \def\XINT_fmin_nonneg_a #1#2#3#4%
1552 {%
1553 \XINT_fmin_nonneg_b {#1#3}{#2#4}%
1554 }%
1555 \def\XINT_fmin_nonneg_b #1#2%
1556 {%
1557 \ifcase\romannumeral0\XINT_fgeq_A #1#2
1558 \xi1558 \xi1559 \or \xint_afterfi{ #1}%
1560 \setminusfi
```
}%

# **33.53** \xintMinof

```
1562 \def\xintMinof {\romannumeral0\xintminof }%
1563 \def\xintminof #1{\expandafter\XINT_minof_a\romannumeral-'0#1\relax }%
1564 \def\XINT_minof_a #1{\expandafter\XINT_minof_b\romannumeral0\xintraw{#1}\Z }%
1565 \def\XINT_minof_b #1\Z #2%
1566 {\expandafter\XINT_minof_c\romannumeral-'0#2\Z {#1}\Z}%
1567 \def\XINT_minof_c #1%
1568 {\xint_gob_til_relax #1\XINT_minof_e\relax\XINT_minof_d #1}%
1569 \def\XINT_minof_d #1\Z
1570 {\expandafter\XINT_minof_b\romannumeral0\xintmin {#1}}%
1571 \def\XINT_minof_e #1\Z #2\Z { #2}%
```
### **33.54** \xintMinof:csv

1.09a. For use by \xintexpr.

```
1572 \def\xintMinof:csv #1{\expandafter\XINT_minof:_b\romannumeral-'0#1,,}%
1573 \def\XINT_minof:_b #1,#2,{\expandafter\XINT_minof:_c\romannumeral-'0#2,{#1},}%
1574 \def\XINT_minof:_c #1{\if #1,\expandafter\XINT_minof:_e
1575 \else\expandafter\XINT_minof:_d\fi #1}%
1576 \def\XINT_minof:_d #1,{\expandafter\XINT_minof:_b\romannumeral0\xintmin {#1}}%
1577 \def\XINT_minof:_e ,#1,{#1}%
```
### **33.55** \xintFloatMinof

1.09a, for use by \xintNewFloatExpr.

```
1578 \def\xintFloatMinof {\romannumeral0\xintflminof }%
1579 \def\xintflminof #1{\expandafter\XINT_flminof_a\romannumeral-'0#1\relax }%
1580 \def\XINT_flminof_a #1{\expandafter\XINT_flminof_b
1581 \romannumeral0\XINT_inFloat [\XINTdigits]{#1}\Z }%
1582 \def\XINT_flminof_b #1\Z #2%
1583 {\expandafter\XINT_flminof_c\romannumeral-'0#2\Z {#1}\Z}%
1584 \def\XINT_flminof_c #1%
1585 {\xint_gob_til_relax #1\XINT_flminof_e\relax\XINT_flminof_d #1}%
1586 \def\XINT_flminof_d #1\Z
1587 {\expandafter\XINT_flminof_b\romannumeral0\xintmin
1588 {\XINTinFloat [\XINTdigits]{#1}}}%
1589 \def\XINT_flminof_e #1\Z #2\Z { #2}%
```
# **33.56** \xintFloatMinof:csv

1.09a. For use by \xintfloatexpr.

```
1590 \def\xintFloatMinof:csv #1{\expandafter\XINT_flminof:_a\romannumeral-'0#1,,}%
1591 \def\XINT_flminof:_a #1,{\expandafter\XINT_flminof:_b
```

```
1592 \romannumeral0\XINT_inFloat [\XINTdigits]{#1},}%
1593\def\XINT flminof: b #1.#2.%
1594 {\expandafter\XINT_flminof:_c\romannumeral-'0#2,{#1},}%
1595 \def\XINT_flminof:_c #1{\if #1,\expandafter\XINT_flminof:_e
1596 \else\expandafter\XINT_flminof:_d\fi #1}%
1597 \def\XINT_flminof:_d #1,%
1598 {\expandafter\XINT_flminof:_b\romannumeral0\xintmin
1599 {\XINTinFloat [\XINTdigits]{#1}}}%
1600 \def\XINT_flminof:_e ,#1,{#1}%
```
### **33.57** \xintCmp

Rewritten completely in 1.08a to be less dumb when comparing fractions having big powers of tens. Incredibly, it seems that 1.08b introduced a bug in delimited arguments making the macro just non-functional when one of the input was zero! I did not detect this until working on release 1.09a, somehow I had not tested that \xintCmp just did NOT work! I must have done some last minute change...

```
1601 \def\xintCmp {\romannumeral0\xintcmp }%
1602 \def\xintcmp #1%
1603 {%
1604 \expandafter\xint_fcmp\expandafter {\romannumeral0\xintraw {#1}}%
1605 }%
1606 \def\xint_fcmp #1#2%
1607 {%
1608 \expandafter\XINT_fcmp_A\romannumeral0\xintraw {#2}#1%
1609 }%
1610 \def\XINT_fcmp_A #1#2/#3[#4]#5#6/#7[#8]%
1611 {%
1612 \xint_UDsignsfork
1613 #1#5\dummy \XINT_fcmp_minusminus
1614 -#5\dummy \XINT_fcmp_firstneg
1615 #1-\dummy \XINT_fcmp_secondneg
1616 --\dummy \XINT_fcmp_nonneg_a
1617 \krof
1618 #1#5{#2/#3[#4]}{#6/#7[#8]}%
1619 }%
1620 \def\XINT fcmp_minusminus --#1#2{\XINT fcmp B #2#1}%
1621 \def\XINT_fcmp_firstneg #1-#2#3{ -1}%
1622 \def\XINT_fcmp_secondneg -#1#2#3{ 1}%
1623 \def\XINT_fcmp_nonneg_a #1#2%
1624 {%
1625 \xint_UDzerosfork
1626 #1#2\dummy \XINT_fcmp_zerozero
1627 0#2\dummy \XINT_fcmp_firstzero
1628 #10\dummy \XINT_fcmp_secondzero
1629 00\dummy \XINT_fcmp_pos
1630 \krof
1631 #1#2%
```

```
1632 }%
1633 \def\XINT_fcmp_zerozero = \#1\#2\#3\#4\{ 0\}\% 1.08b had some [ and ] here!!!
1634 \def\XINT_fcmp_firstzero #1#2#3#4{ -1}% incredibly I never saw that until
1635 \def\XINT_fcmp_secondzero #1#2#3#4{ 1}% preparing 1.09a.
1636 \def\XINT_fcmp_pos #1#2#3#4%
1637 {%
1638 \XINT_fcmp_B #1#3#2#4%
1639 }%
1640 \def\XINT_fcmp_B #1/#2[#3]#4/#5[#6]%
1641 {%
1642 \expandafter\XINT_fcmp_C\expandafter
1643 {\the\numexpr #6-#3\expandafter}\expandafter
1644 {\romannumeral0\xintiimul {#4}{#2}}%
1645 {\romannumeral0\xintiimul {#5}{#1}}%
1646 }%
1647 \def\XINT_fcmp_C #1#2#3%
1648 {%
1649 \expandafter\XINT_fcmp_D\expandafter
1650 {#3}{#1}{#2}%
1651 }%
1652 \def\XINT_fcmp_D #1#2#3%
1653 {%
1654 \xintSgnFork
1655 {\xintiSgn{\the\numexpr #2+\xintLength{#3}-\xintLength{#1}\relax}}%
1656 { -1}{\XINT_fcmp_E #2\Z {#3}{#1}}{ 1}%
1657 }%
1658 \def\XINT_fcmp_E #1%
1659 {%
1660 \xint_UDsignfork
1661 #1\dummy \XINT_fcmp_Fd
1662 -\dummy \{\XINT_fcmp_Fn #1\}\%1663 \krof
1664 }%
1665 \def\XINT_fcmp_Fd #1\Z #2#3%
1666 {%
1667 \expandafter\XINT_fcmp_Fe\expandafter
1668 {\romannumeral0\XINT_dsx_addzerosnofuss {#1}{#3}}{#2}%
1669 }%
1670 \def\XINT_fcmp_Fe #1#2{\XINT_cmp_pre {#2}{#1}}%
1671 \def\XINT_fcmp_Fn #1\Z #2#3%
1672 {%
1673 \expandafter\XINT_cmp_pre\expandafter
1674 {\romannumeral0\XINT_dsx_addzerosnofuss {#1}{#2}}{#3}%
1675 }%
```
# **33.58** \xintAbs

```
1676 \def\xintAbs {\romannumeral0\xintabs }%
1677 \def\xintabs #1%
```

```
1678 {%
1679 \expandafter\xint_fabs\romannumeral0\XINT_infrac {#1}%
1680 }%
1681 \def\xint_fabs #1#2%
1682 {%
1683 \expandafter\XINT_outfrac\expandafter
1684 {\the\numexpr #1\expandafter}\expandafter
1685 {\romannumeral0\XINT_abs #2}%
1686 }%
```
# **33.59** \xintOpp

```
1687 \def\xintOpp {\romannumeral0\xintopp }%
1688 \def\xintopp #1%
1689 {%
1690 \expandafter\xint_fopp\romannumeral0\XINT_infrac {#1}%
1691 }%
1692 \def\xint_fopp #1#2%
1693 {%
1694 \expandafter\XINT_outfrac\expandafter
1695 {\the\numexpr #1\expandafter}\expandafter
1696 {\romannumeral0\XINT_opp #2}%
1697 }%
```
### **33.60** \xintSgn

```
1698 \def\xintSgn {\romannumeral0\xintsgn }%
1699 \def\xintsgn #1%1700 {%
1701 \expandafter\xint_fsgn\romannumeral0\XINT_infrac {#1}%
1702 }%
1703 \def\xint_fsgn #1#2#3{\xintisgn {#2}}%
```
# **33.61** \xintDivision**,** \xintQuo**,** \xintRem

```
1704 \def\xintDivision {\romannumeral0\xintdivision }%
1705 \def\xintdivision #1%
1706 {%
1707 \expandafter\xint_xdivision\expandafter{\romannumeral0\xintnum {#1}}%
1708 }%
1709 \def\xint_xdivision #1#2%
1710 {%
1711 \expandafter\XINT_div_fork\romannumeral0\xintnum {#2}\Z #1\Z
1712 }%
1713 \def\xintQuo {\romannumeral0\xintquo }%
1714 \def\xintRem {\romannumeral0\xintrem }%
1715 \def\xintquo {\expandafter\xint_firstoftwo_andstop
1716 \romannumeral0\xintdivision }%
1717 \def\xintrem {\expandafter\xint_secondoftwo_andstop
1718 \romannumeral0\xintdivision }%
```
# **33.62** \xintFDg**,** \xintLDg**,** \xintMON**,** \xintMMON**,** \xintOdd

```
1719 \def\xintFDg {\romannumeral0\xintfdg }%
1720 \def\xintfdq #1%1721 {%
1722 \expandafter\XINT_fdg\romannumeral0\xintnum {#1}\W\Z
1723 }%
1724 \def\xintLDg {\romannumeral0\xintldg }%
1725 \def\xintldg #1%1726 {%
1727 \expandafter\XINT_ldg\expandafter{\romannumeral0\xintnum {#1}}%
1728 }%
1729 \def\xintMON {\romannumeral0\xintmon }%
1730 \def\xintmon #1%1731 {%
1732 \ifodd\xintLDq {#1}}
1733 \xi_{\text{1}} -1}%
1734 \else
1735 \xi \xint_afterfi{ 1}%
1736 \fi
1737 }%
1738 \def\xintMMON {\romannumeral0\xintmmon }%
1739 \def\xintmmon #1%
1740 {%
1741 \ifodd\xintLDg {#1}1742 \xint_afterfi{ 1}%1743 \else
1744 \times \int_{\text{afterfi} {-1}}%
1745 \fi
1746 }%
1747 \def\xintOdd {\romannumeral0\xintodd }%
1748 \def\xintodd #1%
1749 {%
1750 \i{fodd\xintLDg{#1}1751 \xint \text{ afterfi} \{ 1\%1752 \else
1753 \times \int_{afterfi{ 0}1754 \fi
1755 }%
```
# **33.63** \xintFloatAdd

1.07

 \def\xintFloatAdd {\romannumeral0\xintfloatadd }% \def\xintfloatadd #1{\XINT\_fladd\_chkopt \xintfloat #1\Z }% \def\XINTinFloatAdd {\romannumeral0\XINTinfloatadd }% \def\XINTinfloatadd #1{\XINT\_fladd\_chkopt \XINT\_inFloat #1\Z }% \def\XINT\_fladd\_chkopt #1#2% {%

```
1762 \ifx [#2\expandafter\XINT_fladd_opt
1763 \else\expandafter\XINT fladd noopt
1764 \fi #1#2%
1765 }%
1766 \def\XINT_fladd_noopt #1#2\Z #3%
1767 {%
1768 #1[\XINTdigits]{\XINT_FL_Add {\XINTdigits+2}{#2}{#3}}%
1769 }%
1770 \def\XINT_fladd_opt #1[\Z #2]#3#4%
1771 {%
1772 #1[#2]{\XINT_FL_Add {#2+2}{#3}{#4}}%
1773 }%
1774 \def\XINT_FL_Add #1#2%
1775 {%
1776 \expandafter\XINT_FL_Add_a\expandafter{\the\numexpr #1\expandafter}%
1777 \expandafter{\romannumeral0\XINT_inFloat [#1]{#2}}%
1778 }%
1779 \def\XINT_FL_Add_a #1#2#3%
1780 {%
1781 \expandafter\XINT_FL_Add_b\romannumeral0\XINT_inFloat [#1]{#3}#2{#1}%
1782 }%
1783 \def\XINT_FL_Add_b #1%
1784 {%
1785 \xint_gob_til_zero #1\XINT_FL_Add_zero 0\XINT_FL_Add_c #1%
1786 }%
1787 \def\XINT_FL_Add_c #1[#2]#3%
1788 {%
1789 \xint_gob_til_zero #3\XINT_FL_Add_zerobis 0\XINT_FL_Add_d #1[#2]#3%
1790 }%
1791 \def\XINT_FL_Add_d #1[#2]#3[#4]#5%
1792 {%
1793 \xintSgnFork {\ifnum \numexpr #2-#4-#5>1 \expandafter 1%
1794 \text{else}\ifnum \quad \text{num} \quad #4-#2-#5>11795 \xint_afterfi {\expandafter-\expandafter1}%
1796 \else \expandafter\expandafter\expandafter0%
1797 \setminus fi
1798 \{f\}%
1799 {#3[#4]}{\xintAdd {#1[#2]}{#3[#4]}}{#1[#2]}%
1800 }%
1801 \def\XINT_FL_Add_zero 0\XINT_FL_Add_c 0[0]#1[#2]#3{#1[#2]}%
1802 \def\XINT_FL_Add_zerobis 0\XINT_FL_Add_d #1[#2]0[0]#3{#1[#2]}%
```
### **33.64** \xintFloatSub

1.07

```
1803 \def\xintFloatSub {\romannumeral0\xintfloatsub }%
1804 \def\xintfloatsub #1{\XINT_flsub_chkopt \xintfloat #1\Z }%
1805 \def\XINTinFloatSub {\romannumeral0\XINTinfloatsub }%
```

```
1806 \def\XINTinfloatsub #1{\XINT_flsub_chkopt \XINT_inFloat #1\Z }%
1807\def\XINT flsub chkopt #1#2%
1808 {%
1809 \ifx [#2\expandafter\XINT_flsub_opt
1810 \else\expandafter\XINT_flsub_noopt
1811 \fi #1#2%
1812 }%
1813 \def\XINT_flsub_noopt #1#2\Z #3%
1814 {%
1815 #1[\XINTdigits]{\XINT_FL_Add {\XINTdigits+2}{#2}{\xintOpp{#3}}}%
1816 }%
1817 \def\XINT_flsub_opt #1[\Z #2]#3#4%
1818 {%
1819 #1[#2]{\XINT_FL_Add {#2+2}{#3}{\xintOpp{#4}}}%
1820 }%
```
# **33.65** \xintFloatMul

1.07

```
1821 \def\xintFloatMul {\romannumeral0\xintfloatmul}%
1822 \def\xintfloatmul #1{\XINT_flmul_chkopt \xintfloat #1\Z }%
1823 \def\XINTinFloatMul {\romannumeral0\XINTinfloatmul }%
1824 \def\XINTinfloatmul #1{\XINT_flmul_chkopt \XINT_inFloat #1\Z }%
1825 \def\XINT_flmul_chkopt #1#2%
1826 {%
1827 \ifx [#2\expandafter\XINT_flmul_opt
1828 \else\expandafter\XINT_flmul_noopt
1829 \fi #1#2%
1830 }%
1831 \def\XINT_flmul_noopt #1#2\Z #3%
1832 {%
1833 #1[\XINTdigits]{\XINT_FL_Mul {\XINTdigits+2}{#2}{#3}}%
1834 }%
1835 \def\XINT_flmul_opt #1[\Z #2]#3#4%
1836 {%
1837 #1[#2]{\XINT_FL_Mul {#2+2}{#3}{#4}}%
1838 }%
1839 \def\XINT_FL_Mul #1#2%
1840 {%
1841 \expandafter\XINT_FL_Mul_a\expandafter{\the\numexpr #1\expandafter}%
1842 \expandafter{\romannumeral0\XINT_inFloat [#1]{#2}}%
1843 }%
1844 \def\XINT_FL_Mul_a #1#2#3%
1845 {%
1846 \expandafter\XINT_FL_Mul_b\romannumeral0\XINT_inFloat [#1]{#3}#2%
1847 }%
1848 \def\XINT_FL_Mul_b #1[#2]#3[#4]{\xintE{\xintiiMul {#1}{#3}}{#2+#4}}%
```
# **33.66** \xintFloatDiv

#### 1.07

```
1849 \def\xintFloatDiv {\romannumeral0\xintfloatdiv}%
1850 \def\xintfloatdiv #1{\XINT_fldiv_chkopt \xintfloat #1\Z }%
1851 \def\XINTinFloatDiv {\romannumeral0\XINTinfloatdiv }%
1852 \def\XINTinfloatdiv #1{\XINT_fldiv_chkopt \XINT_inFloat #1\Z }%
1853 \def\XINT_fldiv_chkopt #1#2%
1854 {%
1855 \ifx [#2\expandafter\XINT_fldiv_opt
1856 \else\expandafter\XINT_fldiv_noopt
1857 \fi #1#2%
1858 }%
1859 \def\XINT_fldiv_noopt #1#2\Z #3%
1860 {%
1861 #1[\XINTdigits]{\XINT_FL_Div {\XINTdigits+2}{#2}{#3}}%
1862 }%
1863 \def\XINT_fldiv_opt #1[\Z #2]#3#4%
1864 {%
1865 #1[#2]{\XINT_FL_Div {#2+2}{#3}{#4}}%
1866 }%
1867 \def\XINT_FL_Div #1#2%
1868 {%
1869 \expandafter\XINT_FL_Div_a\expandafter{\the\numexpr #1\expandafter}%
1870 \expandafter{\romannumeral0\XINT_inFloat [#1]{#2}}%
1871 }%
1872 \def\XINT_FL_Div_a #1#2#3%
1873 {%
1874 \expandafter\XINT_FL_Div_b\romannumeral0\XINT_inFloat [#1]{#3}#2%
1875 }%
1876 \def\XINT_FL_Div_b #1[#2]#3[#4]{\xintE{#3/#1}{#4-#2}}%
```
### **33.67** \xintFloatSum

1.09a: quick write-up, for use by \xintfloatexpr, will need to be thought through again.

```
1877 \def\xintFloatSum {\romannumeral0\xintfloatsum }%
1878 \def\xintfloatsum #1{\expandafter\XINT_floatsum_a\romannumeral-'0#1\relax }%
1879 \def\XINT_floatsum_a #1{\expandafter\XINT_floatsum_b
1880 \romannumeral0\xintraw{#1}\Z }% normalizes if only 1
1881\def\XINT_floatsum_b #1\Z #2% but a bit wasteful
1882 {\expandafter\XINT_floatsum_c\romannumeral-'0#2\Z {#1}\Z}%
1883 \def\XINT_floatsum_c #1%
1884 {\xint_gob_til_relax #1\XINT_floatsum_e\relax\XINT_floatsum_d #1}%
1885 \def\XINT_floatsum_d #1\Z
1886 {\expandafter\XINT_floatsum_b\romannumeral0\XINTinfloatadd {#1}}%
1887 \def\XINT_floatsum_e #1\Z #2\Z { #2}%
```
### **33.68** \xintFloatSum:csv

1.09a. For use by \xintfloatexpr.

```
1888 \def\xintFloatSum:csv #1{\expandafter\XINT_floatsum:_a\romannumeral-'0#1,,^}%
1889 \def\XINT_floatsum:_a {\XINT_floatsum:_b {0/1[0]}}%
1890 \def\XINT_floatsum:_b #1#2,%
1891 {\expandafter\XINT_floatsum:_c\romannumeral-'0#2,{#1}}%
1892 \def\XINT_floatsum:_c #1{\if #1,\expandafter\XINT_floatsum:_e
1893 \else\expandafter\XINT_floatsum:_d\fi #1}%
1894 \def\XINT_floatsum:_d #1,#2{\expandafter\XINT_floatsum:_b\expandafter
1895 {\romannumeral0\XINTinfloatadd {#2}{#1}}}%
1896 \def\XINT_floatsum:_e ,#1#2^{#1}% allows empty list
```
# **33.69** \xintFloatPrd

1.09a: quick write-up, for use by \xintfloatexpr, will need to be thought through again.

```
1897 \def\xintFloatPrd {\romannumeral0\xintfloatprd }%
1898 \def\xintfloatprd #1{\expandafter\XINT_floatprd_a\romannumeral-'0#1\relax }%
1899 \def\XINT_floatprd_a #1{\expandafter\XINT_floatprd_b
1900 \romannumeral0\xintraw{#1}\Z }%
1901 \def\XINT_floatprd_b #1\Z #2%
1902 {\expandafter\XINT_floatprd_c\romannumeral-'0#2\Z {#1}\Z}%
1903 \def\XINT_floatprd_c #1%
1904 {\xint_gob_til_relax #1\XINT_floatprd_e\relax\XINT_floatprd_d #1}%
1905 \def\XINT_floatprd_d #1\Z
1906 {\expandafter\XINT_floatprd_b\romannumeral0\XINTinfloatmul {#1}}%
1907 \def\XINT_floatprd_e #1\Z #2\Z { #2}%
```
# **33.70** \xintFloatPrd:csv

1.09a. For use by \xintfloatexpr.

```
1908 \def\xintFloatPrd:csv #1{\expandafter\XINT_floatprd:_a\romannumeral-'0#1,,^}%
1909 \def\XINT_floatprd:_a {\XINT_floatprd:_b {1/1[0]}}%
1910 \def\XINT_floatprd:_b #1#2,%
1911 {\expandafter\XINT_floatprd:_c\romannumeral-'0#2,{#1}}%
1912 \def\XINT_floatprd:_c #1{\if #1,\expandafter\XINT_floatprd:_e
1913 \else\expandafter\XINT_floatprd:_d\fi #1}%
1914 \def\XINT_floatprd:_d #1,#2{\expandafter\XINT_floatprd:_b\expandafter
1915 {\romannumeral0\XINTinfloatmul {#2}{#1}}}%
1916 \def\XINT_floatprd:_e ,#1#2^{#1}% allows empty list
```
### **33.71** \xintFloatPow

1.07

```
1917 \def\xintFloatPow {\romannumeral0\xintfloatpow}%
1918 \def\xintfloatpow #1{\XINT_flpow_chkopt \xintfloat #1\Z }%
1919 \def\XINTinFloatPow {\romannumeral0\XINTinfloatpow }%
1920 \def\XINTinfloatpow #1{\XINT_flpow_chkopt \XINT_inFloat #1\Z }%
1921 \def\XINT_flpow_chkopt #1#2%
1922 {%
1923 \ifx [#2\expandafter\XINT_flpow_opt
1924 \else\expandafter\XINT_flpow_noopt
1925 \setminusfi
1926 #1#2%
1927 }%
1928 \def\XINT_flpow_noopt #1#2\Z #3%
1929 {%
1930 \expandafter\XINT_flpow_checkB_start\expandafter
1931 {\the\numexpr #3\expandafter}\expandafter1932 {\the\numexpr \XINTdigits}{#2}{#1[\XINTdigits]}%
1933 }%
1934 \def\XINT_flpow_opt #1[\Z #2]#3#4%
1935 {%
1936 \expandafter\XINT_flpow_checkB_start\expandafter
1937 {\theta\cdot \theta}1938 {\the\numexpr #2}{#3}{#1[#2]}%
1939 }%
1940 \def\XINT_flpow_checkB_start #1{\XINT_flpow_checkB_a #1\Z }%
1941 \def\XINT_flpow_checkB_a #1%
1942 {%
1943 \xint_UDzerominusfork
1944 #1-\dummy \XINT_flpow_BisZero
1945 0#1\dummy {\XINT_flpow_checkB_b 1}%
1946 0-\dummy {\XINT_flpow_checkB_b 0#1}%
1947 \krof
1948 }%
1949 \def\XINT_flpow_BisZero \Z #1#2#3{#3{1/1[0]}}%
1950 \def\XINT_flpow_checkB_b #1#2\Z #3%
1951 {%
1952 \expandafter\XINT_flpow_checkB_c \expandafter
1953 {\romannumeral0\XINT_length{#2}}{#3}{#2}#1%
1954 }%
1955 \def\XINT_flpow_checkB_c #1#2%
1956 {%
1957 \expandafter\XINT_flpow_checkB_d \expandafter
1958 {\the\numexpr \expandafter\XINT_Length\expandafter
1959 {\the\numexpr #1*20/3}+#1+#2+1}%
1960 }%
1961 \def\XINT_flpow_checkB_d #1#2#3#4%
1962 {%
1963 \expandafter \XINT_flpow_a
1964 \romannumeral0\XINT_inFloat [#1]{#4}{#1}{#2}#3%
1965 }%
```

```
1966 \def\XINT_flpow_a #1%
1967 {%
1968 \xint_UDzerominusfork
1969 #1-\dummy \XINT_flpow_zero
1970 0#1\dummy {\XINT_flpow_b 1}%
1971 0-\dim y \{ \XINT_f1pow_b 0#1\%1972 \krof
1973 }%
1974 \def\XINT_flpow_zero [#1]#2#3#4#5%
1975 {%
1976 \if #41 \xint_afterfi {\xintError:DivisionByZero\space 1.e2147483647}%
1977 \else \xint_afterfi { 0.e0}\fi
1978 }%
1979 \def\XINT_flpow_b #1#2[#3]#4#5%
1980 {%
1981 \XINT_flpow_c {#4}{#5}{#2[#3]}{#1*\ifodd #5 1\else 0\fi}%
1982 }%
1983 \def\XINT_flpow_c #1#2#3#4%
1984 {%
1985 \XINT_flpow_loop {#1}{#2}{#3}{{#1}}\XINT_flpow_prd
1986 \timesxint relax
1987 \xint_undef\xint_undef\xint_undef\xint_undef\xint_undef
1988 \xint_undef\xint_undef\xint_undef\xint_undef
1989 \xint_relax {#4}%
1990 }%
1991 \def\XINT_flpow_loop #1#2#3%
1992 {%
1993 \iint_{1993} 1993 = 11994 \expandafter\XINT_flpow_loop_end
1995 \else
1996 \xint_afterfi{\expandafter\XINT_flpow_loop_a
1997 \expandafter{\the\numexpr 2*(#2/2)-#2\expandafter }% b mod 2
1998 \expandafter{\the\numexpr #2-#2/2\expandafter }% [b/2]
1999 \expandafter{\romannumeral0\XINTinfloatmul [#1]{#3}{#3}}}%
2000 \setminusfi
2001 {#1}{{#3}}%
2002 }%
2003 \def\XINT_flpow_loop_a #1#2#3#4%
2004 {%
2005 \iint_{1} 41 = 12006 \expandafter\XINT_flpow_loop
2007 \else
2008 \expandafter\XINT_flpow_loop_throwaway
2009 \fi
2010 {#4}{#2}{#3}%
2011 }%
2012 \def\XINT_flpow_loop_throwaway #1#2#3#4%
2013 {%
2014 \XINT_flpow_loop {#1}{#2}{#3}%
```

```
2015 }%
2016 \def\XINT_flpow_loop_end #1{\romannumeral0\XINT_rord_main {}\relax }%
2017 \def\XINT_flpow_prd #1#2%
2018 {%
2019 \XINT_flpow_prd_getnext {#2}{#1}%
2020 }%
2021 \def\XINT_flpow_prd_getnext #1#2#3%
2022 {%
2023 \XINT_flpow_prd_checkiffinished #3\Z {#1}{#2}%
2024 }%
2025 \def\XINT_flpow_prd_checkiffinished #1%
2026 {%
2027 \xint_gob_til_relax #1\XINT_flpow_prd_end\relax
2028 \XINT_flpow_prd_compute #1%
2029 }%
2030 \def\XINT_flpow_prd_compute #1\Z #2#3%
2031 {%
2032 \expandafter\XINT_flpow_prd_getnext\expandafter
2033 {\romannumeral0\XINTinfloatmul [#3]{#1}{#2}}{#3}%
2034 }%
2035 \def\XINT_flpow_prd_end\relax\XINT_flpow_prd_compute
2036 \relax\Z #1#2#3%
2037 {%
2038 \expandafter\XINT_flpow_conclude \the\numexpr #3\relax #1%
2039 }%
2040 \def\XINT_flpow_conclude #1#2[#3]#4%
2041 {%
2042 \expandafter\XINT_flpow_conclude_really\expandafter
2043 {\the\numexpr\if #41 -\fi#3\expandafter}%
2044 \xint_UDzerofork
2045 #4\dummy {{#2}}%
2046 0\dummy {{1/#2}}%
2047 \krof #1%
2048 }%
2049 \def\XINT_flpow_conclude_really #1#2#3#4%
2050 {%
2051 \xint_UDzerofork
2052 #3\dummy {#4{#2[#1]}}%
2053 0\dummy {#4{-#2[#1]}}%
2054 \krof
2055 }%
```
### **33.72** \xintFloatPower

1.07

```
2056 \def\xintFloatPower {\romannumeral0\xintfloatpower}%
2057 \def\xintfloatpower #1{\XINT_flpower_chkopt \xintfloat #1\Z }%
2058 \def\XINTinFloatPower {\romannumeral0\XINTinfloatpower}%
```

```
2059 \def\XINTinfloatpower #1{\XINT_flpower_chkopt \XINT_inFloat #1\Z }%
2060 \def\XINT_flpower_chkopt #1#2%
2061 {%
2062 \ifx [#2\expandafter\XINT_flpower_opt
2063 \else\expandafter\XINT_flpower_noopt
2064 \fi
2065 #1#2%
2066 }%
2067 \def\XINT_flpower_noopt #1#2\Z #3%
2068 {%
2069 \expandafter\XINT_flpower_checkB_start\expandafter
2070 {\theta\cdot \XINTdigits\exp andafter}\exp and after2071 {\romannumeral0\xintnum{#3}}{#2}{#1[\XINTdigits]}%
2072 }%
2073 \def\XINT_flpower_opt #1[\Z #2]#3#4%
2074 {%
2075 \expandafter\XINT_flpower_checkB_start\expandafter
2076 {\the\numexpr #2\expandafter}\expandafter
2077 {\romannumeral0\xintnum{#4}}{#3}{#1[#2]}%
2078 }%
2079 \def\XINT_flpower_checkB_start #1#2{\XINT_flpower_checkB_a #2\Z {#1}}%
2080 \def\XINT_flpower_checkB_a #1%
2081 {%
2082 \xint_UDzerominusfork
2083 #1-\dummy \XINT_flpower_BisZero
2084 0#1\dummy {\XINT_flpower_checkB_b 1}%
2085 0-\dummy {\XINT_flpower_checkB_b 0#1}%
2086 \krof
2087 }%
2088 \def\XINT_flpower_BisZero \Z #1#2#3{#3{1/1[0]}}%
2089 \def\XINT_flpower_checkB_b #1#2\Z #3%
2090 {%
2091 \expandafter\XINT_flpower_checkB_c \expandafter
2092 {\romannumeral0\XINT_length{#2}}{#3}{#2}#1%
2093 }%
2094 \def\XINT_flpower_checkB_c #1#2%
2095 {%
2096 \expandafter\XINT_flpower_checkB_d \expandafter
2097 {\the\numexpr \expandafter\XINT_Length\expandafter
2098 {\the\numexpr #1*20/3}+#1+#2+1}%
2099 }%
2100 \def\XINT_flpower_checkB_d #1#2#3#4%
2101 {%
2102 \expandafter \XINT_flpower_a
2103 \romannumeral0\XINT_inFloat [#1]{#4}{#1}{#2}#3%
2104 }%
2105 \def\XINT_flpower_a #1%
2106 {%
2107 \xint_UDzerominusfork
```

```
2108 #1-\dummy \XINT_flpower_zero
2109 0#1\dummy \{XINT\ flower\ b\ 1\%2110 0-\dummy {\XINT_flpower_b 0#1}%
2111 \krof
2112 }%
2113 \def\XINT_flpower_zero [#1]#2#3#4#5%
2114 {%
2115 \if #41
2116 \xint_afterfi {\xintError:DivisionByZero\space 1.e2147483647}%
2117 \else \xint_afterfi { 0.e0}\fi
2118 }%
2119 \def\XINT_flpower_b #1#2[#3]#4#5%
2120 {%
2121 \XINT_flpower_c {#4}{#5}{#2[#3]}{#1*\xintOdd {#5}}%
2122 }%
2123 \def\XINT_flpower_c #1#2#3#4%
2124 {%
2125 \XINT_flpower_loop {#1}{#2}{#3}{{#1}}\XINT_flpow_prd
2126 \times \times relax
2127 \xint_undef\xint_undef\xint_undef\xint_undef\xint_undef
2128 \xint_undef\xint_undef\xint_undef\xint_undef\xint_undef
2129 \xint_relax {#4}%
2130 }%
2131 \def\XINT_flpower_loop #1#2#3%
2132 {%
2133 \ifcase\XINT_isOne {#2}
2134 \xint_afterfi{\expandafter\XINT_flpower_loop_x\expandafter
2135 {\romannumeral0\XINTinfloatmul [#1]{#3}{#3}}%
2136 {\romannumeral0\xintdivision {#2}{2}}}%
2137 \or \expandafter\XINT_flpow_loop_end
2138 \setminusfi
2139 {#1}{{#3}}%
2140 }%
2141 \def\XINT_flpower_loop_x #1#2{\expandafter\XINT_flpower_loop_a #2{#1}}%
2142 \def\XINT_flpower_loop_a #1#2#3#4%
2143 {%
2144 \iint_{1} 42 = 12145 \expandafter\XINT_flpower_loop
2146 \else
2147 \expandafter\XINT_flpower_loop_throwaway
2148 \fi
2149 {#4}{#1}{#3}%
2150 }%
2151 \def\XINT_flpower_loop_throwaway #1#2#3#4%
2152 {%
2153 \XINT_flpower_loop {#1}{#2}{#3}%
2154 }%
```
# **33.73** \xintFloatSqrt

#### 1.08

```
2155 \def\xintFloatSqrt {\romannumeral0\xintfloatsqrt }%
2156 \def\xintfloatsqrt #1{\XINT_flsqrt_chkopt \xintfloat #1\Z }%
2157 \def\XINTinFloatSqrt {\romannumeral0\XINTinfloatsqrt }%
2158 \def\XINTinfloatsqrt #1{\XINT_flsqrt_chkopt \XINT_inFloat #1\Z }%
2159 \def\XINT_flsqrt_chkopt #1#2%
2160 {%
2161 \ifx [#2\expandafter\XINT_flsqrt_opt
2162 \else\expandafter\XINT_flsqrt_noopt
2163 \fi #1#2%
2164 }%
2165 \def\XINT_flsqrt_noopt #1#2\Z
2166 {%
2167 #1[\XINTdigits]{\XINT_FL_sqrt \XINTdigits {#2}}%
2168 }%
2169 \def\XINT_flsqrt_opt #1[\Z #2]#3%
2170 {%
2171 #1[#2]{\XINT_FL_sqrt {#2}{#3}}%
2172 }%
2173 \def\XINT_FL_sqrt #1%
2174 {%
2175 \ifnum\numexpr #1<\xint_c_xviii
2176 \xint_afterfi {\XINT_FL_sqrt_a\xint_c_xviii}%
2177 \else
2178 \xint_afterfi {\XINT_FL_sqrt_a {#1+\xint_c_i}}%
2179 \setminusfi
2180 }%
2181 \def\XINT_FL_sqrt_a #1#2%
2182 {%
2183 \expandafter\XINT_FL_sqrt_checkifzeroorneg
2184 \romannumeral0\XINT_inFloat [#1]{#2}%
2185 }%
2186 \def\XINT_FL_sqrt_checkifzeroorneg #1%
2187 {%
2188 \xint_UDzerominusfork
2189 #1-\dummy \XINT_FL_sqrt_iszero
2190 0#1\dummy \XINT_FL_sqrt_isneg
2191 0-\dummy {\XINT_FL_sqrt_b #1}%
2192 \krof
2193 }%
2194 \def\XINT_FL_sqrt_iszero #1[#2]{0[0]}%
2195 \def\XINT_FL_sqrt_isneg #1[#2]{\xintError:RootOfNegative 0[0]}%
2196 \def\XINT_FL_sqrt_b #1[#2]%
2197 {%
2198 \ifodd #2
2199 \xint_afterfi{\XINT_FL_sqrt_c 01}%
```

```
2200 \else
2201 \xint_afterfi{\XINT_FL_sqrt_c {}0}%
2202 \t\t \text{f}2203 {#1}{#2}%
2204 }%
2205 \def\XINT_FL_sqrt_c #1#2#3#4%
2206 {%
2207 \expandafter\XINT_flsqrt\expandafter {\the\numexpr #4-#2}{#3#1}%
2208 }%
2209 \def\XINT_flsqrt #1#2%
2210 {%
2211 \expandafter\XINT_sqrt_a
2212 \expandafter{\romannumeral0\XINT_length {#2}}\XINT_flsqrt_big_d {#2}{#1}%
2213 }%
2214 \def\XINT_flsqrt_big_d #1\or #2\fi #3%
2215 {%
2216 \fi
2217 \ifodd #3
2218 \xint_afterfi{\expandafter\XINT_flsqrt_big_eB}%
2219 \else
2220 \xint_afterfi{\expandafter\XINT_flsqrt_big_eA}%
2221 \fi
2222 \expandafter {\the\numexpr (#3-\xint_c_i)/\xint_c_ii }{#1}%
2223 }%
2224 \def\XINT_flsqrt_big_eA #1#2#3%
2225 {%
2226 \XINT_flsqrt_big_eA_a #3\Z {#2}{#1}{#3}%
2227 }%
2228 \def\XINT_flsqrt_big_eA_a #1#2#3#4#5#6#7#8#9\Z
2229 {%
2230 \XINT_flsqrt_big_eA_b {#1#2#3#4#5#6#7#8}%
2231 }%
2232 \def\XINT_flsqrt_big_eA_b #1#2%
2233 {%
2234 \expandafter\XINT_flsqrt_big_f
2235 \romannumeral0\XINT_flsqrt_small_e {#2001}{#1}%
2236 }%
2237 \def\XINT_flsqrt_big_eB #1#2#3%
2238 {%
2239 \XINT_flsqrt_big_eB_a #3\Z {#2}{#1}{#3}%
2240 }%
2241 \def\XINT_flsqrt_big_eB_a #1#2#3#4#5#6#7#8#9%
2242 {%
2243 \XINT_flsqrt_big_eB_b {#1#2#3#4#5#6#7#8#9}%
2244 }%
2245 \def\XINT_flsqrt_big_eB_b #1#2\Z #3%
2246 {%
2247 \expandafter\XINT_flsqrt_big_f
2248 \romannumeral0\XINT_flsqrt_small_e {#30001}{#1}%
```

```
2249 }%
2250 \def\XINT_flsqrt_small_e #1#2%
2251 {%
2252 \expandafter\XINT_flsqrt_small_f\expandafter
2253 {\theta\cdot \theta + 1^* + 1 - 2 - \xint_c_i}{41}2254 }%
2255 \def\XINT_flsqrt_small_f #1#2%
2256 {%
2257 \expandafter\XINT_flsqrt_small_g\expandafter
2258 {\the\numexpr (#1+#2)/(2*#2)-\xint_c_i }{#1}{#2}%
2259 }%
2260 \def\XINT_flsqrt_small_g #1%
2261 {%
2262 \iint#1>\xint_c2263 \expandafter\XINT_flsqrt_small_h
2264 \else
2265 \expandafter\XINT_flsqrt_small_end<br>2266 \fi
2266
2267 {#1}%
2268 }%
2269 \def\XINT flsqrt small h #1#2#3\%2270 {%
2271 \expandafter\XINT_flsqrt_small_f\expandafter
2272 {\the\numexpr #2-\xint_c_ii*#1*#3+#1*#1\expandafter}\expandafter
2273 {\the\numexpr #3-#1}%
2274 }%
2275 \def\XINT_flsqrt_small_end #1#2#3%
2276 {%
2277 \expandafter\space\expandafter
2278 {\the\numexpr \xint_c_i+#3*\xint_c_x^iv-
2279 (#2*\xint_c_x^iv+#3)/(\xint_c_ii*#3)}%
2280 }%
2281 \def\XINT_flsqrt_big_f #1%
2282 {%
2283 \expandafter\XINT_flsqrt_big_fa\expandafter
2284 {\romannumeral0\xintiisqr {#1}}{#1}%
2285 }%
2286 \def\XINT_flsqrt_big_fa #1#2#3#4%
2287 {%
2288 \expandafter\XINT_flsqrt_big_fb\expandafter
2289 {\romannumeral0\XINT_dsx_addzerosnofuss
2290 {\numexpr #3-\xint_c_viii\relax}{#2}}%
2291 {\romannumeral0\xintiisub
2292 {\XINT_dsx_addzerosnofuss
2293 {\numexpr \xint_c_ii*(#3-\xint_c_viii)\relax}{#1}}{#4}}%
2294 {#3}%
2295 }%
2296 \def\XINT_flsqrt_big_fb #1#2%
2297 {%
```

```
2298 \expandafter\XINT_flsqrt_big_g\expandafter {#2}{#1}%
2299 }%
2300 \def\XINT_flsqrt_big_g #1#2%
2301 {%
2302 \expandafter\XINT_flsqrt_big_j
2303 \romannumeral0\xintidivision
2304 {#1}{\rm commumeral0\XINT_dbl_pos #2\R\R\R\R\R\R\R\R\X\W\W\W\W\W\W\} {#2}%
2305 }%
2306 \def\XINT_flsqrt_big_j #1%
2307 {%
2308 \ifcase\XINT_Sgn {#1}
2309 \expandafter \XINT_flsqrt_big_end_a
2310 \or \expandafter \XINT_flsqrt_big_k
2311 \fi {#1}%
2312 }%
2313 \def\XINT_flsqrt_big_k #1#2#3%
2314 {%
2315 \expandafter\XINT_flsqrt_big_l\expandafter
2316 {\romannumeral0\XINT_sub_pre {#3}{#1}}%
2317 {\romannumeral0\xintiiadd {#2}{\romannumeral0\XINT_sqr {#1}}}%
2318 }%
2319 \def\XINT_flsqrt_big_l #1#2%
2320 {%
2321 \expandafter\XINT_flsqrt_big_g\expandafter
2322 {#2}{#1}%
2323 }%
2324 \def\XINT_flsqrt_big_end_a #1#2#3#4#5%
2325 {%
2326 \expandafter\XINT_flsqrt_big_end_b\expandafter
2327 {\the\numexpr -#4+#5/\xint_c_ii\expandafter}\expandafter
2328 {\romannumeral0\xintiisub
2329 {\XINT_dsx_addzerosnofuss {#4}{#3}}%
2330 {\xintHalf{\xintiQuo{\XINT_dsx_dddzerosnofuss {#4}{#2}}{#3}}2331 }%
2332 \def\XINT_flsqrt_big_end_b #1#2{#2[#1]}%
2333 \XINT_restorecatcodes_endinput%
```
# **34 Package** xintseries **implementation**

The commenting is currently (2013/10/09) very sparse.

# **Contents**

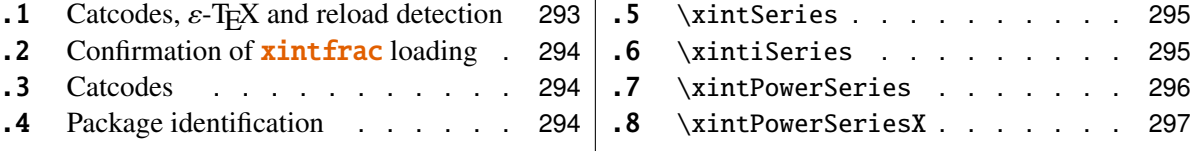

#### 34 Package **xintseries** implementation

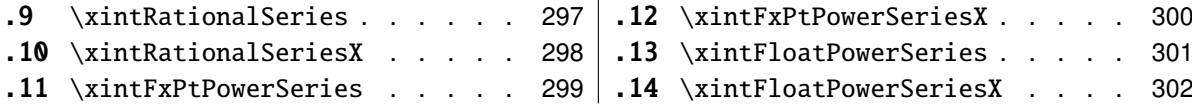

# <span id="page-292-0"></span>**34.1 Catcodes,** ε**-TEX and reload detection**

The code for reload detection is copied from HEIKO OBERDIEK's packages, and adapted here to check for previous loading of the **xintfrac** package.

The method for catcodes is slightly different, but still directly inspired by these packages.

```
1 \begingroup\catcode61\catcode48\catcode32=10\relax%
2 \catcode13=5 % ^^M
3 \endlinechar=13 %
4 \catcode123=1 % {
5 \catcode125=2 % }
6 \catcode64=11 % @
7 \catcode35=6 % #
8 \catcode44=12 % ,
9 \catcode45=12 % -
10 \catcode46=12 % .
11 \catcode58=12 % :
12 \def\space \{ \}%
13 \let\z\endgroup
14 \expandafter\let\expandafter\x\csname ver@xintseries.sty\endcsname
15 \expandafter\let\expandafter\w\csname ver@xintfrac.sty\endcsname
16 \expandafter
17 \ifx\csname PackageInfo\endcsname\relax
18 \def\y#1#2{\immediate\write-1{Package #1 Info: #2.}}%
19 \else
20 \def\y#1#2{\PackageInfo{#1}{#2}}%
21 \setminus fi
22 \expandafter
23 \ifx\csname numexpr\endcsname\relax
24 \y{xintseries}{\numexpr not available, aborting input}%
25 \aftergroup\endinput
26 \else
27 \ifx\x\relax % plain-TeX, first loading of xintseries.sty
28 \ifx\w\relax % but xintfrac.sty not yet loaded.
29 \y{xintseries}{Package xintfrac is required}%
30 \y{xintseries}{Will try \string\input\space xintfrac.sty}%
31 \def\z{\endgroup\input xintfrac.sty\relax}%
32 \quad \text{if}33 \else
34 \def\empty {}%
35 \ifx\x\empty % LaTeX, first loading,
36 % variable is initialized, but \ProvidesPackage not yet seen
37 \ifx\w\relax % xintfrac.sty not yet loaded.
38 \y{xintseries}{Package xintfrac is required}%
39 \y{xintseries}{Will try \string\RequirePackage{xintfrac}}%
```

```
40 \def\z{\endgroup\RequirePackage{xintfrac}}%
41 \quad \text{If}42 \else
43 \y{xintseries}{I was already loaded, aborting input}%
44 \aftergroup\endinput
45 \setminus fi
46 \fi
47 \quad \text{fi}48 \z%
```
# <span id="page-293-0"></span>**34.2 Confirmation of** xintfrac **loading**

```
49 \begingroup\catcode61\catcode48\catcode32=10\relax%
50 \catcode13=5 % ^^M
51 \endlinechar=13 %
52 \catcode123=1 % {
53 \catcode125=2 % }
54 \catcode64=11 % @
55 \catcode35=6 % #<br>56 \catcode44=12 %,
56 \catcode44=12
57 \catcode45=12 % -
58 \catcode46=12 % .
59 \catcode58=12 % :
60 \ifdefined\PackageInfo
61 \def\y#1#2{\PackageInfo{#1}{#2}}%
62 \else
63 \def\y#1#2{\immediate\write-1{Package #1 Info: #2.}}%
64 \setminusfi
65 \def\empty {}%
66 \expandafter\let\expandafter\w\csname ver@xintfrac.sty\endcsname
67 \ifx\w\relax % Plain TeX, user gave a file name at the prompt
68 \y{xintseries}{Loading of package xintfrac failed, aborting input}%
69 \aftergroup\endinput
70 \forallfi
71 \ifx\w\empty % LaTeX, user gave a file name at the prompt
72 \y{xintseries}{Loading of package xintfrac failed, aborting input}%
73 \aftergroup\endinput
74 \forallfi
75 \endgroup%
```
# <span id="page-293-1"></span>**34.3 Catcodes**

\XINTsetupcatcodes%

#### <span id="page-293-2"></span>**34.4 Package identification**

```
77 \XINT_providespackage
78 \ProvidesPackage{xintseries}%
79 [2013/10/09 v1.09c Expandable partial sums with xint package (jfB)]%
```
# <span id="page-294-0"></span>**34.5** \xintSeries

Modified in 1.06 to give the indices first to a \numexpr rather than expanding twice. I just use \the\numexpr and maintain the previous code after that. 1.08a adds the forgotten optimization following that previous change.

```
80 \def\xintSeries {\romannumeral0\xintseries }%
81 \def\xintseries #1#2%
82 {%
83 \expandafter\XINT_series\expandafter
84 {\the\numexpr #1\expandafter}\expandafter{\the\numexpr #2}%
85 }%
86 \def\XINT_series #1#2#3%
87 {%
88 \ifnum #2<#1
89 \xint_afterfi { 0/1[0]}%
90 \else
91 \xint_afterfi {\XINT_series_loop {#1}{0}{#2}{#3}}%
92 \setminusfi
93 }%
94 \def\XINT_series_loop #1#2#3#4%
95 {%
96 \ifnum #3>#1 \else \XINT_series_exit \fi
97 \expandafter\XINT_series_loop\expandafter
98 {\the\numexpr #1+1\expandafter }\expandafter
99 {\romannumeral0\xintadd {#2}{#4{#1}}}%
100 {#3}{#4}%
101 }%
102 \def\XINT_series_exit \fi #1#2#3#4#5#6#7#8%
103 {%
104 \fi\xint_gobble_ii #6%
105 }%
```
# <span id="page-294-1"></span>**34.6** \xintiSeries

Modified in 1.06 to give the indices first to a \numexpr rather than expanding twice. I just use \the\numexpr and maintain the previous code after that. 1.08a adds the forgotten optimization following that previous change.

```
106 \def\xintiSeries {\romannumeral0\xintiseries }%
107 \def\xintiseries #1#2%
108 {%
109 \expandafter\XINT_iseries\expandafter
110 {\the\numexpr #1\expandafter}\expandafter{\the\numexpr #2}%
111 }%
112 \def\XINT_iseries #1#2#3%
113 {%
114 \ifnum #2<#1
115 \xint_afterfi { 0}%
```
#### 34 Package **xintseries** implementation

```
116 \else
117 \xint_afterfi {\XINT_iseries_loop {#1}{0}{#2}{#3}}%
118 \fi
119 }%
120 \def\XINT_iseries_loop #1#2#3#4%
121 {%
122 \ifnum #3>#1 \else \XINT_iseries_exit \fi
123 \expandafter\XINT_iseries_loop\expandafter
124 {\the\numexpr #1+1\exp{after} \exp{after}125 {\romannumeral0\xintiiadd {#2}{#4{#1}}}%
126 {#3}{#4}%
127 }%
128 \def\XINT_iseries_exit \fi #1#2#3#4#5#6#7#8%
129 {%
130 \ifmmode{\times}\else{https://www.4em}{\circ}\else{https://www.4em}{\circ}\else{https://www.4em}{\circ}\else{https://www.4em}{\circ}\else{https://www.4em}{\circ}\else{https://www.4em}{\circ}\else{https://www.4em}{\circ}\else{https://www.4em}{\circ}\else{https://www.4em}{\circ}\else{https://www.4em}{\circ}\else{https://www.4em}{\circ}\else{https://www.4em}{\circ}\else{https://www.4em}{\circ}\else{https://www.4em)}\else{https://www.4em}{\circ}\else{https://www.4em)}\else{https://www.4em}{\circ}\else{https://www.4em)}131 }%
```
#### <span id="page-295-0"></span>**34.7** \xintPowerSeries

The 1.03 version was very lame and created a build-up of denominators. The Horner scheme for polynomial evaluation is used in 1.04, this cures the denominator problem and drastically improves the efficiency of the macro. Modified in 1.06 to give the indices first to a \numexpr rather than expanding twice. I just use \the\numexpr and maintain the previous code after that. 1.08a adds the forgotten optimization following that previous change.

```
132 \def\xintPowerSeries {\romannumeral0\xintpowerseries }%
133 \def\xintpowerseries #1#2%
134 {%
135 \expandafter\XINT_powseries\expandafter
136 {\the\numexpr #1\expandafter}\expandafter{\the\numexpr #2}%
137 }%
138 \def\XINT_powseries #1#2#3#4%
139 {%
140 \ifnum #2<#1
141 \xint_afterfi { 0/1[0]}%
142 \leq \text{else}143 \xint afterfi
144 {\XINT_powseries_loop_i {#3{#2}}{#1}{#2}{#3}{#4}}%
145 \fi
146 }%
147 \def\XINT_powseries_loop_i #1#2#3#4#5%
148 {%
149 \ifnum #3>#2 \else\XINT_powseries_exit_i\fi
150 \expandafter\XINT_powseries_loop_ii\expandafter
151 {\the\numexpr #3-1\expandafter}\expandafter
152 {\romannumeral0\xintmul {#1}{#5}}{#2}{#4}{#5}%
153 }%
154 \def\XINT_powseries_loop_ii #1#2#3#4%
```

```
155 {%
156 \expandafter\XINT powseries loop i\expandafter
157 {\romannumeral0\xintadd {#4{#1}}{#2}}{#3}{#1}{#4}%
158 }%
159 \def\XINT_powseries_exit_i\fi #1#2#3#4#5#6#7#8#9%
160 {%
161 \fi \XINT_powseries_exit_ii #6{#7}%
162 }%
163 \def\XINT_powseries_exit_ii #1#2#3#4#5#6%
164 {%
165 \xintmul{\xintPow {#5}{#6}}{#4}%
166 }%
```
# <span id="page-296-0"></span>**34.8** \xintPowerSeriesX

Same as \xintPowerSeries except for the initial expansion of the x parameter. Modified in 1.06 to give the indices first to a \numexpr rather than expanding twice. I just use \the\numexpr and maintain the previous code after that. 1.08a adds the forgotten optimization following that previous change.

```
167 \def\xintPowerSeriesX {\romannumeral0\xintpowerseriesx }%
168 \def\xintpowerseriesx #1#2%
169 {%
170 \expandafter\XINT_powseriesx\expandafter
171 {\the\numexpr #1\expandafter}\expandafter{\the\numexpr #2}%
172 }%
173 \def\XINT_powseriesx #1#2#3#4%
174 {%
175 \ifnum #2<#1
176 \xint_afterfi { 0/1[0]}%
177 \else
178 \xint_afterfi
179 {\expandafter\XINT_powseriesx_pre\expandafter
180 {\romannumeral-'0#4}{#1}{#2}{#3}%
181 }%
182 \setminusfi
183 }%
184 \def\XINT_powseriesx_pre #1#2#3#4%
185 {%
186 \XINT_powseries_loop_i {#4{#3}}{#2}{#3}{#4}{#1}%
187 }%
```
# <span id="page-296-1"></span>**34.9** \xintRationalSeries

This computes  $F(a) + ... + F(b)$  on the basis of the value of  $F(a)$  and the ratios  $F(n)/F(n-1)$ . As in \xintPowerSeries we use an iterative scheme which has the great advantage to avoid denominator build-up. This makes exact computations possible with exponential type series, which would be completely inaccessible to \xintSeries. #1=a, #2=b, #3=F(a), #4=ratio function Modified in 1.06 to give the indices first to a \numexpr rather than expanding twice. I just use \the\numexpr and maintain the previous code after that. 1.08a adds the forgotten optimization following that previous change.

```
188 \def\xintRationalSeries {\romannumeral0\xintratseries }%
189 \def\xintratseries #1#2%
190 {%
191 \expandafter\XINT_ratseries\expandafter
192 {\the\numexpr #1\expandafter}\expandafter{\the\numexpr #2}%
193 }%
194 \def\XINT_ratseries #1#2#3#4%
195 {%
196 \ifnum #2<#1
197 \xint_afterfi { 0/1[0]}%
198 \else
199 \xint_afterfi
200 {\XINT_ratseries_loop {#2}{1}{#1}{#4}{#3}}%
201 \fi
202 }%
203 \def\XINT_ratseries_loop #1#2#3#4%
204 {%
205 \ifnum #1>#3 \else\XINT_ratseries_exit_i\fi
206 \expandafter\XINT_ratseries_loop\expandafter
207 {\the\numexpr #1-1\expandafter}\expandafter
208 {\romannumeral0\xintadd {1}{\xintMul {#2}{#4{#1}}}}{#3}{#4}%
209 }%
210 \def\XINT_ratseries_exit_i\fi #1#2#3#4#5#6#7#8%
211 {%
212 \fi \XINT_ratseries_exit_ii #6%
213 }%
214 \def\XINT_ratseries_exit_ii #1#2#3#4#5%
215 {%
216 \XINT_ratseries_exit_iii #5%
217 }%
218 \def\XINT_ratseries_exit_iii #1#2#3#4%
219 {%
220 \xintmul{#2}{#4}%
221 }%
```
#### <span id="page-297-0"></span>**34.10** \xintRationalSeriesX

```
a,b,initial,ratiofunction,x
This computes F(a,x)+...+F(b,x) on the basis of the value of F(a,x) and the ra-
tios F(n,x)/F(n-1,x). The argument x is first expanded and it is the value re-
sulting from this which is used then throughout. The initial term F(a,x) must
be defined as one-parameter macro which will be given x. Modified in 1.06 to
give the indices first to a \numexpr rather than expanding twice. I just use
```
\the\numexpr and maintain the previous code after that. 1.08a adds the forgotten optimization following that previous change.

```
222 \def\xintRationalSeriesX {\romannumeral0\xintratseriesx }%
223 \def\xintratseriesx #1#2%
224 {%
225 \expandafter\XINT_ratseriesx\expandafter
226 {\the\numexpr #1\expandafter}\expandafter{\the\numexpr #2}%
227 }%
228 \def\XINT_ratseriesx #1#2#3#4#5%
229 {%
230 \ifnum #2<#1
231 \xint_afterfi { 0/1[0]}%
232 \else
233 \xint_afterfi
234 {\expandafter\XINT_ratseriesx_pre\expandafter
235 {\romannumeral-'0#5}{#2}{#1}{#4}{#3}%
236 }%
237 \setminusfi
238 }%
239 \def\XINT_ratseriesx_pre #1#2#3#4#5%
240 {%
241 \XINT_ratseries_loop {#2}{1}{#3}{#4{#1}}{#5{#1}}%
242 }%
```
### <span id="page-298-0"></span>**34.11** \xintFxPtPowerSeries

I am not two happy with this piece of code. Will make it more economical another day. Modified in 1.06 to give the indices first to a \numexpr rather than expanding twice. I just use \the\numexpr and maintain the previous code after that. 1.08a: forgot last time some optimization from the change to \numexpr.

```
243 \def\xintFxPtPowerSeries {\romannumeral0\xintfxptpowerseries }%
244 \def\xintfxptpowerseries #1#2%
245 {%
246 \expandafter\XINT_fppowseries\expandafter
247 {\the\numexpr #1\expandafter}\expandafter{\the\numexpr #2}%
248 }%
249 \def\XINT_fppowseries #1#2#3#4#5%
250 {%
251 \ifnum #2<#1
252 \xint_afterfi { 0}%
253 \else
254 \xint_afterfi
255 {\expandafter\XINT_fppowseries_loop_pre\expandafter
256 {\romannumeral0\xinttrunc {#5}{\xintPow {#4}{#1}}}%
257 {#1}{#4}{#2}{#3}{#5}%
258 }%
259 \setminusfi
```

```
260 }%
261 \def\XINT_fppowseries_loop_pre #1#2#3#4#5#6%
262 {%
263 \ifnum #4>#2 \else\XINT_fppowseries_dont_i \fi
264 \expandafter\XINT_fppowseries_loop_i\expandafter
265 {\the\text{+2+\xint_c_i\exp}\text{2+}\exp266 {\romannumeral0\xintitrunc {#6}{\xintMul {#5{#2}}{#1}}}%
267 {#1}{#3}{#4}{#5}{#6}%
268 }%
269 \def\XINT_fppowseries_dont_i \fi\expandafter\XINT_fppowseries_loop_i
270 {\fi \expandafter\XINT_fppowseries_dont_ii }%
271 \def\XINT_fppowseries_dont_ii #1#2#3#4#5#6#7{\xinttrunc {#7}{#2[-#7]}}%
272 \def\XINT_fppowseries_loop_i #1#2#3#4#5#6#7%
273 {%
274 \ifnum #5>#1 \else \XINT_fppowseries_exit_i \fi
275 \expandafter\XINT_fppowseries_loop_ii\expandafter
276 {\romannumeral0\xinttrunc {#7}{\xintMul {#3}{#4}}}%
277 {#1}{#4}{#2}{#5}{#6}{#7}%
278 }%
279 \def\XINT_fppowseries_loop_ii #1#2#3#4#5#6#7%
280 {%
281 \expandafter\XINT_fppowseries_loop_i\expandafter
282 {\the\numexpr #2+\xint_c_i\expandafter}\expandafter
283 {\romannumeral0\xintiiadd {#4}{\xintiTrunc {#7}{\xintMul {#6{#2}}{#1}}}}%
284 {#1}{#3}{#5}{#6}{#7}%
285 }%
286 \def\XINT_fppowseries_exit_i\fi\expandafter\XINT_fppowseries_loop_ii
287 {\fi \expandafter\XINT_fppowseries_exit_ii }%
288 \def\XINT_fppowseries_exit_ii #1#2#3#4#5#6#7%
289 {%
290 \xinttrunc \{#7\}291 {\xintiadd {#4}{\xintiTrunc {#7}{\xintMul {#6{#2}}{#1}}}.[-#7]{%292 }%
```
### <span id="page-299-0"></span>**34.12** \xintFxPtPowerSeriesX

```
a,b,coeff,x,D
Modified in 1.06 to give the indices first to a \numexpr rather than expand-
ing twice. I just use \the\numexpr and maintain the previous code after that.
1.08a adds the forgotten optimization following that previous change.
293 \def\xintFxPtPowerSeriesX {\romannumeral0\xintfxptpowerseriesx }%
294 \def\xintfxptpowerseriesx #1#2%
295 {%
296 \expandafter\XINT_fppowseriesx\expandafter
297 {\the\numexpr #1\expandafter}\expandafter{\the\numexpr #2}%
298 }%
299 \def\XINT_fppowseriesx #1#2#3#4#5%
300 {%
```
#### 34 Package **xintseries** implementation

```
301 \ifnum #2<#1
302 \lambdaxint afterfi { 0}%
303 \else
304 \xint_afterfi
305 {\expandafter \XINT_fppowseriesx_pre \expandafter
306 {\romannumeral-'0#4}{#1}{#2}{#3}{#5}%
307 }%
308 \fi
309 }%
310 \def\XINT_fppowseriesx_pre #1#2#3#4#5%
311 {%
312 \expandafter\XINT_fppowseries_loop_pre\expandafter
313 {\romannumeral0\xinttrunc {#5}{\xintPow {#1}{#2}}}%
314 {#2}{#1}{#3}{#4}{#5}%
315 }%
```
#### <span id="page-300-0"></span>**34.13** \xintFloatPowerSeries

```
1.08a. I still have to re-visit \xintFxPtPowerSeries; temporarily I just adapted
the code to the case of floats.
```

```
316 \def\xintFloatPowerSeries {\romannumeral0\xintfloatpowerseries }%
317 \def\xintfloatpowerseries #1{\XINT_flpowseries_chkopt #1\Z }%
318 \def\XINT_flpowseries_chkopt #1%
319 {%
320 \ifx [#1\expandafter\XINT_flpowseries_opt
321 \else\expandafter\XINT_flpowseries_noopt
322 \setminusfi
323 #1%
324 }%
325 \def\XINT_flpowseries_noopt #1\Z #2%
326 {%
327 \expandafter\XINT_flpowseries\expandafter
328 {\the\numexpr #1\expandafter}\expandafter
329 {\the\numexpr #2}\XINTdigits
330 }%
331 \def\XINT_flpowseries_opt [\Z #1]#2#3%
332 {%
333 \expandafter\XINT_flpowseries\expandafter
334 {\the\numexpr #2\expandafter}\expandafter
335 {\the\numexpr #3\expandafter}{\the\numexpr #1}%
336 }%
337 \def\XINT_flpowseries #1#2#3#4#5%
338 {%
339 \ifnum #2<#1
340 \xint_afterfi { 0.e0}%
341 \left\{ \rho \right\} \left\{ \rho \right\}342 \xint_afterfi
343 {\expandafter\XINT_flpowseries_loop_pre\expandafter
```
34 Package **xintseries** implementation

```
344 {\romannumeral0\XINTinfloatpow [#3]{#5}{#1}}%
345 {#1}{#5}{#2}{#4}{#3}%
346 }%
347 \fi
348 }%
349 \def\XINT_flpowseries_loop_pre #1#2#3#4#5#6%
350 {%
351 \ifnum #4>#2 \else\XINT_flpowseries_dont_i \fi
352 \expandafter\XINT_flpowseries_loop_i\expandafter
353 {\the\numexpr #2+\xint_c_i\expandafter}\expandafter
354 {\romannumeral0\XINTinfloatmul [#6]{#5{#2}}{#1}}%
355 {#1}{#3}{#4}{#5}{#6}%
356 }%
357 \def\XINT_flpowseries_dont_i \fi\expandafter\XINT_flpowseries_loop_i
358 {\fi \expandafter\XINT_flpowseries_dont_ii }%
359 \def\XINT_flpowseries_dont_ii #1#2#3#4#5#6#7{\xintfloat [#7]{#2}}%
360 \def\XINT_flpowseries_loop_i #1#2#3#4#5#6#7%
361 {%
362 \ifnum #5>#1 \else \XINT_flpowseries_exit_i \fi
363 \expandafter\XINT_flpowseries_loop_ii\expandafter
364 {\romannumeral0\XINTinfloatmul [#7]{#3}{#4}}%
365 {#1}{#4}{#2}{#5}{#6}{#7}%
366 }%
367 \def\XINT_flpowseries_loop_ii #1#2#3#4#5#6#7%
368 {%
369 \expandafter\XINT_flpowseries_loop_i\expandafter
370 {\the\numexpr #2+\xint_c_i\expandafter}\expandafter
371 {\romannumeral0\XINTinfloatadd [#7]{#4}%
372 {\XINTinfloatmul [#7]{#6{#2}}{#1}}}%
373 {#1}{#3}{#5}{#6}{#7}%
374 }%
375 \def\XINT_flpowseries_exit_i\fi\expandafter\XINT_flpowseries_loop_ii
376 {\fi \expandafter\XINT_flpowseries_exit_ii }%
377 \def\XINT_flpowseries_exit_ii #1#2#3#4#5#6#7%
378 {%
379 \xintfloatadd [#7]{#4}{\XINTinfloatmul [#7]{#6{#2}}{#1}}%
380 }%
```
### <span id="page-301-0"></span>**34.14** \xintFloatPowerSeriesX

1.08a

```
381 \def\xintFloatPowerSeriesX {\romannumeral0\xintfloatpowerseriesx }%
382 \def\xintfloatpowerseriesx #1{\XINT_flpowseriesx_chkopt #1\Z }%
383 \def\XINT_flpowseriesx_chkopt #1%
384 {%
385 \ifx [#1\expandafter\XINT_flpowseriesx_opt
386 \else\expandafter\XINT_flpowseriesx_noopt
387 \quad \text{if}
```

```
388 #1%
389 }%
390 \def\XINT_flpowseriesx_noopt #1\Z #2%
391 {%
392 \expandafter\XINT_flpowseriesx\expandafter
393 {\the\numexpr #1\expandafter}\expandafter
394 {\the\numexpr #2}\XINTdigits
395 }%
396 \def\XINT_flpowseriesx_opt [\Z #1]#2#3%
397 {%
398 \expandafter\XINT_flpowseriesx\expandafter
399 {\the\numexpr #2\expandafter}\expandafter
400 {\the\numexpr #3\expandafter}{\the\numexpr #1}%
401 }%
402 \def\XINT_flpowseriesx #1#2#3#4#5%
403 {%
404 \ifnum #2<#1
405 \xint_afterfi { 0.e0}%
406 \else
407 \xint afterfi
408 {\expandafter \XINT_flpowseriesx_pre \expandafter
409 {\romannumeral-'0#5}{#1}{#2}{#4}{#3}%
410 }%
411 \fi
412 }%
413 \def\XINT_flpowseriesx_pre #1#2#3#4#5%
414 {%
415 \expandafter\XINT_flpowseries_loop_pre\expandafter
416 {\romannumeral0\XINTinfloatpow [#5]{#1}{#2}}%
417 {#2}{#1}{#3}{#4}{#5}%
418 }%
419 \XINT_restorecatcodes_endinput%
```
# **35 Package** xintcfrac **implementation**

The commenting is currently (2013/10/09) very sparse.

# **Contents**

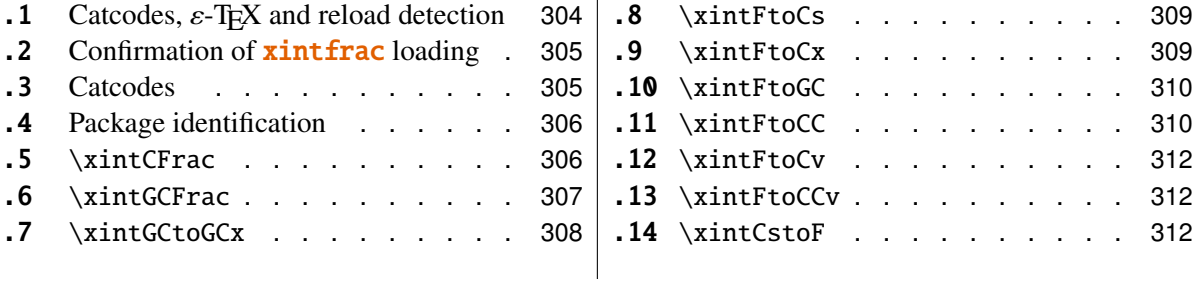

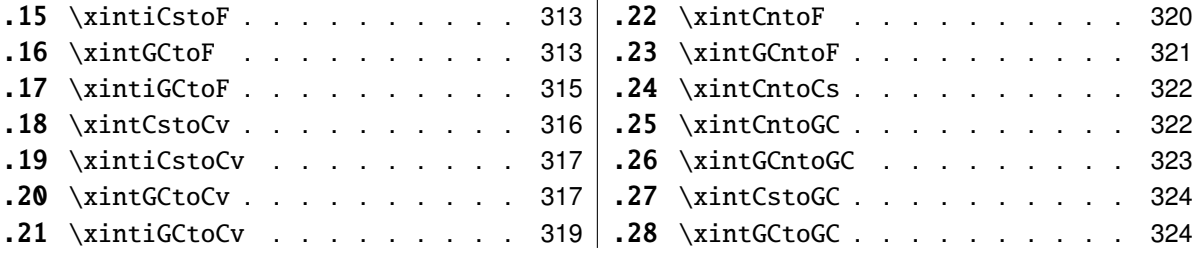

# <span id="page-303-0"></span>**35.1 Catcodes,** ε**-TEX and reload detection**

The code for reload detection is copied from HEIKO OBERDIEK's packages, and adapted here to check for previous loading of the **xintfrac** package.

The method for catcodes is slightly different, but still directly inspired by these packages.

```
1 \begingroup\catcode61\catcode48\catcode32=10\relax%
```

```
2 \catcode13=5 % ^^M
3 \endlinechar=13 %
4 \catcode123=1 % {<br>5 \catcode125=2 % }
5 \ \ \ \ \ \ \ \ \ \ \ \6 \catcode64=11 % @
7 \catcode35=6 % #<br>8 \catcode44=12 %,
8 \catcode44=129 \catcode45=12 % -
10 \catcode46=12 % .
11 \catcode58=12 % :
12 \def\space \{ \}%
13 \let\z\endgroup
14 \expandafter\let\expandafter\x\csname ver@xintcfrac.sty\endcsname
15 \expandafter\let\expandafter\w\csname ver@xintfrac.sty\endcsname
16 \expandafter
17 \ifx\csname PackageInfo\endcsname\relax
18 \def\y#1#2{\immediate\write-1{Package #1 Info: #2.}}%
19 \else
20 \def\y#1#2{\PackageInfo{#1}{#2}}%
21 \setminus fi
22 \expandafter
23 \ifx\csname numexpr\endcsname\relax
24 \y{xintcfrac}{\numexpr not available, aborting input}%
25 \aftergroup\endinput
26 \else
27 \ifx\x\relax % plain-TeX, first loading of xintcfrac.sty
28 \ifx\w\relax % but xintfrac.sty not yet loaded.
29 \y{xintcfrac}{Package xintfrac is required}%
30 \y{xintcfrac}{Will try \string\input\space xintfrac.sty}%
31 \def\z{\endgroup\input xintfrac.sty\relax}%
32 \setminusfi
33 \else
34 \def\empty {}%
```

```
35 \ifx\x\empty % LaTeX, first loading,
36 % variable is initialized, but \ProvidesPackage not yet seen
37 \ifx\w\relax % xintfrac.sty not yet loaded.
38 \y{xintcfrac}{Package xintfrac is required}%
39 \y{xintcfrac}{Will try \string\RequirePackage{xintfrac}}%
40 \def\z{\endgroup\RequirePackage{xintfrac}}%
41 \qquad \qquad \setminus fi42 \else
43 \y{xintcfrac}{I was already loaded, aborting input}%
44 \aftergroup\endinput
45 \over \text{ifi}46 \fi
47 \forallfi
48 \z%
```
### <span id="page-304-0"></span>**35.2 Confirmation of** xintfrac **loading**

```
49 \begingroup\catcode61\catcode48\catcode32=10\relax%
50 \catcode13=5 % ^^M
51 \endlinechar=13 %
52 \catcode123=1 % {
53 \catcode125=2 % }
54 \catcode64=11 % @
55 \catcode35=6 % #
56 \catcode44=12 % ,
57 \catcode45=12 % -
58 \catcode46=12 % .
59 \catcode58=12 % :
60 \ifdefined\PackageInfo
61 \def\y#1#2{\PackageInfo{#1}{#2}}%
62 \else
63 \def\y#1#2{\immediate\write-1{Package #1 Info: #2.}}%
64 \setminusfi
65 \def\empty {}%
66 \expandafter\let\expandafter\w\csname ver@xintfrac.sty\endcsname
67 \ifx\w\relax % Plain TeX, user gave a file name at the prompt
68 \y{xintcfrac}{Loading of package xintfrac failed, aborting input}%
69 \aftergroup\endinput
70 \forallfi
71 \ifx\w\empty % LaTeX, user gave a file name at the prompt
72 \y{xintcfrac}{Loading of package xintfrac failed, aborting input}%
73 \aftergroup\endinput
74 \forallfi
75 \endgroup%
```
### <span id="page-304-1"></span>**35.3 Catcodes**

\XINTsetupcatcodes%

# <span id="page-305-0"></span>**35.4 Package identification**

 \XINT\_providespackage \ProvidesPackage{xintcfrac}% [2013/10/09 v1.09c Expandable continued fractions with xint package (jfB)]%

#### <span id="page-305-1"></span>**35.5** \xintCFrac

```
80 \def\xintCFrac {\romannumeral0\xintcfrac }%
81 \def\xintcfrac #1%
82 {%
83 \XINT_cfrac_opt_a #1\Z
84 }%
85 \def\XINT_cfrac_opt_a #1%
86 {%
87 \ifx[#1\XINT_cfrac_opt_b\fi \XINT_cfrac_noopt #1%
88 }%
89 \def\XINT_cfrac_noopt #1\Z
90 {%
91 \expandafter\XINT_cfrac_A\romannumeral0\xintrawwithzeros {#1}\Z
92 \relax\relax
93 }%
94 \def\XINT_cfrac_opt_b\fi\XINT_cfrac_noopt [\Z #1]%
95 {%
96 \fi\csname XINT_cfrac_opt#1\endcsname
97 }%
98 \def\XINT_cfrac_optl #1%
99 {%
100 \expandafter\XINT_cfrac_A\romannumeral0\xintrawwithzeros {#1}\Z
101 \relax\hfill
102 }%
103 \def\XINT_cfrac_optc #1%
104 {%
105 \expandafter\XINT_cfrac_A\romannumeral0\xintrawwithzeros {#1}\Z
106 \relax\relax
107 }%
108 \def\XINT_cfrac_optr #1%
109 {%
110 \expandafter\XINT_cfrac_A\romannumeral0\xintrawwithzeros {#1}\Z
111 \hfill\relax
112 }%
113 \def\XINT_cfrac_A #1/#2\Z
114 {%
115 \expandafter\XINT_cfrac_B\romannumeral0\xintidivision {#1}{#2}{#2}%
116 }%
117 \def\XINT_cfrac_B #1#2%
118 {%
119 \XINT_cfrac_C #2\Z {#1}%
120 }%
121 \def\XINT_cfrac_C #1%
```

```
122 {%
123 \xint_gob_til_zero #1\XINT_cfrac_integer \N XINT_c frac_D #1%
124 }%
125 \def\XINT_cfrac_integer 0\XINT_cfrac_D 0#1\Z #2#3#4#5{ #2}%
126 \def\XINT_cfrac_D #1\Z #2#3{\XINT_cfrac_loop_a {#1}{#3}{#1}{{#2}}}%
127 \def\XINT_cfrac_loop_a
128 {%
129 \expandafter\XINT_cfrac_loop_d\romannumeral0\XINT_div_prepare
130 }%
131 \def\XINT_cfrac_loop_d #1#2%
132 {%
133 \XINT_cfrac_loop_e #2.{#1}%
134 }%
135 \def\XINT_cfrac_loop_e #1%
136 {%
137 \xint_gob_til_zero #1\xint_cfrac_loop_exit0\XINT_cfrac_loop_f #1%
138 }%
139 \def\XINT_cfrac_loop_f #1.#2#3#4%
140 {%
141 \XINT_cfrac_loop_a {#1}{#3}{#1}{{#2}#4}%
142 }%
143 \def\xint_cfrac_loop_exit0\XINT_cfrac_loop_f #1.#2#3#4#5#6%
144 {\XINT_cfrac_T #5#6{#2}#4\Z }%
145 \def\XINT_cfrac_T #1#2#3#4%
146 {%
147 \xint_gob_til_Z #4\XINT_cfrac_end\Z\XINT_cfrac_T #1#2{#4+\cfrac{#11#2}{#3}}%
148 }%
149 \def\XINT_cfrac_end\Z\XINT_cfrac_T #1#2#3%
150 {%
151 \XINT_cfrac_end_b #3%
152 }%
153 \def\XINT_cfrac_end_b \Z+\cfrac#1#2{ #2}%
```
# <span id="page-306-0"></span>**35.6** \xintGCFrac

```
154 \def\xintGCFrac {\romannumeral0\xintgcfrac }%
155 \def\xintgcfrac #1{\XINT_gcfrac_opt_a #1\Z }%
156 \def\XINT_gcfrac_opt_a #1%
157 {%
158 \ifx[#1\XINT_gcfrac_opt_b\fi \XINT_gcfrac_noopt #1%
159 }%
160 \def\XINT_gcfrac_noopt #1\Z
161 {%
162 \XINT_gcfrac #1+\W/\relax\relax
163 }%
164 \def\XINT_gcfrac_opt_b\fi\XINT_gcfrac_noopt [\Z #1]%
165 {%
166 \fi\csname XINT_gcfrac_opt#1\endcsname
167 }%
168 \def\XINT_gcfrac_optl #1%
```

```
169 {%
170 \XINT \alphacfrac #1+\W/\relax\hfill
171 }%
172 \def\XINT_gcfrac_optc #1%
173 {%
174 \XINT_gcfrac #1+\W/\relax\relax
175 }%
176 \def\XINT_gcfrac_optr #1%
177 {%
178 \XINT_gcfrac #1+\W/\hfill\relax
179 }%
180 \def\XINT_gcfrac
181 {%
182 \expandafter\XINT_gcfrac_enter\romannumeral-'0%
183 }%
184 \def\XINT_gcfrac_enter {\XINT_gcfrac_loop {}}%
185 \def\XINT_gcfrac_loop #1#2+#3/%
186 {%
187 \xint_gob_til_W #3\XINT_gcfrac_endloop\W
188 \XINT_gcfrac_loop {{#3}{#2}#1}%
189 }%
190 \def\XINT_gcfrac_endloop\W\XINT_gcfrac_loop #1#2#3%
191 {%
192 \XINT_gcfrac_T #2#3#1\Z\Z
193 }%
194 \def\XINT_gcfrac_T #1#2#3#4{\XINT_gcfrac_U #1#2{\xintFrac{#4}}}%
195 \def\XINT_gcfrac_U #1#2#3#4#5%
196 {%
197 \xint_gob_til_Z #5\XINT_gcfrac_end\Z\XINT_gcfrac_U
198 #1#2{\xintFrac{#5}%
199 \iint\frac{#4}{200 + \or+ \else- \fi
201 \cfrac{#1\xintFrac{\xintAbs{#4}}#2}{#3}}%
202 }%
203 \def\XINT_gcfrac_end\Z\XINT_gcfrac_U #1#2#3%
204 {%
205 \XINT_gcfrac_end_b #3%
206 }%
207 \def\XINT_gcfrac_end_b #1\cfrac#2#3{ #3}%
```
### <span id="page-307-0"></span>**35.7** \xintGCtoGCx

```
208 \def\xintGCtoGCx {\romannumeral0\xintgctogcx }%
209 \def\xintgctogcx #1#2#3%
210 {%
211 \expandafter\XINT_gctgcx_start\expandafter {\romannumeral-'0#3}{#1}{#2}%
212 }%
213 \def\XINT_gctgcx_start #1#2#3{\XINT_gctgcx_loop_a {}{#2}{#3}#1+\W/}%
214 \def\XINT actacx loop a #1#2#3#4+#5/%
215 {%
```

```
216 \xint_gob_til_W #5\XINT_gctgcx_end\W
217 \XINT_gctgcx_loop_b {#1{#4}}{#2{#5}#3}{#2}{#3}%
218 }%
219 \def\XINT_gctgcx_loop_b #1#2%
220 {%
221 \XINT_gctgcx_loop_a {#1#2}%
222 }%
223 \def\XINT_gctgcx_end\W\XINT_gctgcx_loop_b #1#2#3#4{ #1}%
```
# <span id="page-308-0"></span>**35.8** \xintFtoCs

```
224 \def\xintFtoCs {\romannumeral0\xintftocs }%
225 \def\xintftocs #1%
226 {%
227 \expandafter\XINT_ftc_A\romannumeral0\xintrawwithzeros {#1}\Z
228 }%
229 \def\XINT_ftc_A #1/#2\Z
230 {%
231 \expandafter\XINT_ftc_B\romannumeral0\xintidivision {#1}{#2}{#2}%
232 }%
233 \def\XINT_ftc_B #1#2%
234 {%
235 \XINT_ftc_C #2.{#1}%
236 }%
237 \def\XINT_ftc_C #1%
238 {%
239 \xint_gob_til_zero #1\XINT_ftc_integer \N XINT_ftc_D #1%
240 }%
241 \def\XINT_ftc_integer 0\XINT_ftc_D 0#1.#2#3{ #2}%
242 \def\XINT_ftc_D #1.#2#3{\XINT_ftc_loop_a {#1}{#3}{#1}{#2,}}%
243 \def\XINT_ftc_loop_a
244 {%
245 \expandafter\XINT_ftc_loop_d\romannumeral0\XINT_div_prepare
246 }%
247 \def\XINT_ftc_loop_d #1#2%
248 {%
249 \XINT_ftc_loop_e #2.{#1}%
250 }%
251 \text{ def}\XINT ftc loop e #1%
252 {%
253 \xint_gob_til_zero #1\xint_ftc_loop_exit0\XINT_ftc_loop_f #1%
254 }%
255 \def\XINT_ftc_loop_f #1.#2#3#4%
256 {%
257 \XINT_ftc_loop_a {#1}{#3}{#1}{#4#2,}%
258 }%
259 \def\xint_ftc_loop_exit0\XINT_ftc_loop_f #1.#2#3#4{ #4#2}%
```
### <span id="page-308-1"></span>**35.9** \xintFtoCx

\def\xintFtoCx {\romannumeral0\xintftocx }%

```
261 \def\xintftocx #1#2%
262 {%
263 \expandafter\XINT_ftcx_A\romannumeral0\xintrawwithzeros {#2}\Z {#1}%
264 }%
265 \def\XINT_ftcx_A #1/#2\Z
266 {%
267 \expandafter\XINT_ftcx_B\romannumeral0\xintidivision {#1}{#2}{#2}%
268 }%
269 \def\XINT_ftcx_B #1#2%
270 {%
271 \XINT_ftcx_C #2.{#1}%
272 }%
273 \def\XINT_ftcx_C #1%
274 {%
275 \xint_gob_til_zero #1\XINT_ftcx_integer 0\XINT_ftcx_D #1%
276 }%
277 \def\XINT_ftcx_integer 0\XINT_ftcx_D 0#1.#2#3#4{ #2}%
278 \def\XINT_ftcx_D #1.#2#3#4{\XINT_ftcx_loop_a {#1}{#3}{#1}{#2#4}{#4}}%
279 \def\XINT_ftcx_loop_a
280 {%
281 \expandafter\XINT_ftcx_loop_d\romannumeral0\XINT_div_prepare
282 }%
283 \def\XINT_ftcx_loop_d #1#2%
284 {%
285 \XINT_ftcx_loop_e #2.{#1}%
286 }%
287 \def\XINT_ftcx_loop_e #1%
288 {%
289 \xint_gob_til_zero #1\xint_ftcx_loop_exit0\XINT_ftcx_loop_f #1%
290 }%
291 \def\XINT_ftcx_loop_f #1.#2#3#4#5%
292 {%
293 \XINT_ftcx_loop_a {#1}{#3}{#1}{#4{#2}#5}{#5}%
294 }%
295 \def\xint_ftcx_loop_exit0\XINT_ftcx_loop_f #1.#2#3#4#5{ #4{#2}}%
```
### <span id="page-309-0"></span>**35.10** \xintFtoGC

 \def\xintFtoGC {\romannumeral0\xintftogc }% \def\xintftogc {\xintftocx {+1/}}%

### <span id="page-309-1"></span>**35.11** \xintFtoCC

```
298 \def\xintFtoCC {\romannumeral0\xintftocc }%
299 \def\xintftocc #1%
300 {%
301 \expandafter\XINT_ftcc_A\expandafter {\romannumeral0\xintrawwithzeros {#1}}%
302 }%
303 \def\XINT_ftcc_A #1%
304 {%
305 \expandafter\XINT_ftcc_B
```

```
306 \romannumeral0\xintrawwithzeros {\xintAdd {1/2[0]}{#1[0]}}\Z {#1[0]}%
307 }%
308 \def\XINT_ftcc_B #1/#2\Z
309 {%
310 \expandafter\XINT_ftcc_C\expandafter {\romannumeral0\xintiquo {#1}{#2}}%
311 }%
312 \def\XINT_ftcc_C #1#2%
313 {%
314 \expandafter\XINT_ftcc_D\romannumeral0\xintsub {#2}{#1}\Z {#1}%
315 }%
316 \def\XINT_ftcc_D #1%
317 {%
318 \xint_UDzerominusfork
319 #1-\dummy \XINT_ftcc_integer
320 0#1\dummy \XINT_ftcc_En
321 0-\dummy {\XINT_ftcc_Ep #1}%
322 \krof
323 }%
324 \def\XINT_ftcc_Ep #1\Z #2%
325 {%
326 \expandafter\XINT ftcc loop a\expandafter
327 {\romannumeral0\xintdiv {1[0]}{#1}}{#2+1/}%
328 }%
329 \def\XINT_ftcc_En #1\Z #2%
330 {%
331 \expandafter\XINT_ftcc_loop_a\expandafter
332 {\romannumeral0\xintdiv {1[0]}{#1}}{#2+-1/}%
333 }%
334 \def\XINT_ftcc_integer #1\Z #2{ #2}%
335 \def\XINT_ftcc_loop_a #1%
336 {%
337 \expandafter\XINT_ftcc_loop_b
338 \romannumeral0\xintrawwithzeros {\xintAdd {1/2[0]}{#1}}\Z {#1}%
339 }%
340 \def\XINT_ftcc_loop_b #1/#2\Z
341 {%
342 \expandafter\XINT_ftcc_loop_c\expandafter
343 {\romannumeral0\xintiquo {#1}{#2}}%
344 }%
345 \def\XINT_ftcc_loop_c #1#2%
346 {%
347 \expandafter\XINT_ftcc_loop_d
348 \romannumeral0\xintsub {#2}{#1[0]}\Z {#1}%
349 }%
350 \def\XINT_ftcc_loop_d #1%
351 {%
352 \xint_UDzerominusfork
353 #1-\dummy \XINT_ftcc_end
354 0#1\dummy \XINT_ftcc_loop_N
```

```
355 0-\dummy {\XINT_ftcc_loop_P #1}%
356 \krof
357 }%
358 \def\XINT_ftcc_end #1\Z #2#3{ #3#2}%
359 \def\XINT_ftcc_loop_P #1\Z #2#3%
360 {%
361 \expandafter\XINT_ftcc_loop_a\expandafter
362 {\romannumeral0\xintdiv {1[0]}{#1}}{#3#2+1/}%
363 }%
364 \def\XINT_ftcc_loop_N #1\Z #2#3%
365 {%
366 \expandafter\XINT_ftcc_loop_a\expandafter
367 {\romannumeral0\xintdiv {1[0]}{#1}}{#3#2+-1/}%
368 }%
```
# <span id="page-311-0"></span>**35.12** \xintFtoCv

```
369 \def\xintFtoCv {\romannumeral0\xintftocv }%
370 \def\xintftocv #1%
371 {%
372 \xinticstocv {\xintFtoCs {#1}}%
373 }%
```
# <span id="page-311-1"></span>**35.13** \xintFtoCCv

```
374 \def\xintFtoCCv {\romannumeral0\xintftoccv }%
375 \def\xintftoccv #1%
376 {%
377 \xintigctocv {\xintFtoCC {#1}}%
378 }%
```
# <span id="page-311-2"></span>**35.14** \xintCstoF

```
379 \def\xintCstoF {\romannumeral0\xintcstof }%
380 \def\xintcstof #1%
381 {%
382 \expandafter\XINT_cstf_prep \romannumeral-'0#1,\W,%
383 }%
384 \def\XINT_cstf_prep
385 {%
386 \XINT_cstf_loop_a 1001%
387 }%
388 \def\XINT_cstf_loop_a #1#2#3#4#5,%
389 {%
390 \xint_gob_til_W #5\XINT_cstf_end\W
391 \expandafter\XINT_cstf_loop_b
392 \romannumeral0\xintrawwithzeros {#5}.{#1}{#2}{#3}{#4}%
393 }%
394 \def\XINT_cstf_loop_b #1/#2.#3#4#5#6%
395 {%
396 \expandafter\XINT_cstf_loop_c\expandafter
```

```
397 {\romannumeral0\XINT_mul_fork #2\Z #4\Z }%
398 \{Yromannumeral0\XINTmul for k #2\Z #3\Z  }%399 {\romannumeral0\xintiiadd {\XINT_Mul {#2}{#6}}{\XINT_Mul {#1}{#4}}}%
400 {\romannumeral0\xintiiadd {\XINT_Mul {#2}{#5}}{\XINT_Mul {#1}{#3}}}%
401 }%
402 \def\XINT_cstf_loop_c #1#2%
403 {%
404 \expandafter\XINT_cstf_loop_d\expandafter {\expandafter{#2}{#1}}%
405 }%
406 \def\XINT_cstf_loop_d #1#2%
407 {%
408 \expandafter\XINT_cstf_loop_e\expandafter {\expandafter{#2}#1}%
409 }%
410 \def\XINT_cstf_loop_e #1#2%
411 {%
412 \expandafter\XINT_cstf_loop_a\expandafter{#2}#1%
413 }%
414 \def\XINT_cstf_end #1.#2#3#4#5{\xintrawwithzeros {#2/#3}}% 1.09b removes [0]
35.15 \xintiCstoF
415 \def\xintiCstoF {\romannumeral0\xinticstof }%
416 \def\xinticstof #1%
417 {%
418 \expandafter\XINT_icstf_prep \romannumeral-'0#1,\W,%
419 }%
420 \def\XINT_icstf_prep
421 {%
422 \XINT_icstf_loop_a 1001%
423 }%
424 \def\XINT_icstf_loop_a #1#2#3#4#5,%
425 {%
426 \xint_gob_til_W #5\XINT_icstf_end\W
427 \expandafter
428 \XINT_icstf_loop_b \romannumeral-'0#5.{#1}{#2}{#3}{#4}%
429 }%
430 \def\XINT_icstf_loop_b #1.#2#3#4#5%
431 {%
432 \expandafter\XINT_icstf_loop_c\expandafter
433 {\rm N}{\rm M}\434 {\romannumeral0\xintiiadd {#4}{\XINT_Mul {#1}{#2}}}%
435 {#2}{#3}%
436 }%
437 \def\XINT_icstf_loop_c #1#2%
438 {%
439 \expandafter\XINT_icstf_loop_a\expandafter {#2}{#1}%
440 }%
441 \def\XINT_icstf_end#1.#2#3#4#5{\xintrawwithzeros {#2/#3}}% 1.09b removes [0]
```
# <span id="page-312-1"></span>**35.16** \xintGCtoF

```
442 \def\xintGCtoF {\romannumeral0\xintgctof }%
443 \def\xintgctof #1%
444 {%
445 \expandafter\XINT_gctf_prep \romannumeral-'0#1+\W/%
446 }%
447 \def\XINT_gctf_prep
448 {%
449 \XINT_gctf_loop_a 1001%
450 }%
451 \def\XINT_gctf_loop_a #1#2#3#4#5+%
452 {%
453 \expandafter\XINT_gctf_loop_b
454 \romannumeral0\xintrawwithzeros {#5}.{#1}{#2}{#3}{#4}%
455 }%
456 \def\XINT_gctf_loop_b #1/#2.#3#4#5#6%
457 {%
458 \expandafter\XINT_gctf_loop_c\expandafter
459 {\romannumeral0\XINT_mul_fork #2\Z #4\Z }%
460 {\romannumeral0\XINT_mul_fork #2\Z #3\Z }%
461 {\romannumeral0\xintiiadd {\XINT_Mul {#2}{#6}}{\XINT_Mul {#1}{#4}}}%
462 {\romannumeral0\xintiiadd {\XINT_Mul {#2}{#5}}{\XINT_Mul {#1}{#3}}}%
463 }%
464 \def\XINT_gctf_loop_c #1#2%
465 {%
466 \expandafter\XINT_gctf_loop_d\expandafter {\expandafter{#2}{#1}}%
467 }%
468 \def\XINT_gctf_loop_d #1#2%
469 {%
470 \expandafter\XINT_gctf_loop_e\expandafter {\expandafter{#2}#1}%
471 }%
472 \def\XINT_gctf_loop_e #1#2%
473 {%
474 \expandafter\XINT_gctf_loop_f\expandafter {\expandafter{#2}#1}%
475 }%
476 \def\XINT_gctf_loop_f #1#2/%
477 {%
478 \xint_gob_til_W #2\XINT_gctf_end\W
479 \expandafter\XINT_gctf_loop_g
480 \romannumeral0\xintrawwithzeros {#2}.#1%
481 }%
482 \def\XINT_gctf_loop_g #1/#2.#3#4#5#6%
483 {%
484 \expandafter\XINT_gctf_loop_h\expandafter
485 {\romannumeral0\XINT_mul_fork #1\Z #6\Z }%
486 {\romannumeral0\XINT_mul_fork #1\Z #5\Z }%
487 {\romannumeral0\XINT_mul_fork #2\Z #4\Z }%
488 {\romannumeral0\XINT_mul_fork #2\Z #3\Z }%
489 }%
490 \def\XINT_gctf_loop_h #1#2%
```

```
491 {%
492 \expandafter\XINT_gctf_loop_i\expandafter {\expandafter{#2}{#1}}%
493 }%
494 \def\XINT_gctf_loop_i #1#2%
495 {%
496 \expandafter\XINT_gctf_loop_j\expandafter {\expandafter{#2}#1}%
497 }%
498 \def\XINT_gctf_loop_j #1#2%
499 {%
500 \expandafter\XINT_gctf_loop_a\expandafter {#2}#1%
501 }%
502 \def\XINT_gctf_end #1.#2#3#4#5{\xintrawwithzeros {#2/#3}}% 1.09b removes [0]
35.17 \xintiGCtoF
503 \def\xintiGCtoF {\romannumeral0\xintigctof }%
504 \def\xintigctof #1%
505 {%
506 \expandafter\XINT_igctf_prep \romannumeral-'0#1+\W/%
507 }%
508 \def\XINT_igctf_prep
509 {%
510 \XINT_igctf_loop_a 1001%
511 }%
512 \def\XINT_igctf_loop_a #1#2#3#4#5+%
513 {%
514 \expandafter\XINT_igctf_loop_b
515 \romannumeral-'0#5.{#1}{#2}{#3}{#4}%
516 }%
517 \def\XINT_igctf_loop_b #1.#2#3#4#5%
518 {%
519 \expandafter\XINT_igctf_loop_c\expandafter
520 {\romannumeral0\xintiiadd {#5}{\XINT_Mul {#1}{#3}}}%
521 {\romannumeral0\xintiiadd {#4}{\XINT_Mul {#1}{#2}}}%
522 {#2}{#3}%
523 }%
524 \def\XINT_igctf_loop_c #1#2%
525 {%
526 \expandafter\XINT_igctf_loop_f\expandafter {\expandafter{#2}{#1}}%
527 }%
528 \def\XINT_igctf_loop_f #1#2#3#4/%
529 {%
530 \xint_gob_til_W #4\XINT_igctf_end\W
531 \expandafter\XINT_igctf_loop_g
532 \romannumeral-'0#4.{#2}{#3}#1%
533 }%
534 \def\XINT_igctf_loop_g #1.#2#3%
535 {%
```

```
536 \expandafter\XINT igctf loop h\expandafter
537 {\romannumeral0\XINT_mul_fork #1\Z #3\Z }%
```

```
538 {\romannumeral0\XINT_mul_fork #1\Z #2\Z }%
539 }%
540 \def\XINT_igctf_loop_h #1#2%
541 {%
542 \expandafter\XINT_igctf_loop_i\expandafter {#2}{#1}%
543 }%
544 \def\XINT_igctf_loop_i #1#2#3#4%
545 {%
546 \XINT_igctf_loop_a {#3}{#4}{#1}{#2}%
547 }%
548 \def\XINT_igctf_end #1.#2#3#4#5{\xintrawwithzeros {#4/#5}}% 1.09b removes [0]
```
# <span id="page-315-0"></span>**35.18** \xintCstoCv

```
549 \def\xintCstoCv {\romannumeral0\xintcstocv }%
550 \def\xintcstocv #1%
551 {%
552 \expandafter\XINT_cstcv_prep \romannumeral-'0#1,\W,%
553 }%
554 \def\XINT_cstcv_prep
555 {%
556 \XINT_cstcv_loop_a {}1001%
557 }%
558 \def\XINT_cstcv_loop_a #1#2#3#4#5#6,%
559 {%
560 \xint_gob_til_W #6\XINT_cstcv_end\W
561 \expandafter\XINT_cstcv_loop_b
562 \romannumeral0\xintrawwithzeros {#6}.{#2}{#3}{#4}{#5}{#1}%
563 }%
564 \def\XINT_cstcv_loop_b #1/#2.#3#4#5#6%
565 {%
566 \expandafter\XINT_cstcv_loop_c\expandafter
567 {\romannumeral0\XINT_mul_fork #2\Z #4\Z }%
568 {\romannumeral0\XINT_mul_fork #2\Z #3\Z }%
569 {\romannumeral0\xintiiadd {\XINT_Mul {#2}{#6}}{\XINT_Mul {#1}{#4}}}%
570 {\romannumeral0\xintiiadd {\XINT_Mul {#2}{#5}}{\XINT_Mul {#1}{#3}}}%
571 }%
572 \def\XINT_cstcv_loop_c #1#2%
573 {%
574 \expandafter\XINT_cstcv_loop_d\expandafter {\expandafter{#2}{#1}}%
575 }%
576 \def\XINT_cstcv_loop_d #1#2%
577 {%
578 \expandafter\XINT_cstcv_loop_e\expandafter {\expandafter{#2}#1}%
579 }%
580 \def\XINT_cstcv_loop_e #1#2%
581 {%
582 \expandafter\XINT_cstcv_loop_f\expandafter{#2}#1%
583 }%
584 \def\XINT_cstcv_loop_f #1#2#3#4#5%
```
 {% 586 \expandafter\XINT cstcv loop q\expandafter {\romannumeral0\xintrawwithzeros {#1/#2}}{#5}{#1}{#2}{#3}{#4}% }% \def\XINT\_cstcv\_loop\_g #1#2{\XINT\_cstcv\_loop\_a {#2{#1}}}% 1.09b removes [0] \def\XINT\_cstcv\_end #1.#2#3#4#5#6{ #6}%

# <span id="page-316-0"></span>**35.19** \xintiCstoCv

```
591 \def\xintiCstoCv {\romannumeral0\xinticstocv }%
592 \def\xinticstocv #1%
593 {%
594 \expandafter\XINT_icstcv_prep \romannumeral-'0#1,\W,%
595 }%
596 \def\XINT_icstcv_prep
597 {%
598 \XINT_icstcv_loop_a {}1001%
599 }%
600\def\XINT icstcv loop a #1#2#3#4#5#6.%
601 {%
602 \xint_gob_til_W #6\XINT_icstcv_end\W
603 \expandafter
604 \XINT_icstcv_loop_b \romannumeral-'0#6.{#2}{#3}{#4}{#5}{#1}%
605 }%
606 \def\XINT_icstcv_loop_b #1.#2#3#4#5%
607 {%
608 \expandafter\XINT_icstcv_loop_c\expandafter
609 {\romannumeral0\xintiiadd {#5}{\XINT_Mul {#1}{#3}}}%
610 {\romannumeral0\xintiiadd {#4}{\XINT_Mul {#1}{#2}}611 {{#2}{#3}}%
612 }%
613 \def\XINT_icstcv_loop_c #1#2%
614 {%
615 \expandafter\XINT_icstcv_loop_d\expandafter {#2}{#1}%
616 }%
617 \def\XINT_icstcv_loop_d #1#2%
618 {%
619 \expandafter\XINT_icstcv_loop_e\expandafter
620 {\romannumeral0\xintrawwithzeros {#1/#2}}{{#1}{#2}}%
621 }%
622 \def\XINT_icstcv_loop_e #1#2#3#4{\XINT_icstcv_loop_a {#4{#1}}#2#3}%
623 \def\XINT icstcv end #1. #2#3#4#5#6{ #6}% 1.09b removes [0]
```
### <span id="page-316-1"></span>**35.20** \xintGCtoCv

```
624 \def\xintGCtoCv {\romannumeral0\xintgctocv }%
625 \def\xintgctocv #1%
626 {%
627 \expandafter\XINT_gctcv_prep \romannumeral-'0#1+\W/%
628 }%
629 \def\XINT_gctcv_prep
```

```
630 {%
631 \XINT_gctcv_loop_a {}1001%
632 }%
633 \def\XINT_gctcv_loop_a #1#2#3#4#5#6+%
634 {%
635 \expandafter\XINT_gctcv_loop_b
636 \romannumeral0\xintrawwithzeros {#6}.{#2}{#3}{#4}{#5}{#1}%
637 }%
638 \def\XINT_gctcv_loop_b #1/#2.#3#4#5#6%
639 {%
640 \expandafter\XINT_gctcv_loop_c\expandafter
641 {\romannumeral0\XINT_mul_fork #2\Z #4\Z }%
642 {\romannumeral0\XINT_mul_fork #2\Z #3\Z }%
643 {\romannumeral0\xintiiadd {\XINT_Mul {#2}{#6}}{\XINT_Mul {#1}{#4}}}%
644 {\romannumeral0\xintiiadd {\XINT_Mul {#2}{#5}}{\XINT_Mul {#1}{#3}}}%
645 }%
646 \def\XINT_gctcv_loop_c #1#2%
647 {%
648 \expandafter\XINT_gctcv_loop_d\expandafter {\expandafter{#2}{#1}}%
649 }%
650 \def\XINT_gctcv_loop_d #1#2%
651 {%
652 \expandafter\XINT_gctcv_loop_e\expandafter {\expandafter{#2}{#1}}%
653 }%
654 \def\XINT_gctcv_loop_e #1#2%
655 {%
656 \expandafter\XINT_gctcv_loop_f\expandafter {#2}#1%
657 }%
658 \def\XINT_gctcv_loop_f #1#2%
659 {%
660 \expandafter\XINT_gctcv_loop_g\expandafter
661 {\romannumeral0\xintrawwithzeros {#1/#2}}{{#1}{#2}}%
662 }%
663 \def\XINT_gctcv_loop_g #1#2#3#4%
664 {%
665 \XINT_gctcv_loop_h {#4{#1}}{#2#3}% 1.09b removes [0]
666 }%
667 \def\XINT_gctcv_loop_h #1#2#3/%
668 {%
669 \xint_gob_til_W #3\XINT_gctcv_end\W
670 \expandafter\XINT_gctcv_loop_i
671 \romannumeral0\xintrawwithzeros {#3}.#2{#1}%
672 }%
673 \def\XINT_gctcv_loop_i #1/#2.#3#4#5#6%
674 {%
675 \expandafter\XINT_gctcv_loop_j\expandafter
676 {\romannumeral0\XINT_mul_fork #1\Z #6\Z }%
677 {\romannumeral0\XINT_mul_fork #1\Z #5\Z }%
678 {\romannumeral0\XINT_mul_fork #2\Z #4\Z }%
```

```
679 {\romannumeral0\XINT_mul_fork #2\Z #3\Z }%
680 }%
681 \def\XINT_gctcv_loop_j #1#2%
682 {%
683 \expandafter\XINT_gctcv_loop_k\expandafter {\expandafter{#2}{#1}}%
684 }%
685 \def\XINT_gctcv_loop_k #1#2%
686 {%
687 \expandafter\XINT_gctcv_loop_l\expandafter {\expandafter{#2}#1}%
688 }%
689 \def\XINT_gctcv_loop_l #1#2%
690 {%
691 \expandafter\XINT_gctcv_loop_m\expandafter {\expandafter{#2}#1}%
692 }%
693 \def\XINT_gctcv_loop_m #1#2{\XINT_gctcv_loop_a {#2}#1}%
694 \def\XINT_gctcv_end #1.#2#3#4#5#6{ #6}%
```
#### <span id="page-318-0"></span>**35.21** \xintiGCtoCv

```
695 \def\xintiGCtoCv {\romannumeral0\xintigctocv }%
696 \def\xintigctocv #1%
697 {%
698 \expandafter\XINT_igctcv_prep \romannumeral-'0#1+\W/%
699 }%
700 \def\XINT_igctcv_prep
701 {%
702 \XINT_igctcv_loop_a {}1001%
703 }%
704 \def\XINT igctcy loop a #1#2#3#4#5#6+%705 {%
706 \expandafter\XINT_igctcv_loop_b
707 \romannumeral-'0#6.{#2}{#3}{#4}{#5}{#1}%
708 }%
709 \def\XINT_igctcv_loop_b #1.#2#3#4#5%
710 {%
711 \expandafter\XINT_igctcv_loop_c\expandafter
712 {\romannumeral0\xintiiadd {#5}{\XINT_Mul {#1}{#3}}}%
713 {\romannumeral0\xintiiadd {#4}{\XINT_Mul {#1}{#2}}}%
714 {{#2}{#3}}%
715 }%
716 \def\XINT_igctcv_loop_c #1#2%
717 {%
718 \expandafter\XINT_igctcv_loop_f\expandafter {\expandafter{#2}{#1}}%
719 }%
720 \def\XINT_igctcv_loop_f #1#2#3#4/%
721 {%
722 \xint_gob_til_W #4\XINT_igctcv_end_a\W
723 \expandafter\XINT_igctcv_loop_g
724 \romannumeral-'0#4.#1#2{#3}%
725 }%
```

```
726 \def\XINT_igctcv_loop_g #1.#2#3#4#5%
727 {%
728 \expandafter\XINT_igctcv_loop_h\expandafter
729 {\romannumeral0\XINT_mul_fork #1\Z #5\Z }%
730 {\romannumeral0\XINT_mul_fork #1\Z #4\Z }%
731 {{#2}{#3}}%
732 }%
733 \def\XINT_igctcv_loop_h #1#2%
734 {%
735 \expandafter\XINT_igctcv_loop_i\expandafter {\expandafter{#2}{#1}}%
736 }%
737 \def\XINT_igctcv_loop_i #1#2{\XINT_igctcv_loop_k #2{#2#1}}%
738 \def\XINT_igctcv_loop_k #1#2%
739 {%
740 \expandafter\XINT_igctcv_loop_l\expandafter
741 {\romannumeral0\xintrawwithzeros {#1/#2}}%
742 }%
743 \def\XINT_igctcv_loop_l #1#2#3{\XINT_igctcv_loop_a {#3{#1[0]}}#2}%
744 \def\XINT_igctcv_end_a #1.#2#3#4#5%
745 {%
746 \expandafter\XINT igctcy end b\expandafter
747 {\romannumeral0\xintrawwithzeros {#2/#3}}%
748 }%
749 \def\XINT_igctcv_end_b #1#2{ #2{#1}}% 1.09b removes [0]
```
#### <span id="page-319-0"></span>**35.22** \xintCntoF

```
750 \def\xintCntoF {\romannumeral0\xintcntof }%
751 \def\xintcntof #1%
752 {%
753 \expandafter\XINT_cntf\expandafter {\the\numexpr #1}%
754 }%
755 \def\XINT_cntf #1#2%
756 {%
757 \iint_{+1>\xint_{C_}758 \xint afterfi {\expandafter\XINT cntf loop\expandafter
759 {\the\numexpr #1-1\expandafter}\expandafter
760 {\romannumeral-'0#2{#1}}{#2}}%
761 \else
762 \xint_afterfi
763 {\iint #1=\xint_c764 \xint_afterfi {\expandafter\space \romannumeral-'0#2{0}}%
765 \else \xint_afterfi { 0/1[0]}%
766 \fi}%
767 \fi
768 }%
769 \def\XINT_cntf_loop #1#2#3%
```

```
770 {%
771 \ifnum #1>\xint c \else \XINT cntf exit \fi
772 \expandafter\XINT_cntf_loop\expandafter
773 {\the\numexpr #1-1\expandafter }\expandafter
774 {\rm uneral0\xintadd {\xintDiv {1[0]} {\#2}}{\#3{\#1}}\%775 {#3}%
776 }%
777 \def\XINT_cntf_exit \fi
778 \expandafter\XINT_cntf_loop\expandafter
779 #1\expandafter #2#3%
780 {%
781 \fi\xint_gobble_ii #2%
782 }%
```
### <span id="page-320-0"></span>**35.23** \xintGCntoF

```
783 \def\xintGCntoF {\romannumeral0\xintgcntof }%
784 \def\xintgcntof #1%
785 {%
786 \expandafter\XINT_gcntf\expandafter {\the\numexpr #1}%
787 }%
788 \def\XINT_gcntf #1#2#3%
789 {%
790 \iint_{\mathbb{R}} \{1>\xint_{C_{n}}791 \xint_afterfi {\expandafter\XINT_gcntf_loop\expandafter
792 {\the\numexpr #1-1\expandafter}\expandafter
793 {\romannumeral-'0#2{#1}}{#2}{#3}}%
794 \else
795 \xint_afterfi
796 {\iint \#1=\xint_c797 \xint_afterfi {\expandafter\space\romannumeral-'0#2{0}}%
798 \else \xint_afterfi { 0/1[0]}%
799 \fi}%
800 \fi
801 }%
802 \def\XINT_gcntf_loop #1#2#3#4%
803 {%
804 \ifnum #1>\xint_c_ \else \XINT_gcntf_exit \fi
805 \expandafter\XINT_gcntf_loop\expandafter
806 {\the\numexpr #1-1\expandafter }\expandafter
807 {\romannumeral0\xintadd {\xintDiv {#4{#1}}{#2}}{#3{#1}}}%
808 {#3}{#4}%
809 }%
810 \def\XINT_gcntf_exit \fi
811 \expandafter\XINT_gcntf_loop\expandafter
812 #1\expandafter #2#3#4%
```

```
813 {%
814 \fi\xint_gobble_ii #2%
815 }%
```
### <span id="page-321-0"></span>**35.24** \xintCntoCs

Modified in 1.06 to give the N first to a \numexpr rather than expanding twice. I just use \the\numexpr and maintain the previous code after that.

```
816 \def\xintCntoCs {\romannumeral0\xintcntocs }%
817 \def\xintcntocs #1%
818 {%
819 \expandafter\XINT_cntcs\expandafter {\the\numexpr #1}%
820 }%
821\def\XINT cntcs #1#2%
822 {%
823 \ifnum #1<0
824 \xint_afterfi { 0/1[0]}%
825 \else
826 \xint_afterfi {\expandafter\XINT_cntcs_loop\expandafter
827 {\th\cdot\, #1-1\expandafter}\expandafter828 {\expandafter{\romannumeral-'0#2{#1}}}{#2}}%
829 \fi
830 }%
831 \def\XINT_cntcs_loop #1#2#3%
832 {%
833 \ifnum #1>-1 \else \XINT_cntcs_exit \fi
834 \expandafter\XINT_cntcs_loop\expandafter
835 {\the\numexpr #1-1\expandafter }\expandafter
836 {\expandafter{\romannumeral-'0#3{#1}},#2}{#3}%
837 }%
838 \def\XINT_cntcs_exit \fi
839 \expandafter\XINT_cntcs_loop\expandafter
840 #1\expandafter #2#3%
841 {%
842 \fi\XINT_cntcs_exit_b #2%
843 }%
844 \def\XINT_cntcs_exit_b #1,{ }%
```
### <span id="page-321-1"></span>**35.25** \xintCntoGC

```
845 \def\xintCntoGC {\romannumeral0\xintcntogc }%
846 \def\xintcntogc #1%
847 {%
848 \expandafter\XINT_cntgc\expandafter {\the\numexpr #1}%
```

```
849 }%
850 \def\XINT_cntgc #1#2%
851 {%
852 \ifnum #1<0
853 \xint_afterfi { 0/1[0]}%
854 \else
855 \xint_afterfi {\expandafter\XINT_cntgc_loop\expandafter
856 {\th \tt H-1\exp andafter}\exp andafter857 {\text{Symandafter}} metri-'0#2{#1}}}{#2}}%
858 \fi
859 }%
860 \def\XINT_cntgc_loop #1#2#3%
861 {%
862 \ifnum #1>-1 \else \XINT_cntgc_exit \fi
863 \expandafter\XINT_cntgc_loop\expandafter
864 {\the\numexpr #1-1\expandafter }\expandafter
865 {\expandafter{\romannumeral-'0#3{#1}}+1/#2}{#3}%
866 }%
867 \def\XINT_cntgc_exit \fi
868 \expandafter\XINT_cntgc_loop\expandafter
869 #1\expandafter #2#3%
870 {%
871 \fi\XINT_cntgc_exit_b #2%
872 }%
873 \def\XINT_cntgc_exit_b #1+1/{ }%
```
#### <span id="page-322-0"></span>**35.26** \xintGCntoGC

```
874 \def\xintGCntoGC {\romannumeral0\xintgcntogc }%
875 \def\xintgcntogc #1%
876 {%
877 \expandafter\XINT_gcntgc\expandafter {\the\numexpr #1}%
878 }%
879 \def\XINT_gcntgc #1#2#3%
880 {%
881 \ifnum \#1<0882 \xint_afterfi { {0/1[0]}}%
883 \else
884 \xint_afterfi {\expandafter\XINT_gcntgc_loop\expandafter
885 {\theta\cdot\theta} {\the\numexpr #1-1\expandafter}\expandafter
886 {\expandafter{\romannumeral-'0#2{#1}}}{#2}{#3}}%
887 \fi
888 }%
889 \def\XINT_gcntgc_loop #1#2#3#4%
890 {%
891 \ifnum #1>-1 \else \XINT_gcntgc_exit \fi
```

```
892 \expandafter\XINT_gcntgc_loop_b\expandafter
893 {\expandafter{\romannumeral-'0#4{#1}}/#2}{#3{#1}}{#1}{#3}{#4}%
894 }%
895 \def\XINT_gcntgc_loop_b #1#2#3%
896 {%
897 \expandafter\XINT_gcntgc_loop\expandafter
898 {\the\numexpr #3-1\expandafter}\expandafter
899 {\expandafter{\romannumeral-'0#2}+#1}%
900 }%
901 \def\XINT_gcntgc_exit \fi
902 \expandafter\XINT_gcntgc_loop_b\expandafter #1#2#3#4#5%
903 {%
904 \fi\XINT_gcntgc_exit_b #1%
905 }%
906 \def\XINT_gcntgc_exit_b #1/{ }%
```
# <span id="page-323-0"></span>**35.27** \xintCstoGC

```
907 \def\xintCstoGC {\romannumeral0\xintcstogc }%
908 \def\xintcstogc #1%
909 {%
910 \expandafter\XINT_cstc_prep \romannumeral-'0#1,\W,%
911 }%
912 \def\XINT_cstc_prep #1,{\XINT_cstc_loop_a {{#1}}}%
913 \def\XINT_cstc_loop_a #1#2,%
914 {%
915 \xint_gob_til_W #2\XINT_cstc_end\W
916 \XINT_cstc_loop_b {#1}{#2}%
917 }%
918 \def\XINT_cstc_loop_b #1#2{\XINT_cstc_loop_a {#1+1/{#2}}}%
919 \def\XINT_cstc_end\W\XINT_cstc_loop_b #1#2{ #1}%
```
#### <span id="page-323-1"></span>**35.28** \xintGCtoGC

```
920 \def\xintGCtoGC {\romannumeral0\xintgctogc }%
921 \def\xintgctogc #1%
922 {%
923 \expandafter\XINT_gctgc_start \romannumeral-'0#1+\W/%
924 }%
925 \def\XINT_gctgc_start {\XINT_gctgc_loop_a {}}%
926 \def\XINT_gctgc_loop_a #1#2+#3/%
927 {%
928 \xint_gob_til_W #3\XINT_gctgc_end\W
929 \expandafter\XINT_gctgc_loop_b\expandafter
930 {\romannumeral-'0#2}{#3}{#1}%
931 }%
932 \def\XINT_gctgc_loop_b #1#2%
933 {%
934 \expandafter\XINT_gctgc_loop_c\expandafter
935 {\romannumeral-'0#2}{#1}%
```
```
936 }%
937 \def\XINT_gctgc_loop_c #1#2#3%
938 {%
939 \XINT_gctgc_loop_a {#3{#2}+{#1}/}%
940 }%
941 \def\XINT_gctgc_end\W\expandafter\XINT_gctgc_loop_b
942 {%
943 \expandafter\XINT_gctgc_end_b
944 }%
945 \def\XINT_gctgc_end_b #1#2#3{ #3{#1}}%
946 \XINT_restorecatcodes_endinput%
```
The first version was released in June 2013. I was greatly helped in this task of writing an expandable parser of infix operations by the comments provided in l3fp-parse.dtx. One will recognize in particular the idea of the 'until' macros; I have not looked into the actual l3fp code beyond the very useful comments provided in its documentation.

A main worry was that my data has no a priori bound on its size; to keep the code reasonably efficient, I experimented with a technique of storing and retrieving data expandably as *names* of control sequences. Intermediate computation results are stored as control sequences  $\lambda$ .  $a/b$ [n].

Another peculiarity is that the input is allowed to contain (but only where the scanner looks for a number or fraction) material within braces {...}. This will be expanded completely and must give an integer, decimal number or fraction (not in scientific notation). Conversely any fraction (or macro giving on expansion one such; of course this does not apply to intermediate computation results, only to user input) in the A/B[n] format *with the brackets* must be enclosed in such braces, square brackets are not acceptable by the expression parser.

These two things are a bit *experimental* and perhaps I will opt for another approach at a later stage. To circumvent the potential hash-table impact of the  $\lambda$ .  $a/b$ [n] I have provided the macro creators \xintNewExpr and \xintNewFloatExpr.

Roughly speaking, the parser mechanism is as follows: at any given time the last found "operator" has its associated until macro awaiting some news from the token flow; first getnext expands forward in the hope to construct some number, which may come from a parenthesized sub-expression, from some braced material, or from a digit by digit scan. After this number has been formed the next operator is looked for by the getop macro. Once getop has finished its job, until is presented with three tokens: the first one is the precedence level of the new found operator (which may be an end of expression marker), the second is the operator character token (earlier versions had here already some macro name, but in order to keep as much common code to expr and floatexpr common as possible, this was modied) of the new found operator, and the third one is the newly found number (which was encountered just before the new operator).

The until macro of the earlier operator examines the precedence level of the new found one, and either executes the earlier operator (in the case of a binary operation, with the found number and a previously stored one) or it delays execution, giving the hand to the until macro of the operator having been found of higher precedence.

A minus sign acting as prefix gets converted into a (unary) operator inheriting the precedence level

of the previous operator.

Once the end of the expression is found (it has to be marked by a  $\relax$ ) the final result is output as four tokens: the first one a catcode 11 exclamation mark, the second one an error generating macro, the third one a printing macro and the fourth is  $\.\a/b[n]$ . The prefix  $\xint$ the makes the output printable by killing the first two tokens.

Version 1.08b [2013/06/14] corrected a problem originating in the attempt to attribute a special rôle to braces: expansion could be stopped by space tokens, as various macros tried to expand without grabbing what came next. They now have a doubled \romannumeral-'0.

Version 1.09a [2013/09/24] has a better mechanism regarding \xintthe, more commenting and better organization of the code, and most importantly it implements functions, comparison operators, logic operators, conditionals. The code was reorganized and expansion proceeds a bit differently in order to have the \_getnext and \_getop codes entirely shared by \xintexpr and \xintfloatexpr. \xintNewExpr was rewritten in order to work with the standard macro parameter character #, to be catcode protected and to also allow comma separated expressions.

Version 1.09c [2013/10/09] added the bool and togl operators, \xintboolexpr, and \xintNewNumExpr, \xintNewBoolExpr. The code for \xintNewExpr is shared with float, num, and bool-expressions. Also the precedence level of the postfix operators !, ? and : has been made lower than the one of functions.

# **Contents**

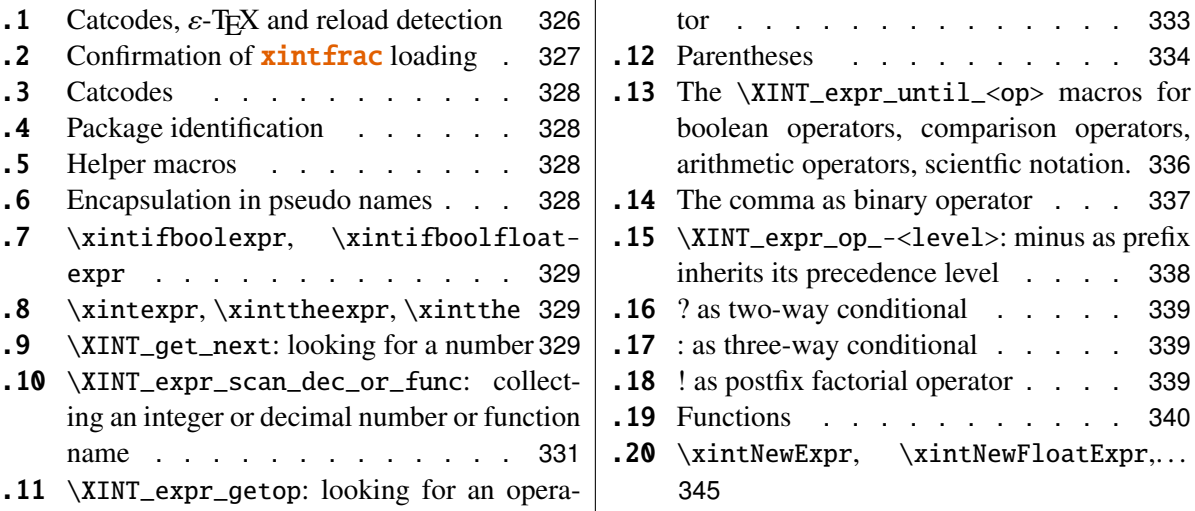

# <span id="page-325-0"></span>**36.1 Catcodes,** ε**-TEX and reload detection**

The code for reload detection is copied from HEIKO OBERDIEK's packages, and adapted here to check for previous loading of the **xintfrac** package.

The method for catcodes is slightly different, but still directly inspired by these packages.

```
1 \begingroup\catcode61\catcode48\catcode32=10\relax%
```
2 \catcode13=5 % ^^M

```
3 \endlinechar=13 %
4 \catcode123=1 % {
5 \catcode125=2 % }
6 \catcode64=11 % @
7 \catcode35=6 % #
8 \catcode44=12 % ,
9 \catcode45=12 % -
10 \catcode46=12 % .
11 \catcode58=12 % :
12 \def\space { }%
13 \let\z\endgroup
14 \expandafter\let\expandafter\x\csname ver@xintexpr.sty\endcsname
15 \expandafter\let\expandafter\w\csname ver@xintfrac.sty\endcsname
16 \expandafter
17 \ifx\csname PackageInfo\endcsname\relax
18 \def\y#1#2{\immediate\write-1{Package #1 Info: #2.}}%
19 \else
20 \def\y#1#2{\PackageInfo{#1}{#2}}%
21 \setminus fi
22 \expandafter
23 \ifx\csname numexpr\endcsname\relax
24 \y{xintexpr}{\numexpr not available, aborting input}%
25 \aftergroup\endinput
26 \else
27 \ifx\x\relax % plain-TeX, first loading of xintexpr.sty
28 \iint x\w\relax\ but xintfrac.sty not yet loaded.
29 	\y{xintexpr}{Package xintfrac is required}%
30 \y{xintexpr}{Will try \string\input\space xintfrac.sty}%
31 \def\z{\endgroup\input xintfrac.sty\relax}%
32 \quad \text{if}33 \else
34 \def\empty {}%
35 \ifx\x\empty % LaTeX, first loading,
36 % variable is initialized, but \ProvidesPackage not yet seen
37 \ifx\w\relax % xintfrac.sty not yet loaded.
38 \y{xintexpr}{Package xintfrac is required}%
39 \y{xintexpr}{Will try \string\RequirePackage{xintfrac}}%
40 \def\z{\endgroup\RequirePackage{xintfrac}}%
41 \qquad \qquad \int f42 \else
43 \y{xintexpr}{I was already loaded, aborting input}%
44 \aftergroup\endinput
45 \quad \text{if}46 \fi
47 \quad \text{if}48 \z%
```
# <span id="page-326-0"></span>**36.2 Confirmation of** xintfrac **loading**

```
49 \begingroup\catcode61\catcode48\catcode32=10\relax%
50 \catcode13=5 % ^^M
51 \endlinechar=13 %
52 \catcode123=1 % {
53 \catcode125=2 % }
54 \catcode64=11 % @
55 \catcode35=6 % #
56 \catcode44=12 % ,
57 \catcode45=12 % -
58 \catcode46=12 % .
59 \catcode58=12 % :
60 \ifdefined\PackageInfo
61 \def\y#1#2{\PackageInfo{#1}{#2}}%
62 \else
63 \def\y#1#2{\immediate\write-1{Package #1 Info: #2.}}%
64 \setminusfi
65 \def\empty {}%
66 \expandafter\let\expandafter\w\csname ver@xintfrac.sty\endcsname
67 \ifx\w\relax % Plain TeX, user gave a file name at the prompt
68 \y{\{xintexpr}\} [Loading of package xintfrac failed, aborting input}%
69 \aftergroup\endinput
70 \quad \text{If}71 \ifx\w\empty % LaTeX, user gave a file name at the prompt
72 \y{xintexpr}{Loading of package xintfrac failed, aborting input}%
73 \aftergroup\endinput
74 \fi
75 \endgroup%
```
## <span id="page-327-0"></span>**36.3 Catcodes**

\XINTsetupcatcodes%

# <span id="page-327-1"></span>**36.4 Package identification**

```
77 \XINT_providespackage
78 \ProvidesPackage{xintexpr}%
79 [2013/10/09 v1.09c Expandable expression parser (jfB)]%
```
## <span id="page-327-2"></span>**36.5 Helper macros**

```
80 \def\xint_gob_til_dot #1.{}%
81 \def\xint_gob_til_dot_andstop #1.{ }%
82 \def\xint_gob_til_! #1!{}% nota bene: ! is of catcode 11
83 \def\XINT_expr_unexpectedtoken {\xintError:ignored }%
84 \def\XINT_newexpr_stripprefix #1>{\noexpand\romannumeral-'0}%
```
# <span id="page-327-3"></span>**36.6 Encapsulation in pseudo names**

```
85 \def\XINT_expr_lock #1!{\expandafter\space\csname .#1\endcsname }%
86 \def\XINT_expr_unlock {\expandafter\xint_gob_til_dot\string }%
87 \def\XINT_expr_usethe {use_xintthe!\xintError:use_xintthe! }%
88 \def\XINT_expr_done {!\XINT_expr_usethe\XINT_expr_print }%
```
89\def\XINT\_expr\_print #1{\XINT\_expr\_unlock #1}% 90 \def\XINT\_flexpr\_done {!\XINT\_expr\_usethe\XINT\_flexpr\_print }% \def\XINT\_flexpr\_print #1{\xintFloat:csv{\XINT\_expr\_unlock #1}}% \def\XINT\_numexpr\_print #1{\xintRound:csv{\XINT\_expr\_unlock #1}}% \def\XINT\_boolexpr\_print #1{\xintIsTrue:csv{\XINT\_expr\_unlock #1}}%

## <span id="page-328-0"></span>**36.7** \xintifboolexpr**,** \xintifboolfloatexpr

1.09c. Not to be used on comma separated expressions. I could perhaps use \xintORof:csv (or AND, or XOR) to allow it?

```
94 \def\xintifboolexpr #1{\romannumeral0\xintifnotzero {\xinttheexpr #1\relax}}%
95 \def\xintifboolfloatexpr #1{\romannumeral0\xintifnotzero
96 {\xintthefloatexpr #1\relax}}%
```
### <span id="page-328-1"></span>**36.8** \xintexpr**,** \xinttheexpr**,** \xintthe

```
97 \def\xintexpr {\romannumeral0\xinteval }%
98 \def\xinteval
99 {%
100 \expandafter\XINT_expr_until_end_a \romannumeral-'0\XINT_expr_getnext
101 }%
102 \def\xinttheeval {\expandafter\xint_gobble_ii\romannumeral0\xinteval }%
103 \def\xinttheexpr {\romannumeral-'0\xinttheeval }%
104 \def\XINT_numexpr_post !\XINT_expr_usethe\XINT_expr_print%
105 { !\XINT_expr_usethe\XINT_numexpr_print }%
106 \def\xintnumexpr {\romannumeral0\expandafter\XINT_numexpr_post
107 \romannumeral0\xinteval }%
108 \def\xintthenumexpr {\romannumeral-'0\xintthe\xintnumexpr }%
109 \def\XINT_boolexpr_post !\XINT_expr_usethe\XINT_expr_print%
110 { !\XINT_expr_usethe\XINT_boolexpr_print }%
111 \def\xintboolexpr {\romannumeral0\expandafter\XINT_boolexpr_post
112 \romannumeral0\xinteval }%
113 \def\xinttheboolexpr {\romannumeral-'0\xintthe\xintboolexpr }%
114 \def\xintfloatexpr {\romannumeral0\xintfloateval }%
115 \def\xintfloateval
116 {%
117 \expandafter\XINT_flexpr_until_end_a \romannumeral-'0\XINT_expr_getnext
118 }%
119 \def\xintthefloatexpr {\romannumeral-'0\xintthe\xintfloatexpr }%
120 \def\xintthe #1{\romannumeral-'0\expandafter\xint_gobble_ii\romannumeral-'0#1}%
```
### <span id="page-328-2"></span>**36.9** \XINT\_get\_next**: looking for a number**

June 14: 1.08b adds a second \romannumeral-'0 to \XINT\_expr\_getnext in an attempt to solve a problem with space tokens stopping the \romannumeral and thus preventing expansion of the following token. For example: 1+ \the\cnta caused a problem, as '\the' was not expanded. I did not define \XINT\_expr\_getnext as a macro with parameter (which would have cured preventively this), precisely

to try to recognize brace pairs. The second \romannumeral-'0 is added for the same reason in other places.

The get-next scans forward to find a number: after expansion of what comes next, an opening parenthesis signals a parenthesized sub-expression, a ! with catcode 11 signals there was there an \xintexpr.. \relax sub-expression (now evaluated), a minus is a prefix operator, a plus is silently ignored, a digit or decimal point signals to start gathering a number, braced material  $\{ \ldots \}$  is allowed and will be directly fed into a \csname..\endcsname for complete expansion which must delivers a (fractional) number, possibly ending in [n]; explicit square brackets must be enclosed into such braces. Once a number issues from the previous procedures, it is a locked into a \csname...\endcsname, and the flow then proceeds with \XINT\_expr\_getop which will scan for an infix or postfix operator following the number.

A special r\^ole is played by underscores \_ for use with \xintNewExpr to input macro parameters.

Release 1.09a implements functions; the idea is that a letter (actually, anything not otherwise recognized!) triggers the function name gatherer, the comma is promoted to a binary operator of priority intermediate between parentheses and infix operators. The code had some other revisions in order for all the \_getnext and \_getop macros to now be shared by \xintexpr and \xintflexpr. Perhaps some of the comments are now obsolete.

```
121 \def\XINT_expr_getnext
```

```
122 {%
123 \expandafter\XINT_expr_getnext_checkforbraced_a
124 \romannumeral-'0\romannumeral-'0%
125 }%
126 \def\XINT_expr_getnext_checkforbraced_a #1%
127 {%
128 \XINT_expr_getnext_checkforbraced_b #1\W\Z {#1}%
129 }%
130 \def\XINT_expr_getnext_checkforbraced_b #1#2%
131 {%
132 \xint_UDwfork
133 #1\dummy \XINT_expr_getnext_emptybracepair
134 #2\dummy \XINT_expr_getnext_onetoken_perhaps
135 \W\dummy \XINT_expr_getnext_gotbracedstuff
136 \krof
137 }%
138 \def\XINT_expr_getnext_onetoken_perhaps\Z #1%
139 {%
140 \expandafter\XINT_expr_getnext_checkforbraced_c\expandafter
141 {\romannumeral-'0#1}%
142 }%
143 \def\XINT_expr_getnext_checkforbraced_c #1%
144 {%
145 \XINT_expr_getnext_checkforbraced_d #1\W\Z {#1}%
146 }%
147 \def\XINT_expr_getnext_checkforbraced_d #1#2%
```

```
148 {%
149 \xint_UDwfork
150 #1\dummy \XINT_expr_getnext_emptybracepair
151 #2\dummy \XINT_expr_getnext_onetoken_wehope
152 \W\dummy \XINT_expr_getnext_gotbracedstuff
153 \kappa154 }% doubly braced things are not acceptable, will cause errors.
155 \def\XINT_expr_getnext_emptybracepair #1{\XINT_expr_getnext }%
156 \def\XINT_expr_getnext_gotbracedstuff #1\W\Z \#2\% \{.\} \rightarrow \text{number/fraction}157 {%
158 \expandafter\XINT_expr_getop\csname .#2\endcsname
159 }%
160 \def\XINT_expr_getnext_onetoken_wehope\Z #1% #1 isn't a control sequence!
161 {%
162 \xint_gob_til_! #1\XINT_expr_subexpr !%
163 \expandafter\XINT_expr_getnext_onetoken_fork\string #1%
164 }% after this #1 should be now a catcode 12 token.
165 \def\XINT_expr_subexpr !#1!{\expandafter\XINT_expr_getop\xint_gobble_ii }%
1.09a: In order to have this code shared by \xintexpr and \xintfloatexpr, I have
moved to the until macros the responsability to choose expr or floatexpr, hence
here, the opening parenthesis for example can not be triggered directly as it
would not know in which context it works. Hence the \xint_c_xviii ({}. And also
the mechanism of \xintNewExpr has been modified to allow use of #.
166 \begingroup
167 \lccode' *='#
168 \lowercase{\endgroup
169 \def\XINT_expr_sixwayfork #1(-.+*)dummy #2#3\krof {#2}%
170 \def\XINT_expr_getnext_onetoken_fork #1%
171 {% The * is in truth catcode 12 #. For (clever!) use with \xintNewExpr.
172 \XINT_expr_sixwayfork
173 #1-.+*\dummy {\xint_c_xviii ({}}% back to until to trigger oparen
174 (*1.+\times\lambda) -%175 (-#1+*\dummy {\XINT_expr_scandec_II.}%
176 (-.#1*\dummy \XINT_expr_getnext%
177 (-.+#1\dummy {\XINT_expr_scandec_II}%
178 (-.+*\dummy {\XINT_expr_scan_dec_or_func #1}%
179 \kappa180 }}%
```
# <span id="page-330-0"></span>**36.10** \XINT\_expr\_scan\_dec\_or\_func**: collecting an integer or decimal number or function name**

```
181 \def\XINT_expr_scan_dec_or_func #1% this #1 of catcode 12
182 {%
183 \iint_{c_ix<1#1}184 \expandafter\XINT_expr_scandec_I
185 \else % We assume we are dealing with a function name!!
```

```
186 \expandafter\XINT_expr_scanfunc
187 \fi #1%
188 }%
189 \def\XINT_expr_scanfunc
190 {%
191 \expandafter\XINT_expr_func\romannumeral-'0\XINT_expr_scanfunc_c
192 }%
193 \def\XINT_expr_scanfunc_c #1%
194 {%
195 \expandafter #1\romannumeral-'0\expandafter
196 \XINT_expr_scanfunc_a\romannumeral-'0\romannumeral-'0%
197 }%
198 \def\XINT_expr_scanfunc_a #1% please no braced things here!
199 {%
200 \ifcat #1\relax % missing opening parenthesis, probably
201 \expandafter\XINT_expr_scanfunc_panic
202 \else
203 \xint_afterfi{\expandafter\XINT_expr_scanfunc_b \string #1}%
204 \forallfi
205 }%
206 \def\XINT_expr_scanfunc_b #1%
207 {%
208 \if #1(\expandafter \xint_gobble_iii\fi
209 \xint_firstofone
210 {% added in 1.09c for bool and togl
211 \if #1)\expandafter \xint_gobble_i
212 \else \expandafter \xint_firstoftwo
213 \fi }%
214 {\XINT_expr_scanfunc_c #1}(%
215 }%
216 \def\XINT_expr_scanfunc_panic {\xintError:bigtroubleahead(0\relax }%
217 \def\XINT_expr_func #1(% common to expr and flexpr
218 {%
219 \xint_c_xviii @{#1}% functions have the highest priority.
220 }%
Scanning for a number of fraction. Once gathered, lock it and do _getop.
221 \def\XINT_expr_scandec_I
222 {%
223 \expandafter\XINT_expr_getop\romannumeral-'0\expandafter
224 \XINT_expr_lock\romannumeral-'0\XINT_expr_scanintpart_b
225 }%
226 \def\XINT_expr_scandec_II
227 {%
228 \expandafter\XINT_expr_getop\romannumeral-'0\expandafter
229 \XINT_expr_lock\romannumeral-'0\XINT_expr_scanfracpart_b
230 }%
231 \def\XINT_expr_scanintpart_a #1%
232 {%
```

```
233 \ifnum \xint_c_ix<1\string#1
234 \expandafter\expandafter\expandafter\XINT_expr_scanintpart_b
235 \expandafter\string
236 \else
237 \if #1.%
238 \expandafter\expandafter\expandafter
239 \XINT_expr_scandec_transition
240 \text{else}241 \expandafter\expandafter\expandafter !% ! of catcode 11...
242 \qquad \qquad \fi
243 \setminusfi
244 #1%
245 }%
246 \def\XINT_expr_scanintpart_b #1%
247 {%
248 \expandafter #1\romannumeral-'0\expandafter
249 \XINT_expr_scanintpart_a\romannumeral-'0\romannumeral-'0%
250 }%
251 \def\XINT_expr_scandec_transition #1%
252 {%
253 \expandafter.\romannumeral-'0\expandafter
254 \XINT_expr_scanfracpart_a\romannumeral-'0\romannumeral-'0%
255 }%
256 \def\XINT_expr_scanfracpart_a #1%
257 {%
258 \ifnum \xint_c_ix<1\string#1
259 \expandafter\expandafter\expandafter\XINT_expr_scanfracpart_b
260 \expandafter\string
261 \else
262 \expandafter !%
263 \fi
264 #1%
265 }%
266 \def\XINT_expr_scanfracpart_b #1%
267 {%
268 \expandafter #1\romannumeral-'0\expandafter
269 \XINT_expr_scanfracpart_a\romannumeral-'0\romannumeral-'0%
270 }%
```
# <span id="page-332-0"></span>**36.11** \XINT\_expr\_getop**: looking for an operator**

June 14 (1.08b): I add here a second \romannumeral-'0, because \XINT\_expr\_getnext and others try to expand the next token but without grabbing it.

This finds the next infix operator or closing parenthesis or postfix exclamation mark ! or expression end. It then leaves in the token flow <precedence> <operator> <locked number>. The <precedence> is generally a character command which thus stops expansion and gives back control to an  $\Xi$ TINT\_expr\_until\_<op> command; or it is the minus sign which will be converted by a suitable \XINT\_expr\_checkifprefix\_<p> into an operator with a given inherited precedence. Earlier releases than 1.09c used tricks for the postfix  $!, ?$ , :, with <precedence> being in fact a macro

```
to act immediately, and then re-activate \XINT_expr_getop.
  In versions earlier than 1.09a the <operator> was already made in to a con-
trol sequence; but now it is a left as a token and will be (generally) converted
by the until macro which knows if it is in a \xintexpr or an \xintfloatexpr.
271 \def\XINT_expr_getop #1% this #1 is the current locked computed value
272 {% full expansion of next token, first swallowing a possible space
273 \expandafter\XINT_expr_getop_a\expandafter #1%
274 \romannumeral-'0\romannumeral-'0%
275 }%
276 \def\XINT_expr_getop_a #1#2%
277 {% if an un-expandable control sequence is found, must be the ending \relax
278 \ifcat #2\relax
279 \iint x #2\relax280 \expandafter\expandafter\expandafter
281 \XINT_expr_foundend
282 \else
283 \XINT_expr_unexpectedtoken
284 \expandafter\expandafter\expandafter
285 \XINT_expr_getop
286 \setminusfi
287 \qquad \text{e}288 \expandafter\XINT_expr_foundop\expandafter #2%
289 \forallfi
290 #1%
291 }%
292 \def\XINT_expr_foundend {\xint_c_ \relax }% \relax is a place holder here.
293 \def\XINT_expr_foundop #1% then becomes <prec> <op> and is followed by <\.f>
294 {% 1.09a: no control sequence \XINT_expr_op_#1, code common to expr/flexpr
295 \ifcsname XINT_expr_precedence_#1\endcsname
296 \expandafter\xint_afterfi\expandafter
297 {\csname XINT_expr_precedence_#1\endcsname #1}%
298 \else
299 	\XINT_expr_unexpectedtoken
300 \expandafter\XINT_expr_getop
301 \setminusfi
302 }%
```
# <span id="page-333-0"></span>**36.12 Parentheses**

1.09a removes some doubling of \romannumeral-'\0 from 1.08b which served no useful purpose here (I think...).

```
303 \def\xint_tmp_do_defs #1#2#3#4#5%
304 {%
305 \def#1##1%
306 {%
307 \xint_UDsignfork
308 ##1\dummy {\expandafter#1\romannumeral-'0#3}%
```

```
309 -\dummy {42\#41}%
310 \krof
311 }%
312 \def#2##1##2%
313 {%
314 \ifcase ##1\expandafter #4%
315 \or \xint_afterfi{%
316 \XINT_expr_extra_closing_paren
317 \expandafter #1\romannumeral-'0\XINT_expr_getop
318 }%
319 \else \xint_afterfi{%
320 \expandafter#1\romannumeral-'0\csname XINT_#5_op_##2\endcsname
321 }%
322 \quad \text{if}323 }%
324 }%
325 \expandafter\xint_tmp_do_defs
326 \csname XINT_expr_until_end_a\expandafter\endcsname
327 \csname XINT_expr_until_end_b\expandafter\endcsname
328 \csname XINT_expr_op_-vi\expandafter\endcsname
329 \csname XINT_expr_done\endcsname
330 {expr}%
331 \expandafter\xint_tmp_do_defs
332 \csname XINT_flexpr_until_end_a\expandafter\endcsname
333 \csname XINT_flexpr_until_end_b\expandafter\endcsname
334 \csname XINT_flexpr_op_-vi\expandafter\endcsname
335 \csname XINT_flexpr_done\endcsname
336 {flexpr}%
337 \def\XINT_expr_extra_closing_paren {\xintError:removed }%
338 \def\xint_tmp_do_defs #1#2#3#4#5#6%
339 {%
340 \def #1{\expandafter #3\romannumeral-'0\XINT_expr_getnext }%
341 \let #2#1%
342 \def #3##1{\xint_UDsignfork
343 ##1\dummy {\expandafter #3\romannumeral-'0#5}%
344 -\dummy {#4##1}%
345 \krof }%
346 \def #4##1##2%
347 {%
348 \ifcase ##1\expandafter \XINT_expr_missing_cparen
349 \or \expandafter \XINT_expr_getop
350 \else \xint_afterfi
351 {\expandafter #3\romannumeral-'0\csname XINT_#6_op_##2\endcsname }%
352 \quad \text{if}353 }%
354 }%
355 \expandafter\xint_tmp_do_defs
356 \csname XINT_expr_op_(\expandafter\endcsname
357 \csname XINT_expr_oparen\expandafter\endcsname
```

```
358 \csname XINT_expr_until_)_a\expandafter\endcsname
359 \csname XINT_expr_until_)_b\expandafter\endcsname
360 \csname XINT_expr_op_-vi\endcsname
361 {expr}%
362 \expandafter\xint_tmp_do_defs
363 \csname XINT_flexpr_op_(\expandafter\endcsname
364 \csname XINT_flexpr_oparen\expandafter\endcsname
365 \csname XINT_flexpr_until_)_a\expandafter\endcsname
366 \csname XINT_flexpr_until_)_b\expandafter\endcsname
367 \csname XINT_flexpr_op_-vi\endcsname
368 {flexpr}%
369 \def\XINT_expr_missing_cparen {\xintError:inserted \xint_c_ \XINT_expr_done }%
370 \expandafter\let\csname XINT_expr_precedence_)\endcsname \xint_c_i
371 \expandafter\let\csname XINT_expr_op_)\endcsname\XINT_expr_getop
372 \expandafter\let\csname XINT_flexpr_precedence_)\endcsname \xint_c_i
373 \expandafter\let\csname XINT_flexpr_op_)\endcsname\XINT_expr_getop
```
# <span id="page-335-0"></span>**36.13 The** \XINT\_expr\_until\_<op> **macros for boolean operators, comparison operators, arithmetic operators, scientfic notation.**

Extended in 1.09a with comparison and boolean operators.

```
374 \def\xint_tmp_def #1#2#3#4#5#6%
375 {%
376 \expandafter\xint_tmp_do_defs
377 \csname XINT_#1_op_#3\expandafter\endcsname
378 \csname XINT_#1_until_#3_a\expandafter\endcsname
379 \csname XINT_#1_until_#3_b\expandafter\endcsname
380 \csname XINT_#1_op_-#5\expandafter\endcsname
381 \csname xint_c_#4\expandafter\endcsname
382 \csname #2#6\expandafter\endcsname
383 \csname XINT_expr_precedence_#3\endcsname {#1}%
384 }%
385 \def\xint_tmp_do_defs #1#2#3#4#5#6#7#8%
386 {%
387 \def #1##1% \XINT_expr_op_<op>
388 {% keep value, get next number and operator, then do until
389 \expandafter #2\expandafter ##1%
390 \romannumeral-'0\expandafter\XINT_expr_getnext
391 }%
392 \def #2##1##2% \XINT_expr_until_<op>_a
393 {\xint_UDsignfork
394 ##2\dummy {\expandafter #2\expandafter ##1\romannumeral-'0#4}%
395 -\dim y \{ \#3\# \#1\# \#2 \}%
396 \krof }%
397 \def #3##1##2##3##4% \XINT_expr_until_<op>_b
398 {% either execute next operation now, or first do next (possibly unary)
399 \ifnum ##2>#5%
400 \xint_afterfi {\expandafter #2\expandafter ##1\romannumeral-'0%
```

```
401 \csname XINT_#8_op_##3\endcsname {##4}}%
402 \else
403 \xint_afterfi
404 {\expandafter ##2\expandafter ##3%
405 \csname .#6{\XINT_expr_unlock ##1}{\XINT_expr_unlock ##4}\endcsname }%
406 \setminusfi
407 }%
408 \let #7#5%
409 }%
410 \def\xint_tmp_def_a #1{\xint_tmp_def {expr}{xint}#1}%
411 \xintApplyInline {\xint_tmp_def_a }{%
412 {|{iii}{vi}{OR}}%
413 {&{iv}{vi}{AND}}%
414 {<{v}{vi}{Lt}}%
415 {>{v}{vi}{Gt}}%
416 {={v}{vi}{Eq}}%
417 {+{vi}{vi}{Add}}%
418 {-{vi}{vi}{Sub}}%
419 {*{vii}{vii}{Mul}}%
420 {/{vii}{vii}{Div}}%
421 {^{viii}{viii}{Pow}}%
422 {e{ix}{ix}{fE}}%
423 {E{ix}{ix}{fE}}%
424 }%
425 \def\xint_tmp_def_a #1{\xint_tmp_def {flexpr}{xint}#1}%
426 \xintApplyInline {\xint_tmp_def_a }{%
427 {|{iii}{vi}{OR}}%
428 {&{iv}{vi}{AND}}%
429 {<{v}{vi}{Lt}}%
430 {>{v}{vi}{Gt}}%
431 {=}\{v\}\{vi\}\{Eq\}\}\%432 }%
433 \def\xint_tmp_def_a #1{\xint_tmp_def {flexpr}{XINTinFloat}#1}%
434 \xintApplyInline {\xint_tmp_def_a }{%
435 {+{vi}{vi}{Add}}%
436 {-{vi}{vi}{Sub}}%
437 {*{vii}{vii}{Mul}}%
438 {/{vii}{vii}{Div}}%
439 {^{viii}{viii}{Power}}%
440 {e{ix}{ix}{fE}}%
441 {E{ix}{ix}{fE}}%
442 }%
443 \let\xint_tmp_def_a\empty
```
# <span id="page-336-0"></span>**36.14 The comma as binary operator**

New with 1.09a.

```
444 \def\xint_tmp_do_defs #1#2#3#4#5#6%
```

```
445 {%
446 \def #1##1% \XINT_expr_op_,_a
447 {%
448 \expandafter #2\expandafter ##1\romannumeral-'0\XINT_expr_getnext
449 }%
450 \def #2##1##2% \XINT_expr_until_,_a
451 {\xint_UDsignfork
452 ##2\dummy {\expandafter #2\expandafter ##1\romannumeral-'0#4}%
453 -\dim_{\text{W}} {\#3\#41\#42}\%454 \krof }%
455 \def #3##1##2##3##4% \XINT_expr_until_,_b
456 {%
457 \iint #2>\xint_c_i458 \xint_afterfi {\expandafter #2\expandafter ##1\romannumeral-'0%
459 \csname XINT_#6_op_##3\endcsname {##4}}%
460 \else
461 \xint_afterfi
462 {\expandafter ##2\expandafter ##3%
463 \csname .\XINT_expr_unlock ##1,\XINT_expr_unlock ##4\endcsname }%
464 \overline{\ } \cdot \text{fi}465 }%
466 \let #5\xint_c_ii
467 }%
468 \expandafter\xint_tmp_do_defs
469 \csname XINT_expr_op_,\expandafter\endcsname
470 \csname XINT_expr_until_,_a\expandafter\endcsname
471 \csname XINT_expr_until_,_b\expandafter\endcsname
472 \csname XINT_expr_op_-vi\expandafter\endcsname
473 \csname XINT_expr_precedence_,\endcsname {expr}%
474 \expandafter\xint_tmp_do_defs
475 \csname XINT_flexpr_op_,\expandafter\endcsname
476 \csname XINT_flexpr_until_,_a\expandafter\endcsname
477 \csname XINT_flexpr_until_,_b\expandafter\endcsname
478 \csname XINT_flexpr_op_-vi\expandafter\endcsname
479 \csname XINT_expr_precedence_,\endcsname {flexpr}%
```
## <span id="page-337-0"></span>**36.15** \XINT\_expr\_op\_-<level>**: minus as prefix inherits its precedence level**

```
480 \def\xint_tmp_def #1#2%
481 {%
482 \expandafter\xint_tmp_do_defs
483 \csname XINT_#1_op_-#2\expandafter\endcsname
484 \csname XINT_#1_until_-#2_a\expandafter\endcsname
485 \csname XINT_#1_until_-#2_b\expandafter\endcsname
486 \csname xint_c_#2\endcsname {#1}%
487 }%
488 \def\xint_tmp_do_defs #1#2#3#4#5%
489 {%
490 \det #1% \XINT_{expr\_op\_~<level>}
```

```
491 {% get next number+operator then switch to _until macro
492 \expandafter #2\romannumeral-'0\XINT_expr_getnext
493 }%
494 \def #2##1% \XINT_expr_until_-<l>_a
495 {\xint_UDsignfork
496 ##1\dummy {\expandafter #2\romannumeral-'0#1}%
497 -\dim y \{ \#3\# \#1 \}%
498 \krof }%
499 \def #3##1##2##3% \XINT_expr_until_-<l>_b
500 {% _until tests precedence level with next op, executes now or postpones
501 \ifnum ##1>#4%
502 \xint_afterfi {\expandafter #2\romannumeral-'0%
503 \csname XINT_#5_op_##2\endcsname {##3}}%
504 \qquad \text{else}505 \xint_afterfi {\expandafter ##1\expandafter ##2%
506 \csname .\xintOpp{\XINT_expr_unlock ##3}\endcsname }%
507 \fi
508 }%
509 }%
510 \xintApplyInline{\xint_tmp_def {expr}}{{vi}{vii}{viii}{ix}}%
511 \xintApplyInline{\xint_tmp_def {flexpr}}{{vi}{vii}{viii}{ix}}%
```
## <span id="page-338-0"></span>**36.16 ? as two-way conditional**

New with 1.09a. Modified in 1.09c to have less precedence than functions. Code is cleaner as it does not play tricks with \_precedence. There is no associated until macro, because action is immediate once activated (only a previously scanned function can delay activation).

```
512 \let\XINT_expr_precedence_? \xint_c_x
513 \def \XINT_expr_op_? #1#2#3%
514 {%
515 \xintifZero{\XINT_expr_unlock #1}%
516 {\XINT_expr_getnext #3}%
517 {\XINT\_expr\_getnext #2}%
518 }%
519 \let\XINT_flexpr_op_?\XINT_expr_op_?
```
### <span id="page-338-1"></span>**36.17 : as three-way conditional**

New with 1.09a. Modified in 1.09c to have less precedence than functions.

```
520 \let\XINT_expr_precedence_: \xint_c_x
521 \def \XINT_expr_op_: #1#2#3#4%
522 {%
523 \xintifSgn {\XINT_expr_unlock #1}%
524 {\XINT\_expr\_getnext #2}%
525 {\XINT_expr_getnext #3}%
526 {\XINT_expr_getnext #4}%
```

```
527 }%
528 \let\XINT_flexpr_op_:\XINT_expr_op_:
```
# <span id="page-339-0"></span>**36.18 ! as postfix factorial operator**

The factorial is currently the exact one, there is no float version. Starting with 1.09c, it has lower priority than functions, it is not executed immediately anymore. The code is cleaner and does not abuse \_precedence, but does assign it a true level. There is no until macro, because the factorial acts on what precedes it.

 \let\XINT\_expr\_precedence\_! \xint\_c\_x \def\XINT\_expr\_op\_! #1{\expandafter\XINT\_expr\_getop \csname .\xintFac{\XINT\_expr\_unlock #1}\endcsname }% [0] removed in 1.09c \let\XINT\_flexpr\_op\_!\XINT\_expr\_op\_!

## <span id="page-339-1"></span>**36.19 Functions**

```
New with 1.09a.
```

```
533 \let\xint_tmp_def\empty
534 \let\xint_tmp_do_defs\empty
535 \def\XINT_expr_op_@ #1%
536 {%
537 \ifcsname XINT_expr_onlitteral_#1\endcsname
538 \expandafter\XINT_expr_funcoflitteral
539 \else
540 \expandafter\XINT_expr_op_@@
541 \fi {#1}%
542 }%
543 \def\XINT_flexpr_op_@ #1%
544 {%
545 \ifcsname XINT_expr_onlitteral_#1\endcsname
546 \expandafter\XINT_expr_funcoflitteral
547 \else
548 \expandafter\XINT_flexpr_op_@@
549 \fi {#1}%
550 }%
551 \def\XINT_expr_funcoflitteral #1%
552 {%
553 \expandafter\expandafter\csname XINT_expr_onlitteral_#1\endcsname
554 \romannumeral-'0\XINT_expr_scanfunc
555 }%
556 \def\XINT_expr_op_@@ #1%
557 {%
558 \ifcsname XINT_expr_func_#1\endcsname
559 \xint_afterfi{\expandafter\expandafter\csname XINT_expr_func_#1\endcsname}%
560 \else \xintError:unknownfunction
```

```
561 \xint_afterfi{\expandafter\XINT_expr_func_unknown}%
562 \fi
563 \romannumeral-'0\XINT_expr_oparen
564 }%
565 \def\XINT_flexpr_op_@@ #1%
566 {%
567 \ifcsname XINT_flexpr_func_#1\endcsname
568 \xint_afterfi{\expandafter\expandafter\csname XINT_flexpr_func_#1\endcsname}%
569 \else \xintError:unknownfunction
570 \xint_afterfi{\expandafter\XINT_expr_func_unknown}%
571 \fi
572 \romannumeral-'0\XINT_flexpr_oparen
573 }%
574 \def\XINT_expr_onlitteral_bool #1#2#3{\expandafter\XINT_expr_getop
575 \csname .\xintBool{#3}\endcsname }%
576 \def\XINT_expr_onlitteral_togl #1#2#3{\expandafter\XINT_expr_getop
577 \csname .\xintToggle{#3}\endcsname }%
578 \def\XINT_expr_func_unknown #1#2#3%
579 {%
580 \expandafter #1\expandafter #2\csname .0[0]\endcsname
581 }%
582 \def\XINT_expr_func_reduce #1#2#3%
583 {%
584 \expandafter #1\expandafter #2\csname
585 .\xintIrr {\XINT_expr_unlock #3}\endcsname
586 }%
587 \let\XINT_flexpr_func_reduce\XINT_expr_func_reduce
588 \def\XINT_expr_func_sqr #1#2#3%
589 {%
590 \expandafter #1\expandafter #2\csname
591 .\xintSqr {\XINT_expr_unlock #3}\endcsname
592 }%
593 \def\XINT_flexpr_func_sqr #1#2#3%
594 {%
595 \expandafter #1\expandafter #2\csname
596 .\XINTinFloatMul {\XINT_expr_unlock #3}{\XINT_expr_unlock #3}\endcsname
597 }%
598 \def\XINT_expr_func_abs #1#2#3%
599 {%
600 \expandafter #1\expandafter #2\csname
601 .\xintAbs {\XINT_expr_unlock #3}\endcsname
602 }%
603 \let\XINT_flexpr_func_abs\XINT_expr_func_abs
604 \def\XINT_expr_func_sgn #1#2#3%
605 {%
606 \expandafter #1\expandafter #2\csname
607 .\xintSgn {\XINT_expr_unlock #3}\endcsname
608 }%
609 \let\XINT_flexpr_func_sgn\XINT_expr_func_sgn
```

```
610 \def\XINT_expr_func_floor #1#2#3%
611 {%
612 \expandafter #1\expandafter #2\csname
613 .\xintFloor {\XINT_expr_unlock #3}\endcsname
614 }%
615 \let\XINT_flexpr_func_floor\XINT_expr_func_floor
616 \def\XINT_expr_func_ceil #1#2#3%
617 {%
618 \expandafter #1\expandafter #2\csname
619 .\xintCeil {\XINT_expr_unlock #3}\endcsname
620 }%
621 \let\XINT_flexpr_func_ceil\XINT_expr_func_ceil
622 \def\XINT_expr_twoargs #1,#2,{{#1}{#2}}%
623 \def\XINT_expr_func_quo #1#2#3%
624 {%
625 \expandafter #1\expandafter #2\csname .%
626 \expandafter\expandafter\expandafter\xintQuo
627 \expandafter\XINT_expr_twoargs
628 \romannumeral-'0\XINT_expr_unlock #3,\endcsname
629 }%
630 \text{~let}\XINT flexpr func quoXINT expr func quo
631 \def\XINT_expr_func_rem #1#2#3%
632 {%
633 \expandafter #1\expandafter #2\csname .%
634 \expandafter\expandafter\expandafter\xintRem
635 \expandafter\XINT_expr_twoargs
636 \romannumeral-'0\XINT_expr_unlock #3,\endcsname
637 }%
638 \let\XINT_flexpr_func_rem\XINT_expr_func_rem
639 \def\XINT_expr_oneortwo #1#2#3,#4,#5.%
640 {%
641 \if\relax#5\relax\expandafter\xint_firstoftwo\else
642 \expandafter\xint_secondoftwo\fi
643 {#1{0}{#3}}{#2{\xintNum {#4}}{#3}}%
644 }%
645 \def\XINT_expr_func_round #1#2#3%
646 {%
647 \expandafter #1\expandafter #2\csname .%
648 \expandafter\XINT_expr_oneortwo
649 \expandafter\xintiRound\expandafter\xintRound
650 \romannumeral-'0\XINT_expr_unlock #3,,.\endcsname
651 }%
652 \let\XINT_flexpr_func_round\XINT_expr_func_round
653 \def\XINT_expr_func_trunc #1#2#3%
654 {%
655 \expandafter #1\expandafter #2\csname .%
656 \expandafter\XINT_expr_oneortwo
657 \expandafter\xintiTrunc\expandafter\xintTrunc
658 \romannumeral-'0\XINT_expr_unlock #3,,.\endcsname
```

```
659 }%
660 \let\XINT_flexpr_func_trunc\XINT_expr_func_trunc
661 \def\XINT_expr_argandopt #1,#2,#3.%
662 {%
663 \if\relax#3\relax\expandafter\xint_firstoftwo\else
664 \expandafter\xint_secondoftwo\fi
665 {[\XINTdigits]{#1}}{[\xintNum {#2}]{#1}}%
666 }%
667 \def\XINT_expr_func_float #1#2#3%
668 {%
669 \expandafter #1\expandafter #2\csname .%
670 \expandafter\XINTinFloat
671 \romannumeral-'0\expandafter\XINT_expr_argandopt
672 \romannumeral-'0\XINT_expr_unlock #3,,.\endcsname
673 }%
674 \let\XINT_flexpr_func_float\XINT_expr_func_float
675 \def\XINT_expr_func_sqrt #1#2#3%
676 {%
677 \expandafter #1\expandafter #2\csname .%
678 \expandafter\XINTinFloatSqrt
679 \romannumeral-'0\expandafter\XINT_expr_argandopt
680 \romannumeral-'0\XINT_expr_unlock #3,,.\endcsname
681 }%
682 \let\XINT_flexpr_func_sqrt\XINT_expr_func_sqrt
683 \def\XINT_expr_func_gcd #1#2#3%
684 {%
685 \expandafter #1\expandafter #2\csname
686 .\xintGCDof:csv{\XINT_expr_unlock #3}\endcsname
687 }%
688 \let\XINT_flexpr_func_gcd\XINT_expr_func_gcd
689 \def\XINT_expr_func_lcm #1#2#3%
690 {%
691 \expandafter #1\expandafter #2\csname
692 .\xintLCMof:csv{\XINT_expr_unlock #3}\endcsname
693 }%
694 \let\XINT_flexpr_func_lcm\XINT_expr_func_lcm
695 \def\XINT_expr_func_max #1#2#3%
696 {%
697 \expandafter #1\expandafter #2\csname
698 .\xintMaxof:csv{\XINT_expr_unlock #3}\endcsname
699 }%
700 \def\XINT_flexpr_func_max #1#2#3%
701 {%
702 \expandafter #1\expandafter #2\csname
703 .\xintFloatMaxof:csv{\XINT_expr_unlock #3}\endcsname
704 }%
705 \def\XINT_expr_func_min #1#2#3%
706 {%
707 \expandafter #1\expandafter #2\csname
```

```
708 .\xintMinof:csv{\XINT_expr_unlock #3}\endcsname
709 }%
710 \def\XINT_flexpr_func_min #1#2#3%
711 {%
712 \expandafter #1\expandafter #2\csname
713 .\xintFloatMinof:csv{\XINT_expr_unlock #3}\endcsname
714 }%
715 \def\XINT_expr_func_sum #1#2#3%
716 {%
717 \expandafter #1\expandafter #2\csname
718 .\xintSum:csv{\XINT_expr_unlock #3}\endcsname
719 }%
720 \def\XINT_flexpr_func_sum #1#2#3%
721 {%
722 \expandafter #1\expandafter #2\csname
723 .\xintFloatSum:csv{\XINT_expr_unlock #3}\endcsname
724 }%
725 \def\XINT_expr_func_prd #1#2#3%
726 {%
727 \expandafter #1\expandafter #2\csname
728 .\xintPrd:csv{\XINT_expr_unlock #3}\endcsname
729 }%
730 \def\XINT_flexpr_func_prd #1#2#3%
731 {%
732 \expandafter #1\exp{andafter #2}\cos{name}733 .\xintFloatPrd:csv{\XINT_expr_unlock #3}\endcsname
734 }%
735 \let\XINT_expr_func_add\XINT_expr_func_sum
736 \let\XINT_expr_func_mul\XINT_expr_func_prd
737 \let\XINT_flexpr_func_add\XINT_flexpr_func_sum
738 \let\XINT_flexpr_func_mul\XINT_flexpr_func_prd
739 \def\XINT_expr_func_? #1#2#3%
740 {%
741 \expandafter #1\expandafter #2\csname
742 .\xintIsNotZero {\XINT_expr_unlock #3}\endcsname
743 }%
744 \let\XINT_flexpr_func_? \XINT_expr_func_?
745 \def\XINT_expr_func_! #1#2#3%
746 {%
747 \expandafter #1\expandafter #2\csname
748 .\xintIsZero {\XINT_expr_unlock #3}\endcsname
749 }%
750 \let\XINT_flexpr_func_! \XINT_expr_func_!
751 \def\XINT_expr_func_not #1#2#3%
752 {%
753 \expandafter #1\expandafter #2\csname
754 .\xintIsZero {\XINT_expr_unlock #3}\endcsname
755 }%
756 \let\XINT_flexpr_func_not \XINT_expr_func_not
```

```
757 \def\XINT_expr_func_all #1#2#3%
758 {%
759 \expandafter #1\expandafter #2\csname
760 .\xintANDof:csv{\XINT_expr_unlock #3}\endcsname
761 }%
762 \let\XINT_flexpr_func_all\XINT_expr_func_all
763 \def\XINT_expr_func_any #1#2#3%
764 {%
765 \expandafter #1\exp{andafter #2}\cos{name}766 .\xintORof:csv{\XINT_expr_unlock #3}\endcsname
767 }%
768 \let\XINT_flexpr_func_any\XINT_expr_func_any
769 \def\XINT_expr_func_xor #1#2#3%
770 {%
771 \expandafter #1\expandafter #2\csname
772 . \xintXORof:csv{\XINT_expr_unlock #3}\endcsname
773 }%
774 \let\XINT_flexpr_func_xor\XINT_expr_func_xor
775 \def\xintifNotZero:: #1,#2,#3,{\xintifNotZero{#1}{#2}{#3}}%
776 \def\XINT_expr_func_if #1#2#3%
777 {%
778 \expandafter #1\expandafter #2\csname
779 .\expandafter\xintifNotZero::
780 \romannumeral-'0\XINT_expr_unlock #3,\endcsname
781 }%
782 \let\XINT_flexpr_func_if\XINT_expr_func_if
783 \def\xintifSgn:: #1,#2,#3,#4,{\xintifSgn{#1}{#2}{#3}{#4}}%
784 \def\XINT_expr_func_ifsgn #1#2#3%
785 {%
786 \expandafter #1\expandafter #2\csname
787 .\expandafter\xintifSgn::
788 \romannumeral-'0\XINT_expr_unlock #3,\endcsname
789 }%
790 \let\XINT_flexpr_func_ifsgn\XINT_expr_func_ifsgn
```
## <span id="page-344-0"></span>**36.20** \xintNewExpr**,** \xintNewFloatExpr**,. . .**

Rewritten in 1.09a. Now, the parameters of the formula are entered in the usual way by the user, with # not  $\_$ . And  $\_$  is assigned to make macros not expand. This way, : is freed, as we now need it for the ternary operator. (on numeric data; if use with macro parameters, should be coded with the functionn ifsgn , rather) Code unified in 1.09c, and \xintNewNumExpr, \xintNewBoolExpr added.

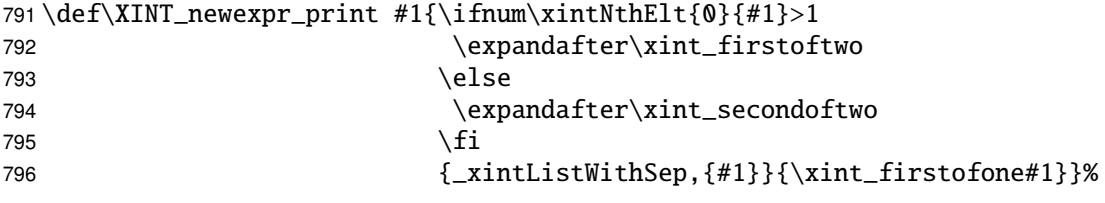

```
797 \xintForpair #1#2 in {(fl,Float),(num,iRound0),(bool,IsTrue)} \do {%
798 \expandafter\def\csname XINT_new#1expr_print\endcsname
799 ##1{\ifnum\xintNthElt{0}{##1}>1
800 \expandafter\xint_firstoftwo
801 \else
802 \expandafter\xint_secondoftwo
803 \quad \text{If}804 {_xintListWithSep,{\xintApply{_xint#2}{##1}}}
805 {_xint#2##1}}}%
806 \toks0 {}%
807\xintFor #1 in {Bool,Toggle,Floor,Ceil,iRound,Round,iTrunc,Trunc,%
808 Lt,Gt,Eq,AND,OR,IsNotZero,IsZero,ifNotZero,ifSgn,%
809 Irr, Num, Abs, Sgn, Opp, Quo, Rem, Add, Sub, Mul, Sqr, Div, Pow, Fac, fE} \do
810 {\toks0
811 \expandafter{\the\toks0\expandafter\def\csname xint#1\endcsname {_xint#1}}}%
812 \xintFor #1 in {GCDof,LCMof,Maxof,Minof,ANDof,ORof,XORof,%
813 FloatMaxof,FloatMinof,Sum,Prd,FloatSum,FloatPrd} \do
814 {\toks0
815 \expandafter{\the\toks0\expandafter\def\csname xint#1:csv\endcsname
816 ####1{_xint#1 {\xintCSVtoList {####1}}}}}%
817\xintFor #1 in {.Sart.Add.Sub.Mul.Div.Power.fE} \do
818 {\toks0
819 \expandafter{\the\toks0\expandafter\def\csname XINTinFloat#1\endcsname
820 {_XINTinFloat#1}}}%
821\expandafter\def\expandafter\XINT_expr_protect\expandafter{\the\toks0
822 \def\XINTdigits {_XINTdigits}%
823 \def\XINT_expr_print ##1{\expandafter\XINT_newexpr_print\expandafter
824 {\romannumeral0\xintcsvtolist{\XINT_expr_unlock ##1}}}%
825 \def\XINT_flexpr_print ##1{\expandafter\XINT_newflexpr_print\expandafter
826 {\romannumeral0\xintcsvtolist{\XINT_expr_unlock ##1}}}%
827 \def\XINT_numexpr_print ##1{\expandafter\XINT_newnumexpr_print\expandafter
828 {\romannumeral0\xintcsvtolist{\XINT_expr_unlock ##1}}}%
829 \def\XINT_boolexpr_print ##1{\expandafter\XINT_newboolexpr_print\expandafter
830 {\romannumeral0\xintcsvtolist{\XINT_expr_unlock ##1}}}%
831 }%
832 \toks0 {}%
833\def\xintNewExpr {\xint_NewExpr\xinttheexpr }%
834\def\xintNewFloatExpr {\xint_NewExpr\xintthefloatexpr }%
835\def\xintNewNumExpr {\xint_NewExpr\xintthenumexpr }%
836\def\xintNewBoolExpr {\xint_NewExpr\xinttheboolexpr }%
837 \def\xint_NewExpr #1#2[#3]%
838 {%
839 \begingroup
840 \ifcase #3\relax
841 \toks0 {\xdef #2}%
842 \or \toks0 {\xdef #2##1}%
843 \or \toks0 {\xdef #2##1##2}%
844 \or \toks0 {\xdef #2##1##2##3}%
845 \or \toks0 {\xdef #2##1##2##3##4}%
```

```
846 \or \toks0 {\xdef #2##1##2##3##4##5}%
847 \or \toks0 {\xdef #2##1##2##3##4##5##6}%
848 \or \toks0 {\xdef #2##1##2##3##4##5##6##7}%
849 \or \toks0 {\xdef #2##1##2##3##4##5##6##7##8}%
850 \or \toks0 {\xdef #2##1##2##3##4##5##6##7##8##9}%
851 \fi
852 \xintexprSafeCatcodes
853 \XINT_NewExpr #1%
854 }%
855 \catcode'* 13
856 \def\XINT_NewExpr #1#2%
857 {%
858 \def\xintTmp ##1##2##3##4##5##6##7##8##9{#2}%
859 \XINT_expr_protect
860 \lccode'\*='_\lowercase {\def*}{!noexpand!}%
861 \catcode'_ 13 \catcode': 11 \endlinechar -1
862 \everyeof {\noexpand }%
863 \edef\XINTtmp ##1##2##3##4##5##6##7##8##9%
864 {\scantokens
865 \expandafter{\romannumeral-'0#1%
866 \xintTmp {####1}{####2}{####3}%
867 {####4}{####5}{####6}%
868 {####7}{####8}{####9}%
869 \relax} }%
870 \lccode'\*='\$ \lowercase {\def*}{####}%
871 \catcode'\$ 13 \catcode'! 0 \catcode'_ 11 %
872 \the\toks0
873 {\scantokens\expandafter{\expandafter
874 \XINT_newexpr_stripprefix\meaning\XINTtmp}}%
875 \endgroup
876 }%
877 \let\xintexprRestoreCatcodes\relax
878 \def\xintexprSafeCatcodes
879 {% for end user.
880 \edef\xintexprRestoreCatcodes {%
881 \catcode63=\the\catcode63 % ?
882 \catcode124=\the\catcode124 % |
883 \catcode38=\the\catcode38 % &
884 \catcode33=\the\catcode33 % !
885 \catcode93=\the\catcode93 % ]
886 \c{rateode91=\theta\cdot\c{rateode91}}887 \catcode94=\the\catcode94 % ^
888 \catcode95=\the\catcode95 % _
889 \catcode47=\the\catcode47 % /
890 \catcode41=\the\catcode41 % )
891 \catcode40=\the\catcode40 % (
892 \catcode42=\the\catcode42 % *
893 \catcode43=\the\catcode43 % +
894 \catcode62=\the\catcode62 % >
```

```
895 \catcode60=\the\catcode60 % <
896 \catcode58=\the\catcode58 % :
897 \catcode46=\the\catcode46 %.
898 \catcode45=\the\catcode45 % -
899 \catcode44=\the\catcode44 %,
900 \catcode61=\the\catcode61\relax % =
901 }% this is just for some standard situation with a few made active by Babel
902 \catcode63=12 % ?
903 \catcode124=12 % |
904 \catcode38=4 % &
905 \catcode33=12 % !
906 \catcode93=12 % ]
907 \catcode91=12 % [
908 \catcode94=7 % ^
909 \catcode95=8 % _
910 \catcode47=12 % /
911 \catcode41=12 % )
912 \catcode40=12 % (
913 \catcode42=12 % *
914 \catcode43=12 % +
915 \catcode62=12 % >
916 \catcode60=12 % <
917 \catcode58=12 % :
918 \catcode46=12 %.
919 \catcode45=12 % -
920 \catcode44=12 %,
921 \catcode61=12 % =
922 }%
923 \XINT_restorecatcodes_endinput%
```
xint: 4229. Total number of code lines: 9965. Each package starts with xintbinhex: xintgcd: xintfrac: 2333. xintseries: 419. circa 80 lines dealing with catcodes, package identification and 473. reloading management, also for Plain T<sub>E</sub>X. Version 1.09c of 2013/10/09.

```
xintcfrac: 946.
 xintexpr: 923.
```